# **Oracle Call Interface**

Programmer's Guide, Volumes 1 and 2

Release 8.1.5

February 1999

Part No. A67846-01

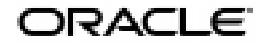

Oracle Call Interface Programmer's Guide, Volumes 1 and 2, Release 8.1.5

Part No. A67846-01

Release 8.1.5

Copyright © 1999, Oracle Corporation. All rights reserved.

Primary Author: Phil Locke

Contributing Author: Eric Belden

Contributors: Ruth Baylis, Allen Brumm, Sashi Chandrasekaran, Debashish Chatterjee, Ernest Chen, Luxi Chidambaran, Sreenivas Gollapudi, Brajesh Goyal, Radhakrishna Hari, Josef Hasenberger, Don Herkimer, Chin-Heng Hong, Nancy Ikeda, Amit Jasuja, Sanjay Kaluskar, Ravi Kasamsetty, Susan Kotsovolos, Vishu Krishnamurthy, Srinath Krishnaswamy, Ramkumar Krishnan, Sanjeev Kumar, Thomas Kurian, Paul Lane, Shoaib Lari, Chon Lei, Cindy Lim, Nancy Liu, Diana Lorentz, Shailendra Mishra, Valarie Moore, Tin Nguyen, Denise Oertel, Rosanne Park, Jacqui Pons, Den Raphaely, Anindo Roy, Tim Smith, Ekrem Soylemez, Ashwini Surpur, Alan Thiessen, Peter Vasterd, Joyo Wijaya, Sathyam Yanamandram, Allen Zhao

**The programs are not intended for use in any nuclear, aviation, mass transit, medical, or other inherently dangerous applications. It shall be licensee's responsibility to take all appropriate fail-safe, back up, redundancy and other measures to ensure the safe use of such applications if the Programs are used for such purposes, and Oracle disclaims liability for any damages caused by such use of the Programs.**

This Program contains proprietary information of Oracle Corporation; it is provided under a license agreement containing restrictions on use and disclosure and is also protected by copyright, patent and other intellectual property law. Reverse engineering of the software is prohibited.

The information contained in this document is subject to change without notice. If you find any problems in the documentation, please report them to us in writing. Oracle Corporation does not warrant that this document is error free. No part of this document may be reproduced or transmitted in any form or by any means, electronic or mechanical, for any purpose, without the express written permission of Oracle Corporation

If this Program is delivered to a U.S. Government Agency of the Department of Defense, then it is delivered with Restricted Rights and the following legend is applicable:

**Restricted Rights Legend** Programs delivered subject to the DOD FAR Supplement are "commercial computer software" and use, duplication and disclosure of the Programs shall be subject to the licensing restrictions set forth in the applicable Oracle license agreement. Otherwise, Programs delivered subject to the Federal Acquisition Regulations are "restricted computer software" and use, duplication and disclosure of the Programs shall be subject to the restrictions in FAR 52.227-14, Rights in Data -- General, including Alternate III (June 1987). Oracle Corporation, 500 Oracle Parkway, Redwood City, CA 94065.

Oracle, SQL\*Forms, SQL\*Net, and SQL\*Plus are registered trademarks of Oracle Corporation, Redwood Shores, California. Oracle Call Interface, Oracle7, Oracle7 Server, Oracle8, Oracle Forms, PL/SQL, Pro\*C, Pro\*C/C++, Pro\*COBOL, Net8, and Trusted Oracle are trademarks of Oracle Corporation. All other products or company names are used for identification purposes only, and may be trademarks of their respective owners.

# **Contents**

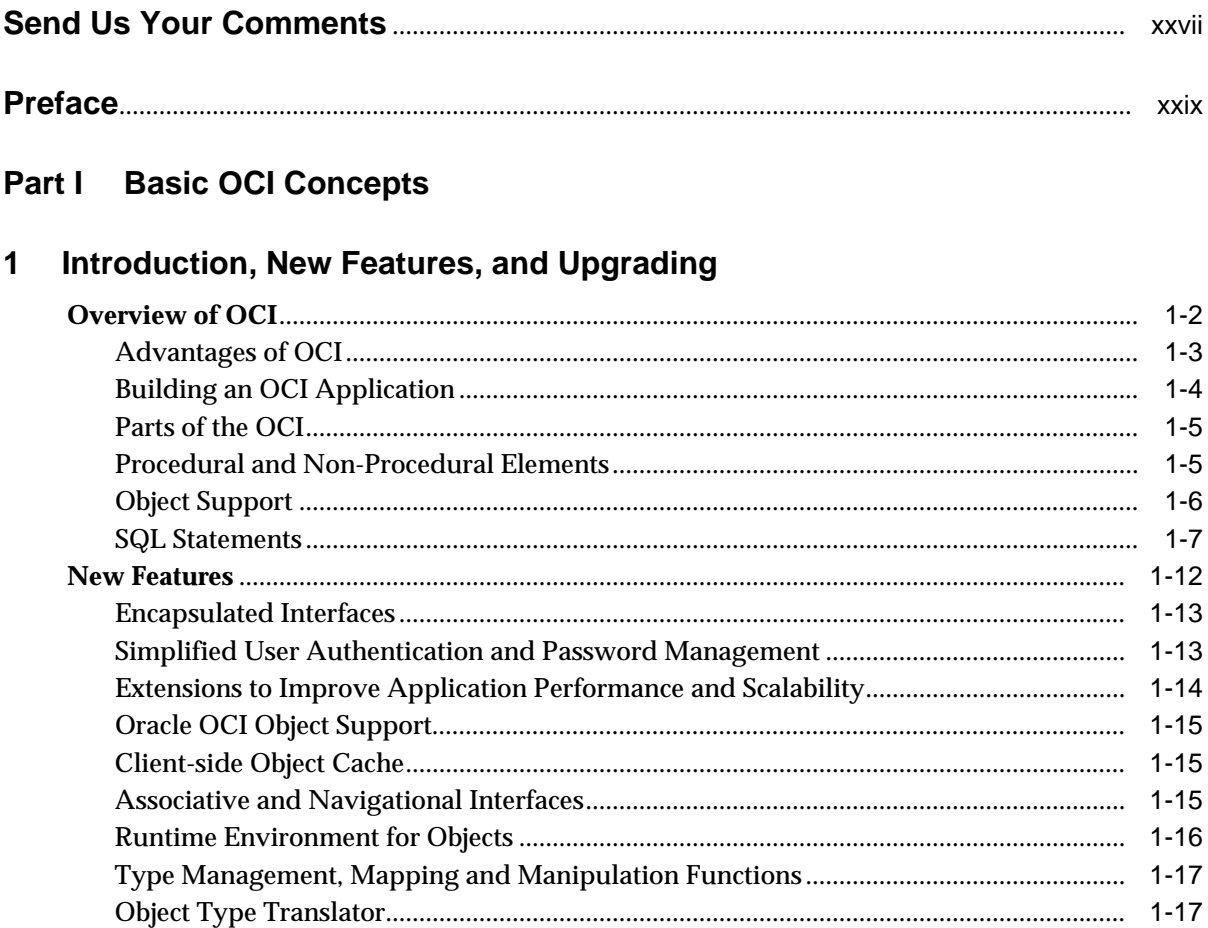

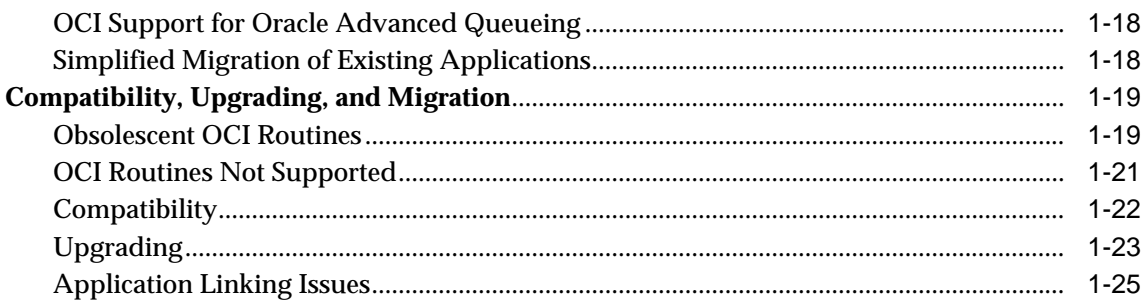

#### **OCI Programming Basics**  $\overline{\mathbf{2}}$

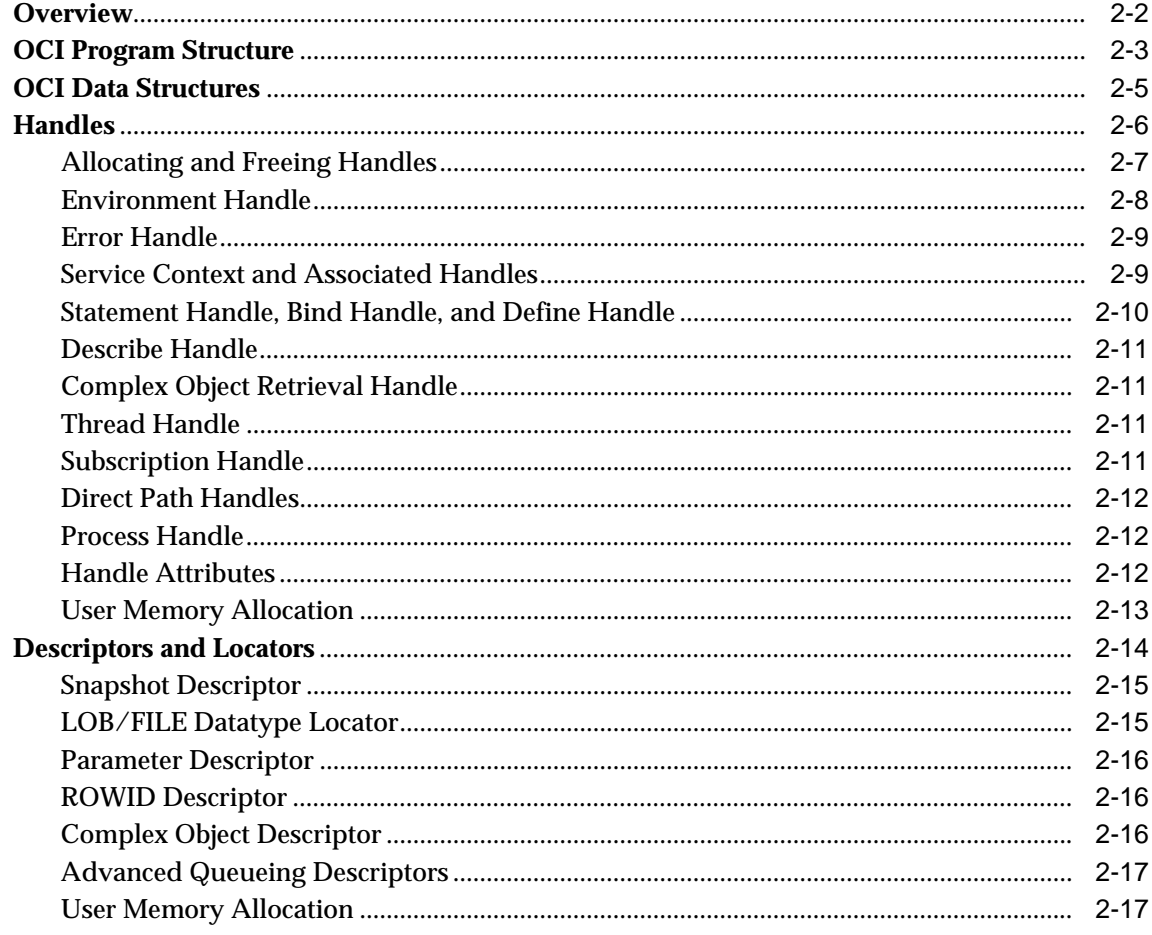

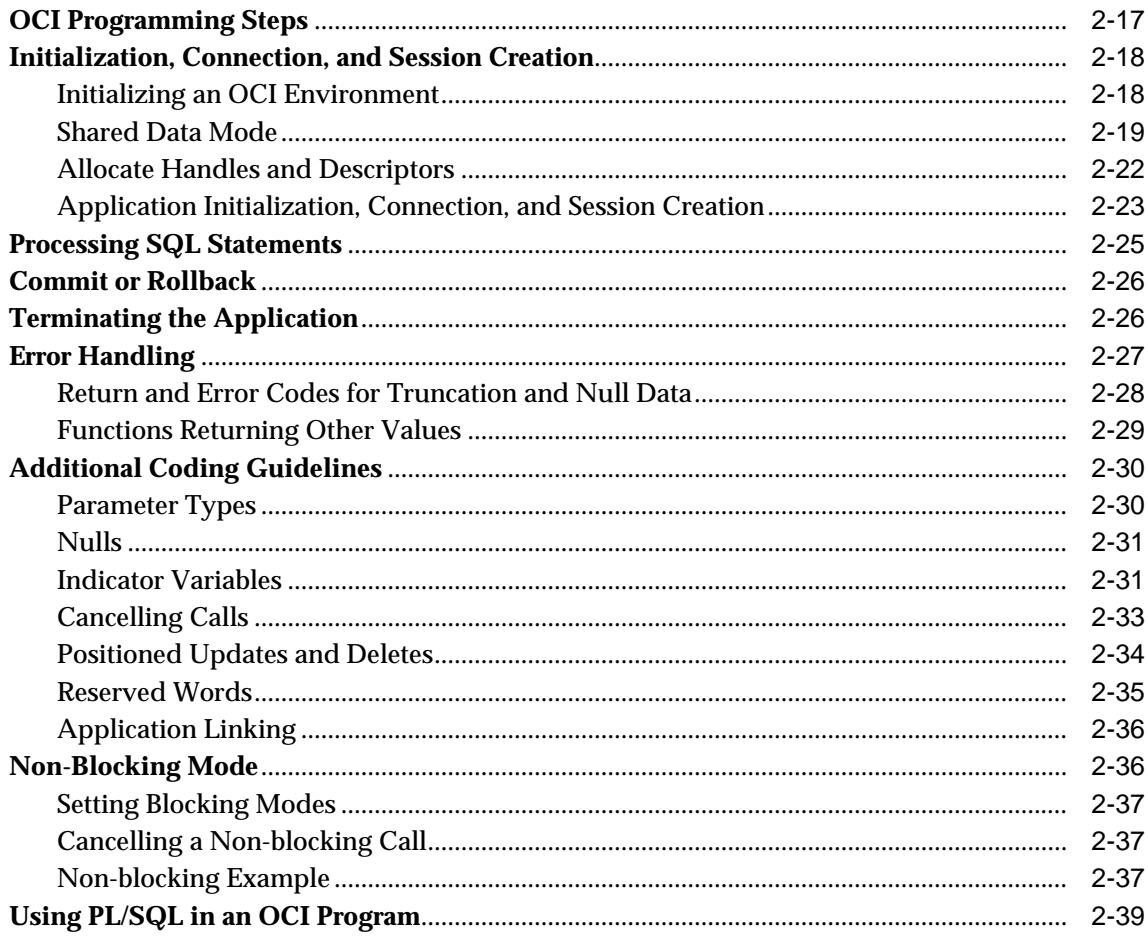

#### $\mathbf{3}$ **Datatypes**

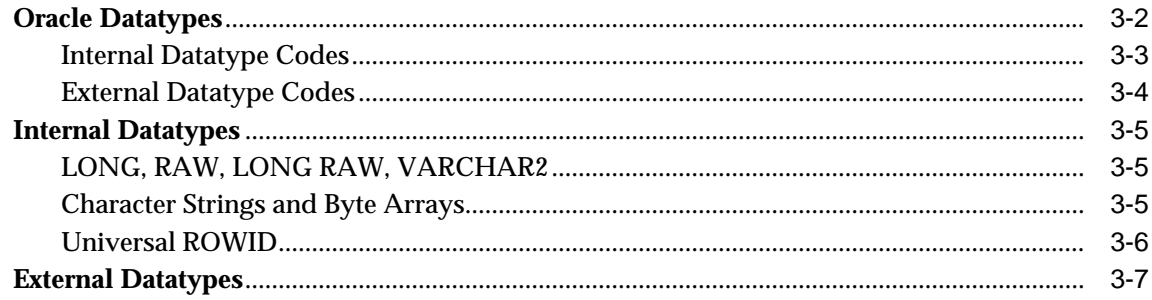

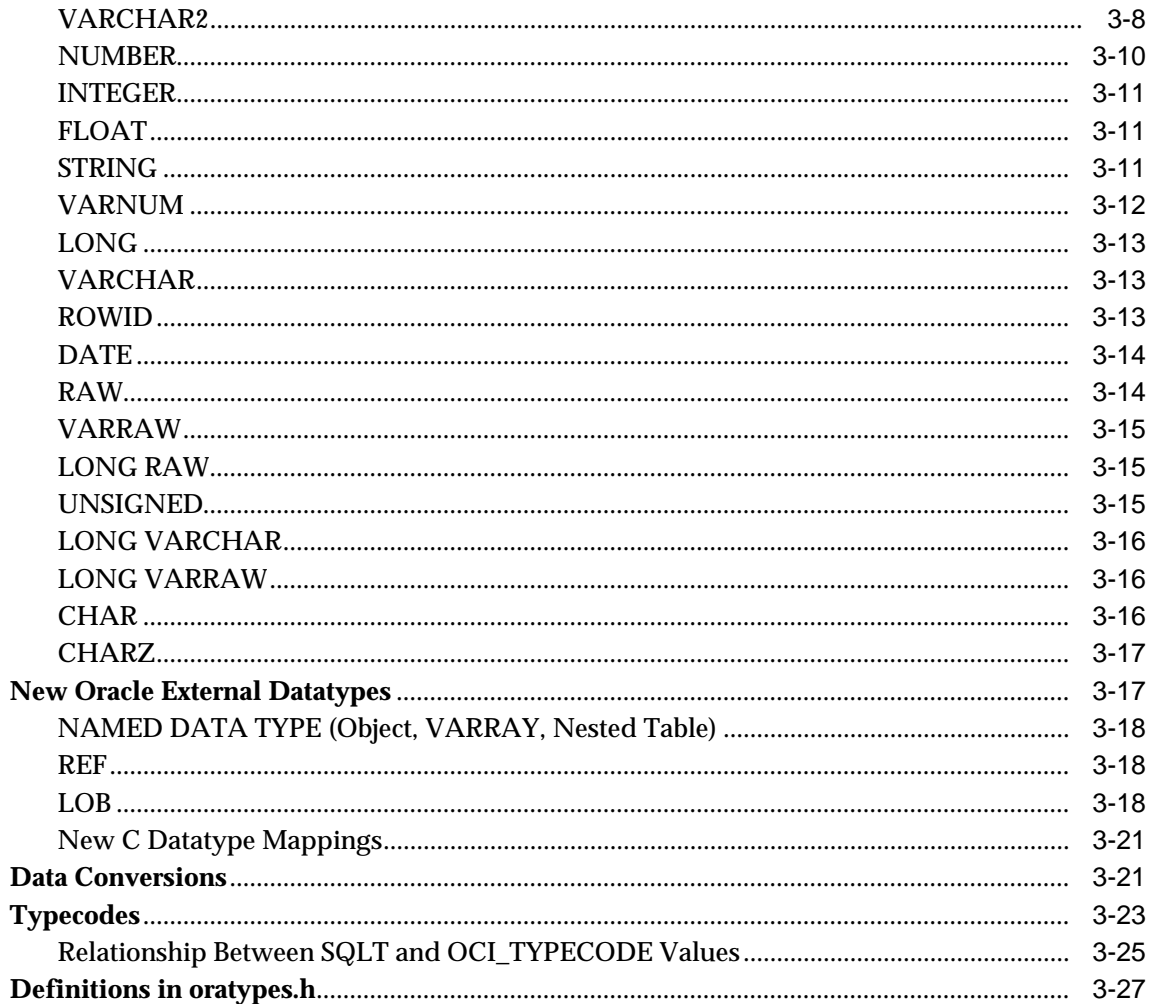

# 4 SQL Statement Processing

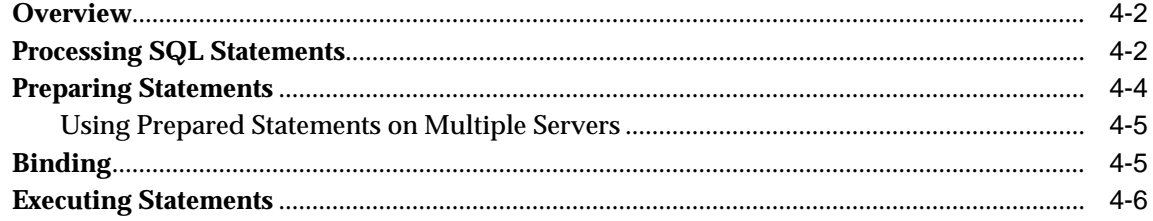

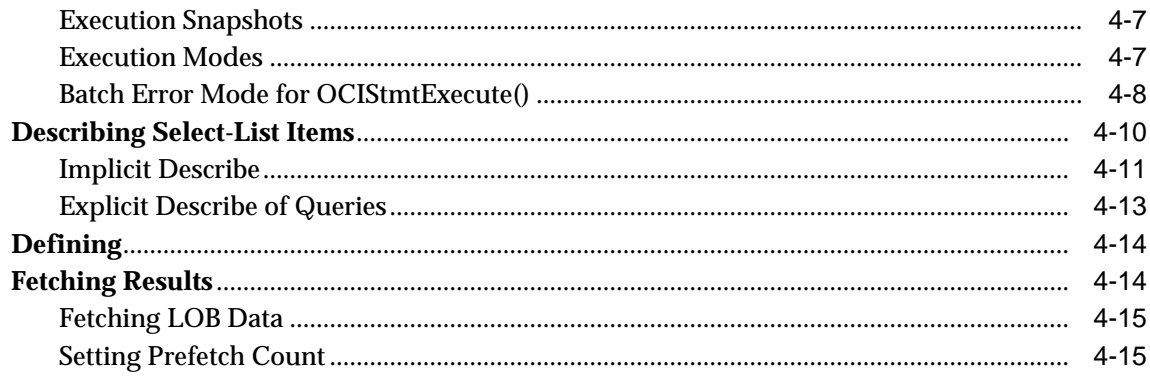

#### **Binding and Defining**  $5<sup>1</sup>$

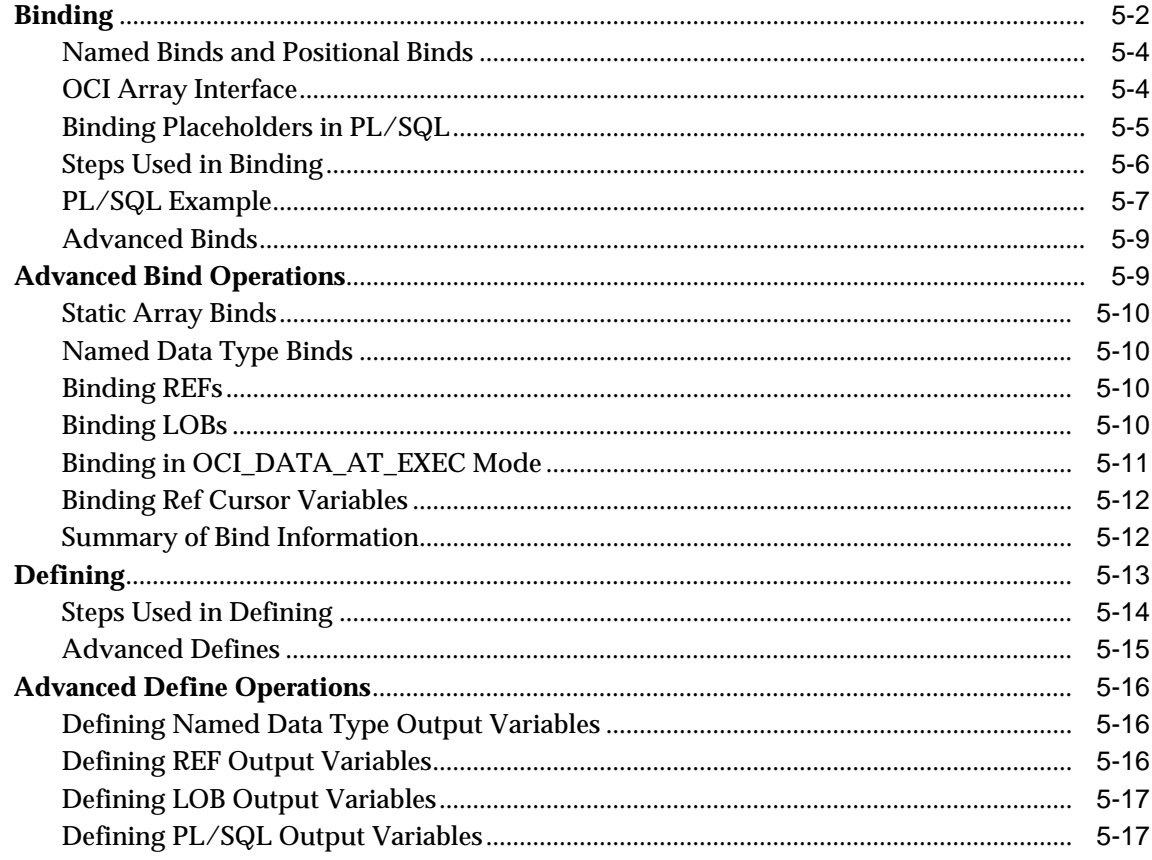

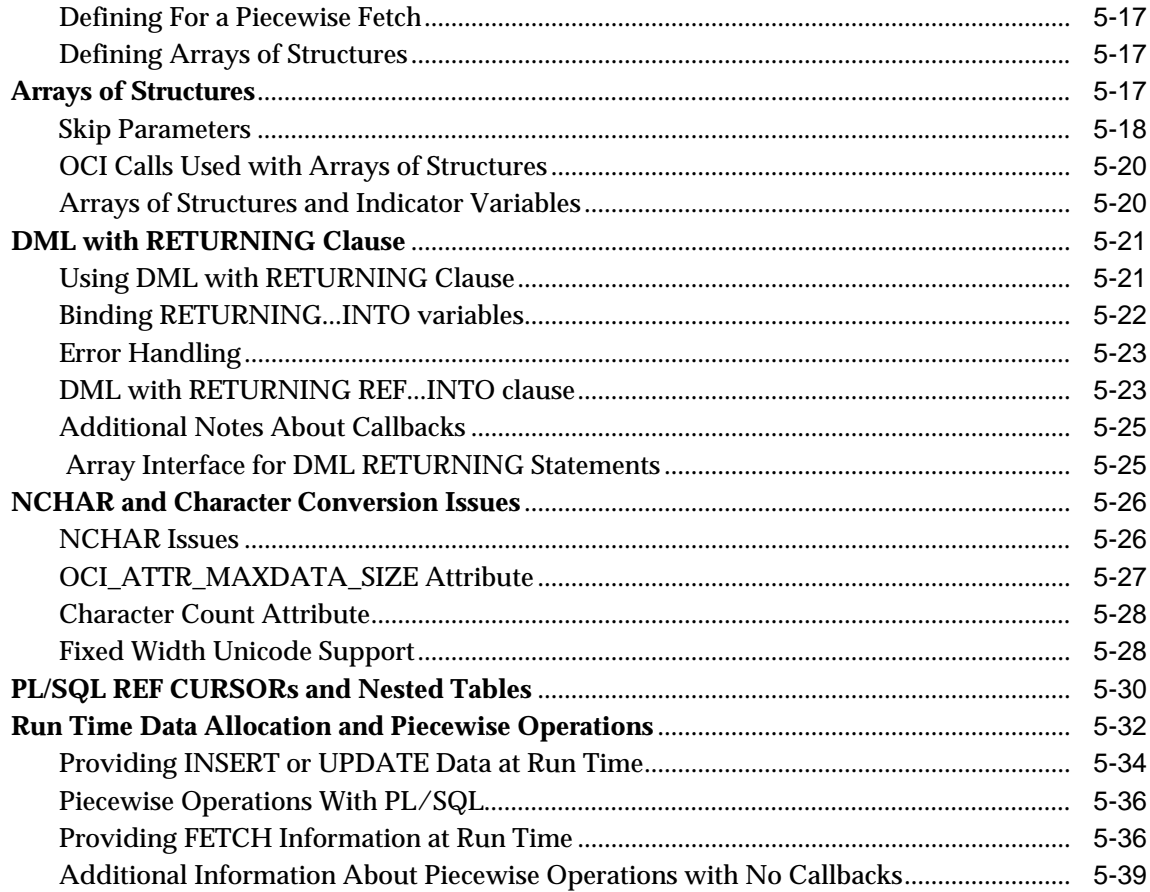

#### **Describing Schema Metadata**  $6\overline{6}$

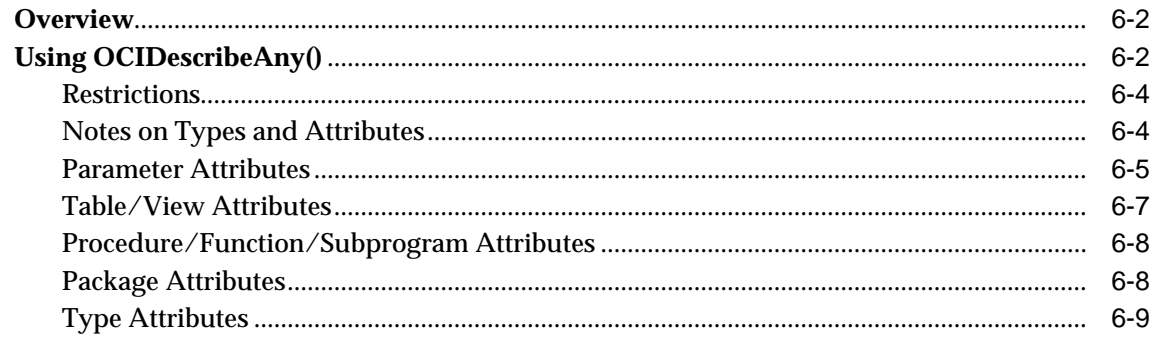

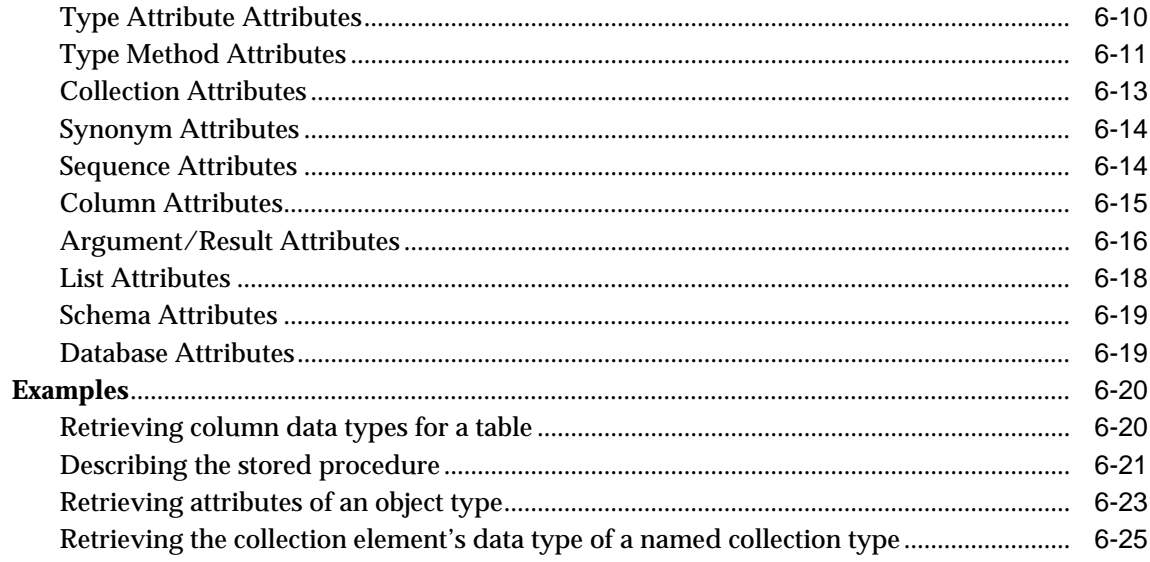

# 7 LOB and FILE Operations

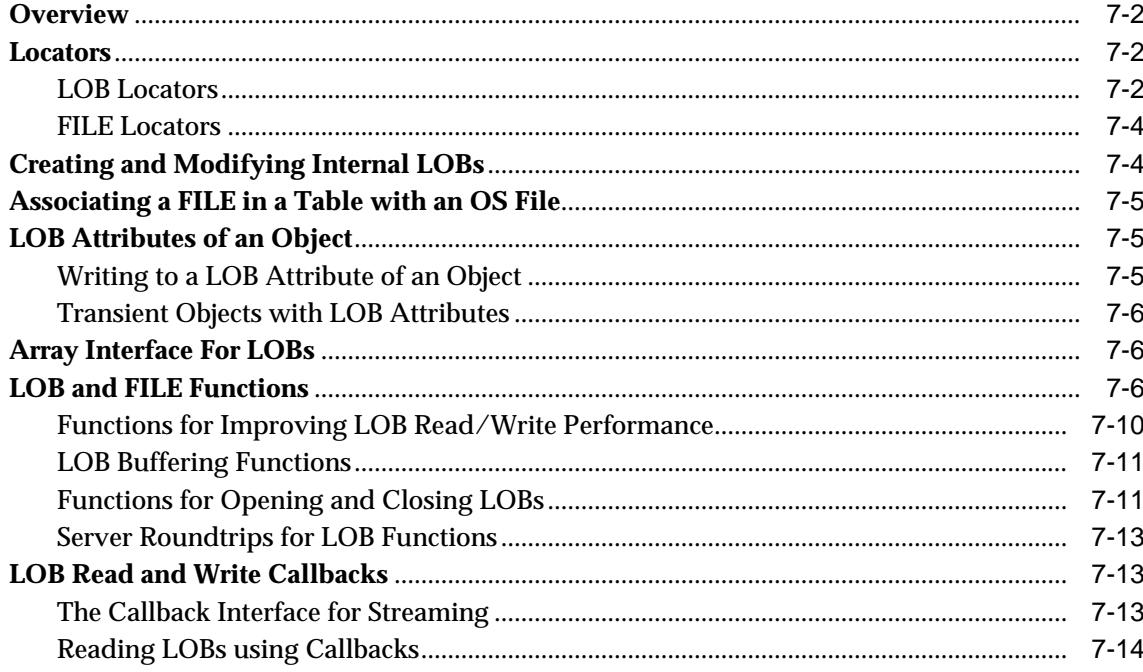

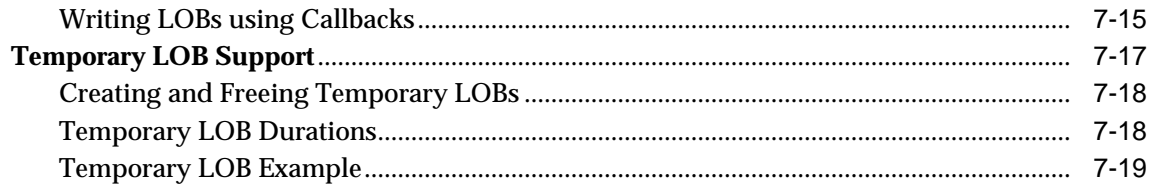

#### **Managing Scalable Platforms** 8

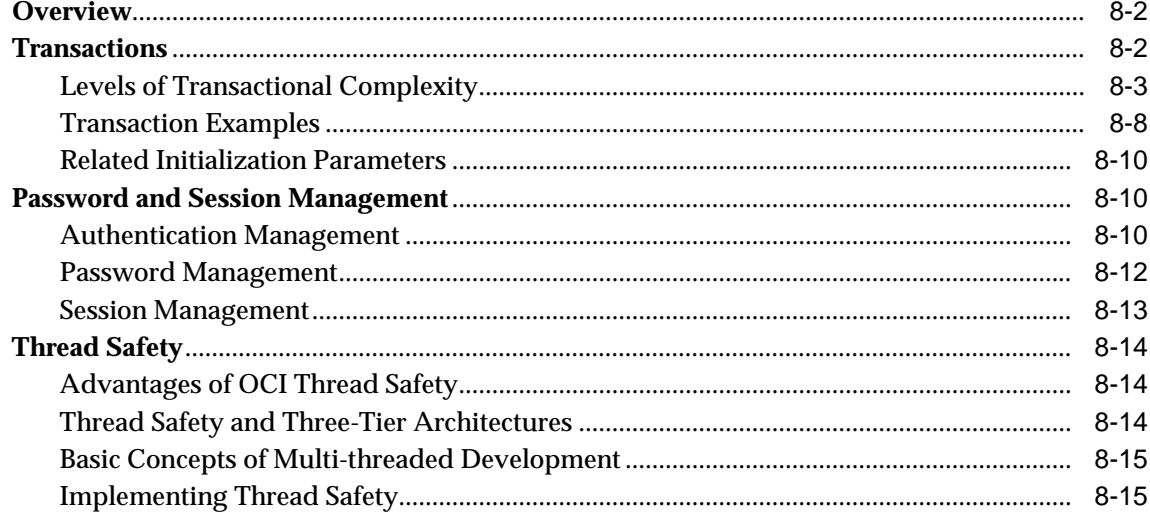

#### **OCI Programming Advanced Topics**  $\overline{9}$

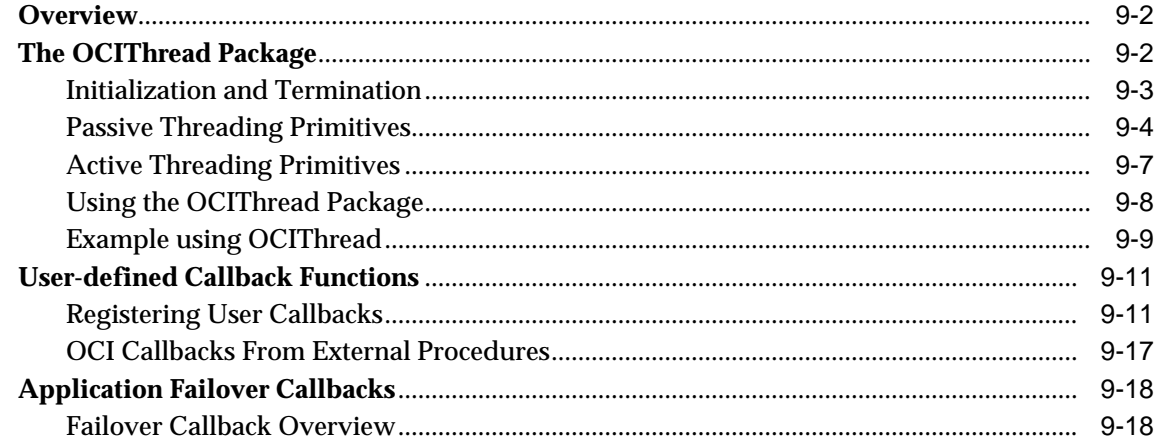

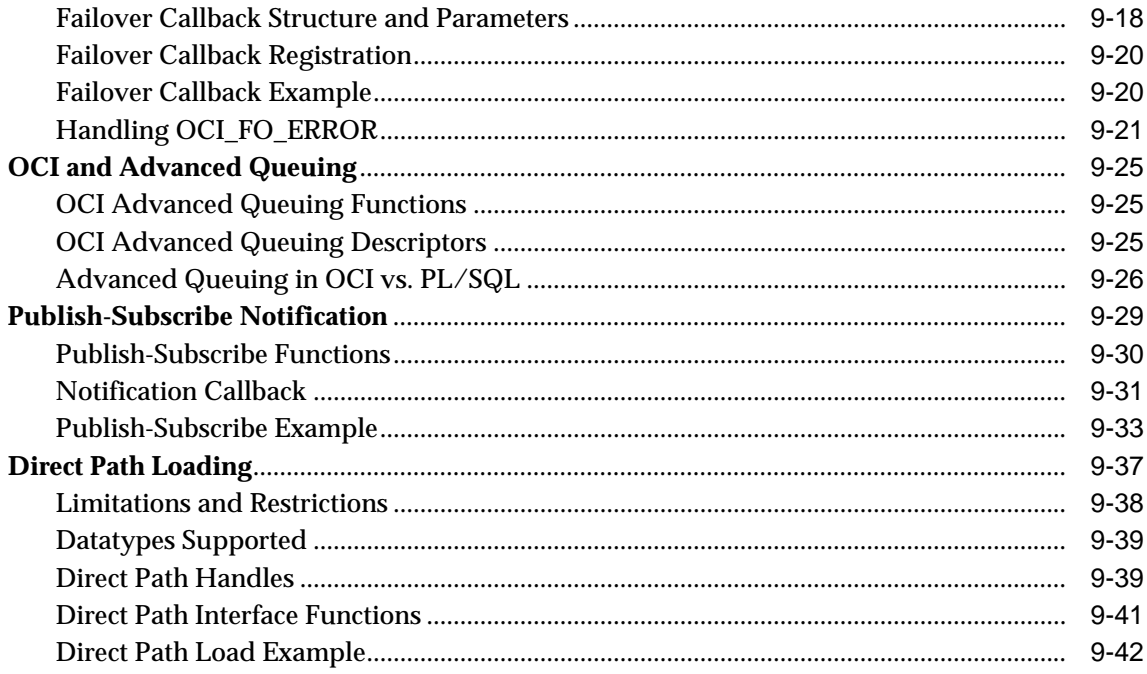

# **Part II OCI Object Concepts**

#### **OCI Object-Relational Programming**  $10$

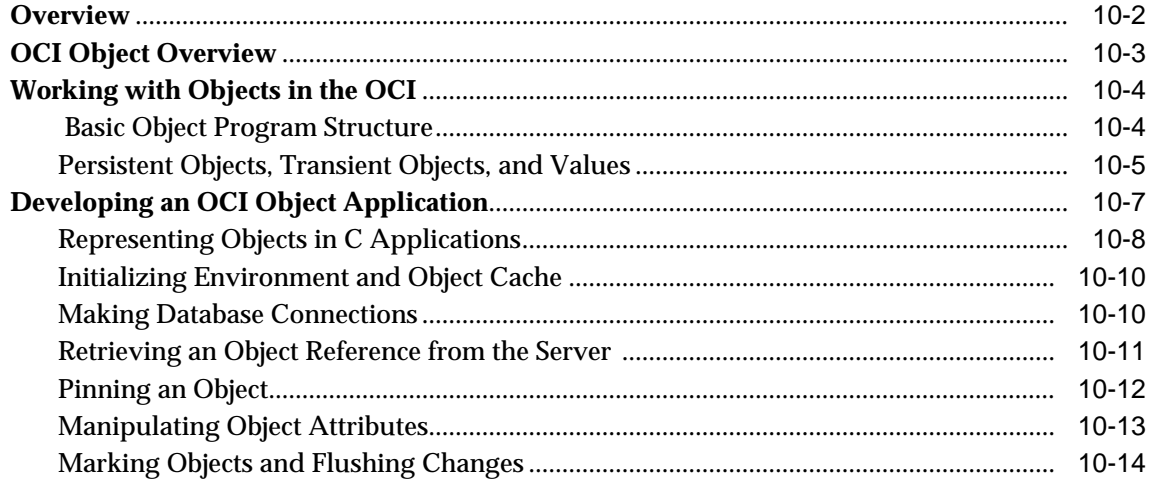

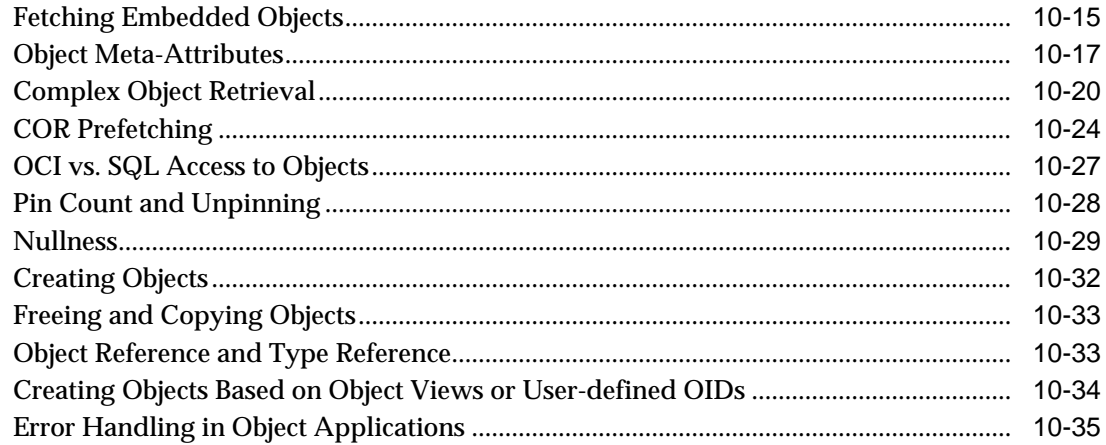

#### **Object-Relational Datatypes**  $11$

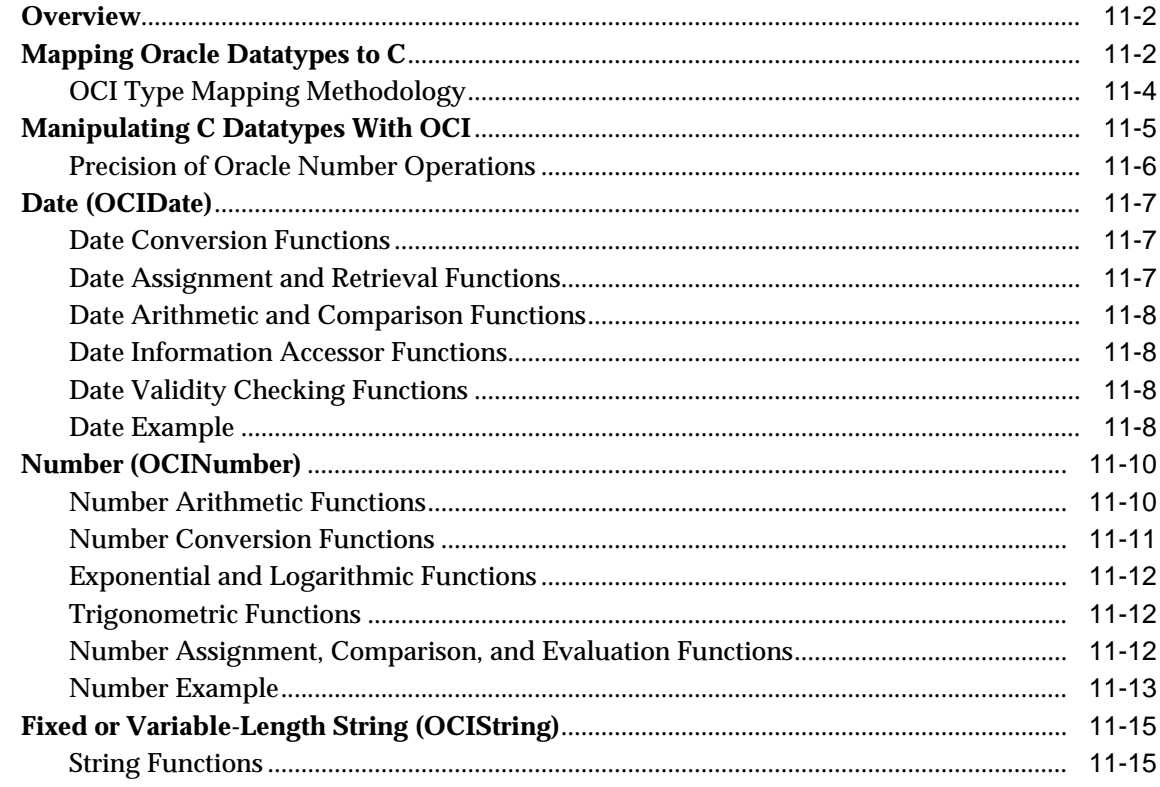

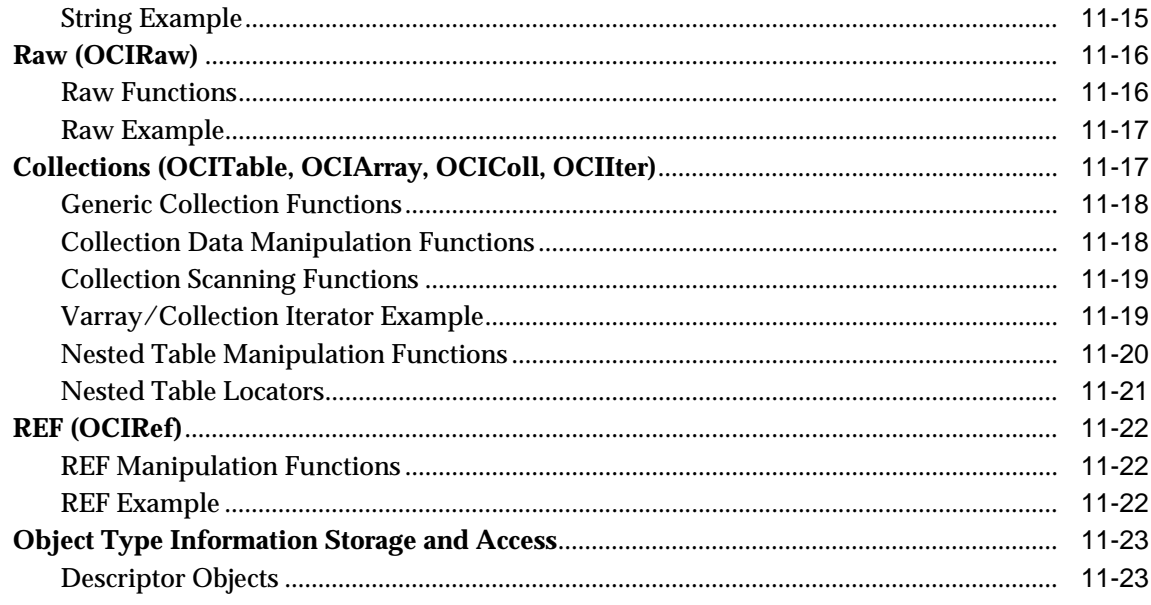

# 12 Binding and Defining in Object Applications

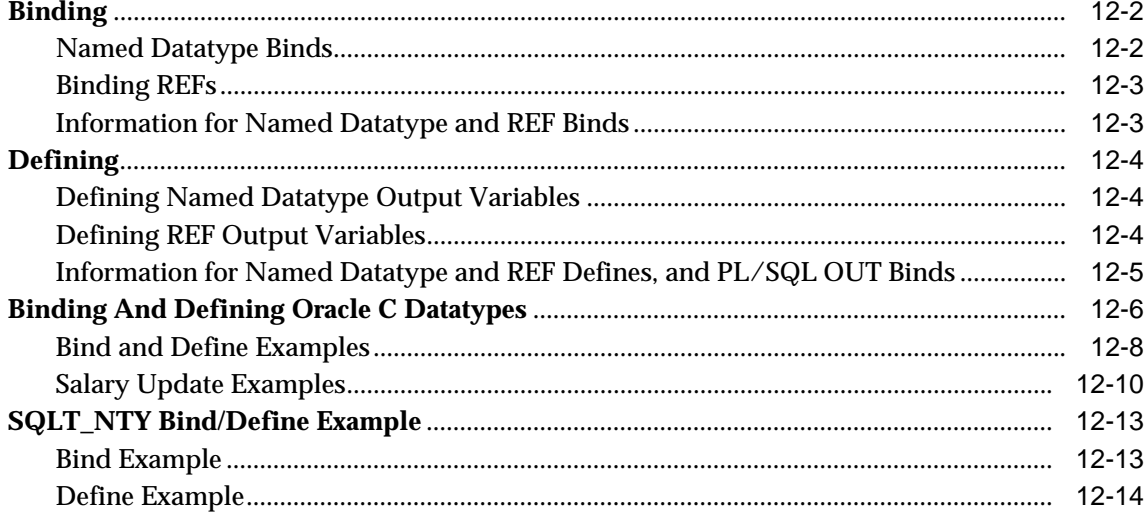

#### **Object Cache and Object Navigation**  $13$

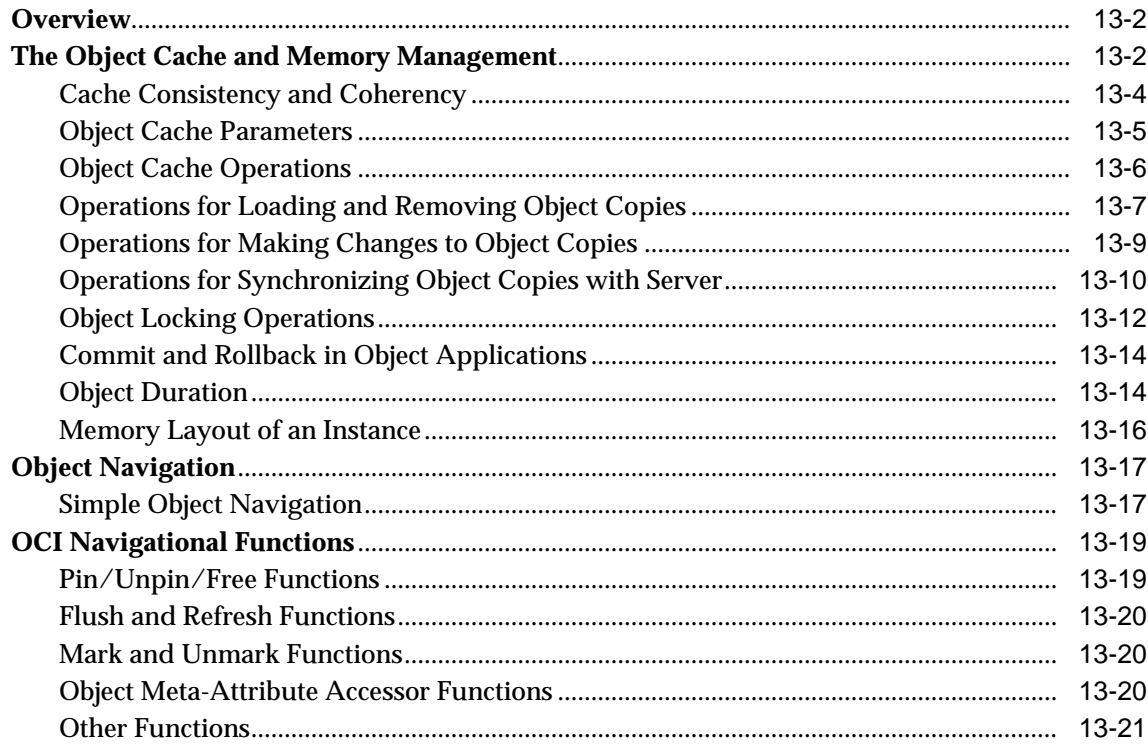

#### **Using the Object Type Translator**  $14$

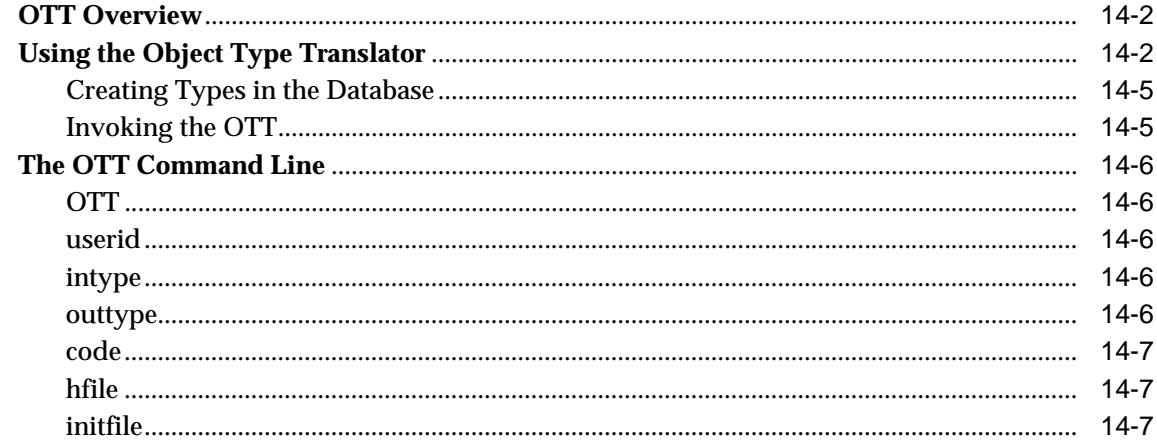

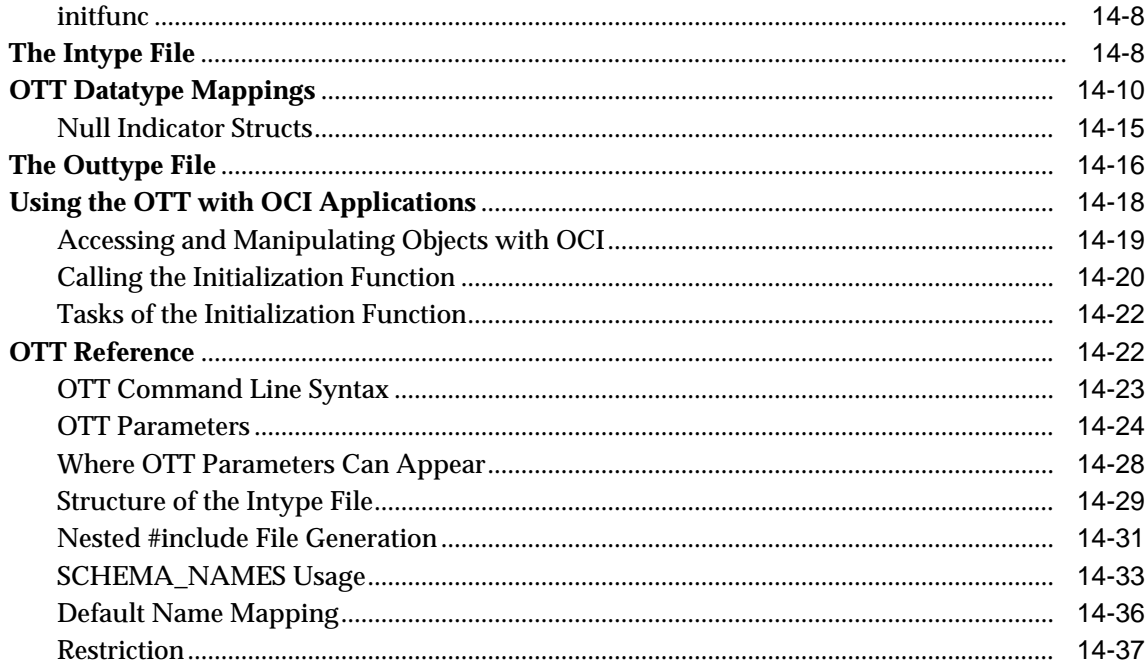

# Part III OCI Reference

# **15 OCI Relational Functions**

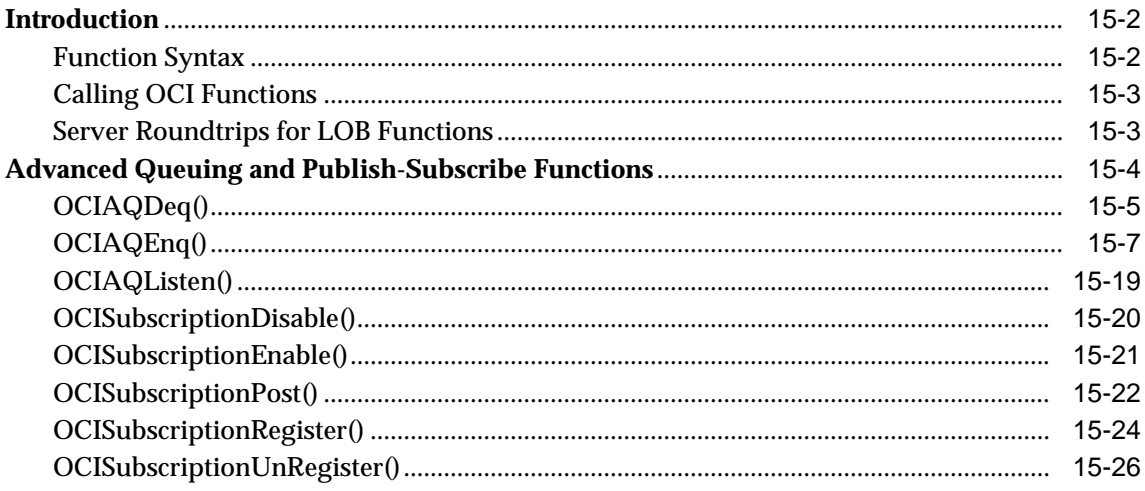

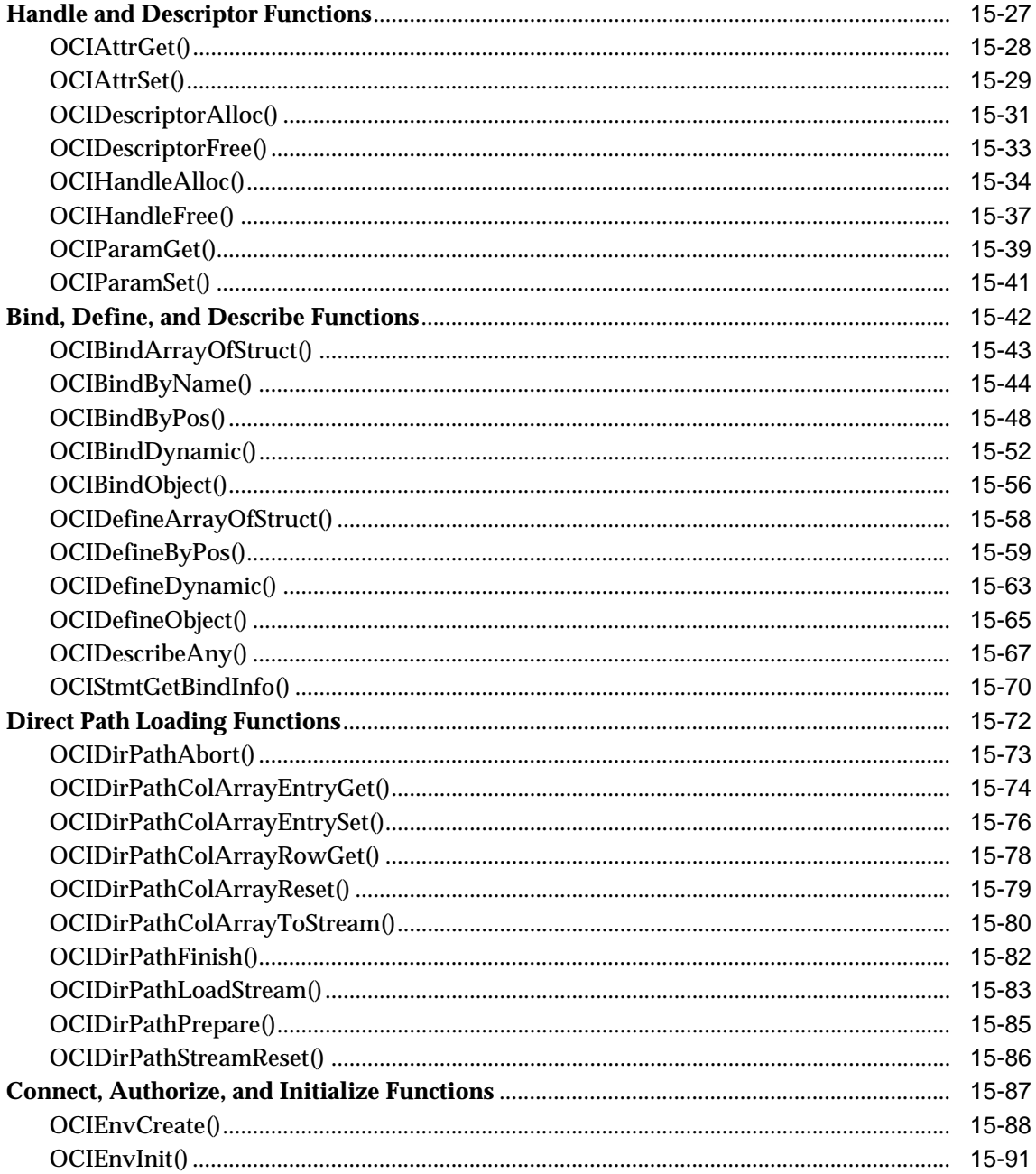

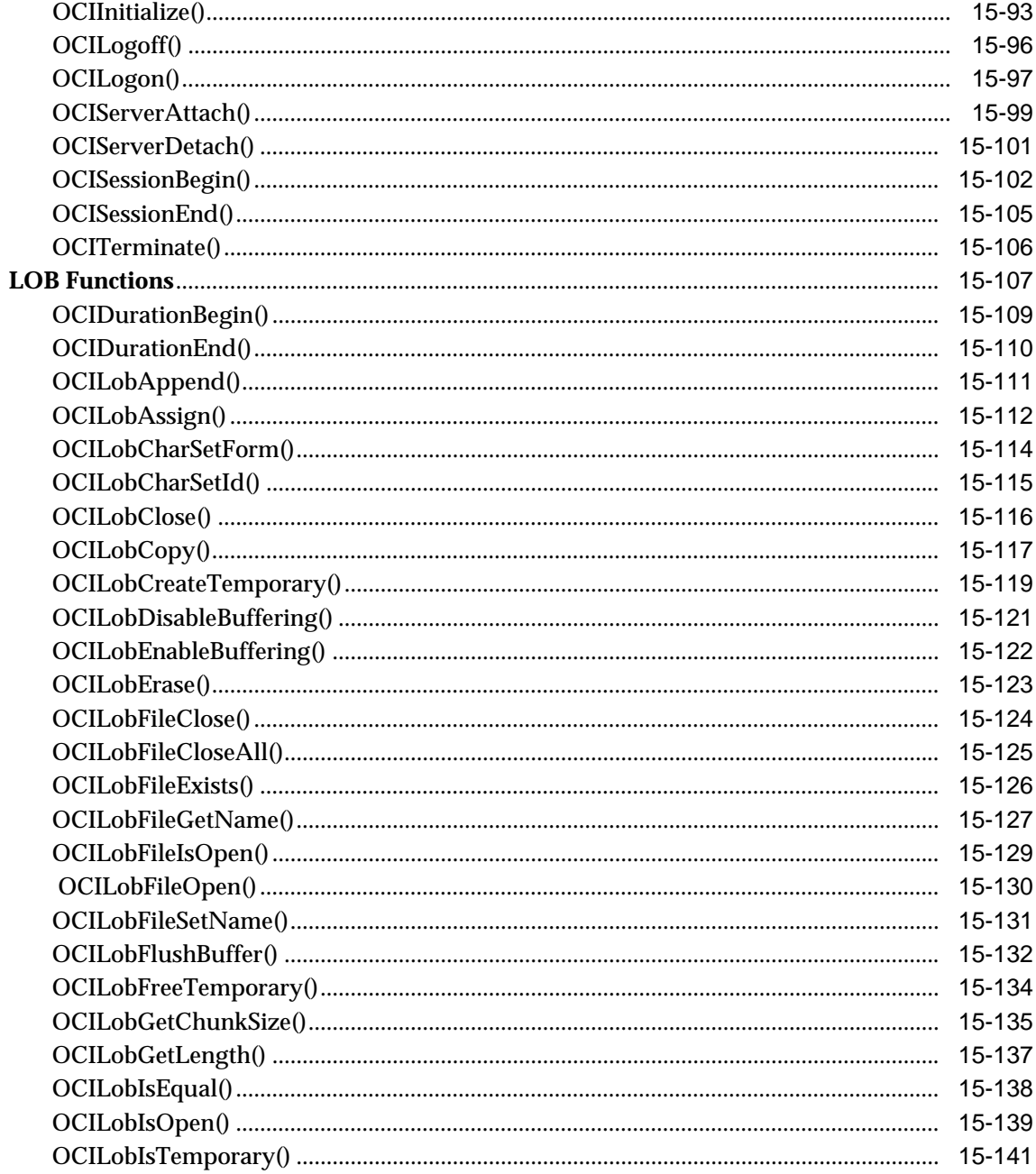

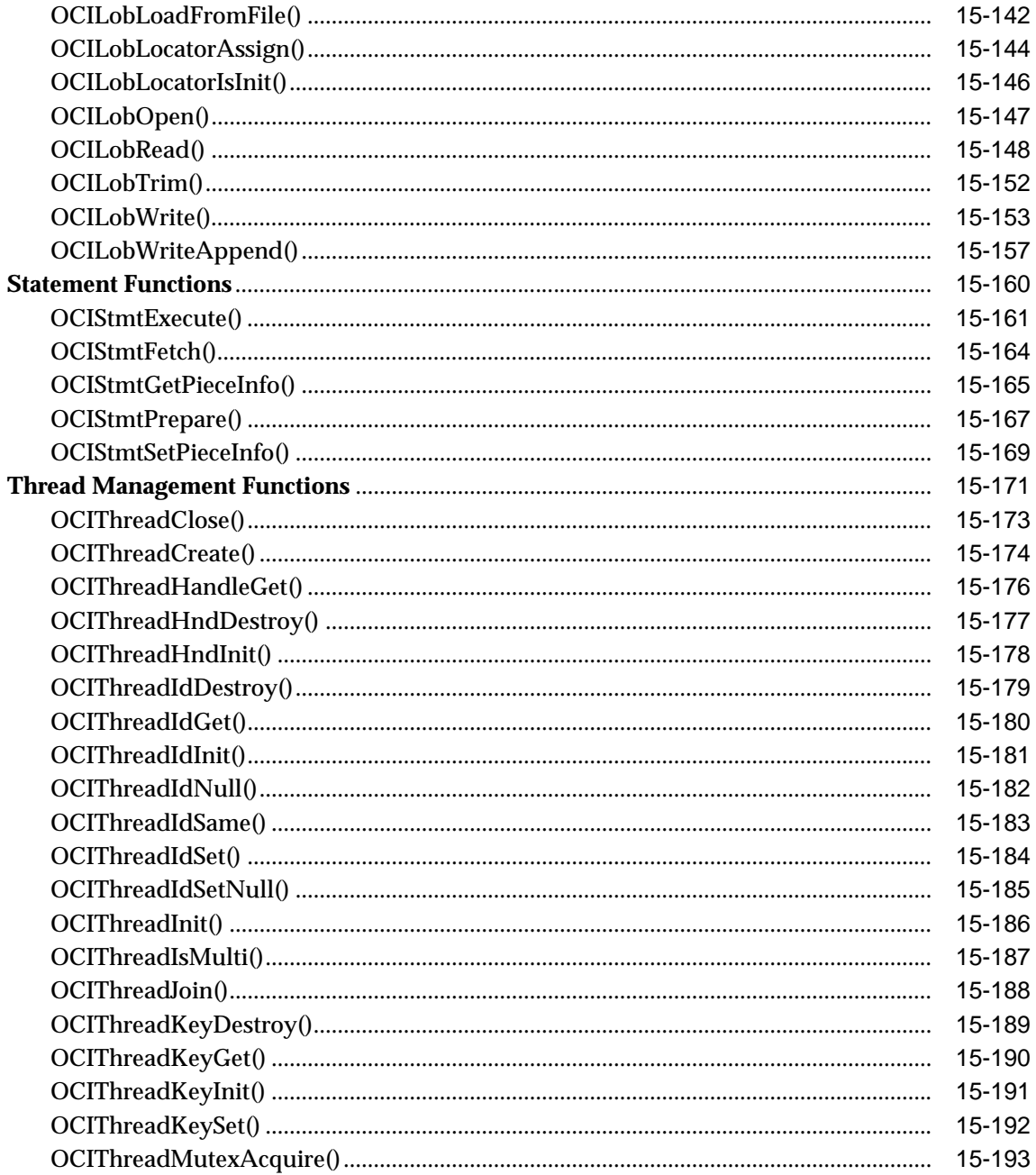

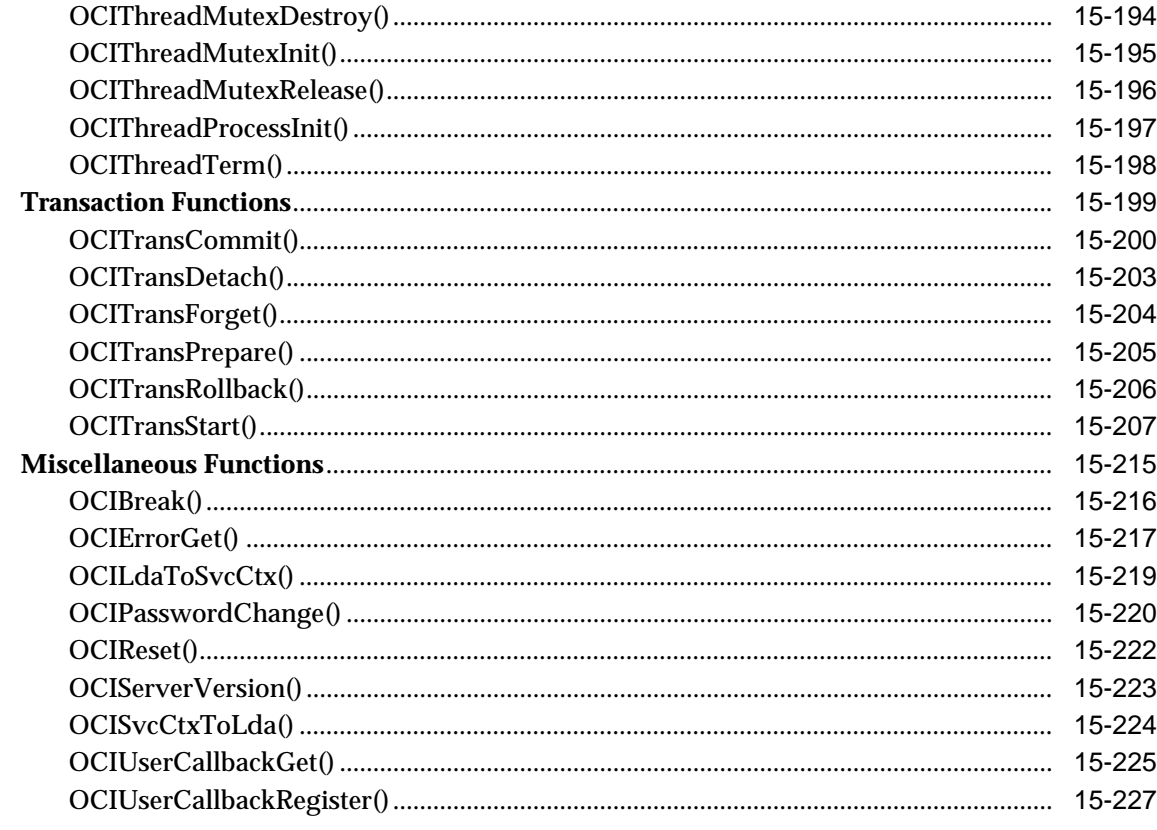

#### **OCI Navigational and Type Functions**  $16$

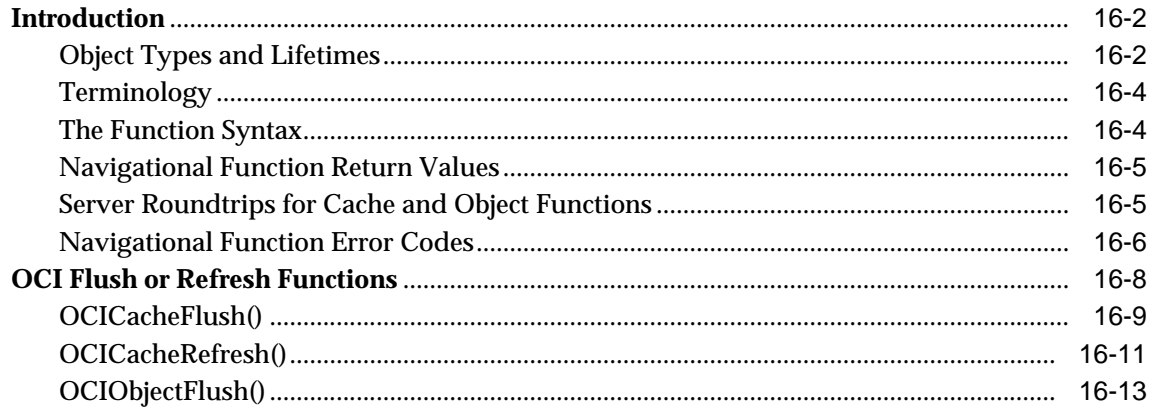

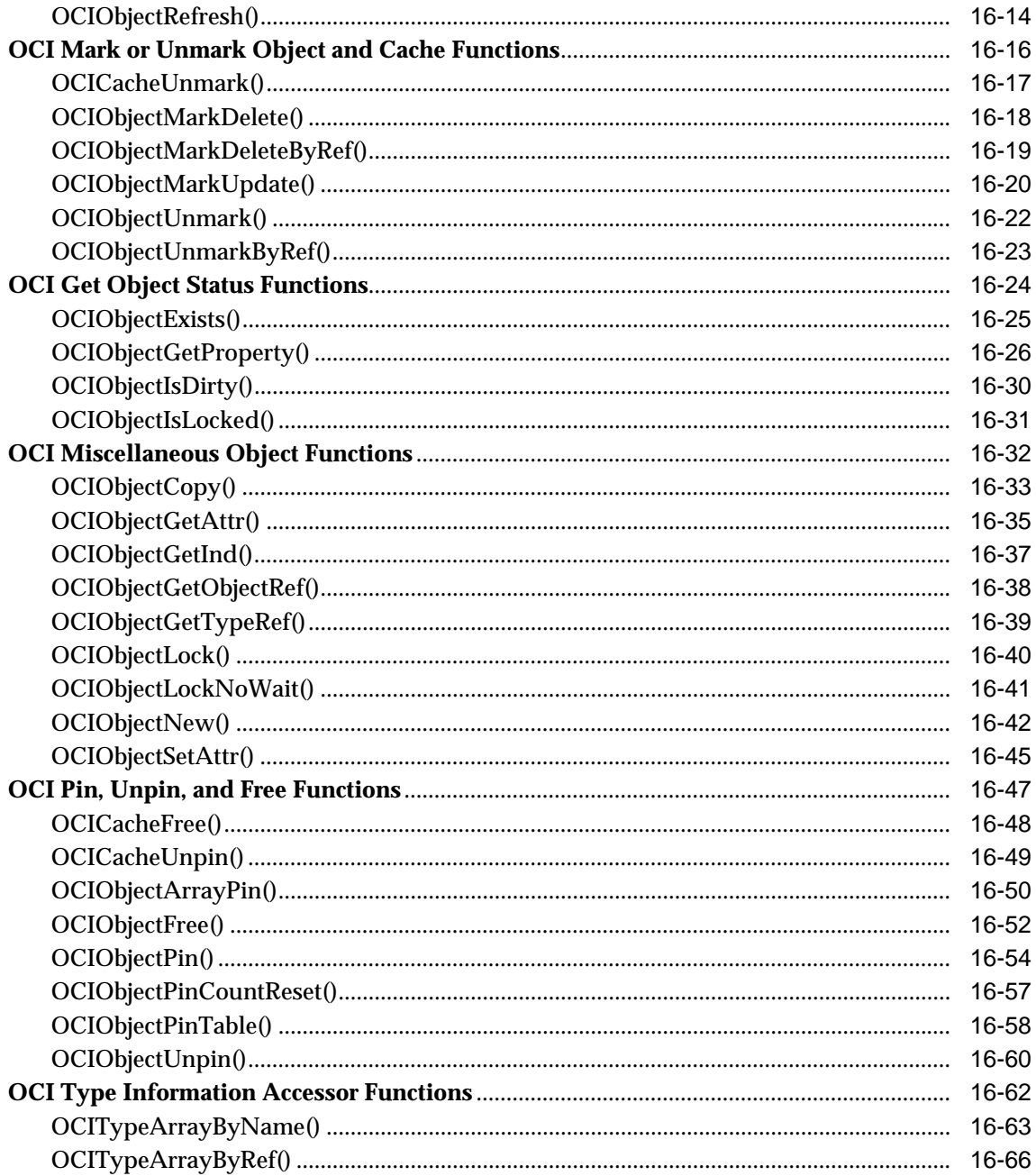

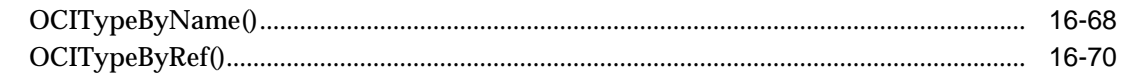

#### **OCI Datatype Mapping and Manipulation Functions**  $17<sub>1</sub>$

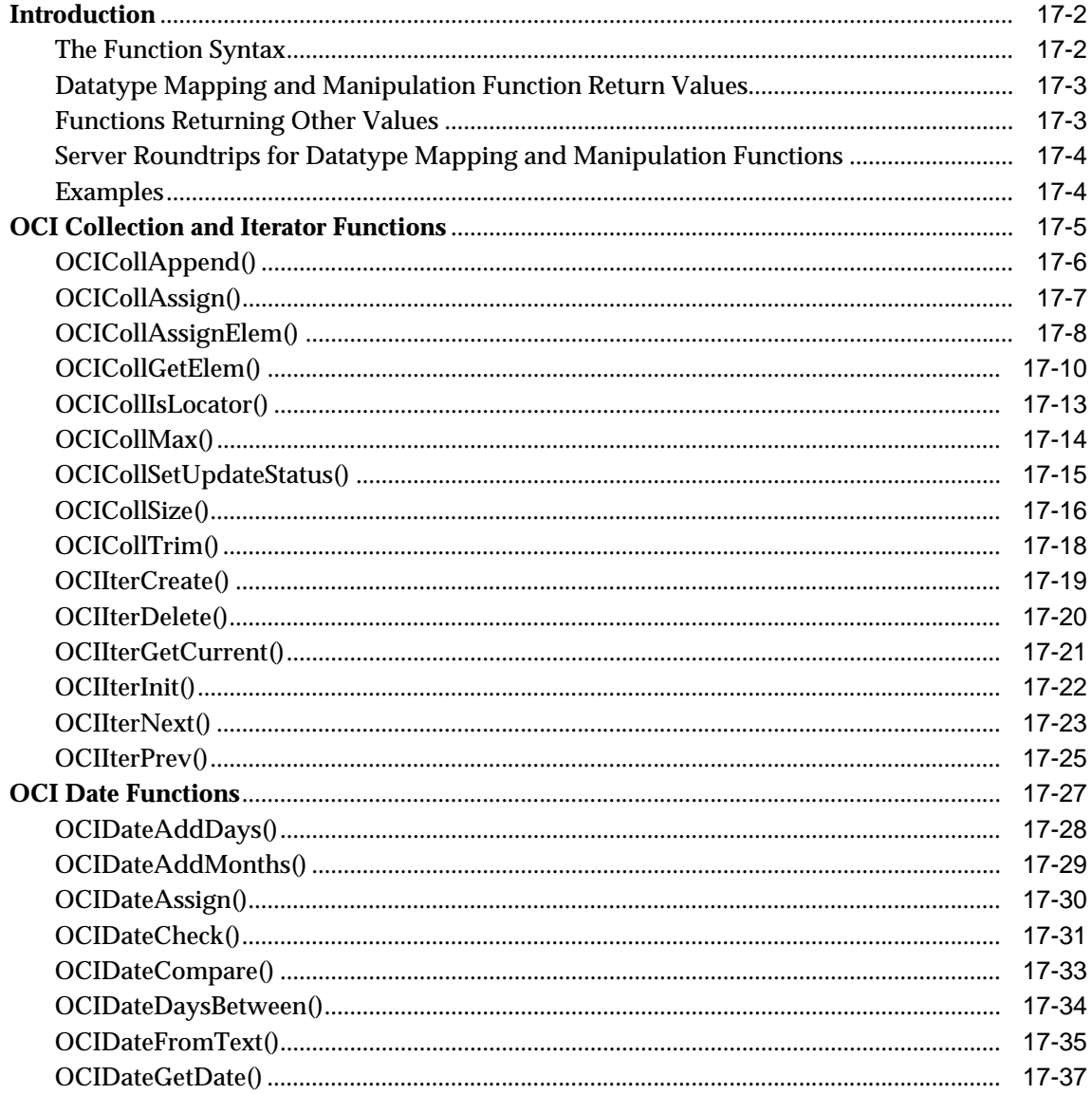

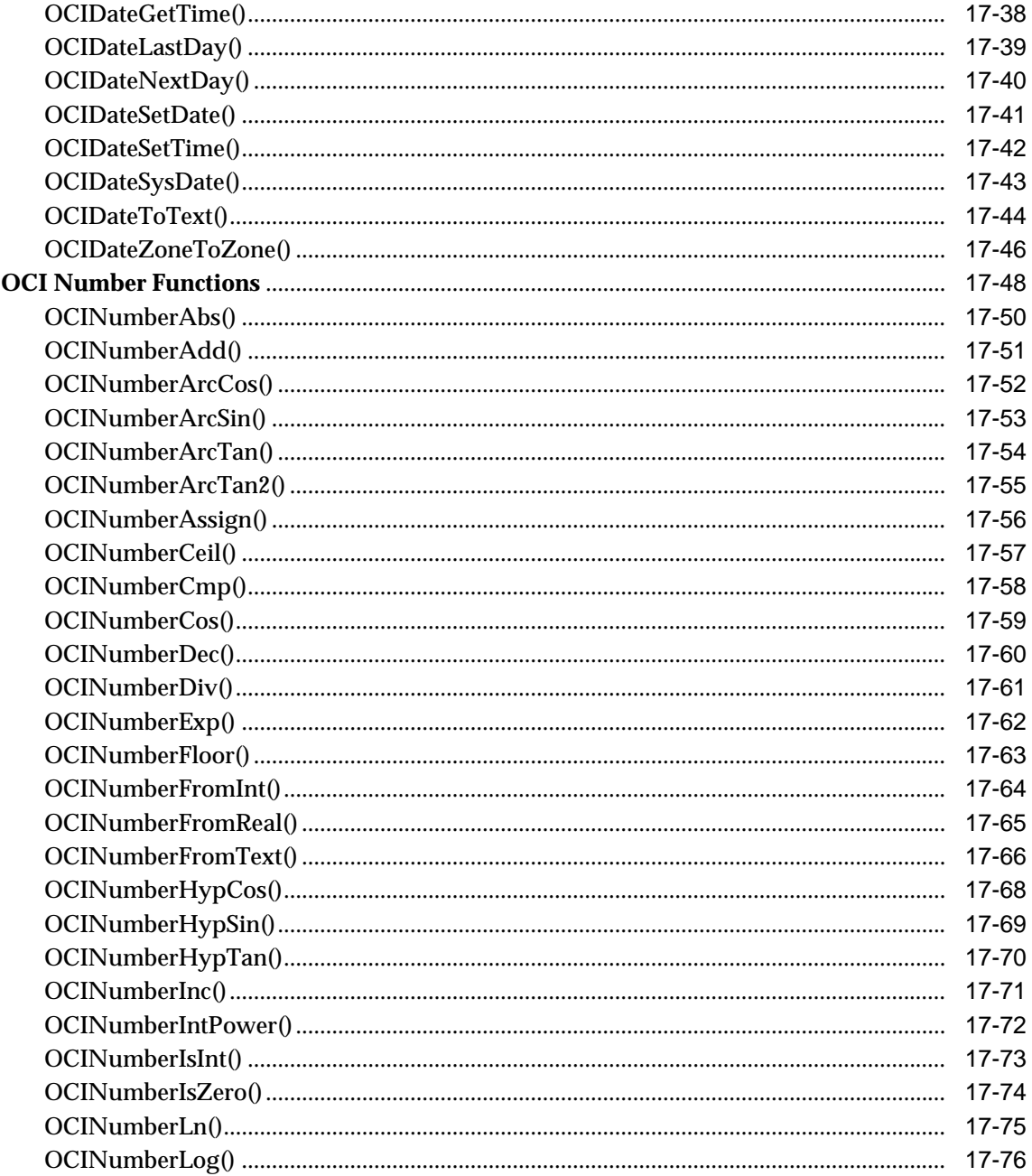

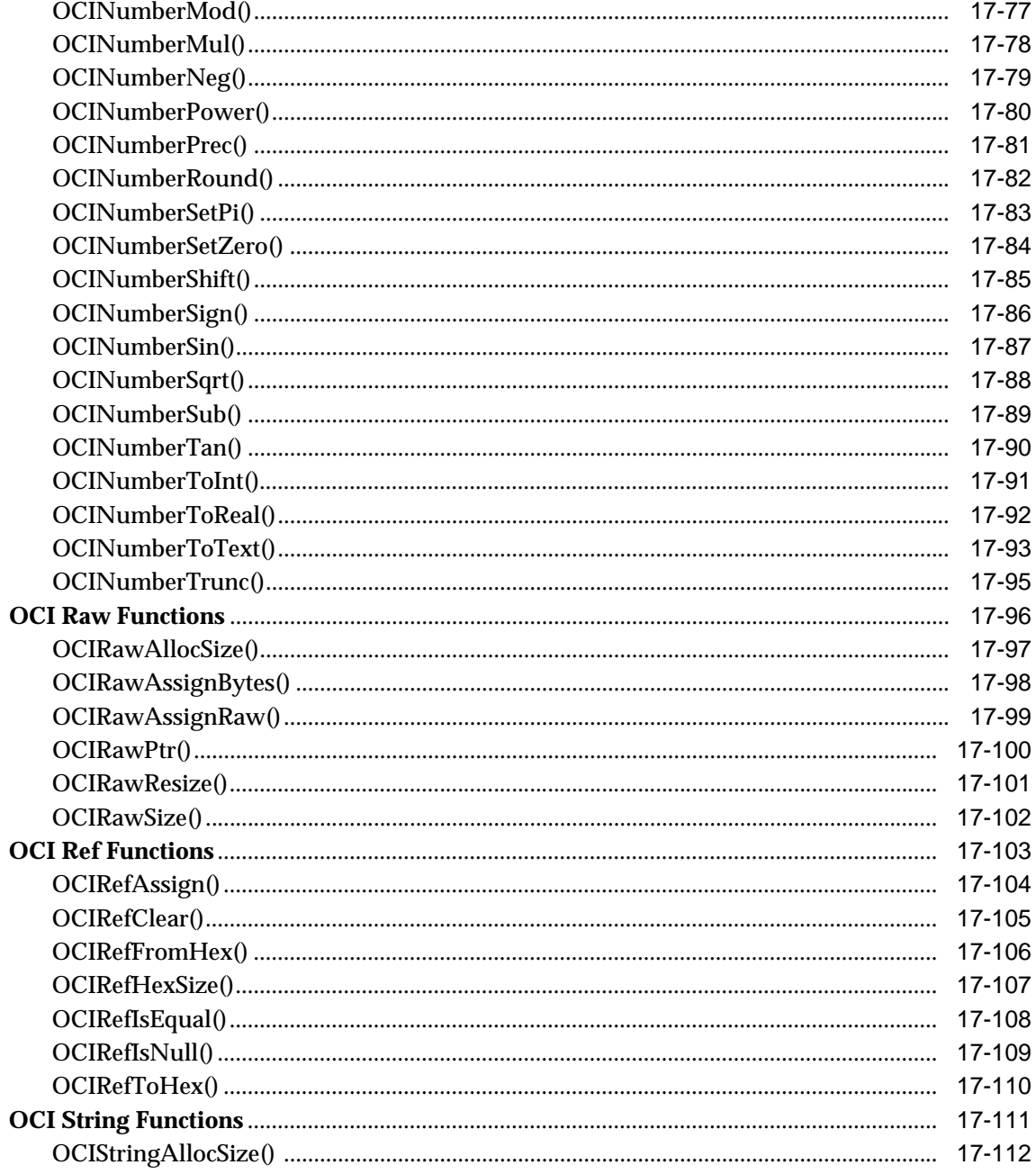

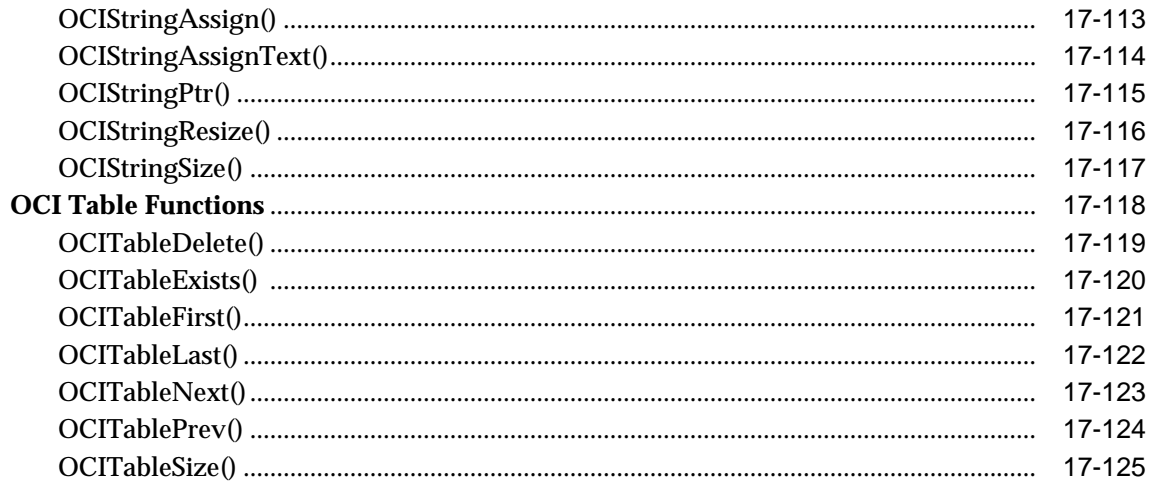

# **18 OCI External Procedure Functions**

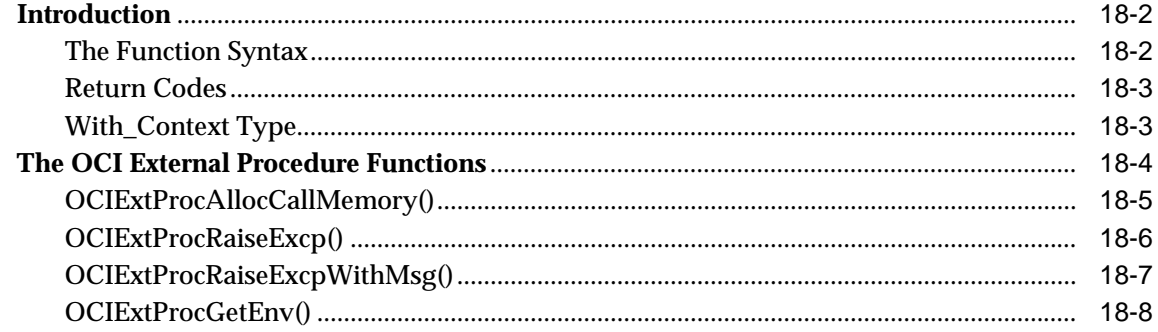

# **Part IV** Appendices

# **A** Handle and Descriptor Attributes

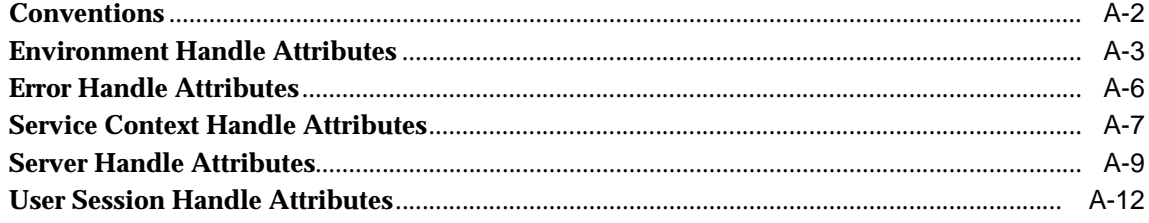

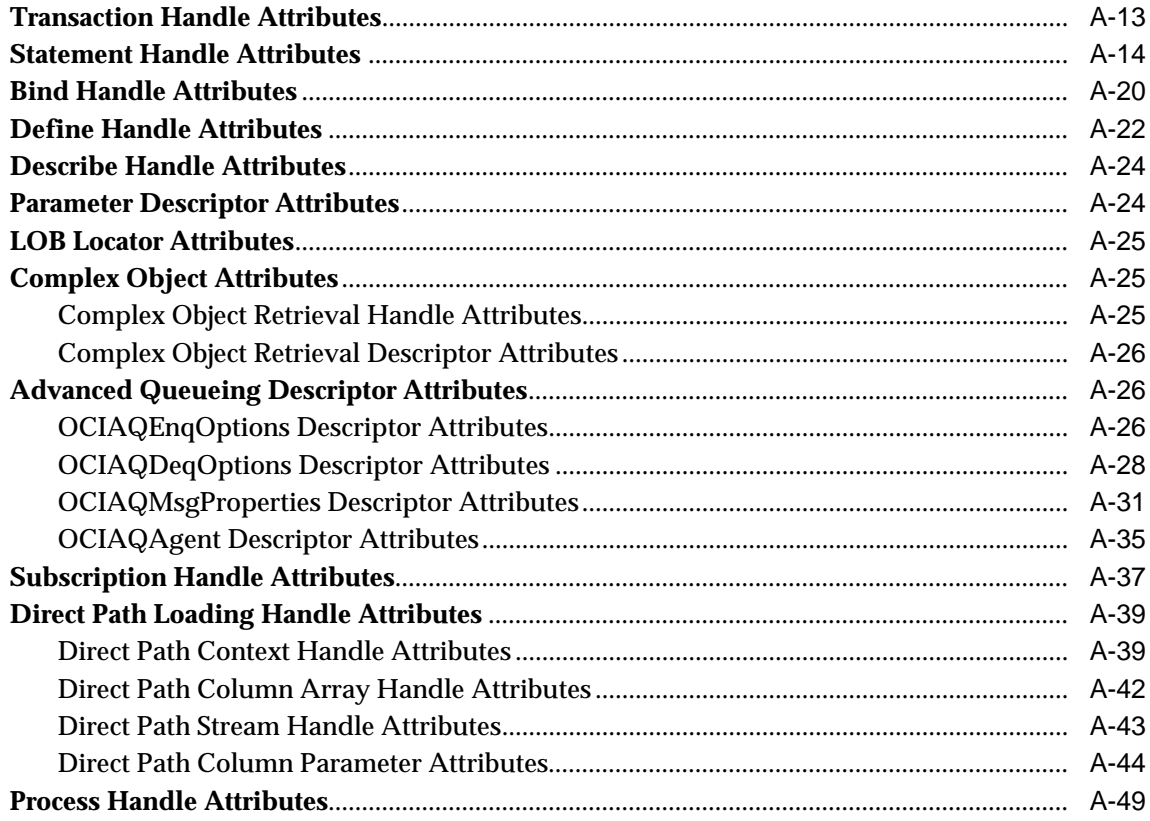

# **B** OCI Demonstration Programs

# **C** OCI Function Server Roundtrips

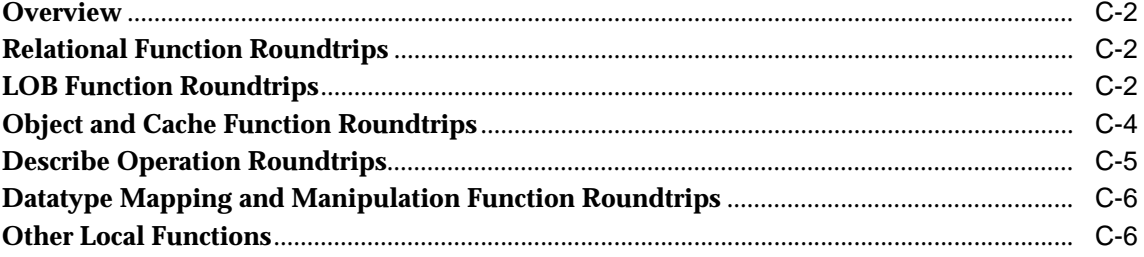

# **Index**

# **Send Us Your Comments**

## <span id="page-26-0"></span>**Oracle Call Interface Programmer's Guide, Release 8.1.5**

## **Part No. A67846-01**

Oracle Corporation welcomes your comments and suggestions on the quality and usefulness of this publication. Your input is an important part of the information used for revision.

- Did you find any errors?
- Is the information clearly presented?
- Do you need more information? If so, where?
- Are the examples correct? Do you need more examples?
- What features did you like most about this manual?

If you find any errors or have any other suggestions for improvement, please indicate the chapter, section, and page number (if available). You can send comments to the Information Development department in the following ways:

- Electronic mail infodev@us.oracle.com
- FAX (650) 506-7228 Attn: Oracle Server Documentation
- Postal service:

Oracle Corporation Server Documentation Manager 500 Oracle Parkway Redwood Shores, CA 94065 **USA** 

If you would like a reply, please give your name, address, and telephone number below.

If you have problems with the software, please contact your local Oracle World Wide Support Center.

# **Preface**

<span id="page-28-0"></span>The Oracle Call Interface (OCI) is an application programming interface (API) that allows applications written in C to interact with one or more Oracle servers. The OCI gives your programs the capability to perform the full range of database operations that are possible with an Oracle database server, including SQL statement processing and object manipulation.

The Preface includes the following sections:

- [Purpose of this Guide](#page-29-0)
- [Audience](#page-29-1)
- [Feature Coverage and Availability](#page-30-0)
- [How to Use this Guide](#page-30-1)
- [How this Guide Is Organized](#page-31-0)
- [Conventions Used in this Guide](#page-34-0)
- [Your Comments Are Welcome](#page-35-0)

# <span id="page-29-0"></span>**Purpose of this Guide**

This guide provides a sound basis for developing applications using the OCI. The guide is divided into two volumes.

Volume I contains information about the following topics:

- overview of OCI
- the structure of an OCI application
- conversion of data between the server and variables in your OCI application
- object functions that provide navigational access to objects, type management, and data type mapping and manipulation

Volume II contains the following information:

- a description of OCI function calls, along with syntax information and parameter descriptions
- a listing of OCI handle attributes
- a listing of important OCI sample programs that are included with the Oracle installation
- server roundtrips required for most OCI calls

# <span id="page-29-1"></span>**Audience**

The *Oracle Call Interface Programmer's Guide* is intended for programmers developing new applications or converting existing applications to run in the Oracle environment. This comprehensive treatment of the OCI will also be valuable to systems analysts, project managers, and others interested in the development of database applications.

This guide assumes that you have a working knowledge of application programming using C. Readers should also be familiar with the use of Structured Query Language (SQL) to access information in relational database systems. In addition, some sections of this guide also assume a knowledge of the basic concepts of object-oriented programming.

For information about SQL, refer to the *Oracle8i SQL Reference* and the *Oracle8i Administrator's Guide*. For information about basic Oracle concepts, see *Oracle8i Concepts*.

# <span id="page-30-0"></span>**Feature Coverage and Availability**

The *Oracle Call Interface Programmer's Guide* contains information that describes the features and functionality of the Oracle8*i* and Oracle8*i* Enterprise Edition products. Oracle8*i* and Oracle8*i* Enterprise Edition have the same basic features. However, several advanced features are included only with the Enterprise Edition, such as the Objects Option.

For information about the differences between Oracle8*i* and Oracle8*i* Enterprise Edition and the features and options that are available to you, see *Getting to Know Oracle8i*.

For information about cartridge services, and using OCI calls to develop cartridges, refer to *Oracle8i Data Cartridge Developer's Guide*.

# <span id="page-30-1"></span>**How to Use this Guide**

The *Oracle Call Interface Programmer's Guide* provides an introduction to the features of the OCI for both new OCI programmers and those programmers who have previously worked with earlier versions of the OCI.

# **VOLUME I**

# **Part 1**

Part 1 of this guide [\(Chapter 1](#page-38-1) through [Chapter 9](#page-266-1)) provides conceptual information about how to program with the OCI to build scalable application solutions that provide access to relational data in an Oracle database. This part also describes the basics of OCI programming and the foundation for the discussion of object-relational features in Part 2.

# **Part 2**

Part 2 of this guide [\(Chapter 10](#page-314-1) through [Chapter 14](#page-412-1)) describes OCI functionality for accessing object-relational data with the OCI. The chapters in this part describe how to retrieve and manipulate objects through an Oracle server.

# **VOLUME II**

# **Part 3**

Part 3 of this book [\(Chapter 15](#page-452-1) through [Chapter 18\)](#page-880-1) lists OCI function calls in the Oracle OCI library.

## **Part 4**

Part 4 of this book [\(Appendix A](#page-890-1) through [Appendix C\)](#page-944-1) provides additional reference information about OCI programming.

## **Where to Begin**

Because of the many enhancements to OCI, both new and experienced users should read the conceptual material in Part 1.

Readers familiar with the current version of the OCI and interested in its object capabilities may want to skim Part 1 and then begin reading the chapters in Part 2.

Readers looking for reference information, such as OCI function syntax and handle attribute descriptions, should refer to Part 3 and Part 4 of *Volume II*.

# <span id="page-31-0"></span>**How this Guide Is Organized**

The *Oracle Call Interface Programmer's Guide* contains four parts, split between two volumes. A brief summary of what you will find in each chapter and appendix follows:

## **VOLUME I**

## **PART 1: OCI RELATIONAL APPLICATIONS**

## **[Chapter 1, "Introduction, New Features, and Upgrading"](#page-38-1)**

This chapter introduces you to the Oracle Call Interface and describes special terms and typographical conventions that are used in describing the interface. This chapter also discusses features new to the current release.

## **[Chapter 2, "OCI Programming Basics"](#page-66-1)**

This chapter gives you the basic concepts needed to develop an OCI program. It discusses the essential steps each OCI program must include, and how to retrieve and understand error messages

## **[Chapter 3, "Datatypes"](#page-106-1)**

Understanding how data is converted between Oracle tables and variables in your host program is essential for using the OCI interfaces. This chapter discusses Oracle internal and external datatypes, and data conversions.

## **[Chapter 4, "SQL Statement Processing"](#page-142-1)**

This chapter discusses the steps involved in SQL statements using the Oracle OCI.

## **[Chapter 5, "Binding and Defining"](#page-158-1)**

This chapter discusses OCI bind and define operations in detail, including a discussion of advanced bind and define operations.

## **[Chapter 6, "Describing Schema Metadata"](#page-198-1)**

This chapter discusses how to use the *OCIDescribeAny()* call to obtain information about schema objects and their associated elements.

## **[Chapter 7, "LOB and FILE Operations"](#page-226-1)**

This chapter describes the OCI support for LOB, FILE, and temporary LOB datatypes.

## **[Chapter 8, "Managing Scalable Platforms"](#page-250-1)**

This chapter describes password management, session management, and thread safety.

## **[Chapter 9, "OCI Programming Advanced Topics"](#page-266-1)**

This chapter covers more sophisticated OCI programming topics, including descriptions of user callbacks, publish-subscribe notification, direct path loading, and other functionality.

## **PART 2: OCI OBJECT-RELATIONAL APPLICATIONS**

## **[Chapter 10, "OCI Object-Relational Programming"](#page-314-1)**

This chapter provides an introduction to the concepts involved when using the OCI to access objects in an Oracle database server. The chapter includes a discussion of basic object concepts and object pinning, and the basic structure of object-relational applications.

#### **[Chapter 11, "Object-Relational Datatypes"](#page-350-1)**

This chapter outlines the object datatypes used in OCI programming.

## **[Chapter 12, "Binding and Defining in Object Applications"](#page-374-1)**

This chapter discusses the C mappings of user-defined datatypes in an Oracle database, and the functions that manipulate such data. Binding and defining using these C mappings is also covered.

#### **[Chapter 13, "Object Cache and Object Navigation"](#page-390-1)**

This chapter provides an introduction to the concepts involved when using the OCI to access objects in an Oracle database server. This chapter also discusses the Object Cache, and the use of the OCI navigational calls to manipulate objects retrieved from the server.

## **[Chapter 14, "Using the Object Type Translator"](#page-412-1)**

This chapter discusses the use of the Object Type Translator to convert database object definitions to C structure representations for use in OCI applications.

## **VOLUME II**

## **PART 3: OCI REFERENCE**

## **[Chapter 15, "OCI Relational Functions"](#page-452-1)**

This chapter contains a list of the OCI relational functions, including syntax, comments, parameter descriptions, and other useful information.

#### **[Chapter 16, "OCI Navigational and Type Functions"](#page-684-1)**

This chapter contains a list of the OCI navigational functions, including syntax, comments, parameter descriptions, and other useful information.

#### **[Chapter 17, "OCI Datatype Mapping and Manipulation Functions"](#page-754-1)**

This chapter contains a list of the OCI datatype mapping and manipulation functions, including syntax, comments, parameter descriptions, and other useful information.

#### **[Chapter 18, "OCI External Procedure Functions"](#page-880-1)**

This chapter discusses special OCI functions used by external procedures.

**See Also:** For a a discussion of the OCI functions that apply to an NLS environment, see the *Oracle8i National Language Support Guide*. For a discussion of the OCI functions that apply to cartridge services, see the *Oracle8i Data Cartridge Developer's Guide*.

## **PART 4: APPENDICES**

#### **[Appendix A, "Handle and Descriptor Attributes"](#page-890-1)**

This appendix describes the attributes of OCI application handles that can be set or read using OCI calls.

#### **[Appendix B, "OCI Demonstration Programs"](#page-942-1)**

This appendix includes a listing of important OCI demonstration programs that are included with the Oracle installation.

#### **[Appendix C, "OCI Function Server Roundtrips"](#page-944-1)**

This appendix includes tables which show the number of server roundtrips required by various OCI applications.

# <span id="page-34-0"></span>**Conventions Used in this Guide**

The following notational and text formatting conventions are used in this guide:

# **[ ]**

Square brackets indicate that the enclosed item is optional. Do not type the brackets.

# **{ }**

Braces enclose items of which only one is required.

# **|**

A vertical bar separates items within braces, and may also be used to indicate that multiple values are passed to a function parameter.

# **...**

In code fragments, an ellipsis means that code not relevant to the discussion has been omitted.

font change SQL or C code examples are shown in monospaced font.

## **italics**

Italics are used for OCI parameters, OCI routines names, file names, and data fields.

## **UPPERCASE**

Uppercase is used for SQL or PL/SQL keywords, like SELECT or UPDATE. To view the lists of the Oracle keywords or reserved words for SQL and PL/SQL, see the *Oracle8i SQL Reference* and the *PL/SQL User's Guide and Reference*.

## **bold**

Boldface type is used to identify the names of C datatypes, like **ub4**, **sword**, or **OCINumber**.

This guide uses special text formatting to draw the reader's attention to some information. A paragraph that is indented and begins with a bold text label may have special meaning. The following paragraphs describe the different types of information that are flagged this way.

**Note:** The **Note** flag indicates that the reader should pay particular attention to the information to avoid a common problem or increase understanding of a concept.

**7.x Upgrade Note:** An item marked with "7.x Upgrade Note" typically alerts the programmer to something that is done much differently in the release 8 OCI than in the 7.x OCIs.

**Warning:** An item marked as **Warning** indicates something that an OCI programmer must be careful to do or not do in order for an application to work correctly.

**See Also:** Text marked **See Also** points you to another section of this guide, or to other documentation, for additional information about the topic being discussed.

# <span id="page-35-0"></span>**Your Comments Are Welcome**

We value and appreciate your comments as an Oracle user and reader of our manuals. As we write, revise, and evaluate our documentation, your opinions are the most important feedback we receive.

You can send comments and suggestions about this manual to the Information Development department at the following e-mail address:

infodev@us.oracle.com

If you prefer, you can send letters or faxes containing your comments to the following address:

Oracle Server Documentation Manager Oracle Corporation 500 Oracle Parkway Redwood Shores, CA 94065 Fax: (650) 506-7228
# **Part I**

# **Basic OCI Concepts**

This part of the guide contains chapters that describe basic OCI programming concepts:

- [Chapter 1, "Introduction, New Features, and Upgrading"](#page-38-0), provides an introduction to the OCI and discusses features that are new to release 8*i*.
- [Chapter 2, "OCI Programming Basics",](#page-66-0) discusses the basic concepts of OCI programming.
- [Chapter 3, "Datatypes",](#page-106-0) describes datatypes used in OCI applications and within the Oracle database Server.
- [Chapter 4, "SQL Statement Processing",](#page-142-0) discusses how to process SQL statements using the Oracle OCI.
- [Chapter 5, "Binding and Defining",](#page-158-0) discusses bind and define operations in detail.
- [Chapter 6, "Describing Schema Metadata",](#page-198-0) discusses the *OCIDescribeAny()* function.
- [Chapter 7, "LOB and FILE Operations",](#page-226-0) discusses the OCI functions that perform operations on large objects (LOBs) in a database and external LOBs (FILEs).
- [Chapter 8, "Managing Scalable Platforms",](#page-250-0) discusses password management, session management, and thread safety.
- [Chapter 9, "OCI Programming Advanced Topics"](#page-266-0), covers advanced topics in OCI programming, such as user-defined callbacks and Advanced Queuing.

<span id="page-38-0"></span>**1**

# **Introduction, New Features, and Upgrading**

This chapter introduces you to the Oracle Call Interface (OCI). It provides background information that you need to develop applications using the OCI. This chapter also introduces special terms that are used in discussing the OCI and describes the changes in the new OCI release. The following topics are covered:

- [Overview of OCI](#page-39-0)
- **[New Features](#page-49-0)**
- [Compatibility, Upgrading, and Migration](#page-56-0)

# <span id="page-39-0"></span>**Overview of OCI**

The Oracle Call Interface (OCI) is an application programming interface (API) that allows you to create applications that use the native procedures or function calls of a third-generation language to access an Oracle database server and control all phases of SQL statement execution. OCI supports the datatypes, calling conventions, syntax, and semantics of a number of third-generation languages including C, C++, COBOL and FORTRAN.

OCI provides:

- improved performance and scalability through the efficient use of system memory and network connectivity
- consistent interfaces for dynamic session and transaction management in a two-tier client-server or multi-tier environment
- N-tiered authentication
- comprehensive support for application development using Oracle objects
- access to external databases
- applications that can service an increasing number of users and requests without additional hardware investments

OCI allows you to manipulate data and schemas in an Oracle database using a host programming language, such as C. It provides a library of standard database access and retrieval functions in the form of a dynamic runtime library (OCI library) that can be linked in an application at runtime. This eliminates the need to embed SQL or PL/SQL within 3GL programs.

OCI has many new features that can be categorized into several primary areas:

- $encapsulated/opaque interfaces$
- simplified user authentication and password management
- extensions to improve application performance and scalability
- consistent interface for transaction management
- OCI extensions to support client side access to Oracle objects

#### **Advantages of OCI**

OCI provides significant advantages over other methods of accessing an Oracle database:

- more fine-grained control over all aspects of the application design
- high degree of control over program execution
- use of familiar 3GL programming techniques and application development tools such as browsers and debuggers
- supports of dynamic SQL (method 4)
- availability on the broadest range of platforms of all the Oracle Programmatic **Interfaces**
- dynamic bind and define using callbacks
- describe functionality to expose layers of server metadata
- asynchronous event notification for registered client applications
- enhanced array data manipulation language (DML) capability for array INSERTs, UPDATEs, and DELETEs
- ability to associate a commit request with an execute to reduce roundtrips
- optimization for queries using transparent prefetch buffers to reduce roundtrips
- thread safety so you do not have to user mutual exclusive locks (mutex) on OCI handles

#### <span id="page-41-0"></span>**Building an OCI Application**

As [Figure 1–1](#page-41-0) shows, you compile and link an OCI program in the same way that you compile and link a non-database application. There is no need for a separate preprocessing or precompilation step.

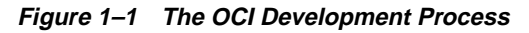

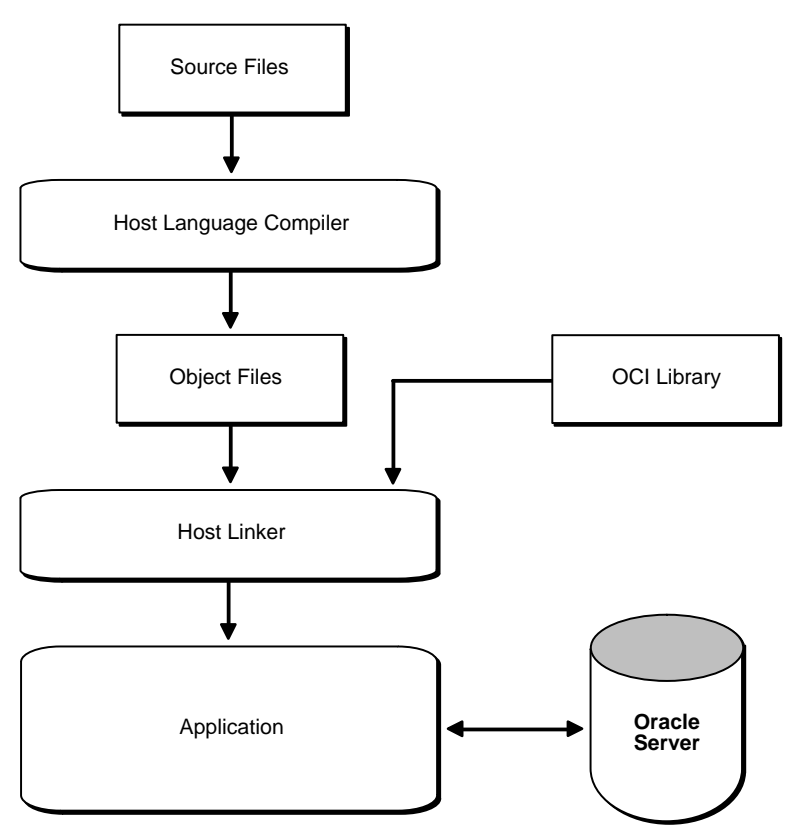

Oracle Corporation supports most popular third-party compilers. The details of linking an OCI program vary from system to system. On some platforms, it may be necessary to include other libraries, in addition to the OCI library, to properly link your OCI programs. See your Oracle system-specific documentation and the installation guide for more information about compiling and linking an OCI application for your specific platform.

#### **Parts of the OCI**

The OCI encompasses four main sets of functionality:

- APIs to design a scalable, multi-threaded application that can support large numbers of users securely
- SQL access functions, for managing database access, processing SQL statements, and manipulating objects retrieved from an Oracle database server
- datatype mapping and manipulation functions, for manipulating data attributes of Oracle types
- data loading functions, for loading data directly into the database without using SQL statements
- external procedure functions, for writing C callbacks from PL/SQL

#### **Procedural and Non-Procedural Elements**

The Oracle Call Interface (OCI) allows you to develop scalable, multi-threaded applications on multi-tiered architecture that combine the non-procedural data access power of Structured Query Language (SQL) with the procedural capabilities of most programming languages, such as C and C++.

- In a non-procedural language program, the set of data to be operated on is specified, but what operations will be performed, or how the operations are to be carried out is not specified. The non-procedural nature of SQL makes it an easy language to learn and to use to perform database transactions. It is also the standard language used to access and manipulate data in modern relational and object-relational database systems.
- In a procedural language program, the execution of most statements depends on previous or subsequent statements and on control structures, such as loops or conditional branches, which are not available in SQL. The procedural nature of these languages makes them more complex than SQL, but it also makes them very flexible and powerful.

The combination of both non-procedural and procedural language elements in an OCI program provides easy access to an Oracle database in a structured programming environment.

The OCI supports all SQL data definition, data manipulation, query, and transaction control facilities that are available through an Oracle database server. For example, an OCI program can run a query against an Oracle database. The

queries can require the program to supply data to the database using input (bind) variables, as follows:

SELECT name FROM employees WHERE empno = : empnumber

In the above SQL statement,  $:emp number$  is a placeholder for a value that will be supplied by the application.

You can also take advantage of PL/SQL, Oracle's procedural extension to SQL. The applications you develop can be more powerful and flexible than applications written in SQL alone. The OCI also provides facilities for accessing and manipulating objects in an Oracle database server.

#### **Object Support**

With release 8*i*, the Oracle server has facilities for working with *object types* and *objects*. An object type is a user-defined data structure representing an abstraction of a real-world entity. For example, the database might contain a definition of a person object. That object might have *attributes*—first\_name, last\_name, and age—which represent a person's identifying characteristics.

The object type definition serves as the basis for creating objects, which represent instances of the object type. Using the object type as a structural definition, a person object could be created with the attributes 'John', 'Bonivento', and '30'. Object types may also contain *methods*—programmatic functions that represent the behavior of that object type.

**See Also:** For a more detailed explanation of object types and objects, see *Oracle8i Concepts*, and *Oracle8i Application Developer's Guide - Fundamentals.*

The Oracle OCI includes functions that extend the capabilities of the OCI to handle objects in an Oracle database server. Specifically, the following capabilities have been added to the OCI:

- support for execution of SQL statements that manipulate object data and schema information
- support for passing object references and instances as input variables in SQL statements.
- support for declaring object references and instances as variables to receive the output of SQL statements
- support for fetching object references and instances from a database
- support for describing the properties of SQL statements that return object instances and references
- support for describing PL/SQL procedures or functions with object parameters or results
- commit and rollback calls have been extended to synchronize object and relational functionality

Additional OCI calls are provided to support manipulation of objects after they have been accessed by way of SQL statements. For a more detailed description of enhancements and new features, refer to ["New Features" on page 1-12](#page-49-0).

#### **SQL Statements**

One of the main tasks of an OCI application is to process SQL statements. Different types of SQL statements require different processing steps in your program. It is important to take this into account when coding your OCI application. Oracle recognizes several types of SQL statements:

- [Data Definition Language](#page-44-0)
- [Control Statements](#page-45-0)
	- **–** Transaction Control
	- **–** Session Control
	- **–** System Control
- [Data Manipulation Language](#page-45-1) (DML)
- **[Queries](#page-46-0)**

**Note**: Queries are often classified as DML statements, but OCI applications process queries differently, so they are considered separately here.

- [PL/SQL](#page-46-1)
- **[Embedded SQL](#page-48-0)**

#### <span id="page-44-0"></span>**Data Definition Language**

Data Definition Language (DDL) statements manage schema objects in the database. DDL statements create new tables, drop old tables, and establish other schema objects. They also control access to schema objects.

The following is an example of creating and specifying access to a table:

```
CREATE TABLE employees
   (name VARCHAR2(20),
   ssn VARCHAR2(12),
    empno NUMBER(6),
    mgr NUMBER(6),
    salary NUMBER(6))
GRANT UPDATE, INSERT, DELETE ON employees TO donna
REVOKE UPDATE ON employees FROM jamie
```
DDL statements also allow you to work with objects in the Oracle database server, as in the following series of statements which creates an object table:

```
CREATE TYPE person_t AS OBJECT (
   name VARCHAR2(30),
   ssn VARCHAR2(12),
   address VARCHAR2(50))
```
CREATE TABLE person\_tab OF person\_t

#### <span id="page-45-0"></span>**Control Statements**

OCI applications treat transaction control, session control, and system control statements like DML statements. See the *Oracle8i SQL Reference* for information about these types of statements.

#### <span id="page-45-1"></span>**Data Manipulation Language**

Data manipulation language (DML) statements can change data in the database tables. For example, DML statements are used to

- INSERT new rows into a table
- UPDATE column values in existing rows
- DELETE rows from a table
- LOCK a table in the database
- EXPLAIN the execution plan for a SQL statement

DML statements can require an application to supply data to the database using input (bind) variables. See the section ["Binding" on page 4-5](#page-146-0) for more information about input bind variables.

DML statements also allow you to work with objects in the Oracle database server, as in the following example, which inserts an instance of type person\_t into the object table person\_tab:

```
INSERT INTO person_tab
   VALUES (person_t('Steve May','123-45-6789','146 Winfield Street'))
```
#### <span id="page-46-0"></span>**Queries**

Queries are statements that retrieve data from a database. A query can return zero, one, or many rows of data. All queries begin with the SQL keyword SELECT, as in the following example:

```
SELECT dname FROM dept
   WHERE deptno = 42
```
Queries access data in tables, and they are often classified with DML statements. However, OCI applications process queries differently, so they are considered separately in this guide.

Queries can require the program to supply data to the database using input (bind) variables, as in the following example:

```
SELECT name
FROM employees
WHERE empno = : empnumber
```
In the above SQL statement,  $:$  empnumber is a placeholder for a value that will be supplied by the application.

When processing a query, an OCI application also needs to define output variables to receive the returned results. In the above statement, you would need to define an output variable to receive any name values returned from the query.

**See Also:** See the section ["Binding" on page 5-2](#page-159-0) for more information about input bind variables. See the section ["Defining" on page 5-13](#page-170-0) for information about defining output variables.

See [Chapter 4, "SQL Statement Processing",](#page-142-0) for detailed information about how SQL statements are processed in an OCI program.

#### <span id="page-46-1"></span>**PL/SQL**

PL/SQL is Oracle's procedural extension to the SQL language. PL/SQL processes tasks that are more complicated than simple queries and SQL data manipulation

language statements. PL/SQL allows a number of constructs to be grouped into a single block and executed as a unit. Among these are:

- one or more SQL statements
- variable declarations
- assignment statements
- procedural control statements (IF...THEN...ELSE statements and loops)
- exception handling

You can use PL/SQL blocks in your OCI program to

- call Oracle stored procedures and stored functions
- combine procedural control statements with several SQL statements, to be executed as a single unit
- access special PL/SQL features such as records, tables, cursor FOR loops, and exception handling
- use cursor variables
- access and manipulate objects in an Oracle database server

The following PL/SQL example issues a SQL statement to retrieve values from a table of employees, given a particular employee number. This example also demonstrates the use of placeholders in PL/SQL statements.

```
BEGIN
    SELECT ename, sal, comm INTO :emp_name, :salary, :commission
   FROM emp
    WHERE ename = :emp_number;
END;
```
Note that the placeholders in this statement are not PL/SQL variables. They represent input values passed to Oracle when the statement is processed. These placeholders need to be bound to C language variables in your program.

**See Also:** See the *PL/SQL User's Guide and Reference* for information about coding PL/SQL blocks.

See the section ["Binding Placeholders in PL/SQL" on page 5-5](#page-162-0) for information about working with placeholders in PL/SQL.

#### <span id="page-48-0"></span>**Embedded SQL**

The OCI processes SQL statements as text strings, which an application passes to Oracle on execution. The Oracle precompilers (Pro\*C/C++, Pro\*COBOL, Pro\*FORTRAN) allow programmers to embed SQL statements directly into their application code. A separate precompilation step is then necessary to generate an executable application.

It is possible to mix OCI calls and embedded SQL in a precompiler program. Refer to the *Pro\*C/C++ Precompiler Programmer's Guide* for more information.

#### **Special OCI/SQL Terms**

This guide uses special terms to refer to the different parts of a SQL statement. For example, a SQL statement such as

SELECT customer, address FROM customers WHERE bus\_type = 'SOFTWARE' AND sales\_volume = :sales

contains the following parts:

- a SQL *command* SELECT
- two *select-list items* customer and address
- a *table name* in the FROM clause customers
- two *column names* in the WHERE clause bus type and sales volume
- a *literal input value* in the WHERE clause 'SOFTWARE'
- a *placeholder* for an input variable in the WHERE clause  $-$  : sales

When you develop your OCI application, you call routines that specify to the Oracle database server the address (location) of input and output variables in your program. In this guide, specifying the address of a placeholder variable for data input is called a *bind operation*. Specifying the address of a variable to receive select-list items is called a *define operation*.

For PL/SQL, both input and output specifications are called bind operations. These terms and operations are described in [Chapter 4, "SQL Statement Processing".](#page-142-0)

## <span id="page-49-0"></span>**New Features**

This release of OCI provides the following new features and performance advantages:

- Ability to create new object with non-NULL attribute values
- Support for universal ROWIDs
- Support for fixed-width Unicode
- OCIThread package for thread manipulation
- Ability to register user-created callback functions
- Enhanced application failover processing ability
- Support for publish/subscribe notification
- No-wait locking option for objects
- Ability to detect object changes when flushing
- Support for temporary LOBs
- Enhancements to LOB support
- Enhanced array DML statement execution allowing all errors to be returned in a batch
- Enhanced DML...RETURNING support
- Ability to create objects based on object views or user-created object IDs
- Support for non-blocking mode
- Additional functional and performance enhancements
- Publish-subscribe functionality for client notification of events
- Direct path loading calls that provide access to the direct block formatter of the Oracle server
- Reduced memory usage at runtime
- Increased runtime performance with code reduction
- Increased query performance with streamlined and more efficient fetch protocol

Each of these features is discussed in greater detail in later chapters of this guide. See the section ["Compatibility, Upgrading, and Migration" on page 1-19](#page-56-0) for information about new calls that supersede existing routines. See chapters [15,](#page-452-0) [16,](#page-684-0)

[17](#page-754-0), and [18](#page-880-0) in Part 3 for listings of OCI calls. Note that new calls, such as ["Advanced](#page-455-0) [Queuing and Publish-Subscribe Functions" on page 15-4](#page-455-0) and ["Direct Path Loading](#page-523-0) [Functions" on page 15-72,](#page-523-0) have been added and various existing calls have updated.

#### **Encapsulated Interfaces**

All the data structures that are used by OCI are encapsulated in the form of opaque interfaces that are called handles. A handle is an opaque pointer to a storage area allocated by the OCI library that stores context information, connection information, error information, or bind information about a SQL or PL/SQL statement. A client allocates a certain type of handle, populates one or more of those handles through well-defined interfaces, and sends requests to the server using those handles. In turn, applications can access the specific information contained in the handle by using accessor functions. The OCI library manages a hierarchy of handles. Encapsulating the OCI interfaces using these handles has several benefits to the application developer including:

- Reduction in the amount of server side state information that needs to be retained thereby reducing server side memory usage
- Improved application developer productivity by eliminating the need for global variables, making error reporting easier and providing consistency in the way OCI variables are accessed and used
- Further, the encapsulation of OCI structures in the form of handles makes them opaque to the application developer allowing changes to be made to the underlying structure without affecting applications

#### **Simplified User Authentication and Password Management**

The Oracle OCI provides application developers simplified user authentication and password management in several ways:

- Allows a single OCI application to authenticate and maintain multiple users.
- Allows the application to update a user's password which is particularly helpful if an expired password message is returned by an authentication attempt.

The Oracle OCI supports two types of login sessions:

■ a simplified login function for sessions where a single user connects to the database using a login name and password.

■ a setup in which a single OCI application authenticates and maintains multiple sessions by separating the login session, which is the session created when a user logs into an Oracle database, from the user sessions, which are all other sessions created by a user. This is an important difference from Oracle 7.3, in which sessions could be created implicitly by starting new transactions once the user has logged in to the database, a process called *session cloning*. These *user* sessions in Oracle 7.3 inherited the privileges and security context from the login session. Oracle OCI requires a client to provide all the necessary authentication information for each user session. This allows an OCI application to support multiple users.

#### **Extensions to Improve Application Performance and Scalability**

The Oracle OCI has several enhancements to improve application performance and scalability. Application performance has been improved by reducing the number of client to server round trips required and scalability improvements have been facilitated by reducing the amount of state information that needs to be retained on the server side. Some of these features include:

- Increased client-side processing, and reduced server-side requirements on queries
- Implicit prefetching of SELECT statement result sets to eliminate the describe round trip, reduce roundtrips, and reduce memory usage
- Elimination of open and close cursor round trips
- Improved support for multi-threaded environments
- Piggy-backed calls
- Session multiplexing over connections
- Consistent support for a variety of configurations including standard 2-tier client-server configurations, server-to-server transaction coordination, and 3-tier TP-monitor configurations
- Consistent support for local and global transactions including support for the XA interface's TM\_JOIN operation
- Improved scalability by providing the ability to concentrate connections, processes, and sessions across users on connections and eliminating the need for separate sessions to be created for each branch of a global transaction
- Allowing applications to authenticate multiple users and allow transactions to be started on their behalf

#### **Oracle OCI Object Support**

The Oracle OCI provides the most comprehensive application programming interface for programmers seeking to use the Oracle server's object capabilities. These features can be divided into five major categories:

- [Client-side Object Cache](#page-52-0)
- Runtime environment for objects
- Associative and navigational interfaces to access and manipulate objects
- Type management functions to access information about object types in an Oracle database
- Type mapping and manipulation functions for manipulating data attributes of Oracle types
- Object Type Translator utility, which maps internal Oracle schema information to client-side language bind variables

#### <span id="page-52-0"></span>**Client-side Object Cache**

The object cache is a client-side memory buffer that provides lookup and memory management support for objects. It stores and tracks objects instances which have been fetched by an OCI application from the server to the client side. The object cache is created when the OCI environment is initialized. Multiple applications running against the same server will each have their own object cache. The cache tracks the objects which are currently in memory, maintains references to objects, manages automatic object swapping and tracks the meta-attributes or type information about objects. The cache provides the following OCI applications:

- Improved application performance by reducing the number of client-to-server round trips required to fetch and operate on objects
- Enhanced scalability by supporting object swapping from the client-side cache
- Improved concurrency by supporting object-level locking

#### **Associative and Navigational Interfaces**

Applications using the Oracle OCI can access objects in the Oracle server through several types of interfaces:

Using SQL SELECT, INSERT, and UPDATE statements

Using a C-style *pointer chasing* scheme to access objects in the client-side cache by traversing the corresponding smart pointers or REFs

The Oracle OCI provides a set of functions with extensions to support object manipulation using SQL SELECT, INSERT, and UPDATE statements. To access Oracle objects these SQL statements use a consistent set of steps as if they were accessing relational tables. The Oracle OCI provides the following sets of functions required to access objects using SQL statements for:

- Binding and defining object type instances and references as input and output variables of SQL statements
- Executing SQL statements that contain object type instances and references
- Fetching object type instances and references
- Describing a select-list item of an Oracle object type

The Oracle OCI also provides a set of functions using a C-style *pointer chasing* scheme to access objects once they have been fetched into the client-side cache by traversing the corresponding smart pointers or REFs. This *navigational interface* provides functions for:

- Instantiating a copy of a referenceable persistent object, that is, of a persistent object with object ID in the client-side cache by *pinning* its smart pointer or REF.
- Traversing a sequence of objects that are *connected* to each other by traversing the REFs that point from one to the other.
- Dynamically getting and setting values of an object's attributes.

#### **Runtime Environment for Objects**

The Oracle OCI provides a runtime environment for objects that offers a set of functions for managing how Oracle objects are used on the client-side. These functions provide the necessary functionality for:

- Connecting to an Oracle server in order to access its object functionality including initializing a session, logging on to a database server, and registering a connection.
- Setting up the client-side object cache and tuning its parameters.
- Getting errors and warning messages.
- Controlling transactions that access objects in the server.
- Associatively accessing objects through SQL.

■ Describing a PL/SQL procedure or function whose parameters or result are of Oracle type system types.

#### **Type Management, Mapping and Manipulation Functions**

The Oracle OCI provides two sets of functions to work with Oracle objects:

- Type Mapping functions allow applications to map attributes of an Oracle schema which are represented in the server as internal Oracle datatypes such as Oracle's number, date and string types to their corresponding host language types such as integer, months and days.
- Type Manipulation functions allow host language applications to manipulate individual attributes of an Oracle schema such as setting/getting their values and flushing their values to the server.

Additionally, the *OCIDescribeAny()* function can provide information about objects stored in the database.

#### **Object Type Translator**

The Object Type Translator (OTT) utility translates schema information about Oracle object types into client-side language bindings. That is, the Oracle OTT translates type information into declarations of host language variables, such as structures and classes. The OTT takes an *intype* file which contains metadata information about Oracle schema objects (an Oracle data dictionary) and generates an *outtype* file and the necessary header and implementation files that must be included in a C application that runs against the object schema. Both OCI applications and Pro\*C precompiler applications may include code generated by the OTT. The OTT has many benefits including:

- *Improves application developer productivity*: OTT eliminates the need for application developers to write by hand the host language variables that correspond to schema objects.
- *Maintains SQL as the data-definition language of choice*: By providing the ability to automatically map Oracle schema objects that are created using SQL to host language variables automatically, OTT facilitates using SQL as the data-definition language of choice. This in turn allows Oracle to support a consistent model of the user's data, enterprise-wide.
- *Facilitates schema evolution of object types*: OTT provides the ability to regenerate *#include* files when the schema is changed allowing Oracle applications to support schema evolution.

OTT is typically invoked from the command line by specifying the intype file, the outtype file and the specific database connection. With Oracle, OTT can only generate C structs which can either be used with OCI programs or with the Pro\*C precompiler programs.

#### **OCI Support for Oracle Advanced Queueing**

The OCI provides an interface to Oracle's Advanced Queueing (AQ) feature. Oracle AQ provides message queuing as an integrated part of the Oracle server. Oracle AQ provides this functionality by integrating the queuing system with the database, thereby creating a *message-enabled database.* By providing an integrated solution Oracle AQ frees application developers to devote their efforts to their specific business logic rather than having to construct a messaging infrastructure.

For more information about the OCI advanced queueing features, refer to ["OCI and](#page-290-0) [Advanced Queuing" on page 9-25](#page-290-0).

#### **Simplified Migration of Existing Applications**

The OCI has been significantly improved with many features. Applications written to work with Oracle OCI release 7 have a smooth migration path to Oracle OCI release 8*i* due to the interoperability of Oracle OCI release 7 client with Oracle8*i* and Oracle OCI release 8*i* client with Oracle7 database server. Specifically:

- Applications that use Oracle OCI release 7.3 work unchanged against Oracle8*i*.
- Applications that use Oracle OCI release 8*i* work against an Oracle7 server provided they do not use any of the new capabilities of the OCI or the server.
- Oracle OCI release 7 and Oracle OCI release 8*i* calls can be mixed in the same application and in the same transaction provided they are not mixed within the statement.

As a result, customers migrating an existing Oracle OCI release 7 application have the following three alternatives:

- *Retain Oracle7 OCI client*: Customers can retain their Oracle7 OCI applications without making any modifications - they will continue to work against an Oracle8*i* server.
- *Upgrade to Oracle8i OCI client but do not modify application*: Customers who choose to upgrade from a Oracle7 OCI client to Oracle8*i* OCI client need only relink the new version of OCI library and need NOT recompile their application. Relinked Oracle7 OCI applications work unchanged against an Oracle8*i* server.

■ *Upgrade to Oracle8i OCI client and modify application*: To avail themselves of the performance and scalability benefits provided by the new OCI, however, customers will need to modify their existing applications to use the new OCI programming paradigm, relink them with the new OCI library and run them against an Oracle8*i* server.

Further, if application developers need to use any of the object capabilities of the Oracle8*i* server, they will need to upgrade their client to use Oracle8*i* OCI.

# <span id="page-56-0"></span>**Compatibility, Upgrading, and Migration**

The OCI release 8*i* provides support for applications written with either the 7.x OCI and the 8.x OCI. This section discusses changes in the OCI library routines, issues concerning compatibility between different versions of the OCI and server, as well as issues involved in migrating an application from the release 7.x OCI to the 8.x OCI.

**Note:** For the most recently updated information about compatibility, upgrading, and migration, refer to the *Oracle8i Migration* manual.

#### **Obsolescent OCI Routines**

Release 8.0 of the Oracle Call Interface introduced an entirely new set of functions which were not available in release 7.3. Release 8*i* adds more new functions. The earlier 7.x calls are still available, but Oracle strongly recommends that existing applications use the new calls to improve performance and provide increased functionality.

[Table 1–1, "Obsolescent OCI Routines"](#page-57-0) lists the 7.x OCI calls with their release 8*i* equivalents. For more information about the Oracle OCI calls, see the function descriptions in Part [III](#page-450-0) of this guide. For more information about the 7.x calls, see the *Programmer's Guide to the Oracle Call Interface, Release 7.3*. These 7.x calls are obsoleted, meaning that OCI has replaced them with newer calls. While the obsoleted calls are supported at this time, they may not be supported in all future versions of the OCI.

**Note:** In many cases the new OCI routines do not map directly onto the 7.x routines, so it may not be possible to simply replace one function call and parameter list with another. Additional program logic may be required before or after the new call is made. See the remaining chapters of this guide for more information.

<span id="page-57-0"></span>

| 7.x OCI Routine                                 | <b>Equivalent or Similar 8.x Oracle OCI Routine</b>                                                                                                    |  |
|-------------------------------------------------|----------------------------------------------------------------------------------------------------|--|
| obindps(), obndra(),<br>$obndrn()$ , $obndrv()$ | OCIBindByName(), OCIBindByPos() (Note: additional bind<br>calls may be necessary for some data types)                                                                                                    |  |
| obreak()                                        | OCIBreak()                                                                                                    |  |
| ocan()                                          | none                                                                                                    |  |
| oclose()                                        | Note: cursors are not used in Release 8i                                                                                                    |  |
| $ocof()$ , $ocon()$                             | OCIStmtExecute() with OCI_COMMIT_ON_SUCCESS mode                                                                                                    |  |
| ocom()                                          | OCITransCommit()                                                                                                    |  |
| odefin(), odefinps()                            | OCIDefineByPos() (Note: additional define calls may be<br>necessary for some data types)                                                                                                    |  |
| odescr()                                        | Note: schema objects are described with OCIDescribeAny(). A<br>describe, as used in release 7.x, will most often be done by<br>calling OCIAttrGet() on the statement handle after SQL<br>statement execution. |  |
| odesp()                                         | OCIDescribeAny()                                                                                                    |  |
| oerhms()                                        | OCIErrorGet()                                                                                                    |  |
| oexec(), oexn()                                 | OCIStmtExecute()                                                                                                    |  |
| $o$ exfet $()$                                  | OCIStmtExecute(), OCIStmtFetch() (Note: result set rows can be<br>implicitly prefetched)                                                                                                    |  |
| ofen(), ofetch()                                | OCIStmtFetch()                                                                                                    |  |
| of <sub>0</sub>                                 | none                                                                                                    |  |
| ogetpi()                                        | OCIStmtGetPieceInfo()                                                                                                    |  |
| olog()                                          | OCILogon()                                                                                                    |  |
| ologof()                                        | OCILogoff()                                                                                                    |  |
| $onbclr()$ , $onbset()$ , $onbtest()$           | Note: non-blocking mode can be set or checked by calling<br>OCIAttrSet() or OCIAttrGet() on the server context handle or<br>service context handle                                                            |  |
| oopen()                                         | Note: cursors are not used in Release 8i                                                                                                    |  |
| oopt()                                          | none                                                                                                    |  |
| oparse()                                        | OCIStmtPrepare(); however, it is all local                                                                                                    |  |

**Table 1–1 Obsolescent OCI Routines**

| <b>7.x OCI Routine</b> | <b>Equivalent or Similar 8.x Oracle OCI Routine</b> |
|------------------------|-----------------------------------------------------|
| opinit()               | OCIInitialize()                                     |
| orol()                 | OCITransRollback()                                  |
| osetpi()               | OCIStmtSetPieceInfo()                               |
| sqlld2()               | SQLSvcCtxGet or SQLEnvGet                           |
| sqllda()               | SQLSvcCtxGet or SQLEnvGet                           |
| odsc()                 | Note: see odescr() above                            |
| oermsg()               | OCIErrorGet()                                       |
| olon()                 | OCILogon()                                          |
| orlon()                | OCILogon()                                          |
| oname()                | Note: see odescr() above                            |
| osq13()                | Note: see oparse() above                            |

**Table 1–1 Obsolescent OCI Routines(Cont.)**

**See Also:** For information about the additional functionality provided by new functions not listed here, see the remaining chapters of this guide.

#### <span id="page-58-0"></span>**OCI Routines Not Supported**

Some OCI routines that were available in previous versions of the OCI are not supported in Oracle8*i*. They are listed in [Table 1–2, "OCI Routines Not Supported"](#page-58-0):

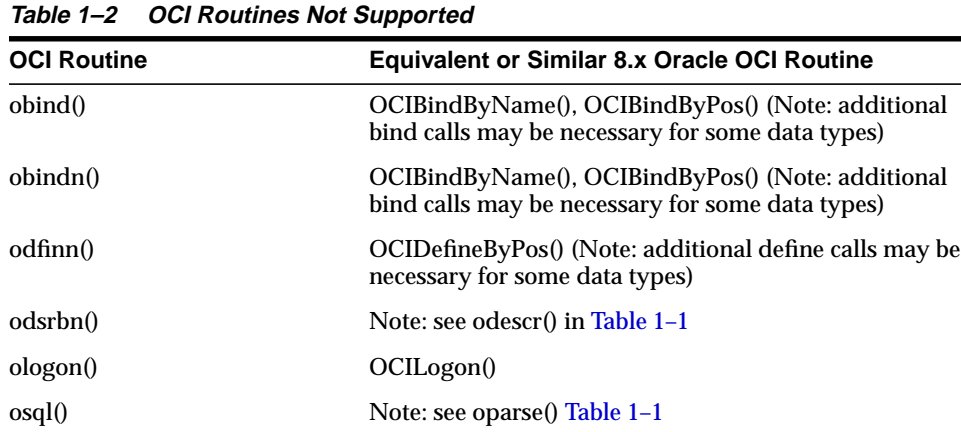

### **Compatibility**

This section addresses compatibility between different versions of the OCI and Oracle server.

#### **7.x Applications**

Existing 7.x applications with no new release 8.x OCI calls have two choices:

- do not relink the application
- relink with the new 8.x OCI library

In either case, the application will work against both Oracle7 and Oracle8*i*. The application will not be able to use the object features of Oracle8*i*, and will not get any of the performance or scalability benefits provided by the Oracle OCI release 8*i*.

#### **Oracle8 Applications**

New applications written completely in the Oracle OCI will work seamlessly against both Oracle7 and Oracle8*i* with the following exceptions:

- Against Oracle7 servers, none of Oracle's object features are supported, and the following datatypes are not supported:
	- **–** SQLT\_NTY named data type
	- **–** SQLT\_REF reference to named data type in host language representation.
	- **–** SQLT\_CLOB a character LOB data type.
	- **–** SQLT\_BLOB a binary LOB data type.
	- **–** SQLT\_NCLOB a national character set LOB data type.
	- **–** SQLT\_NCHAR fixed or varying national character set datatype.
	- **–** SQLT\_BFILE a binary FILE LOB data type.
	- **–** SQLT\_RSET result set data type.
- Against Oracle7 Servers, the following calls or features are not supported, or are supported with restrictions:

#### **Table 1–3 Oracle OCI Release 8i Restrictions When Running Against Oracle7 Servers**

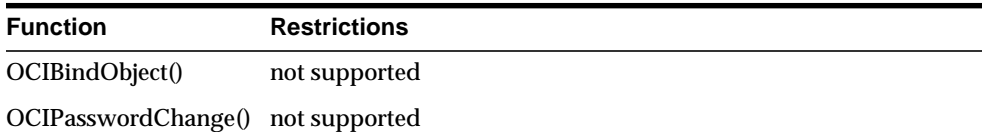

| <b>Function</b>   | <b>Restrictions</b>                                            |
|-------------------|----------------------------------------------------------------|
| OCIDefineObject() | not supported                                                  |
| OCIDescribeAny()  | only supports description of select lists or stored procedures |
| OCIErrorGet()     | only a subset of Oracle error codes can be returned            |
| OCIStmtFetch()    | prefetching options not supported                              |
| $OCILob*()$ calls | LOB/FILE calls are not supported                               |
| OCIAttrSet()      | setting NCHAR attributes not supported                         |
| OCIAttrGet()      | getting NCHAR attributes not supported                         |

**Table 1–3 Oracle OCI Release 8i Restrictions When Running Against Oracle7 Servers**

### **Upgrading**

Programmers who wish to incorporate new release 8*i* functionality into existing OCI applications have two options:

- Completely rewrite the application to use only new OCI calls (recommended)
- Incorporate new Oracle OCI release 8*i* calls into the application, while still using 7.x calls for some operations.

This manual should provide the information necessary to rewrite an existing application to use only new OCI calls.

#### **Adding 8i Oracle OCI Calls to 7.x Applications**

The following guidelines apply to programmers who want to incorporate new Oracle datatypes and features by using new OCI calls, while keeping 7.x calls for some operations:

■ Change the existing logon to use *OCILogon* instead of *olog*(*)* (or other logon call). The service context handle can be used with new OCI calls or can be converted into a **Lda\_Def** to be used with 7.x OCI calls.

**Note:** See the description of *[OCIServerAttach\(\)](#page-550-0)* [on page 15-5](#page-456-0) and the description of *[OCISessionBegin\(\)](#page-553-0)* [on page 15-5](#page-456-0) for information about the logon calls necessary for applications which are maintaining multiple sessions.

- After the server context handle has been initialized, it can be used with Oracle OCI release 8*i* calls.
- To use Oracle7 OCI calls, convert the server context handle to an **Lda\_Def** using *OCISvcCtxToLda(), and pass the resulting Lda\_Def to the 7.x calls.*

**Note:** If there are multiple service contexts which share the same server handle, only one can be in Oracle7 mode at any time.

- To begin using 8*i* Oracle OCI calls again, the application must convert the **Lda\_ Def** back to a server context handle using *OCILdaToSvcCtx()*.
- The application may toggle between the Lda\_Def and server context as often as necessary in the application.

This approach allows an application to use a single connection, but two different APIs, to accomplish different tasks.

You can mix and match OCI 7.x and OCI 8*i* calls within a transaction, but *not* within a statement. This allows you to execute one SQL or PL/SQL statement with OCI 7.x calls and the next SQL or PL/SQL statement within that transaction with Oracle8*i* OCI calls.

**Warning:** You can *not* open a cursor, and parse with OCI 7.x calls and then execute the statement with OCI 8*i* calls.

#### **Application Linking Issues**

This section discusses issues related to application linking, including the use of non-deferred linking and single-task linking with various OCI versions.

#### **Non-deferred linking**

Application developers are cautioned that Oracle plans to desupport non-deferred mode linking beginning with a future release of Oracle. It will continue to be supported with all the releases of Oracle8*i*. Recognizing these plans, application developers should no longer use non-deferred mode linking in developing new applications. Version 7.3 of the OCI supports two linking modes:

- Non-deferred linking: The Oracle OCI version 6 (client) only supported non-deferred linking which meant that for each SQL statement, a parse, a bind and a define call were each executed separately with individual round trips between the client and the server. This significantly increased network traffic between the client and the server and reduced both the performance and scalability of OCI applications.
- Deferred linking: Unlike the Oracle OCI version 6, the Oracle7 OCI supports both non-deferred linking and deferred linking. Deferred mode linking essentially defers the bind and define steps until the statement executes - that is it automatically bundles and defers the bind and define calls to execution time. Further, when the application is linked with deferred mode and a special parsing call is used (the OPARSE call with the DEFFLG set to a non-zero value), even the parse call can be deferred to execution time. Note that deferred mode linking does not depend on the specific OCI calls that the application uses, only on the link option that is selected.

Deferred mode linking therefore significantly reduces the number of round trips between the client and the server and as a result improves the performance and scalability of OCI applications. The default behavior of Oracle7 OCI connected to the Oracle7 server is deferred mode linking. However, Oracle7 OCI also supports non-deferred linking by setting specific link time options.

All the Oracle7 OCI calls are supported with Oracle8*i* OCI. This means that they will work with a Oracle8*i* OCI client by relinking the release 8*i* OCI libraries.The default mode with these calls continues to be deferred mode linking; however, non-deferred mode linking is supported for these calls through all releases of Oracle8*i* by setting link time options. However, Oracle8*i*-specific calls use a different paradigm and as a result non-deferred mode linking is not necessary.

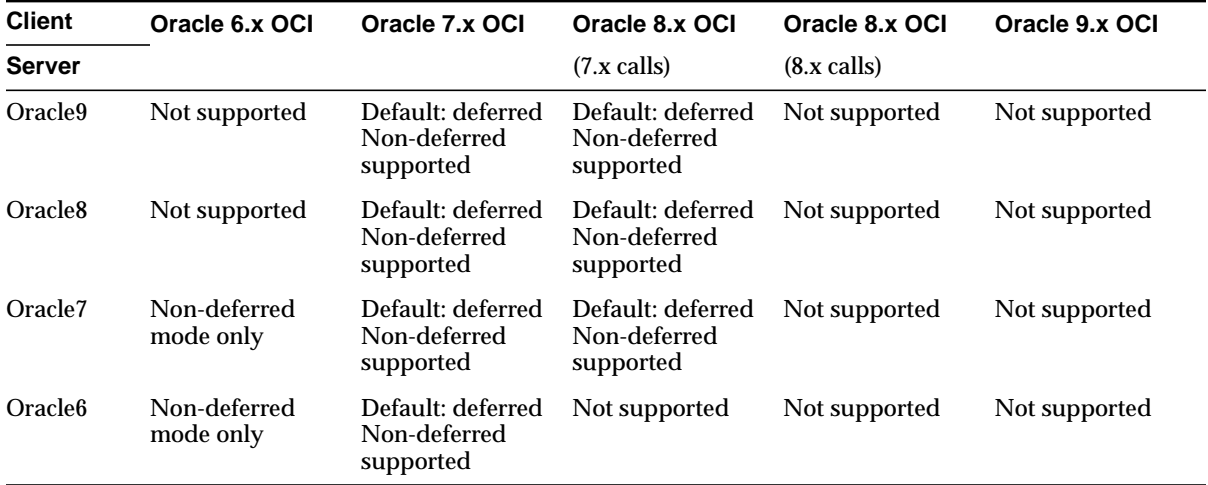

The various combinations of client-side libraries and server with which non-deferred linking is currently supported are summarized in the following table:

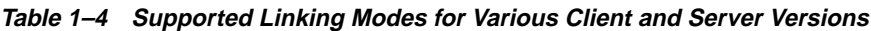

Oracle will continue to support deferred-mode linking with all the releases of Oracle8*i*. This has varying implications depending on the version of the OCI library that is used.

#### **Applications using Oracle OCI Version 6 libraries**

Because the Oracle OCI 6.x library is not supported against Oracle8*i*, applications using the Oracle OCI 6.x library cannot be run against Oracle8*i*.

#### **Applications using Oracle7 OCI libraries**

Applications using Oracle7 OCI libraries can run in two configurations against an Oracle8*i* database:

- They can be run with Oracle 7.x OCI libraries against an Oracle8*i* database in non-deferred mode provided link time options are set appropriately.
- They can also be relinked with the Oracle 8*i* OCI libraries and run in non-deferred mode provided link time options are set appropriately. Oracle will support the first configuration through all the releases of Oracle8*i*. However, the second configuration will not be supported in release 9 of Oracle. Therefore, applications that require non-deferred linking will not be able to upgrade to Oracle 9.x client-side libraries.

#### **Applications using Oracle OCI release 8i libraries**

Applications using Oracle release 8*i* OCI calls, such as those used to access Oracle's object types, do not need to use non-deferred mode linking since the Oracle OCI release 8*i* uses a different paradigm. Applications using only Oracle7 OCI calls will be able to use non-deferred mode linking but only through release 8.1

#### **Single-task linking**

Single-task linking is a feature used by a limited number of Oracle's customers, primarily on the OpenVMS platform. Some Oracle platforms support single-task linking, others no longer support it. Application developers are cautioned that Oracle will desupport single task on ALL platforms beginning with the first server release after Oracle8*i*. Oracle will continue to support single-task linking for all Oracle 8.x releases on those platforms that do support it today. Application developers are referred to the product-line specific documentation to determine whether or not their platform supports single-task linking today.

With single-task linking, Oracle supports two configurations to link Oracle products and user-written applications against the Oracle database:

- **Single-task linking:** In this case, applications are directly linked against the Oracle shareable image making single-task connection to Oracle.
- **Two-task linking:** In this case, applications linked in a standalone configuration can only connect to Oracle using Net8's two task drivers such as Net8 DECnet or Net8 VMS Mailbox on the OpenVMS platform. This is the typical configuration used in the large majority of client-server applications. With two task linking applications and tools connect with the Oracle7 database through a programmatic interface that creates a shadow process for each user connection. This shadow process runs a copy of the Oracle shareable image on behalf of the user process using Net8 protocols to communicate between the user and shadow processes. Therefore, with this interface, user routines that invoke the Oracle7 Server functions run as one process or task, and the Oracle7 routines that execute these functions run as the second task.

Oracle will continue to support single-task linking with all the releases of the Oracle server (all 8.\* releases) but will desupport it beginning with the first release after Oracle8*i*. Application developers who would like to use single-task linking to run their applications will not be able to do so against the first server release after Oracle8*i*.

# <span id="page-66-0"></span>**OCI Programming Basics**

This chapter introduces you to the basic concepts involved in programming with the Oracle Call Interface. This chapter covers the following topics:

- **[Overview](#page-67-0)**
- [OCI Program Structure](#page-68-0)
- **[OCI Data Structures](#page-70-0)**
- [Handles](#page-71-0)
- [Descriptors and Locators](#page-79-0)
- **[OCI Programming Steps](#page-82-0)**
- [Initialization, Connection, and Session Creation](#page-83-0)
- [Processing SQL Statements](#page-90-0)
- **[Commit or Rollback](#page-91-0)**
- [Terminating the Application](#page-91-1)
- [Error Handling](#page-92-0)
- [Additional Coding Guidelines](#page-95-0)
- [Non-Blocking Mode](#page-101-0)
- [Using PL/SQL in an OCI Program](#page-104-0)

# <span id="page-67-0"></span>**Overview**

This chapter provides an introduction to the concepts and procedures involved in developing an OCI application. After reading this chapter, you should have most of the tools necessary to understand and create a basic OCI application.

This chapter is broken down into the following major sections:

- [OCI Program Structure](#page-68-0)  covers the basic overall structure of an OCI application, including the major steps involved in creating one.
- [OCI Data Structures](#page-70-0) discusses handles, descriptors, and locators.
- [OCI Programming Steps](#page-82-0)  discusses in detail each of the steps involved in coding an OCI application.
- [Error Handling](#page-92-0) covers error handling in OCI applications.
- [Additional Coding Guidelines](#page-95-0) provides additional useful information to keep in mind when coding an OCI application.
- [Non-Blocking Mode](#page-101-0) this section covers the use of non-blocking mode to connect to an Oracle database server.
- [Using PL/SQL in an OCI Program](#page-104-0)  discusses some important points to keep in mind when working with PL/SQL in an OCI application.

New users should pay particular attention to the information presented in this chapter, because it forms the basis for the rest of the material presented in this guide. The information in this chapter is supplemented by information in later chapters. More specifically, after reading this chapter you may want to continue with any or all of the following:

- [Chapter 3](#page-106-0), for detailed information about OCI internal and external datatypes
- [Chapter 4](#page-142-0), for information about processing SQL statements
- [Chapter 5](#page-158-0), for more information about binding and defining
- [Chapter 6](#page-198-0), for information about the *OCIDescribe*() call.
- [Chapter 7](#page-226-0), for information about OCI support for LOB, FILE, and temporary LOB datatypes.
- [Chapter 8](#page-250-0), for a discussion of password management, session management, and thread safety.
- [Chapter 9](#page-266-0) for a discussion of advanced OCI concepts and techniques
- [Chapter 10](#page-314-0) through [Chapter 14,](#page-412-0) for information about writing OCI applications that take advantage of the object capabilities of the Oracle database server
- [Chapter 15](#page-452-0) through [Chapter 18,](#page-880-0) for a listing of the OCI function calls, including descriptions, syntax, and parameters

**See Also:** For a a discussion of the OCI functions that apply to an NLS environment, see the *Oracle8i National Language Support Guide*. For a discussion of the OCI functions that apply to cartridge services, see the *Oracle8i Data Cartridge Developer's Guide*.

- [Appendix A,](#page-890-0) for attributes of OCI handles and descriptors
- [Appendix B](#page-942-0), for a list of important OCI demonstration programs
- [Appendix C](#page-944-0), for information on server roundtrips during OCI function calls

### <span id="page-68-0"></span>**OCI Program Structure**

The general goal of an OCI application is to operate on behalf of multiple users. In an n-tiered configuration, multiple users are sending HTTP requests to the client application. The client application may need to perform some data operations that include exchanging data and performing data processing.

While some flexibility exists in the order in which specific tasks can be performed, every OCI application needs to accomplish particular steps. The OCI uses the following basic program structure:

- **1.** Initialize the OCI programming environment and threads.
- **2.** Allocate necessary handles, and establish server connections and user sessions.
- **3.** Issue SQL statements to the server, and perform necessary application data processing.
- **4.** Free statements and handles not to be reused or reexecute prepared statements again, or prepare a new statement.
- **5.** Terminate user sessions and server connections.

[Figure 2–1, "Basic OCI Program Flow"](#page-69-0) illustrates the flow of steps in an OCI application. Each step is described in more detail in the section ["OCI Programming](#page-82-0) [Steps" on page 2-17.](#page-82-0)

<span id="page-69-0"></span>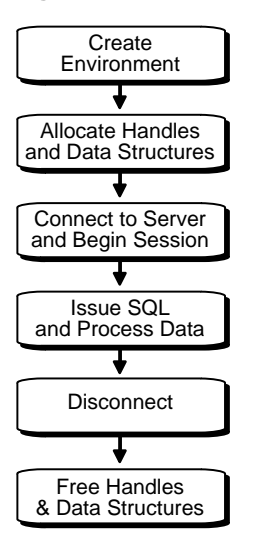

**Figure 2–1 Basic OCI Program Flow**

Keep in mind that the previous diagram and the list of steps present a simple generalization of OCI programming steps. Variations are possible, depending on the functionality of the program. OCI applications that include more sophisticated functionality, such as managing multiple sessions and transactions and using objects, require additional steps.

All OCI function calls are executed in the context of an environment. There can be multiple environments within an OCI process, as illustrated in [Figure 2–2, "Multiple](#page-70-1) [Environments Within an OCI Process"](#page-70-1). If an environment requires any process-level initialization then it is performed automatically.

**Note:** In previous releases, a separate explicit process-level initialization was required. This requirement has been simplified and no explicit process-level initialization is required.

<span id="page-70-1"></span>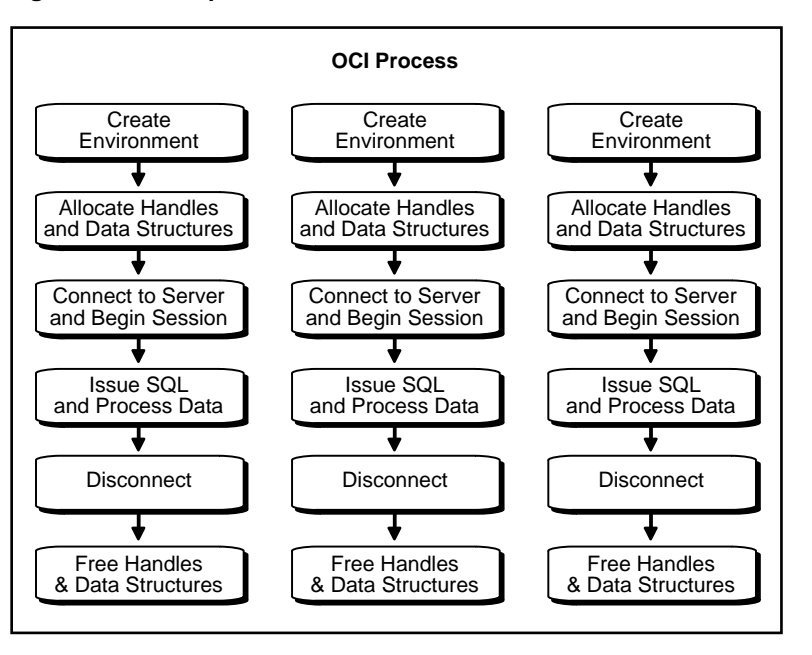

**Figure 2–2 Multiple Environments Within an OCI Process**

**Note:** It is possible to have more than one active connection and statement in an OCI application.

**See Also:** For information about accessing and manipulating objects, see [Chapter 10, "OCI Object-Relational Programming"](#page-314-0).

# <span id="page-70-0"></span>**OCI Data Structures**

*Handles* and *descriptors* are opaque data structures which are defined in OCI applications and may be allocated directly, through specific allocate calls, or may be implicitly allocated by other OCI functions.

**7.x Upgrade Note:** Programmers who have previously written 7.x OCI applications will need to become familiar with these new data structures which are used by most OCI calls.

Handles and descriptors store information pertaining to data, connections, or application behavior. Handles are defined in more detail in the following section. Descriptors are discussed in the section ["Descriptors and Locators" on page 2-14.](#page-79-0)

# <span id="page-71-0"></span>**Handles**

Almost all Oracle OCI calls include in their parameter list one or more *handles*. A handle is an opaque pointer to a storage area allocated by the OCI library. A handle may be used to store context or connection information, (e.g., an environment or service context handle), or it may store information about other OCI functions or data (e.g., an error or describe handle). Handles can make programming easier, because the library, rather than the application, maintains this data.

Most OCI applications will need to access the information stored in handles. The get and set attribute OCI calls, *OCIAttrGet()* and *OCIAttrSet()*, access this information.

**See Also:** For more information about using handle attributes, see the section ["Handle Attributes" on page 2-12](#page-77-0).

The following table lists the handles defined for the OCI. For each handle type, the C datatype and handle type constant used to identify the handle type in OCI calls are listed.

| C Type                  | <b>Description</b>                        | <b>Handle Type</b>        |
|-------------------------|-------------------------------------------|---------------------------|
| <b>OCIEnv</b>           | OCI environment handle                    | <b>OCI HTYPE ENV</b>      |
| <b>OCIError</b>         | OCI error handle                          | OCI_HTYPE_ERROR           |
| <b>OCISvcCtx</b>        | OCI service context handle                | OCI_HTYPE_SVCCTX          |
| <b>OCIStmt</b>          | OCI statement handle                      | OCI HTYPE STMT            |
| <b>OCIBind</b>          | OCI bind handle                           | OCI_HTYPE_BIND            |
| <b>OCIDefine</b>        | OCI define handle                         | OCI_HTYPE_DEFINE          |
| <b>OCIDescribe</b>      | OCI describe handle                       | <b>OCI HTYPE DESCRIBE</b> |
| <b>OCIServer</b>        | OCI server handle                         | OCI_HTYPE_SERVER          |
| <b>OCISession</b>       | OCI user session handle                   | <b>OCI HTYPE SESSION</b>  |
| <b>OCITrans</b>         | OCI transaction handle                    | OCI_HTYPE_TRANS           |
| <b>OCIComplexObject</b> | OCI complex object retrieval (COR) handle | OCI_HTYPE_COMPLEXOBJECT   |
| <b>OCIThreadHandle</b>  | OCI thread handle                         | N/A                       |
| OCISubscription         | OCI subscription handle                   | OCI_HTYPE_SUBSCRIPTION    |
| <b>OCIDirPathCtx</b>    | OCI direct path context handle            | OCI_HTYPE_DIRPATH_CTX     |

**Table 2–1 OCI Handle Types**
| C Type                    | <b>Description</b>                  | <b>Handle Type</b>                |
|---------------------------|-------------------------------------|-----------------------------------|
| <b>OCIDirPathColArray</b> | OCI direct path column array handle | OCI HTYPE DIRPATH COLUMN<br>ARRAY |
| <b>OCIDirPathStream</b>   | OCI direct path stream handle       | OCI_HTYPE_DIRPATH_STREAM          |
| <b>OCIProcess</b>         | OCI process handle                  | OCI HTYPE PROC                    |

**Table 2–1 OCI Handle Types (Cont.)**

# **Allocating and Freeing Handles**

Your application allocates all handles (except the bind, define, and thread handles) with respect to particular environment handle. You pass the environment handle as one of the parameters to the handle allocation call. The allocated handles is then specific to that particular environment.

The bind and define handles are allocated with respect to a statement handle, and contain information about the statement represented by that handle.

**Note:** The bind and define handles are implicitly allocated by the OCI library, and do not require user allocation.

[Figure 2–3, "Hierarchy of Handles:"](#page-73-0) illustrates the relationship between the various types of handles.

All user-allocated handles are allocated using the OCI handle allocation call, *OCIHandleAlloc()*.

**Note:** The environment handle is allocated and initialized with a call to *OCIEnvInit()*, which is required by all OCI applications.

The thread handle is allocated with the *OCIThreadHndInit()* call.

An application must free all handles when they are no longer needed. The *OCIHandleFree()* function frees handles.

**Note:** When a parent handle is freed, all child handles associated with it are also freed, and may no longer be used. For example, when a statement handle is freed, any bind and define handles associated with it are also freed.

<span id="page-73-0"></span>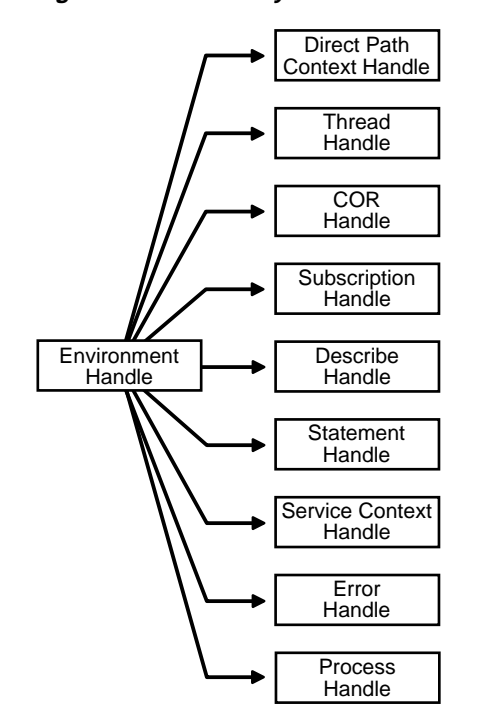

**Figure 2–3 Hierarchy of Handles:**

Handles obviate the need for global variables. Handles also make error reporting easier. An error handle is used to return errors and diagnostic information.

**See Also:** For sample code demonstrating the allocation and use of OCI handles, see the example programs listed in [Appendix B, "OCI Demonstration](#page-942-0) [Programs".](#page-942-0)

The various handle types are described in more detail in the following sections.

### **Environment Handle**

The *environment handle* defines a context in which all OCI functions are invoked. Each environment handle contains a memory cache, which allows for fast memory management in a threaded environment where each thread has its own environment. When multiple threads share a single environment, they may block on access to the cache.

The environment handle is passed as the *parenth* parameter to the *OCIHandleAlloc()* call to allocate all other handle types, except for the bind and define handles.

# **Error Handle**

The *error handle* is passed as a parameter to most OCI calls. The error handle maintains information about errors that occur during an OCI operation. If an error occurs in a call, the error handle can be passed to *OCIErrorGet()* to obtain additional information about the error that occurred.

Allocating the error handle is one of the first steps in an OCI application.

# <span id="page-74-1"></span>**Service Context and Associated Handles**

A *service context handle* defines attributes that determine the operational context for OCI calls to a server. The service context contains three handles that represent a server connection, a user session, and a transaction. These attributes are illustrated in [Figure 2–4, "Components of a Service Context"t](#page-74-0)he following figure.

<span id="page-74-0"></span>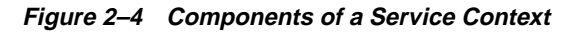

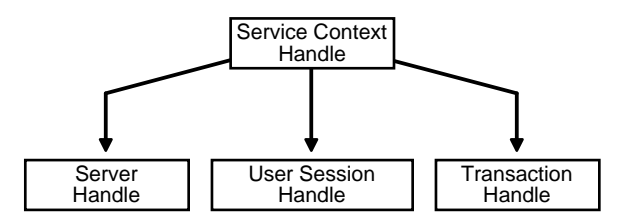

- A *server handle* identifies a data source. It translates into a physical connection in a connection-oriented transport mechanism.
- A *user session handle* defines a user's roles and privileges (also known as the user's security domain), and the operational context on which the calls execute.
- A *transaction handle* defines the transaction in which the SQL operations are performed. The transaction context includes user session state information, including the fetch state and package instantiation, if any.

Breaking the service context down in this way provides scalability and enables programmers to create sophisticated three-tiered applications and transaction processing (TP) monitors to execute requests on behalf of multiple users on multiple application servers and different transaction contexts.

You must allocate and initialize the service context handle with *OCIHandleAlloc()* or *OCILogon()* before you can use it. The service context handle is allocated explicitly by *OCIHandleAlloc()*. It can be initialized using *OCIAttrSet()* with the server, session, and transaction handle. If the service context handle is allocated implicitly using *OCILogon()*, it is already initialized.

Applications maintaining only a single user session per database connection at any time can call *OCILogon()* to get an initialized service context handle.

In applications requiring more complex session management, the service context must be explicitly allocated, and the server handle and user session handle must be explicitly set into the service context by calling *OCIServerAttach()* and *OCISessionBegin()*, respectively.

An application may need to define a transaction explicitly if it is a global transaction or there are multiple transactions active for sessions. It also may be able to work with the implicit transaction created when the application makes changes to the database.

**See Also:** For more information about transactions, see the section ["Transactions" on page 8-2](#page-251-0). For more information about establishing a server connection and user session, see the sections ["Initialization, Connection, and](#page-83-0) [Session Creation" on page 2-18](#page-83-0), and ["Password and Session Management" on](#page-259-0) [page 8-10](#page-259-0)

# **Statement Handle, Bind Handle, and Define Handle**

A *statement handle* is the context that identifies a SQL or PL/SQL statement and its associated attributes.

**Figure 2–5 Statement Handles**

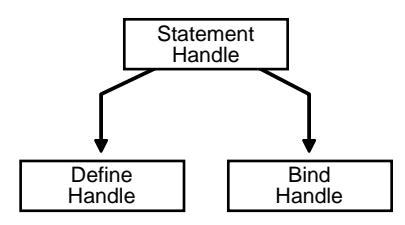

Information about input variables is stored in *bind handles*. The OCI library allocates a bind handle for each placeholder bound with the *OCIBindByName()* or

*OCIBindByPos()* function. The user does not need to allocate bind handles. They are implicitly allocated by the bind call.

Fetched data returned by a query is converted and stored according to the specifications of the *define handles*. The OCI library allocates a define handle for each output variable defined with *OCIDefineByPos()*. The user does not need to allocate define handles. They are implicitly allocated by the define call.

Bind and define handles are freed when the statement handle is freed or when a statement is prepared on the statement handle.

Statement context data, the data associated with a statement handle, can be shared. For information about OCI shared mode, see ["Shared Data Mode" on page 2-19.](#page-84-0)

### **Describe Handle**

The *describe handle* is used by the OCI describe call, *OCIDescribeAny()*. This call obtains information about schema objects in a database (e.g., functions, procedures). The call takes a describe handle as one of its parameters, along with information about the object being described. When the call completes, the describe handle is populated with information about the object. The OCI application can then obtain describe information through the attributes of parameter descriptors.

**See Also:** See [Chapter 6, "Describing Schema Metadata",](#page-198-0) for more information about using the *OCIDescribeAny()* function.

### **Complex Object Retrieval Handle**

The *complex object retrieval* (COR) *handle* is used by some OCI applications that work with objects in an Oracle database server. This handle contains *COR descriptors,* which provide instructions about retrieving objects referenced by another object.

**See Also:** For information about complex object retrieval and the complex object retrieval handle, refer to ["Complex Object Retrieval" on page 10-20.](#page-333-0)

### **Thread Handle**

For information about the thread handle, refer to ["The OCIThread Package" on](#page-267-0) [page 9-2](#page-267-0).

### **Subscription Handle**

The subscription handle is used by an OCI client application that is interested in registering for subscriptions to receive notifications of database events or events in

the AQ namespace. The subscription handle encapsulates all information related to a registration from a client.

**See Also:** For information about publish-subscribe and allocating the subscription handle, refer to ["Publish-Subscribe Notification" on page 9-29.](#page-294-0)

### **Direct Path Handles**

The direct path handles are necessary for an OCI application that utilizes the direct path load engine in the Oracle database server. The direct path load interface allows the application to access the direct block formatter of the Oracle server.

**Figure 2–6 Direct Path Handles**

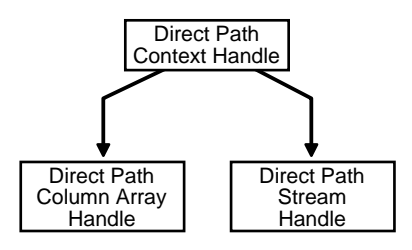

**See Also:** For information about direct path loading and allocating the direct path handles, refer to ["Direct Path Loading"](#page-302-0) [on page 9-37](#page-302-0). For information about the handle attributes, refer to ["Direct Path Loading Handle Attributes"](#page-928-0) [on page A-39.](#page-928-0)

### **Process Handle**

The process handle is a specialized handle for OCI applications that utilize shared data structures mode to set global parameters. See ["Shared Data Mode"](#page-84-0) [on page 2-19.](#page-84-0)

### **Handle Attributes**

All OCI handles have *attributes* associated with them. These attributes represent data stored in that handle. You can read handle attributes using the attribute get call, *OCIAttrGet()*, and you can change them with the attribute set call, *OCIAttrSet()*.

For example, the following statements set the username in the session handle by writing to the OCI\_ATTR\_USERNAME attribute:

text username[] = "scott";

```
err = OCIAttrSet ((dvoid*) mysessp, OCI_HTYPE_SESSION, (dvoid*) username,
       (ub4) strlen(username), OCI_ATTR_USERNAME,
       (OCIError *) myerrhp);
```
Some OCI functions require that particular handle attributes be set before the function is called. For example, when *OCISessionBegin()* is called to establish a user's login session, the username and password must be set in the user session handle before the call is made.

Other OCI functions provide useful return data in handle attributes after the function completes. For example, when *OCIStmtExecute()* is called to execute a SQL query, describe information relating to the select-list items is returned in the statement handle.

```
ub4 parmcnt;
/* get the number of columns in the select list */
err = OCIAttrGet ((dvoid *)stmhp, (ub4) OCI_HTYPE_STMT, (dvoid *)
         \deltaparmcnt, (ub4 *) 0, (ub4)OCI_ATTR_PARAM_COUNT, errhp);
```
For a list of all handle attributes, refer to [Appendix A, "Handle and Descriptor](#page-890-0) [Attributes".](#page-890-0)

**See Also:** See the description of *[OCIAttrGet\(\)](#page-479-0)* [on page 15-28](#page-479-0) for an example showing the username and password handle attributes being set.

### **User Memory Allocation**

The *OCIEnvInit()* call, which initializes the environment handle, and the generic handle allocation (*OCIHandleAlloc()*) and descriptor/locator allocation (*OCIDescriptorAlloc()*) calls have an *xtramem\_sz* parameter in their parameter list. This parameter is used to specify memory chunk size which is allocated along with that handle for the user.

Typically, an application uses this parameter to allocate an application-defined structure, such as for an application *bookkeeping* or storing context information, that has the same lifetime as the handle.

Using the *xtramem\_sz* parameter means that the application does not need to explicitly allocate and deallocate memory as each handle is allocated and deallocated. The memory is allocated along with the handle, and freeing the handle frees up the user's data structures as well.

# **Descriptors and Locators**

OCI *descriptors* and *locators* are opaque data structures that maintain data-specific information. The OCI has six descriptor and locator types. The following table lists them, along with their C datatype, and the OCI type constant that allocates a descriptor of that type in a call to *OCIDescriptorAlloc()*. The *OCIDescriptorFree()* function frees descriptors and locators.

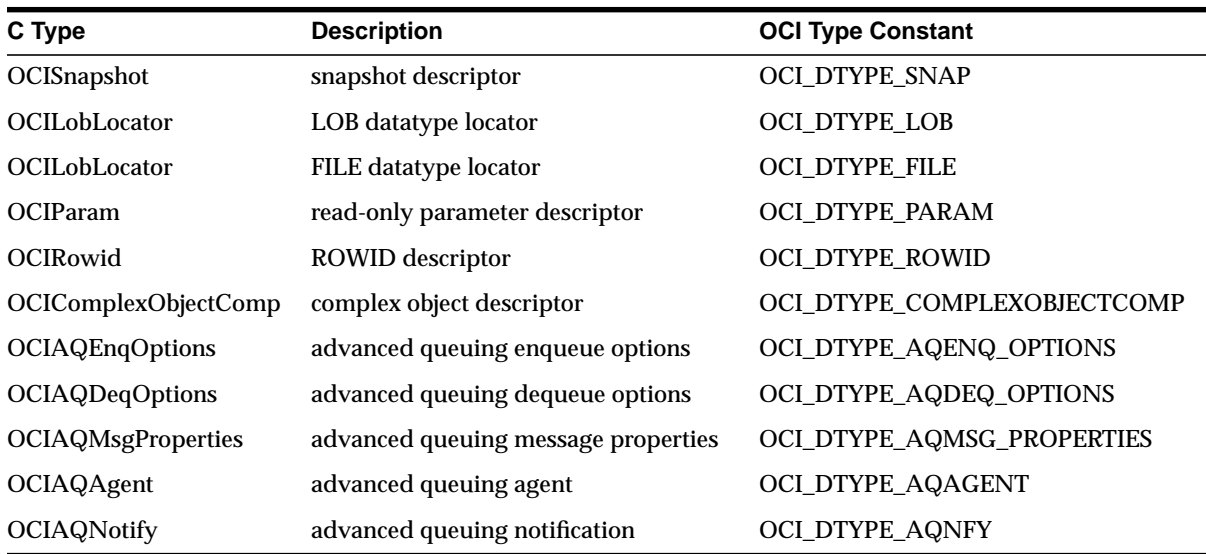

#### **Table 2–2 Descriptor Types**

**Note:** Although there is a single C type for **OCILobLocator**, this locator is allocated with a different OCI type constant for internal and external LOBs. The section below on LOB locators discusses this difference.

The main purpose of each descriptor type is listed here, and each descriptor type is described in the following sections:

- **OCISnapshot** used in statement execution
- **OCILOBLocator** used for LOB (OCI\_DTYPE\_LOB) or FILE (OCI\_DTYPE\_ FILE) calls
- **OCIParam** used in describe calls
- **OCIRowid** used for binding or defining ROWID values
- **OCIComplexObjectComp** used for complex object retrieval
- **OCIAQEnqOptions**, **OCIAQDeqOptions**, **OCIAQMsgProperties**, **OCIAQAgent** - used for advanced queueing
- **OCIAQNotify** used for publish-subscribe notification

### **Snapshot Descriptor**

The *snapshot descriptor* is an optional parameter to the execute call, *OCIStmtExecute()*. It indicates that a query is being executed against a particular database snapshot. A database snapshot represents the state of a database at a particular point in time.

You allocate a snapshot descriptor with a call to *OCIDescriptorAlloc()*, by passing OCI\_DTYPE\_SNAP as the *type* parameter.

**See Also:** For more information about *OCIStmtExecute()* and database snapshots, see the section ["Execution Snapshots" on page 4-7.](#page-148-0)

### **LOB/FILE Datatype Locator**

A LOB (large object) is an Oracle datatype that can hold up to 4 gigabytes of binary (BLOB) or character (CLOB) data. In the database, an opaque data structure called a *LOB locator* is stored in a LOB column of a database row, or in the place of a LOB attribute of an object. The locator serves as a pointer to the actual LOB value, which is stored in a separate location.

The OCI *LOB locator* is used to perform OCI operations against a LOB (BLOB or CLOB) or FILE (BFILE). OCI functions do not take actual LOB values as parameters; all OCI calls operate on the LOB locator. This descriptor—**OCILobLocator**—is also used for operations on FILEs.

The LOB locator is allocated with a call to *OCIDescriptorAlloc()*, by passing OCI\_ DTYPE\_LOB as the *type* parameter for BLOBs or CLOBs, and OCI\_DTYPE\_FILE for BFILEs.

**Warning:** The two LOB locator types are *not* interchangeable. When binding or defining a BLOB or CLOB, the application must take care that the locator is properly allocated using OCI\_DTYPE\_LOB. Similarly, when binding or defining a BFILE, the application must be sure to allocate the locator using OCI DTYPE FILE.

An OCI application can retrieve a LOB locator from the server by issuing a SQL statement containing a LOB column or attribute as an element in the select list. In this case, the application would first allocate the LOB locator and then use it to define an output variable. Similarly, a LOB locator can be used as part of a bind

operation to create an association between a LOB and a placeholder in a SQL statement.

The LOB locator datatype (**OCILobLocator**) is not a valid datatype when connected to an Oracle7 Server.

**See Also:** For more information about OCI LOB operations, see [Chapter 7,](#page-226-0) ["LOB and FILE Operations"](#page-226-0).

### **Parameter Descriptor**

OCI applications use *parameter descriptors* to obtain information about select-list columns or schema objects. This information is obtained through a describe operation.

The parameter descriptor is the one descriptor type that is *not* allocated using *OCIDescriptorAlloc()*. You can obtain it only as an attribute of a describe, statement, or complex object retrieval handle by specifying the position of the parameter using an *OCIParamGet()* call.

**See Also:** See [Chapter 6, "Describing Schema Metadata",](#page-198-0) and ["Describing](#page-151-0) [Select-List Items" on page 4-10](#page-151-0) for more information about obtaining and using parameter descriptors.

### **ROWID Descriptor**

The ROWID descriptor (**OCIRowid**) is used by applications that need to retrieve and use Oracle ROWIDs. The size and structure of the ROWID has changed from Oracle release 7 to Oracle release 8, and is opaque to the user. To work with a ROWID using the Oracle OCI release 8, an application can define a ROWID descriptor for a rowid position in a SQL select-list, and retrieve a ROWID into the descriptor. This same descriptor can later be bound to an input variable in an INSERT statement or WHERE clause.

ROWIDs are also redirected into descriptors using *OCIAttrGet()* on the statement handle following an execute.

### **Complex Object Descriptor**

For information about the complex object descriptor and its use, refer to ["Complex](#page-333-0) [Object Retrieval" on page 10-20.](#page-333-0)

### **Advanced Queueing Descriptors**

For information about advanced queueing and its related descriptors, refer to ["OCI](#page-290-0) [and Advanced Queuing" on page 9-25.](#page-290-0)

### **User Memory Allocation**

The *OCIDescriptorAlloc()* call has an *xtramem\_sz* parameter in its parameter list. This parameter is used to specify an amount of user memory which should be allocated along with a descriptor or locator.

Typically, an application uses this parameter to allocate an application-defined structure that has the same lifetime as the descriptor or locator. This structure maybe used for application *bookkeeping* or storing context information.

Using the *xtramem\_sz* parameter means that the application does not need to explicitly allocate and deallocate memory as each descriptor or locator is allocated and deallocated. The memory is allocated along with the descriptor or locator, and freeing the descriptor or locator (with *OCIDescriptorFree()*) frees up the user's data structures as well.

The *OCIHandleAlloc()* call has a similar parameter for allocating user memory which will have the same lifetime as the handle.

The *OCIEnvCreate()* and *OCIEnvInit()* calls have a similar parameter for allocating user memory which will have the same lifetime as the environment handle.

# **OCI Programming Steps**

Each of the steps that you perform in an OCI application is described in greater detail in the following sections. Some of the steps are optional. For example, you do not need to describe or define select-list items if the statement is not a query.

**Note:** For an example showing the use of OCI calls for processing SQL statements, see the first sample program in Appendix D.

The special case of dynamically providing data at run time is described in detail in the section ["Run Time Data Allocation and Piecewise Operations" on page 5-32.](#page-189-0)

Special considerations for operations involving arrays of structures are described in the section ["Arrays of Structures" on page 5-17.](#page-174-0)

Refer to the section ["Error Handling" on page 2-27](#page-92-0) for an outline of the steps involved in processing a SQL statement within an OCI program.

For information on using the OCI to write multi-threaded applications, refer to ["Thread Safety" on page 8-14](#page-263-0).

For more information about types of SQL statements, refer to the section ["SQL](#page-44-0) [Statements" on page 1-7.](#page-44-0)

The following sections describe the steps that are required of a release 8.0 OCI application:

- **[Initialization, Connection, and Session Creation](#page-83-0)**
- **[Processing SQL Statements](#page-90-0)**
- [Commit or Rollback](#page-91-0)
- **[Terminating the Application](#page-91-1)**
- **[Error Handling](#page-92-0)**

Application-specific processing will also occur in between any and all of the OCI function steps.

**7.x Upgrade Note:** OCI programmers should take note that OCI programs no longer require an explicit parse step. This means that 8.0 applications must issue an execute command for both DML and DDL statements.

# <span id="page-83-0"></span>**Initialization, Connection, and Session Creation**

This section describes how to initialize the Oracle OCI environment, establish a connection to a server, and authorize a user to perform actions against a database.

The three main steps in initializing the OCI environment are described in this section:

- **1.** Initialize an OCI environment
- **2.** Allocate Handles and Descriptors
- **3.** Initialize the Application, Connection, and Session

Additionally, this section describes connection modes for OCI applications.

### **Initializing an OCI Environment**

Each OCI function call is executed in the context of an environment that is created with the *OCIEnvCreate()* call. This call must be invoked before any other OCI call. The only exception is when setting a process-level attribute for the OCI shared mode. See ["Shared Data Mode" on page 2-19.](#page-84-0)

The *mode* parameter of *OCIEnvCreate()* specifies whether the application calling the OCI library functions will run in a threaded environment (*mode* = OCI\_ THREADED), whether or not it will use objects (*mode* = OCI\_OBJECT), whether or not it will utilize shared data structures (*mode*=OCI\_SHARED), and whether or not it will utilize subscriptions (*mode*=OCI\_EVENTS). The mode can be set independently in each environment.

Initializing in object mode is necessary if the application will be binding and defining objects, or if the application will be using the OCI's object navigation calls. The program may also choose to use none of these features (*mode* = OCI\_DEFAULT) or some combination of them, separating the options with a vertical bar. For example if *mode* = (OCI\_THREADED | OCI\_OBJECT), then the application will run in a threaded environment and use objects.

You can also specify user-defined memory management functions for each OCI environment.

**Note:** In previous releases, a separate explicit process-level initialization was required. This requirement has been simplified and no explicit process-level initialization is required.

**See Also:** See the description of *[OCIEnvCreate\(\)](#page-539-0)* [on page 15-88](#page-539-0) and *[OCIInitialize\(\)](#page-544-0)* [on page 15-93](#page-544-0) for more information about the initialization calls. For information about using the OCI to write multi-threaded applications, refer to ["Thread Safety" on page 8-14](#page-263-0). For information about OCI programming with objects, refer to [Chapter 10, "OCI Object-Relational Programming".](#page-314-0) For information about using the publish-subscribe feature, see ["Publish-Subscribe](#page-294-0) [Notification" on page 9-29](#page-294-0).

### <span id="page-84-0"></span>**Shared Data Mode**

When a SQL statement is processed, certain underlying data is associated with the statement. This data includes information about statement text and bind data, as well as define and describe information for queries. For applications where the same set of SQL statements is executed on multiple instances of the application on the same host, the data can be shared.

When an OCI application is initialized in shared mode, common statement data is shared between multiple statement handles, thus providing memory savings for the application. This savings may be particularly valuable for applications which create multiple statement handles which execute the same SQL statement on different users' sessions but in the same schema, either on the same or multiple connections.

Without the shared mode feature, each execution of the query using an OCI statement handle would require its own memory for storing the metadata. The total amount of memory required would be roughly equal to the number of statements being executed in all the processes combined multiplied by the memory required for each statement handle. Because a large part of the common memory in a statement handle is shared among all the processes executing the same statement with the shared mode feature, the total amount of memory in all the processes combined would be much less than in the previous case for the same number of processes. The memory requirement per statement handle would be much smaller than in the case where there is no sharing, as the number of such statements increases to a large number.

Shared data structure mode might be useful in the following scenarios:

- When several instances of the same application are running on the same machine to service multiple clients. Each of these instances may be executing identical SQL statements, differentiated by different bind values.
- When an application process forks service threads to execute the same statement for different users either on the same connection or on multiple connections. The same saving as above can be realized in this scenario too.
- Where the types of applications are SQL drivers and other middle-tiered applications.

**Note:** Small applications, which execute single queries non-concurrently will not benefit from this feature.

There are several ways to use the shared OCI functionality. Existing applications can quickly examine the benefits of this feature without changing any code. These applications can trigger OCI shared mode by setting environment variables. New applications should use OCI API calls to trigger shared mode functionality.

### **Using OCI Functions**

To trigger OCI shared mode functionality, process handle parameters must be set and *[OCIInitialize\(\)](#page-544-0)* must be called with the mode flag set to OCI\_SHARED. For example:

```
ub4 mode = OCI_SHARED | OCI_THREADED;
OCIInitialize (mode, 0, 0, 0, 0);
```
The first application that initializes OCI in shared mode starts up the shared subsystem using the parameters set by that OCI application. When subsequent applications initialize using the shared mode, they use the previously started shared subsystem. For information on the parameters that can be set and read for the OCI shared mode system, see ["Process Handle Attributes" on page A-49.](#page-938-0)

If an OCI application has been initialized in shared mode, all statements that are prepared and executed use the shared subsystem by default. If you do not want to use the shared subsystem to execute a specific SQL statement, then you can use the OCI\_NO\_SHARING flag in OCIStmtPrepare(). For example:

```
OCIStmtPrepare(stmthp, (CONST text *)createstmt,
              (ub4)strlen((char *)updstmt), (ub4)OCI_NTV_SYNTAX,
               (ub4)OCI_NO_SHARING);
```
The OCI\_NO\_SHARING flag has no effect if the process has not been initialized in the shared mode. See *[OCIStmtPrepare\(\)](#page-618-0)* [on page 15-167.](#page-618-0)

To detach a process from the shared memory subsystem, use the OCITerminate() call. See [OCITerminate\(\) on page 15-106.](#page-557-0)

#### **Using Environmental Variables**

The environmental variables OCI\_SHARED\_MODE and OCI\_NUM\_SHARED\_ PROCS can be used to set OCI shared mode functionality. However, this is not the recommended method. This procedure has been provided to quickly examine the benefits of using shared mode functionality in existing applications.

**OCI SHARED MODE** To trigger an OCI application to run in shared mode, set the environment variable OCI\_SHARED\_MODE before executing a OCI program. To set the variable, issue the command:

```
setenv OCI_SHARED_MODE_number
```
where *number* is the size of the shared memory address space. For example:

setenv OCI\_SHARED\_MODE 20000000

If the shared subsystem is not already running, setting this variable launches the subsystem by creating a shared memory address space with the size specified. The size of the shared memory required is determined by the nature of the application and depends on the size and type of the SQL statement and the underlying table(s) that it accesses.

**OCI NUM SHARED PROCS** To set the maximum number of processes that can connect to the shared subsystem, set the environment variable ORA\_OCI\_NUM\_ SHARED PROCS. To set this variable, issue the command:

setenv OCI\_NUM\_SHARED\_PROCS number

where *number* is the maximum number of processes. For example:

setenv OCI\_NUM\_SHARED\_PROCS 20

ORA\_OCI\_NUM\_SHARED\_PROCS is an initialization parameter for starting the shared subsystem. It has no effect if the shared subsystem is already running.

### **Allocate Handles and Descriptors**

Oracle provides OCI functions to allocate and deallocate handles and descriptors. You must allocate handles using *OCIHandleAlloc()* before passing them into an OCI call, unless the OCI call, such as *OCIBindByPos()*, allocates the handles for you.

You can allocate the following types of handles with *OCIHandleAlloc()*:

- error handle
- service context handle
- statement handle
- describe handle
- server handle
- user session handle
- transaction handle
- complex object retrieval handle
- subscription handle
- direct path context handle
- direct path column array handle
- direct path stream handle
- process handle

Depending on the functionality of your application, it will need to allocate some or all of these handles.

**See Also:** See the description of *[OCIHandleAlloc\(\)](#page-485-0)* [on page 15-34](#page-485-0) for more information about using this call.

### **Application Initialization, Connection, and Session Creation**

An application must call *OCIEnvCreate()* to initialize the OCI environment handle.

Following this step, the application has two options for establishing a server connection and beginning a user session: Single User, Single Connection; or Multiple Sessions or Connections.

**Note:** *OCIEnvCreate()* should be used instead of the *OCIInitialize()* and *OCIEnvInit()* calls. *OCIInitialize()* and *OCIEnvInit()* calls will be supported for backward compatibility.

#### **Option 1: Single User, Single Connection**

This option is the simplified logon method.

If an application will maintain only a single user session per database connection at any time, the application can take advantage of the OCI's simplified logon procedure.

When an application calls *OCILogon()*, the OCI library initializes the service context handle that is passed to it and creates a connection to the specified server for the user whose username and password are passed to the function.

The following is an example of what a call to *OCILogon()* might look like:

OCILogon(envhp, errhp, &svchp, "scott", nameLen, "tiger", passwdLen, "oracledb", dbnameLen);

The parameters to this call include the service context handle (which will be initialized), the username, the user's password, and the name of the database that will be used to establish the connection. The server and user session handles are also implicitly allocated by this function.

If an application uses this logon method, the service context, server, and user session handles will all be read-only, which means that the application cannot switch session or transaction by changing the appropriate attributes of the service context handle, using *OCIAttrSet()*.

An application that creates its session and authorization using *OCILogon()* should terminate them using *OCILogoff()*.

#### **Option 2: Multiple Sessions or Connections**

This option uses explicit attach and begin session calls.

If an application needs to maintain multiple user sessions on a database connection, the application requires a different set of calls to set up the sessions and connections. This includes specific calls to attach to the server and begin sessions:

- OCIServerAttach() creates an access path to the data server for OCI operations.
- *OCISessionBegin()* establishes a session for a user against a particular server. This call is required for the user to be able to execute any operation on the server.

**Note:** See ["Non-Blocking Mode" on page 2-36](#page-101-0) for information about specifying a blocking or non-blocking connection in the *OCIServerAttach()* call.

These calls set up an operational environment that allows you to execute SQL and PL/SQL statements against a database. The database must be up and running before the calls are made, or else they will fail.

These calls are described in more detail in [Chapter 15, "OCI Relational Functions"](#page-452-0). Refer to [Chapter 9, "OCI Programming Advanced Topics",](#page-266-0) for more information about maintaining multiple sessions, transactions, and connections.

#### **Example**

The following example demonstrates the use of creating and initializing an OCI environment. In the example, a server context is created and set in the service handle. Then a user session handle is created and initialized using a database username and password. For the sake of simplicity, error checking is not included.

```
main()
{
OCIEnv *myenvhp; /* the environment handle */
OCIServer *mysrvhp; /* the server handle */
OCIError *myerrhp; /* the error handle */
OCISession *myusrhp; /* user session handle */
\frac{1}{k} initialize the mode to be the threaded and object environment */
((void) OCIEnvCreate(&myenvhp, OCI_THREADED|OCI_OBJECT, (dvoid *)0,
                                mymalloc, myrealloc, myfree, 0, (dvoid **)0)
(void) OCIHandleAlloc ((dvoid *)myenvhp, (dvoid **)&mysrvhp,
       OCI_HTYPE_SVR, 0, (dvoid **) 0);
        /* allocate a server handle */
(void) OCIHandleAlloc ((dvoid *)myenvhp, (dvoid **)&myerrhp,
       OCI_HTYPE_ERROR, 0, (dvoid **) 0);
```

```
 /* allocate an error handle */
(void) OCIServerAttach (mysrvhp, myerrhp, (text *)"inst1_alias",
     strlen ("inst1_alias"), OCI_DEFAULT);
      /* create a server context */
(void) OCIAttrSet ((dvoid *)mysvchp, OCI_HTYPE_SVCCTX,
       (dvoid *)mysrvhp, (ub4) 0, OCI_ATTR_SERVER, myerrhp);
/* set the server context in the service context */(void) OCIHandleAlloc ((dvoid *)myenvhp, (dvoid **)&myusrhp,
     OCI_HTYPE_SESSION, 0, (dvoid **), 0);
      /* allocate a user session handle */
 (void) OCIAttrSet ((dvoid *)myusrhp, OCI_HTYPE_SESSION,
      (dvoid *)"scott", (ub4)strlen("scott"),
      OCI_ATTR_USERNAME, myerrhp);
      /* set username attribute in user session handle */
 (void) OCIAttrSet ((dvoid *)myusrhp, OCI_HTYPE_SESSION,
       (dvoid *)"tiger", (ub4)strlen("tiger"),
      OCI_ATTR_PASSWORD, myerrhp);
      /* set password attribute in user session handle */
 (void) OCISessionBegin ((dvoid *) mysvchp, myerrhp, myusrhp,
     OCI_CRED_RDBMS, OCI_DEFAULT);
 (void) OCIAttrSet ( (dvoid *)mysvchp, OCI_HTYPE_SVCCTX,
        (dvoid *)myusrhp, (ub4) 0, OCI_ATTR_SESSION, myerrhp);
    /* set the user session in the service context */
```
# <span id="page-90-0"></span>**Processing SQL Statements**

For information about processing SQL statements, refer to [Chapter 4, "SQL](#page-142-0) [Statement Processing".](#page-142-0)

# <span id="page-91-0"></span>**Commit or Rollback**

An application commits changes to the database by calling *OCITransCommit()*. This call takes a service context as one of its parameters. The transaction currently associated with the service context is the one whose changes are committed. This may be a transaction explicitly created by the application or the implicit transaction created when the application modifies the database.

**Note:** Using the OCI\_COMMIT\_ON\_SUCCESS mode of the *OCIExecute()* call, the application can selectively commit transactions at the end of each statement execution, saving an extra roundtrip.

If you want to roll back a transaction, use the *OCITransRollback()* call.

If an application disconnects from Oracle in some way other than a normal logoff (for example, losing a network connection), and *OCITransCommit()* has not been called, all active transactions are rolled back automatically.

**See Also:** For more information about implicit transactions and transaction processing, see the section ["Service Context and Associated Handles" on](#page-74-1) [page 2-9](#page-74-1), and the section ["Transactions" on page 8-2.](#page-251-0)

# <span id="page-91-1"></span>**Terminating the Application**

An OCI application should perform the following three steps before it terminates:

- **1.** Delete the user session by calling *OCISessionEnd()* for each session.
- **2.** Delete access to the data source(s) by calling *OCIServerDetach()* for each source.
- **3.** Explicitly deallocate all handles by calling *OCIHandleFree() for each handle*
- **4.** Delete the environment handle, which deallocates all other handles associated with it.

**Note:** When a parent OCI handle is freed, any child handles associated with it are freed automatically.

The calls to *OCIServerDetach()* and *OCISessionEnd()* are not mandatory. If the application terminates, and *OCITransCommit()* (transaction commit) has not been called, any pending transactions are automatically rolled back

For an example showing handles being freed at the end of an application, refer to the first sample program in [Appendix B, "OCI Demonstration Programs"](#page-942-0).

**Note:** If the application has used the simplified logon method provided by *OCILogon()*, then a call to *OCILogoff()* will terminate the session, disconnect from

the server, and free the service context and associated handles. The application is still responsible for freeing other handles it has allocated.

# <span id="page-92-0"></span>**Error Handling**

OCI function calls have a set of return codes, listed in [Table 2–3, "OCI Return](#page-92-1) [Codes"](#page-92-1), which indicate the success or failure of the call, such as OCI\_SUCCESS or OCI\_ERROR, or provide other information that may be required by the application, such as OCI\_NEED\_DATA or OCI\_STILL\_EXECUTING. Most OCI calls return one of these codes. For exceptions, see ["Functions Returning Other Values" on page 2-29](#page-94-0).

<span id="page-92-1"></span>

| <b>OCI Return Code</b> | <b>Description</b>                                                                                                    |
|------------------------|----------------------------------------------------------------------------------------------------|
| <b>OCL SUCCESS</b>     | The function completed successfully.                                                                                                    |
| OCI_SUCCESS_WITH_INFO  | The function completed successfully; a call to <i>OCIErrorGet()</i> will return<br>additional diagnostic information. This may include warnings.                                                                                 |
| OCI_NO_DATA            | The function completed, and there is no further data.                                                                                                    |
| <b>OCI ERROR</b>       | The function failed; a call to <i>OCIErrorGet()</i> will return additional<br>information.                                                                                                    |
| OCI INVALID HANDLE     | An invalid handle was passed as a parameter or a user callback is passed an<br>invalid handle or invalid context. No further diagnostics are available.                                                                          |
| OCI NEED DATA          | The application must provide run-time data.                                                                                                    |
| OCI_STILL_EXECUTING    | The service context was established in non-blocking mode, and the current<br>operation could not be completed immediately. The operation must be called<br>again to complete. OCIErrorGet() returns ORA-03123 as the error code. |
| <b>OCI CONTINUE</b>    | This code is returned only from a callback function. It indicates that the<br>callback function wants the OCI library to resume its normal processing.                                                                           |

**Table 2–3 OCI Return Codes**

If the return code indicates that an error has occurred, the application can retrieve Oracle-specific error codes and messages by calling *OCIErrorGet()*. One of the parameters to *OCIErrorGet()* is the error handle passed to the call that caused the error.

**Note:** Multiple diagnostic records can be retrieved by calling *OCIErrorGet()* repeatedly until there are no more records (OCI\_NO\_DATA is returned). *OCIErrorGet()* returns at most a single diagnostic record at any time.

The following example code returns error information given an error handle and the return code from an OCI function call. If the return code is OCI\_ERROR, the

```
function prints out diagnostic information. OCI_SUCCESS results in no printout,
and other return codes print the return code information.
```

```
STATICF void checkerr(errhp, status)
OCIError *errhp;
sword status;
{
   text errbuf[512];
  ub4 buflen;
   ub4 errcode;
   switch (status)
   {
   case OCI_SUCCESS:
    break;
   case OCI_SUCCESS_WITH_INFO:
     (void) printf("Error - OCI_SUCCESS_WITH_INFO\n");
    break;
   case OCI_NEED_DATA:
     (void) printf("Error - OCI_NEED_DATA\n");
     break;
   case OCI_NO_DATA:
     (void) printf("Error - OCI_NODATA\n");
     break;
   case OCI_ERROR:
     (void) OCIErrorGet (errhp, (ub4) 1, (text *) NULL, &errcode,
                     errbuf, (ub4) sizeof(errbuf), OCI_HTYPE_ERROR);
    (void) printf("Error - s\ ", errbuf);
     break;
   case OCI_INVALID_HANDLE:
     (void) printf("Error - OCI_INVALID_HANDLE\n");
     break;
   case OCI_STILL_EXECUTING:
     (void) printf("Error - OCI_STILL_EXECUTE\n");
     break;
default:
     break;
   }
}
```
# **Return and Error Codes for Truncation and Null Data**

In [Table 2–4,](#page-94-1) [Table 2–5,](#page-94-2) and [Table 2–6,](#page-94-3) the OCI return code, Oracle error number, indicator variable, and column return code are specified when the data fetched is null or truncated.

<span id="page-94-1"></span>

|                               | Indicator - not provided                        | Indicator - provided                                                |
|-------------------------------|-------------------------------------------------|---------------------------------------------------------------------|
| Return code -<br>not provided | OCI SUCCESS<br>$error = 0$                      | OCI SUCCESS<br>$error = 0$<br>$indicateor = 0$                      |
| Return code -<br>provided     | OCI SUCCESS<br>$error = 0$<br>$return code = 0$ | OCI SUCCESS<br>$error = 0$<br>$indicateor = 0$<br>$return code = 0$ |

**Table 2–4 Normal Data - Not Null and Not Truncated**

<span id="page-94-2"></span>**Table 2–5 Null Data**

|                               | Indicator - not provided                            | Indicator - provided                                                    |
|-------------------------------|-----------------------------------------------------|-------------------------------------------------------------------------|
| Return code -<br>not provided | OCI ERROR<br>$error = 1405$                         | OCI SUCCESS<br>$error = 0$<br>$indicateor = -1$                         |
| Return code -<br>provided     | OCI ERROR<br>$error = 1405$<br>$return code = 1405$ | OCI SUCCESS<br>$error = 0$<br>$indicateor = -1$<br>return code = $1405$ |

**Table 2–6 Truncated Data**

<span id="page-94-3"></span>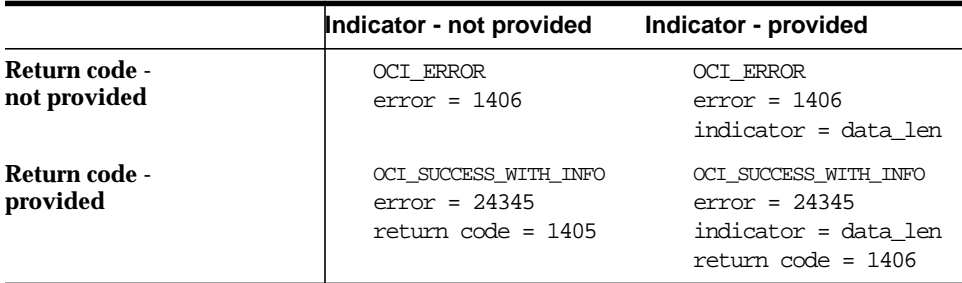

In [Table 2–6,](#page-94-3) data\_len is the actual length of the data that has been truncated if this length is less than or equal to SB2MAXVAL. Otherwise, the indicator is set to -2.

# <span id="page-94-0"></span>**Functions Returning Other Values**

Some functions return values other than the OCI error codes listed in [Table 2–3](#page-92-1). When using these function be sure to take into account that they return a value

directly from the function call, rather than through an OUT parameter. More detailed information about each function and its return values is listed in *Volume II.*

- [OCICollMax\(\)](#page-767-0)
- [OCIRawPtr\(\)](#page-853-0)
- **[OCIRawSize\(\)](#page-855-0)**
- [OCIRefHexSize\(\)](#page-860-0)
- [OCIRefIsEqual\(\)](#page-861-0)
- [OCIRefIsNull\(\)](#page-862-0)
- [OCIStringPtr\(\)](#page-868-0)
- [OCIStringSize\(\)](#page-870-0)

# **Additional Coding Guidelines**

This section explains some additional factors to keep in mind when coding applications using the Oracle Call Interface.

# **Parameter Types**

OCI functions take a variety of different types of parameters, including integers, handles, and character strings. Special considerations must be taken into account for some types of parameters, as described in the following sections.

For more information about parameter datatypes and parameter passing conventions, refer to the introductory section in [Chapter 15, "OCI Relational](#page-452-0) [Functions"](#page-452-0), which covers the function calls for the OCI.

### **Address Parameters**

Address parameters pass the address of the variable to Oracle. You should be careful when developing in C, which normally passes scalar parameters by value, to make sure that the parameter is an address. In all cases, you should pass your pointers carefully.

### **Integer Parameters**

Binary integer parameters are numbers whose size is system dependent. Short binary integer parameters are smaller numbers whose size is also system

dependent. See your Oracle system-specific documentation for the size of these integers on your system.

#### **Character String Parameters**

Character strings are a special type of address parameter. This section describes additional rules that apply to character string address parameters.

Each OCI routine that allows a character string to be passed as a parameter also has a string length parameter. The length parameter should be set to the length of the string.

**7.x Upgrade Note:** Unlike earlier versions of the OCI, in release 8.0 you should not pass -1 for the string length parameter of a null-terminated string.

### **Nulls**

You can insert a null into a database column in several ways. One method is to use a literal NULL in the text of an INSERT or UPDATE statement. For example, the SQL statement

```
INSERT INTO emp (ename, empno, deptno)
   VALUES (NULL, 8010, 20)
```
makes the ENAME column null.

Another method is to use indicator variables in the OCI bind call. See the section ["Indicator Variables" on page 2-31](#page-96-0) for more information.

One other method to insert a NULL is to set the buffer length and maximum length parameters both to zero on a bind call.

**Note:** Following SQL92 requirements, Oracle returns an error if an attempt is made to fetch a null select-list item into a variable that does not have an associated indicator variable specified in the define call.

### <span id="page-96-0"></span>**Indicator Variables**

Each bind and define OCI call has a parameter that allows you to associate an indicator variable, or an array of indicator variables if you are using arrays, with a DML statement, PL/SQL statement, or query.

Host languages do not have the concept of null values; therefore you associate indicator variables with input variables to specify whether the associated

placeholder is a NULL. When data is passed to Oracle, the values of these indicator variables determine whether or not a NULL is assigned to a database field.

For output variables, indicator variables determine whether the value returned from Oracle is a NULL or a truncated value. In the case of a NULL fetch (on *OCIStmtFetch()*) or a truncation (on *OCIStmtExecute()* or *OCIStmtFetch()*), the OCI call returns OCI\_SUCCESS\_WITH\_INFO. The corresponding indicator variable is set to the appropriate value, as listed in [Table 2–8, "Output Indicator Values".](#page-97-0) If the application provided a return code variable in the corresponding *OCIDefineByPos()* call, the OCI assigns a value of ORA-01405 (for NULL fetch) or ORA-01406 (for truncation) to the return code variable.

The datatype of indicator variables is **sb2**. In the case of arrays of indicator variables, the individual array elements should be of type **sb2**.

#### **Input**

For input host variables, the OCI application can assign the following values to an indicator variable:

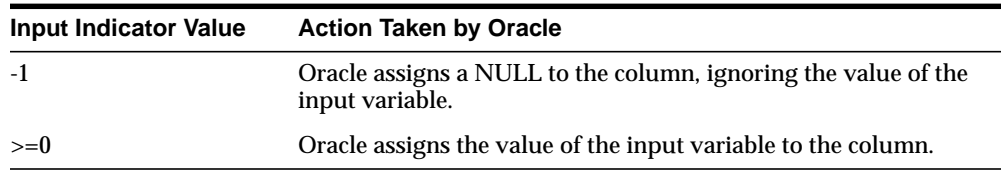

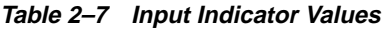

#### **Output**

On output, Oracle can assign the following values to an indicator variable:

<span id="page-97-0"></span>**Table 2–8 Output Indicator Values**

| <b>Output Indicator Value</b> | Meaning                                                                                                    |
|-------------------------------|----------------------------------------------------------------------------------------------------|
| $-2$                          | The length of the item is greater than the length of the output<br>variable; the item has been truncated. Additionally, the original<br>length is longer than the maximum data length that can be<br>returned in the sb2 indicator variable. |
| $-1$                          | The selected value is null, and the value of the output variable is<br>unchanged.                                                                                                    |

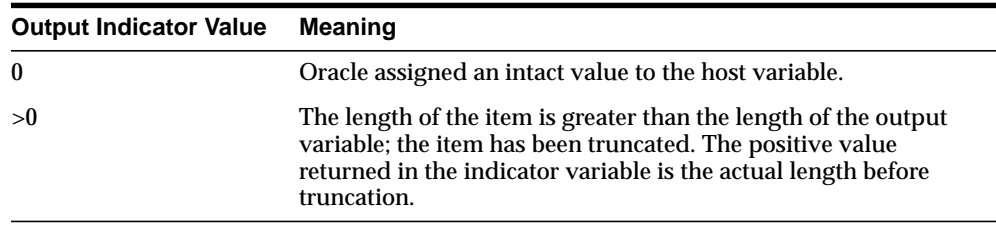

### **Indicator Variables for Named Data Types and REFs**

Indicator variables for most new (release 8.0) datatypes function as described above. The only exception is SQLT\_NTY (a named datatype). Data of type SQLT\_ REF uses a standard scalar indicator, just like other variable types. For data of type SQLT\_NTY, the indicator variable must be a pointer to an indicator structure.

When database types are translated into C struct representations using the Object Type Translator (OTT), a null indicator structure is generated for each object type. This structure includes an atomic null indicator, plus indicators for each object attribute.

**See Also:** See the documentation for the OTT in [Chapter 14, "Using the Object](#page-412-0) [Type Translator",](#page-412-0) and the section ["Nullness" on page 10-29](#page-342-0) of this manual for information about null indicator structures.

See the descriptions of *OCIBindByName()* and *OCIBindByPos()* in [Chapter 15](#page-452-0), and the sections ["Information for Named Datatype and REF Binds" on](#page-376-0) [page 12-3](#page-376-0), and ["Information for Named Datatype and REF Defines, and](#page-378-0) [PL/SQL OUT Binds"](#page-378-0) [on page 12-5](#page-378-0), for more information about setting indicator parameters for named datatypes and REFs.

### **Cancelling Calls**

On most platforms, you can cancel a long-running or repeated OCI call. You do this by entering the operating system's interrupt character (usually CTRL-C) from the keyboard.

**Note:** This is not to be confused with cancelling a cursor, which is accomplished by calling *OCIStmtFetch()* with the *nrows* parameter set to zero.

When you cancel the long-running or repeated call using the operating system interrupt, the error code ORA-01013 ("user requested cancel of current operation") is returned.

Given a particular service context pointer or server context pointer, the *OCIBreak()* function performs an immediate (asynchronous) abort of any currently executing

OCI function that is associated with the server. It is normally used to stop a long-running OCI call being processed on the server. The *[OCIReset\(\)](#page-673-0)* function is necessary to perform a protocol synchronization on a non-blocking connection after an OCI application aborts a function with *OCIBreak()*.

The status of potentially long-running calls can be monitored through the use of non-blocking calls. See the section ["Non-Blocking Mode" on page 2-36](#page-101-0) for more information.

### **Positioned Updates and Deletes**

You can use the ROWID associated with a SELECT...FOR UPDATE OF... statement in a later UPDATE or DELETE statement. The ROWID is retrieved by calling *OCIAttrGet()* on the statement handle to retrieve the handle's OCI\_ATTR\_ROWID attribute.

For example, for a SQL statement such as

SELECT ename FROM emp WHERE empno = 7499 FOR UPDATE OF sal

when the fetch is performed, the ROWID attribute in the handle contains the row identifier of the SELECTed row. You can retrieve the ROWID into a buffer in your program by calling *OCIAttrGet()* as follows:

```
OCIRowid *rowid; /* the rowid in opaque format */
/* allocate descriptor with OCIDescriptorAlloc() */
err = OCIAttrGet ((dvoid*) mystmtp, OCI_HTYPE_STMT,
    (dvoid*) &rowid, (ub4 *) 0, OCI_ATTR_ROWID, (OCIError *) myerrhp);
```
You can then use the saved ROWID in a DELETE or UPDATE statement. For example, if MY\_ROWID is the buffer in which the row identifier has been saved, you can later process a SQL statement such as

```
UPDATE emp SET sal = :1 WHERE rowid = :2
```
by binding the new salary to the  $:1$  placeholder and MY\_ROWID to the  $:2$ placeholder. Be sure to use datatype code 104 (ROWID descriptor) when binding MY\_ROWID to :2.

Using prefetching, an array of ROWIDs can be selected for use in subsequent batch updates. For more information on ROWIDs, see ["Universal ROWID" on page 3-6](#page-111-0) and ["ROWID" on page 3-13.](#page-118-0)

### **Reserved Words**

Some words are reserved by Oracle. That is, they have a special meaning to Oracle and cannot be redefined. For this reason, you cannot use them to name database objects such as columns, tables, or indexes. To view the lists of the Oracle keywords or reserved words for SQL and PL/SQL, see the *Oracle8i SQL Reference* and the *PL/SQL User's Guide and Reference*.

#### **Oracle Reserved Namespaces**

[Table 2–9, "Oracle Reserved Namespaces"](#page-100-0) contains a list of namespaces that are reserved by Oracle. The initial characters of function names in Oracle libraries are restricted to the character strings in this list. Because of potential name conflicts, do not use function names that begin with these characters. For example, the SQL\*Net Transparent Network Service functions all begin with the characters *NS*, so you need to avoid naming functions that begin with *NS*.

<span id="page-100-0"></span>

| <b>Namespace</b> | Library                                                                             |
|------------------|-------------------------------------------------------------------------------------|
| XA               | external functions for XA applications only                                         |
| SQ               | external SQLLIB functions used by Oracle Precompiler and<br>SQL*Module applications |
| O, OCI           | external OCI functions internal OCI functions                                       |
| UPI, KP          | function names from the Oracle UPI layer                                            |
| <b>NA</b>        | SQL*Net Native services product                                                     |
| NC               | SQL*Net RPC project                                                                 |
| ND               | <b>SQL*Net Directory</b>                                                            |
| NL               | SQL*Net Network Library layer                                                       |
| <b>NM</b>        | SQL*Net Net Management Project                                                      |
| NR.              | SQL*Net Interchange                                                                 |
| <b>NS</b>        | SQL*Net Transparent Network Service                                                 |
| NT               | SQL*Net Drivers                                                                     |
| NZ.              | <b>SQL*Net Security Service</b>                                                     |
| <b>OSN</b>       | SQL*Net V1                                                                          |
| TTC              | SQL*Net Two task                                                                    |
| GEN, L, ORA      | Core library functions                                                              |
| LI, LM, LX       | function names from the Oracle NLS layer                                            |
| S                | function names from system-dependent libraries                                      |

**Table 2–9 Oracle Reserved Namespaces**

The list in [Table 2–9, "Oracle Reserved Namespaces"](#page-100-0) is not a comprehensive list of all functions within the Oracle reserved namespaces. For a complete list of functions within a particular namespace, refer to the document that corresponds to the appropriate Oracle library.

#### **Function Names**

When creating a user function in an OCI program, do not start the function name with *OCI* to avoid possible conflicts with the OCI functions.

### **Application Linking**

For information about application linking modes, including Oracle support for non-deferred linking and single task linking in various versions of the OCI, please refer to ["Application Linking Issues" on page 1-25](#page-62-0).

# <span id="page-101-0"></span>**Non-Blocking Mode**

The Oracle OCI provides the ability to establish a server connection in *blocking mode* or *non-blocking mode*. When a connection is made in blocking mode, an OCI call returns control to an OCI client application only when the call completes, either successfully or in error. With the non-blocking mode, control is immediately returned to the OCI program if the call could not complete, and the call returns a value of OCI\_STILL\_EXECUTING. The two modes are illustrated in [Figure 2–7.](#page-101-1)

**Figure 2–7 Blocking Mode vs. Non-Blocking Mode**

<span id="page-101-1"></span>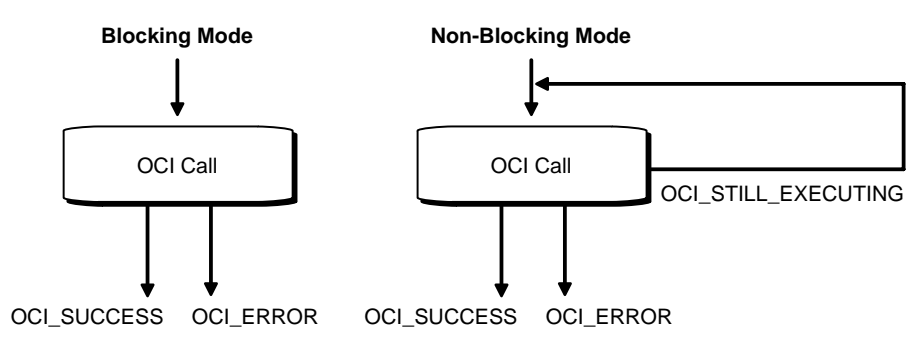

In non-blocking mode, an application must test the return code of each OCI function to see if it returns OCI\_STILL\_EXECUTING. In this case, the OCI client can continue to process program logic while waiting to retry the OCI call to the server.

The non-blocking mode returns control to an OCI program once a call has been made so that it may perform other computations while the OCI call is being processed by the server. This mode is particularly useful in Graphical User Interface (GUI) applications, real-time applications, and in distributed environments.

The non-blocking mode is not interrupt-driven. Rather, it is based on a polling paradigm, which means that the client application has to check whether the pending call is finished at the server. The client application must check whether the pending call has finished at the server by executing the call again *with the exact same parameters*.

**Note:** While waiting to retry non-blocking OCI call, the application *may not* issue any other OCI calls, or an ORA-03124 error will occur. The only exceptions to this rule are *OCIBreak()* and *OCIReset()*. See ["Cancelling a](#page-102-0) [Non-blocking Call" on page 2-37](#page-102-0) for more information on these calls.

# **Setting Blocking Modes**

You can modify or check an application's blocking status by calling *OCIAttrSet()* to set the status or *OCIAttrGet()* to read the status on the server context handle with the *attrtype* parameter set to OCI\_ATTR\_NONBLOCKING\_MODE. See [OCI\\_ATTR\\_](#page-898-0) [NONBLOCKING\\_MODE on page A-9.](#page-898-0)

**Note:** Only functions that have server context or a service context handle as a parameter may return OCI\_STILL\_EXECUTING.

# <span id="page-102-0"></span>**Cancelling a Non-blocking Call**

You can cancel a long-running OCI call by using the *OCIBreak()* function. After issuing an *OCIBreak()* while an OCI call is in progress, you must issue an *OCIReset()* call to reset the asynchronous operation and protocol.

# **Non-blocking Example**

The following code is an example of non-blocking mode.

```
int main (int argc, char **argv)
{
   sword retval;
   if (retval = InitOCIHandles()) /* initialize all handles */
 {
    printf ("Unable to allocate handles..\n");
     exit (EXIT_FAILURE);
```

```
 }
 if (retval = logon()) /* log on */
 {
   printf ("Unable to log on...\n \infty");
  if (retval = AllocStmtHandle ()) /* allocate statement handle */
 {
   printf ("Unable to allocate statement handle...\n \cdot \cdot \cdot);
    exit (EXIT_FAILURE);
  }
/* set non-blocking on */
  if (retval = OCIAttrSet ((dvoid *) srvhp, (ub4) OCI_HTYPE_SERVER,
                             (dvoid *) 0, (ub4) 0,
                             (ub4) OCI_ATTR_NONBLOCKING_MODE, errhp))
   {
    printf ("Unable to set non-blocking mode...\n");
    exit (EXIT_FAILURE);
  }
 while ((retval = OCIStmtExecute (svchp, stmhp, errhp, (ub4)0, (ub4)0,
                         (OCISnapshot *) 0, (OCISnapshot *)0,
                         OCI_DEFAULT)) == OCI_STILL_EXECUTING)
    printf (".");
  printf ("\n");
  if (retval != OCI_SUCCESS || retval != OCI_SUCCESS_WITH_INFO)
  {
    printf("Error in OCIStmtExecute...\n");
    exit (EXIT_FAILURE);
  }
 if (retval = logoff ()) /* log out */ {
   printf ("Unable to logout \ldots\n");
    exit (EXIT_FAILURE);
  }
  cleanup();
  return (int)OCI_SUCCESS;
```
}

# **Using PL/SQL in an OCI Program**

PL/SQL is Oracle's procedural extension to the SQL language. PL/SQL processes tasks that are more complicated than simple queries and SQL data manipulation language (DML) statements. PL/SQL allows you to group a number of constructs into a single block and execute them as a unit. These constructs include:

- one or more SQL statements
- variable declarations
- assignment statements
- procedural control statements such as IF...THEN...ELSE statements and loops
- exception handling

You can use PL/SQL blocks in your OCI program to perform the following operations:

- call Oracle stored procedures and stored functions
- combine procedural control statements with several SQL statements, to be executed as a single unit
- access special PL/SQL features such as records, tables, CURSOR FOR loops, and exception handling
- use cursor variables
- operate on objects in an Oracle8 server

**Note:** While the OCI can only directly process anonymous blocks, and not named packages or procedures, the user can always put the package or procedure call within an anonymous block and process that block.

**Warning:** When writing PL/SQL code, it is important to keep in mind that the parser treats everything that starts with "--" to a carriage return as a comment. So if comments are indicated on each line by "--", the C compiler can concatenate all lines in a PL/SQL block into a single line without putting a carriage return "/n" for each line. In this particular case, the parser fails to extract the PL/SQL code of a line if the previous line ends with a comment. To avoid the problem, the programmer should put "/n" after each "--" comment to make sure the comment ends there.

See the *PL/SQL User's Guide and Reference* for information about coding PL/SQL blocks.

# **Datatypes**

This chapter provides a reference to Oracle external datatypes used by OCI applications. It also provides a general discussion of Oracle datatypes, including special datatypes new in the latest Oracle release. The information in this chapter is useful for understanding the conversions between internal and external representations that occur when you transfer data between your program and Oracle. This chapter contains the following sections:

- [Oracle Datatypes](#page-107-0)
- [Internal Datatypes](#page-110-0)
- [External Datatypes](#page-112-0)
- [New Oracle External Datatypes](#page-122-0)
- [Data Conversions](#page-126-0)
- [Typecodes](#page-128-0)
- [Definitions in oratypes.h](#page-132-0)

For detailed information about Oracle internal datatypes, see the Oracle8i SQL Reference.

# <span id="page-107-0"></span>**Oracle Datatypes**

One of the main functions of an OCI program is to communicate with a database through an Oracle server. The OCI application may retrieve data from database tables through SQL SELECT queries, or it may modify existing data in tables through INSERTs, UPDATEs, or DELETEs.

Inside a database, values are stored in columns in tables. Internally, Oracle represents data in particular formats known as *internal datatypes*. Examples of internal datatypes include NUMBER, CHAR, and DATE.

In general, OCI applications do not work with internal datatype representations of data. OCI applications work with host language datatypes which are predefined by the language in which they are written. When data is transferred between an OCI client application and a database table, the OCI libraries convert the data between internal datatypes and *external datatypes*.

External datatypes are host language types that have been defined in the OCI header files. When an OCI application binds input variables, one of the bind parameters is an indication of the external datatype code (or *SQLT code*) of the variable. Similarly, when output variables are specified in a define call, the external representation of the retrieved data must be specified.

In some cases, external datatypes are similar to internal types. External types provide a convenience for the programmer by making it possible to work with host language types instead of proprietary data formats.

**Note:** Even though some external types are similar to internal types, an OCI application never binds to internal datatypes. They are discussed here because it can be useful to understand how internal types can map to external types.

The OCI is capable of performing a wide range of datatype conversions when transferring data between Oracle and an OCI application. There are more OCI external datatypes than Oracle internal datatypes. In some cases a single external type maps to an internal type; in other cases multiple external types map to an single internal type.

The many-to-one mappings for some datatypes provide flexibility for the OCI programmer. For example, if you are processing the SQL statement

SELECT sal FROM emp WHERE empno = :employee\_number

and you want the salary to come back as character data, rather than in a binary floating-point format, specify an Oracle external string datatype, such as VARCHAR2 (code = 1) or CHAR (code = 96) for the *dty* parameter in the
*OCIDefineByPos()* call for the sal column. You also need to declare a string variable in your program and specify its address in the *valuep* parameter.

If you want the salary information to be returned as a binary floating-point value, however, specify the FLOAT (code  $=$  4) external datatype. You also need to define a variable of the appropriate type for the *valuep* parameter.

Oracle performs most data conversions transparently. The ability to specify almost any external datatype provides a lot of power for performing specialized tasks. For example, you can input and output DATE values in pure binary format, with no character conversion involved, by using the DATE external datatype (code  $= 12$ ). See the description of the [DATE](#page-119-0) external datatype [on page 3-14](#page-119-0) for more information.

To control data conversion, you must use the appropriate external datatype codes in the bind and define routines. You must tell Oracle where the input or output variables are in your OCI program and their datatypes and lengths.

The Oracle OCI also supports an additional set of OCI typecodes which are used by Oracle's type management system to represent datatypes of object type attributes. There is a set of predefined constants which can be used to represent these typecodes. The constants each contain the prefix OCI\_TYPECODE.

In summary, the OCI programmer must be aware of the following different datatypes or data representations:

- Internal Oracle datatypes, which are used by table columns in an Oracle database. These also include datatypes used by PL/SQL which are not used by Oracle columns (e.g., indexed table, boolean, record). For more information, see ["Internal Datatypes" on page 3-5](#page-110-0) and ["Internal Datatype Codes" on page 3-3](#page-108-0).
- External OCI datatypes, which are used to specify host language representations of Oracle data. For more information, see ["External Datatypes"](#page-112-0) [on page 3-7,](#page-112-0) and ["External Datatype Codes" on page 3-4.](#page-109-0)
- OCI\_TYPECODE values, which are used to Oracle to represent type information for object type attributes. For more information, see ["Typecodes"](#page-128-0) [on](#page-128-0) [page 3-23](#page-128-0), and ["Relationship Between SQLT and OCI\\_TYPECODE Values" on](#page-130-0) [page 3-25](#page-130-0).

#### <span id="page-108-0"></span>**Internal Datatype Codes**

In some circumstances, an OCI application needs to know the internal representation of Oracle data. For example, you many need to know the datatype of a column in a dynamic SQL query so that you can define output variables to

received the fetched data. After executing the query, you can use a combination of the *OCIParamGet()* and *OCIAttrGet()* functions to obtain describe information about select-list items from the statement handle. You can get the same information from a describe handle without executing the statement by calling *OCIDescribeAny()*, and then the combination of *OCIParamGet()* and *OCIAttrGet()*.

Information about a column's internal datatype is conveyed to your application in the form of an internal datatype code. Once your application knows what type of data will be returned, it can make appropriate decisions about how to convert and format the output data. The Oracle internal datatype codes are listed in the section ["Internal Datatypes" on page 3-5](#page-110-0).

**See Also:** For detailed information about Oracle internal datatypes, see the Oracle8i SQL Reference. For information about describing select-list items in a query, see the section ["Describing Select-List Items" on page 4-10](#page-151-0).

#### <span id="page-109-0"></span>**External Datatype Codes**

An external datatype code indicates to Oracle how a host variable represents data in your program. This determines how the data is converted when returned to output variables in your program, or how it is converted from input (bind) variables to Oracle column values. For example, if you want to convert a NUMBER in an Oracle column to a variable-length character array, you specify the VARCHAR2 external datatype code in the *OCIDefineByPos()* call that defines the output variable.

To convert a bind variable to a value in an Oracle column, specify the external datatype code that corresponds to the type of the bind variable. For example, if you want to input a character string such as 02-FEB-65 to a DATE column, specify the datatype as a character string and set the length parameter to nine.

It is always the programmer's responsibility to make sure that values are convertible. If you try to INSERT the string MY BIRTHDAY into a DATE column, you will get an error when you execute the statement.

For a complete list of the external datatypes and datatype codes, see [Table 3–2,](#page-112-1) ["External Datatypes and Codes"](#page-112-1).

## <span id="page-110-0"></span>**Internal Datatypes**

The following table lists the Oracle internal datatypes, along with each type's maximum internal length and datatype code.

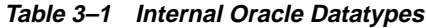

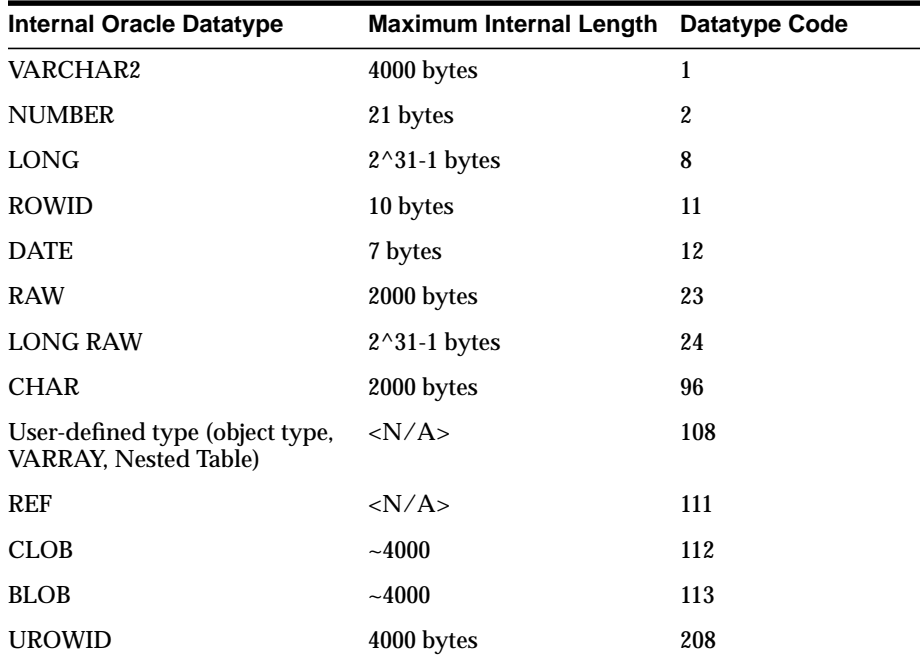

For more information about any of these internal datatypes, see the Oracle8i SQL Reference. The following sections provide OCI-specific information about these datatypes.

#### **LONG, RAW, LONG RAW, VARCHAR2**

You can use the piecewise capabilities provided by *OCIBindByName()*, *OCIBindByPos(), OCIDefineByPos(), OCIStmtGetPieceInfo()* and *OCIStmtSetPieceInfo()* to perform inserts, updates or fetches involving column data of these types.

#### **Character Strings and Byte Arrays**

You can use five Oracle internal datatypes to specify columns that contain characters or arrays of bytes: CHAR, VARCHAR2, RAW, LONG, and LONG RAW. **Note:** LOBs can contain characters and FILEs can contain binary data. They are handled differently than other types, so they are not included in this discussion. See [Chapter 7, "LOB and FILE Operations"](#page-226-0), for more information about these data types.

CHAR, VARCHAR2, and LONG columns normally hold character data. RAW and LONG RAW hold bytes that are not interpreted as characters, for example, pixel values in a bit-mapped graphics image. Character data can be transformed when passed through a gateway between networks. For example, character data passed between machines using different languages (where single characters may be represented by differing numbers of bytes) can be significantly changed in length. Raw data is never converted in this way.

It is the responsibility of the database designer to choose the appropriate Oracle internal datatype for each column in the table. The OCI programmer must be aware of the many possible ways that character and byte-array data can be represented and converted between variables in the OCI program and Oracle tables.

When an array holds characters, the length parameter for the array in an OCI call is always passed in and returned in bytes, not characters.

#### **Universal ROWID**

The Universal ROWID (UROWID) is a datatype that can store both logical and physical ROWIDs of Oracle tables, and ROWIDs of the foreign tables, such as DB2 tables accessed via a gateway. Logical ROWIDs are primary key-based logical identifiers for the rows of Index-Organized Tables (IOTs).

To use columns of the UROWID datatype, the value of the COMPATIBLE initialization parameter must be set to 8.1 or higher.

The following host variables can be bound to Universal ROWIDs:

- SQLT\_CHR (VARCHAR2)
- SQLT\_VCS (VARCHAR)
- SQLT\_STR (Null-Terminated string)
- SQLT\_LVC (long varchar)
- SLQT\_AFC (CHAR)
- SQLT\_AVC (CHARZ)
- SQLT\_VST (OCI String)
- SQLT\_RDD (ROWID descriptor)

# <span id="page-112-0"></span>**External Datatypes**

[Table 3–2](#page-112-1) lists datatype codes for external datatypes. For each datatype, the table lists the program variable types for C from or to which Oracle internal data is normally converted.

**Table 3–2 External Datatypes and Codes**

<span id="page-112-1"></span>

| <b>EXTERNAL DATATYPE</b> |             | <b>TYPE OF PROGRAM</b>                    |                             |  |
|--------------------------|-------------|-------------------------------------------|-----------------------------|--|
| <b>NAME</b>              | <b>CODE</b> | <b>VARIABLE</b>                           | <b>OCI DEFINED CONSTANT</b> |  |
| VARCHAR2                 | 1           | char[n]                                   | SQLT_CHR                    |  |
| <b>NUMBER</b>            | 2           | unsigned char[21]                         | SQLT_NUM                    |  |
| 8-bit signed INTEGER     | 3           | signed char                               | SQLT_INT                    |  |
| 16-bit signed INTEGER    | 3           | signed short, signed int                  | SQLT_INT                    |  |
| 32-bit signed INTEGER    | 3           | signed int, signed long                   | SQLT_INT                    |  |
| <b>FLOAT</b>             | 4           | float, double                             | SQLT_FLT                    |  |
| Null-terminated STRING   | 5           | $char[n+1]$                               | SQLT_STR                    |  |
| <b>VARNUM</b>            | 6           | char[22]                                  | SQLT_VNU                    |  |
| <b>LONG</b>              | 8           | char[n]                                   | SQLT_LNG                    |  |
| <b>VARCHAR</b>           | 9           | char[n+sizeof(short integer)]             | SQLT_VCS                    |  |
| <b>ROWID</b>             | 11          | char[n]                                   | SQLT_RID (see note 1)       |  |
| <b>DATE</b>              | 12          | char <sup>[7]</sup>                       | SQLT_DAT                    |  |
| <b>VARRAW</b>            | 15          | unsigned<br>char[n+sizeof(short integer)] | <b>SQLT_VBI</b>             |  |
| <b>RAW</b>               | 23          | unsigned char[n]                          | <b>SQLT_BIN</b>             |  |
| <b>LONG RAW</b>          | 24          | unsigned char[n]                          | <b>SQLT_LBI</b>             |  |
| <b>UNSIGNED INT</b>      | 68          | unsigned                                  | SQLT_UIN                    |  |
| <b>LONG VARCHAR</b>      | 94          | char[n+sizeof(integer)]                   | SQLT_LVC                    |  |
| <b>LONG VARRAW</b>       | 95          | unsigned<br>$char[n+sizeof(integer)]$     | <b>SQLT_LVB</b>             |  |
| <b>CHAR</b>              | 96          | char[n]                                   | SQLT_AFC                    |  |
| <b>CHARZ</b>             | 97          | $char[n+1]$                               | SQLT_AVC                    |  |
| ROWID descriptor         | 104         | OCIRowid                                  | <b>SQLT_RDD</b>             |  |

| <b>EXTERNAL DATATYPE</b> |             | <b>TYPE OF PROGRAM</b>     |                             |  |
|--------------------------|-------------|----------------------------|-----------------------------|--|
| <b>NAME</b>              | <b>CODE</b> | <b>VARIABLE</b>            | <b>OCI DEFINED CONSTANT</b> |  |
| <b>NAMED DATA TYPE</b>   | 108         | struct                     | SQLT_NTY                    |  |
| <b>REF</b>               | 110         | <b>OCIRef</b>              | <b>SQLT_REF</b>             |  |
| <b>Character LOB</b>     | 112         | OCILobLocator (see note 3) | <b>SQLT_CLOB</b>            |  |
| <b>Binary LOB</b>        | 113         | OCILobLocator (see note 3) | <b>SQLT BLOB</b>            |  |
| <b>Binary FILE</b>       | 114         | <b>OCIL</b> obLocator      | <b>SQLT_FILE</b>            |  |
| OCI string type          | 155         | <b>OCIString</b>           | SQLT_VST (see note 2)       |  |
| OCI date type            | 156         | <b>OCIDate</b>             | SQLT_ODT (see note 2)       |  |
|                          |             |                            |                             |  |

**Table 3–2 External Datatypes and Codes (Cont.)**

Notes:

(1) This type is valid only for version 7.x OCI calls. Oracle OCI release 8 applications should use the ROWID descriptor (type 104).

(2) For more information on the use of these datatypes, refer to [Chapter 11, "Object-Relational Datatypes".](#page-350-0)

(3) In applications using datatype mappings generated by OTT, CLOBs may be mapped as OCIClobLocator, and BLOBs may be mapped as OCIBlobLocator. For more information, refer to [Chapter 14, "Using the Object](#page-412-0) [Type Translator"](#page-412-0).

> **Note:** Where the length is shown as *n*, it is a variable, and depends on the requirements of the program (or of the operating system in the case of ROWID).

Each of the external datatypes is described below. Datatypes that are new as of release 8.0 are described in the section ["New Oracle External Datatypes" on](#page-122-0) [page 3-17](#page-122-0).

The following three types are internal to PL/SQL and cannot be returned as values by OCI:

- Boolean, SQLT\_BOL
- Indexed Table, SQLT\_TAB
- Record, SQLT\_REC

#### **VARCHAR2**

The VARCHAR2 datatype is a variable-length string of characters with a maximum length of 4000 bytes.

**Note:** If you are using Oracle objects, you can work with a special **OCIString** external datatype using a set of predefined OCI functions. Refer to [Chapter 11,](#page-350-0) ["Object-Relational Datatypes"](#page-350-0) for more information about this datatype.

#### **Input**

The *value\_sz* parameter determines the length in the *OCIBindByName()* or *OCIBindByPos()* call.

If the *value\_sz* parameter is greater than zero, Oracle obtains the bind variable value by reading exactly that many bytes, starting at the buffer address in your program. Trailing blanks are stripped, and the resulting value is used in the SQL statement or PL/SQL block. If, in the case of an INSERT statement, the resulting value is longer than the defined length of the database column, the INSERT fails, and an error is returned.

**Note:** A trailing null is not stripped. Variables should be blank-padded but not null-terminated.

If the *value\_sz* parameter is zero, Oracle treats the bind variable as a null, regardless of its actual content. Of course, a null must be allowed for the bind variable value in the SQL statement. If you try to insert a null into a column that has a NOT NULL integrity constraint, Oracle issues an error, and the row is not inserted.

When the Oracle internal (column) datatype is NUMBER, input from a character string that contains the character representation of a number is legal. Input character strings are converted to internal numeric format. If the VARCHAR2 string contains an illegal conversion character, Oracle returns an error and the value is not inserted into the database.

#### **Output**

Specify the desired length for the return value in the *value\_sz* parameter of the *OCIDefineByPos()* call, or the *value\_sz* parameter of *OCIBindByName()* or *OCIBindByPos()* for PL/SQL blocks. If zero is specified for the length, no data is returned.

If you omit the *rlenp* parameter of *OCIDefineByPos()*, returned values are blank-padded to the buffer length, and nulls are returned as a string of blank characters. If *rlenp* is included, returned values are not blank-padded. Instead, their actual lengths are returned in the *rlenp* parameter.

To check if a null is returned or if character truncation has occurred, include an indicator parameter in the *OCIDefineByPos()* call. Oracle sets the indicator parameter to -1 when a null is fetched and to the original column length when the returned

value is truncated. Otherwise, it is set to zero. If you do not specify an indicator parameter and a null is selected, the fetch call returns the error code OCI\_ SUCCESS\_WITH\_INFO. Retrieving diagnostic information on the error will return ORA-1405.

**See Also:** For more information about indicator variables, see the section ["Indicator Variables" on page 2-31](#page-96-0).

You can also request output to a character string from an internal NUMBER datatype. Number conversion follows the conventions established by National Language Support for your system. For example, your system might be configured to recognize a comma rather than period as the decimal point.

#### **NUMBER**

You should not need to use NUMBER as an external datatype. If you do use it, Oracle returns numeric values in its internal 21-byte binary format and will expect this format on input. The following discussion is included for completeness only.

**Note:** If you are using objects in an Oracle database server, you can work with a special **OCINumber** datatype using a set of predefined OCI functions. Refer to [Chapter 11, "Object-Relational Datatypes"](#page-350-0) for more information about this datatype.

Oracle stores values of the NUMBER datatype in a variable-length format. The first byte is the exponent and is followed by 1 to 20 mantissa bytes. The high-order bit of the exponent byte is the sign bit; it is set for positive numbers. The lower 7 bits represent the exponent, which is a base-100 digit with an offset of 65.

Each mantissa byte is a base-100 digit, in the range 1..100. For positive numbers, the digit has 1 added to it. So, the mantissa digit for the value 5 is 6. For negative numbers, instead of adding 1, the digit is subtracted from 101. So, the mantissa digit for the number -5 is 96 (101-5). Negative numbers have a byte containing 102 appended to the data bytes. However, negative numbers that have 20 mantissa bytes do not have the trailing 102 byte. Because the mantissa digits are stored in base 100, each byte can represent 2 decimal digits. The mantissa is normalized; leading zeroes are not stored.

Up to 20 data bytes can represent the mantissa. However, only 19 are guaranteed to be accurate. The 19 data bytes, each representing a base-100 digit, yield a maximum precision of 38 digits for an Oracle NUMBER.

If you specify the datatype code 2 in the *dty* parameter of an *OCIDefineByPos()* call, your program receives numeric data in this Oracle internal format. The output variable should be a 21-byte array to accommodate the largest possible number.

Note that only the bytes that represent the number are returned. There is no blank padding or null termination. If you need to know the number of bytes returned, use the VARNUM external datatype instead of NUMBER. See the description of VARNUM [on page 3-12](#page-117-0) for examples of the Oracle internal number format.

#### **INTEGER**

The INTEGER datatype converts numbers. An external integer is a signed binary number; the size in bytes is system dependent. The host system architecture determines the order of the bytes in the variable. A length specification is required for input and output. If the number being returned from Oracle is not an integer, the fractional part is discarded, and no error or other indication is returned. If the number to be returned exceeds the capacity of a signed integer for the system, Oracle returns an "overflow on conversion" error.

### **FLOAT**

The FLOAT datatype processes numbers that have fractional parts or that exceed the capacity of an integer. The number is represented in the host system's floating-point format. Normally the length is either four or eight bytes. The length specification is required for both input and output.

The internal format of an Oracle number is decimal, and most floating-point implementations are binary; therefore Oracle can represent numbers with greater precision than floating-point representations.

**Note:** You may receive a round-off error when converting between FLOAT and NUMBER. Thus, using a FLOAT as a bind variable in a query may return an ORA-1403 error. You can avoid this situation by converting the FLOAT into a STRING and then using datatype code 1 or 5 for the operation.

#### **STRING**

The null-terminated STRING format behaves like the VARCHAR2 format (datatype code 1), except that the string must contain a null terminator character. This datatype is most useful for C programs.

#### **Input**

The string length supplied in the *OCIBindByName()* or *OCIBindByPos()* call limits the scan for the null terminator. If the null terminator is not found within the length specified, Oracle issues the error

ORA-01480: trailing null missing from STR bind value

If the length is not specified in the bind call, the OCI uses an implied maximum string length of 4000.

The minimum string length is two bytes. If the first character is a null terminator and the length is specified as two, a null is inserted in the column, if permitted. Unlike types 1 and 96, a string containing all blanks is not treated as a null on input; it is inserted as is.

**Note:** Unlike earlier versions of the OCI, in release 8.0 you cannot pass -1 for the string length parameter of a null-terminated string.

#### **Output**

A null terminator is placed after the last character returned. If the string exceeds the field length specified, it is truncated and the last character position of the output variable contains the null terminator.

A null select-list item returns a null terminator character in the first character position. An ORA-01405 error is possible, as well.

#### <span id="page-117-0"></span>**VARNUM**

The VARNUM datatype is like the external NUMBER datatype, except that the first byte contains the length of the number representation. This length does not include the length byte itself. Reserve 22 bytes to receive the longest possible VARNUM. Set the length byte when you send a VARNUM value to Oracle.

Table 3 - 3 shows several examples of the VARNUM values returned for numbers in an Oracle table.

| <b>Decimal</b><br>Value | Length Byte | <b>Exponent</b><br><b>Byte</b> | <b>Mantissa</b><br><b>Bytes</b> | <b>Terminator</b><br><b>Byte</b> |
|-------------------------|-------------|--------------------------------|---------------------------------|----------------------------------|
| $\bf{0}$                | 1           | 128                            | n/a                             | n/a                              |
| $\overline{5}$          | 2           | 193                            | 6                               | n/a                              |
| $-5$                    | 3           | 62                             | 96                              | 102                              |
| 2767                    | 3           | 194                            | 28,68                           | n/a                              |
| $-2767$                 | 4           | 61                             | 74, 34                          | 102                              |
| 100000                  | 2           | 195                            | 11                              | n/a                              |
| 1234567                 | 5           | 196                            | 2, 24, 46, 68                   | n/a                              |

**Table 3–3 VARNUM Examples**

#### **LONG**

The LONG datatype stores character strings longer than 4000 bytes. You can store up to two gigabytes (2^31-1 bytes) in a LONG column. Columns of this type are used only for storage and retrieval of long strings. They cannot be used in functions, expressions, or WHERE clauses. LONG column values are generally converted to and from character strings.

#### **VARCHAR**

The VARCHAR datatype stores character strings of varying length. The first two bytes contain the length of the character string, and the remaining bytes contain the string. The specified length of the string in a bind or a define call must include the two length bytes, so the largest VARCHAR string that can be received or sent is 65533 bytes long, not 65535. For converting longer strings, use the LONG VARCHAR external datatype.

#### **ROWID**

The ROWID datatype identifies a particular row in a database table. ROWID can be a select-list item in a query, such as:

SELECT ROWID, ename, empno FROM emp

In this case, you can use the returned ROWID in further DELETE statements.

If you are performing a SELECT for UPDATE, the ROWID is implicitly returned. This ROWID can be read into a user-allocated ROWID descriptor using *OCIAttrGet()* on the statement handle and used in a subsequent UPDATE statement. The prefetch operation fetches all ROWIDs on a SELECT for UPDATE; use prefetching and then a single row fetch.

With Oracle OCI release 8, you access ROWIDs through the use of a ROWID descriptor, which you can use as a bind or define variable. See the sections ["Descriptors and Locators" on page 2-14](#page-79-0) and ["Positioned Updates and Deletes" on](#page-99-0) [page 2-34](#page-99-0) for more information about the use of the ROWID descriptor.

#### <span id="page-119-1"></span><span id="page-119-0"></span>**DATE**

The DATE datatype can update, insert, or retrieve a date value using the Oracle internal date binary format. A date in binary format contains seven bytes, as shown in [Table 3–4](#page-119-1).

| <b>Byte</b>                                       |         |      |       |     | C    |        |        |
|---------------------------------------------------|---------|------|-------|-----|------|--------|--------|
| <b>Meaning</b>                                    | Century | Year | Month | Day | Hour | Minute | Second |
| Example<br>(for 30-NOV-1992,<br>$3:17 \text{ PM}$ | 119     | 192  | 11    | 30  | 16   | 18     |        |

**Table 3–4 Format of the DATE Datatype**

The century and year bytes are in an excess-100 notation. Dates Before Common Era (BCE) are less than 100. The era begins on 01-JAN-4712 BCE, which is Julian day 1. For this date, the century byte is 53, and the year byte is 88. The hour, minute, and second bytes are in excess-1 notation. The hour byte ranges from 1 to 24, the minute and second bytes from 1 to 60. If no time was specified when the date was created, the time defaults to midnight (1, 1, 1).

When you enter a date in binary format using the DATE external datatype, the database does not do consistency or range checking. All data in this format must be carefully validated before input.

**Note:** There is little need to use the Oracle external DATE datatype in ordinary database operations. It is much more convenient to convert DATEs into character format, because the program usually deals with data in a character format, such as DD-MON-YY.

When a DATE column is converted to a character string in your program, it is returned using the default format mask for your session, or as specified in the INIT.ORA file.

**Note:** If you are using objects in an Oracle database, you can work with a special **OCIDate** datatype using a set of predefined OCI functions. Refer to [Chapter 11, "Object-Relational Datatypes"](#page-350-0) for more information about this datatype.

#### **RAW**

The RAW datatype is used for binary data or byte strings that are not to be interpreted by Oracle, for example, to store graphics character sequences. The maximum length of a RAW column is 2000 bytes. For more information, see the *Oracle8i SQL Reference*.

When RAW data in an Oracle table is converted to a character string in a program, the data is represented in hexadecimal character code. Each byte of the RAW data is returned as two characters that indicate the value of the byte, from '00' to 'FF'. If you want to input a character string in your program to a RAW column in an Oracle table, you must code the data in the character string using this hexadecimal code.

You can use the piecewise capabilities provided by *OCIDefineByPos()*, *OCIBindByName(), OCIBindByPos(), OCIStmtGetPieceInfo()*, and *OCIStmtSetPieceInfo()* to perform inserts, updates, or fetches involving RAW (or LONG RAW) columns.

**Note:** If you are using objects in an Oracle database, you can work with a special **OCIRaw** datatype using a set of predefined OCI functions. Refer to [Chapter 11, "Object-Relational Datatypes"](#page-350-0) for more information about this datatype.

#### **VARRAW**

The VARRAW datatype is similar to the RAW datatype. However, the first two bytes contain the length of the data. The specified length of the string in a bind or a define call must include the two length bytes. So the largest VARRAW string that can be received or sent is 65533 bytes long, not 65535. For converting longer strings, use the LONG VARRAW external datatype.

#### **LONG RAW**

The LONG RAW datatype is similar to the RAW datatype, except that it stores raw data with a length up to two gigabytes (2^31-1 bytes).

#### **UNSIGNED**

The UNSIGNED datatype is used for unsigned binary integers. The size in bytes is system dependent. The host system architecture determines the order of the bytes in a word. A length specification is required for input and output. If the number being output from Oracle is not an integer, the fractional part is discarded, and no error or other indication is returned. If the number to be returned exceeds the capacity of an unsigned integer for the system, Oracle returns an "overflow on conversion" error.

#### **LONG VARCHAR**

The LONG VARCHAR datatype stores data from and into an Oracle LONG column. The first four bytes of a LONG VARCHAR contain the length of the item. So, the maximum length of a stored item is 2^31-5 bytes.

#### **LONG VARRAW**

The LONG VARRAW datatype is used to store data from and into an Oracle LONG RAW column. The length is contained in the first four bytes. The maximum length is  $2^{\wedge}31-5$  bytes.

#### **CHAR**

The CHAR datatype is a string of characters, with a maximum length of 2000. CHAR strings are compared using blank-padded comparison semantics (see the Oracle8i SQL Reference).

#### **Input**

The length is determined by the *value\_sz* parameter in the *OCIBindByName()* or *OCIBindByPos()* call.

**Note:** The entire contents of the buffer (*value\_sz* chars) is passed to the database, including any trailing blanks or nulls.

If the *value\_sz* parameter is zero, Oracle treats the bind variable as a null, regardless of its actual content. Of course, a null must be allowed for the bind variable value in the SQL statement. If you try to insert a null into a column that has a NOT NULL integrity constraint, Oracle issues an error and does not insert the row.

Negative values for the *value\_sz* parameter are not allowed for CHARs.

When the Oracle internal (column) datatype is NUMBER, input from a character string that contains the character representation of a number is legal. Input character strings are converted to internal numeric format. If the CHAR string contains an illegal conversion character, Oracle returns an error and does not insert the value. Number conversion follows the conventions established by National Language Support settings for your system. For example, your system might be configured to recognize a comma (,) rather than a period (.) as the decimal point.

#### **Output**

Specify the desired length for the return value in the *value\_sz* parameter of the *OCIDefineByPos()* call. If zero is specified for the length, no data is returned.

If you omit the *rlenp* parameter of *OCIDefineByPos()*, returned values are blank padded to the buffer length, and nulls are returned as a string of blank characters. If *rlenp* is included, returned values are not blank padded. Instead, their actual lengths are returned in the *rlenp* parameter.

To check whether a null is returned or if character truncation has occurred, include an indicator parameter or array of indicator parameters in the *OCIDefineByPos()* call. An indicator parameter is set to -1 when a null is fetched and to the original column length when the returned value is truncated. Otherwise, it is set to zero. If you do not specify an indicator parameter and a null is selected, the fetch call returns an ORA-01405 error.

See Also: For more information about ["Indicator Variables" on page 2-31.](#page-96-0)

You can also request output to a character string from an internal NUMBER datatype. Number conversion follows the conventions established by the National Language Support settings for your system. For example, your system might use a comma (,) rather than a period (.) as the decimal point.

#### **CHARZ**

The CHARZ external datatype is similar to the CHAR datatype, except that the string must be null terminated on input, and Oracle places a null-terminator character at the end of the string on output. The null terminator serves only to delimit the string on input or output; it is not part of the data in the table.

On input, the length parameter must indicate the exact length, including the null terminator. For example, if an array in C is declared as

char my\_num[] = "123.45";

then the length parameter when you bind  $m_{\text{y}}$  num must be seven. Any other value would return an error for this example.

## <span id="page-122-0"></span>**New Oracle External Datatypes**

The following new external datatypes are being introduced with release 8.0. These datatypes are not supported when connect to an Oracle release 7 server.

**Note:** Both internal and external datatypes have Oracle-defined constant values, such as SQLT\_NTY, SQLT\_REF, corresponding to their datatype codes. Although the constants are not listed for all of the types in this chapter, they are used in this section when discussing new Oracle datatypes. The datatype

constants are also used in other chapters of this guide when referring to these new types.

**Note:** Named datatypes and REFs are only available if you have purchased the Oracle8*i* Enterprise Edition.

## **NAMED DATA TYPE (Object, VARRAY, Nested Table)**

Named data types are user-defined types which are specified with the CREATE TYPE command in SQL. Examples include object types, varrays, and nested tables. In the OCI, *named data type* refers to a host language representation of the type. The SQLT NTY datatype code is used when binding or defining named data types.

In a C application, named data types are represented as C structs. These structs can be generated from types stored in the database by using the Object Type Translator. These types correspond to OCI\_TYPECODE\_OBJECT.

**See Also:** For more information about working with named data types in the OCI, refer to Part 2 of this guide.

For information about how named data types are represented as C structs, refer to [Chapter 14, "Using the Object Type Translator".](#page-412-0)

## **REF**

This is a reference to a named data type. The C language representation of a REF is a variable declared to be of type **OCIRef \****.* The SQLT\_REF datatype code is used when binding or defining REFs.

Access to REFs is only possible when an OCI application has been initialized in object mode. When REFs are retrieved from the server, they are stored in the client-side object cache.

To allocate a REF for use in your application, you should declare a variable to be a pointer to a REF, and then call *OCIObjectNew()*, passing OCI\_TYPECODE\_REF as the *typecode* parameter.

**See Also:** For more information about working with REFs in the OCI, refer to Part 2 of this guide.

## **LOB**

A LOB (Large OBject) stores binary or character data up to 4 gigabytes in length. Binary data is stored in a BLOB (Binary LOB), and character data is stored in a CLOB (Character LOB) or NCLOB (National Character LOB).

LOB values may or may not be stored inline with other row data in the database. In either case, LOBs have the full transactional support of the database server. A database table stores a *LOB locator* which points to the LOB value which may be in a different storage space.

When an OCI application issues a SQL query which includes a LOB column or attribute in its select-list, fetching the result(s) of the query returns the locator, rather than the actual LOB value. In the OCI, the LOB locator maps to a variable of type **OCILobLocator**.

**See Also:** For more information about descriptors, including the LOB locator, see the section ["Descriptors and Locators" on page 2-14.](#page-79-0)

For more information about LOBs refer to the Oracle8i SQL Reference and the Oracle8i Application Developer's Guide - Large Objects (LOBs).

The OCI functions for LOBs take a LOB locator as one of their arguments. The OCI functions assume that the locator has already been created, whether or not the LOB to which it points contains data.

Bind and define operations are performed on the LOB locator, which is allocated with the *OCIDescriptorAlloc()* function*.*

The locator is always fetched first using SQL or *OCIObjectPin()*, and then operations are performed using the locator. The OCI functions never take the actual LOB value as a parameter.

**See Also:** For more information about OCI LOB functions, see [Chapter 7, "LOB](#page-226-0) [and FILE Operations"](#page-226-0).

The datatype codes available for binding or defining LOBs are:

- SQLT\_BLOB a binary LOB data type.
- SQLT\_CLOB a character LOB data type.

The NCLOB is a special type of CLOB with the following requirements:

- To write into or read from an NCLOB, the user must set the character set form (*csfrm*) parameter to be SQLCS\_NCHAR.
- The *amount* (*amtp*) parameter in calls involving CLOBS and NCLOBS is always interpreted in terms of characters, rather than bytes, for fixed-width character sets. For more information, see ["LOB and FILE Functions" on page 7-6.](#page-231-0)

#### **FILE**

The FILE datatype provides access to file LOBs that are stored in file systems outside an Oracle database. Oracle8*i* currently supports access to binary files, or BFILEs.

A BFILE column or attribute stores a file LOB locator, which serves as a pointer to a binary file on the server's file system. The locator maintains the directory alias and the filename.

Binary file LOBs do not participate in transactions. Rather, the underlying operating system provides file integrity and durability. The maximum file size supported is 4 gigabytes.

The database administrator must ensure that the file exists and that Oracle processes have operating system read permissions on the file.

The BFILE datatype allows read-only support of large binary files; you cannot modify a file through Oracle. Oracle provides APIs to access file data.

The datatype code available for binding or defining FILEs is:

SQLT\_BFILE - a binary FILE LOB data type

For more information about directory aliases, refer to the Oracle8i Application Developer's Guide - Large Objects (LOBs).

#### **BLOB**

The BLOB datatype stores unstructured binary large objects. BLOBs can be thought of as bitstreams with no character set semantics. BLOBs can store up to four gigabytes of binary data.

BLOBs have full transactional support; changes made through the OCI participate fully in the transaction. The BLOB value manipulations can be committed or rolled back. You cannot save a BLOB locator in a variable in one transaction and then use it in another transaction or session.

#### **CLOB**

The CLOB datatype stores fixed- or varying-width character data. CLOBs can store up to 4 gigabytes of character data.

CLOBs have full transactional support; changes made through the OCI participate fully in the transaction. The CLOB value manipulations can be committed or rolled back. You cannot save a CLOB locator in a variable in one transaction and then use it in another transaction or session.

**NCLOB** An NCLOB is a national character version of a CLOB. It stores fixed-width, single- or multi-byte national character set character (NCHAR), or varying-width character sets data. NCLOBs can store up to 4 gigabytes of character text data.

NCLOBs have full transactional support; changes made through the OCI participate fully in the transaction. NCLOB value manipulations can be committed or rolled back. You cannot save a NCLOB locator in a variable in one transaction and then use it in another transaction or session.

You cannot create an object with NCLOB attributes, but you can specify NCLOB parameters in methods.

#### **New C Datatype Mappings**

The OCI now includes support for Oracle-defined C datatypes used to map user-defined datatypes and ADT attributes to C representations (e.g. **OCINumber**, **OCIArray**). The OCI provides a set of calls to operate on these datatypes, and to use these datatypes in bind and define operations, in conjunction with OCI external datatype codes. For information on using these Oracle-defined C datatypes, refer to [Chapter 11, "Object-Relational Datatypes".](#page-350-0)

## **Data Conversions**

[Table 3–5](#page-127-0) shows the supported conversions from internal Oracle datatypes to external datatypes, and from external datatypes into internal column representations, for all datatypes available through release 7.3. Information about data conversions for data types new to release 8.0 is listed here:

- REFs stored in the database are converted to SQLT\_REF on output.
- SQLT\_REF is converted to the internal representation of REFs on input.
- Named Data Types stored in the database can be converted to SQLT\_NTY (and represented by a C struct in the application) on output.
- SQLT\_NTY (represented by a C struct in an application) is converted to the internal representation of the corresponding type on input.
- LOBs and BFILEs are represented by descriptors in OCI applications, so there are no input or output conversions.
- For information about **OCIString**, **OCINumber**, and other new Oracle datatypes, refer to [Chapter 11, "Object-Relational Datatypes"](#page-350-0) and [Chapter 12,](#page-374-0) ["Binding and Defining in Object Applications"](#page-374-0).

<span id="page-127-0"></span>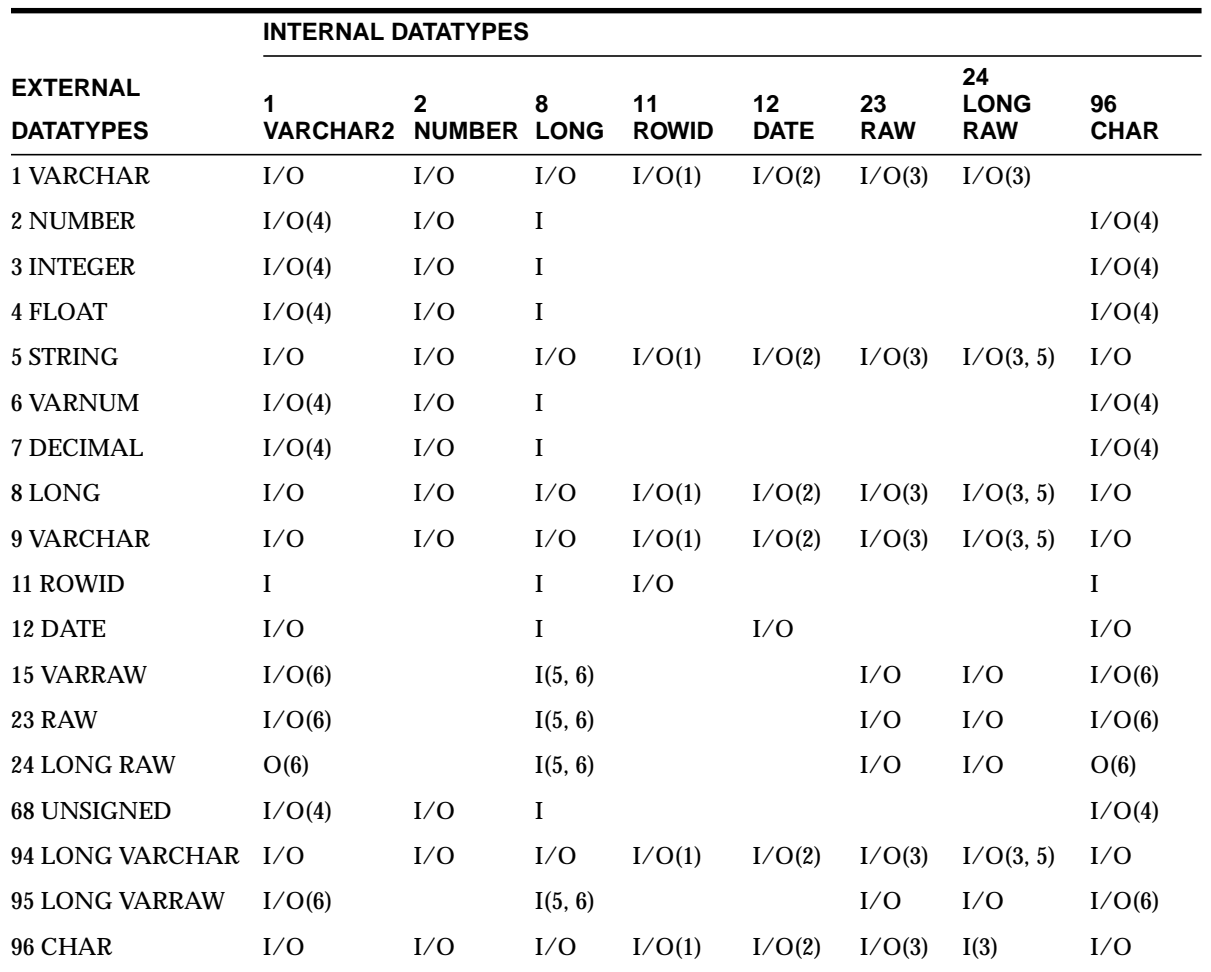

**Table 3–5 Data Conversions**

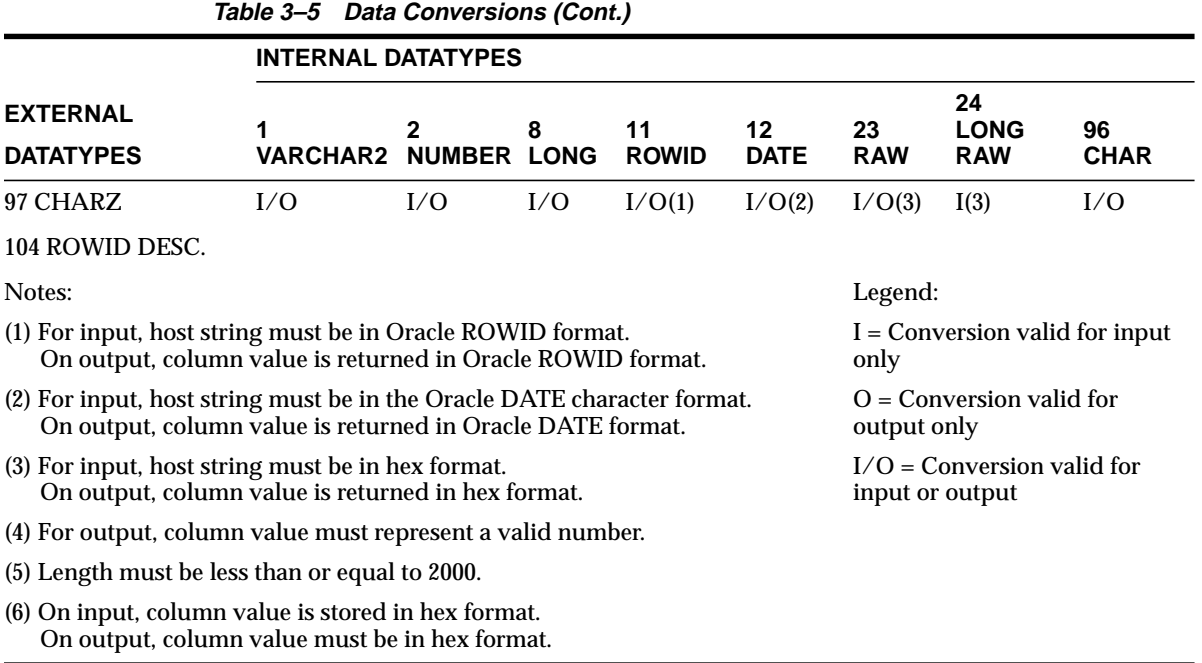

## <span id="page-128-0"></span>**Typecodes**

There is a unique typecode associated with each Oracle type, whether scalar, collection, reference, or object type. This typecode identifies the type, and is used by Oracle to manage information about object type attributes. This typecode system is designed to be generic and extensible, and is not tied to a direct one-to-one mapping to Oracle datatypes. Consider the following SQL statements:

```
CREATE TYPE my_type AS OBJECT
( attr1 NUMBER,
 attr2 INTEGER,
  attr3 SMALLINT);
CREATE TABLE my_table AS TABLE OF my_type;
```
These statements create an object type and an object table. When it is created,  $m_y$ table will have three columns, all of which are of Oracle NUMBER type, because SMALLINT and INTEGER map internally to NUMBER. The internal representation of the attributes of  $my\_type$ , however, maintains the distinction between the datatypes of the three attributes:  $\text{attr1 is OCI}$  TYPECODE\_NUMBER,  $\text{attr2 is}$ 

OCI\_TYPECODE\_INTEGER, and attr3 is OCI\_TYPECODE\_SMALLINT. If an application describes my\_type, these typecodes are returned.

**OCITypeCode** is the C datatype of the typecode. The typecode is used by some OCI functions, like *OCIObjectNew()* (where it helps determine what type of object is created). It is also returned as the value of some attributes when an object is described; e.g., querying the OCI\_ATTR\_TYPECODE attribute of a type returns an **OCITypeCode** value.

[Table 3–6](#page-129-0) lists the possible values for an **OCITypeCode**. There is a value corresponding to each Oracle datatype.

<span id="page-129-0"></span>

| Value                      | <b>Datatype</b>                               |
|----------------------------|-----------------------------------------------|
| OCI_TYPECODE_REF           | <b>REF</b>                                    |
| OCI_TYPECODE_DATE          | date                                          |
| OCI_TYPECODE_REAL          | single-precision real                         |
| OCI_TYPECODE_DOUBLE        | double-precision real                         |
| OCI_TYPECODE_FLOAT         | floating-point                                |
| <b>OCI_TYPECODE_NUMBER</b> | Oracle number                                 |
| OCI_TYPECODE_DECIMAL       | decimal                                       |
| <b>OCI_TYPECODE_OCTET</b>  | octet                                         |
| OCI_TYPECODE_INTEGER       | integer                                       |
| OCI_TYPECODE_SMALLINT      | smallint                                      |
| <b>OCL TYPECODE RAW</b>    | <b>RAW</b>                                    |
| OCI_TYPECODE_VARCHAR2      | variable string ANSI SQL, i.e., VARCHAR2      |
| OCI_TYPECODE_VARCHAR       | variable string Oracle SQL, i.e., VARCHAR     |
| OCI_TYPECODE_CHAR          | fixed-length string inside SQL, i.e. SQL CHAR |
| OCI_TYPECODE_VARRAY        | variable-length array (varray)                |
| OCI_TYPECODE_TABLE         | multiset                                      |
| OCI_TYPECODE_CLOB          | character large object (CLOB)                 |
| OCI_TYPECODE_BLOB          | binary large object (BLOB)                    |
| <b>OCI_TYPECODE_BFILE</b>  | binary large object file (BFILE)              |
| <b>OCI_TYPECODE_OBJECT</b> | named object type                             |

**Table 3–6 OCITypeCode Values**

**Table 3–6 OCITypeCode Values (Cont.)**

| Value                                                      | <b>Datatype</b> |
|------------------------------------------------------------|-----------------|
| OCI_TYPECODE_NAMEDCOLLECTION Domain (named primitive type) |                 |

#### <span id="page-130-0"></span>**Relationship Between SQLT and OCI\_TYPECODE Values**

Oracle recognizes two different sets of datatype code values. One set is distinguished by the SQLT\_ prefix, the other by the OCI\_TYPECODE\_ prefix.

The SQLT typecodes are used by OCI to specify a datatype in a bind or define operation. In this way, the SQL typecodes help to control data conversions between Oracle and OCI client applications. The OCI\_TYPECODE types are used by Oracle's type system to reference or describe predefined types when manipulating or creating user-defined types.

In many cases there are direct mappings between SQLT and OCI\_TYPECODE values. In other cases, however, there is not a direct one-to-one mapping. For example OCI\_TYPECODE\_SIGNED16, OCI\_TYPECODE\_SIGNED32, OCI\_ TYPECODE\_INTEGER, OCI\_TYPECODE\_OCTET, and OCI\_TYPECODE\_ SMALLINT are all mapped to the SQLT\_INT type.

The following table illustrates the mappings between SQLT and OCI\_TYPECODE types.

| Oracle Type System Typename | <b>Oracle Type System Type</b> | <b>Equivalent SQLT Type</b> |
|-----------------------------|--------------------------------|-----------------------------|
| <b>BFILE</b>                | <b>OCI TYPECODE BFILE</b>      | <b>SQLT_BFILE</b>           |
| <b>BLOB</b>                 | <b>OCI TYPECODE BLOB</b>       | <b>SQLT_BLOB</b>            |
| <b>CHAR</b>                 | OCI_TYPECODE_CHAR (n)          | $SQLT_AFC(n)$ [note 1]      |
| <b>CLOB</b>                 | <b>OCI TYPECODE CLOB</b>       | SQLT_CLOB                   |
| <b>COLLECTION</b>           | OCI TYPECODE NAMEDCOLLECTION   | SQLT_NCO                    |
| DATE                        | OCI_TYPECODE_DATE              | SQLT_DAT                    |
| <b>FLOAT</b>                | OCI_TYPECODE_FLOAT (b)         | $SQLT_FLT(8)$ [note 2]      |
| <b>DECIMAL</b>              | OCI_TYPECODE_DECIMAL (p)       | $SQLT_NUM(p, 0)$ [note 3]   |
| <b>DOUBLE</b>               | OCI_TYPECODE_DOUBLE            | SQLT_FLT (8)                |
| <b>INTEGER</b>              | OCL_TYPECODE_INTEGER           | $SQLT_INT$ (i) [note 4]     |
| <b>NUMBER</b>               | OCI_TYPECODE_NUMBER (p, s)     | $SQLT_NUM(p, s)$ [note 5]   |

**Table 3–7 OCI\_TYPECODE to SQLT Mappings**

#### Typecodes

| <b>Oracle Type System Typename</b> | <b>Oracle Type System Type</b> | <b>Equivalent SQLT Type</b> |
|------------------------------------|--------------------------------|-----------------------------|
| <b>OCTECT</b>                      | OCI_TYPECODE_OCTECT            | SQLT_INT (1)                |
| <b>POINTER</b>                     | OCI_TYPECODE_PTR               | $<$ NONE $>$                |
| <b>RAW</b>                         | OCI_TYPECODE_RAW               | <b>SQLT_LVB</b>             |
| <b>REAL</b>                        | OCI_TYPECODE_REAL              | SQLT_FLT(4)                 |
| <b>REF</b>                         | OCI_TYPECODE_REF               | <b>SQLT_REF</b>             |
| <b>OBJECT</b>                      | OCI_TYPECODE_OBJECT            | SQLT_NTY                    |
| SIGNED(8)                          | OCI_TYPECODE_SIGNED8           | SQLT_INT(1)                 |
| SIGNED(16)                         | OCI_TYPECODE_SIGNED16          | SQLT_INT(2)                 |
| SIGNED(32)                         | OCI_TYPECODE_SIGNED32          | SQLT_INT(4)                 |
| <b>SMALLINT</b>                    | OCI_TYPECODE_SMALLINT          | SQLT_INT (i) [note 4]       |
| TABLE [note 6]                     | <b>OCI TYPECODE TABLE</b>      | $<$ NONE $>$                |
| <b>TABLE</b> (Indexed table)       | OCI_TYPECODE_ITABLE            | SQLT_TAB                    |
| UNSIGNED(8)                        | OCI_TYPECODE_UNSIGNED8         | SQLT_UIN(1)                 |
| UNSIGNED(16)                       | OCI_TYPECODE_UNSIGNED16        | SQLT_UIN(2)                 |
| UNSIGNED(32)                       | OCI_TYPECODE_UNSIGNED32        | SQLT_UIN(4)                 |
| VARRAY [note 6]                    | OCI_TYPECODE_VARRAY            | $<$ NONE $>$                |
| <b>VARCHAR</b>                     | OCI_TYPECODE_VARCHAR (n)       | SQLT_CHR (n) [note 1]       |
| VARCHAR2                           | OCI_TYPECODE_VARCHAR2 (n)      | SQLT_VCS (n) [note 1]       |

**Table 3–7 OCI\_TYPECODE to SQLT Mappings (Cont.)**

Notes:

1. n is the size of the string in bytes

2. These are floating point numbers, the precision is given in terms of binary digits. b is the precision of the number in binary digits.

3. This is equivalent to a NUMBER with no decimal places.

4. i is the size of the number in bytes, set as part of an OCI call.

5. p is the precision of the number in decimal digits; s is the scale of the number in decimal digits.

6. Can only be part of a named collection type.

## **Definitions in oratypes.h**

Throughout this guide you will see references to datatypes like **ub2** or **sb4**, or to constants like **UB4MAXVAL**. These types are defined in the *oratypes.h* header file, an example of which is included here. The exact contents may vary according to the platform you are using.

#ifndef ORATYPES # define ORATYPES # define SX\_ORACLE # define SX3\_ORACLE #ifndef ORASTDDEF # include <stddef.h> # define ORASTDDEF #endif #ifndef ORALIMITS # include <limits.h> # define ORALIMITS #endif #ifndef TRUE # define TRUE 1 # define FALSE 0 #endif #ifdef lint # ifndef mips # define signed # endif #endif #ifdef ENCORE\_88K # ifndef signed # define signed # endif #endif #if defined(SYSV\_386) || defined(SUN\_OS) # ifdef signed # undef signed # endif # define signed #endif

```
#ifndef lint
typedef unsigned char ub1;
typedef signed char sb1;
#else
#define ub1 unsigned char
#define sb1 signed char
#endif
#define UB1MAXVAL ((ub1)UCHAR_MAX)
#define UB1MINVAL ((ub1) 0)
#define SB1MAXVAL ((sb1)SCHAR_MAX)
#define SB1MINVAL ((sb1)SCHAR_MIN)
#define MINUB1MAXVAL ((ub1) 255)
#define MAXUB1MINVAL ((ub1) 0)
#define MINSB1MAXVAL ((sb1) 127)
#define MAXSB1MINVAL ((sb1) -127)
#ifndef lint
typedef unsigned short ub2;
typedef signed short sb2;
#else
#define ub2 unsigned short
#define sb2 signed short
#endif
#define UB2MAXVAL ((ub2)USHRT_MAX)
#define UB2MINVAL ((ub2) 0)
#define SB2MAXVAL ((sb2) SHRT_MAX)
#define SB2MINVAL ((sb2) SHRT_MIN)
#define MINUB2MAXVAL ((ub2) 65535)
#define MAXUB2MINVAL ((ub2) 0)
#define MINSB2MAXVAL ((sb2) 32767)
#define MAXSB2MINVAL ((sb2)-32767)
#ifndef lint
typedef unsigned int ub4;
typedef signed int sb4;
#else
#define eb4 int
#define ub4 unsigned int
#define sb4 signed int
#endif
#define UB4MAXVAL ((ub4)UINT_MAX)
```

```
#define UB4MINVAL ((ub4) 0)
#define SB4MAXVAL ((sb4) INT_MAX)
#define SB4MINVAL ((sb4) INT_MIN)
#define MINUB4MAXVAL ((ub4) 4294967295)
#define MAXUB4MINVAL ((ub4) 0)
#define MINSB4MAXVAL ((sb4) 2147483647)
#define MAXSB4MINVAL ((sb4)-2147483647)
#define UB1BITS CHAR_BIT
#define UB1MASK ((1 << ((uword)CHAR_BIT)) - 1)
typedef ub1 bitvec;
#define BITVEC(n) (((n)+(UB1BITS-1))>>3)
#ifdef lint
# define OraText unsigned char
#else
  typedef unsigned char OraText;
#endif
#define max(x, y) (((x) < (y)) ? (y) : (x))
#define min(x, y) (((x) < (y)) ? (x) : (y))
#ifndef lint
typedef ub4 duword;
typedef sb4 dsword;
typedef dsword dword;
#else
#define duword ub4
#define dsword sb4
#define dword dsword
#endif
#define DUWORDMAXVAL UB4MAXVAL
#define DUWORDMINVAL UB4MINVAL
#define DSWORDMAXVAL SB4MAXVAL
#define DSWORDMINVAL SB4MINVAL
#define MINDUWORDMAXVAL MINUB4MAXVAL
#define MAXDUWORDMINVAL MAXUB4MINVAL
#define MINDSWORDMAXVAL MINSB4MAXVAL
#define MAXDSWORDMINVAL MAXSB4MINVAL
#define DEWORDMAXVAL EB4MAXVAL
#define DEWORDMINVAL EB4MINVAL
#define MINDEWORDMAXVAL MINEB4MAXVAL
```
#define MAXDEWORDMINVAL MAXEB4MINVAL #define DWORDMAXVAL DSWORDMAXVAL #define DWORDMINVAL DSWORDMINVAL #ifndef lint typedef ub4 dsize\_t; # else # define dsize\_t ub4 #endif # define DSIZE\_TMAXVAL UB4MAXVAL # define MINDSIZE\_TMAXVAL (dsize\_t)65535 #ifndef lint typedef sb4 dboolean; # else # define dboolean sb4 #endif #ifndef lint typedef ub4 dptr\_t; #else #define dptr\_t ub4 #endif #ifndef lint typedef char eb1; typedef short eb2; typedef int eb4; typedef eb4 deword; #else # define eb1 char # define eb2 short # define eb4 int # define deword eb4 #endif #define EB1MAXVAL ((eb1)SCHAR\_MAX) #define EB1MINVAL ((eb1) 0) #define MINEB1MAXVAL ((eb1) 127) #define MAXEB1MINVAL ((eb1) 0) #define EB2MAXVAL ((eb2) SHRT\_MAX) #define EB2MINVAL ((eb2) 0) #define MINEB2MAXVAL ((eb2) 32767)

```
#define MAXEB2MINVAL ((eb2) 0)
#define EB4MAXVAL ((eb4) INT_MAX)
#define EB4MINVAL ((eb4) 0)
#define MINEB4MAXVAL ((eb4) 2147483647)
#define MAXEB4MINVAL ((eb4) 0)
#ifndef lint
typedef sb1 b1;
#else
#define b1 sb1
#endif
#define B1MAXVAL SB1MAXVAL
#define B1MINVAL SB1MINVAL
#ifndef lint
typedef sb2 b2;
#else
#define b2 sb2
#endif
#define B2MAXVAL SB2MAXVAL
#define B2MINVAL SB2MINVAL
#ifndef lint
typedef sb4 b4;
#else
#define b4 sb4
#endif
# define B4MAXVAL SB4MAXVAL
# define B4MINVAL SB4MINVAL
#ifndef uiXT
typedef ub1 BITS8;
typedef ub2 BITS16;
typedef ub4 BITS32;
#endif
#if !defined(LUSEMFC)
# ifdef lint
# define text unsigned char
# else
   typedef OraText text;
# endif
#endif
#define M_IDEN 30
```

```
#ifdef AIXRIOS
# define SLMXFNMLEN 256
#else
# define SLMXFNMLEN 512
#endif
#ifndef lint
typedef int eword;
typedef unsigned int uword;
typedef signed int sword;
#else
#define eword int
#define uword unsigned int
#define sword signed int
#endif
#define EWORDMAXVAL ((eword) INT_MAX)
#define EWORDMINVAL ((eword) 0)
#define UWORDMAXVAL ((uword)UINT_MAX)
#define UWORDMINVAL ((uword) 0)
#define SWORDMAXVAL ((sword) INT_MAX)
#define SWORDMINVAL ((sword) INT_MIN)
#define MINEWORDMAXVAL ((eword) 32767)
#define MAXEWORDMINVAL ((eword) 0)
#define MINUWORDMAXVAL ((uword) 65535)
#define MAXUWORDMINVAL ((uword) 0)
#define MINSWORDMAXVAL ((sword) 32767)
#define MAXSWORDMINVAL ((sword) -32767)
#ifndef lint
typedef unsigned long ubig_ora;
typedef signed long sbig_ora;
#else
#define ubig_ora unsigned long
#define sbig_ora signed long
#endif
#define UBIG_ORAMAXVAL ((ubig_ora)ULONG_MAX)
#define UBIG_ORAMINVAL ((ubig_ora) 0)
#define SBIG_ORAMAXVAL ((sbig_ora) LONG_MAX)
#define SBIG_ORAMINVAL ((sbig_ora) LONG_MIN)
#define MINUBIG_ORAMAXVAL ((ubig_ora) 4294967295)
#define MAXUBIG_ORAMINVAL ((ubig_ora) 0)
#define MINSBIG_ORAMAXVAL ((sbig_ora) 2147483647)
#define MAXSBIG_ORAMINVAL ((sbig_ora)-2147483647)
```

```
#define UBIGORABITS (UB1BITS * sizeof(ubig_ora))
#ifndef lint
\# \text{if } (\text{STDC} \mid = 1)# define SLU8NATIVE
# define SLS8NATIVE
#endif
#endif
#ifdef SLU8NATIVE
#ifdef SS_64BIT_SERVER
# ifndef lint
    typedef unsigned long ub8;
# else
# define ub8 unsigned long
# endif
#else
# ifndef lint
   typedef unsigned long long ub8;
# else
# define ub8 unsigned long long
# endif
#endif
#define UB8ZERO ((ub8)0)
#define UB8MINVAL ((ub8)0)
#define UB8MAXVAL ((ub8)18446744073709551615)
#define MAXUB8MINVAL ((ub8)0)
#define MINUB8MAXVAL ((ub8)18446744073709551615)
#endif
#ifdef SLS8NATIVE
#ifdef SS_64BIT_SERVER
# ifndef lint
   typedef signed long sb8;
# else
# define sb8 signed long
# endif
```

```
#else
# ifndef lint
    typedef signed long long sb8;
# else
# define sb8 signed long long
# endif
#endif
#define SB8ZERO ((sb8)0)
#define SB8MINVAL ((sb8)-9223372036854775808)
#define SB8MAXVAL ((sb8) 9223372036854775807)
#define MAXSB8MINVAL ((sb8)-9223372036854775807)
#define MINSB8MAXVAL ((sb8) 9223372036854775807)
#endif
```

```
#undef CONST
#ifdef _olint
# define CONST const
#else
#if defined(PMAX) && defined(__STDC__)
# define CONST const
#else
# ifdef M88OPEN
# define CONST const
# else
# if defined(SEQ_PSX) && defined(__STDC__)
# define CONST const
# else
# ifdef A_OSF
# if defined(__STDC__)
# define CONST const
# else
# define CONST
# endif
# else
# define CONST
# endif
# endif
# endif
#endif
```
#endif

#ifdef lint # define dvoid void #else

# ifdef UTS2 # define dvoid char # else # define dvoid void # endif

#endif

typedef void (\*lgenfp\_t)( void );

#ifndef ORASYSTYPES # include <sys/types.h> # define ORASYSTYPES #endif

#ifndef boolean #ifndef lint typedef int boolean; #else #define boolean int #endif #endif

#ifdef sparc # define SIZE\_TMAXVAL SB4MAXVAL #else # define SIZE\_TMAXVAL UB4MAXVAL #endif

#define MINSIZE\_TMAXVAL (size\_t)65535

#if !defined(MOTIF) && !defined(LISPL) && !defined(\_\_cplusplus) && !defined(LUS EMFC)

typedef OraText \*string; #endif #ifndef lint typedef unsigned short utext; #else #define utext unsigned short #endif

#endif

**4**

# **SQL Statement Processing**

This chapter discusses the concepts and steps involved in processing SQL statements with the Oracle Call Interface. The following topics are covered in this chapter:

- **[Overview](#page-143-0)**
- [Processing SQL Statements](#page-143-1)
- [Preparing Statements](#page-145-0)
- [Binding](#page-146-0)
- [Executing Statements](#page-147-0)
- [Describing Select-List Items](#page-151-1)
- **[Defining](#page-155-0)**
- **[Fetching Results](#page-155-1)**

## <span id="page-143-0"></span>**Overview**

[Chapter 2](#page-66-0) discussed the basic steps involved in any OCI application. This chapter presents a more detailed look at the specific tasks involved in processing SQL statements in an OCI program.

## <span id="page-143-1"></span>**Processing SQL Statements**

One of the most common tasks of an OCI program is to accept and process SQL statements. This section outlines the specific steps involved in processing SQL.

Once you have allocated the necessary handles and attached to a server, the basic steps in processing a SQL statement are the following, as illustrated in [Figure 4–1,](#page-144-0) ["Steps In Processing SQL Statements"](#page-144-0):

- **1. Prepare**. Define an application request using *OCIStmtPrepare()*.
- **2. Bind**. For DML statements and queries with input variables, perform one or more bind calls using *OCIBindByPos(), OCIBindByName(), OCIBindObject(), OCIBindDynamic()* or *OCIBindArrayOfStruct()* to bind the address of each input variable (or PL/SQL output variable) or array to each placeholder in the statement.
- **3. Execute**. Call *OCIStmtExecute()* to execute the statement. For DDL statements, no further steps are necessary.
- **4. Describe**. Describe the select-list items, if necessary, using *OCIParamGet()* and *OCIAttrGet()*. This is an optional step; it is not required if the number of select-list items and the attributes of each item (such as its length and datatype) are known at compile time.
- **5. Define**. For queries, perform one or more define calls to *OCIDefineByPos(), OCIDefineObject(), OCIDefineDynamic(), or OCIDefineArrayOfStruct()* to define an output variable for each select-list item in the SQL statement. Note that you do not use a define call to define the output variables in an anonymous PL/SQL block. You have done this when you have bound the data.
- **6. Fetch**. For queries, call *OCIStmtFetch()* to fetch the results of the query.

Following these steps, the application can free allocated handles and then detach from the server, or it may process additional statements.

**7.x Upgrade Note:** OCI programs no longer require an explicit parse step. If a statement must be parsed, that step takes place on execute. This means that 8.0 applications must issue an execute command for both DML and DDL statements.
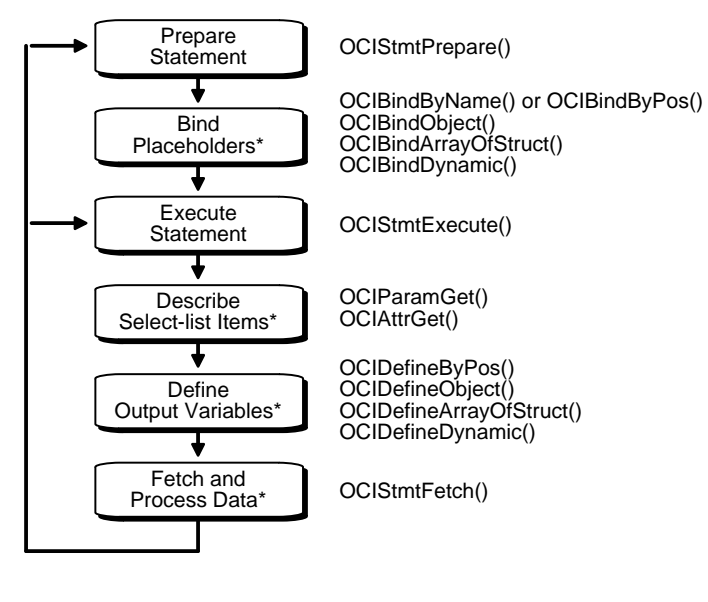

**Figure 4–1 Steps In Processing SQL Statements**

\* These steps performed if necessary

For each of the steps in the diagram, the corresponding OCI function calls are listed. In some cases multiple calls may be required.

Each step above is described in detail in the following sections.

**Note:** Some variation in the order of steps is possible. For example, it is possible to do the define step before the execute if the datatypes and lengths of returned values are known at compile time. Also, as indicated by the asterisks (\*), some steps may not be required by your application.

Additional steps beyond those listed above may be required if your application needs to do the following:

- **–** initiate and manage multiple transactions
- **–** manage multiple threads of execution
- **–** perform piecewise inserts, updates, or fetches

These topics are described in [Chapter 9, "OCI Programming Advanced Topics"](#page-266-0).

For information on using OCI shared mode functionality, refer to ["Shared Data](#page-84-0) [Mode" on page 2-19](#page-84-0).

# **Preparing Statements**

SQL and PL/SQL statements need to be prepared for execution by using the statement prepare call and bind calls (if necessary). In this phase, the application specifies a SQL or PL/SQL statement and binds associated placeholders in the statement to data for execution. The client-side library allocates storage to maintain the statement prepared for execution.

An application requests a SQL or PL/SQL statement to be prepared for execution using the *OCIStmtPrepare()* call and passing it a previously allocated statement handle. This is a completely local call, requiring no round-trip to the server. No association is made at this point between the statement and a particular server.

Following the request call, an application can call *OCIAttrGet()* on the statement handle, passing OCI\_ATTR\_STMT\_TYPE to the *attrtype* parameter, to determine what type of SQL statement was prepared. The possible attribute values, and corresponding statement types are listed in [Table 4–1.](#page-145-0)

<span id="page-145-0"></span>

| <b>Attribute Value</b>  | <b>Statement Type</b>   |
|-------------------------|-------------------------|
| OCI STMT SELECT         | <b>SELECT</b> statement |
| <b>OCI STMT UPDATE</b>  | <b>UPDATE</b> statement |
| OCI STMT DELETE         | <b>DELETE</b> statement |
| OCI STMT INSERT         | <b>INSERT</b> statement |
| <b>OCI STMT CREATE</b>  | <b>CREATE</b> statement |
| OCI STMT DROP           | <b>DROP</b> statement   |
| <b>OCI STMT ALTER</b>   | <b>ALTER</b> statement  |
| OCI STMT BEGIN          | BEGIN (PL/SQL)          |
| <b>OCI STMT DECLARE</b> | DECLARE (PL/SQL)        |

**Table 4–1 OCI\_ATTR\_STMT\_TYPE Values and Statement Types**

**See Also:** For more information on the specifics of using PL/SQL in an OCI application, see the section ["Using PL/SQL in an OCI Program" on page 2-39](#page-104-0).

The *OCIStmtPrepare()* call is described in more detail in [Chapter 15, "OCI](#page-452-0) [Relational Functions"](#page-452-0).

### <span id="page-146-0"></span>**Using Prepared Statements on Multiple Servers**

A prepared application request can be executed on multiple servers at run time by reassociating the statement handle with the respective service context handles for the servers. All information cached about the current service context and statement handle association is lost when a new association is made.

For example, consider an application such as a network manager, which manages multiple servers. In many cases, it is likely that the same SELECT statement will need to be executed against multiple servers to retrieve information for display. The OCI allows the server manager application to prepare a SELECT statement once and execute it against multiple servers. It must fetch all of the required rows from each server prior to reassociating the prepared statement with the next server.

**Note:** If a prepared statement must be reexecuted frequently on the same server, it is efficient to prepare a new statement for another service context.

# **Binding**

Most DML statements, and some queries (such as those with a WHERE clause), require a program to pass data to Oracle as part of a SQL or PL/SQL statement. Such data can be constant or literal data, known when your program is compiled. For example, the following SQL statement, which adds an employee to a database contains several literals, such as 'BESTRY' and 2365:

```
INSERT INTO emp VALUES
     (2365, 'BESTRY', 'PROGRAMMER', 2000, 20)
```
Hard coding a statement like this into an application would severely limit its usefulness. You would need to change the statement and recompile the program each time you add a new employee to the database. To make the program more flexible, you can write the program so that a user can supply input data at run time.

When you prepare a SQL statement or PL/SQL block that contains input data to be supplied at run time, placeholders in the SQL statement or PL/SQL block mark where data must be supplied. For example, the following SQL statement contains five placeholders, indicated by the leading colons (: ename), that show where input data must be supplied by the program.

```
INSERT INTO emp VALUES
     (:empno, :ename, :job, :sal, :deptno)
```
You can use placeholders for input variables in any DELETE, INSERT, SELECT, or UPDATE statement, or PL/SQL block, in any position in the statement where you can use an expression or a literal value. In PL/SQL, placeholders can also be used for output variables.

**Note**: Placeholders cannot be used to represent other Oracle objects such as tables. For example, the following is *not* a valid use of the :emp placeholder:

INSERT INTO :emp VALUES (12345, 'OERTEL', 'WRITER', 50000, 30)

For each placeholder in the SQL statement or PL/SQL block, you must call an OCI routine that binds the address of a variable in your program to the placeholder. When the statement executes, Oracle gets the data that your program placed in the input, or bind, variables and passes it to the server with the SQL statement.

For detailed information about implementing bind operations, please refer to [Chapter 5, "Binding and Defining".](#page-158-0)

### **Executing Statements**

An OCI application executes prepared statements individually using *OCIStmtExecute()*. See *[OCIStmtExecute\(\)](#page-612-0)* [on page 15-161](#page-612-0) for a syntax description.

When an OCI application executes a query, it receives data from Oracle that matches the query specifications. Within the database, the data is stored in Oracle-defined formats. When the results are returned, an OCI application can request that data be converted to a particular host language format, and stored in a particular output variable or buffer.

For each item in the select-list of a query, the OCI application must define an output variable to receive the results of the query. The define step indicates the address of the buffer and the type of the data to be retrieved.

**Note:** If output variables are defined for a SELECT statement before a call to *OCIStmtExecute()*, the number of rows specified by the *iters* parameter are fetched directly into the defined output buffers and additional rows equivalent to the prefetch count are prefetched. If there are no additional rows, then the fetch is complete without calling *OCIStmtFetch()*.

For non-queries, the *iters* parameter of the *OCIStmtExecute()* call controls how many times the statement is executed during array operations. For example, if an array of 10 items is bound to a placeholder for an INSERT statement, and *iters* is set to 10, all 10 items will be inserted in a single execute call.

**See Also:** See the section ["Defining" on page 4-14](#page-155-0) for more information about defining output variables.

### **Execution Snapshots**

The *OCIStmtExecute()* call provides the ability to ensure that multiple service contexts operate on the same consistent snapshot of the database's committed data. This is achieved by taking the contents of the *snap\_out* parameter of one *OCIStmtExecute()* call and passing that value in the *snap\_in* parameter of the next *OCIStmtExecute()* call.

**Note:** Uncommitted data in one service context is *not* visible to another context, even when using the same snapshot.

The datatype of both the *snap\_out* and *snap\_in* parameter is **OCISnapshot**, an OCI snapshot descriptor. This descriptor is allocated with the *OCIDescAlloc()* function.

**See Also:** For more information about descriptors, see the section ["Descriptors](#page-79-0) [and Locators" on page 2-14.](#page-79-0)

It is not necessary to specify a snapshot when calling *OCIStmtExecute()*. The following sample code shows a basic execution in which the snapshot parameters are passed as NULL.

```
checkerr(errhp, OCIStmtExecute(svchp, stmthp, errhp, (ub4) 1, (ub4) 0,
           (OCISnapshot *)NULL, (OCISnapshot *) NULL, OCI_DEFAULT))
```
**Note:** The *checkerr()* function evaluates the return code from an OCI application. The code for the function is listed in the section ["Error Handling" on page 2-27](#page-92-0).

### **Execution Modes**

You can specify several modes for the *[OCIStmtExecute\(\)](#page-612-0)* call:

- **OCI\_DEFAULT.** Calling *OCIStmtExecute()* in this mode executes the statement. It also implicitly returns describe information about the select-list.
- OCI\_DESCRIBE\_ONLY. This mode is for users who wish to describe a query prior to execution. Calling *OCIStmtExecute()* in this mode does not execute the statement, but it does return the select-list description.
- OCI\_COMMIT\_ON\_SUCCESS When a statement is executed in this mode, the current transaction is committed after execution, provided that execution completes successfully.
- OCI\_EXACT\_FETCH Used when the application knows in advance exactly how many rows it will be fetching.
- OCI\_BATCH\_ERRORS See ["Batch Error Mode for OCIStmtExecute\(\)" on](#page-149-0) [page 4-8](#page-149-0), for information about this mode.

### <span id="page-149-0"></span>**Batch Error Mode for OCIStmtExecute()**

The OCI provides the ability to perform array DML operations. For example, an application can process an array of INSERT, UPDATE, or DELETE statements with a single statement execution. If one of the operations fails due to an error from the server, such as a unique constraint violation, the array operation aborts and the OCI returns an error. Any rows remaining in the array are ignored. The application must then re-execute the remainder of the array, and go through the whole process again if it encounters more errors, which makes additional roundtrips.

To facilitate processing of array DML operations, the OCI provides the *batch error mode*. This mode, which is specified in the *OCIStmtExecute()* call, simplifies DML array processing in the event of one or more errors. In this mode, the OCI attempts to INSERT, UPDATE, or DELETE all rows, and collects (*batches*) information about any errors which occurred. The application can then retrieve this error information and re-execute any DML operations which failed during the first call.

**Note:** This function is only available to applications linked with the 8.1 OCI libraries running against a Release 8.1 server. Applications must also be recoded to account for the new program logic described in this section.

In this way, all DML operations in the array are attempted in the first call, and any failed operations can be reissued in a second call.

This mode is used as follows:

- **1.** The user specifies OCI\_BATCH\_ERRORS as the *mode* parameter of the *OCIStmtExecute()* call.
- **2.** After performing an array DML operation with *OCIStmtExecute()*, the application can retrieve the number of errors encountered during the operation by calling *OCIAttrGet()* on the statement handle to retrieve the OCI\_ATTR\_ NUM\_ERRORS attribute. For example:

```
ub4 num_errs;
OCIAttrGet(stmtp, OCI_HTYPE_STMT, &num_err, 0, OCI_ATTR_NUM_ERRORS, errhp);
```
**3.** The list of errors hangs off an error handle.

The application extracts each error, along with its row information, from the error handle which was passed to the *OCIStmtExecute()* call using *OCIParamGet()*. In order to retrieve the information, the application must allocate an additional new error handle for the *OCIParamGet()* call. This new error handle is populated with the batched error information. The application obtains the syntax of each error with *OCIErrorGet()*, and the row offset (into the DML array) at which the error occurred by calling *OCIAttrGet()* on the new error handle.

For example, once the num\_errs amount has been retrieve, the application might issue the following calls:

```
OCIError errhndl;
for (i=0; i<sub>5</sub> - 1) {
    OCIParamGet(errhp, OCI_HTYPE_STMT, errhp, &errhndl, i+1);
   OCIErrorGet(..., errhndl, ...);
    OCIAttrGet(errhndl, OCI_HTYPE_ERR, &row_offset, 0, OCI_ATTR_ROW_NUM,
        errhp);
```
Following this, the application could correct the bind information for the appropriate entry in the array using the diagnostic information retrieved from the batched error. Once the appropriate bind buffers are corrected or updated, the application can reexecute the associated DML statements.

Because the application cannot know at compile time which rows in the first execution will cause errors, the binds of the next execute should be done dynamically by passing in the appropriate buffers at run-time. The user can reuse the bind buffers used in the array binds done on the first DML operation.

#### **Example**

The following code shows an example of how this execution mode might be used. In this example assume that we have an application which inserts five rows (with two columns, of types NUMBER and CHAR) into a table. Furthermore, let us assume only two rows (say, 1 and 3) are successfully inserted in the initial DML operation. The user then proceeds to correct the data (wrong data was being inserted the first time) and issue an update with the corrected data. The user uses statement handles stmtp1 and stmtp2 to issue the INSERT and UPDATE respectively.

```
OCIBind *bindp1[2], *bindp2[2];
ub4 num_errs, row_OH[MAXROWS], number[MAXROWS] = {1, 2, 3, 4, 5};
char qrade[MAXROWS] = {^{\prime}A^{\prime}}, 'B', 'C', 'D', 'E' };
                                /* Array bind all the positions */
OCIBindByPos (stmtp1,&bindp1[0],errhp,1,(dvoid *)&number[0],
     sizeof(number[0]),SQLT NUM,(dvoid *)0, (ub2 *)0, (ub2 *)0,0, (ub4 *)0, OCI_DEFAULT);
OCIBindByPos (stmtp1,&bindp1[1],errhp,2,(dvoid *)&grade[0],
     sizeof(grade[0], SQLT_CHR,(dvoid *)0, (ub2 *)0, (ub2 *)0,0,
              (ub4 *)0,OCI_DEFAULT);
                                    /* execute the array INSERT */
OCIStmtExecute (svchp,stmtp1,errhp,5,0,0,0,OCI_BATCH_ERRORS);
```

```
 /* get the number of errors */
OCIAttrGet (stmtp1, OCI_HTYPE_STMT, &num_errs, 0,
            OCI ATTR_NUM_DML_ERRORS, errhp);
if (num_errs) {
    /* The user can do one of two things: 1) Allocate as many */
    /* error handles as number of errors and free all handles */
    /* at a later time; or 2) Allocate one err handle and reuse */
    /* the same handle for all the errors */
    OCIError *errhndl[num_errs];
   for (i = 0; i < num \text{ errors}; i++) {
       OCIParamGet(errhp, OCI_HTYPE_ERROR, &errhndl[i], i+1);
       OCIAttrGet (errhndl[i], OCI_HTYPE_ERROR, &row_off[i], 0,
                   OCI_ATTR_DML_ROW_OFFSET, errhp);
      OCIErrorGet (..., errhndl[i], ...); /* get server diagnostics */
     }
}
   /* make corrections to bind data */
OCIBindByPos (stmtp2,&bindp2[0],errhp,1,(dvoid *)0,0,SQLT_NUM,
     (dvoid *)0, (ub2 *)0, (ub2 *)0,0, (ub4 *)0,0C1_DATA_T_T_KKC);OCIBindByPos (stmtp2,&bindp2[1],errhp,2,(dvoid *)0,0,SQLT_DAT,
     (dvoid *)0, (ub2 *)0, (ub2 *)0,0, (ub4 *)0,0C1 DATA AT EXEC);
                /* register the callback for each bind handle */
OCIBindDynamic (bindp2[0],errhp,row_OH,my_callback,0,0);
OCIBindDynamic (bindp2[1],errhp,row_OH,my_callback,0,0);
                              /* execute the UPDATE statement */
OCIStmtExecute (svchp,stmtp2,errhp,2,0,0,0,OCI_BATCH_ERRORS);
```
<span id="page-151-0"></span>In this example, *OCIBindDynamic()* is used with a callback because the user does not know at compile time what rows will return with errors. With a callback, you can simply pass the erroneous row numbers, stored in row\_OH, through the callback context and send only those rows that need to be updated or corrected. The same bind buffers can be shared between the INSERT and the UPDATE executes.

# **Describing Select-List Items**

If your OCI application is processing a query, you may need to obtain more information about the items in the select-list. This is particularly true for dynamic queries whose contents are not known until run time. In this case, the program may need to obtain information about the datatypes and column lengths of the select-list items. This information is necessary to define output variables that will receive query results.

For example, a user might enter a query such as

SELECT \* FROM employees

where the program has no prior information about the columns in the employees table.

In release 8*i*, there are two types of describes available: implicit and explicit. An *implicit describe* is one which does not require any special calls to retrieve describe information from the server although special calls *are* necessary to access the information. An *explicit describe* is one which requires the application to call a particular function to bring the describe information from the server.

An application may describe a select-list (query) either implicitly or explicitly. Other schema elements must be described explicitly.

An implicit describe allows an application to obtain select-list information as an attribute of the statement handle *after a statement has been executed* without making a specific describe call. It is called *implicit*, because no describe call is required. The describe information comes *free* with the execute.

Users may choose to describe a query explicitly prior to execution. To do this, specify OCI\_DESCRIBE\_ONLY as the mode of *OCIStmtExecute()*. Calling *OCIStmtExecute()* in this mode does not execute the statement, but it does return the select-list description. For performance reasons, however, it is recommended that applications take advantage of the implicit describe that comes *free* with a standard statement execution.

An explicit describe with the *OCIDescribeAny()* call obtains information about schema objects rather than select-lists.

In all cases, the specific information about columns and datatypes is retrieved by reading handle attributes.

**See Also:** For information about using *OCIDescribeAny()* to obtain meta-data pertaining to schema objects, refer to [Chapter 6, "Describing Schema Metadata".](#page-198-0)

### **Implicit Describe**

After a SQL statement is executed, information about the select-list is available as an attribute of the statement handle. No explicit describe call is needed.

To retrieve information about select-list items from the statement handle, the application must call *OCIParamGet()* once for each position in the select-list to allocate a parameter descriptor for that position. Select-list positions are 1-based, meaning that the first item in the select-list is considered to be position number 1.

To retrieve information about multiple select-list items, an application can call *OCIParamGet()* with the *pos* parameter set to 1 the first time, and then iterate the value of *pos* and repeat the *OCIParamGet()* call until OCI\_NO\_DATA is returned. An application could also specify any position *n* to get a column at random.

Once a parameter descriptor has been allocated for a position in the select-list, the application can retrieve specific information by calling *OCIAttrGet()* on the parameter descriptor. Information available from the parameter descriptor includes the datatype and maximum size of the parameter.

The following sample code shows a loop that retrieves the column names and data types corresponding to a query following query execution. The query was associated with the statement handle by a prior call to *OCIStmtPrepare()*.

```
OCIParam *mypard;
ub4 counter;
ub2 dtype;
text *col_name;
ub4 col_name_len;
sb4 parm status;
...
/* Request a parameter descriptor for position 1 in the select-list */
counter = 1;
parm_status = OCIParamGet(stmthp, OCI_HTYPE_STMT, errhp, &mypard,
              (ub4) counter);
/* Loop only if a descriptor was successfully retrieved for
  current position, starting at 1 */
while (parm_status==OCI_SUCCESS) {
/* Retrieve the data type attribute */
checkerr(errhp, OCIAttrGet((dvoid*) mypard, (ub4) OCI_DTYPE_PARAM,
                 (dvoid*) &dtype,(ub4 *) 0, (ub4) OCI_ATTR_DATA_TYPE,
                (OCIError *) errhp ));
/* Retrieve the column name attribute */
checkerr(errhp, OCIAttrGet((dvoid*) mypard, (ub4) OCI_DTYPE_PARAM,
       (dvoid**) &col_name,(ub4 *) &col_name_len, (ub4) OCI_ATTR_NAME,
      (OCIError *) errhp ));
printf("column=%s datatype=%d\n\n", col_name, dtype);
fflush(stdout);
```

```
\frac{1}{2} increment counter and get next descriptor, if there is one \frac{1}{2}counter++;
parm_status = OCIParamGet(stmthp, OCI_HTYPE_STMT, errhp, &mypard,
              (ub4) counter);
}
```
**Note:** Error handling for the initial *OCIParamGet()* call is not included in this example. Ellipses (...) indicate portions of code that have been omitted for this example.

The *checkerr()* function is used for error handling. The complete listing can be found in the first sample application in [Appendix B, "OCI Demonstration](#page-942-0) [Programs".](#page-942-0)

The calls to *OCIAttrGet()* and *OCIParamGet()* are local calls that do not require a network round trip, because all of the select-list information is cached on the client side after the statement is executed.

**See Also:** See the descriptions of *OCIParamGet()* and *OCIAttrGet()* in [Chapter 15, "OCI Relational Functions"](#page-452-0), for more information about these calls.

See the section ["Parameter Attributes" on page 6-5](#page-202-0) for a list of the specific attributes of the parameter descriptor which may be read by *[OCIAttrGet\(\)](#page-479-0)*.

#### **Explicit Describe of Queries**

Users may choose to describe a query explicitly prior to execution. To do this, specify OCI\_DESCRIBE\_ONLY as the mode of *OCIStmtExecute()*. Calling *OCIStmtExecute()* in this mode does not execute the statement, but it does return the select-list description.

**Note:** To maximize performance, it is recommended that applications execute the statement in default mode and use the implicit describe which accompanies the execution.

The following short example demonstrates the use of this mechanism to perform an explicit describe of a select-list to return information about the columns in the select-list. This pseudo-code shows how to retrieve column information (for example, data type).

```
\frac{1}{x} initialize svchp, stmhp, errhp, rowoff, iters, snap_in, snap_out */
/* set the execution mode to OCI_DESCRIBE_ONLY. Note that setting the mode to
OCI_DEFAULT does an implicit describe of the statement in addition to executing
the statement */
```

```
OCIParam *colhd; /* column handle */
checkerr(errhp, OCIStmtExecute(svchp, stmhp, errhp, iters, rowoff,
```

```
snap_in, snap_out, OCI_DESCRIBE_ONLY);
/* Get the number of columns in the query */
checkerr(errhp, OCIAttrGet(stmhp, OCI_HTYPE_STMT, &numcols,
                       0, OCI_ATTR_PARAM_COUNT, errh));
/* go through the column list and retrieve the data type of each column. We
start from pos = 1 */
for (i = 1; i \leq \text{numcols}; i++){
  /* get parameter for column i */
  checkerr(errhp, OCIParamGet(stmhp, OCI_HTYPE_STMT, errh, &colhd, i));
  /* get data-type of column i */
  checkerr(errhp, OCIAttrGet(colhd, OCI_DTYPE_PARAM,
          \&type[i-1], 0, OCI_ATTR_DATA_TYPE, errh));
}
```
# <span id="page-155-0"></span>**Defining**

Query statements return data from the database to your application. When processing a query, you must define an output variable or an array of output variables for each item in the select-list from which you want to retrieve data. The define step creates an association which determines where returned results are stored, and in what format.

For example, if your OCI statement processes the following statement:

SELECT name, ssn FROM employees WHERE  $empno = :empnum$ 

you would normally need to define two output variables, one to receive the value returned from the name column, and one to receive the value returned from the ssn column.

For information about implementing define operations, please refer to [Chapter 5,](#page-158-0) ["Binding and Defining"](#page-158-0).

### **Fetching Results**

If an OCI application has processed a query, it is typically necessary to fetch the results with *OCIStmtFetch()* after the statement has been executed.

Fetched data is retrieved into output variables that have been specified by define operations.

**Note:** If output variables are defined for a SELECT statement before a call to *OCIStmtExecute()*, the number of rows specified by the *iters* parameter is fetched directly into the defined output buffers.

**See Also:** These statements fetch data associated with the sample code in the section ["Steps Used in Defining" on page 5-14.](#page-171-0) Refer to that example for more information.

For information about defining output variables, see the section ["Defining" on](#page-170-0) [page 5-13](#page-170-0).

### **Fetching LOB Data**

If LOB columns or attributes are part of a select-list, LOB locators are returned as results of the query. The actual LOB value is not returned by the fetch. The application can perform further operations on these locators.

**See Also:** See [Chapter 7, "LOB and FILE Operations",](#page-226-0) for more information about working with LOB locators in the OCI.

### **Setting Prefetch Count**

In order to minimize server round trips and maximize the performance of applications, the OCI can prefetch result set rows when executing a query. The OCI programmer can customize this prefetching by setting the OCI\_ATTR\_PREFETCH\_ ROWS or OCI\_ATTR\_PREFETCH\_MEMORY attribute of the statement handle using the *OCIAttrSet()* function. The attributes are used as follows:

- OCI\_ATTR\_PREFETCH\_ROWS sets the number of rows to be prefetched.
- OCI\_ATTR\_PREFETCH\_MEMORY sets the memory allocated for rows to be prefetched. The application then fetches as many rows as will fit into that much memory.

When both of these attributes are set, the OCI prefetches rows up to the OCI ATTR PREFETCH\_ROWS limit unless the OCI\_ATTR\_PREFETCH\_MEMORY limit is reached, in which case the OCI returns as many rows as will fit in a buffer of size OCI ATTR PREFETCH MEMORY.

By default, prefetching is turned on, and the OCI fetches an extra row all the time. To turn prefetching off, set both the OCI\_ATTR\_PREFETCH\_ROWS and OCI\_ ATTR\_PREFETCH\_MEMORY attributes to zero.

**Note:** Prefetching is not in effect if LONG columns are part of the query. Queries containing LOB columns *can* be prefetched, because the LOB locator, rather than the data, is returned by the query.

**See Also:** For more information about these handle attributes, see the section ["Statement Handle Attributes" on page A-14.](#page-903-0)

# <span id="page-158-0"></span>**Binding and Defining**

This chapter revisits the basic concepts of binding and defining that were introduced in [Chapter 2, "OCI Programming Basics"](#page-66-0), and provides more detailed information about the different types of binds and defines you can use in OCI applications. Additionally, this chapter discusses the use of arrays of structures, as well as other issues involved in binding, defining, and character conversions.

This chapter includes the following sections:

- [Binding](#page-159-0)
- [Advanced Bind Operations](#page-166-0)
- **[Defining](#page-170-1)**
- **[Advanced Define Operations](#page-173-0)**
- [Arrays of Structures](#page-174-0)
- [DML with RETURNING Clause](#page-178-0)
- **[NCHAR and Character Conversion Issues](#page-183-0)**
- [PL/SQL REF CURSORs and Nested Tables](#page-187-0)
- [Run Time Data Allocation and Piecewise Operations](#page-189-0)

**Note:** For information about binding and defining new Oracle datatypes for object applications, refer to [Chapter 12, "Binding and Defining in Object](#page-374-0) [Applications"](#page-374-0).

# <span id="page-159-0"></span>**Binding**

Most DML statements, and some queries (such as those with a WHERE clause), require a program to pass data to Oracle as part of a SQL or PL/SQL statement. Such data can be constant or literal data, known when your program is compiled. For example, the following SQL statement, which adds an employee to a database contains several literals, such as 'BESTRY' and 2365:

```
INSERT INTO emp VALUES
     (2365, 'BESTRY', 'PROGRAMMER', 2000, 20)
```
Hard coding a statement like this into an application would severely limit its usefulness. You would need to change the statement and recompile the program each time you add a new employee to the database. To make the program more flexible, you can write the program so that a user can supply input data at run time.

When you prepare a SQL statement or PL/SQL block that contains input data to be supplied at run time, placeholders in the SQL statement or PL/SQL block mark where data must be supplied. For example, the following SQL statement contains five placeholders, indicated by the leading colons (e.g.,  $:$  ename), that show where input data must be supplied by the program.

```
INSERT INTO emp VALUES
     (:empno, :ename, :job, :sal, :deptno)
```
You can use placeholders for input variables in any DELETE, INSERT, SELECT, or UPDATE statement, or PL/SQL block, in any position in the statement where you can use an expression or a literal value. In PL/SQL, placeholders can also be used for output variables.

**Note**: Placeholders cannot be used to name other Oracle objects such as tables or columns.

For each placeholder in the SQL statement or PL/SQL block, you must call an OCI routine that binds the address of a variable in your program to the placeholder. When the statement executes, Oracle gets the data that your program placed in the input, or bind, variables and passes it to the server with the SQL statement. Data does not have to be in a bind variable when you perform the bind step. At the bind step, you are only specifying the address, datatype, and length of the variable.

**Note:** If program variables do not contain data at bind time, make sure they contain valid data when you execute the SQL statement or PL/SQL block using *OCIStmtExecute()*.

For example, given the INSERT statement

```
INSERT INTO emp VALUES
     (:empno, :ename, :job, :sal, :deptno)
```
and the following variable declarations

text \*ename, \*job sword empno, sal, deptno

the bind step makes an association between the placeholder name and the address of the program variables. The bind also indicates the datatype and length of the program variables, as illustrated in [Figure 5–1](#page-160-0). The code that implements this example is found in the section ["Steps Used in Binding" on page 5-6.](#page-163-0)

**Figure 5–1 Using OCIBindByName() to Associate Placeholders with Program Variables**

<span id="page-160-0"></span>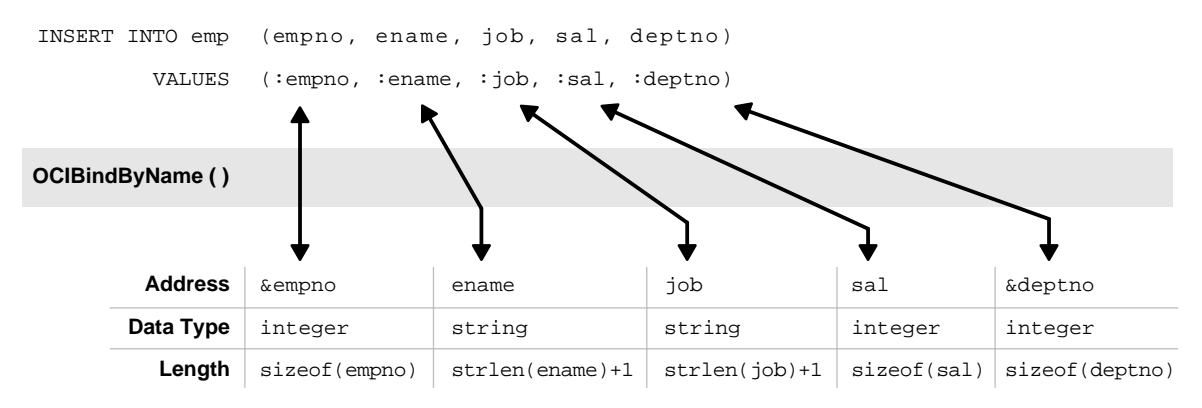

If you change only the value of a bind variable, it is not necessary to rebind in order to execute the statement again. The bind is a bind by reference, so as long as the address of the bind variable and bind handle remain valid, you can reexecute a statement that references the variable without rebinding.

**Note:** At the interface level, all bind variables are considered at least IN and must be properly initialized. If the variable is a pure OUT bind variable, you can set the variable to zero. You can also provide a NULL indicator and set that indicator to -1 (NULL).

In the Oracle server, new datatypes have been implemented for named datatypes, REFs and LOBs, and they may be bound as placeholders in a SQL statement.

**Note:** For opaque data types (descriptors or locators) whose sizes are not known to the user, the address of the descriptor or locator pointer must be passed. Set the size parameter to the size of the appropriate data structure (e.g., sizeof(structure))

### <span id="page-161-0"></span>**Named Binds and Positional Binds**

The SQL statement in the previous section is an example of a *named bind*. Each placeholder in the statement has a name associated with it, such as 'ename' or 'sal'. When this statement is prepared and the placeholders are associated with values in the application, the association is made by the name of the placeholder using the *OCIBindByName()* call with the name of the placeholder passed in the *placeholder* parameter.

A second type of bind is known as a *positional bind*. In a positional bind, the placeholders are referred to by their position in the statement rather than their names. For binding purposes, an association is made between an input value and the position of the placeholder, using the *OCIBindByPos()* call.

The example from the previous section could also be used for a positional bind:

```
INSERT INTO emp VALUES
     (:empno, :ename, :job, :sal, :deptno)
```
The five placeholders would then each be bound by calling *OCIBindByPos()* and passing the position number of the placeholder in the *position* parameter. For example, the :empno placeholder would be bound by calling *OCIBindByPos()* with a position of 1, : ename with a position of 2, and so on.

In the case of a duplicate bind, only a single bind call may be necessary. Consider the following SQL statement, which queries the database for those employees whose commission and salary are both greater than a given amount:

```
SELECT empno FROM emp
    WHERE sal > : some_value
     AND comm > :some_value
```
An OCI application could complete the binds for this statement with a single call to *OCIBindByName()* to bind the : some value placeholder by name. In this case, the second placeholder inherits the bind information from the first placeholder.

### **OCI Array Interface**

You can pass data to Oracle in various ways. You can execute a SQL statement repeatedly using the *OCIStmtExecute()* routine and supply different input values on each iteration. Alternatively, you can use the Oracle array interface and input many values with a single statement and a single call to *OCIStmtExecute()*. In this case you bind an array to an input placeholder, and the entire array can be passed at the same time, under the control of the *iters* parameter.

The array interface significantly reduces round-trips to Oracle when you need to update or insert a large volume of data. This reduction can lead to considerable performance gains in a busy client/server environment. For example, consider an application that needs to insert 10 rows into the database. Calling *OCIStmtExecute()* ten times with single values results in ten network round-trips to insert all the data. The same result is possible with a single call to *OCIStmtExecute()* using an input array, which involves only one network round-trip.

**Note:** When using the OCI array interface to perform inserts, row triggers in the database are fired as each row of the insert gets inserted.

### **Binding Placeholders in PL/SQL**

You process a PL/SQL block by placing the block in a string variable, binding any variables, and executing the statement containing the block, just as you would with a single SQL statement.

When you bind placeholders in a PL/SQL block to program variables, you must use *OCIBindByName()* or *OCIBindByPos()* to perform the basic bind binds. You can use *OCIBindByName()* or *OCIBindByPos()* to bind host variables that are either scalars or arrays.

The following short PL/SQL block contains two placeholders, which represent IN parameters to a procedure that updates an employee's salary, given the employee number and the new salary amount:

```
char plsql_statement[] = "BEGIN\
                         RAISE SALARY(:emp_number, :new_sal);\
                         END; "
```
These placeholders can be bound to input variables in the same way as placeholders in a SQL statement.

When processing PL/SQL statements, output variables are also associated with program variables using bind calls.

For example, in a PL/SQL block such as

```
BEGIN
    SELECT ename, sal, comm INTO : emp_name, : salary, : commission
    FROM emp
    WHERE ename = :emp\_number;
```
you would use *OCIBindByName()* to bind variables in place of the :emp\_name, :salary, and :commission output placeholders, and in place of the input placeholder :emp\_number.

**7.x Upgrade Note:** In the Oracle7 OCI, it was sufficient for applications to initialize only IN-bind buffers. In Oracle8*i*, all buffers, even pure OUT buffers, must be initialized by setting the buffer length to zero in the bind call, or by setting the corresponding indicator to -1.

**See Also:** For more information about binding PL/SQL placeholders see ["Information for Named Datatype and REF Binds" on page 12-3.](#page-376-0)

### <span id="page-163-0"></span>**Steps Used in Binding**

Binding placeholders is done in one or more steps. For a simple scalar or array bind, it is only necessary to specify an association between the placeholder and the data. This is done by using OCI bind by name (*OCIBindByName()*) or OCI bind by position (*OCIBindByPos()*) call.

**Note:** See the section ["Named Binds and Positional Binds" on page 5-4](#page-161-0) for information about the difference between these types of binds.

Once the bind is complete, the OCI library knows where to find the input data (or where to put PL/SQL output data) when the SQL statement is executed. As mentioned in the section ["Binding" on page 5-2](#page-159-0), program input data does not need to be in the program variable when it is bound to the placeholder, but the data must be there when the statement is executed.

The following code example shows handle allocation and binding for each of five placeholders in a SQL statement.

**Note:** The *checkerr()* function evaluates the return code from an OCI application. The code for the function is listed in the section ["Error Handling" on page 2-27](#page-92-0).

```
...
/* The SQL statement, associated with stmthp (the statement handle)
by calling OCIStmtPrepare() */
text *insert = (text *) "INSERT INTO emp(empno, ename, job, sal, deptno)\
    VALUES (:empno, :ename, :job, :sal, :deptno)";
...
/* Bind the placeholders in the SQL statement, one per bind handle. */
checkerr(errhp, OCIBindByName(stmthp, &bnd1p, errhp, (text *) ":ENAME",
    strlen(":ENAME"), (ub1 *) ename, enamelen+1, STRING_TYPE, (dvoid *) 0,
```
END;

```
(\text{ub2 *}) 0, (\text{ub2}) 0, (\text{ub4}) 0, (\text{ub4 *}) 0, \text{OCI DEFAUT})checkerr(errhp, OCIBindByName(stmthp, &bnd2p, errhp, (text *) ":JOB",
     strlen(":JOB"), (ub1 *) job, joblen+1, STRING_TYPE, (dvoid *)
    \deltajob_ind, (ub2 *) 0, (ub2) 0, (ub4) 0, (ub4 *) 0, OCI_DEFAULT))
checkerr(errhp, OCIBindByName(stmthp, &bnd3p, errhp, (text *) ":SAL",
     strlen(":SAL"), (ub1 *) &sal, (sword) sizeof(sal), INT_TYPE,
     (dvoid *) &sal_ind, (ub2 *) 0, (ub2) 0, (ub4) 0, (ub4 *) 0,
     OCI_DEFAULT))
checkerr(errhp, OCIBindByName(stmthp, &bnd4p, errhp, (text *) ":DEPTNO",
     strlen(":DEPTNO"), (ub1 *) &deptno,(sword) sizeof(deptno), INT_TYPE,
     (dvoid *) 0, (ub2 *) 0, (ub2) 0, (ub4) 0, (ub4 *) 0, OCI_DEFAULT))
checkerr(errhp, OCIBindByName(stmthp, &bnd5p, errhp, (text *) ":EMPNO",
     strlen(":EMPNO"), (ub1 *) &empno, (sword) sizeof(empno), INT_TYPE,
    (d\text{void }*) 0, (\text{ub2 }*) 0, (\text{ub2}) 0, (\text{ub4}) 0, (\text{ub4 }*) 0, OCI DEFAULT))
```
### **PL/SQL Example**

Perhaps the most common use for PL/SQL blocks in an OCI program is to call stored procedures or stored functions. For example, assume that there is a procedure called RAISE\_SALARY stored in the database, and you want to call this procedure from an OCI program. You do this by embedding a call to that procedure in an anonymous PL/SQL block, then processing the PL/SQL block in the OCI program.

The following program fragment shows how to embed a stored procedure call in an OCI application. For the sake of brevity, only the relevant portions of the program are reproduced here.

The program passes an employee number and a salary increase as inputs to a stored procedure called raise\_salary, which takes these parameters:

raise\_salary (employee\_num IN, sal\_increase IN, new\_salary OUT);

This procedure raises a given employee's salary by a given amount. The increased salary which results is returned in the stored procedure's OUT variable new\_ salary, and the program displays this value.

```
/* Define PL/SQL statement to be used in program. */
text *qive_raise = (text *) "BEGIN\
                RAISE_SALARY(:emp_number,:sal_increase, :new_salary);\
                    END;";
OCIBind *bndlp = NULL; \qquad \qquad /* the first bind handle */
OCIBind *bnd2p = NULL; \frac{1}{2} /* the second bind handle */
OCIBind *bnd3p = NULL; \qquad \qquad /* the third bind handle */
```

```
static void checkerr();
sb4 status;
main()
{
  sword empno, raise, new sal;
   dvoid *tmp;
  OCISession *usrhp = (OCISession *)NULL;
...
/* attach to database server, and perform necessary initializations
and authorizations */
...
       /* allocate a statement handle */
   checkerr(errhp, OCIHandleAlloc( (dvoid *) envhp, (dvoid **) &stmthp,
            OCI HTYPE STMT, 100, (dvoid **) &tmp));
       /* prepare the statement request, passing the PL/SQL text
         block as the statement to be prepared */
checkerr(errhp, OCIStmtPrepare(stmthp, errhp, (text *) give_raise, (ub4)
       strlen(give_raise), OCI_NTV_SYNTAX, OCI_DEFAULT));
       /* bind each of the placeholders to a program variable */
  checkerr( errhp, OCIBindByName(stmthp, &bnd1p, errhp, (text *) ":emp_number",
              -1, (ub1 *) & empno,
              (sword) sizeof(empno), SQLT_INT, (dvoid *) 0,
              (\text{ub2 *}) 0, (\text{ub2}) 0, (\text{ub4}) 0, (\text{ub4 *}) 0, \text{OCI\_DEFAULT});
  checkerr( errhp, OCIBindByName(stmthp, &bnd2p, errhp, (text *) ":sal_increase",
              -1, (ubl *) &raise,
               (sword) sizeof(raise), SQLT_INT, (dvoid *) 0,
              (\text{ub2 *}) 0, (\text{ub2}) 0, (\text{ub4}) 0, (\text{ub4 *}) 0, \text{OCI DEFAUT});
       /* remember that PL/SQL OUT variable are bound, not defined */
checkerr( OCIBindByName(stmthp, &bnd3p, errhp, (text *) ":new_salary",
              -1, (ub1 *) &new sal,
               (sword) sizeof(new_sal), SQLT_INT, (dvoid *) 0,
              (\text{ub2 *}) 0, (\text{ub2}) 0, (\text{ub4}) 0, (\text{ub4 *}) 0, \text{OCI\_DEFAULT});
       /* prompt the user for input values */
printf("Enter the employee number: ");
scanf("%d", &empno);
       /* flush the input buffer */
myfflush();
```

```
printf("Enter employee's raise: ");
scanf("%d", &raise);
       /* flush the input buffer */
myfflush();
   /* execute PL/SQL block*/
   checkerr(errhp, OCIStmtExecute(svchp, stmthp, errhp, (ub4) 1, (ub4) 0,
       (OCISnapshot *) NULL, (OCISnapshot *) NULL, OCI_DEFAULT));
   /* display the new salary, following the raise */
printf("The new salary is d\n\cdot", new sal);
}
```
The following is one possible sample output from this program. Before execution, the salary of employee 7954 is 2000.

Enter the employee number: 7954 Enter employee's raise: 1000

The new salary is 3000.

### **Advanced Binds**

The previous section and example demonstrated how to perform a simple scalar bind. In that case, only a single bind call is necessary. In some cases, additional bind calls are necessary to define specific attributes for specific bind datatypes or execution modes. These more sophisticated bind operations are discussed in the following section.

Oracle also provides predefined C datatypes that map ADT attributes. Information about binding these datatypes, such as **OCIDate** and **OCINumber**, can be found in [Chapter 12, "Binding and Defining in Object Applications".](#page-374-0)

# <span id="page-166-0"></span>**Advanced Bind Operations**

The section ["Binding" on page 4-5](#page-146-0) discussed how a basic bind operation is performed to create an association between a placeholder in a SQL statement and a program variable using *OCIBindByName()* or *OCIBindByPos()*.

This section covers more advanced bind operations, including multi-step binds, and binds of named data types and REFs.

In certain cases, additional bind calls are necessary to define specific attributes for certain bind data types or certain execution modes.

The following sections describe these special cases, and the information about binding is summarized in [Table 5–1, "Bind Information for Different Bind Types"](#page-169-0).

### **Static Array Binds**

Static array bind attributes are set using the OCI array of structures bind call *OCIBindArrayOfStruct()*. This call is made following a call to *OCIBindByName()* or *OCIBindByPos()*.

**Note**: A static array bind does not refer to binding a column of type ARRAY of scalars or named data types, but a bind to a PL/SQL table or for multiple row operations in SQL (INSERTs/UPDATEs).

The *OCIBindArrayOfStruct()* call is also used to define the skip parameters needed if the application utilizes arrays of structures functionality.

**See Also:** For more information on using arrays of structures, see the section ["Arrays of Structures" on page 5-17](#page-174-0).

### **Named Data Type Binds**

For information on binding named data types (objects), refer to["Named Datatype](#page-375-0) [Binds" on page 12-2](#page-375-0).

### **Binding REFs**

For information on this topic, see ["Binding REFs" on page 12-3.](#page-376-1)

### **Binding LOBs**

When working with LOBs, the LOB locators, rather than the actual LOB values, are bound. The LOB value is written or read by passing a LOB locator to the OCI LOB functions.

Either a single locator or an array of locators can be bound in a single bind call. In each case, the application must pass *the address of a LOB locator* and not the locator itself. For example, if an application has prepared a SQL statement like

INSERT INTO some\_table VALUES (:one\_lob)

where :one\_lob is a bind variable corresponding to a LOB column, and has made the following declaration:

```
OCILobLocator * one_lob;
```
then the following sequence of steps would be used to bind the placeholder, and execute the statement

```
/* initialize single locator */
one_lob = OCIDescriptorAlloc(...OCI DTYPE LOB...);...
/* pass the address of the locator */
OCIBindByName(...,(dvoid *) &one_lob,...);
OCIStmtExecute(...,1,...) /* 1 is the iters parameter */
```
**Note:** In these examples, most parameters are omitted for simplicity.

You could also do an array insert using the same SQL INSERT statement. In this case, the application would include the following code:

```
OCILobLocator * lob_array[10];
...
for (i=0; i<10, i++)\text{lob} array[i] = OCIDescriptorAlloc(...OCI_DTYPE_LOB...);
                                      /* initialize array of locators */
...
OCIBindByName(\ldots,(\text{dvoid *}) lob_array,...);
OCIStmLExecute(...,10,...); / 10 is the iters parameter */
```
Note that you must allocate descriptors with the *OCIDescriptorAlloc()* routine before they can be used. In the case of an array of locators, you must initialize each array element using *OCIDescriptorAlloc()*. Use OCI\_DTYPE\_LOB as the *type* parameter when allocating BLOBs, CLOBs, and NCLOBs. Use OCI\_DTYPE\_FILE when allocating BFILEs.

**See Also:** For more information about OCI LOB functions, refer to [Chapter 7,](#page-226-0) ["LOB and FILE Operations"](#page-226-0).

#### **Binding FILEs**

When using a FILE locator as a bind variable for an INSERT or UPDATE statement, the user must first initialize the locator with a directory alias and filename (using *OCILobFileSetName()*) before issuing the INSERT or UPDATE statement.

### **Binding in OCI\_DATA\_AT\_EXEC Mode**

If the *mode* parameter in a call to *OCIBindByName()* or *OCIBindByPos()* is set to OCI\_ DATA AT EXEC, an additional call to *OCIBindDynamic()* is necessary if the application will use the callback method for providing data at runtime. The call to

*OCIBindDynamic()* sets up the callback routines, if necessary, for indicating the data or piece that is being provided.

If the OCI\_DATA\_AT\_EXEC mode is chosen, but the standard OCI piecewise polling method will be used instead of callbacks, the call to *OCIBindDynamic()* is not necessary.

When binding RETURN clause variables, an application must use OCI\_DATA\_AT EXEC mode, and it must provide callbacks.

**See Also:** For more information about piecewise operations, please refer to the section ["Run Time Data Allocation and Piecewise Operations" on page 5-32](#page-189-0).

### **Binding Ref Cursor Variables**

Ref Cursors are bound to a statement handle with a bind datatype of SQLT\_RSET. See ["PL/SQL REF CURSORs and Nested Tables" on page 5-30](#page-187-0)

### **Summary of Bind Information**

The following table summarizes the bind calls necessary for different types of binds. For each type, the table lists the bind datatype (passed in the *dty* parameter of *OCIBindByName()* or *OCIBindByPos()*), and notes about the bind.

<span id="page-169-0"></span>

| <b>Type of Bind</b>        | <b>Bind Datatype</b>                 | <b>Notes</b>                                                                                                    |
|----------------------------|--------------------------------------|----------------------------------------------------------------------------------------------------|
| Scalar                     | any scalar datatype                  | Bind a single scalar using OCIBindByName() or<br>OCIBindByPos().                                                                                                    |
| <b>Array of Scalars</b>    | any scalar datatype                  | Bind an array of scalars using <i>OCIBindByName()</i> or<br>OCIBindByPos().                                                                                                    |
| Named Data Type            | SQLT NTY                             | Two bind calls are required:<br>OCIBindByName() or OCIBindByPos()<br>$\blacksquare$<br>OCIBindObject()<br>$\blacksquare$                                                        |
| <b>REF</b>                 | <b>SQLT_REF</b>                      | Two bind calls are required:<br>OCIBindByName() or OCIBindByPos()<br>$\blacksquare$<br>OCIBindObject()<br>$\blacksquare$                                                        |
| <b>LOB</b><br><b>BFILE</b> | <b>SQLT BLOB</b><br><b>SQLT_CLOB</b> | Allocate the LOB locator using OCIDescriptorAlloc(), and then<br>bind its address (OCILobLocator **) with OCIBindByName() or<br>OCIBindByPos(), using one of the LOB datatypes. |

**Table 5–1 Bind Information for Different Bind Types**

<span id="page-170-0"></span>

| <b>Type of Bind</b>            | <b>Bind Datatype</b> | <b>Notes</b>                                                                                                    |
|--------------------------------|----------------------|----------------------------------------------------------------------------------------------------|
| <b>Array of Structures</b>     | varies               | Two bind calls are required:                                                                                                    |
| or Static Arrays               |                      | OCIBindByName() or OCIBindByPos()<br>$\blacksquare$                                                                                          |
|                                |                      | OCIBindArrayOfStruct()<br>$\blacksquare$                                                                                                    |
| Piecewise Insert               | varies               | OCIBindByName() or OCIBindByPos() is required. The<br>application may also need to call OCIBindDynamic() to register<br>piecewise callbacks. |
| REF CURSOR variables SQLT RSET |                      | Allocate a statement handle, <b>OCIStmt</b> , and then bind its<br>address (OCIStmt **) using the SQLT_RSET datatype.                        |

**Table 5–1 Bind Information for Different Bind Types (Cont.)**

**See Also:** For more information about datatypes and datatype codes, see [Chapter 3, "Datatypes".](#page-106-0)

# <span id="page-170-1"></span>**Defining**

Query statements return data from the database to your application. When processing a query, you must define an output variable or an array of output variables for each item in the select-list from which you want to retrieve data. The define step creates an association that determines where returned results are stored, and in what format.

For example, if your OCI statement processes the following statement:

```
SELECT name, ssn FROM employees
    WHERE empno = : empnum
```
you would normally need to define two output variables, one to receive the value returned from the name column, and one to receive the value returned from the ssn column.

**Note:** If you were only interested in retrieving values from the name column, you would not need to define an output variable for ssn.

If the SELECT statement being processed might return more than a single value for a query, the output variables you define may be arrays instead of scalar values.

**Note:** Depending on the application, the define step can take place before or after the execute. If the datatypes of select-list items are known when the application is coded, the define can take place before the statement is executed. If your application is processing dynamic SQL statements—statements entered

by the user at run time— or statements that do not have a clearly defined select-list, such as

SELECT \* FROM employees

the application must execute the statement and retrieve describe information before defining output variables. See the section ["Describing Select-List Items"](#page-151-0) [on page 4-10](#page-151-0) for more information.

<span id="page-171-0"></span>The OCI processes the define call locally, on the client side. In addition to indicating the location of buffers where results should be stored, the define step also determines what type of data conversions, if any, will take place when data is returned to the application.

The *dty* parameter of the *OCIDefineByPos()* call specifies the datatype of the output variable. The OCI is capable of a wide range of data conversions when data is fetched into the output variable. For example, internal data in Oracle DATE format can be automatically converted to a string datatype on output.

**See Also:** For more information about datatypes and conversions, refer to [Chapter 3, "Datatypes".](#page-106-0)

#### **Steps Used in Defining**

Defining output variables is done in one or more steps. A basic define is accomplished with the OCI define by position call, *OCIDefineByPos()*. This step creates an association between a select-list item and an output variable. Additional define calls may be necessary for certain datatypes or fetch modes.

Once the define step is complete, the OCI library knows where to put retrieved data after fetching it from the database.

**Note:** You can make your define calls again to redefine the output variables without having to reprepare or reexecute the SQL statement.

The following example code shows a scalar output variable being defined following an execute and a describe.

/\* The following statement was prepared, and associated with statement handle stmthp1.

SELECT dname FROM dept WHERE deptno = :dept\_input

The input placeholder was bound earlier, and the data comes from the user input below \*/

```
printf("Enter employee dept: ");
       scanf("%d", &deptno);
       myfflush();
/* Execute the statement. If OCIStmtExecute() returns OCI_NO_DATA, meaning that
no data matches the query, then the department number is invalid. */
      if ((status = OCIStmtExecute(svchp, stmthp1, errhp, 0, 0, 0, 0,
           OCI_DEFAULT))
           && (status != OCI_NO_DATA))
       {
         checkerr(errhp, status);
         do_exit(EXIT_FAILURE);
       }
      if (status == OCI NO DATA) {
         printf("The dept you entered doesn't exist.\n");
        return 0;
 }
/* The next two statements describe the select-list item, dept, and
   return its length */
checkerr(errhp, OCIParamGet(stmthp1, errhp, &parmdp, (ub4) 1));
checkerr(errhp, OCIAttrGet((dvoid*) parmdp, (ub4) OCI_DTYPE_PARAM,
        (dvoid*) &deptlen, (ub4 *) 0, (ub4) OCI_ATTR_DATA_SIZE,
        (OCIError *) errhp ));
/* Use the retrieved length of dept to allocate an output buffer, and
   then define the output variable. If the define call returns an error,
   exit the application */
 dept = (text * ) malloc((int) depth = + 1); if (status = OCIDefineByPos(stmthp1, &defnp, errhp,
              1, (ub1 *) dept, deptlen+1,
             SQLT STRING, (dvoid *) 0,
             (ub2 *) 0, OCI_DEFAUT) {
    checkerr(errhp, status);
    do_exit(EXIT_FAILURE);
   }
```
For an explanation of the describe step, see the section ["Describing Select-List Items"](#page-151-0) [on page 4-10.](#page-151-0)

### **Advanced Defines**

In some cases the define step requires more than just a call to *OCIDefineByPos()*. There are additional calls that define the attributes of an array fetch (*OCIDefineArrayOfStruct()*) or a named data type fetch (*OCIDefineObject()*). For

example, to fetch multiple rows with a column of named data types, all three calls must be invoked for the column; but to fetch multiple rows of scalar columns, *OCIDefineArrayOfStruct()* and *OCIDefineByPos()* are sufficient.

These more sophisticated define operations are covered in the section ["Advanced](#page-173-0) [Define Operations" on page 5-16](#page-173-0).

Oracle also provides pre-defined C datatypes that map object type attributes. Information about defining these datatypes (e.g., **OCIDate**, **OCINumber**) can be found in [Chapter 12, "Binding and Defining in Object Applications"](#page-374-0).

# <span id="page-173-0"></span>**Advanced Define Operations**

The section ["Defining" on page 4-14](#page-155-1) discussed how a basic bind operation is performed to create an association between a SQL select-list item and an output buffer in an application.

This section covers more advanced defined operations, including multi-step defines, and defines of named data types and REFs.

In some cases the define step requires more than just a call to *OCIDefineByPos()*. There are additional calls that define the attributes of an array fetch (*OCIDefineArrayOfStruct()*) or a named data type fetch (*OCIDefineObject()*). For example, to fetch multiple rows with a column of named data types, all the three calls must be invoked for the column; but to fetch multiple rows of scalar columns only *OCIDefineArrayOfStruct()* and *OCIDefineByPos()* are sufficient.

The following sections discuss specific information pertaining to different types of defines.

### **Defining Named Data Type Output Variables**

For information on defining named data type (object) output variables, refer to ["Defining Named Datatype Output Variables" on page 12-4](#page-377-0).

### **Defining REF Output Variables**

For information on defining REF output variables, refer to ["Defining REF Output](#page-377-1) [Variables" on page 12-4.](#page-377-1)

### **Defining LOB Output Variables**

For LOBs, the buffer pointer must be a locator of type **OCILobLocator**, allocated by the *OCIDescriptorAlloc()* call. LOB locators, and not LOB values, are always returned for a LOB column. LOB values can then be fetched using OCI LOB calls on the fetched locator.

### **Defining PL/SQL Output Variables**

You do not use the define calls to define output variables for select-list items in a SQL SELECT statement in a PL/SQL block. You must use OCI bind calls instead.

**See Also:** See the section ["Information for Named Datatype and REF Defines,](#page-378-0) [and PL/SQL OUT Binds" on page 12-5](#page-378-0) for more information about defining PL/SQL output variables.

### **Defining For a Piecewise Fetch**

When performing a piecewise fetch, an initial call to *OCIDefineByPos()* is required. An additional call to *OCIDefineDynamic()* is necessary if the application will use callbacks rather than the standard polling mechanism for fetching data.

**See Also:** See the section ["Run Time Data Allocation and Piecewise Operations"](#page-189-0) [on page 5-32](#page-189-0) for more information.

### **Defining Arrays of Structures**

When using arrays of structures, an initial call to *OCIDefineByPos()* is required. An additional call to *OCIDefineArrayOfStruct()* is necessary to set up additional parameters, including the skip parameter necessary for arrays of structures operations.

**See Also:** For more information, refer to the section ["Arrays of Structures" on](#page-174-0) [page 5-17](#page-174-0).

# <span id="page-174-0"></span>**Arrays of Structures**

The "arrays of structures" functionality of the Oracle OCI can simplify the processing of multi-row, multi-column operations. The OCI programmer can create a structure of related scalar data items and then fetch values from the database into an array of these structures or insert values into the database from an array of these structures.

For example, an application may need to fetch multiple rows of data from three columns named NAME, AGE, and SALARY. The OCI application could include the definition of a structure containing separate fields to hold the NAME, AGE and SALARY data from one row in the database table. The application would then fetch data into an array of these structures.

In order to perform a multi-row, multi-column operation using an array of structures, the developer associates each column involved in the operation with a field in a structure. This association, which is part of the *OCIDefineArrayOfStruct()* and *OCIBindArrayOfStruct()* calls, specifies where fetched data will be stored, or where inserted or updated data will be found.

[Figure 5–2, "Fetching Data Into an Array of Structures"](#page-175-0) is a graphical representation of this process. In the figure, an application fetches various fields from a database row into a single structure in an array of structures. Each column being fetched corresponds to one of the fields in the structure.

<span id="page-175-0"></span>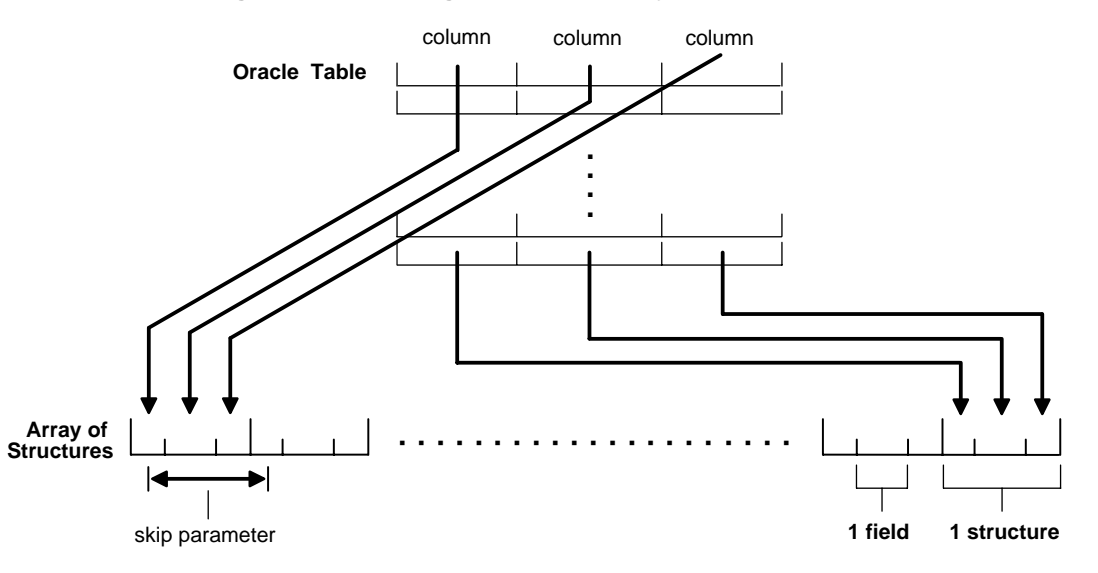

**Figure 5–2 Fetching Data Into an Array of Structures**

### **Skip Parameters**

When you split column data across an array of structures, it is no longer contiguous. The single array of structures stores data as though it were composed of several interleaved arrays of scalars. Because of this fact, developers must specify a

"skip parameter" for each field they are binding or defining. This skip parameter specifies the number of bytes that need to be skipped in the array of structures before the same field is encountered again. In general this will be equivalent to the byte size of one structure.

The figure below demonstrates how a skip parameter is determined. In this case the skip parameter is the sum of the sizes of the fields *field1*, *field2* and *field3*, which is 8 bytes. This equals the size of one structure.

#### **Figure 5–3 Determining Skip Parameters.**

#### **Array of Structures**

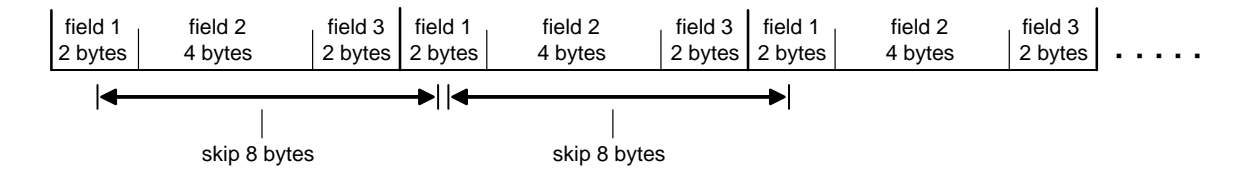

On some systems it may be necessary to set the skip parameter to be *sizeof*(one array element) rather than *sizeof*(struct). This is because some compilers may insert padding into a structure. For example, consider an array of C structures consisting of two fields, a **ub4** and a **ub1**.

```
struct demo {
     ub4 field1;
     ub1 field2;
};
struct demo demo_array[MAXSIZE];
```
Some compilers insert three bytes of padding after the **ub1** so that the **ub4** which begins the next structure in the array is properly aligned. In this case, the following statement may return an incorrect value:

skip\_parameter = sizeof(struct demo);

On some systems this will produce a proper skip parameter of eight. On other systems, skip parameter will be set to five bytes by this statement. In this case, use the following statement to get the correct value for the skip parameter:

```
skip parameter = sizeof(demo array[0]);
```
#### **Skip Parameters for Standard Arrays**

The ability to work with arrays of structures is an extension of the functionality for binding and defining arrays of program variables. Programmers can also work with standard arrays (as opposed to arrays of structures). When specifying a standard array operation, the related skip will be equal to the size of the datatype of the array under consideration. For example, for an array declared as

```
text emp_names[4][20]
```
the skip parameter for the bind or define operation will be 20. Each data element in the array is then recognized as a separate unit, rather than being part of a structure.

### **OCI Calls Used with Arrays of Structures**

Two OCI calls must be used when performing operations involving arrays of structures: *OCIBindArrayOfStruct()* (for binding fields in arrays of structures for input variables) and *OCIDefineArrayOfStruct()* (for defining arrays of structures for output variables).

**Note:** When binding or defining for arrays of structures, multiple calls are required. A call to *OCIBindByName()* or *OCIBindByPos()* must proceed a call to *OCIBindArrayOfStruct()*, and a call to *OCIDefineByPos()* must proceed a call to *OCIDefineArrayOfStruct()*.

**See Also:** See the descriptions of *OCIBindArrayOfStruct()* and *OCIDefineArrayOfStruct()* in [Chapter 15, "OCI Relational Functions"](#page-452-0) for syntax and parameter descriptions.

### **Arrays of Structures and Indicator Variables**

The implementation of arrays of structures also supports the use of indicator variables and return codes. OCI application developers can declare parallel arrays of column-level indicator variables and return codes, corresponding to the arrays of information being fetched, inserted, or updated. These arrays can have their own skip parameters, which are specified during a call to *OCIBindArrayOfStruct()* or *OCIDefineArrayOfStruct()*.

You can set up arrays of structures of program values and indicator variables in many ways. For example, consider an application that fetches data from three database columns into an array of structures containing three fields. You can set up a corresponding array of indicator variable structures of three fields, each of which is a column-level indicator variable for one of the columns being fetched from the database.

**Note:** A one-to-one relationship between the fields in an indicator struct and the number of select-list items is not necessary.

**See Also:** See ["Indicator Variables" on page 2-31](#page-96-0) for more information about indicator variables.

# <span id="page-178-0"></span>**DML with RETURNING Clause**

The OCI supports the use of the RETURNING clause with SQL INSERT, UPDATE, and DELETE statements. This section outlines the rules an OCI application must follow to correctly implement DML statements with the RETURNING clause.

**Note:** For more information about the use of the RETURNING clause with INSERT, UPDATE, or DELETE statements, please refer to the descriptions of those commands in the *Oracle8i SQL Reference*.

For a complete code example, see the demonstration programs included with your Oracle installation. For additional information, refer to [Appendix B, "OCI](#page-942-0) [Demonstration Programs".](#page-942-0)

### **Using DML with RETURNING Clause**

Using the RETURNING clause with a DML statement allows you to essentially combine two SQL statements into one, possibly saving you a server round-trip. This is accomplished by adding an extra clause to the traditional UPDATE, INSERT, and DELETE statements. The extra clause effectively adds a query to the DML statement.

In the OCI, the values are returned to the application through the use of OUT bind variables. The rules for binding these variables are described in the next section. In the following examples, the bind variables are indicated by the preceding colon, such as : out1. These examples assume the existence of a table called table1, which contains three columns: coll. col2, and col3.

For example, the following statement inserts new values into the database and then retrieves the column values of the affected row from the database, allowing your application to work with inserted rows.

```
INSERT INTO table1 VALUES (:1, :2, :3,)
      RETURNING col1, col2, col3
      INTO :out1, :out2, :out3
```
The next example uses the UPDATE statement. This statement updates the values of all columns whose col1 value falls within a certain range, and then returns the affected rows to the application, allowing the application to see which rows were modified.

```
UPDATE table1 SET \text{coll} = \text{coll} + 1, \text{col2} = 2, \text{col3} = 3WHERE \text{coll} \geq : \text{low AND} \text{coll} \leq : \text{high} RETURNING col1, col2, col3
        INTO :out1, :out2, :out3
```
The following DELETE statement deletes the rows whose  $\text{col1}$  value falls within a certain range, and then returns the data from those rows so that the application can check them.

```
DELETE FROM table1 WHERE col1 >= :low AND col2 <= :high
      RETURNING col1, col2, col3
      INTO :out1, :out2, :out3
```
Note that in both the UPDATE and DELETE examples there is the possibility that the statement will affect multiple rows in the table. Additionally, a DML statement could be executed multiple times in a single *OCIExecute()* statement. Because of this possibility for multiple returning values, an OCI application may not know how much data will be returned at runtime. As a result, the variables corresponding to the RETURNING...INTO placeholders must be bound in OCI\_DATA\_AT\_EXEC mode. It is an additional requirement that the application must define its own dynamic data handling callbacks rather than using the OCI\_DATA\_AT\_EXEC polling mechanism.

**Note:** Even if the application can be sure that it will only get a single value back in the RETURNING clause, it must still bind in OCI\_DATA\_AT\_EXEC mode and use callbacks.

The returning clause can be particularly useful when working with LOBs. Normally, an application must insert an empty LOB locator into the database, and then SELECT it back out again to operate on it. Using the RETURNING clause, the application can combine these two steps into a single statement:

```
INSERT INTO some_table VALUES (:in_locator)
   RETURNING lob_column
   INTO :out_locator
```
### **Binding RETURNING...INTO variables**

An OCI application implements the placeholders in the RETURNING clause as pure OUT bind variables. However, all binds in the RETURNING clause are
initially IN and must be properly initialized. To provide a valid value, you can provide a NULL indicator and set that indicator to -1 (NULL).

An application must adhere to the following rules when working with bind variables in a RETURNING clause:

**1.** Bind RETURNING clause placeholders in OCI\_DATA\_AT\_EXEC mode using *OCIBindByName()* or *OCIBindByPos()*, followed by a call to *OCIBindDynamic()* for each placeholder.

**Note:** The OCI only supports the callback mechanism for RETURNING clause binds. The polling mechanism is not supported.

- **2.** When binding RETURNING clause placeholders, you must supply a valid out bind function as the *ocbfp* parameter of the *OCIBindDynamic()* call. This function must provide storage to hold the returned data.
- **3.** The *icbfp* parameter of *OCIBindDynamic()* call should provide a "dummy" function which returns NULL values when called.
- **4.** The *piecep* parameter of *OCIBindDynamic()* must be set to OCI\_ONE\_PIECE.
- **5.** No duplicate binds are allowed in a DML statement with a RETURNING clause, such as no duplication between bind variables in the DML section and the RETURNING section of the statement.

### **Error Handling**

The out bind function provided to *OCIBindDynamic()* must be prepared to receive partial results of a statement in the event of an error. For example, if the application has issued a DML statement which should be executed 10 times, and an error occurs during the fifth iteration, the server will still return the data from iterations 1 through 4. The callback function would still be called to receive data for the first four iterations.

### **DML with RETURNING REF...INTO clause**

The RETURNING clause can also be used to return a REF to an object which is being inserted into or updated in the database. The following SQL statement shows how this could be used.

```
UPDATE EXTADDR E SET E.ZIP = '12345', E.STATE='AZ'
     WHERE E.STATE = 'CA' AND E.ZIP='95117'
     RETURNING REF(E), ZIP
     INTO :addref, :zip
```
This statement updates several attributes of an object in an object table and then returns a REF to the object (along with the scalar ZIP code) in the RETURNING clause.

Binding the REF output variable in an OCI application requires three steps:

- **1.** The initial bind information is set using *OCIBindByName()*
- **2.** Additional bind information for the REF (including the TDO) is set with *OCIBindObject()*
- **3.** A call to *OCIBindDynamic()*

The following pseudocode shows a function which performs the binds necessary for the above example.

```
sword bind_output(stmthp, bndhp, errhp)
OCIStmt *stmthp;
OCIBind *bndhp[];
OCIError *errhp;
{
   ub4 i;
                                     /* get TDO for BindObject call */
   if (OCITypeByName(envhp, errhp, svchp, (CONST text *) 0,
                     (ub4) 0, (CONST text *) "ADDRESS_OBJECT",
                     (ub4) strlen((CONST char *) "ADDRESS OBJECT"),
                     (CONST text *) 0, (ub4) 0,
                     OCI DURATION SESSION, OCI TYPEGET HEADER, &addrtdo))
   {
     return OCI_ERROR;
   }
                            /* initial bind call for both variables */
   if (OCIBindByName(stmthp, &bndhp[2], errhp,
                          (text *) ":addref", (sb4) strlen((char *) ":addref"),
                          (dvoid *) 0, (sb4) sizeof(OCIRef *), SQLT_REF,
                          (dvoid *) 0, (ub2 *)0, (ub2 *)0,
                         (\text{ub4}) 0, (\text{ub4} *) 0, (\text{ub4}) OCI DATA AT EXEC)
   || OCIBindByName(stmthp, &bndhp[3], errhp,
                         (text * ) "zip", (sb4) strlen((char * ) "zip"), (dvoid *) 0, (sb4) MAXZIPLEN, SQLT_CHR,
                          (dvoid *) 0, (ub2 *)0, (ub2 *)0,
                         (\text{ub4}) 0, (\text{ub4} *) 0, (\text{ub4}) OCI DATA AT EXEC))
   {
     return OCI_ERROR;
   }
```

```
 /* object bind for REF variable */
  if (OCIBindObject(bndhp[2], errhp, (OCIType *) addrtdo,
           (dvoid **) &addrref[0], (ub4 *) 0, (dvoid **) 0, (ub4 *) 0))
 {
    return OCI_ERROR;
   }
 for (i = 0; i < MAXCOLS; i++)pos[i] = i; /* dynamic binds for both RETURNING variables */
  if (OCIBindDynamic(bndhp[2], errhp, (dvoid *) &pos[0], cbf_no_data,
                     (dvoid *) &pos[0], cbf_get_data)
   || OCIBindDynamic(bndhp[3], errhp, (dvoid *) &pos[1], cbf_no_data,
                     (dvoid *) &pos[1], cbf_get_data))
 {
    return OCI_ERROR;
   }
  return OCI_SUCCESS;
}
```
### **Additional Notes About Callbacks**

When a callback function is called, the OCI\_ATTR\_ROWS\_RETURNED attribute of the bind handle tells the application the number of rows being returned in that particular iteration. Thus, when the callback is called the first time in a particular iteration (i.e., index=0), the user can allocate space for all the rows which will be returned for that bind variable. When the callback is called subsequently (with index>0) within the same iteration, the user can merely increment the buffer pointer to the correct memory within the allocated space to retrieve the data.

### **Array Interface for DML RETURNING Statements**

OCI provides additional functionality for single-row DML operations and array DML operations in which each iteration returns more than one row. To take advantage of this feature, the client application must specify an OUT buffer in the bind call which is at least as big as the iteration count specified in the *OCIStmtExecute()* call. This is in addition to the method by which bind buffers are provided through callbacks.

When the statement executes, if any of the iterations returns more than one row, then the application receives an OCI\_SUCCESS\_WITH\_INFO return code. In this case, the DML operation is successfully completed. At this point the application may choose to roll back the transaction or ignore the warning.

# **NCHAR and Character Conversion Issues**

This section discusses issues involving NCHAR data and character conversions between the client and the server.

#### **NCHAR Issues**

Oracle provides support for NCHAR data in the database, and the Oracle OCI provides support for binding and defining NCHAR data. If a database column containing character data is defined to be an NCHAR column, then a bind or define involving that column must take into account special considerations for dealing with character set specifications.

These considerations are necessary in case the width of the client character set is different from that on the server, and also for proper character conversion between the client and server. During conversion of data between different character sets, the size of the data may grow or shrink as much as fourfold. Care must be taken to insure that buffers provided to hold the data are of sufficient size.

In some cases, it may also be easier for an application to deal with NCHAR data in terms of numbers of characters, rather than numbers of bytes (which is the usual case).

Each OCI bind and define handle has OCI\_ATTR\_CHARSET\_FORM and OCI\_ ATTR\_CHARSET\_ID attributes associated with it. An application can set these attributes with the *OCIAttrSet()* call in order to specify the character form and character set ID of the bind/define buffer.

The *form* attribute (OCI\_ATTR\_CHARSET\_FORM) has two possible values:

- SQLCS\_IMPLICIT database character set ID
- SQLCS\_NCHAR NCHAR character set ID

The default value is SQLCS\_IMPLICIT.

If the character set ID attribute (OCI\_ATTR\_CHARSET\_ID) is not specified, then the default value of the database or NCHAR character set ID of the client is used, depending on the value of *form*. That is the value specified in the NLS\_LANG and NLS\_NCHAR environment variables.

If nothing is specified, then the default database character set ID of the client is assumed.

**Note:** No matter what values are assigned to the character set ID and form of the client-side bind buffer, the data is converted and inserted into the database according to the server's database/NCHAR character set ID and form.

**See Also:** For more information about NCHAR data, refer to the *Oracle8i Reference.*

### **OCI\_ATTR\_MAXDATA\_SIZE Attribute**

Every bind handle has a OCI\_ATTR\_MAXDATA\_SIZE attribute. This attribute specifies the number of bytes to be allocated on the server to accommodate the client-side bind data after any necessary character set conversions.

**Note:** Character set conversions performed when data is sent to the server may result in the data expanding or contracting, so its size on the client may not be the same as its size on the server.

An application will typically set OCI ATTR\_MAXDATA\_SIZE to the maximum size of the column or the size of the PL/SQL variable, depending on how it is used. Oracle issues an error if OCI\_ATTR\_MAXDATA\_SIZE is not a large enough value to accommodate the data after conversion, and the operation will fail.

The following scenarios demonstrate some examples of the use of the OCI\_ATTR\_ MAXDATA\_SIZE attribute:

■ **Scenario 1: CHAR (source data) -> non-CHAR (destination column)**

In this case there are implicit bind conversions taking place on the data. The recommended value of OCI\_ATTR\_MAXDATA\_SIZE in this case would be the size of the source buffer multiplied by the worst-case expansion between the client and server character sets.

■ **Scenario 2: CHAR (source data) -> CHAR (destination column)** or non-CHAR (source data) -> CHAR (destination column)

In either of these cases, the recommended value of OCI\_ATTR\_MAXDATA\_ SIZE is the size of the column.

■ **Scenario 3: CHAR (source data) -> PL/SQL variable**

In this case, the recommended value of OCI\_ATTR\_MAXDATA\_SIZE is the size of the PL/SQL variable.

#### **Ch[aracter Count Attribute](#page-909-0)**

Bind and define handles have a character count attribute associate with them. An application can use this attribute to work with data in terms of numbers of characters, rather than numbers of bytes. If this attribute is set to a non-zero value, it indicates that all calculations should be done in terms of characters instead of bytes, and any constraint sizes should be thought of in terms of characters rather than bytes.

This attribute can be set in addition to the OCI\_ATTR\_MAXDATA\_SIZE attribute for bind handles. For example, if OCI\_ATTR\_MAXDATA\_SIZE is set to 100, and OCI\_ATTR\_CHAR\_COUNT is set to 0, this means that the maximum possible size of the data on the server after conversion is 100 bytes. However, if OCI\_ATTR\_ MAXDATA\_SIZE is set to 100, and OCI\_ATTR\_CHAR\_COUNT is set to a non-zero value, then if the character set has 2 bytes/character, the maximum possible allocated size is 200 bytes (2 bytes/char \* 100 chars).

**Note:** This attribute is valid only for fixed-width character set IDs. For variable-width character set IDs, these values are always treated as numbers of bytes, rather than numbers of characters.

For binds, the OCI\_ATTR\_CHAR\_COUNT attribute sets the number of characters that an application wants to reserve on the server to store the data being bound. This overrides the OCI\_ATTR\_MAXDATA\_SIZE attribute. For all datatypes that have a length prefix as part of their value (e.g., VARCHAR2), the length prefix is then considered to be the number of characters, rather than the number of bytes. In this case, indicator lengths and return codes are also in characters.

**Note:** Regardless of the value of the OCI\_ATTR\_CHAR\_COUNT attribute, the buffer lengths specified in a bind or define call are always considered to be in terms of number of bytes. The actual length values sent and received by the user are also in characters in this case.

For defines, the OCI\_ATTR\_CHAR\_COUNT attribute specifies the maximum number of characters of data the client application wants to receive. This constraint overrides the *maxlength* parameter specified in the *OCIDefineByPos()* call.

### **Fixed Width Unicode Support**

The character set ID in bind and define of the CHAR/NCHAR variant handles can be set to specify that all data passed via the corresponding bind and define calls is assumed to be in UCS-2 (unicode) encoding. To specify UCS-2, set OCI\_ATTR\_ CHARSET ID = [OCI\\_](#page-909-0)UCS2ID. For more information, see the bind attribute OCI

[ATTR\\_CHARSET\\_ID on page A-20](#page-909-0) and the define attribute OCI\_ATTR\_CHARSET [ID on page A-22](#page-911-0).

The new OCI Unicode datatype is called *utext* and follows the UCS-2 encoding scheme according to the Unicode Standard Version 2.0. The internal representation is a 16-bit unsigned integer (ub2). Platforms where the encoding scheme of the wchar t datatype conforms to UCS-2 (unsigned 16 Bit value) can easily convert utext to the wchar\_t datatype using cast operators.

Length semantics for the indicator variables and the return values of buffer sizes are assumed to be in character semantics. However the buffer size in bind and define calls is assumed to be in bytes. Users should use the new utext datatype as the buffer for input/output data.

**Note:** When changing the character set on an bind handle, the maximum length of the column should be explicitly set using *OCIAttrSet()* to specify the length of the column with the OCI\_ATTR\_MAXDATA\_SIZE attribute.

Precautions should be taken if the server is using the UTF-8 character set. Due to the nature of UTF-8, each database column that receives text data in UTF-8 format should be widened to three bytes per character. To ensure a character-like semantics for column length, an additional constraint should be used to prevent buffer overflow on the client. For example, when the columns of an UTF-8 database contain only ASCII data the conversion to UCS-2 causes buffer overflow on the client. The following is an example of a constraint for a specified *col-width*:

```
CONSTRAINT COL1_MAXLEN CHECK
    ((COL1 IS NULL) OR (LENGTH(COL1) < = <col{-width}>)
```
The following pseudocode illustrates a bind and define for unicode data:

```
...
OCIStmt *stmthp1, *stmthp2;
OCIDefine *dfn1p, *dfnp2;
OCIBind *bnd1p, *bnd2p;
text *insstmt=
      (text *) "INSERT INTO EMP(ENAME, ADDRESS) VALUES (:ename, :address)";
text *selname =
      (text *) "SELECT ENAME, ADDRESS FROM EMP";
utext ename[21]; /* Name - Unicode */
utext address[51]; /* Address - Unicode */
ub2 csid = OCI UCS2ID;
sb2 ename_col_len = 20;
sb2 address_col_len = 50;
...
/* Inserting Unicode data */
```

```
OCIStmtPrepare (stmthp1, errhp, insstmt, (ub4)strlen ((char *)insstmt),
                 (ub4)OCI_NTV_SYNTAX, (ub4)OCI_DEFAULT));
OCIBindByName(stmthp1, &bnd1p, errhp, (text*)":ENAME",
               (sb4)strlen((char *)":ENAME"),
               (dvoid *) ename, sizeof(ename), SQLT_STR,
               (dvoid *)&insname_ind, (ub2 *) 0, (ub2 *) 0, (ub4) 0,
              (ub4 * )0, OCI_DEFAULT);
OCIAttrSet((dvoid *) bnd1p, (ub4) OCI_HTYPE_BIND, (dvoid *) &csid,
            (ub4) 0, (ub4)OCI_ATTR_CHARSET_ID, errhp);
OCIAttrSet((dvoid *) bnd1p, (ub4) OCI_HTYPE_BIND, (dvoid *) &ename_col_len,
            (ub4) 0, (ub4)OCI_ATTR_MAXDATA_SIZE, errhp);
...
/* Retrieving Unicode data */
OCIStmtPrepare (stmthp2, errhp, selname, strlen((char *) selname),
                (ub4) OCI_NTV_SYNTAX, (ub4) OCI_DEFAULT);
OCIDefineByPos (stmthp2, &dfn1p, errhp, (ub4)1, (dvoid *)ename,
                 (sb4)sizeof(ename), SQLT_STR,
                (d\text{void } * )0, (ub2 * )0, (ub2 * )0, (ub4)OCI DEFAULT);
OCIAttrSet((dvoid *) dfn1p, (ub4) OCI_HTYPE_DEFINE, (dvoid *) &csid,
             (ub4) 0, (ub4)OCI_ATTR_CHARSET_ID, errhp);
...
```
# **PL/SQL REF CURSORs and Nested Tables**

The OCI provides the ability to bind and define PL/SQL REF CURSORs and nested tables. An application can use a statement handle to bind and define these types of variables. As an example, consider this PL/SQL block:

```
static const text *plsql block = (text * ) "begin \
         OPEN :cursor1 FOR SELECT empno, ename, job, mgr, sal, deptno \
                 FROM emp rc WHERE job=:job ORDER BY empno; \setminusOPEN : cursor2 FOR SELECT * FROM dept_rc ORDER BY deptno; \setminus end;";
```
An application would allocate a statement handle for binding, by calling *OCIHandleAlloc()*, and then bind the : cursor1 placeholder to the statement handle, as in the following code, where : cursor1 is bound to stm2p. Note that the handle allocation code is not included here.

```
err = OCIStmtPrepare (stm1p, errhp, (text *) nst_tab, strlen(nst_tab),
                         OCI_NTV_SYNTAX, OCI_DEFAULT);
...
err = OCIBindByName (stm1p, (OCIBind **) bndp, errhp,
              (text *)":cursor1", (sb4)strlen((char *)":cursor1"),
              (dvoid *)&stm2p, (sb4) 0, SQLT_RSET, (dvoid *)0,
```
 $(\text{ub2 *})0, (\text{ub2 *})0, (\text{ub4})0, (\text{ub4 *})0, (\text{ub4})0\text{CI}\text{ DERAULT};$ 

In this code, stm1p is the statement handle for the PL/SQL block, while stm2p is the statement handle which is bound as a REF CURSOR for later data retrieval. A value of SQLT\_RSET is passed for the *dty* parameter.

As another example, consider the following:

```
static const text *nst_tab = (text *)
     "SELECT ename, CURSOR(SELECT dname, loc FROM dept_rc) \
      FROM emp_rc WHERE ename = 'LOCKE'";
```
In this case the second position is a nested table, which an OCI application can define as a statement handle as follows. Note that the handle allocation code is not included here.

```
err = OCIStmtPrepare (stm1p, errhp, (text *) nst_tab, strlen(nst_tab),
                         OCI_NTV_SYNTAX, OCI_DEFAULT);
...
err = OCIDefineByPos (stm1p, (OCIDefine **) dfn2p, errhp, (ub4)2,
                      (dvoid *)&stm2p,
                      (sb4)0, SQLT_RSET, (dvoid *)0, (ub2 *)0,
                        (ub2 * )0, (ub4)OCI_DEFAULT);
```
After execution, when you fetch a row into  $\text{stm2p}$  it then becomes a valid statement handle.

**Note:** If you have retrieved multiple ref cursors, you must take care when fetching them into stm2p. If you fetch the first one, you can then perform fetches on it to retrieve its data. However, once you fetch the second ref cursor into stm2p, you no longer have access to the data from the first ref cursor.

# **Run Time Data Allocation and Piecewise Operations**

You can use the OCI to perform piecewise inserts and updates, and fetches of data. You can also use the OCI to provide data dynamically in the case of array inserts or updates, instead of providing a static array of bind values. You can insert or retrieve a very large column as a series of chunks of smaller size, minimizing client-side memory requirements.

The size of individual pieces is determined at run time by the application. Each piece may be of the same size as other pieces, or it may be of a different size.

The OCI's piecewise functionality can be particularly useful when you are performing operations on extremely large blocks of string or binary data (for example, operations involving database columns that store LOB, LONG or LONG RAW data). See the section ["Valid Datatypes for Piecewise Operations"](#page-190-0) [on page 5-33](#page-190-0) for information about which datatypes are valid for piecewise operations.

[Figure 8–1, "Multiple Tightly Coupled Branches"](#page-254-0) shows a single long column being inserted piecewise into a database table through a series of insert operations (i1, i2, i3...in). In this example the inserted pieces are of varying sizes.

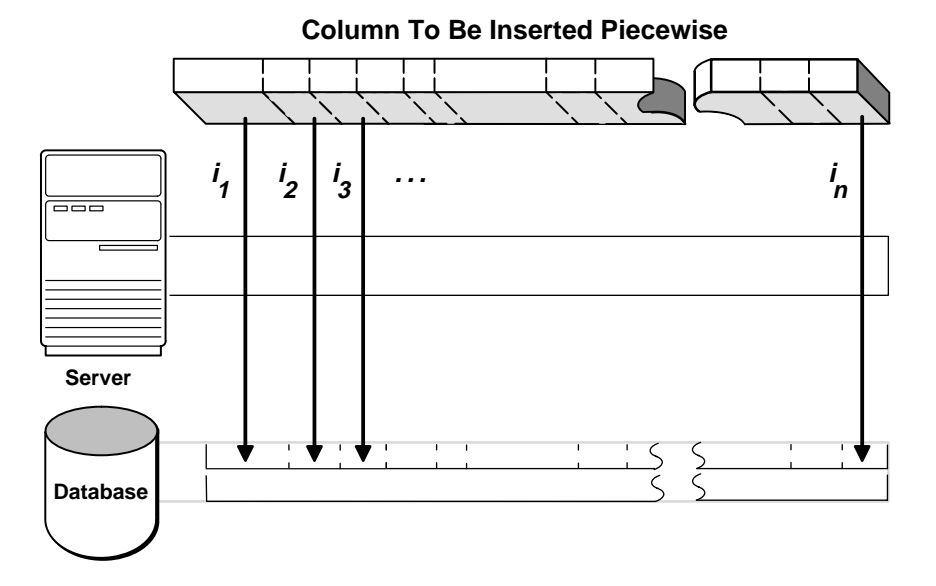

**Figure 5–4 Piecewise Insert of a LONG Column**

You can perform piecewise operations in two ways:

- Use calls provided in the OCI library to execute piecewise operations under a polling paradigm, as in release 7.3.
- Employ user-defined callback functions to provide the necessary information and data blocks.

When you set the *mode* parameter of an *OCIBindByPos()* or *OCIBindByName()* call to OCI\_DATA\_AT\_EXEC, this indicates that an OCI application will be providing data for an INSERT or UPDATE dynamically at run time.

Similarly, when you set the *mode* parameter of an *OCIDefineByPos()* call to OCI\_ DYNAMIC\_FETCH, this indicates that an application will dynamically provide allocation space for receiving data at the time of the fetch.

In each case, you can provide the run-time information for the INSERT, UPDATE, or FETCH in one of two ways: through callback functions, or by using piecewise operations. If callbacks are desired, an additional bind or define call is necessary to register the callbacks.

The following sections give specific information about run-time data allocation and piecewise operations for inserts, updates, and fetches.

**Note:** In addition to SQL statements, piecewise operations are also valid for PL/SQL blocks.

#### <span id="page-190-0"></span>**Valid Datatypes for Piecewise Operations**

Only some datatypes can be manipulated in pieces. OCI applications can perform piecewise fetches, inserts, or updates of the following data types:

- VARCHAR2
- **STRING**
- LONG
- LONG RAW

Some LOB/FILE operations also provide piecewise semantics for reading or writing data. See the descriptions of [OCILobWrite\(\) on page 15-153](#page-604-0) and [OCILobRead\(\) on](#page-599-0) [page 15-148](#page-599-0) for more information about these operations. For information about streaming using callbacks with [OCILobWrite\(\)](#page-604-0) and [OCILobRead\(\),](#page-599-0) see ["LOB Read](#page-238-0) [and Write Callbacks" on page 7-13.](#page-238-0)

Another way of using this feature for *all* datatypes is to provide data dynamically for array inserts or updates. Note, however, that the callbacks should always specify OCI\_ONE\_PIECE for the *piecep* parameter of the callback for datatypes that do not support piecewise operations.

# **Providing INSERT or UPDATE Data at Run Time**

When you specify the OCI\_DATA\_AT\_EXEC mode in a call to *OCIBindByPos()* or *OCIBindByName()*, the *value\_sz* parameter defines the total size of the data that can be provided at run time. The application must be ready to provide to the OCI library the run-time IN data buffers on demand as many times as is necessary to complete the operation. When the allocated buffers are not required any more, they should be freed by the client.

Run-time data is provided in one of the two ways:

- You can define a callback using the *OCIBindDynamic()* function which when called at run time returns a piece or the whole data.
- If no callbacks are defined, the call to *OCIStmtExecute()* to process the SQL statement returns the OCI\_NEED\_DATA error code. The client application then provides the IN/OUT data buffer or piece using the *OCIStmtSetPieceInfo()* call. *OCIStmtGetPieceInfo()* provides information about which bind and which piece are being used.

#### **Performing a Piecewise Insert**

Once the OCI environment has been initialized, and a database connection and session have been established, a piecewise insert begins with calls to prepare a SQL or PL/SQL statement and to bind input values. Piecewise operations using standard OCI calls, rather than user-defined callbacks, do not require a call to *OCIBindDynamic()*.

**Note:** Additional bind variables in the statement that are not part of piecewise operations may require additional bind calls, depending on their datatypes.

Following the statement preparation and bind, the application performs a series of calls to *OCIStmtExecute()*, *OCIStmtGetPieceInfo()* and *OCIStmtSetPieceInfo()* to complete the piecewise operation. Each call to *OCIStmtExecute()* returns a value that determines what action should be performed next. In general, the application retrieves a value indicating that the next piece needs to be inserted, populates a buffer with that piece, and then executes an insert. When the last piece has been inserted, the operation is complete.

Keep in mind that the insert buffer can be of arbitrary size and is provided at run time. In addition, each inserted piece does not need to be of the same size. The size of each piece to be inserted is established by each *OCIStmtSetPieceInfo()* call.

**Note:** If the same piece size is used for all inserts, and the size of the data being inserted is not evenly divisible by the piece size, the final inserted piece will be smaller than the pieces that preceded it. For example, if a data value 10,050,036 bytes long is inserted in chunks of 500 bytes each, the last remaining piece will be only 36 bytes. The programmer must account for this by indicating the smaller size in the final *OCIStmtSetPieceInfo()* call.

The following steps outline the procedure involved in performing a piecewise insert. The procedure is illustrated in [Figure 5–5, "Steps for Performing Piecewise](#page-193-0) [Insert" on page 5-36.](#page-193-0)

**Step 1.** Initialize the OCI environment, allocate the necessary handles, connect to a server, authorize a user, and prepare a statement request. These steps are described in the section ["OCI Programming Steps" on page 2-17.](#page-82-0)

**Step 2.** Bind a placeholder using *OCIBindByName()* or *OCIBindByPos()*. At this point you do not need to specify the actual size of the pieces you will use, but you must provide the total size of the data that can be provided at run time.

**7.x Upgrade Note:** The context pointer that was formerly part of the *obindps()* and *ogetpi()* routines does not exist in release 8.0. Clients wishing to provide their own context can use the callback method.

**Step 3.** Call *OCIStmtExecute()* for the first time. At this point no data is actually inserted, and the OCI\_NEED\_DATA error code is returned to the application.

If any other value is returned, it indicates that an error occurred.

**Step 4.** Call *OCIStmtGetPieceInfo()* to retrieve information about the piece that needs to be inserted. The parameters of *OCIStmtGetPieceInfo()* include a pointer that returns a value indicating whether the required piece is the first piece (OCI\_FIRST\_PIECE) or a subsequent piece (OCI\_NEXT\_PIECE).

**Step 5.** The application populates a buffer with the piece of data to be inserted and calls *OCIStmtSetPieceInfo()*. The parameters passed to *OCIStmtSetPieceInfo()* include a pointer to the piece, a pointer to the length of the piece, and a value indicating whether this is the first piece (OCI\_FIRST\_PIECE), an intermediate piece (OCI\_NEXT\_PIECE) or the last piece (OCI\_LAST\_PIECE).

**Step 6.** Call *OCIStmtExecute()* again. If OCI\_LAST\_PIECE was indicated in Step 5 and *OCIStmtExecute()* returns OCI\_SUCCESS, all pieces were inserted successfully. If *OCIStmtExecute()* returns OCI\_NEED\_DATA, go back to Step 3 for the next insert. If *OCIStmtExecute()* returns any other value, an error occurred.

The piecewise operation is complete when the final piece has been successfully inserted. This is indicated by the OCI\_SUCCESS return value from the final *OCIStmtExecute()* call.

<span id="page-193-0"></span>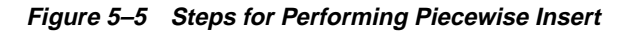

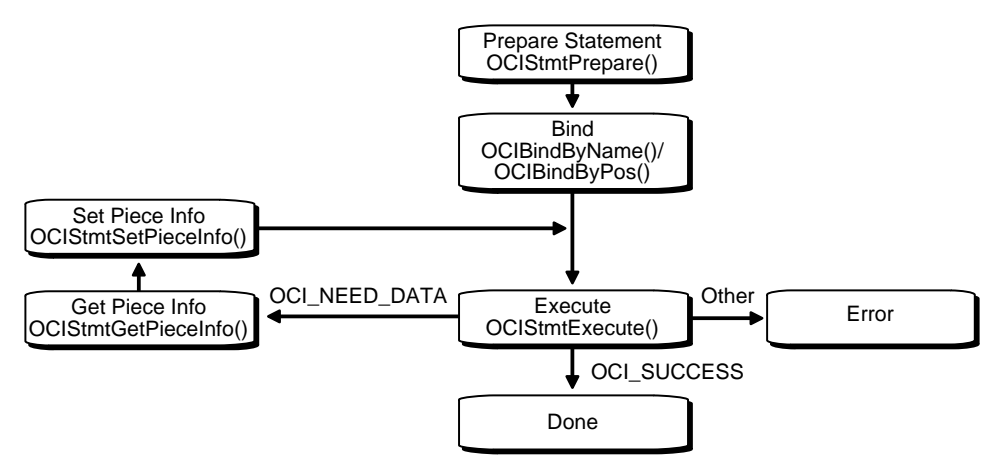

Piecewise updates are performed in a similar manner. In a piecewise update operation the insert buffer is populated with the data that is being updated, and *OCIStmtExecute()* is called to execute the update.

**Note:** For additional important information about piecewise operations, see the section ["Additional Information About Piecewise Operations with No](#page-196-0) [Callbacks" on page 5-39.](#page-196-0)

### **Piecewise Operations With PL/SQL**

An OCI application can perform piecewise operations with PL/SQL for IN, OUT, and IN/OUT bind variables in a method similar to that outlined above. Keep in mind that all placeholders in PL/SQL statements are bound, rather than defined. The call to *OCIBindDynamic()* specifies the appropriate callbacks for OUT or IN/OUT parameters.

### **Providing FETCH Information at Run Time**

When a call is made to *OCIDefineByPos()* with the *mode* parameter set to OCI\_ DYNAMIC\_FETCH, an application can specify information about the data buffer at the time of fetch. The user also may need to call *OCIDefineDynamic()* to set up the

callback function that will be invoked to get information about the user's data buffer.

Run-time data is provided in one of the two ways:

- You can define a callback using the *OCIDefineDynamic()* call. The *value* sz parameter defines the maximum size of the data that will be provided at run time. When the client library needs a buffer to return the fetched data, the callback will be invoked to provide a run-time buffer into which a piece or the whole data will be returned.
- If no callbacks are defined, the OCI\_NEED\_DATA error code is returned and the OUT data buffer or piece can then be provided by the client application using *OCIStmtSetPieceInfo()* call. The *OCIStmtGetPieceInfo()* call provides Information about which define and which piece are involved.

**See Also:** For information about which datatypes are valid for piecewise operations, refer to the section ["Valid Datatypes for Piecewise Operations" on](#page-190-0) [page 5-33](#page-190-0).

#### **Performing a Piecewise Fetch**

Once the OCI environment has been initialized, and a database connection and session have been established, a piecewise fetch begins with calls to prepare a SQL or PL/SQL statement and to define output variables. Piecewise operations using standard OCI calls, rather than user-defined callbacks, do not require a call to *OCIDefineDynamic()*.

Following the statement preparation and define, the application performs a series of calls to *OCIStmtFetch()*, *OCIStmtGetPieceInfo()*, and *OCIStmtSetPieceInfo()* to complete the piecewise operation. Each call to *OCIStmtFetch()* returns a value that determines what action should be performed next. In general, the application retrieves a value indicating that the next piece needs to be fetched, and then fetches that piece into a buffer. When the last piece has been fetched, the operation is complete.

Keep in mind that the fetch buffer can be of arbitrary size. In addition, each fetched piece does not need to be of the same size. The only requirement is that the size of the final fetch must be exactly the size of the last remaining piece. The size of each piece to be fetched is established by each *OCIStmtSetPieceInfo()* call.

The following steps outline the method for fetching a row piecewise.

**Step 1.** Initialize the OCI environment, allocate necessary handles, connect to a database, authorize a user, prepare a statement, and execute the statement. These steps are described in ["OCI Programming Steps" on page 2-17](#page-82-0).

**Step 2.** Define an output variable using *OCIDefineByPos()*, with *mode* set to OCI\_ DYNAMIC\_FETCH. At this point you do not need to specify the actual size of the pieces you will use, but you must provide the total size of the data that will be fetched at run time.

**7.x Upgrade Note:** The context pointer that was part of the *odefinps()* and *ogetpi()* routines does not exist in release 8.0. Clients wishing to provide their own context can use the callback method.

**Step 3.** Call *OCIStmtFetch()* for the first time. At this point no data is actually retrieved, and the OCI\_NEED\_DATA error code is returned to the application.

If any other value is returned, an error occurred.

**Step 4.** Call *OCIStmtGetPieceInfo()* to obtain information about the piece to be fetched. The *piecep* parameter indicates whether it is the first piece (OCI\_FIRST\_ PIECE), a subsequent piece (OCI\_NEXT\_PIECE), or the last piece (OCI\_LAST\_ PIECE).

**Step 5.** Call *OCIStmtSetPieceInfo()* to specify the buffer into which you wish to fetch the piece.

**Step 6.** Call *OCIStmtFetch()* again to retrieve the actual piece. If *OCIStmtFetch()* returns OCI\_SUCCESS, all the pieces have been fetched successfully. If *OCIStmtFetch()* returns OCI\_NEED\_DATA, return to Step 4 to process the next piece. If any other value is returned, an error occurred.

The piecewise fetch is complete when the final *OCIStmtFetch()* call returns a value of OCI\_SUCCESS.

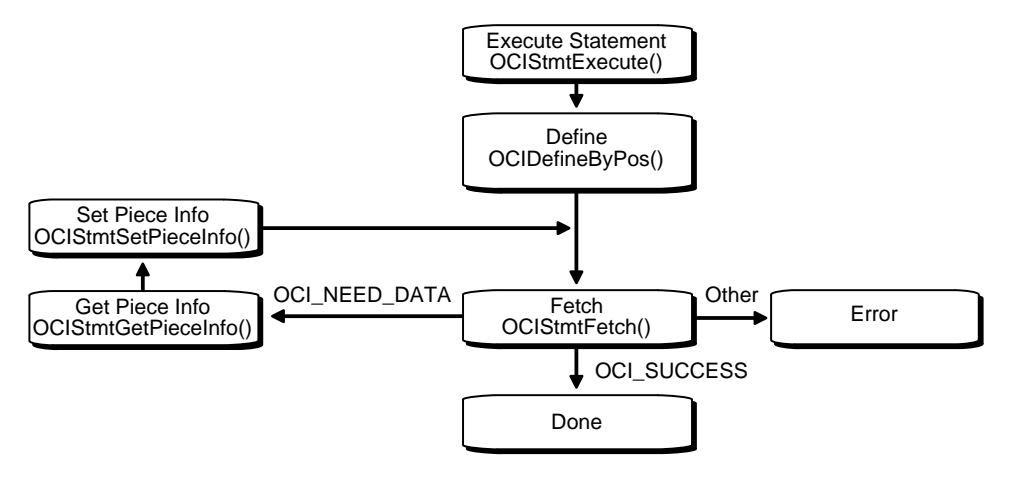

#### **Figure 5–6 Steps for Performing Piecewise Fetch**

## <span id="page-196-0"></span>**Additional Information About Piecewise Operations with No Callbacks**

In both the piecewise fetch and insert, it is important to understand the sequence of calls necessary for the operation to complete successfully. In particular, keep in mind that for a piecewise insert you must call *OCIStmtExecute()* one time more than the number of pieces to be inserted (if callbacks are not used). This is because the first time *OCIStmtExecute()* is called, it merely returns a value indicating that the first piece to be inserted is required. As a result, if you are inserting *n* pieces, you must call *OCIStmtExecute()* a total of *n+1* times.

Similarly, when performing a piecewise fetch, you must call *OCIStmtFetch()* once more than the number of pieces to be fetched.

Users who are binding to PL/SQL tables can retrieve a pointer to the current index of the table during the *OCIStmtGetPieceInfo()* calls.

# **Describing Schema Metadata**

This chapter discusses the use of the *OCIDescribeAny()* function to obtain information about schema elements. The following topics are covered in this chapter:

- [Overview](#page-199-0)
- [Using OCIDescribeAny\(\)](#page-199-1)
- [Examples](#page-217-0)

# <span id="page-199-0"></span>**Overview**

This chapter discusses the use of the *OCIDescribeAny()* function to describe schema objects. For information about describing select-list items, refer to the section ["Describing Select-List Items" on page 4-10.](#page-151-0)

For additional information about the [OCIDescribeAny\(\)](#page-518-0) *c*all and its parameters, refer to the function descriptio[n on page 15-67.](#page-518-0)

# <span id="page-199-1"></span>**Using OCIDescribeAny()**

The *OCIDescribeAny()* function allows you to perform an explicit describe of one of the following schema objects, and their sub-schema objects:

- tables and views
- synonyms
- procedures
- functions
- packages
- sequences
- collections
- types
- schemas
- databases

Information about other schema elements (procedure/function arguments, columns, type attributes, and type methods) is available through a describe of one of the above schema objects or an explicit describe of the sub-schema object.

When an application describes a table, it can then retrieve information about that table's columns. Additionally, *OCIDescribeAny()* can directly describe sub-schema objects such as columns of a table, packages of a function, or fields of a type if the user knows the name of the sub-schema object.

The *OCIDescribeAny()* call requires a describe handle as one of its parameters. The describe handle must have been previously allocated with a call to [OCIHandleAlloc\(\)](#page-485-0). After the call to *OCIDescribeAny()*, an application can retrieve information about the described object from the describe handle.

The information returned by *OCIDescribeAny()* is organized hierarchically like a tree. For example, [Figure 6–1](#page-200-0) shows how the description of a certain table might be organized.

<span id="page-200-0"></span>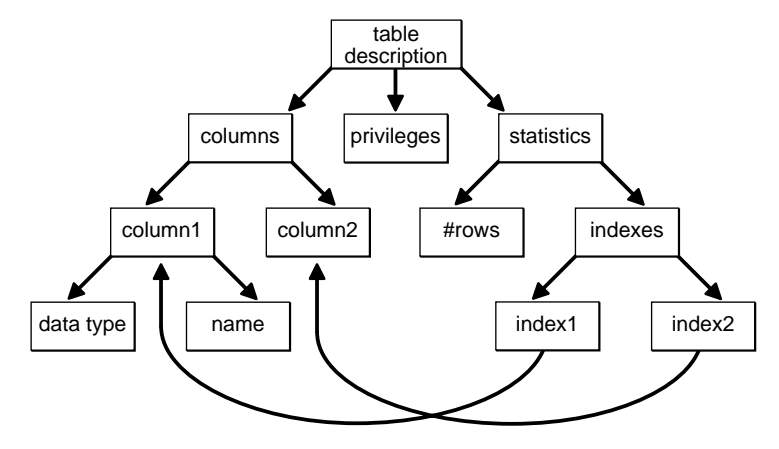

**Figure 6–1 OCIDescribeAny() Table Description**

The describe handle returned by *OCIDescribeAny()* points to such a tree of descriptions. Each node of the tree has attributes associated with the node and attributes (which are like recursive describe handles) that point to subtrees containing more information. If all the attributes are homogenous, as in case of elements of a list, such as a column list, then we refer to them as *parameters*. In this chapter, the terms *handle* and *parameter* are used interchangeably. The attributes associated with any node are returned by *OCIAttrGet()*, and the parameters are returned by *OCIParamGet()*.

For example, an *OCIAttrGet()* on the describe handle for the table can return a handle to the column-list information. An application can then use *OCIParamGet()* to retrieve the handle to the column description of a particular column in the column-list. The handle to the column descriptor can be passed to *OCIAttrGet()* to get further information about the column, such as the name and data type (as illustrated by following the left-hand side of the above figure).

No subsequent *OCIAttrGet()* or *OCIParamGet()* call requires extra round trips, as all the description is cached on the client side by *OCIDescribeAny()*.

## **Restrictions**

The *OCIDescribeAny()* call limits information returned to the basic information and stops expanding a node if it amounts to another describe. For example, if a table column is of an object type, then the OCI does not return a subtree describing the type since this information can be obtained by another describe.

## <span id="page-201-0"></span>**Notes on Types and Attributes**

When performing describe operations, you should be aware of the following notes.

#### **Note on Datatype Codes**

For more information about typecodes, such as the OCI\_TYPCODE values returned in the OCI\_ATTR\_TYPECODE attribute and the SQLT typecodes returned in the OCI\_ATTR\_DATA\_TYPE attribute, refer to the section ["Typecodes" on page 3-23](#page-128-0).

OCI\_ATTR\_TYPECODE returns typecodes which represent the types supplied by the user when a new type is created using the CREATE TYPE statement. These typecodes are of the enumerated type **OCITypeCode**, and are represented by OCI\_ TYPECODE constants. Internal PL/SQL types (boolean, indexed table) are not supported.

OCI\_ATTR\_DATA\_TYPE returns typecodes which represent the datatypes stored in database columns. These are similar to the describe values returned by previous versions of Oracle. These values are represented by SQLT constants (**ub2** values). BOOLEAN types return SQLT\_BOL.

#### **Note on Describing Types**

In order to describe type objects, it is necessary to initialize the OCI process in object mode:

```
/* Initialize the OCI Process */
  if (OCIInitialize((ub4) OCI_OBJECT, (dvoid *)0,
                    (dvoid * (*)(dvoid *, size_t)) 0,(dvoid * (*)(dvoid *, dvoid *, size t))0, (void (*)(dvoid *, dvoid *)) 0 ))
  { (void) printf("FAILED: OCIInitialize()\n");
    return OCI_ERROR; }
```
For more information on this function, refer to the description of *[OCIInitialize\(\)](#page-544-0)* [on](#page-544-0) [page 15-93](#page-544-0).

#### **Note on Implicit and Explicit Describes**

The column attribute OCI\_ATTR\_PRECISION can be returned using an implicit describe with *OCIStmtExecute()* and an explicit describe with *OCIDescribeAny()*. When using an implicit describe, the precision should be set to sb2. When using an explicit describe, the precision should be set to ub1 for a placeholder. This is necessary to match the datatype of precision in the dictionary.

#### <span id="page-202-0"></span>**Note on OCI\_ATTR\_LIST\_ARGUMENTS**

The OCI\_ATTR\_LIST\_ARGUMENTS attribute for type methods represents *second-level* arguments for the method.

For example, given the following record my\_type and the procedure my\_proc which takes an argument of type  $my\_type$ :

my\_rec record(a number, b char) my\_proc (my\_input my\_rec)

the OCI\_ATTR\_LIST\_ARGUMENTS attribute would apply to arguments a and b of the my\_type record.

## **Parameter Attributes**

A parameter is returned by *OCIParamGet()*. Parameters can describe different types of objects or information. Parameters have attributes depending on the type of description they contain and these are the type-specific attributes. This section describes the attributes and handles that belong to different parameters.

The following table lists the attributes that belong to all parameters:

| <b>Attribute</b>    | <b>Description</b>                 | <b>Attribute Datatype</b> |
|---------------------|------------------------------------|---------------------------|
| OCI_ATTR_NUM_ATTRS  | the number of attributes           | ub2                       |
| OCI_ATTR_NUM_PARAMS | the number of parameters           | ub2                       |
| OCI ATTR OBJ ID     | object or schema Id                | ub4                       |
| OCI_ATTR_OBJ_NAME   | object, schema, or database name   | text <sup>*</sup>         |
| OCI ATTR OBJ SCHEMA | schema where the object is located | $text*$                   |

**Table 6–1 Attributes Belonging to All Parameters**

| <b>Attribute</b>          | <b>Description</b>                                                                                                    | <b>Attribute Datatype</b> |
|---------------------------|----------------------------------------------------------------------------------------------------|---------------------------|
| OCI_ATTR_PTYPE            | type of information described by the parameter.<br>Possible values are:                                                               | ub1                       |
|                           | OCI_PTYPE_TABLE - table                                                                                                    |                           |
|                           | OCI_PTYPE_VIEW - view                                                                                                    |                           |
|                           | OCI_PTYPE_PROC - procedure                                                                                                    |                           |
|                           | <b>OCI_PTYPE_FUNC - function</b>                                                                                                    |                           |
|                           | OCI_PTYPE_PKG - package                                                                                                    |                           |
|                           | OCI_PTYPE_TYPE - type                                                                                                    |                           |
|                           | OCI_PTYPE_TYPE_ATTR - attribute of a type                                                                                             |                           |
|                           | OCL_PTYPE_TYPE_COLL - collection type information                                                                                     |                           |
|                           | OCI_PTYPE_TYPE_METHOD - a method of a type                                                                                            |                           |
|                           | OCI_PTYPE_SYN - synonym                                                                                                    |                           |
|                           | OCI_PTYPE_SEQ - sequence                                                                                                    |                           |
|                           | OCI PTYPE COL - column of a table or view                                                                                             |                           |
|                           | OCI_PTYPE_ARG - argument of a function or<br>procedure                                                                                |                           |
|                           | OCI_PTYPE_TYPE_ARG - argument of a type method                                                                                        |                           |
|                           | OCI_PTYPE_TYPE_RESULT - the results of a method                                                                                       |                           |
|                           | OCI_PTYPE_LIST - column list for tables and views,<br>argument list for functions and procedures, or<br>subprogram list for packages. |                           |
|                           | OCI_PTYPE_SCHEMA - schema                                                                                                    |                           |
|                           | OCI PTYPE DATABASE- database                                                                                                    |                           |
| <b>OCI ATTR TIMESTAMP</b> | the timestamp of the object this description is based on ub1 *<br>(in Oracle date format)                                             |                           |

**Table 6–1 Attributes Belonging to All Parameters**

The subsections that follow list the attributes and handles specific to different types of parameters.

# **Table/View Attributes**

When a parameter is for a table or view (type OCI\_PTYPE\_TABLE or OCI\_PTYPE\_ VIEW), it has the following type specific attributes:

| <b>Attribute</b>        | <b>Description</b>                                          | <b>Attribute Datatype</b> |
|-------------------------|-------------------------------------------------------------|---------------------------|
| <b>OCI ATTR OBJID</b>   | object id                                                   | ub4                       |
| <b>OCLATTR_NUM_COLS</b> | number of columns                                           | ub2                       |
| OCI_ATTR_LIST_COLUMNS   | column list (type OCI_PTYPE_LIST)                           | $d$ void $*$              |
| OCI_ATTR_REF_TDO        | REF to the TDO of the base type in case of<br>extent tables | $OCIRef*$                 |
| OCI_ATTR_IS_TEMPORARY   | is the table is temporary?                                  | ub1                       |
| OCI ATTR IS TYPED       | is the table typed?                                         | ub1                       |
| <b>OCLATTR_DURATION</b> | duration of a temporary table. Values can be:               | <b>OCIDuration</b>        |
|                         | <b>OCL_DURATION_SESSION</b> - session                       |                           |
|                         | <b>OCI DURATION TRANS - transaction</b>                     |                           |
|                         | OCI_DURATION_NULL -table not temporary                      |                           |

**Table 6–2 Attributes Belonging to Tables or Views**

The following are additional attributes which belong to tables:

**Table 6–3 Attributes Specific to Tables**

| <b>Attribute</b>           | <b>Description</b>                       | <b>Attribute Datatype</b> |
|----------------------------|------------------------------------------|---------------------------|
| OCI_ATTR_DBA               | data block address of the segment header | ub4                       |
| OCI_ATTR_TABLESPACE        | tablespace the table resides in          | word                      |
| OCI_ATTR_CLUSTERED         | is the tableclustered?                   | ub1                       |
| <b>OCLATTR_PARTITIONED</b> | is the table partitioned?                | ub1                       |
| OCI_ATTR_INDEX_ONLY        | is the table index-only?                 | ub1                       |

### **Procedure/Function/Subprogram Attributes**

When a parameter is for a procedure or function (type OCI\_PTYPE\_PROC or OCI\_ PTYPE\_FUNC), it has the following type specific attributes:

**Table 6–4 Attribute Belonging to Procedures or Functions**

| <b>Attribute</b>           | <b>Description</b>                                    | <b>Attribute Datatype</b> |
|----------------------------|-------------------------------------------------------|---------------------------|
| OCI ATTR LIST ARGUMENTS    | argument list. See "List Attributes" on<br>page 6-18. | $d$ void $*$              |
| OCL_ATTR_IS_INVOKER_RIGHTS | is the procedure or function invoker-rights?          | ub1                       |

The following attributes are defined only for package subprograms:

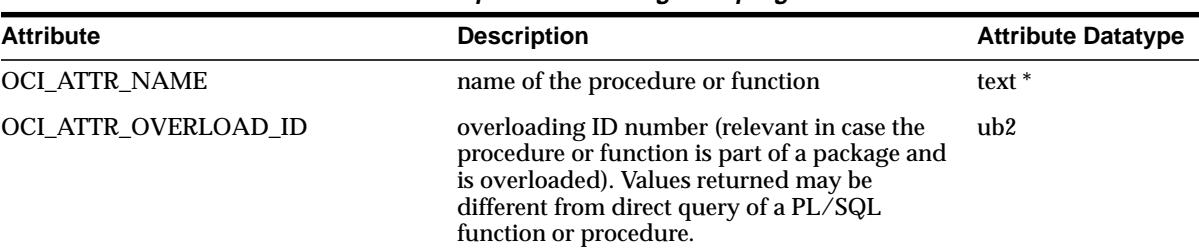

#### **Table 6–5 Attributes Specific to Package Subprograms**

#### **Package Attributes**

When a parameter is for a package (type OCI\_PTYPE\_PKG), it has the following type specific attributes:

**Table 6–6 Attributes Belonging to Packages**

| <b>Attribute</b>           | <b>Description</b>                                      | <b>Attribute Datatype</b> |
|----------------------------|---------------------------------------------------------|---------------------------|
| OCI ATTR LIST SUBPROGRAMS  | subprogram list. See "List Attributes" on<br>page 6-18. | $d$ void $*$              |
| OCI_ATTR_IS_INVOKER_RIGHTS | is the package invoker-rights?                          | ub1                       |

# **Type Attributes**

When a parameter is for a type (type OCI\_PTYPE\_TYPE), it has the attributes listed in [Table 6–7](#page-206-0). These attributes are only valid if the application initialized the OCI process in OCI\_OBJECT mode in a call to *OCIInitialize()*.

**Table 6–7 Attributes Belonging to Types**

<span id="page-206-0"></span>

| <b>Attribute</b>            | <b>Description</b>                                                                                                    | <b>Attribute Datatype</b> |
|-----------------------------|----------------------------------------------------------------------------------------------------|---------------------------|
| OCI_ATTR_REF_TDO            | returns the in-memory REF of the type<br>descriptor object for the type, if the column type<br>is an object type. If space has not been reserved<br>for the OCIRef, then it is allocated implicitly in<br>the cache. The caller can then pin the TDO with<br>OCIObjectPin().                      | OCIRef*                   |
| OCI_ATTR_TYPECODE           | typecode. See "Note on Datatype Codes" on<br>page 6-4. Currently can be only OCI_<br>TYPECODE_OBJECT or OCL_TYPECODE_<br>NAMEDCOLLECTION.                                                                                                    | OCITypeCode               |
|                             | OCI_ATTR_COLLECTION_TYPECODE typecode of collection if type is collection;<br>invalid otherwise. See "Note on Datatype<br>Codes" on page 6-4. Currently can be only OCI_<br>TYPECODE_VARRAY or OCI_TYPECODE_<br>TABLE. Error is returned if this attribute is<br>queried for non-collection type. | OCITypeCode               |
| <b>OCL_ATTR_VERSION</b>     | a null terminated string containing the<br>user-assigned version                                                                                                    | $text*$                   |
| OCI_ATTR_IS_INCOMPLETE_TYPE | is this an incomplete type?                                                                                                    | ub1                       |
| OCI_ATTR_IS_SYSTEM_TYPE     | is this a system type?                                                                                                    | ub1                       |
| OCI_ATTR_IS_PREDEFINED_TYPE | is this a predefined type?                                                                                                    | ub1                       |
| OCI_ATTR_IS_TRANSIENT_TYPE  | is this a transient type?                                                                                                    | ub1                       |
| OCI_ATTR_IS_SYSTEM_         | is this a system-generated type?                                                                                                    | ub1                       |
| <b>GENERATED_TYPE</b>       |                                                                                                    |                           |
| OCI_ATTR_HAS_NESTED_TABLE   | does this type contain a nested table attribute?                                                                                                    | ub1                       |
| OCI_ATTR_HAS_LOB            | does this type contain a LOB attribute?                                                                                                    | ub1                       |
| OCI_ATTR_HAS_FILE           | does this type contain a FILE attribute?                                                                                                    | ub1                       |
| OCI_ATTR_COLLECTION_ELEMENT | handle to collection element. See "Collection<br>Attributes" on page 6-13.                                                                                                    | $d$ void $*$              |
| OCI_ATTR_NUM_TYPE_ATTRS     | number of type attributes                                                                                                    | ub4                       |

| <b>Attribute</b>           | <b>Description</b>                                                  | <b>Attribute Datatype</b> |
|----------------------------|---------------------------------------------------------------------|---------------------------|
| OCI ATTR LIST TYPE ATTRS   | list of type attributes. See "List Attributes" on<br>page 6-18.     | $d$ void $*$              |
| OCI ATTR NUM TYPE METHODS  | number of type methods                                              | ub4                       |
| OCI ATTR LIST TYPE METHODS | list of type methods. See "List Attributes" on<br>page 6-18.        | $d$ void $*$              |
| OCI ATTR MAP METHOD        | map method of type. See "Type Method<br>Attributes" on page 6-11.   | $d$ void $*$              |
| OCI ATTR ORDER METHOD      | order method of type. See "Type Method<br>Attributes" on page 6-11. | $d$ void $*$              |
| OCI ATTR IS INVOKER RIGHTS | is the type invoker-rights?                                         | ub1                       |

**Table 6–7 Attributes Belonging to Types (Cont.)**

#### **Type Attribute Attributes**

When a parameter is for an attribute of a type (type OCI\_PTYPE\_TYPE\_ATTR), it has the attributes listed in [Table 6–8.](#page-207-0)

**Table 6–8 Attributes Belonging to Type Attributes**

<span id="page-207-0"></span>

| <b>Attribute</b>          | <b>Description</b>                                                                                                    | <b>Attribute Datatype</b> |
|---------------------------|----------------------------------------------------------------------------------------------------|---------------------------|
| OCI_ATTR_DATA_SIZE        | the maximum size of the type attribute. This<br>length is returned in bytes and not characters for<br>strings and raws. It returns 22 for NUMBERs.                                                                                                    | ub2                       |
| <b>OCI_ATTR_TYPECODE</b>  | typecode. See "Note on Datatype Codes" on<br>page 6-4.                                                                                                    | OCITypeCode               |
| OCI_ATTR_DATA_TYPE        | the data type of the type attribute. See "Note on<br>Datatype Codes" on page 6-4.                                                                                                    | ub <sub>2</sub>           |
| OCI ATTR NAME             | a pointer to a string which is the type attribute<br>name                                                                                                    | text <sup>*</sup>         |
| <b>OCL_ATTR_PRECISION</b> | the precision of numeric type attributes. If the<br>precision is non-zero and scale is -127, then it is a<br>FLOAT, else it is a NUMBER (precision, scale). For<br>the case when precision is 0, NUMBER (precision,<br>scale) can be represented simply as NUMBER. | ub1                       |
| OCI_ATTR_SCALE            | the scale of numeric type attributes. If the<br>precision is non-zero and scale is -127, then it is a<br>FLOAT, else it is a NUMBER(precision, scale). For<br>the case when precision is 0, NUMBER(precision,<br>scale) can be represented simply as NUMBER.       | sb1                       |

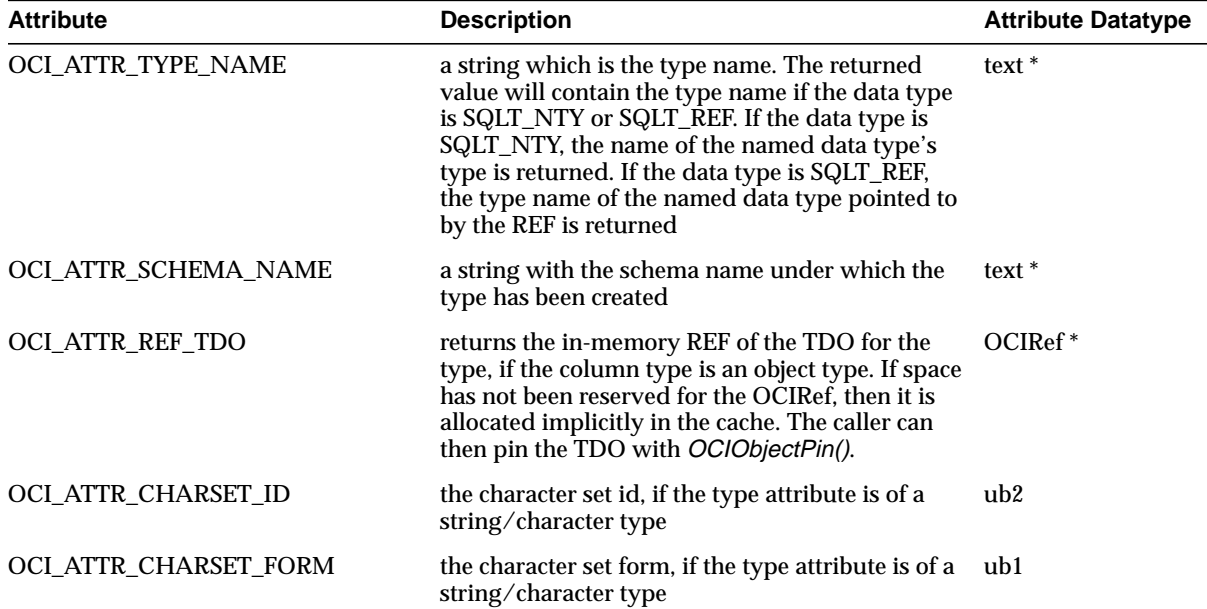

**Table 6–8 Attributes Belonging to Type Attributes (Cont.)**

# <span id="page-208-0"></span>**Type Method Attributes**

When a parameter is for a method of a type (type OCI\_PTYPE\_TYPE\_METHOD), it has the attributes listed in [Table 6–9.](#page-208-1)

<span id="page-208-1"></span>

| <b>Attribute</b>        | <b>Description</b>                                                                                           | <b>Attribute Datatype</b> |
|-------------------------|----------------------------------------------------------------------------------------------------|---------------------------|
| <b>OCL_ATTR_NAME</b>    | name of method (procedure or function)                                                                       | $text*$                   |
| OCI ATTR ENCAPSULATION  | encapsulation level of the method (either OCI_<br>TYPEENCAP PRIVATE or OCI TYPEENCAP<br>PUBLIC)              | <b>OCITypeEncap</b>       |
| OCI ATTR LIST ARGUMENTS | argument list. See "Note on OCI_ATTR_LIST_<br>ARGUMENTS" on page 6-5, and "List<br>Attributes" on page 6-18. | $d$ void $*$              |
| OCI ATTR IS CONSTRUCTOR | is method a constructor?                                                                                     | ub1                       |
| OCI_ATTR_IS_DESTRUCTOR  | is method a destructor?                                                                                      | ub1                       |
| OCI ATTR IS OPERATOR    | is method an operator?                                                                                       | ub1                       |

**Table 6–9 Attributes Belonging to Type Methods**

| <b>Attribute</b>    | <b>Description</b>                          | <b>Attribute Datatype</b> |
|---------------------|---------------------------------------------|---------------------------|
| OCI_ATTR_IS_SELFISH | is method selfish?                          | ub1                       |
| OCI ATTR IS MAP     | is method a map method?                     | ub1                       |
| OCI ATTR IS ORDER   | is method an order method?                  | ub1                       |
| OCI ATTR IS RNDS    | is "Read No Data State" set for method?     | ub1                       |
| OCI ATTR IS RNPS    | is "Read No Process State" set for method?  | ub1                       |
| OCI ATTR IS WNDS    | is "Write No Data State" set for method?    | ub1                       |
| OCI_ATTR_IS_WNPS    | is "Write No Process State" set for method? | ub1                       |

**Table 6–9 Attributes Belonging to Type Methods**

As a reference, the following code shows the possible method flags which are used when determining the corresponding procedure/function attributes:

OCITypeMethodFlag  $\{$  OCI\_TYPEMETHOD\_INLINE = 0x0001,  $\qquad$  /\* inline \*/ OCI\_TYPEMETHOD\_CONSTANT = 0x0002, /\* constant \*/ OCI\_TYPEMETHOD\_VIRTUAL = 0x0004, /\* virtual \*/ OCI\_TYPEMETHOD\_CONSTRUCTOR =  $0x0008$ ,  $\qquad \qquad$  /\* constructor \*/ OCI\_TYPEMETHOD\_DESTRUCTOR =  $0x0010$ ,  $\qquad \qquad$  /\* destructor \*/ OCI TYPEMETHOD OPERATOR =  $0x0020$ ,  $\qquad$  /\* operator \*/ OCI\_TYPEMETHOD\_SELFISH = 0x0040, /\* selfish method (generic otherwise) \*/ OCI\_TYPEMETHOD\_MAP = 0x0080, /\* map (relative ordering) \*/ OCI\_TYPEMETHOD\_ORDER = 0x0100, /\* order (relative ordering) \*/ /\* OCI\_TYPEMETHOD\_MAP and OCI\_TYPEMETHOD\_ORDER are mutually exclusive \*/ OCI\_TYPEMETHOD\_RNDS= 0x0200,  $\frac{\pi}{8}$  Read no Data State (default) \*/ OCI\_TYPEMETHOD\_WNDS= 0x0400, /\* Write no Data State \*/  $OCI_TYPEMENTHOD_RNPS= 0x0800$ ,  $\qquad \qquad \qquad \qquad$  /\* Read no Process State \*/ OCI\_TYPEMETHOD\_WNPS= 0x1000 /\* Write no Process State \*/ }

# <span id="page-210-0"></span>**Collection Attributes**

When a parameter is for a collection type (type OCI\_PTYPE\_COLL), it has the attributes listed in [Table 6–10.](#page-210-1)

<span id="page-210-1"></span>

| <b>Attribute</b>         | <b>Description</b>                                                                                                    | <b>Attribute Datatype</b> |
|--------------------------|----------------------------------------------------------------------------------------------------|---------------------------|
| OCI_ATTR_DATA_SIZE       | the maximum size of the type attribute. This<br>length is returned in bytes and not characters for<br>strings and raws. It returns 22 for NUMBERs.                                                                                                    | ub2                       |
| <b>OCL_ATTR_TYPECODE</b> | typecode. See "Note on Datatype Codes" on<br>page 6-4.                                                                                                    | OCITypeCode               |
| OCI_ATTR_DATA_TYPE       | the data type of the type attribute. See "Note on<br>Datatype Codes" on page 6-4.                                                                                                    | ub2                       |
| OCI_ATTR_NUM_ELEMENTS    | the number of elements in an array. It is only<br>valid for collections that are arrays                                                                                                    | ub4                       |
| <b>OCL_ATTR_NAME</b>     | a pointer to a string which is the type attribute<br>name                                                                                                    | $text*$                   |
| OCI_ATTR_PRECISION       | the precision of numeric type attributes. If the<br>precision is non-zero and scale is -127, then it is a<br>FLOAT, else it is a NUMBER (precision, scale). For<br>the case when precision is 0, NUMBER (precision,<br>scale) can be represented simply as NUMBER.                                                                | ub1                       |
| OCI_ATTR_SCALE           | the scale of numeric type attributes. If the<br>precision is non-zero and scale is -127, then it is a<br>FLOAT, else it is a NUMBER (precision, scale). For<br>the case when precision is 0, NUMBER(precision,<br>scale) can be represented simply as NUMBER.                                                                     | sb1                       |
| <b>OCLATTR_TYPE_NAME</b> | a string which is the type name. The returned<br>value will contain the type name if the data type<br>is SQLT_NTY or SQLT_REF. If the data type is<br>SQLT_NTY, the name of the named data type's<br>type is returned. If the data type is SQLT_REF,<br>the type name of the named data type pointed to<br>by the REF is returned | $text*$                   |
| OCI_ATTR_SCHEMA_NAME     | a string with the schema name under which the<br>type has been created                                                                                                    | $text*$                   |

**Table 6–10 Attributes Belonging to Collection Types**

| <b>Attribute</b>      | <b>Description</b>                                                                                                    | <b>Attribute Datatype</b> |
|-----------------------|----------------------------------------------------------------------------------------------------|---------------------------|
| OCI_ATTR_REF_TDO      | returns the in-memory REF of the TDO for the<br>type, if the column type is an object type. If space<br>has not been reserved for the OCIRef, then it is<br>allocated implicitly in the cache. The caller can<br>then pin the TDO with <i>OCIObjectPin()</i> . | $OCIRef*$                 |
| OCI ATTR CHARSET ID   | the character set id, if the type attribute is of a<br>string/character type                                                                                                    | ub2                       |
| OCI_ATTR_CHARSET_FORM | the character set form, if the type attribute is of a<br>string/character type                                                                                                    | ub1                       |

**Table 6–10 Attributes Belonging to Collection Types (Cont.)**

#### **Synonym Attributes**

When a parameter is for a synonym (type OCI\_PTYPE\_SYN), it has the attributes listed in [Table 6–11](#page-211-0).

<span id="page-211-0"></span>

| <b>Attribute</b>     | <b>Description</b>                                                                       | <b>Attribute Datatype</b> |
|----------------------|------------------------------------------------------------------------------------------|---------------------------|
| OCI_ATTR_OBJID       | object id                                                                                | ub4                       |
| OCI_ATTR_SCHEMA_NAME | a null-terminated string containing the schema<br>name of the synonym translation        | $text*$                   |
| OCI ATTR NAME        | a null-terminated string containing the object name<br>of the synonym translation        | $text*$                   |
| OCI ATTR LINK        | a null-terminated string containing the database<br>link name of the synonym translation | $text*$                   |

**Table 6–11 Attributes Belonging to Synonyms**

#### **Sequence Attributes**

When a parameter is for a sequence (type OCI\_PTYPE\_SEQ), it has the attributes listed in [Table 6–12.](#page-211-1)

<span id="page-211-1"></span>

| <b>Attribute</b>    | <b>Description</b>                      | <b>Attribute Datatype</b> |
|---------------------|-----------------------------------------|---------------------------|
| OCI ATTR OBJID      | object id                               | ub4                       |
| <b>OCLATTR_MIN</b>  | minimum value (in Oracle number format) | $ub1*$                    |
| <b>OCI ATTR MAX</b> | maximum value (in Oracle number format) | $ub1*$                    |
| OCL_ATTR_INCR       | increment (in Oracle number format)     | $ub1*$                    |

**Table 6–12 Attributes Belonging to Sequences**

| <b>Attribute</b> | <b>Description</b>                                                                                               | <b>Attribute Datatype</b> |
|------------------|----------------------------------------------------------------------------------------------------|---------------------------|
| OCL_ATTR_CACHE   | number of sequence numbers cached; zero if<br>the sequence is not a cached sequence (in<br>Oracle number format) | ub1 $*$                   |
| OCI ATTR ORDER   | whether the sequence is ordered                                                                                  | ub1                       |
| OCI ATTR HW MARK | high-water mark (in Oracle number format)                                                                        | $ub1*$                    |

**Table 6–12 Attributes Belonging to Sequences**

# **Column Attributes**

When a parameter is for a column of a table or view (type OCI\_PTYPE\_COL), it has the attributes listed in [Table 6–13.](#page-212-0)

<span id="page-212-0"></span>

| <b>Attribute</b>          | <b>Description</b>                                                                                                    | <b>Attribute Datatype</b>                                    |
|---------------------------|----------------------------------------------------------------------------------------------------|--------------------------------------------------------------|
| OCI ATTR DATA SIZE        | the maximum size of the column. This length is<br>returned in bytes and not characters for strings<br>and raws. It returns 22 for NUMBERs.                                                                                                    | ub <sub>2</sub>                                              |
| OCI ATTR DATA TYPE        | the data type of the column. See "Note on<br>Datatype Codes" on page 6-4.                                                                                                    | ub2                                                          |
| <b>OCLATTR_NAME</b>       | a pointer to a string which is the column name                                                                                                    | text <sup>*</sup>                                            |
| <b>OCL_ATTR_PRECISION</b> | the precision of numeric columns. If the<br>precision is non-zero and scale is -127, then it is<br>a FLOAT, else it is a NUMBER(precision, scale).<br>For the case when precision is 0,<br>NUMBER (precision, scale) can be represented<br>simply as NUMBER. | ub1 for explicit<br>describe<br>sb2 for implicit<br>describe |
| OCI ATTR SCALE            | the scale of numeric columns. If the precision is sb1<br>non-zero and scale is -127, then it is a FLOAT,<br>else it is a NUMBER (precision, scale). For the<br>case when precision is 0, NUMBER (precision,<br>scale) can be represented simply as NUMBER.   |                                                              |
| OCI_ATTR_IS_NULL          | returns 0 if null values are not permitted for<br>the column                                                                                                    | ub1                                                          |

**Table 6–13 Attributes Belonging to Columns of Tables or Views**

| <b>Attribute</b>      | <b>Description</b>                                                                                                    | <b>Attribute Datatype</b> |
|-----------------------|----------------------------------------------------------------------------------------------------|---------------------------|
| OCI ATTR TYPE NAME    | returns a string which is the type name. The<br>returned value will contain the type name if<br>the data type is SQLT_NTY or SQLT_REF. If<br>the data type is SQLT_NTY, the name of the<br>named data type's type is returned. If the data<br>type is SQLT_REF, the type name of the named<br>data type pointed to by the REF is returned | $text*$                   |
| OCI ATTR SCHEMA NAME  | returns a string with the schema name under<br>which the type has been created                                                                                                    | $text*$                   |
| OCI ATTR REF TDO      | the REF of the TDO for the type, if the column<br>type is an object type                                                                                                    | $OCIRef*$                 |
| OCI ATTR CHARSET ID   | the character set id, if the column is of a<br>string/character type                                                                                                    | ub2                       |
| OCI ATTR CHARSET FORM | the character set form, if the column is of a<br>string/character type                                                                                                    | ub1                       |

**Table 6–13 Attributes Belonging to Columns of Tables or Views (Cont.)**

#### **Argument/Result Attributes**

When a parameter is for an argument of a procedure/function (type OCI\_PTYPE\_ ARG), for a type method argument (type OCI\_PTYPE\_TYPE\_ARG) or for method results (type OCI\_PTYPE\_TYPE\_RESULT), it has the attributes listed in [Table 6–14](#page-213-0).

<span id="page-213-0"></span>

| <b>Attribute</b>        | <b>Description</b>                                                                                                    | <b>Attribute Datatype</b> |
|-------------------------|----------------------------------------------------------------------------------------------------|---------------------------|
| OCI ATTR NAME           | returns a pointer to a string which is the<br>argument name                                                                                                    | $text*$                   |
| <b>OCLATTR_POSITION</b> | the position of the argument in the argument<br>list. Always returns zero.                                                                                          | ub2                       |
| OCI_ATTR_TYPECODE       | typecode. See "Note on Datatype Codes" on<br>page 6-4.                                                                                                    | <b>OCITypeCode</b>        |
| OCI ATTR DATA TYPE      | the data type of the argument. See "Note on<br>Datatype Codes" on page 6-4.                                                                                         | ub2                       |
| OCI ATTR DATA SIZE      | the size of the data type of the argument. This ub2<br>length is returned in bytes and not characters<br>for strings and raws. It returns 22 for<br><b>NUMBERs.</b> |                           |

**Table 6–14 Attributes Belonging to Arguments/Results**

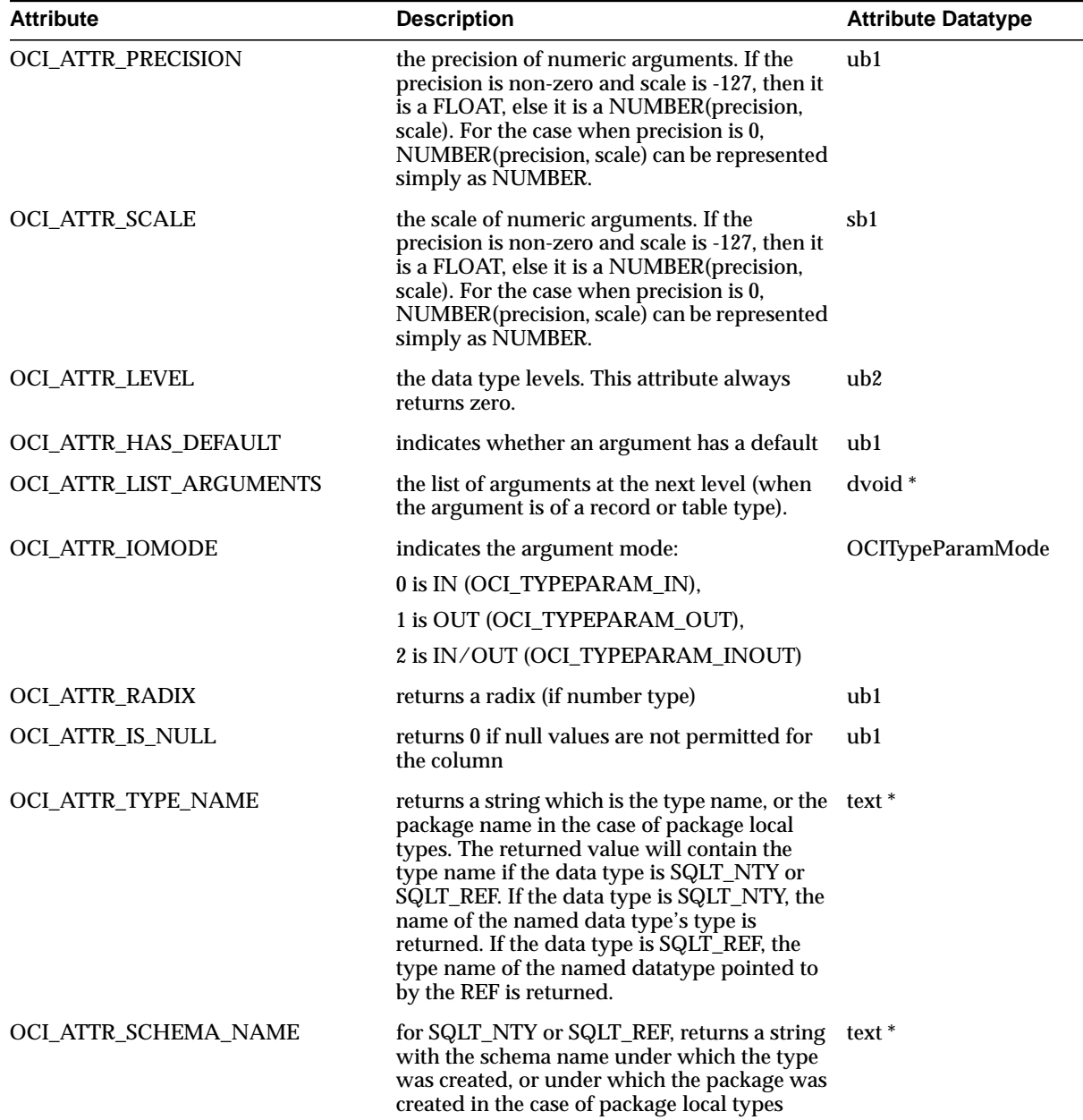

**Table 6–14 Attributes Belonging to Arguments/Results (Cont.)**

| <b>Attribute</b>        | <b>Description</b>                                                                                                    | <b>Attribute Datatype</b> |
|-------------------------|----------------------------------------------------------------------------------------------------|---------------------------|
| <b>OCLATTR_SUB_NAME</b> | for SQLT_NTY or SQLT_REF, returns a string<br>with the type name, in the case of package<br>local types                                                                                                    | $text*$                   |
| OCI ATTR LINK           | for SQLT_NTY or SQLT_REF, returns a string<br>with the database link name of the database<br>on which the type exists. This can happen<br>only in the case of package local types, when<br>the package is remote. | text <sup>*</sup>         |
| OCL_ATTR_REF_TDO        | returns the REF of the TDO for the type, if the OCIRef <sup>*</sup><br>argument type is an object                                                                                                    |                           |
| OCI ATTR CHARSET ID     | returns the character set ID if the argument is ub2<br>of a string/character type                                                                                                    |                           |
| OCI ATTR CHARSET FORM   | returns the character set form if the argument ub1<br>is of a string/character type                                                                                                    |                           |

**Table 6–14 Attributes Belonging to Arguments/Results (Cont.)**

### <span id="page-215-0"></span>**List Attributes**

When a parameter is for a list of columns, arguments, or subprograms (type OCI\_ PTYPE\_LIST), it has the following type specific attributes and handles (parameters):

- The list has an OCI\_ATTR\_LIST\_TYPE attribute which designates the list type. The possible values are:
	- **–** OCI\_LTYPE\_COL column list
	- **–** OCI\_LTYPE\_ARG\_PROC procedure argument list
	- **–** OCI\_LTYPE\_ARG\_FUNC function argument list
	- **–** OCI\_LTYPE\_SUBPRG subprogram list
	- **–** OCI\_LTYPE\_TYPE\_ATTR type attribute list
	- **–** OCI\_LTYPE\_TYPE\_METHOD type method list
	- **–** OCI\_LTYPE\_TYPE\_ARG\_PROC type method without result argument list
	- **–** OCI\_LTYPE\_TYPE\_ARG\_FUNC type method without result argument list
	- **–** OCI\_LTYPE\_SCH\_OBJ object list within a schema
	- **–** OCI\_LTYPE\_DB\_SCH schema list within a database
- The list has an OCI\_ATTR\_NUM\_PARAMS attribute, which tells the number of elements in the list.
- The list has 1..OCI\_ATTR\_NUM\_PARAMS parameters for each of the columns, arguments, or subprograms in the list (type OCI\_PTYPE\_COL, OCI\_PTYPE\_ ARG, OCI PTYPE PROC, or OCI PTYPE FUNC). In the case of a function argument list, position 0 has a parameter for the return value (type OCI\_ PTYPE ARG).

#### **Schema Attributes**

When a parameter is for a schema type (type OCI\_PTYPE\_SCHEMA), it has the attributes listed in [Table 6–15:](#page-216-0)

**Table 6–15 Attributes Specific to Schemas**

<span id="page-216-0"></span>

| <b>Attribute</b>      | <b>Description</b>            | <b>Attribute Datatype</b> |
|-----------------------|-------------------------------|---------------------------|
| OCI ATTR LIST OBJECTS | list of objects in the schema | text <sup>*</sup>         |

### **Database Attributes**

When a parameter is for a database type (type OCI\_PTYPE\_DATABASE), it has the attributes listed in [Table 6–16:](#page-216-1)

**Table 6–16 Attributes Specific to Databases**

<span id="page-216-1"></span>

| <b>Attribute</b>        | <b>Description</b>                                         | <b>Attribute Datatype</b> |
|-------------------------|------------------------------------------------------------|---------------------------|
| OCI_ATTR_VERSION        | database version                                           | $text*$                   |
| OCI_ATTR_CHARSET_ID     | database character set Id from the server<br>handle        | ub2                       |
| OCI_ATTR_NCHARSET_ID    | database character set Id from the server<br>handle        | ub2                       |
| OCI_ATTR_LIST_SCHEMAS   | list of schemas (type OCI_PTYPE_SCHEMA)<br>in the database | <b>OCI PTYPE LIST</b>     |
| OCI_ATTR_MAX_PROC_LEN   | maximum length of a procedure name                         | ub4                       |
| OCI_ATTR_MAX_COLUMN_LEN | maximum length of a column name                            | ub4                       |

| <b>Attribute</b>                           | <b>Description</b>                                                                                                    | <b>Attribute Datatype</b> |
|--------------------------------------------|----------------------------------------------------------------------------------------------------|---------------------------|
| OCI_ATTR_CURSOR_COMMIT_<br><b>BEHAVIOR</b> | how a COMMIT operation affects cursors and<br>prepared statements in the database. Values<br>are:                                         | ub1                       |
|                                            | OCI_CURSOR_OPEN - preserve cursor state as<br>before the commit operation                                                                 |                           |
|                                            | OCI CURSOR CLOSED - cursors are closed<br>on COMMIT, but the application can still<br>re-execute the statement without re-preparing<br>it |                           |
| OCI_ATTR_MAX_CATALOG_<br><b>NAMELEN</b>    | maximum length of a catalog (database) name                                                                                               | ub1                       |
| OCI_ATTR_CATALOG_LOCATION                  | position of the catalog in a qualified table.<br>Values are OCI_CL_START and OCI_CL_END                                                   | ub1                       |
| OCI ATTR SAVEPOINT SUPPORT                 | does database support savepoints? Values are<br>OCI_SP_SUPPORTED and OCI_SP_<br><b>UNSUPPORTED</b>                                        | ub1                       |
| OCI ATTR NOWAIT SUPPORT                    | does database support the nowait clause?<br>Values are OCI_NW_SUPPORTED and OCI_<br>NW UNSUPPORTED                                        | ub1                       |
| OCI ATTR AUTOCOMMIT DDL                    | is autocommit mode required for DDL<br>statements? Values are OCI_AC_DDL and<br>OCI NO AC DDL                                             | ub1                       |
| OCI ATTR LOCKING MODE                      | locking mode for the database. Values are OCI ub1<br>LOCK_IMMEDIATE and OCI_LOCK_<br><b>DELAYED</b>                                       |                           |

**Table 6–16 Attributes Specific to Databases**

# **Examples**

The following examples demonstrate the use of *OCIDescribeAny()* for describing different types of schema objects. For a more detailed code sample, see the demonstration programs included with your Oracle installation. For additional information, refer to [Appendix B, "OCI Demonstration Programs"](#page-942-0).

### <span id="page-217-0"></span>**Retrieving column data types for a table**

This example illustrates the use of an explicit describe. Let us take an example application, which needs to retrieve the column datatypes for a table. The following pseudo-code shows how an application would be able to use the describe interface:

```
text objptr[] = <table-name>;
ub4 objp_len = strlen(<table_name>);
OCIParam *parmh; /* parameter handle */
OCIParam *collsthd; /* handle to list of columns */
OCIParam *colhd; /* column handle */
/* get the describe handle for the table */
if (OCIDescribeAny(svch, errh, objptr, objp_len, OCI_OTYPE_NAME, 0,
     OCI_PTYPE_TABLE, &dschp))
     return error;
/* get the parameter handle */
if (OCIAttrGet(dschp, OCI_HTYPE_DESCRIBE, &parmh, 0, OCI_ATTR_PARAM,
     errh))
   return error;
/* The type information of the object, in this case, OCI_PTYPE_TABLE,
is obtained from the parameter descriptor returned by the OCIAttrGet */
/* get the number of columns in the table */
if (OCIAttrGet(parmh, OCI_DTYPE_PARAM, &numcols, 0,
     OCI_ATTR_NUM_COLS, errh))
   return error;
/* get the handle to the column list of the table */
if (OCIAttrGet(parmh, OCI_DTYPE_PARAM, &collsthd, 0,
     OCI_ATTR_LIST_COLUMNS, errh)==OCI_NO_DATA)
   return error;
/* go through the column list and retrieve the data-type of each column,
and then recursively describe column types. */
for (i = 1; i \leq \text{numcols}; i++){
    /* get parameter for column i */
    if (OCIParamGet(collsthd, OCI_DTYPE_PARAM, errh, &colhd, i))
        return error;
    /* for example, get data type for ith column */
    if (OCIAttrGet(colhd, OCI_DTYPE_PARAM, &datatype[i-1], 0,
      OCI_ATTR_DATA_TYPE, errh))
       return error;
}
```
#### **Describing the stored procedure**

Let us consider a stored procedure or a function.The difference between a procedure and a function is that the latter has a return type at position 0 in the argument list, while the former has no argument associated with position 0 in the argument list. The steps required to describe type methods (also divided into

functions and procedures) are identical to that of regular PL/SQL functions and procedures. Note that procedures/functions can take default types of objects as arguments. Let us consider the following procedure:

```
P1 (arg1 emp.sal%type, arg2 emp%rowtype)
```
Furthermore, let us assume that each row in emp table has two columns name  $(VARCHAR2(20))$ , and sal  $(NUMBER)$ . Thus, in the argument list for P1, we have two arguments, arg1 and arg2, at positions 1 and 2 respectively at level 0, and arguments name and sal at positions 1and 2 respectively at level 1. Description of P1 returns the number of arguments as two while returning the higher level  $(>0)$ arguments as attributes of the 0 zero level arguments.

The following pseudocode elucidates the description of P1.

```
text objptr[] = "P1"; /* procedure name */
ub4 objp_len = strlen("P1");
OCIParam *parmh; \hfill /\star parameter handle */
OCIParam *arglst; /* list of args */
OCIParam *arg; /* argument handle */
ub2 numargs, pos, level;
text *name;
ub4 namelen;
/* get the describe handle for the table */
if (OCIDescribeAny(svch, errh, objptr, objp_len, OCI_OTYPE_NAME, 0,
   OCI_PTYPE_PROC, &dschp))
   return error;
/* get the parameter handle */
if (OCIAttrGet(dschp, OCI_HTYPE_DESCRIBE, &parmh, 0, OCI_ATTR_PARAM,
   errh))
   return error;
/* Get the number of arguments and the arg list */
if (OCIAttrGet (parmh, OCI_DTYPE_PARAM, &arglst,
0, OCI_ATTR_LIST_ARGUMENTS, errh))
   return error;
if (OCIAttrGet (parmh, OCI_DTYPE_PARAM, &numargs, 0,
   OCI_ATTR_NUM_PARAMS, errh))
   return error;
/* For a procedure, we begin with i = 1; for a
function, we begin with i = 0. */
```

```
for (i = 1; i < numarqs; i++) {
OCIParamGet (arglst, OCI_DTYPE_PARAM, errh, &arg, i);
OCIAttrGet (arg, OCI_DTYPE_PARAM, &name, &namelen, OCI_ATTR_NAME,
        errh);
/* to print the attributes of the argument of type record
(arguments at the next level), traverse the argument list */
OCIAttrGet (arg, OCI_DTYPE_PARAM, &arglst1, 0,
OCI_ATTR_LIST_ARGUMENTS, erh);
/* check if the current argument is a record. For arg1 in P1
arglst1 is NULL. */
 if (arglst1) {
   OCIAttrGet (arg, OCI_DTYPE_PARAM, &numargs1,0, OCI_ATTR_NUM_PARAMS,
        errh);
/* Note that for both functions and procedures, the next higher level
arguments start from index 1. For arg2 in P1, the number of arguments at
the level 1 would be 2 */
    for (i = 1; i < numargs1, i++) {
      OCIParamGet (arglst1, OCI_DTYPE_PARAM, errh, &arg1, i);
      OCIAttrGet (arg1, OCI_DTYPE_PARAM, &name1, &namelen1,
        OCI_ATTR_NAME, errh);
    ...
   }
 }
}
```
#### **Retrieving attributes of an object type**

This example illustrates the use of an explicit describe on a named object type. We illustrate how you can describe an object by its name or by its object reference (**OCIRef**). The following pseudo-code attempts to retrieve the data type value each of the object type's attribute. It is very similar to the first example in section ["Retrieving column data types for a table" on page 6-20](#page-217-0).

```
text type_name[] = <type_name>;
ub4 type_name_len = strlen(<type_name>);
OCIRef *type_ref = <type_ref>;
un4 numattrs;
OCIDescribe *dschp; /* describe handle */
OCIParam *parmh; /* parameter handle */
```

```
OCIParam *attrlsthd; /* handle to list of attrs */
OCIParam *attrhd; /* attribute handle */
/* allocate describe handle */
if (OCIHandleAlloc((dvoid *)envh, (dvoid **)&dschp,
                  (ub4)OCI HTYPE DESCRIBE, (size t)0, (dvoid **)0)return error;
/* get the describe handle for the type */if (describe_by_name)
  if (OCIDescribeAny(svch, errh, (dvoid*)type_name, type_name_len,
      OCI_OTYPE_NAME, 0, OCI_PTYPE_TYPE, dschp))
      return error;
else
  if (OCIDescribeAny(svch, errh, (dvoid*)type_ref, 0, OCI_OTYPE_REF,
        0, OCI_PTYPE_TYPE, dschp))
       return error;
/* get the parameter handle */
if (OCIAttrGet(dschp, OCI_HTYPE_DESCRIBE, &parmh, 0, OCI_ATTR_PARAM,
   errh))
   return error;
/* The type information of the object, in this case, OCI PTYPE TYPE, is
obtained from the parameter descriptor returned by the OCIAttrGet */
/* get the number of attributes in the type */if (OCIAttrGet(parmh, OCI_DTYPE_PARAM, &numattrs, 0,
   OCI_ATTR_NUM_TYPE_ATTRS, errh))
   return error;
/* get the handle to the attribute list of the type */
if (OCIAttrGet(parmh, OCI_DTYPE_PARAM, (dvoid *)&attrlsthd, 0,
      OCI_ATTR_LIST_TYPE_ATTRS, errh)==OCI_NO_DATA)
 return error;
/* go through the attribute list and retrieve the data-type of each attribute,
and then recursively describe attribute types. */
for (i = 1; i \leq numattrs; i^{++})
{
/* get parameter for attribute i */
if (OCIParamGet(attrlsthd, OCI_DTYPE_PARAM, errh, &attrhd, i))
     return error;
```

```
/* for example, get data type and typecode for attribute; note that OCI_ATTR_
DATA TYPE returns the SQLT code, while OCI ATTR TYPECODE returns the Oracle Type
System typecode. */
if (OCIAttrGet(attrhd, OCI_DTYPE_PARAM,&datatype[i-1], 0,
      OCI_ATTR_DATA_TYPE,errh))
    return error;
/* for example, get data type for attribute*/
if (OCIAttrGet(attrhd, OCI_DTYPE_PARAM,&typecode[i-1], 0,
      OCI_ATTR_TYPECODE, errh))
   return error;
/* if attribute is an object type, recursively describe it */
if (typecode[i-1] == OCI_TYPECODE_OBJECT)
{
OCIRef *attr_type_ref;
OCIDescribe *nested_dschp;
/* allocate describe handle */
if (OCIHandleAlloc((dvoid *)envh,(dvoid**)&dschp,
(ub4)OCI_HTYPE_DESCRIBE,(size_t)0, (dvoid **)0)return error;
if (OCIAttrGet(attrhd, OCI_DTYPE_PARAM,
          &attr_type_ref, 0, OCI_ATTR_REF_TDO,errh))
     return error;
      OCIDescribeAny(svch, errh,(dvoid*)attr_type_ref, 0,
          OCI_OTYPE_REF, 0, OCI_PTYPE_TYPE, nested_dschp);
/* go on describing the type... */}
}
```
#### **Retrieving the collection element's data type of a named collection type**

This example illustrates the use of an explicit describe on a named collection type. We illustrate how you can describe an object by its name or by its object reference (**OCIRef**). The following pseudo-code attempts to retrieve the data type value each of the object type's attribute. It is very similar to the first example in section ["Retrieving column data types for a table" on page 6-20](#page-217-0).

```
text type_name[] = <type_name>;
ub4 type_name_len = strlen(<type_name>);
OCIRef *type_ref = <type_ref>;
un4 numattrs;
OCIDescribe *dschp; /* describe handle */
OCIParam *parmh; /* parameter handle */
```

```
OCIParam *attrlsthd; /* handle to list of attrs */
OCIParam *attrhd; /* attribute handle */
/* allocate describe handle */
if (OCIHandleAlloc((dvoid *)envh, (dvoid **)&dschp,
                  (ub4)OCI HTYPE DESCRIBE, (size t)0, (dvoid **)0)return error;
/* get the describe handle for the type */if (describe_by_name)
  if (OCIDescribeAny(svch, errh, (dvoid*)type_name, type_name_len,
      OCI_OTYPE_NAME, 0, OCI_PTYPE_TYPE, dschp))
      return error;
else
  if (OCIDescribeAny(svch, errh, (dvoid*)type ref, 0, OCI OTYPE REF, 0,
      OCI_PTYPE_TYPE, &dschp))
     return error;
/* get the parameter handle */
if (OCIAttrGet(dschp, OCI_HTYPE_DESCRIBE, &parmh, 0, OCI_ATTR_PARAM,
   errh))
   return error;
/* get the Oracle Type System type code of the type to determine that this is a
collection type */
if (OCIAttrGet(attrhd, OCI_DTYPE_PARAM,&typecode, 0, OCI_ATTR_TYPECODE,
    errh))
   return error;
/* if typecode is OCI TYPECODE NAMEDCOLLECTION,
 proceed to describe collection element */
if (typecode == OCI_TYPECODE_NAMEDCOLLECTION)
{
  /* get the collection's type: ie, OCI_TYPECODE_VARRAY or OCI_TYPECODE_TABLE */
if (OCIAttrGet(parmh, OCI_DTYPE_PARAM, (dvoid *)&collection_typecode, 0, OCI_
ATTR_COLLECTION_TYPECODE, errh))
    return error;
/* get the collection element; you MUST use this to further retrieve information
about the collection's element */
if (OCIAttrGet(parmh, OCI_DTYPE_PARAM, &collection_element_parmh, 0, OCI_ATTR_
COLLECTION_ELEMENT, errh))
   return error;
```
/\* get the number of elements if collection is a VARRAY; not valid for nested tables \*/

if (collection\_typecode == OCI\_TYPECODE\_VARRAY)

if OCIAttrGet(collection\_element\_parmh, OCI\_DTYPE\_PARAM, (dvoid \*)&num\_elements, 0, OCI\_ATTR\_NUM\_ELEMENTS, errh)) return error;

/\* now use the collection\_element parameter handle to retrieve information about the collection element \*/

if OCIAttrGet(collection\_element\_parmh, OCI\_DTYPE\_PARAM, (dvoid \*)&element\_typecode, 0, OCI\_ATTR\_TYPECODE, errh)) return error;

/\* do the same to describe additional collection element information; this is very similar to describing type attributes \*/

Examples

**7**

# **LOB and FILE Operations**

The following topics are covered in this chapter:

- [Overview](#page-227-0)
- **[Locators](#page-227-1)**
- [Creating and Modifying Internal LOBs](#page-229-0)
- [Associating a FILE in a Table with an OS File](#page-230-0)
- [LOB Attributes of an Object](#page-230-1)
- [Array Interface For LOBs](#page-231-0)
- [LOB and FILE Functions](#page-231-1)
- [LOB Read and Write Callbacks](#page-238-0)
- [Temporary LOB Support](#page-242-0)

# <span id="page-227-0"></span>**Overview**

The Oracle OCI includes a set of functions for performing operations on large objects (LOBs) in a database. *Internal* LOBs (BLOBs, CLOBs, NCLOBs) are stored in the database tablespaces in a way that optimizes space and provides efficient access. These LOBs have the full transactional support of the database server. External LOBs (FILEs) are large data objects stored in the server's operating system files outside the database tablespaces.

The OCI also provides support for temporary LOBs, which can be used like local variables for operating on LOB data.

The maximum length of a LOB/FILE is 4 gigabytes. FILE functionality is read-only. Oracle currently supports only binary files (BFILEs).

**See Also:** For code samples showing the use of LOB operations, see the demonstration programs included with your Oracle installation. For additional information, refer to [Appendix B, "OCI Demonstration Programs"](#page-942-0).

Customers who are interested in using the dbms\_lob package to work with LOBs should refer to *Oracle8i Supplied Packages Reference.* For general information about LOBs and the LOB interfaces available, see the *Oracle8i Application Developer's Guide - Large Objects (LOBs).*

For information about temporary LOBs, refer to ["Temporary LOB Support" on](#page-242-0) [page 7-17](#page-242-0).

## <span id="page-227-1"></span>**Locators**

An OCI program uses locators to point to the data of a LOB or FILE.

### **LOB Locators**

A database table stores a *LOB locator* which points to the LOB data. When an OCI application issues a SQL query that includes a LOB column in its select-list, fetching the result(s) of the query returns the locator, rather than the actual LOB value. In the OCI, the LOB locator maps to the datatype **OCILobLocator**.

**Note:** The LOB value can be stored inline in a database table if it is less than approximately 4,000 bytes.

Internal LOBs have copy semantics. Thus, if a LOB in one row is copied to a LOB in another row, the actual LOB value is copied, and a new LOB locator is created for the copied LOB.

The OCI functions for LOBs take LOB locators as their arguments. The OCI functions assume that the LOB to which the locator points has already been created, whether or not the LOB contains some value.

An application first fetches the locator using SQL, and then performs further operations using the locator. The OCI functions never take the actual LOB value as a parameter. It is good practice to use a locator in a LOB modification call if and only if its snapshot is recent enough that it sees the current value of the LOB data, since it is the current value that gets modified.

You allocate memory for an internal LOB locator with a call to *OCIDescriptorAlloc()* by passing OCI\_DTYPE\_LOB as the descriptor type. To allocate memory for an external LOB (FILE) locator, pass OCI\_DTYPE\_FILE. After you have allocated the LOB locator memory, you must initialize it before passing it to any OCI LOB routines. You can accomplish this by any of the following methods:

- SELECTing the LOB from the database (which contains a valid LOB locator) into the LOB locator you have just allocated.
- Using the locator in the RETURNING clause of a SQL INSERT or UPDATE statement.
- Assigning a different, already initialized LOB locator to the newly allocated LOB locator.

You can also initialize a LOB locator to empty by calling *OCIAttrSet()* on the locator's OCI\_ATTR\_LOBEMPTY attribute. A locator initialized in this way may only be used to create an empty LOB in the database. Thus, it can only be used in the VALUES clause of a SQL INSERT statement, or as the source of the SET clause of a SQL UPDATE statement.

**Warning:** Locators for LOB and FILE operations are not interchangeable. Locators for LOB operations must be allocated as type OCI\_DTYPE\_LOB, and locators for FILE operations must be allocated as type OCI\_DTYPE\_FILE. An internal LOB locator may not be assigned to an external LOB (FILE) locator, and vice versa.

**See Also:** For more information about locators, including the LOB locator, see the section ["Descriptors and Locators" on page 2-14.](#page-79-0) For examples showing the use of OCI LOB calls, refer the list of demonstration programs in [Appendix B,](#page-942-0) ["OCI Demonstration Programs"](#page-942-0) and the description of [OCILobWrite\(\) on](#page-604-0) [page 15-153](#page-604-0).

For more information about LOBs, locators, and read-consistent LOBs, see the *Oracle8i Application Developer's Guide - Large Objects (LOBs).*

### **FILE Locators**

A FILE locator may be considered to be a pointer to a file on the server's file system. Oracle does not provide any transactional semantics on FILEs, and Oracle currently supports only read-only operations on binary FILEs (BFILEs).

Since operations on both internal LOBs and FILEs are similar, all OCI LOB/FILE functions expect a LOB locator as an input to all operations. The only difference is in the way the FILE locator is allocated. When allocating a locator for FILEs, you must pass OCI\_DTYPE\_FILE as the descriptor type in the *OCIDescriptorAlloc()* call.

**Warning:** Locators for LOB and FILE operations are not interchangeable. Locators for LOB operations must be allocated as type OCI\_DTYPE\_LOB, and locators for FILE operations must be allocated as type OCI\_DTYPE\_FILE. An internal LOB locator may not be assigned to an external LOB (FILE) locator, and vice versa.

**See Also:** For information about associating a BFILE with an OS file, see the section ["Associating a FILE in a Table with an OS File" on page 7-5](#page-230-0).

# <span id="page-229-0"></span>**Creating and Modifying Internal LOBs**

You create a new internal LOB by initializing a new LOB locator using *OCIDescriptorAlloc()*, calling *OCIAttrSet()* to set it to empty (using the OCI\_ATTR\_ LOBEMPTY attribute), and then binding the locator to a placeholder in an INSERT statement. Doing so inserts the empty locator into a table with a LOB column or attribute. You can then SELECT...FOR UPDATE this row to get the locator, and then write to it using one of the OCI LOB functions.

**Note:** Whenever you want to modify a LOB column or attribute (write, copy, trim, and so forth), you must lock the row containing the LOB. One way to do this is to use a SELECT...FOR UPDATE statement to select the locator before performing the operation.

For any LOB write command to be successful, a transaction must be open. This means that if you commit a transaction before writing the data, then you must relock the row (by reissuing the SELECT...FOR UPDATE, for example), because the commit closes the transaction.

For information on creating internal LOBs using EMPTY\_BLOB() and EMPTY\_ CLOB() instead of OCIAttrSet(), see *Oracle8i Application Developer's Guide - Large Objects (LOBs).*

**Note:** For information about LOB reads and writes from within a trigger, see *Oracle8i Application Developer's Guide - Large Objects (LOBs).*

**See Also:** For information about binding LOB locators to placeholders, and using them in INSERT statements, refer to the section ["Binding LOBs" on](#page-167-0) [page 5-10](#page-167-0).

# <span id="page-230-0"></span>**Associating a FILE in a Table with an OS File**

The BFILENAME() function can be used in an INSERT statement to associate an external server-side (OS) file with a BFILE column/attribute in a table. Using BFILENAME() in an UPDATE statement associates the BFILE column or attribute with a different OS file. *OCILobFileSetName()* can also be used to associate a FILE in a table with an OS file. BFILENAME() is usually used in an INSERT or UPDATE without bind variables and *OCILobFileSetName()* is used for bind variables.

**See Also:** For more information, see *[OCILobFileSetName\(\)](#page-582-0)* [on page 15-131.](#page-582-0) For more information about the BFILENAME() function, please refer to the Oracle8i Application Developer's Guide - Large Objects (LOBs).

# <span id="page-230-1"></span>**LOB Attributes of an Object**

An OCI application can use *OCIObjectNew()* to create a persistent or transient object with a LOB attribute.

### **Writing to a LOB Attribute of an Object**

It is possible to use the OCI to create a new persistent object with a LOB attribute and write to that LOB attribute. The application would follow these steps:

- **1.** Call *OCIObjectNew()* to create a persistent object with a LOB attribute.
- **2.** Mark the object as dirty.
- **3.** Flush the object, thereby inserting a row into the table
- **4.** Repin the latest version of the object (or refresh the object), thereby retrieving the object from the database and acquiring a valid locator for the LOB
- **5.** Call *OCILobWrite()* using the LOB locator in the object to write the data.

For more information about object operations, such as marking, flushing, and refreshing, refer to [Chapter 10, "OCI Object-Relational Programming"](#page-314-0).

#### **Transient Objects with LOB Attributes**

An application can call *OCIObjectNew()* and create a transient object with an internal LOB (BLOB, CLOB, NCLOB) attribute. However, the user cannot perform any operations (e.g., read or write) on the LOB attribute because transient LOBs are not currently supported. Calling *OCIObjectNew()* to create a transient internal LOB type will not fail, but the application cannot use any LOB operations with the transient LOB.

An application can, however, create a transient object with a FILE attribute and use the FILE attribute to read data from the file stored in the server's file system. The application can also call *OCIObjectNew()* to create a transient FILE and use that FILE to read from the server's file.

# <span id="page-231-0"></span>**Array Interface For LOBs**

It is possible to use the OCI's array interface with LOBs, just as with any other datatype. Note, however, that you must do the following to allocate the descriptors:

```
/* First create an array of OCILocator pointers: */
OCILobLocator *lobp[10];
for (i=0; i < 10; i++){ OCIDescriptorAlloc (...,&lobp[i],...);
/* Then bind the descriptor as follows */
   OCIBindByPos(.......&lobp[i], .....);
}
```
# <span id="page-231-1"></span>**LOB and FILE Functions**

The functions in [Table 7–1](#page-232-0) are available to operate on LOBs and FILEs. More detailed information about each function is found in [Chapter 15, "OCI Relational](#page-452-0) [Functions"](#page-452-0). These LOB/FILE calls are not valid when an application is connected to an Oracle release 7 server.

In all LOB operations that involve offsets into the data, the offset begins at 1. For LOB operations, such as *OCILobCopy()*, *OCILobErase()*, *OCILobLoadFromFile()*, and *OCILobTrim()*, the *amount* parameter is in characters for CLOBs and NCLOBs, regardless of the client-side character set. These LOB operations refer to the amount of LOB data on the server. The following general rules apply to the *amount* and *offset* parameters in LOB calls:

- *amount* When the amount parameter refers to the server-side LOB, the amount is in characters. When the amount parameter refers to the client-side buffer, the amount is in bytes.
- *offset* Regardless of whether the client-side character set is varying-width, the offset parameter is always in characters for CLOBs/NCLOBs and in bytes for BLOBs/BFILEs.

Exceptions to these general rules are noted in the description of the specific LOB call.

**See Also:** For more information about FILEs, refer to the description of BFILEs in the *Oracle8i Application Developer's Guide - Large Objects (LOBs)*.

<span id="page-232-0"></span>

| <b>Function</b>     | <b>Restrictions</b>   | <b>Purpose</b>                                                                                                    |
|---------------------|-----------------------|----------------------------------------------------------------------------------------------------|
| OCILobAppend()      | Internal LOBs<br>only | Appends data from one internal LOB onto another internal LOB.<br>The source and the destination LOBs must already exist. The<br>destination LOB is extended to accommodate the newly written<br>data if it extends beyond the current length of the destination<br>LOB. It is an error to extend the destination LOB beyond the<br>maximum length allowed (4 gigabytes) or to try to append from a<br>NULL LOB. |
| OCILobAssign()      |                       | Assigns one LOB/FILE locator to another. This function cannot be<br>used for temporary LOBs; use <i>OCILobLocatorAssign()</i> .                                                                                                    |
| OCILobCharSetForm() |                       | Gets the character set form of a CLOB/NCLOB.                                                                                                    |
| OCILobCharSetId()   |                       | Gets the character set ID of a CLOB/NCLOB.                                                                                                    |
| OCILobClose()       |                       | Closes an opened LOB or BFILE.                                                                                                    |

**Table 7–1 OCI LOB and FILE Functions**

| <b>Function</b>                            | <b>Restrictions</b>          | <b>Purpose</b>                                                                                                    |
|--------------------------------------------|------------------------------|----------------------------------------------------------------------------------------------------|
| OCILobCopy()                               | <b>Internal LOBs</b><br>only | This function copies a portion of an internal LOB into another<br>internal LOB. The source and destination LOBs must already<br>exist. If data already exists at the destination's start position, it is<br>overwritten with the source data. If the destination's start position<br>is beyond the end of the current value, zero-byte fillers (BLOBs) or<br>spaces (CLOBs/NCLOBs) are placed in the LOB from the end of<br>the destination value to the beginning of the newly written data<br>from the source. The destination LOB is extended to<br>accommodate the newly written data if it extends beyond the<br>current length of the destination LOB. It is an error to extend the<br>destination LOB beyond the maximum length allowed (4<br>gigabytes). LOB copy operations must be performed on LOBS of<br>the same type; i.e., one CLOB can be copied to another CLOB, and<br>one BLOB can be copied to another BLOB, but a CLOB cannot be<br>copied to a BLOB, and vice versa. |
| OCILobCreateTemporary()                    |                              | Creates a temporary LOB.                                                                                                    |
| OCILobDisableBuffering<br>$\theta$         | <b>Internal LOBs</b><br>only | Disables LOB buffering for a given internal locator.                                                                                                    |
| <b>OCILobEnableBuffering(</b>              | <b>Internal LOBs</b><br>only | Enables LOB buffering for a given internal locator.                                                                                                    |
| OCILobErase()                              | <b>Internal LOBs</b><br>only | Erases a specified portion of the internal LOB value starting at a<br>specified offset. The actual number of characters/bytes erased is<br>returned. The actual number of characters/bytes and the<br>requested number of characters/bytes will differ if the end of the<br>LOB data is reached before erasing the requested number of<br>characters/bytes. If the LOB is NULL, this routine shows that 0<br>characters/bytes were erased.                                                                                                    |
| OCILobFileClose(),<br>OCILobFileCloseAll() |                              | Closes a previously opened FILE, or all open FILEs. It is an error if<br>this function is called for an internal LOB. No error is returned if<br>the FILE exists but is not opened.                                                                                                    |
| OCILobFileExists()                         |                              | Tests to see if a FILE exists on the server.                                                                                                    |
| OCILobFileGetName()                        |                              | Gets the name and the directory alias of a FILE.                                                                                                    |
| OCILobFileIsOpen()                         |                              | Tests to see if a FILE has been opened with the input locator.                                                                                                    |
| OCILobFileOpen()                           |                              | Opens a FILE. The FILE can be opened for read-only access. It is<br>an error if this call is made on an internal LOB.                                                                                                    |
| OCILobFileSetName()                        |                              | Sets the name and the directory alias of a FILE.                                                                                                    |
| OCILobFlushBuffer()                        | <b>Internal LOBs</b><br>only | Flushes the LOB buffer.                                                                                                    |

**Table 7–1 OCI LOB and FILE Functions (Cont.)**

| <b>Function</b>       | <b>Restrictions</b> | <b>Purpose</b>                                                                                                    |
|-----------------------|---------------------|----------------------------------------------------------------------------------------------------|
| OCILobFreeTemporary() |                     | Frees the temporary LOB value.                                                                                                    |
| OCILobGetChunkSize()  |                     | Gets the usable LOB chunk size.                                                                                                    |
| OCILobGetLength()     |                     | This function gets the length of a LOB/FILE. If the LOB/FILE is<br>NULL, the length is undefined. Empty internal LOBs have a<br>length of zero. Regardless of whether the client-side character set<br>is varying-width, the output length is in characters for<br>CLOBS/NCLOBs and in bytes for BLOBs/BFILEs.                                                                                                    |
| OCILobIsEqual()       |                     | Tests to see if two LOB/FILE locators are equal. Two locators are<br>equal if and only if they both refer to the same LOB/FILE value.                                                                                                    |
| OCILobIsOpen()        |                     | Tests whether the LOB is open.                                                                                                    |
| OCILobIs Temporary()  |                     | Tests whether it is a temporary LOB.                                                                                                    |
| OCILobLoadFromFile()  |                     | Populates all or part of a LOB with data from a FILE.                                                                                                    |
| OCILobLocatorAssign() |                     | Assigns a LOB/FILE locator to another LOB/FILE locator.                                                                                                    |
| OCILobLocatorIsInit() |                     | Tests to see if a LOB/FILE locator is initialized.                                                                                                    |
| OCILobOpen()          |                     | Opens a LOB or BFILE.                                                                                                    |
| OCILobRead()          |                     | This function reads a portion of the LOB/FILE value into a buffer.<br>It is an error to try to read from a NULL LOB/FILE. If the<br>client-side character set is varying-width, then for CLOBs and<br>NCLOBs, the input amount is in characters and the output<br>amount is in bytes. The input amount refers to the number of<br>characters to read from the server-side CLOB/NCLOB. The<br>output amount indicates how many bytes were read into the<br>buffer bufp. When using polling mode, note the value of the amtp<br>parameter after each OCILobRead() call to see how many bytes<br>were read into the buffer because the buffer may not be entirely<br>full. When using callbacks, the len parameter, which is input to the<br>callback, indicates how many bytes are filled in the buffer. Be sure<br>to check the len parameter during the callback processing because<br>the entire buffer may not be filled with data. |

**Table 7–1 OCI LOB and FILE Functions (Cont.)**

| <b>Function</b>            | <b>Restrictions</b>          | <b>Purpose</b>                                                                                                    |
|----------------------------|------------------------------|----------------------------------------------------------------------------------------------------|
| OCILobTrim()               | <b>Internal LOBs</b><br>only | This function truncates a LOB, trimming the LOB value to a<br>specified smaller length.                                                                                                    |
| OCILobWrite()              | Internal LOBs<br>only        | This function writes data from a buffer into an internal LOB. If<br>data already exists in the LOB, it is overwritten with the data<br>stored in the buffer. If the client-side character set is<br>varying-width, then for CLOBs and NCLOBs, the input amount is<br>in bytes and the output amount is in characters. The input amount<br>refers to the number of bytes of data that should be written to the<br>LOB. The output amount refers to the number of characters<br>written into the server-side CLOB/NCLOB. |
| <i>OCILobWriteAppend()</i> |                              | Writes data starting at the end of the LOB.                                                                                                    |

**Table 7–1 OCI LOB and FILE Functions (Cont.)**

### **Functions for Improving LOB Read/Write Performance**

#### **Using OCILobGetChunkSize()**

Users can take advantage of the *OCILobGetChunkSize()* call to improve the performance of LOB read and write operations. *OCILobGetChunkSize()* returns the usable chunk size in bytes for BLOBs and in characters for CLOBs and NCLOBs. When a read or write is done using data whose size is a multiple of the usable chunk size and starts on a chunk boundary, performance improves. A user can specify the chunk size for a LOB column when creating a table that contains the LOB.

Calling *OCILobGetChunkSize()* returns the usable chunk size of the LOB, and an application can batch a series of write operations until an entire chunk can be written, rather than issuing multiple LOB write calls that operate on the same chunk.

To read through the end of a LOB, call *OCILobRead()* with an amount of 4 gigabytes. This avoids the round-trip involved with first calling *OCILobGetLength()* because *OCILobRead()* with an amount of 4 gigabytes reads until the end of the LOB is reached.

**Note:** For LOBs which store varying width characters, *OCILobGetChunkSize()* returns the number of Unicode (UCS-2) characters that fit in a LOB chunk.

#### **Using OCILobWriteAppend()**

The OCI provides a shortcut to make it more efficient to write data to the end of a LOB. The *OCILobWriteAppend()* enables an application to append data to the end of a LOB without first requiring a call to *OCILobGetLength()* to determine the starting point for an *OCILobWrite()* operation. *OCILobWriteAppend()* takes care of both steps.

### **LOB Buffering Functions**

The Oracle OCI provides several calls for controlling LOB buffering for small reads and writes of internal LOB values:

- [OCILobEnableBuffering\(\)](#page-573-0)
- [OCILobDisableBuffering\(\)](#page-572-0)
- [OCILobFlushBuffer\(\)](#page-583-0)

These functions provide performance improvements by allowing applications using internal LOBs (BLOB, CLOB, NCLOB) to buffer small reads and writes of LOBs in client-side buffers. This reduces the number of network roundtrips and LOB versions, thereby improving LOB performance significantly for small reads and writes.

**See Also:** For more information on LOB buffering, refer to the chapter on LOBs in the Oracle8i Application Developer's Guide - Large Objects (LOBs).

For a code sample showing the use of LOB buffering, see the demonstration programs included with your Oracle installation. Refer to [Appendix B, "OCI](#page-942-0) [Demonstration Programs".](#page-942-0)

### **Functions for Opening and Closing LOBs**

The OCI provides functions to explicitly open (*OCILobOpen()*) and close (*OCILobClose()*) a LOB, and also to test whether a particular LOB is already open (*OCILobIsOpen()*). These functions allow an application to mark the beginning and end of a series of LOB operations so that specific processing (e.g., updating indices, etc.) can be performed when a LOB is closed.

**Note:** The concept of *openness* is associated with a LOB and not its locator. The locator does not store any information about whether the LOB to which it refers is open. It is possible for more than one locator to point to the same open LOB.

If an application does not wrap LOB operations between a set of *OCILobOpen()* and *OCILobClose()* calls, then each modification to the LOB implicitly opens and closes the LOB, thereby firing any triggers associated with changes to the LOB.

**Note:** If LOB operations are not wrapped inside open and close calls, any extensible indices on the LOB are updated as LOB modifications are made, and thus are always valid and may be used at any time. If the LOB is modified between a set of *OCILobOpen()* and *OCILobClose()* calls, triggers are not fired for individual LOB modifications. Triggers are only fired after the *OCILobClose()* call, so indices are not updated until after the close call and thus are not valid in between the open and close calls. *OCILobIsOpen()* can be used with internal and external LOBs (BFILEs).

#### **Restrictions**

The LOB opening and closing mechanism has the following restrictions:

- **1.** An application must close all previously opened LOBs before committing a transaction. Failing to do so will result in an error. If a transaction is rolled back, all open LOBs are discarded along with the changes made (the LOBs are not closed), so associated triggers are not fired.
- **2.** While there is no limit to the number of open internal LOBs, there is a limit on the number of open files. Refer to SESSION\_MAX\_OPEN\_FILES parameter in *Oracle8i Reference*. Note that assigning an already opened locator to another locator does not count as opening a new LOB.
- **3.** It is an error to open or close the same LOB twice within the same transaction, either with different locators or the same locator.
- **4.** It is an error to close a LOB that has not been opened.

**Note:** The definition of a *transaction* within which an open LOB value must be closed is one of the following:

- between DML statements that start a transaction (including SELECT...FOR UPDATE) and COMMIT.
- within an autonomous transaction block

A LOB opened when there is no transaction must be closed before the end of session. If there are LOBs open at the end of session, the openness will be discarded and no triggers of extensible indexes are fired.

#### **LOB Open/Close Examples**

For examples of the use of the *OCILobOpen()* and *OCILobCLose()* calls, see the list of online demonstration programs in [Appendix B, "OCI Demonstration Programs"](#page-942-0).

### **Server Roundtrips for LOB Functions**

For a table showing the number of server roundtrips required for individual OCI LOB functions, refer to [Appendix C, "OCI Function Server Roundtrips".](#page-944-0)

# <span id="page-238-0"></span>**LOB Read and Write Callbacks**

The OCI LOB read and write functions provide the ability to define callback functions which can be used to provide data to be written or handle data that was read. This allows the client application to perform optional processing on the data. One example usage of this would be to use the callbacks to implement a compression algorithm for writing the data and a decompression algorithm for reading it.

**Note:** The LOB read/write streaming callbacks provides a fast method for reading/writing large amounts of LOB data.

The following sections describe the use of callbacks in more detail.

### **The Callback Interface for Streaming**

Your application can use user-defined read and write callback functions to insert data into or retrieve data from a LOB. This provides an alternative to the polling method for streaming data into a LOB and retrieving data from a LOB. The user-defined callbacks have a specific prototype which is described below. These functions are implemented by the user and registered with OCI through the *OCILobRead()* and *OCILobWrite()* calls. The callback functions are called by OCI whenever required.

**Figure 7–1 User-defined Callback**

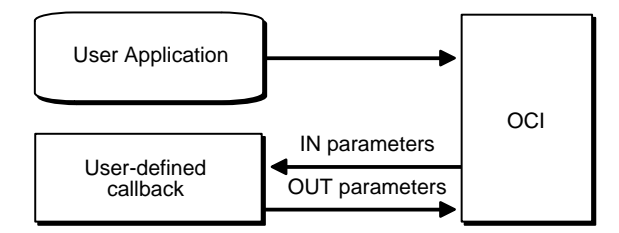

### **Reading LOBs using Callbacks**

The user-defined read callback function is registered through the *OCILobRead()* function. The callback function should have the following prototype:

<CallbackFunctionName> ( dvoid \*ctxp, CONST dvoid \*bufp, ub4 len, ub1 piece)

The first parameter, *ctxp,* is the context of the callback that is passed to OCI in the *OCILobRead()* function call. When the callback function is called, the information provided by the user in *ctxp* is passed back to the user (the OCI does not use this information on the way IN). The *bufp* parameter is the pointer to the storage where the LOB data is returned and *bufl* is the length of this buffer. It tells the user how much data has been read into the buffer provided by the user.

If the buffer length provided by the user in the original *OCILobRead()* call is insufficient to store all the data returned by the server, then the user-defined callback is called. In this case the *piece* parameter indicates to the user whether the information returned in the buffer in the first, next or last piece.

The following is a code fragment of a typical way to implement read callback functions. Assume here that *lobl* is a valid locator that has been previously selected, *svchp* is a valid service handle and *errhp* is a valid error handle.

```
ub4 offset = 1;
ub4 loblen = 0;ub1 bufp[MAXBUFLEN];
ub4 amtp = 0;
sword retval;
amtp = 4294967295; \frac{1}{4} qiqabytes minus 1 \frac{1}{4}if (retval = OCILobRead(svchp, errhp, lobl, &amtp, offset, (dvoid *) bufp,
          (ub4) MAXBUFLEN, (dvoid *) bufp, cbk_read_lob,
        (ub2) 0, (ub1) SOLCS IMPLICIT))
     {
       (void) printf("ERROR: OCILobRead() LOB.\n");
```

```
 report_error();
     }
...
sb4 cbk_read_lob(ctxp, bufxp, len, piece)
dvoid *ctxp;
CONST dvoid *bufxp;
ub4 len;
ub1 piece;
{
static ub4 piece_count = 0;
piece_count++;
switch (piece)
{
   case OCI_LAST_PIECE:
     /* process buffer bufxp */
     --- buffer processing code goes here ---
    (void) printf("callback read the d th piece\n\n", piece_count);
     piece_count = 0;
     break;
   case OCI_FIRST_PIECE:
   case OCI_NEXT_PIECE:
     /* process buffer bufxp */
     --- buffer processing code goes here ---
    (void) printf("callback read the dd th piece\n", piece_count);
     break;
   default:
    (void) printf("callback read error: unkown piece = d.\n\infty; piece);
   return OCI_ERROR;
 }
   return OCI_CONTINUE;
}
```
In the above example the user defined function *cbk\_read\_lob* is repeatedly called until all the LOB data has been read by the user.

For an example of the use of *OCILobRead()* using polling and callbacks, see the list of online demonstration programs in [Appendix B, "OCI Demonstration Programs"](#page-942-0).

#### **Writing LOBs using Callbacks**

Similar to read callbacks, the user-defined write callback function is registered through the *OCILobWrite()* function. The callback function should have the following prototype:

<CallbackFunctionName> ( dvoid \*ctxp, dvoid \*bufp, ub4 \*lenp, ub1 \*piecep)

The first parameter, *ctxp*, is the context of the callback that is passed to OCI in the *OCILobWrite()* function call. The information provided by the user in *ctxp*, is passed back to the user when the callback function is called by the OCI (the OCI does not use this information on the way IN). The *bufp* parameter is the pointer to a storage area that contains the LOB data to be inserted, and *bufl* is the length of this storage area. The user provides this pointer in the call to *OCILobWrite()*. After inserting the data provided in the call to *OCILobWrite()* if there is more to write, then the user defined callback is called. In the callback the user should provide the data to insert in the storage indicated by *bufp* and also specify the length in *bufl*. The user should also indicate whether it is the next (OCI\_NEXT\_PIECE) or the last (OCI\_LAST\_ PIECE) piece using the *piecep* parameter*.* Note that the user is completely responsible for the storage pointer the application provides and should make sure that it does not write more than the allocated size of the storage.

The following is a code fragment of a typical way to implement write callback functions.

Assume here that *lobl* is a valid locator that has been locked for updating, *svchp* is a valid service handle and *errhp* is a valid error handle

```
...
ub4 offset = 1;
ub1 bufp[MAXBUFLEN];
ub4 amtp = MAXBUFFLEN * 20;ub4 nbytes = MAXBUFLEN;
/* Fill bufp with some data */
-- code to fill bufp with data goes here. nbytes should reflect the size and
should be less than or equal to MAXBUFLEN --
if (retval = OCILobWrite(svchp, errhp, lobl, &amtp, offset, (dvoid*)
         bufp,(ub4)nbytes, OCI_FIRST_PIECE, (dvoid *)0, cbk_write_lob,
         (ub2) 0, (ub1) SQLCS_IMPLICIT))
   {
     (void) printf("ERROR: OCILobWrite().\n");
    report_error();
    return;
   }
sb4 cbk_write_lob(ctxp, bufxp, lenp, piecep)
dvoid *ctxp;
dvoid *bufxp;
ub4 *lenp;
ub1 *piecep;
{
  /* Fill bufxp with data */
```

```
 -- code to fill bufxp with data goes here. *lenp should reflect the size
  and should be less than or equal to MAXBUFLEN --
  if (this is the last data buffer)
     *piecep = OCI_LAST_PIECE;
  else
    *piecep = OCI_NEXT_PIECE;;
  return OCI_CONTINUE;
}
```
In the above example, the user defined function *cbk\_write\_lob* is repeatedly called until the user indicates that the application is providing the last piece using the *piecep* parameter.

For an example of the use of *OCILobWrite()* using polling and callbacks, see the list of online demonstration programs in [Appendix B, "OCI Demonstration Programs".](#page-942-0)

# <span id="page-242-0"></span>**Temporary LOB Support**

The OCI provides functions for creating and freeing temporary LOBs, *OCILobCreateTemporary()* and *OCILobFreeTemporary()*, plus a function for querying whether or not a given LOB is a temporary LOB, *OCILobIsTemporary()*.

Temporary LOBs are not permanently stored in the database, but can act like local variables for the purpose of operating on LOB data. OCI functions which operate on standard (persistent) LOBs can also be used on temporary LOBs.

As with standard LOBs, all functions operate on the locator for the temporary LOB, and the actual LOB data is accessed through the locator.

Temporary LOB locators can be used as arguments to the following types of SQL statements:

- UPDATE the temporary LOB locator can be used as a value in a WHERE clause when testing for nullness or as a parameter to a function. The locator can also be used in a SET clause.
- DELETE the temporary LOB locator can be used in a WHERE clause when testing for nullness or as a parameter to a function.
- SELECT the temporary LOB can be used as a variable in a SELECT...INTO statement. For example, a permanent LOB locator can be SELECTed from the database into a client-side temporary LOB locator. Note that although the locator is on the client side, temporary LOBs are actually created on the server side.

**Note:** If a user selects a permanent locator into a temporary locator, the temporary locator is overwritten with the permanent locator. In this case the temporary LOB is not implicitly freed. The user must explicitly free the temporary LOB before the SELECT...INTO. If the temporary LOB is not freed explicitly, it will not be freed until the end of its duration. Unless the user has another temporary locator pointing to the same LOB, the user will no longer have a locator pointing to the temporary LOB, because the original locator was overwritten by the SELECT...INTO.

### **Creating and Freeing Temporary LOBs**

A user creates a temporary LOB with the *OCILobCreateTemporary()* function. The parameters passed to this function include a value for the duration of the LOB. The default duration is for the length of the current session. At the end of the duration all temporary LOBs are deleted. Users can reclaim temporary LOB space by explicitly freeing the temporary LOB with the *OCILobFreeTemporary()* function. A temporary LOB is empty when it is created.

When creating a temporary LOB, users can also specify whether or not the temporary LOB is read into the server's buffer cache.

To make a temporary LOB permanent, the application can use *OCILobCopy()* to copy the data from the temporary LOB into a permanent one. The application can also use the temporary LOB in the VALUES clause of an INSERT statement, use the temporary LOB as the source of the assignment in an UPDATE statement, or assign the temporary LOB to a persistent LOB attribute and the flush the object.

Temporary LOBs can be modified with the same functions which are used for standard LOBs.

#### **Temporary LOB Durations**

The OCI supports several predefined durations for temporary LOBs and a set of functions that the application can use to define application-specific durations. The predefined durations are:

- **1.** call (OCI\_DURATION\_CALL), only on the server side
- **2.** session (OCI\_DURATION\_SESSION)

The *session duration* expires when the containing session/connection ends. The *call duration* expires at the end of the current OCI call.

When running in object mode, a user can also define application-specific durations. An *application-specific duration*, also referred to as a *user duration,* is defined by

specifying the start of a duration using the *OCIDurationBegin()* function and the end of the duration using the *OCIDurationEnd()* function.

**Note:** User-defined durations are only available if an application has been initialized in object mode.

Each application-specific duration has a duration identifier that is returned by *OCIDurationBegin()* and is guaranteed to be unique until *OCIDurationEnd()* is called on the duration. An application-specific duration can be as long as, but not longer, than a session duration.

At the end of a duration, all temporary LOBs associated with that duration are freed. However, the descriptor associated with the temporary LOB must be freed explicitly with the *OCIDescriptorFree()* call.

User-defined durations can be nested—one duration can be defined as a *child duration* of another user duration. It is possible for a parent duration to have child durations which, in turn, have their own child durations.

**Note:** When a duration is started with *OCIDurationBegin()*, one of the parameters is the identifier of a parent duration. When a parent duration is ended, all child durations are also ended. For more information, see *[OCIDurationBegin\(\)](#page-560-0)*[on page 15-109](#page-560-0).

#### **Temporary LOB Example**

The following code example shows how temporary LOBs might be used:

```
#include <stdio.h>
#include <stdlib.h>
#include <string.h>
#include <oci.h>
/* Function Prototype */
static void checkerr (/*_ 0CIError *errhp, sword status _*/);
sb4 select_and_createtemp (OCILobLocator *lob_loc,
                          OCIError *errhp,
                          OCISvcCtx *svchp,
                          OCIStmt *stmthp,
                          OCIEnv *envhp);
```
/\* This function reads in a single video Frame from the Multimedia\_tab table. Then it creates a temporary lob. The temporary LOB which is created is read through the CACHE, and is automatically cleaned up at the end of the user's session, if it is not explicitly freed sooner. This function returns OCI\_SUCCESS if it completes successfully or OCI\_ERROR if it fails. \*/

```
sb4 select_and_createtemp (OCILobLocator *lob_loc,
                            OCIError *errhp,
                            OCISvcCtx *svchp,
                            OCIStmt *stmthp,
                            OCIEnv *envhp)
{
  OCIDefine *defnp1;
  OCIBind *bndhp;
  text *sqlstmt;
  int rowind =1;
 ub4 loblen = 0i OCILobLocator *tblob;
  printf ("in select_and_createtemp \n");
     if(OCIDescriptorAlloc((dvoid*)envhp, (dvoid **)&tblob,
                                       (ub4)OCI_DTYPE_LOB, (size_t)0,
                                       (dvoid**)0))
   {
   printf("failed in OCIDescriptor Alloc in select_and_createtemp \n");
    return OCI_ERROR;
  }
   /* arbitrarily select where Clip_ID =1 */
   sqlstmt = (text *)"SELECT Frame FROM Multimedia_tab WHERE Clip_ID = 1 FOR
UPDATE";
   if (OCIStmtPrepare(stmthp, errhp, sqlstmt,
                      (ub4) strlen((char *)sqlstmt),
                      (ub4) OCI_NTV_SYNTAX, (ub4) OCI_DEFAULT))
   {
       (void) printf("FAILED: OCIStmtPrepare() sqlstmt\n");
      return OCI_ERROR;
   }
   /* Define for BLOB */
  if (OCIDefineByPos(stmthp,
                        &defnp1,
                        errhp,
                        (ub4) 1,
                        (dvoid *) &lob_loc,
                       (sb4)0,
                        (ub2) SQLT_BLOB,
                        (dvoid *) 0,
                        (ub2 *) 0,
                        (ub2 *) 0,
                        (ub4) OCI_DEFAULT))
   {
     (void) printf("FAILED: Select locator: OCIDefineByPos()\n");
```

```
 return OCI_ERROR;
   }
   /* Execute the select and fetch one row */
   if (OCIStmtExecute(svchp, stmthp, errhp, (ub4) 1, (ub4) 0,
                        (CONST OCISnapshot*) 0, (OCISnapshot*) 0,
                        (ub4) OCI_DEFAULT))
   {
     (void) printf("FAILED: OCIStmtExecute() sqlstmt\n");
     return OCI_ERROR;
   }
   if(OCILobCreateTemporary(svchp,
                               errhp,
                               tblob,
                              (ub2)0,
                               SQLCS_IMPLICIT,
                               OCI_TEMP_BLOB,
                               OCI_ATTR_NOCACHE,
                               OCI_DURATION_SESSION))
   {
  (void) printf("FAILED: CreateTemporary() \n");
     return OCI_ERROR;
   }
   if (OCILobGetLength(svchp, errhp, lob_loc, &loblen) != OCI_SUCCESS)
   {
     printf("OCILobGetLength FAILED\n");
     return OCI_ERROR;
 }
   if (OCILobCopy(svchp, errhp, tblob,lob_loc,(ub4)loblen, (ub4) 1,
                  (ub4) 1))
   {
     printf( "OCILobCopy FAILED \n");
   }
   if(OCILobFreeTemporary(svchp,errhp,tblob))
 {
    printf ("FAILED: OCILobFreeTemporary call \n");
     return OCI_ERROR;
   }
     return OCI_SUCCESS;
}
int main(char *argv, int argc)
{
   /* OCI Handles */
   OCIEnv *envhp;
   OCIServer *srvhp;
```

```
 OCISvcCtx *svchp;
 OCIError *errhp;
 OCISession *authp;
 OCIStmt *stmthp;
 OCILobLocator *clob, *blob;
 OCILobLocator *lob_loc;
 int type =1;
 /* Initialize and Logon */
 (void) OCIInitialize((ub4) OCI_DEFAULT, (dvoid *)0,
                     (dvoid * (*)(dvoid *, size_t)) 0,(dvoid * (*)(dvoid *, dvoid *, size_t))0, (void (*)(dvoid *, dvoid *)) 0 );
 (void) OCIEnvInit( (OCIEnv **) &envhp,
                    OCI_DEFAULT, (size_t) 0,
                    (dvoid **) 0 );
 (void) OCIHandleAlloc( (dvoid *) envhp, (dvoid **) &errhp, OCI_HTYPE_ERROR,
                         (size_t) 0, (dvoid **) 0);
 /* server contexts */
 (void) OCIHandleAlloc( (dvoid *) envhp, (dvoid **) &srvhp, OCI_HTYPE_SERVER,
                       (size_t) 0, (dvoid **) 0); /* service context */
 (void) OCIHandleAlloc( (dvoid *) envhp, (dvoid **) &svchp, OCI_HTYPE_SVCCTX,
                       (size_t) 0, (dvoid **) 0); /* attach to Oracle */
 (void) OCIServerAttach( srvhp, errhp, (text *)"", strlen(""), 0);
   /* set attribute server context in the service context */
 (void) OCIAttrSet ((dvoid *) svchp, OCI_HTYPE_SVCCTX,
                    (dvoid *)srvhp, (ub4) 0,
                    OCI_ATTR_SERVER, (OCIError *) errhp);
  (void) OCIHandleAlloc((dvoid *) envhp,
                       (dvoid **)&authp, (ub4) OCI_HTYPE_SESSION,
                      (size_t) 0, (dvoid **) 0); (void) OCIAttrSet((dvoid *) authp, (ub4) OCI_HTYPE_SESSION,
                  (dvoid *) "scott", (ub4)5,
                   (ub4) OCI_ATTR_USERNAME, errhp);
 (void) OCIAttrSet((dvoid *) authp, (ub4) OCI_HTYPE_SESSION,
                   (dvoid *) "tiger", (ub4) 5,
                   (ub4) OCI_ATTR_PASSWORD, errhp);
 /* Begin a User Session */
 checkerr(errhp, OCISessionBegin ( svchp, errhp, authp, OCI_CRED_RDBMS,
                                    (ub4) OCI_DEFAULT));
 (void) OCIAttrSet((dvoid *) svchp, (ub4) OCI_HTYPE_SVCCTX,
                  (dvoid * ) authp, (ub4) 0,
                   (ub4) OCI_ATTR_SESSION, errhp);
 /* ------- Done loggin in ----------------------------------*/
```

```
 /* allocate a statement handle */
   checkerr(errhp, OCIHandleAlloc( (dvoid *) envhp, (dvoid **) &stmthp,
                                     OCI_HTYPE_STMT, (size_t) 0, (dvoid **) 0));
   checkerr(errhp, OCIDescriptorAlloc((dvoid *)envhp, (dvoid **) &lob_loc,
                                        (ub4) OCI_DTYPE_LOB,
                                       (size_t) 0, (dvoid **) 0)); /* Subroutine calls begin here */
  printf("calling select_and_createtemp\n");
  select_and_createtemp (lob_loc, errhp, svchp, stmthp, envhp);
   return 0;
}
void checkerr(errhp, status)
OCIError *errhp;
sword status;
{
   text errbuf[512];
   sb4 errcode = 0;
   switch (status)
 {
   case OCI_SUCCESS:
    break;
   case OCI_SUCCESS_WITH_INFO:
     (void) printf("Error - OCI_SUCCESS_WITH_INFO\n");
     break;
   case OCI_NEED_DATA:
     (void) printf("Error - OCI_NEED_DATA\n");
     break;
   case OCI_NO_DATA:
     (void) printf("Error - OCI_NODATA\n");
     break;
   case OCI_ERROR:
     (void) OCIErrorGet((dvoid *)errhp, (ub4) 1, (text *) NULL, &errcode,
                         errbuf, (ub4) sizeof(errbuf), OCI_HTYPE_ERROR);
    (void) printf("Error - \cdot \cdot \cdot 512, errbuf);
     break;
   case OCI_INVALID_HANDLE:
     (void) printf("Error - OCI_INVALID_HANDLE\n");
     break;
   case OCI_STILL_EXECUTING:
     (void) printf("Error - OCI_STILL_EXECUTE\n");
    break;
   case OCI_CONTINUE:
     (void) printf("Error - OCI_CONTINUE\n");
     break;
```
 default: break; } }

# **Managing Scalable Platforms**

The following topics are covered in this chapter:

- [Overview](#page-251-0)
- **[Transactions](#page-251-1)**
- [Password and Session Management](#page-259-0)
- [Thread Safety](#page-263-0)

# <span id="page-251-0"></span>**Overview**

[Chapter 2, "OCI Programming Basics"](#page-66-0) introduced the basic concepts of OCI programming, including how a simple transactions are processed and how the *OCISessionBegin()* call is used as part of OCI initialization. This chapter is designed to introduce more advanced concepts, including the following:

- different levels of transaction complexity, including global transactions, and the operations that are possible through OCI calls.
- password and session management using additional options available with *OCISessionBegin()*.
- OCI support for thread safety and multithreaded application development.

# <span id="page-251-1"></span>**Transactions**

Release 8*i* of the Oracle Call Interface provides a set of API calls to support operations on both local and global transactions. These calls include object support, so that if an OCI application is running in object mode, the commit and rollback calls will synchronize the object cache with the state of the transaction.

The functions listed below perform transaction operations. Each call takes a service context handle that should be initialized with the proper server context and user session handle. The transaction handle is the third element of the service context; it stores specific information related to a transaction. When a SQL statement is prepared, it is associated with a particular service context. When the statement is executed, its effects (query, fetch, insert) become part of the transaction that is currently associated with the service context.

- *OCITransStart()* marks the start of a transaction
- *OCITransDetach()* detaches a transaction
- *OCITransCommit()* commits a transaction
- *OCITransRollback()* rolls back a transaction
- *OCITransPrepare()* prepares a transaction to be committed in a distributed processing environment
- *OCITransForget()* causes the server to forget a heuristically completed global transaction.

Depending on the level of transactional complexity in your application, you may need all or only a few of these calls. The following section discusses this in more detail.
**See Also:** For more specific information about these calls, refer to the function descriptions in [Chapter 15, "OCI Relational Functions"](#page-452-0).

## **Levels of Transactional Complexity**

The OCI supports several levels of transaction complexity. Each level is described in one of the following sections.

- [Simple Local Transactions](#page-252-0)
- [Serializable or Read-Only Local Transactions](#page-252-1)
- [Global Transactions](#page-253-0)

#### <span id="page-252-0"></span>**Simple Local Transactions**

Many applications work with only simple local transactions. In these applications, an implicit transaction is created when the application makes database changes. The only transaction-specific calls needed by such applications are:

- *OCITransCommit()* to commit the transaction
- *OCITransRollback()* to roll back the transaction

As soon as one transaction has been committed or rolled back, the next modification to the database creates a new implicit transaction for the application.

Only one implicit transaction can be active at any time on a service context. Attributes of the implicit transaction are opaque to the user.

If an application creates multiple sessions, each one can have an implicit transaction associated with it.

For sample code showing the use of simple local transactions, refer to the example for [OCITransCommit\(\) on page 15-200](#page-651-0).

#### <span id="page-252-1"></span>**Serializable or Read-Only Local Transactions**

Applications requiring serializable or read-only transactions require an additional OCI call beyond those needed by applications operating on simple local transactions. To initiate a serializable or read-only transactions, the application must create the transaction by calling *OCITransStart()* to start the transaction.

The call to *OCITransStart()* should specify OCI\_TRANS\_SERIALIZABLE or OCI\_ TRANS\_READONLY, as appropriate, for the *flags* parameter. If no flag is specified, the default value is OCI\_TRANS\_READWRITE for a standard read-write transaction.

Specifying the read-only option in the *OCITransStart()* call saves the application from performing a server round-trip to execute a SET TRANSACTION READ ONLY statement.

#### <span id="page-253-0"></span>**Global Transactions**

Global transactions are necessary only in more sophisticated transaction-processing applications.

**Note:** Users not operating in distributed or global transaction environments may skip this section.

This section provides some background about global transactions, and then gives specific information about using OCI calls to process global transactions.

**Transaction Identifiers** Three-tiered applications such as transaction processing (TP) monitors create and manage global transactions. They supply a *global transaction identifier* (XID), which a server then associates with a local transaction.

A global transaction has one or more *branches*. Each branch is identified by an XID. The XID consists of a *global transaction identifier* (gtrid) and a *branch qualifier* (bqual). This structure is based on the standard XA specification.

For example, the following is the structure for one possible XID of 1234:

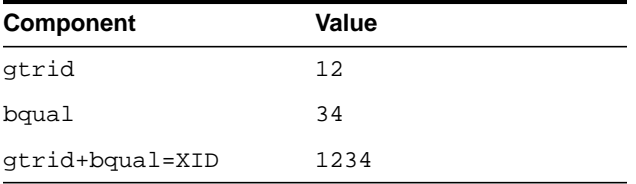

**See Also:** For more information about transaction identifiers, refer to the *Oracle8i Distributed Database Systems* manual.

The transaction identifier used by OCI transaction calls is set in the OCI\_ATTR\_XID attribute of the transaction handle, using [OCIAttrSet\(\).](#page-480-0) Alternately, the transaction can be identified by a name set in the OCI\_ATTR\_TRANS\_NAME attribute.

**Transaction Branches** Within a single global transaction, Oracle supports both tightly coupled and loosely coupled relationships between a pair of branches.

Tightly coupled branches are different branches that share the same local transaction. In this case, the *gtrid* references a unique local transaction, and multiple branches point to that same transaction. The owner of the transaction is the branch that was created first.

■ Loosely coupled branches are different branches that use different local transactions. In this case the *gtrid* and *bqual* together map to a unique local transaction. Each branch points to a different transaction.

The *flags* parameter of *OCITransStart()* allows applications to pass OCI\_TRANS\_ TIGHT or OCI\_TRANS\_LOOSE to specify the type of coupling.

In Oracle OCI release 8*i*, a session corresponds to a user session, created with *OCISessionBegin()*.

The following figure illustrates tightly coupled branches within an application. In the figure, S1 and S2, are sessions, B1 and B2 are branches, and T is a transaction. In this first example, the XIDs of the two branches would share the same *gtrid*, because they are operating on the same transaction, but they would have a different *bqual*, because they are separate branches

**Figure 8–1 Multiple Tightly Coupled Branches**

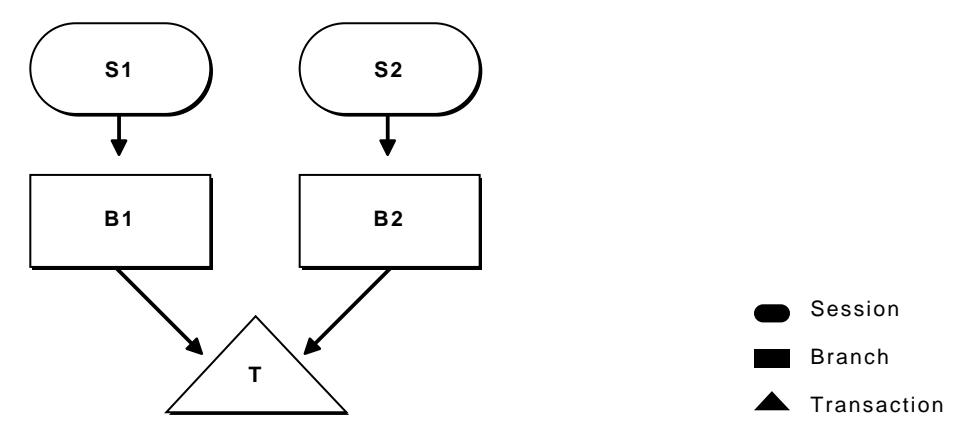

It is also possible for a single session to operate on different branches. In this case, illustrated in the next figure, *gtrid* component of the XIDs would be different, because they are separate global transactions

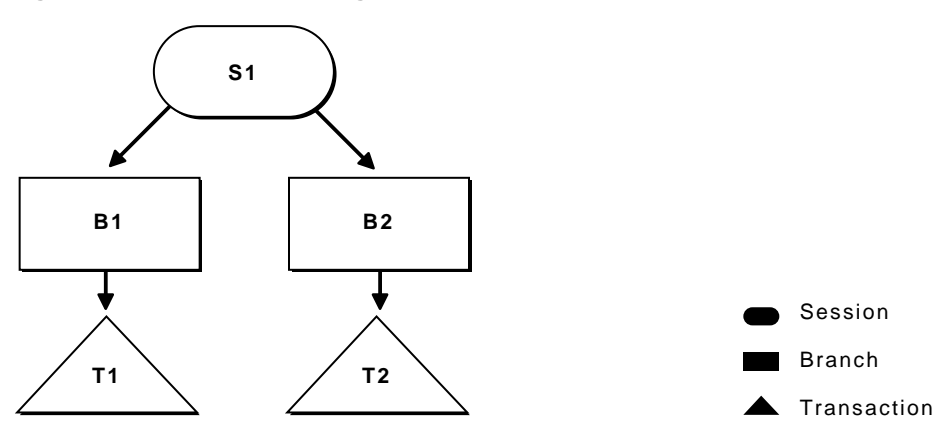

**Figure 8–2 Session Operating on Multiple Branches**

For sample code demonstrating this scenario, refer to the examples for *[OCITransStart\(\)](#page-658-0)* [on page 15-207](#page-658-0). It is possible for a single session to operate on multiple branches that share the same transaction, but this scenario does not have much practical value. Sample code demonstrating this scenario can be found in the examples for *[OCITransStart\(\)](#page-658-0)* [on page 15-207.](#page-658-0)

The following figure illustrates loosely coupled branches:

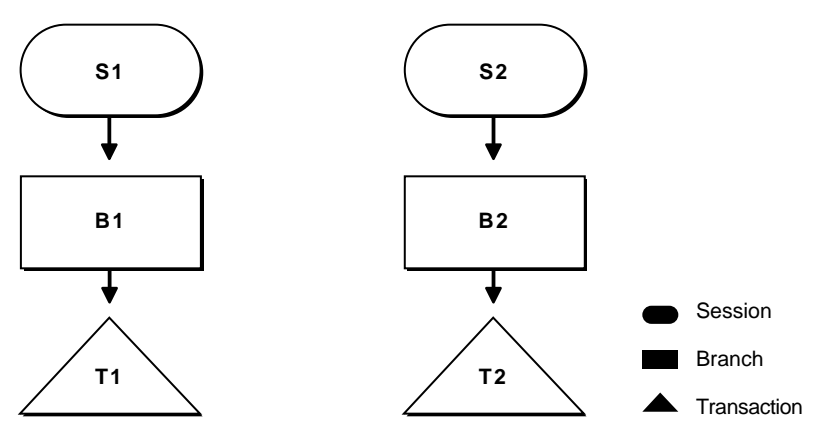

**Figure 8–3 Loosely Coupled Branches**

**Branch States** Transaction branches are classified into two states: *active branches* and *inactive branches*.

A branch is active if a server process is executing requests on the branch. A branch is inactive if no server processes are executing requests in the branch. In this case no session is the parent of the branch, and the branch becomes owned by the PMON process in the server.

**Detaching and Resuming Branches** A branch becomes inactive when an OCI application detaches it, using the *OCITransDetach()* call. The branch can be made active again by resuming it with a call to *OCITransStart()* with the *flags* parameter set to OCI\_TRANS\_RESUME.

When an application detaches a branch with *OCITransDetach()*, it utilizes the value specified in the *timeout* parameter of the *OCITransStart()* call that created the branch. The *timeout* specifies the number of seconds the transaction can remain dormant as a child of PMON before being deleted.

When an application wants to resume a branch, it calls *OCITransStart()*, specifying the XID of the branch as an attribute of the transaction handle, OCI\_TRANS\_ RESUME for the *flags* parameter, and a different *timeout* parameter. This *timeout* value for this call specifies the length of time that the session will wait for the branch to become available if it is currently in use by another process. If no other processes are accessing the branch, it can be resumed immediately.

**Note:** A transaction can be resumed by a different process than the one that detached it, as long as that process has the same authorization as the one that detached the transaction.

**Setting Client Database Name** The server handle has OCI\_ATTR\_EXTERNAL\_NAME and OCI\_ATTR\_INTERNAL\_NAME attributes associated with it. These attributes set the client database name that will be recorded when performing global transactions. The name can be used by the DBA to track transactions that may be pending in a prepared state due to failures.

**Warning:** An OCI application should set these attributes, using *OCIAttrSet(),* before logging on and using global transactions.

**One-Phase Versus Two-Phase Commit** Global transactions may be committed in one or two phases. The simplest situation is when a single transaction is operating against a single database. In this case, the application can perform a one-phase commit of the transaction, by calling *OCITransCommit()*, because the default value of the call is for one-phase commit.

The situation is more complicated if the application is processing transactions against multiple databases or multiple Oracle servers. In this case, a two-phase commit is necessary. A two-phase commit consists of these steps:

- **1. Prepare** The application issues a prepare call, *OCITransPrepare()* against each transaction. The transaction returns a value indicating whether it is able to commit its current work (OCI\_SUCCESS) or not (OCI\_ERROR).
- **2. Commit** If each prepare call returns a value of OCI\_SUCCESS, the application can issue a commit call, *OCITransCommit()* to each transaction. The *flags* parameter of the commit call must be explicitly set to OCI\_TRANS\_ TWOPHASE for the appropriate behavior. The default for this call is for a one-phase commit.

Note: The prepare call can also return OCI\_SUCCESS\_WITH\_INFO if a transaction needs to indicate that it is read-only, so that a commit is neither appropriate nor necessary.

An additional call, *OCITransForget()* indicates that a database should forget a heuristically completed transaction. This call is for situations in which a problem has occurred that requires that a two-phase commit be aborted. When a server receives a *OCITransForget()* call, it *forgets* all information about the transaction.

**See Also:** For more information about two-phase commit, refer to the Oracle8i Distributed Database Systems manual.

## **Transaction Examples**

This section provides examples of how to use the transaction OCI calls. The following tables provide series of OCI calls and other actions, along with their resulting behavior. For the sake of simplicity, not all parameters to these calls are listed; rather, the flow of calls which is being demonstrated.

The **OCI Action** column indicates what the OCI application is doing, or what call it is making. The **XID** column lists the transaction identifier, when necessary. The **Flags** column lists the value(s) passed in the *flags* parameter. The **Result** column describes the result of the call.

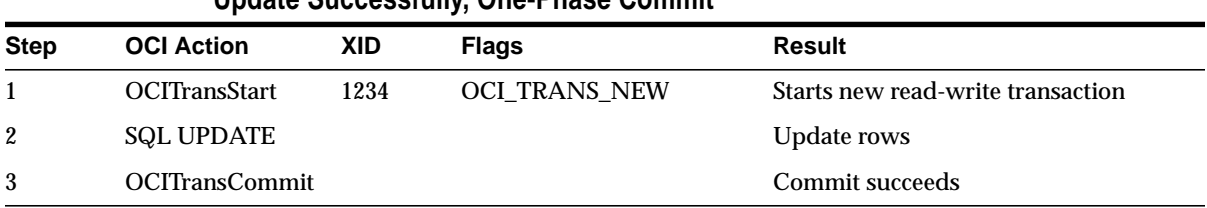

## **Update Successfully, One-Phase Commit**

## **Start a Transaction, Detach, Resume, Prepare, Two-Phase Commit**

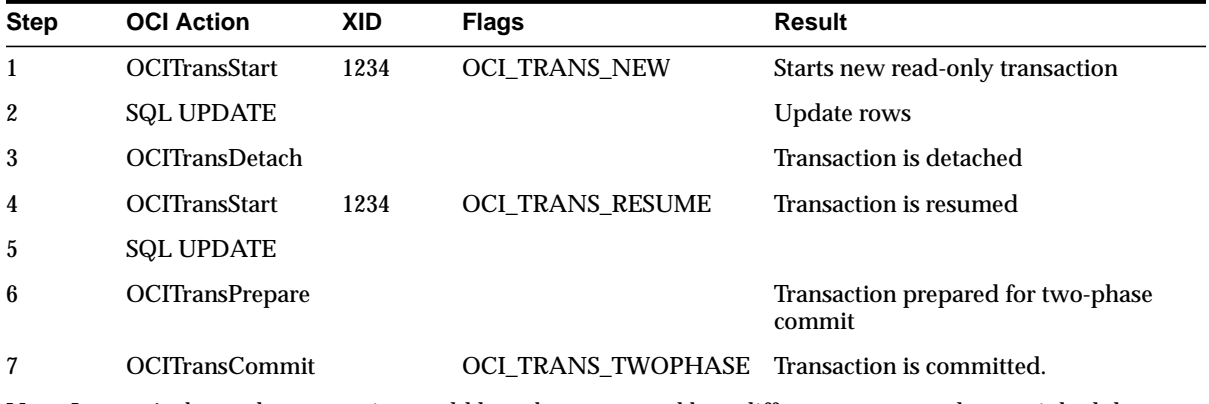

**Note:** In step 4, above, the transaction could have been resumed by a different process, as long as it had the same authorization.

## **Read-Only Update Fails**

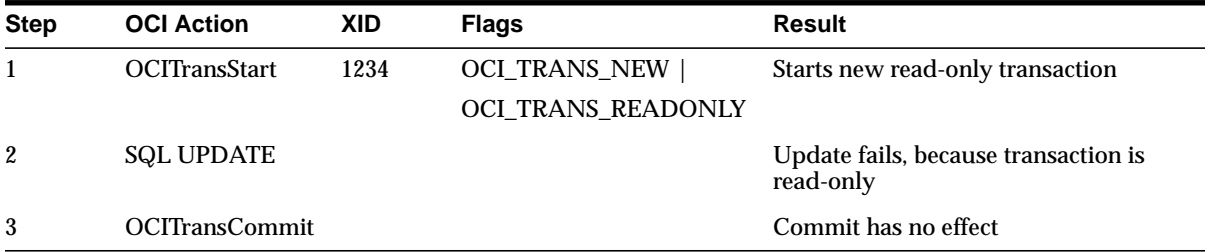

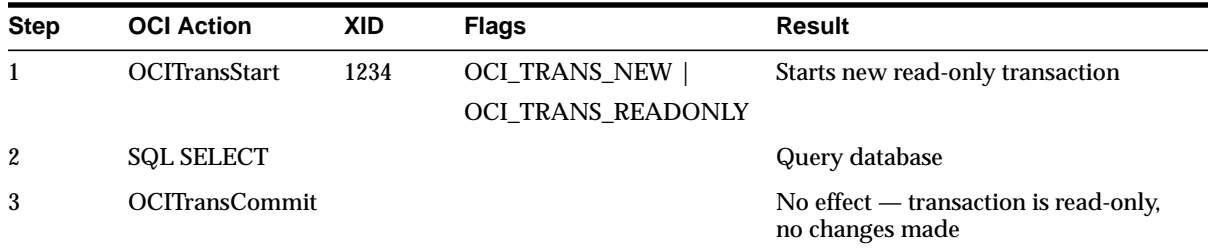

#### **Start a Read-Only Transaction, Select and Commit**

## **Related Initialization Parameters**

Two initialization parameters relate to the use of global transaction branches and migratable open connections:

- TRANSACTIONS This parameter specifies the maximum number of global transaction branches in the entire system. In contrast, MAX\_TRANSACTION\_ BRANCHES specifies the number of branches on a single global transaction.
- OPEN\_LINKS\_PER\_INSTANCE This parameter specifies the maximum number of migratable open connections. Migratable open connections are used by global transactions so that connections are cached after a transaction is committed. This is different from the OPEN\_LINKS parameter, which is the number of connections from a section (and is not applicable to applications that use global transactions).

# **Password and Session Management**

Beginning with release 8, the OCI provides the ability to authenticate and maintain multiple users in an OCI application. There is also a new OCI call which allows the application to update a user's password. This is particularly helpful if an expired password message is returned by an authentication attempt.

## **Authentication Management**

The *OCISessionBegin()* call is used to authenticate a user against the server set in the service context handle. For Oracle8*i*, *OCISessionBegin()* must be called for any given server handle before requests can be made against it. Also, *OCISessionBegin()* only supports authenticating the user for access to the Oracle server specified by the server handle in the service context that is used for the *OCISessionBegin()* call. In other words, after *OCIServerAttach()* is called to initialize a server handle,

*OCISessionBegin()* must be called to authenticate the user for that given server identified by the server handle.

When *OCISessionBegin()* is called for the first time for a given server handle, the user session may not be created in migratable mode (OCI\_MIGRATE). After *OCISessionBegin()* has been called for a server handle, the application may call *OCISessionBegin()* again to initialize another user session handle with different or the same credentials and different or the same operation modes. If an application wants to authenticate a user in OCI\_MIGRATE mode, the service handle must already be associated with a non-migratable user handle. The user ID of that user handle becomes the ownership ID of the migratable user session. Every migratable session must have a non-migratable parent session.

If the OCI\_MIGRATE mode is not specified, then the user session context can only be used with the same server handle that was used with the *OCISessionBegin()*. If OCI\_MIGRATE mode is specified, then the user authentication may be set with different server handles. However, the user session context may only be used with server handles which resolve to the same database instance. Security checking is done during session switching.

A migratable session is allowed to switch to a different server handle only if the ownership ID of the session matches the user Id of a non-migratable session currently connected to that same server.

OCI\_SYSDBA, OCI\_SYSOPER, and OCI\_PRELIM\_AUTH may only be used with a primary user session context.

A migratable session can be switched, or migrated, to a server handle within a given environment represented by a environment handle. It can also be migrated, or cloned, to a server handle in another environment in the same process or in a different process in a different mode. To perform this migration, or cloning, you need to do the following:

- **1.** Extract the session Id from the session handle using OCI\_ATTR\_MIGSESSION. This is an array of bytes. It should not be modified by the caller. See [OCI\\_](#page-901-0) [ATTR\\_MIGSESSION on page A-12](#page-901-0).
- **2.** Transport this session Id to any other process by any means.
- **3.** In the new environment, create a session handle and set the session Id using OCI\_ATTR\_MIGSESSION.
- **4.** Execute *OCISessionBegin()*. The resulting session handle is a fully-authenticated session handle.

To provide credentials for a call to *OCISessionBegin()*, one of two methods are supported. The first is to provide a valid username and password pair for database authentication in the user session handle passed to *OCISessionBegin()*. This involves using *OCIAttrSet()* to set the OCI\_ATTR\_USERNAME and OCI\_ATTR\_PASSWORD attributes on the user session handle. Then *OCISessionBegin()* is called with OCI\_ CRED\_RDBMS.

**Note:** When the user session handle is terminated using *OCISessionEnd()*, the username and password attributes remain unchanged and thus can be re-used in a future call to *OCISessionBegin()*. Otherwise, they must be reset to new values before the next *OCISessionBegin()* call.

The second type of credentials supported are external credentials. No attributes need to be set on the user session handle before calling *OCISessionBegin()*. The credential type is OCI\_CRED\_EXT. This is equivalent to the Oracle7 CONNECT syntax. If values have been set for OCI\_ATTR\_USERNAME and OCI\_ATTR\_ PASSWORD, then these are ignored if OCI\_CRED\_EXT is used.

## **Password Management**

OCI provides the *OCIPasswordChange()* call to allow an OCI application to modify a user's database password as necessary. This is particularly useful if a call to *OCISessionBegin()* returns an error message or warning indicating that a user's password has expired.

Following is the OCI call for changing a user's password:

OCIPasswordChange(service\_handle, error\_handle, user\_name, user\_name\_len, old\_password, old\_password\_len, new\_password, new\_password\_len, mode);

Like *OCISessionBegin()*, *OCIPasswordChange()* can be called only after a server is attached, and the service handle has been set with the server handle and the user session handle. The effect of *OCIPasswordChange()* on a user session depends on whether or not the session is established before the call:

- If *OCIPasswordChange()* is called before a user session is created, the old password is used to create the session. After the password is changed and if the client has not requested that the session to remain active (the *mode* parameter is not set to OCI\_AUTH), the session is terminated at the end of the call. In other words, *OCIPasswordChange()* may be used to both establish a user session as well as to change the password.
- If *OCIPasswordChange()* is called after the user session is established, the session remains active after the call, regardless of how the mode is set.

**See Also:** For more information about this call and its parameters, refer to the description of *[OCIPasswordChange\(\)](#page-671-0)* [on page 15-220](#page-671-0)**.**

## **Session Management**

Applications, such as transaction servers, that perform active user load balancing by multiplexing user sessions over a few server connections must group these connections into a server group. Oracle uses the server groups to identify these connections so that sessions can be managed effectively and securely.

The attribute [OCI\\_ATTR\\_SERVER\\_GROUP](#page-900-0) must be defined for a server context to specify the server group name. For example:

```
OCIAttrSet ((dvoid *) srvhp, (ub4) OCI_HTYPE_SERVER, (dvoid *) group_name,
            (ub4) strlen ((CONST char *) group_name,
             (ub4) OCI_ATTR_SERVER_GROUP, errhp);
```
The server group name is an alpha-numeric string not exceeding 30 characters. [OCI\\_ATTR\\_SERVER\\_GROUP](#page-900-0) attribute must be set in the server context prior to creating the first non-migratable session using that context. After the session is created successfully and the connection is established to the server, the server group name cannot be changed. See [OCI\\_ATTR\\_SERVER\\_GROUP on page A-11](#page-900-0).

All migratable sessions created on servers within a server group can only migrate to other servers in the same server group. Servers that terminate will get removed from the server group. New servers may be created within an existing server group at any time.

Server groups are optional. If no server group is specified, the server will get created in a server group called DEFAULT.

The owner of the first non-migratable session created in the first server in a server group other than DEFAULT establishes ownership of the server group. All subsequent non-migratable sessions for any server in this server group must be created by the same user as the owner of the server group.

The server group feature is useful when dedicated servers are used. It has no effect for MTS servers. In case of MTS, all shared servers will effectively belong to the server group DEFAULT.

# **Thread Safety**

The thread safety feature of the Oracle database server and OCI libraries allows developers to use the OCI in a multi-threaded environment. With thread safety, OCI code can be reentrant, with multiple threads of a user program making OCI calls without side effects from one thread to another.

**Note:** Thread safety is not available on every platform. Check your Oracle system-specific documentation for more information.

The following sections describe how you can use the OCI to develop multi-threaded applications.

## **Advantages of OCI Thread Safety**

The implementation of thread safety in the Oracle Call Interface provides the following benefits and advantages:

- Multiple threads of execution can make OCI calls with the same result as successive calls made by a single thread.
- When multiple threads make OCI calls, there are no side effects between threads.
- Users who do not write multithreaded programs do not pay a performance penalty for using thread-safe OCI calls.
- Use of multiple threads can improve program performance. Gains may be seen on multiprocessor systems where threads run concurrently on separate processors, and on single processor systems where overlap can occur between slower operations and faster operations.

## **Thread Safety and Three-Tier Architectures**

In addition to client-server applications, where the client can be a multithreaded program, a typical use of multithreaded applications is in three-tier (also called client-agent-server) architectures. In this architecture the client is concerned only with presentation services. The agent (or application server) processes the application logic for the client application. Typically, this relationship is a many-to-one relationship, with multiple clients sharing the same application server.

The server tier in this scenario is an Oracle database. The applications server (agent) is very well suited to being a multithreaded application server, with each thread serving a client application. In an Oracle environment this application server is an OCI or precompiler program.

## **Basic Concepts of Multi-threaded Development**

Threads are lightweight processes that exist within a larger process. Threads share the same code and data segments but have their own program counters, machine registers, and stack. Global and static variables are common to all threads, and a mutual exclusivity mechanism may be required to manage access to these variables from multiple threads within an application.

Once spawned, threads run asynchronously to one another. They can access common data elements and make OCI calls in any order. Because of this shared access to data elements, a mechanism is required to maintain the integrity of data being accessed by multiple threads.

The mechanism to manage data access takes the form of *mutexes* (mutual exclusivity locks), which ensure that no conflicts arise between multiple threads that are accessing shared resources within an application. In Oracle OCI release 8, mutexes are granted on a per-environment-handle basis.

## **Implementing Thread Safety**

In order to take advantage of thread safety in the Oracle OCI release 8, an application must be running on a thread-safe platform. Then the application must tell the OCI layer that the application is running in multithreaded mode, by specifying OCI\_THREADED for the *mode* parameter of the opening call to *OCIInitialize()*, which must be the first OCI function called in the application.

**Note:** Applications running on non-thread-safe platforms should not pass a value of OCI\_THREADED to *OCIInitialize().*

If an application is single-threaded, whether or not the platform is thread safe, the application should pass a value of OCI\_DEFAULT to *OCIInitialize()*. Single-threaded applications which run in OCI\_THREADED mode may incur performance hits.

If a multi-threaded application is running on a thread-safe platform, the OCI library will manage mutexing for the application on a per-environment-handle basis. If the application programmer desires, this application can override this feature and maintain its own mutexing scheme. This is done by specifying a value of OCI\_NO\_ MUTEX to the *OCIEnvInit()* call.

The following three scenarios are possible, depending on how many connections exist per environment handle, and how many threads will be spawned per connection.

**1.** If an application has multiple environment handles, but each only has one thread (one session exists per environment handle), no mutexing is required.

- **2.** If an application (running in OCI\_THREADED mode) maintains multiple environment handles, each of which has one connection which can spawn multiple threads, the programmer has the following options:
	- Pass a value of OCI\_NO\_MUTEX for the mode of *OCIEnvInit()*. In this case the application must mutex OCI calls made on the same environment handle by itself. This has the advantage that the mutexing scheme can be optimized based on the application design. The programmer must also insure that only one OCI call is in process on the environment handle connection at any given time.
	- Pass a value of OCI\_DEFAULT to *OCIEnvInit()*. In this case, the OCI library automatically gets a mutex on every OCI call on the environment handle.
- **3.** If an application running in OCI THREADED mode maintains one or more environment handles, each of which has multiple connections, it also has the following options:
	- Pass a value of OCI\_NO\_MUTEX for the mode of *OCIEnvInit()*. In this case the application must mutex OCI calls by made on the same environment handle itself. This has the advantage that the mutexing scheme can be optimized based on the application design. The programmer must also insure that only one OCI call is in process on the environment handle connection at any given time.
	- Pass a value of OCI\_DEFAULT to *OCIEnvInit()*. In this case, the OCI library automatically gets a mutex on every OCI call on the same environment handle.

In this case, however, the programmer should be aware that if the application has two calls on the same environment handle, and one call operating on the server is mutexed, application performance can degrade if the mutexed call is long-running, thus tying up the server connection.

#### **Mixing 7.x and 8.0 OCI calls**

If an application is mixing 8.0 and 7.x OCI calls, and the application has been initialized as thread safe (with the appropriate 8.0 calls), it is not necessary to call *opinit()* to achieve thread safety. The application will get 7.x behavior on any subsequent 7.x function calls.

# **OCI Programming Advanced Topics**

This chapter introduces advanced programming topics, including the following:

- [Overview](#page-267-0)
- [The OCIThread Package](#page-267-1)
- [User-defined Callback Functions](#page-276-0)
- **[Application Failover Callbacks](#page-283-0)**
- [OCI and Advanced Queuing](#page-290-0)
- [Publish-Subscribe Notification](#page-294-0)
- [Direct Path Loading](#page-302-0)

# <span id="page-267-0"></span>**Overview**

[Chapter 2, "OCI Programming Basics"](#page-66-0) introduced the basic concepts of OCI programming. This chapter is designed to introduce more advanced concepts, including the following:

**[The OCIThread Package](#page-267-1)** This section describes the OCIThread package which provides a number of commonly used threading primitives for use by Oracle customers and offers a portable interface to threading capabilities native to various platforms.

**[User-defined Callback Functions](#page-276-0)** This section describes the OCI user callback feature.

**[Application Failover Callbacks](#page-283-0)** This section discusses how to write and use application failover callback functions.

**[OCI and Advanced Queuing](#page-290-0)** This section covers the OCI functions related to Oracle's Advanced Queuing feature.

**[Publish-Subscribe Notification](#page-294-0)** This section discusses how to register and receive notifications for events.

**[Direct Path Loading](#page-302-0)** This section discusses how to access the direct block formatter of the Oracle database server to load data from external files into an Oracle table or a partition of a partitioned table.

# <span id="page-267-1"></span>**The OCIThread Package**

The OCIThread package provides a number of commonly used threading primitives for use by Oracle customers. It offers a portable interface to threading capabilities native to various platforms. It does not implement threading on platforms which do not have native threading capability.

OCIThread does not provide a portable implementation of multi-threaded facilities. It only serves as a set of portable covers for native multi-threaded facilities. Therefore, platforms that do not have native support for multi-threading will only be able to support a limited implementation of  $OCIThread$ . As a result, products that rely on all of OCIThread's functionality will not port to all platforms. Products that must port to all platforms must use only a subset of OCIThread's functionality. This issue is discussed further in later sections of this document.

The OCIThread API is split into three main parts. Each part is described briefly here. The following subsections describe each in greater detail. See ["Using the](#page-273-0) [OCIThread Package" on page 9-8](#page-273-0) for important additional information.

**Note:** Detailed descriptions of OCIThread functions, including syntax, parameters lists, and other comments can be found in [Chapter 15, "OCI](#page-452-0) [Relational Functions"](#page-452-0).

■ [Initialization and Termination](#page-268-0)

These calls deal with the initialization and termination of OCIThread. Initialization of OCIThread initializes the OCIThread context which is a member of the OCI environment or user session handle. This context is required for other OCIThread calls.

#### ■ [Passive Threading Primitives](#page-269-0)

The passive threading primitives include primitives to manipulate mutual exclusion (mutex) locks, thread ID's, and thread-specific data keys.

The reason that these primitives are described as **passive** is that while their specifications allow for the existence of multiple threads, they do not require it. This means that it is possible for these primitives to be implemented according to specification in both single-threaded and multi-threaded environments.

As a result, OCIThread clients that use only these primitives will not require the existence of multiple threads in order to work correctly, i.e., they will be able to work in single-threaded environments without branching code.

#### ■ [Active Threading Primitives](#page-272-0)

Active threading primitives include primitives dealing with the creation, termination, and other manipulation of threads.

The reason that these primitives are described as *active* is that they can only be used in true multi-threaded environments. Their specifications explicitly require that it be possible to have multiple threads. If you need to determine at runtime whether or not you are in a multi-threaded environment, call *OCIThreadIsMulti()* before calling an OCIThread active primitive.

## <span id="page-268-0"></span>**Initialization and Termination**

The types and functions described in this section are associated with the initialization and termination of the OCIThread package. OCIThread must be properly initialized before any of its functionality can be used. OCIThread's

process initialization function, *OCIThreadProcessInit()*, must be called with care, as described below.

The observed behavior of the initialization and termination functions is the same regardless of whether OCIThread is in single-threaded or multi-threaded environment. You can call the initialization functions from both generic and operating system specific (OSD) code.

#### **OCIThread Context**

Most calls to OCIThread functions take the OCI environment or user session handle as a parameter. The OCIThread context is part of the OCI environment or user session handle and it must be initialized by calling *OCIThreadInit()*. Termination of the OCIThread context occurs by calling *OCIThreadTerm()*.

**Note:** The OCIThread context is an opaque data structure. Do not attempt to examine the contents of the context.

The following functions are used to implement thread initialization and termination. Detailed descriptions of each function can be found in [Chapter 15,](#page-452-0) ["OCI Relational Functions"](#page-452-0).

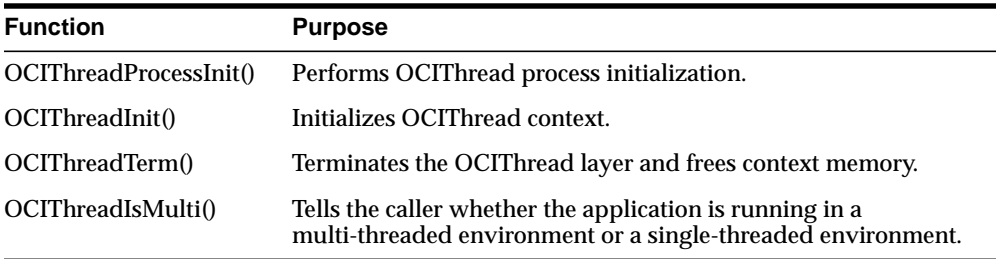

## <span id="page-269-0"></span>**Passive Threading Primitives**

The passive threading primitives deal with the manipulation of mutex, thread ID's, and thread-specific data. Since the specifications of these primitives do not require the existence of multiple threads, they can be used both on multi-threaded and single-threaded platforms.

#### **OCIThreadMutex**

The type **OCIThreadMutex** is used to represent a mutual exclusion lock (mutex). A mutex is typically used for one of two purposes:

to ensure that only one thread accesses a given set of data at a time

■ to ensure that only one thread executes a given critical section of code at a time

Mutex pointers can be declared as parts of client structures or as stand-alone variables. Before they can be used, they must be initialized using *OCIThreadMutexInit()*. Once they are no longer needed, they must be destroyed using *OCIThreadMutexDestroy()*. A mutex pointer must not be used after it is destroyed.

A thread can acquire a mutex by using *OCIThreadMutexAcquire()*. This ensures that only one thread at a time is allowed to hold a given mutex. A thread that holds a mutex can release it by calling *OCIThreadMutexRelease()*.

#### **OCIThreadKey**

The type **OCIThreadKey** can be thought of as a process-wide variable that has a thread-specific value. What this means is that all the threads in a process can use any given key. However, each thread can examine or modify that key independently of the other threads. The value that a thread sees when it examines the key will always be the same as the value that it last set for the key. It will not see any values set for the key by the other threads.

The type of the value held by a key is a **dvoid \*** generic pointer.

Keys can be created using *OCIThreadKeyInit()*. When a key is created, its value is initialized to NULL for all threads.

A thread can set a key's value using *OCIThreadKeySet()*. A thread can get a key's value using *OCIThreadKeyGet()*.

The OCIThread key functions will save and retrieve data specific to the thread. When clients maintain a pool of threads and assign the threads to different tasks, it may not be appropriate for a task to use OCIThread key functions to save data associated with it. Here is a scenario of how things can fail: A thread is assigned to execute the initialization of a task. During the initialization, the task stored some data related to it in the thread using OCIThread key functions. After the initialization, the thread is returned back to the threads pool. Later, the threads pool manager assigned another thread to perform some operations on the task, and the task needs to retrieve the data it stored earlier in initialization. Since the task is running in another thread, it will not be able to retrieve the same data. Applications that use thread pools should be aware of this and be cautious when using OCIThread key functions.

#### **OCIThreadKeyDestFunc**

**OCIThreadKeyDestFunc** is the type of a pointer to a key's destructor routine. Keys can be associated with a destructor routine when they are created (see OCIThreadKeyInit()).

A key's destructor routine will be called whenever a thread that has a non-NULL value for the key terminates.

The destructor routine returns nothing and takes one parameter. The parameter will be the value that was set for key when the thread terminated.

The destructor routine is guaranteed to be called on a thread's value in the key after the termination of the thread and before process termination. No more precise guarantee can be made about the timing of the destructor routine call; thus no code in the process may assume any post-condition of the destructor routine. In particular, the destructor is not guaranteed to execute before a join call on the terminated thread returns.

#### **OCIThreadId**

**OCIThreadId** is the type that will be used to identify a thread. At any given time, no two threads will ever have the same **OCIThreadId**. However, **OCIThreadId** values can be recycled; i.e., once a thread dies, a new thread may be created that has the same **OCIThreadId** as the one that died. In particular, the thread ID must uniquely identify a thread T within a process, and it must be consistent and valid in all threads  $U$  of the process for which it can be guaranteed that  $T$  is running concurrently with  $U$ . The thread ID for a thread  $T$  must be retrievable within thread T. This will be done via *OCIThreadIdGet()*.

The **OCIThreadId** type supports the concept of a NULL thread ID: the NULL thread ID will never be the same as the ID of an actual thread.

#### **Passive Threading Functions**

The following functions are used to manipulate mutexes, thread keys and thread IDs. Complete descriptions of each function can be found in [Chapter 15, "OCI](#page-452-0) [Relational Functions"](#page-452-0).

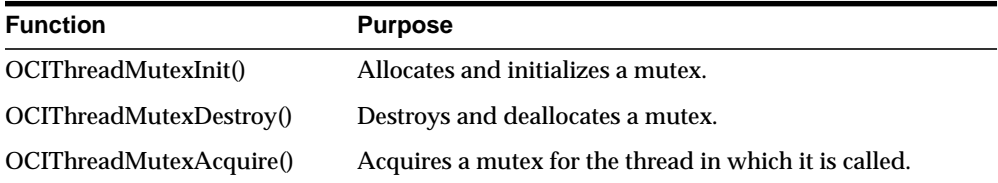

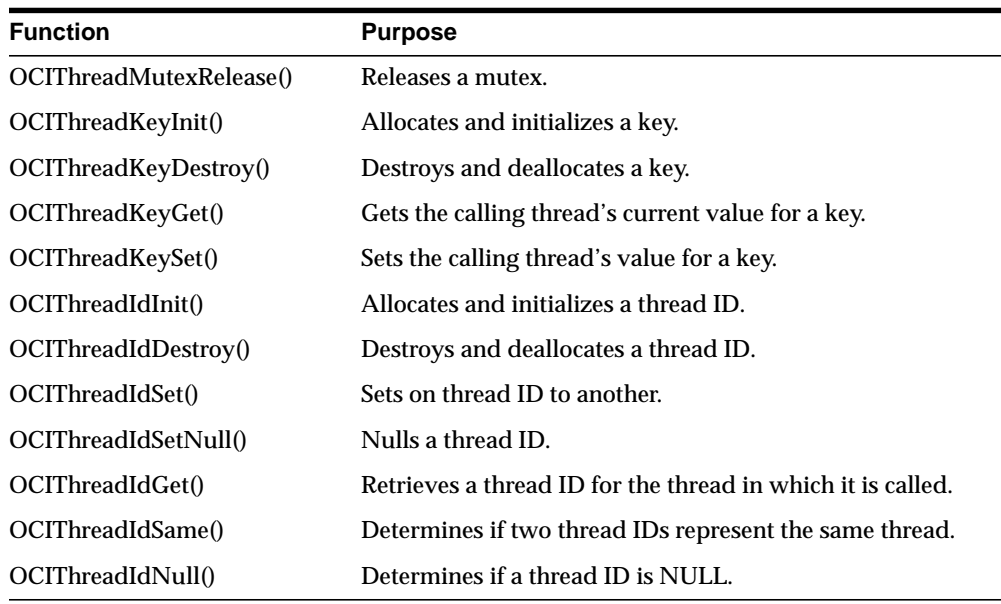

## <span id="page-272-0"></span>**Active Threading Primitives**

The active threading primitives deal with the manipulation of actual threads. Because the specifications of most of these primitives require that it be possible to have multiple threads, they work correctly only in the enabled OCIThread; In the disabled OCIThread, they always return failure. The exception is *OCIThreadHandleGet()*; it may be called in a single-threaded environment, in which case it has no effect.

Active primitives should only be called by code running in a multi-threaded environment. You can call *OCIThreadIsMulti()* to determine whether the environment is multi-threaded or single-threaded.

#### **OCIThreadHandle**

Type **OCIThreadHandle** is used to manipulate a thread in the active primitives: *OCIThreadJoin()* and *OCIThreadClose()*. A thread handle opened by *OCIThreadCreate()* must be closed in a matching call to *OCIThreadClose()*. A thread handle is invalid after the call to *OCIThreadClose()*.

The distinction between a thread ID and a thread handle in OCIThread usage follows the distinction between the thread ID and the thread handle on Windows NT. On many platforms, the underlying native types are the same.

#### **Active Threading Functions**

The following functions are used to implement active threading. Complete descriptions of the functions are available in [Chapter 15, "OCI Relational](#page-452-0) [Functions"](#page-452-0).

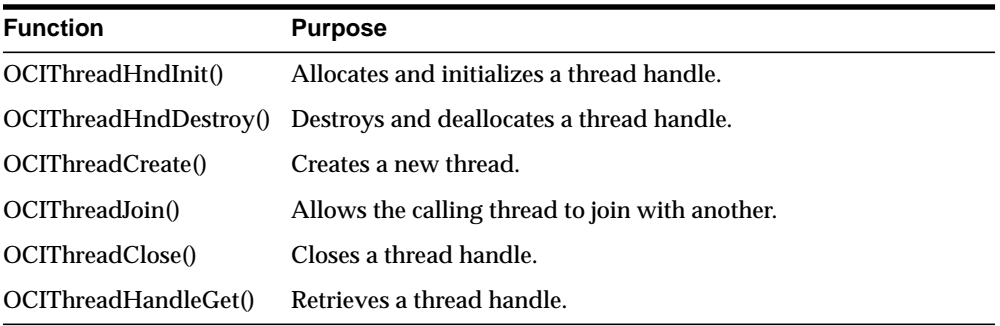

## <span id="page-273-0"></span>**Using the OCIThread Package**

This section summarizes some of the more important details relating to the use of OCIThread.

#### **Process initialization**

OCIThread only requires that the process initialization function (*OCIThreadProcessInit()*) be called when OCIThread is being used in a multi-threaded application. Failing to call *OCIThreadProcessInit()* in a single-threaded application is not an error.

#### **OCIThread initialization**

Separate calls to *OCIThreadInit()* will all return the same OCIThread context.

Also, remember that each call to *OCIThreadInit()* must eventually be matched by a call to *OCIThreadTerm()*.

#### **Active versus Passive Threading primitives**

OCIThread client code written without using any active primitives can be compiled and used without modifications on both single-threaded and multi-threaded platforms.

OCIThread client code written using active primitives will only work correctly on multi-threaded platforms. In order to write a version of the same application to run on single-threaded platform, it is necessary to branch the your code, whether by branching versions of the source file or by branching at runtime with the *OCIThreadIsMulti()* call.

## **Example using OCIThread**

The following code sample illustrates the use of OCIThread. For a listing of the complete demonstration programs, see [Appendix B, "OCI Demonstration](#page-942-0) [Programs".](#page-942-0)

```
static OCIEnv *envhp;
static OCIError *errhp;
void parent(argc, argv)
sb4 argc;
text **argv;
{
   OCIThreadId *tidArr[5];
   OCIThreadHandle *tHndArr[5];
   ub4 i;
   OCIThreadKey *key;
   (void) OCIInitialize((ub4) OCI_DEFAULT, (dvoid *)0,
                        (dvoid * (*)(dvoid *, size t)) 0,(dvoid * (*)(dvoid *, dvoid *, size_t))0, (void (*)(dvoid *, dvoid *)) 0 );
   (void) OCIEnvInit( (OCIEnv **) &envhp, OCI_DEFAULT, (size_t) 0,
                       (dvoid **) 0 );
    (void) OCIHandleAlloc( (dvoid *) envhp, (dvoid **) &errhp,
                         OCI HTYPE ERROR, (size t) 0, (dvoid **) 0);
    OCIThreadProcessInit();
   OCIThreadInit(envhp, errhp);
   OCIThreadKeyInit(envhp, errhp, &key, (OCIThreadKeyDestFunc) NULL);
  for (i=0; i<5; i++) {
       OCIThreadIdInit(envhp, errhp, &(tidArr[i]));
       OCIThreadHndInit(envhp, errhp, &(tHndArr[i]));
     }
   for (i=0; i<5; i++) OCIThreadCreate(envhp, errhp, child, (dvoid *)key,
                             tidArr[i], tHndArr[i]);
  for (i=0; i<5; i++) {
       OCIThreadJoin(envhp, errhp, tHndArr[i]);
       OCIThreadClose(envhp, errhp, tHndArr[i]);
     }
  for (i=0; i<5; i++) {
        OCIThreadIdDestroy(envhp, errhp, &(tidArr[i]));
        OCIThreadHndDestroy(envhp, errhp, &(tHndArr[i]));
     }
```

```
 OCIThreadKeyDestroy(envhp, errhp, &key);
   OCIThreadTerm(envhp, errhp);
}
void child(arg)
dvoid *arg;
{
   OCIThreadKey *key = (OCIThreadKey *)arg;
   OCIThreadId *tid;
   dvoid *keyval;
  OCIThreadIdInit(envhp, errhp, &tid);
   OCIThreadIdGet(envhp, errhp, tid);
    if (OCIThreadKeySet(envhp, errhp, key, (dvoid *)tid) != OCI_SUCCESS)
      printf("Could not set value for key\n");
    if (OCIThreadKeyGet(envhp, errhp, key, &keyval) !=OCI_SUCCESS)
      printf("Could not retrieve value for key\n");
    if (keyval != (dvoid *)tid)
     printf("Incorrect value from key after setting it\n");
   /* we must destroy thread id */
   OCIThreadIdDestroy(envhp, errhp, &tid);
}
```
# <span id="page-276-0"></span>**User-defined Callback Functions**

The Oracle Call Interface has the capability to execute user-specific code in addition to OCI calls. This functionality can be used for:

- Adding tracing and performance measurement code to enable users to tune their applications.
- Performing pre- or post-processing code for specific OCI calls.
- Accessing other data sources with OCI by using the native OCI interface for Oracle databases and directing the OCI calls to use user callbacks for non-Oracle data sources.

The OCI callback feature has been added by providing support for calling user code before or after executing the OCI calls. Functionality has also been provided to allow the user-defined code to be executed instead of executing the OCI code.

The user callback code can also be registered dynamically without modifying the source code of the application. The dynamic registration is implemented by loading a user-created dynamically linked library, such as a DLL or shared library, after the initialization of the environment handle during the *OCIEnvInit()* or *OCIEnvCreate()* calls. The user-created DLL registers the user callbacks for the selected OCI calls transparently to the application.

#### **Sample Application**

For a listing of the complete demonstration programs that illustrate the OCI user callback feature, see [Appendix B, "OCI Demonstration Programs".](#page-942-0)

## **Registering User Callbacks**

An application can register a user callback with the *OCIUserCallbackRegister()* function. Callbacks are registered in the context of the environment handle. An application can retrieve information about callbacks registered with a handle with the *OCIUserCallbackGet()* function. For detailed descriptions of these functions and their parameters, refer to the descriptions of *[OCIUserCallbackGet\(\)](#page-676-0)* and *[OCIUserCallbackRegister\(\)](#page-678-0)* in [Chapter 15, "OCI Relational Functions".](#page-452-0)

A user-defined callback is a subroutine that is registered against an OCI call and an environment handle. It can be specified to be either an entry callback or an exit callback.

- If it is an entry callback, it is called when the program enters the OCI function.
- If it is an exit callback, it is called just before the program exits the OCI function.

If the entry callback returns OCI\_CONTINUE, then the program transfers control to the normal OCI code for that call. However, if the entry callback returns anything other than OCI\_CONTINUE, such as OCI\_SUCCESS or OCI\_ERROR, then the OCI code is bypassed and control is passed to the exit callback if one is registered. This effectively means that the entry callback has replaced the OCI code for that call.

A user callback can return OCI\_INVALID\_HANDLE when either an invalid handle or an invalid context is passed to it.

**Note:** If no exit callback is registered and the entry callback returns something other than OCI\_CONTINUE, then the return code from the entry callback is returned from the associated OCI call. Similarly, if the exit callback returns anything other than OCI\_CONTINUE, then that return code is returned by the OCI call.

#### **OCIUserCallbackRegister**

As user callback is registered using the *[OCIUserCallbackRegister\(\)](#page-678-0)* call. See *[OCIUserCallbackRegister\(\)](#page-678-0)* [on page 15-227](#page-678-0) for the syntax of this call. Currently, *OCIUserCallbackRegister()* is only registered on the environment handle. The user's callback function of typedef *OCIUserCallback* is registered along with its context for the OCI call identified by the OCI function code, *fcode*. The type of the callback, whether entry or exit, is specified by the *when* parameter.

For example, the *stmtprep\_entry\_dyncbk\_fn* entry callback function and its context *dynamic\_context*, are registered against the environment handle *hndlp* for the *OCIStmtPrepare()* call by calling the *OCIUserCallbackRegister()* function with the following parameters.

```
OCIUserCallbackRegister(hndlp, OCI_HTYPE_ENV, err,
                        stmtprep_entry_dyncbk_fn,
                         dynamic_context,
                         OCI_FNCODE_STMTPREPARE,
                        OCI UCBTYPE ENTRY);
```
#### **User Callback Function**

The user callback function has to follow the following syntax:

```
typedef sword (*OCIUserCallback)
%) (dvoid *ctxp, \rightarrow /* context for the user callback*/ dvoid *hndlp, \rightarrow * handle for the callback, env has
                   \prime* handle for the callback, env handle for now */
 ub4 type, /* type of handlp, OCI_HTYPE_ENV for this release */
 ub4 fcode, /* function code of the OCI call */
 ub1 when, /* type of the callback, entry or exit */
 sword returnCode, /* OCI return code */
```

```
 ub4 *errnop, /* Oracle error number */
va_list arglist); /* parameters of the oci call */
```
In addition to the parameters described in the *OCIUserCallbackRegister()* call, the callback is called with the return code, *errnop*, and all the parameters of the original OCI as declared by the prototype definition.

The return code is always passed in as OCI\_SUCCESS and *\*errnop* is always passed in as 0 for the entry callback. Note that *\*errnop* refers to the content of *errnop* because *errnop* is an IN/OUT parameter.

If the callback is not a replacement for the OCI code, then it must return OCI\_ CONTINUE, and the value returned in *\*errnop* is ignored. If on the other hand, the callback returns any other return code than OCI\_CONTINUE, then the OCI code is bypassed, and the returned return code becomes the return code for the call. At the this point, the value of *\*errnop* returned is set in the error handle, or in the environment handle if the error information is returned in the environment handle because of the absence of the error handle for certain OCI calls such as *OCIHandleAlloc()*.

For the exit callback, the *returnCode* is the return code that the OCI call was going to return had the exit callback not been called and *\*errnop* is the value of the error number being returned in the error handle. This allows the exit callback to change the return code or error information if needed.

All the original parameters of the OCI call are passed to the callback as variable parameters and the callback must retrieve them using the *va\_arg* macros. The callback demonstration programs provide examples. See [Appendix B, "OCI](#page-942-0) [Demonstration Programs"](#page-942-0) for a list of available demos.

A null value can be registered to de-register a callback. That is, if the value of the *callback* (*OCIUserCallback*) is NULL in the *OCIUserCallbackRegister()* call, then the user callback is de-registered.

When using the thread-safe mode, the OCI program acquires all mutexes before calling the user callbacks.

## **UserCallback Control Flow**

The pseudo code below describes the overall processing of a typical OCI call.

```
OCIXyzCall()
{
 Acquire mutexes on handles;
  if (ENTRY callback registered)
   {
     errno = 0;
      retCode = (*entryCallback)(…, OCI_SUCCESS, &errno, ...);
      if (retCode != OCI_CONTINUE)
       {
          set errno in error handle or env handle;
          goto executeExitCallback;
        }
    }
   retCode = return code for XyzCall; /* normal processing of OCI call */
  executeExitCallback:
    if (EXIT callback registered)
    {
        errno = error number from error handle or env handle;
        exitRetCode = (*exitCallback)(…, retCode, &errno,...);
        if (exitRetCode != OCI_CONTINUE)
        {
            set errno in error handle or environment handle;
            retCode = exitRetCode;
 }
     }
    release mutexes;
     return retCode;
   }
```
## **UserCallback for OCIErrorGet**

If the callbacks are a total replacement of the OCI code, then they would usually maintain their own error information in the call context and would use that to return error information in *bufp* and *errnop* parameters of the entry callback of the *OCIErrorGet()* call.

If on the other hand, the callbacks are either partially overriding OCI code, or just doing some other post processing, then they can use the exit callback to modify the error text and *errnop* parameters of the *OCIErrorGet()* by their own error message and error number. Note that the *\*errnop* passed into the exit callback is the error number in the error or the environment handle.

## **Dynamic Callback Registrations**

Because user callbacks are expected to be used for monitoring OCI behavior or to access other data sources, it is desirable that the registration of the callbacks be done transparently and non-intrusively. This is accomplished by loading a user-created dynamically linked library (DLL) at OCI initialization time. The user-created DLL registers the user callbacks for the selected OCI calls. These callbacks can further register or de-register user callbacks as needed when receiving control at runtime.

A makefile (ociucb.mk) is provided with the OCI demonstration programs to create the dynamic-linked library (DLL). The exact naming and location of this dynamically linked library is operating system dependent. The source code for the DLL must provide code for a special callback called the *OCIEnvCallback()*.

The loading of the DLL is controlled by setting an operating system environment variable ORA\_OCI\_UCBPKG. This variable names the DLL in a generic way. The DLL must be located in the *\$ORACLE\_HOME/lib* directory. For example, if ociucb.mk creates *ociucb.so.1.0* on a Solaris system or *ociudb.dll* on an NT system, then ORA\_OCI\_UCBPKG must be set to *ociucb*.

The prototype of the *OCIEnvCallback()* is as follows:

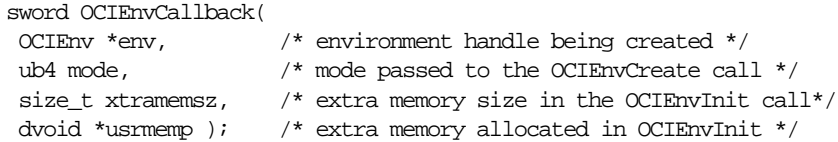

*OCIUserCallbackRegister()* and *OCIUserCallbackGet()* can be called in the body of *OCIEnvCallback()* function to register all the necessary user callbacks. No other functions can be called in the *OCIEnvCallback* function and *OCIEnvCallback* must return OCI\_CONTINUE. Note that because an error handle is not available within OCIEnvCallback, the environment handle must be passed as the parameter *ehndlp* to retrieve information.

The *OCIEnvCallback()* function is called internally by OCI at the very end of the *OCIEnvInit()* or *OCIEnvCreate()* calls if the ORA\_OCI\_UCBPKG operating system environment variable is set to the name of the DLL. For example, it can be set as:

setenv ORA\_OCI\_UCBPKG ociucb

The setting and unsetting of this operating-system environment variable controls whether or not the DLL would be loaded. An application has the option of further disabling the call to *OCIEnvCallback()* by invoking *OCIEnvInit()* with a mode value of OCI\_ENV\_NO\_UCB or *OCIEnvCreate()* with a mode value of OCI\_NO\_UCB. If

*OCIEnvInit()* or *OCIEnvCreate()* is called with this mode, then *OCIEnvCallback()* is not called even if the ORA\_OCI\_UCBPKG environment variable is set. However, the default is to allow loading of *OCIEnvCallback()*.

## **User Callback Chaining**

User callbacks can both be registered statically in the application itself or dynamically at runtime in the DLL. A mechanism is needed to allow the application to override a previously registered callback and then later invoke the overridden one in the newly registered callback to preserve the behavior intended by the dynamic registrations. This can result in chaining of user callbacks.

For this purpose, the *OCIUserCallbackGet()* function is provided to find out which function and context is registered for an OCI call. See *[OCIUserCallbackGet\(\)](#page-676-0)* [on](#page-676-0) [page 15-225](#page-676-0) for the syntax of this call.

For example, the *OCIEnvCallback()* registers a callback named *stmtprep\_entry\_ dyncbk\_fn* for *OCIStmtPrepare()*. The application itself would like to register the callback function *stmtprep\_entry\_statcbk\_fn* for the same call. The application can call the *OCIUserCallbackGet()* function to find out which callback is registered for *OCIStmtPrepare()*. It can then save the dynamic callback function and the dynamic context in the static context and override the callback by registering the *stmtprep\_ entry\_statcbk\_fn* as the entry callback for *OCIStmtPrepare()*. When the control passes to the statically registered callback, it can invoke the dynamic callback either before or after its own code.

## **Accessing Other Data Sources Through OCI**

Because Oracle is the predominant database accessed, applications can take advantage of the OCI interface to access non-Oracle data by using the user callbacks to access them. This allows an application written in OCI to access Oracle data without any performance penalty. To access non-Oracle data sources, drivers can be written that would access the non-Oracle data in user callbacks. Because OCI provides a very rich interface, there is usually a straight forward mapping of OCI calls to most data sources. This solution is better than writing applications for other middle layers such as ODBC which introduce performance penalty for all data sources. Using OCI would not incur any penalty for the common case of accessing Oracle data sources, and would incur the same penalty that ODBC does for non-Oracle data sources.

#### **Restrictions on Callback Functions**

There are certain restrictions on the usage of callback functions, including OCIEnvCallback:

- A callback cannot call other OCI functions except *OCIUserCallbackRegister()* and *OCIUserCallbackGet()*.
- A callback cannot modify OCI data structures such as the environment or error handles.
- A callback cannot be registered for *OCIUserCallbackRegister()* call itself, or for any of the following:
	- *OCIUserCallbackGet()*
	- *OCIEnvCreate()*
	- *OCIInitialize()*
	- *OCIEnvInit()*

## **OCI Callbacks From External Procedures**

There are several OCI functions that can be used as callbacks from external procedures. These functions are listed in [Chapter 18, "OCI External Procedure](#page-880-0) [Functions"](#page-880-0). For information about writing C subroutines that can be called from PL/SQL code, including a list of which OCI calls can be used, and some example code, refer to the *Oracle8i Application Developer's Guide - Fundamentals*.

# <span id="page-283-0"></span>**Application Failover Callbacks**

Application failover callbacks can be used in the event of the failure of one database instance, and failover to another instance. Because of the delay which can occur during failover, the application developer may want to inform the user that failover is in progress, and request that the user stand by. Additionally, the session on the initial instance may have received some ALTER SESSION commands. These will not be automatically replayed on the second instance. Consequently, the developer may wish to replay these ALTER SESSION commands on the second instance.

**See Also:** For more detailed information about application failover, refer to the *Oracle8i Parallel Server Concepts and Administration* manual.

## **Failover Callback Overview**

To address the problems described above, the application developer can register a failover callback function. In the event of failover, the callback function is invoked several times during the course of reestablishing the user's session.

The first call to the callback function occurs when Oracle first detects an instance connection loss. This callback is intended to allow the application to inform the user of an upcoming delay. If failover is successful, a second call to the callback function occurs when the connection is reestablished and usable. At this time the client may wish to replay ALTER SESSION commands and inform the user that failover has happened. If failover is unsuccessful, then the callback is called to inform the application that failover will not take place. Additionally, the callback is called each time a user handle besides the primary handle is reauthenticated on the new connection. Since each user handle represents a server-side session, the client may wish to replay ALTER SESSION commands for that session.

An initial attempt at failover may not always successful. The OCI provides a mechanism for retrying failover after an unsuccessful attempt. See "Handling OCI [FO\\_ERROR" on page 9-21](#page-286-0) for more information about this scenario.

## **Failover Callback Structure and Parameters**

The basic structure of a user-defined application failover callback function is as follows:

sb4 appfocallback\_fn ( dvoid \* svchp, dvoid \* envhp, dvoid \* fo\_ctx, ub4 fo\_type, ub4 fo\_event );

An example is provided in the section ["Failover Callback Example"](#page-285-0) [on page 9-20](#page-285-0) for the following parameters:

#### **svchp**

The first parameter, *svchp*, is the service context handle. It is of type **dvoid \***.

#### **envhp**

The second parameter, *envhp*, is the OCI environment handle. It is of type **dvoid \***.

#### **fo\_ctx**

The third parameter, *fo\_ctx*, is a client context. It is a pointer to memory specified by the client. In this area the client can keep any necessary state or context. It is passed as a **dvoid \***.

#### **fo\_type**

The fourth parameter, *fo\_type*, is the failover type. This lets the callback know what type of failover the client has requested. The usual values are:

- OCI\_FO\_SESSION, which indicates that the user has requested only session failover.
- OCI\_FO\_SELECT, which indicates that the user has requested select failover as well.

#### **fo\_event**

The last parameter is the failover event. This indicates to the callback why it is being called. It has several possible values:

- OCI\_FO\_BEGIN indicates that failover has detected a lost connection and failover is starting.
- OCI\_FO\_END indicates successful completion of failover.
- OCI\_FO\_ABORT indicates that failover was unsuccessful, and there is no option of retrying.
- OCI\_FO\_ERROR also indicates that failover was unsuccessful, but it gives the application the opportunity to handle the error and retry failover. See ["Handling OCI\\_FO\\_ERROR" on page 9-21](#page-286-0) for more information about this value.
- OCI\_FO\_REAUTH indicates that a user handle has been reauthenticated. To find out which, the application should check the OCI\_ATTR\_SESSION attribute of the service context handle (which is the first parameter).

## **Failover Callback Registration**

For the failover callback to be used, it must be registered on the server context handle. This registration is done by creating a callback definition structure and setting the OCI\_ATTR\_FOCBK attribute of the server handle to this structure.

The callback definition structure must be of type **OCIFocbkStruct**. It has two fields: *callback\_function*, which contains the address of the function to call, and *fo\_ctx* which contains the address of the client context.

An example of callback registration is included as part of the example in the next section.

## <span id="page-285-0"></span>**Failover Callback Example**

The following code shows an example of a simple user-defined callback function definition and registration.

#### **Part 1, Failover Callback Definition**

```
sb4 callback_fn(svchp, envhp, fo_ctx, fo_type, fo_event )
dvoid * svchp;
dvoid * envhp;
dvoid *fo_ctx;
ub4 fo_type;
ub4 fo_event;
{
switch (fo_event)
    {
    case OCI_FO_BEGIN:
 {
     printf(" Failing Over \ldots Please stand by \n");
      printf(" Failover type was found to be %s \n",
                       ((fo_type==OCI_FO_SESSION) ? "SESSION"
                       :(fo_type==OCI_FO_SELECT) ? "SELECT"
                       : "UNKNOWN!"));
      printf(" Failover Context is :%s\n",
                      (fo_ctx?(char *)fo_ctx:"NULL POINTER!"));
      break;
    }
    case OCI_FO_ABORT:
 {
     printf(" Failover aborted. Failover will not take place.\n");
      break;
    }
```

```
 case OCI_FO_END:
    {
        printf(" Failover ended ...resuming services\n");
     break;
    }
   case OCI_FO_REAUTH:
\{ printf(" Failed over user. Resuming services\n");
     break;
    }
   default:
 {
    printf("Bad Failover Event: %d.\n", fo_event);
     break;
 }
    }
   return 0;
```
#### **Part 2, Failover Callback Registration**

```
int register_callback(svrh, errh)
dvoid *svrh; /* the server handle */
OCIError *errh; /* the error handle */
{
  OCIFocbkStruct failover; /* failover callback structure */
   /* allocate memory for context */
  if (!(failover.fo_ctx = (dvoid *)malloc(strlen("my context."))))
   return(1); /* initialize the context. */
 strcpy((char *)failover.context_function, "my context.");
   failover.callback_function = &callback_fn;
   /* do the registration */
   if (OCIAttrSet(srvh, (ub4) OCI_HTYPE_SRV,
                 (dvoid *) &failover, (ub4) 0,
                 (ub4) OCI_ATTR_FOCBK, errh) != OCI_SUCCESS)
   return(2); /* successful conclusion */
  return (0);
}
```
## <span id="page-286-0"></span>**Handling OCI\_FO\_ERROR**

}

A failover attempt is not always successful. If the attempt fails, the callback function receives a value of OCI\_FO\_ABORT or OCI\_FO\_ERROR in the *fo\_event* parameter.

A value of OCI\_FO\_ABORT indicates that failover was unsuccessful, and no further failover attempts are possible. OCI\_FO\_ERROR, on the other hand, provides the callback function with the opportunity to handle the error in some way. For example, the callback may choose to wait a specified period of time and then indicate to the OCI library that it should reattempt failover.

**Note:** This functionality is only available to applications linked with the 8.0.5 or later OCI libraries running against any Oracle8*i* server.

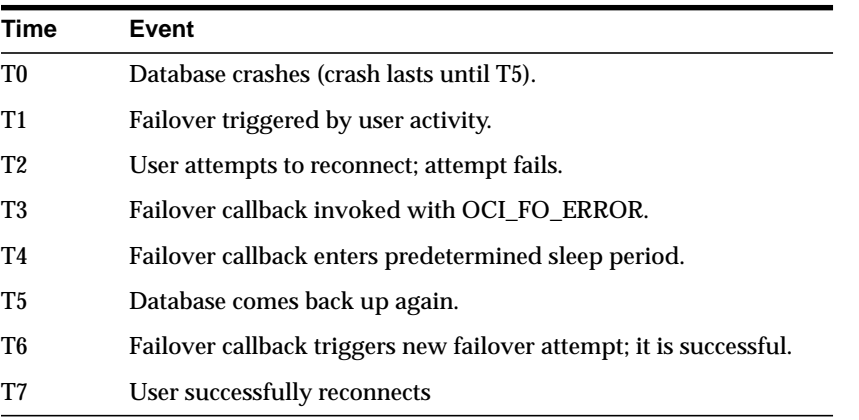

Consider the following timeline of events:

The callback function triggers the new failover attempt by returning a value of OCI FO\_RETRY from the function.

The following example code shows a callback function which might be used to implement the failover strategy similar to the scenario described above. In this case the failover callback enters a loop in which it sleeps and then reattempts failover until it is successful:

```
/*--------------------------------------------------------------------*/
/* the user defined failover callback */
/*--------------------------------------------------------------------*/
sb4 callback_fn(svchp, envhp, fo_ctx, fo_type, fo_event )
dvoid * svchp;
dvoid * envhp;
dvoid *fo_ctx;
ub4 fo_type;
ub4 fo event;
{
   OCIError *errhp;
```
```
 OCIHandleAlloc(envhp, (dvoid **)&errhp, (ub4) OCI_HTYPE_ERROR,
               (size_t) 0, (dvoid **) 0);
   switch (fo_event)
\{ case OCI_FO_BEGIN:
 {
    printf(" Failing Over \ldots Please stand by \ln");
    printf(" Failover type was found to be s \n\pi',
             ((fo_type==OCI_FO_NONE) ? "NONE"
              :(fo_type==OCI_FO_SESSION) ? "SESSION"
              :(fo_type==OCI_FO_SELECT) ? "SELECT"
              :(fo_type==OCI_FO_TXNAL) ? "TRANSACTION"
              : "UNKNOWN!"));
     printf(" Failover Context is :%s\n",
             (fo_ctx?(char *)fo_ctx:"NULL POINTER!"));
     break;
   }
   case OCI_FO_ABORT:
\{printf(" Failover aborted. Failover will not take place.\n");
     break;
   }
   case OCI_FO_END:
 {
        printf("\n Failover ended ...resuming services\n");
     break;
    }
   case OCI_FO_REAUTH:
    {
        printf(" Failed over user. Resuming services\n");
     break;
    }
   case OCI_FO_ERROR:
    {
    /* all invocations of this can only generate one line. The newline
      * will be put at fo_end time.
      */
     printf(" Failover error gotten. Sleeping...");
     sleep(3);
     printf("Retrying. ");
     return (OCI_FO_RETRY);
     break;
   }
   default:
    {
```

```
 printf("Bad Failover Event: %d.\n", fo_event);
      break;
    }
    }
    return 0;
}
```
The following is sample output from a program containing this failover callback function:

```
executing select...
7369 SMITH CLERK
7499 ALLEN SALESMAN
 Failing Over ... Please stand by
 Failover type was found to be SELECT
Failover Context is : My context.
 Failover error gotten. Sleeping...Retrying. Failover error gotten.
Sleeping...Retrying. Failover error gotten. Sleeping...Retrying. Failover
error gotten. Sleeping...Retrying. Failover error gotten. Sleeping...Retrying.
Failover error gotten. Sleeping...Retrying. Failover error gotten.
Sleeping...Retrying. Failover error gotten. Sleeping...Retrying. Failover
error gotten. Sleeping...Retrying. Failover error gotten. Sleeping...Retrying.
 Failover ended ...resuming services
7521 WARD SALESMAN
7566 JONES MANAGER
7654 MARTIN SALESMAN
7698 BLAKE MANAGER
7782 CLARK MANAGER
7788 SCOTT ANALYST
7839 KING PRESIDENT
7844 TURNER SALESMAN
7876 ADAMS CLERK
7900 JAMES CLERK
7902 FORD ANALYST
```
# <span id="page-290-0"></span>**OCI and Advanced Queuing**

The OCI provides an interface to Oracle's Advanced Queuing feature. Oracle AQ provides message queuing as an integrated part of the Oracle server. Oracle AQ provides this functionality by integrating the queuing system with the database, thereby creating a *message-enabled database.* By providing an integrated solution Oracle AQ frees application developers to devote their efforts to their specific business logic rather than having to construct a messaging infrastructure.

**Note:** In order to use advanced queuing, you must be using the Oracle8*i* Enterprise Edition.

**See Also:** For detailed information about AQ, including concepts, features, and examples, refer to the chapter on Advanced Queuing in the *Oracle8i Application Developer's Guide - Advanced Queuing*.

For example code demonstrating the use of the OCI with AQ, refer to the description of *[OCIAQEnq\(\)](#page-458-0)* [on page 15-7.](#page-458-0)

## **OCI Advanced Queuing Functions**

The OCI library includes several functions related to advanced queuing:

- *OCIAQEnq()*
- *OCIAQDeq()*
- *OCIAQListen()*

[Chapter 15, "OCI Relational Functions"](#page-452-0), contains complete descriptions of these functions and their parameters.

### **OCI Advanced Queuing Descriptors**

The following descriptors are used by OCI AQ operations:

- **OCIAQEnqOptions** equivalent to dbms\_aq.enqueue\_options\_t
- **OCIAQDeqOptions** equivalent to dbms\_aq.dequeue\_options\_t
- **OCIAQMsgProperties** equivalent to dbms\_aq.message\_properties\_t
- **OCIAQAgent** equivalent to sys.aq\$\_agent

You can allocate these descriptors with respect to the service handle using the standard *OCIDescriptorAlloc()* call. The following code shows examples of this:

OCIDescriptorAlloc(svch, &enqueue\_options, OCI\_DTYPE\_AQENQ\_OPTIONS, 0, 0 );

```
OCIDescriptorAlloc(svch, &dequeue_options, OCI_DTYPE_AQDEQ_OPTIONS, 0, 0 );
OCIDescriptorAlloc(svch, &message_properties, OCI_DTYPE_AQMSG_PROPERTIES, 0, 0);
OCIDescriptorAlloc(svch, &agent, OCI_DTYPE_AQAGENT, 0, 0 );
```
As with other OCI descriptors, the structure of these descriptors is opaque to the user. Each descriptor has a variety of attributes which can be set and/or read. These attributes are described in more detail in ["Advanced Queueing Descriptor](#page-915-0) [Attributes" on page A-26.](#page-915-0)

### **Advanced Queuing in OCI vs. PL/SQL**

The following tables compare functions, parameters, and options for OCI AQ functions and descriptors, and PL/SQL AQ functions in the dbms\_aq package.

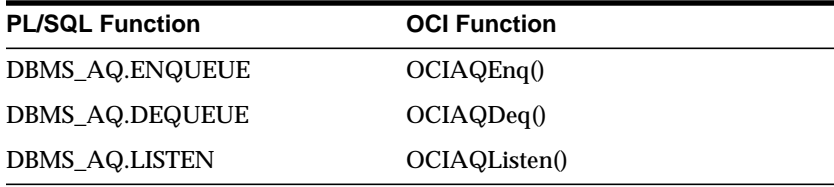

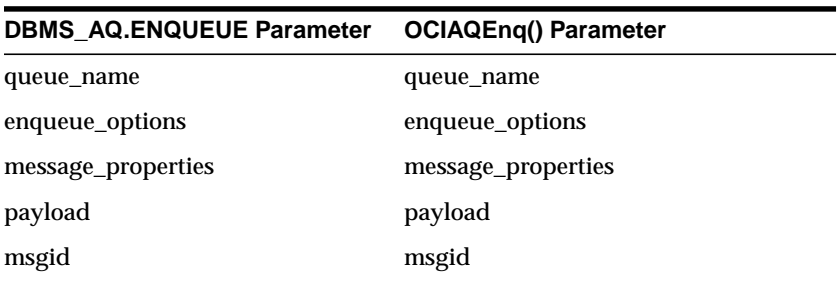

**Note:** OCIAQEnq() also requires the following additional parameters: *svch*, *errh*, *payload\_tdo*, *payload\_ind*, and *flags*

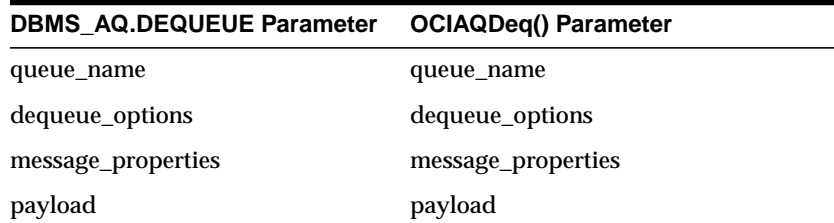

#### **DBMS\_AQ.DEQUEUE Parameter OCIAQDeq() Parameter**

msgid msgid

**Note:** OCIAQDeq() also requires the following additional parameters: *svch*, *errh*, *payload\_tdo*, *payload\_ind*, and *flags*

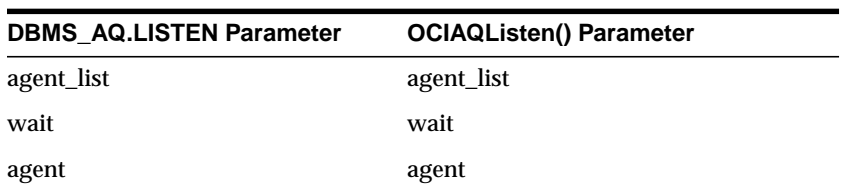

**Note:** OCIAQListen() also requires the following additional parameters: *svchp*, *errhp*, *num\_agents*, and *flags*

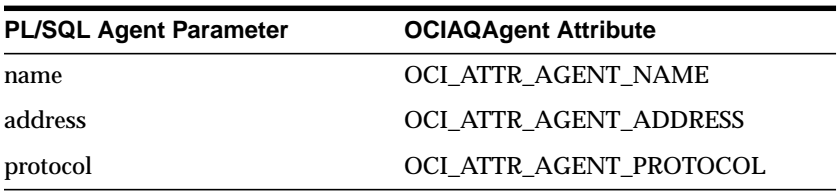

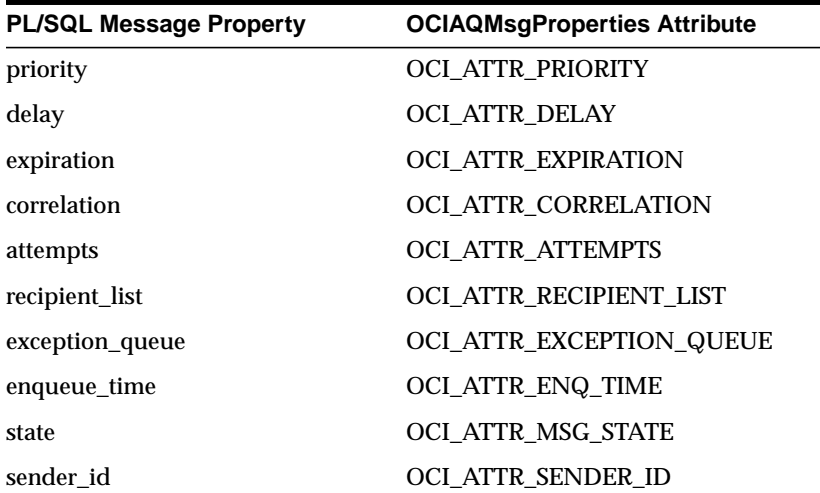

 $\overline{\phantom{0}}$ 

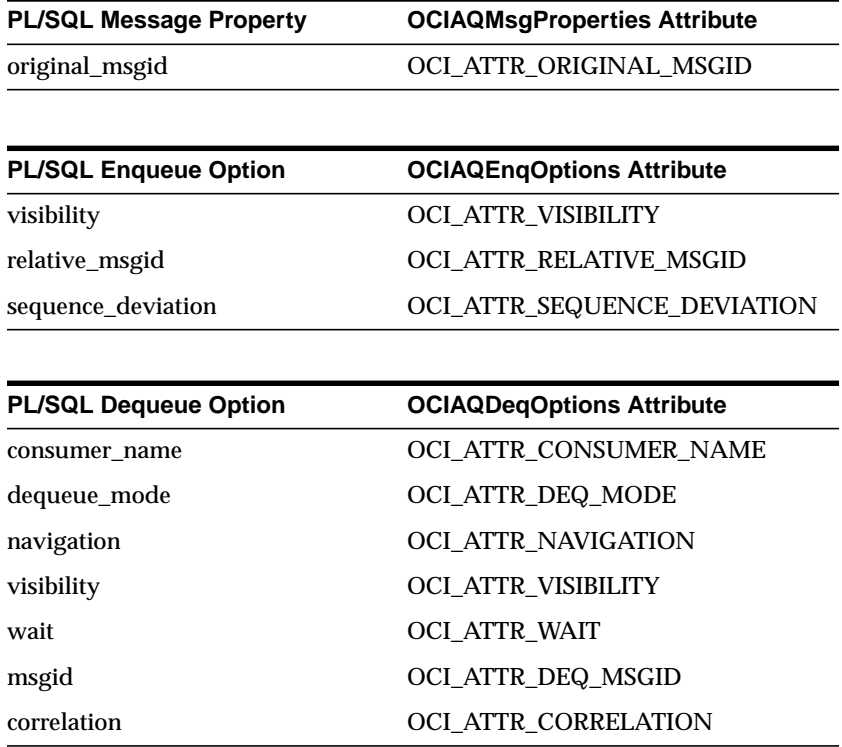

# **Publish-Subscribe Notification**

The publish-subscribe notification feature allows an OCI application to receive client notifications. [Figure 9–1, "Publish-Subscribe Model"](#page-295-0) illustrates the process. An OCI application can:

- register interest in notifications in the AQ namespace and be notified when an enqueue occurs.
- register interest in subscriptions to database events and receive notifications when the events are triggered.
- mange registrations, such as disabling registrations temporarily or dropping the registrations entirely.
- post, or send, notifications to registered clients.

Registered clients are notified asynchronously when events are triggered or by an explicit AQ enqueue. Clients do not need to be connected to a database.

For information on Advanced Queuing, see ["OCI and Advanced Queuing" on](#page-290-0) [page 9-25](#page-290-0).

**See Also:** For information on creating queues and about AQ, including concepts, features, and examples, refer to the chapter on Advanced Queuing in the *Oracle8i Application Developer's Guide - Advanced Queuing*. For information on creating triggers, refer to the chapter on Commands in the *Oracle8i SQL Reference*.

<span id="page-295-0"></span>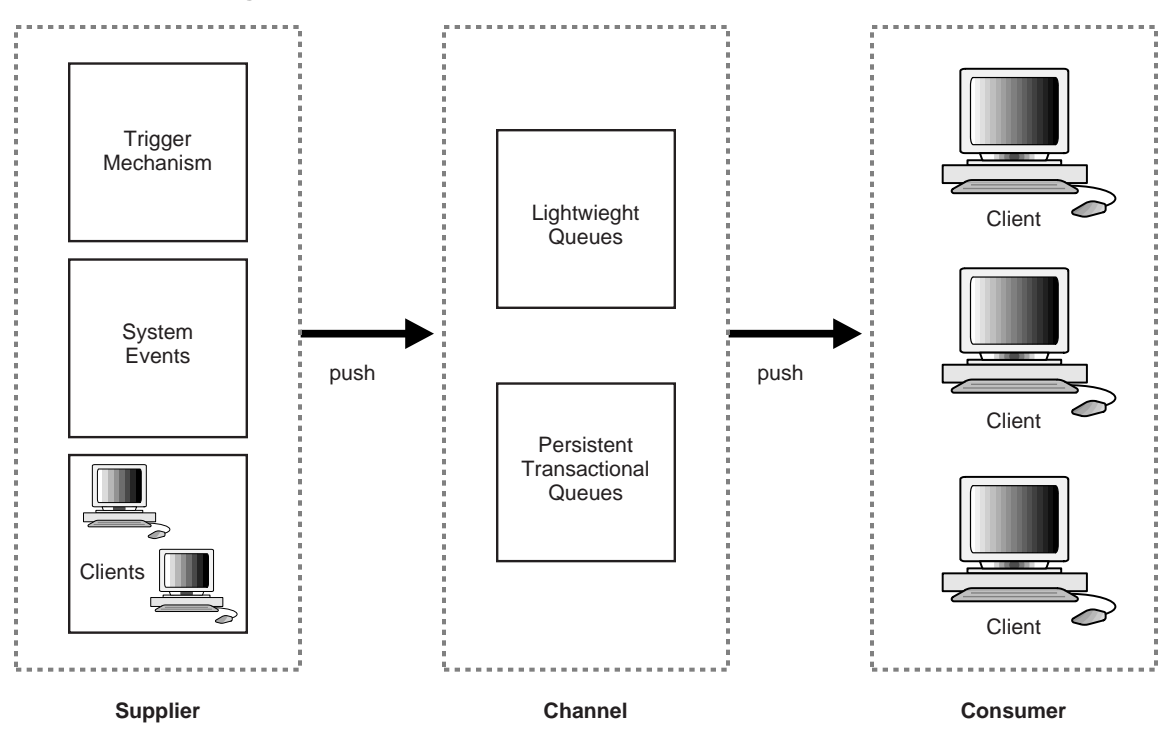

**Figure 9–1 Publish-Subscribe Model**

### **Publish-Subscribe Functions**

The following steps are required in an OCI application to register and receive notifications for events. It is assumed that the appropriate event trigger or AQ queue has been set up. Also, the initialization parameter COMPATIBLE must be set to 8.1 or higher.

Detailed descriptions of the functions noted can be found in [Chapter 15, "OCI](#page-452-0) [Relational Functions"](#page-452-0). For examples of the use of these functions in an application, see ["Publish-Subscribe Example" on page 9-33](#page-298-0).

**Note:** The publish-subscribe feature is only available on multi-threaded platforms.

**1.** Execute OCIInitialize() with OCI\_EVENTS mode to specify that the application is interested in registering for and receiving notifications. This starts a dedicated listening process for notifications on the client.

- **2.** Execute OCIHandleAlloc() with handle type OCI\_HTYPE\_SUBSCRIPTION to allocate a subscription handle.
- **3.** Execute OCIAttrSet() to set the subscription handle attributes for:
	- OCI\_ATTR\_SUBSCR\_NAME subscription name
	- OCI\_ATTR\_SUBSCR\_NAMESPACE subscription namespace
	- OCI ATTR SUBSCR CALLBACK notification callback
	- OCI\_ATTR\_SUBSCR\_CTX callback context
	- OCI\_ATTR\_SUBSCR\_PAYLOAD payload buffer for posting

All these attributes, except OCI\_ATTR\_SUBSCR\_PAYLOAD, must be set before registering a subscription. OCI\_ATTR\_SUBSCR\_PAYLOAD is required before posting to a subscription. For information on these attributes, see ["Subscription](#page-926-0) [Handle Attributes" on page A-37](#page-926-0).

- **4.** Define the callback routine to be used with the subscription handle. For information, see ["Notification Callback" on page 9-31.](#page-296-0)
- **5.** Execute *OCISubscriptionRegister()* to register with the subscription(s). This call can register interest in several subscriptions at the same time.

The following functions are used to manage publish-subscribe notification. Detailed descriptions of each function can be found in [Chapter 15, "OCI Relational](#page-452-0) [Functions"](#page-452-0).

| <b>Function</b>                                         | <b>Purpose</b>            |
|---------------------------------------------------------|---------------------------|
| OCISvcCtxToLda()                                        | Disables a subscription.  |
| OCISubscriptionEnable()                                 | Enables a subscription.   |
| OCISubscriptionPost()                                   | Posts a subscription.     |
| OCISubscriptionRegister()                               | Registers a subscription. |
| OCISubscriptionUnRegister() Unregisters a subscription. |                           |

**Table 9–1 Publish-Subscribe Functions**

### <span id="page-296-0"></span>**Notification Callback**

The client needs to register a notification callback that gets invoked when there is some activity on the subscription for which interest has been registered. In the AQ namespace, for instance, this occurs when a message of interest is enqueued.

This callback is typically set via the OCI\_ATTR\_SUBSCR\_CALLBACK attribute of the subscription handle. For information, see ["Subscription Handle Attributes" on](#page-926-0) [page A-37.](#page-926-0)

The callback must return a value of OCI\_CONTINUE and adhere to the following specification:

```
typedef ub4 (*OCISubscriptionNotify) ( dvoid *pCtx,
                                         OCISubscription *pSubscrHp,
                                         dvoid *pPayload,
                                         ub4 *iPayloadLen,
                                         dvoid *pDescriptor,
                                         ub4 iMode);
```
The parameters are described as follows:

**pCtx (IN)** A user-defined context specified when the callback was registered.

**pSubscrHp (IN)** The subscription handle specified when the callback was registered.

**pPayload (IN)** The payload for this notification. For this release, only ub1 \* (a sequence of bytes) for the payload is supported.

**iPayloadLen (IN)** The length of the payload for this notification.

**pDescriptor (IN)** The namespace-specific descriptor. Namespace-specific parameters can be extracted from this descriptor. The structure of this descriptor is opaque to the user and its type is dependent on the namespace.

The attributes of the descriptor are namespace-specific. For advanced queuing, the descriptor is OCI\_DTYPE\_AQNFY. The attributes of this descriptor are:

- Queue Name OCI\_ATTR\_QUEUE\_NAME
- Consumer Name OCI\_ATTR\_CONSUMER\_NAME
- Message Id OCI\_ATTR\_NFY\_MSGID
- Message Properties OCI\_ATTR\_MSG\_PROP

For more information about OCI and advanced queueing, refer to ["OCI and](#page-290-0) [Advanced Queuing" on page 9-25](#page-290-0).

**iMode (IN)** Call-specific mode. Valid value:

OCI\_DEFAULT - executes the default call

### <span id="page-298-0"></span>**Publish-Subscribe Example**

This example shows how system events, client notification, and Advanced Queuing work together to implement publish/subscription notification.

The following PL/SQL code creates all objects necessary to support a publish-subscribe mechanism under the user schema, *pubsub*. In this code, the Agent *snoop* subscribes to messages that are published at logon events. Note that the user *pubsub* needs AQ\_ADMINISTRATOR\_ROLE and AQ\_USER\_ROLE privileges to use Advance Queuing functionality. Also, the initialization parameter \_SYSTEM\_TRIG\_ENABLED must be set to TRUE (default) to enable triggers for system events.

```
Rem ------------------------------------------------------
REM create queue table for persistent multiple consumers
Rem ------------------------------------------------------
connect pubsub/pubsub;
Rem Create or replace a queue table
begin
   DBMS_AQADM.CREATE_QUEUE_TABLE(
   QUEUE_TABLE=>'pubsub.raw_msg_table',
   MULTIPLE_CONSUMERS => TRUE,
   QUEUE_PAYLOAD_TYPE =>'RAW',
  COMPATIBLE => '8.1.5');
end;
/
Rem ------------------------------------------------------
Rem Create a persistent queue for publishing messages
Rem ------------------------------------------------------
Rem Create a queue for logon events
begin
   DBMS_AQADM.CREATE_QUEUE(QUEUE_NAME=>'pubsub.logon',
   QUEUE_TABLE=>'pubsub.raw_msg_table',
   COMMENT=>'Q for error triggers');
end;
/
Rem ------------------------------------------------------
Rem Start the queue
Rem ------------------------------------------------------
begin
   DBMS_AQADM.START_QUEUE('pubsub.logon');
end;
/
Rem ------------------------------------------------------
```

```
Rem define new_enqueue for convenience
Rem ------------------------------------------------------
create or replace procedure new_enqueue(queue_name in varchar2,
                                          payload in raw ,
correlation in varchar2 := \text{NULL},
exception queue in varchar2 := NULL)
as
  enq_ct dbms_aq.enqueue_options_t;
   msg_prop dbms_aq.message_properties_t;
   enq_msgid raw(16);
  userdata raw(1000);
begin
   msg_prop.exception_queue := exception_queue;
  msg prop.correlation := correlation;
   userdata := payload;
   DBMS_AQ.ENQUEUE(queue_name,enq_ct, msg_prop,userdata,enq_msgid);
end;
/
Rem ------------------------------------------------------
Rem add subscriber with rule based on current user name,
Rem using correlation_id
Rem ------------------------------------------------------
declare
subscriber sys.aq$ agent;
begin
   subscriber := sys.aq$_agent('SNOOP', null, null);
   dbms_aqadm.add_subscriber(queue_name => 'pubsub.logon',
                             subscriber => subscriber,
                            rule => ' \text{CORRID} = '' \text{SCOTT}' ');
end;
/
Rem ------------------------------------------------------
Rem create a trigger on logon on database
Rem ------------------------------------------------------
Rem create trigger on after logon
create or replace trigger systrig2
   AFTER LOGON
    ON DATABASE
    begin
      new_enqueue('pubsub.logon', hextoraw('9999'), dbms_standard.login_user);
    end;
/
```
After the subscriptions are created, the client needs to register for notification using callback functions. The following sample code performs necessary steps for

registration. The initial steps of allocating and initializing session handles are omitted here for sake of clarity.

```
ub4 namespace = OCI_SUBSCR_NAMESPACE_AQ;
/* callback function for notification of logon of user 'scott' on database */
ub4 notifySnoop(ctx, subscrhp, pay, payl, desc, mode)
    dvoid *ctx;
    OCISubscription *subscrhp;
    dvoid *pay;
    ub4 payl;
    dvoid *desc;
    ub4 mode;
{
    printf("Notification : User Scott Logged on\n");
}
int main()
{
     OCISession *authp = (OCISession *) 0;
     OCISubscription *subscrhpSnoop = (OCISubscription *)0;
/*****************************************************
Initialize OCI Process/Environment
Initialize Server Contexts
Connect to Server
Set Service Context
******************************************************/
     /* Registration Code Begins */
/* Each call to initSubscriptionHn allocates
            and Initialises a Registration Handle */
     initSubscriptionHn( &subscrhpSnoop, /* subscription handle */
         "PUBSUB.SNOOP:ADMIN", /* subscription name */
/* <queue_name>:<agent_name> */
         (dvoid*)notifySnoop); /* callback function */
/*****************************************************
The Client Process does not need a live Session for Callbacks
End Session and Detach from Server
******************************************************/
     OCISessionEnd ( svchp, errhp, authp, (ub4) OCI_DEFAULT);
     /* detach from server */
    OCIServerDetach( srvhp, errhp, OCI_DEFAULT);
   while (1) /* wait for callback */
        sleep(1);}
```

```
void initSubscriptionHn (subscrhp,
                           subscriptionName,
                           func)
OCISubscription **subscrhp;
   char* subscriptionName;
   dvoid * func;
{
     /* allocate subscription handle */
     (void) OCIHandleAlloc((dvoid *) envhp, (dvoid **)subscrhp,
         (ub4) OCI_HTYPE_SUBSCRIPTION,
        (size_t) 0, (dvoid **) 0); /* set subscription name in handle */
     (void) OCIAttrSet((dvoid *) *subscrhp, (ub4) OCI_HTYPE_SUBSCRIPTION,
         (dvoid *) subscriptionName,
         (ub4) strlen((char *)subscriptionName),
         (ub4) OCI_ATTR_SUBSCR_NAME, errhp);
     /* set callback function in handle */
     (void) OCIAttrSet((dvoid *) *subscrhp, (ub4) OCI_HTYPE_SUBSCRIPTION,
         (dvoid *) func, (ub4) 0,
         (ub4) OCI_ATTR_SUBSCR_CALLBACK, errhp);
     (void) OCIAttrSet((dvoid *) *subscrhp, (ub4) OCI_HTYPE_SUBSCRIPTION,
         (dvoid *) 0, (ub4) 0,
         (ub4) OCI_ATTR_SUBSCR_CTX, errhp);
     /* set namespace in handle */
     (void) OCIAttrSet((dvoid *) *subscrhp, (ub4) OCI_HTYPE_SUBSCRIPTION,
         (dvoid *) &namespace, (ub4) 0,
         (ub4) OCI_ATTR_SUBSCR_NAMESPACE, errhp);
     checkerr(errhp, OCISubscriptionRegister(svchp, subscrhp, 1, errhp,
         OCI_DEFAULT));
}
```
If user SCOTT logs on to the database, the client is notified and the call back function *notifySnoop* is called.

# **Direct Path Loading**

The direct path load interface allows an OCI application to access the direct path load engine of the Oracle database server to perform the functions of the Oracle SQL\*Loader utility. This functionality provides the ability to load data from external files into Oracle database objects, either a table or a partition of a partitioned table.

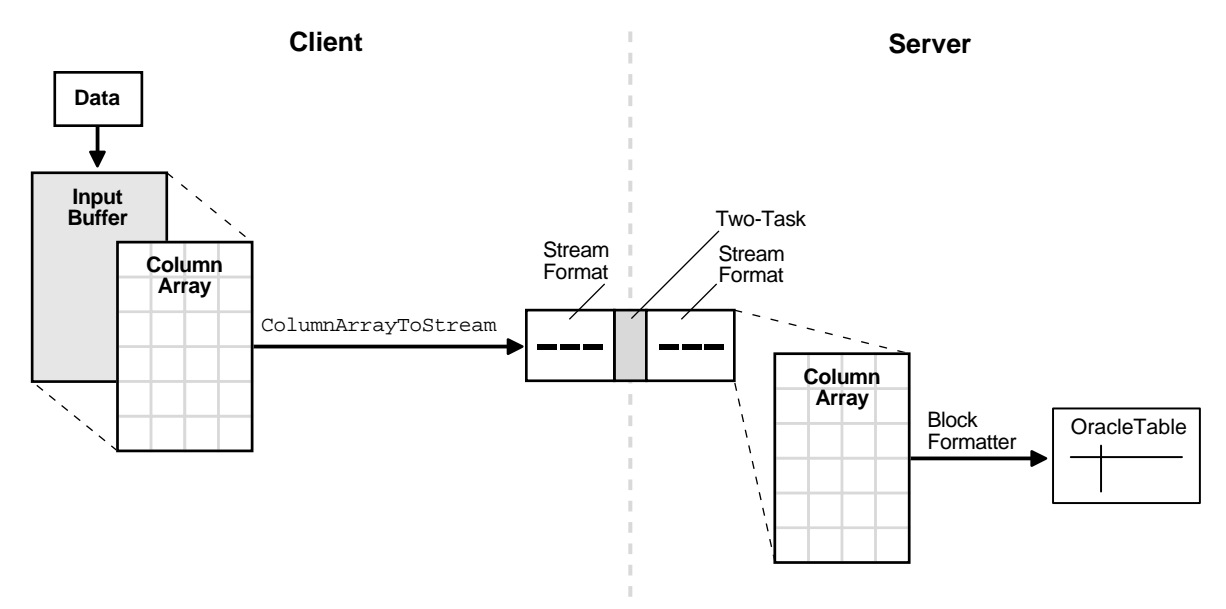

**Figure 9–2 Direct Path Loading**

The OCI direct path load interface has the ability to load multiple rows by loading a direct path stream which contains data for multiple rows.

To use the direct path API, the client application performs the following steps:

- **1.** Perform the OCI initialization.
- **2.** Allocate a direct path context handle and set the attributes.
- **3.** Supply the name of the object (table, partition, or sub-partition) to be loaded.
- **4.** Describe the external data types of the columns of the object(s).
- **5.** Prepare the direct path interface.
- **6.** Allocate one or more column arrays.
- **7.** Allocate one or more direct path streams.
- **8.** Set entries in the column array to point to the input data value for each column.
- **9.** Convert a column array to a direct path stream format.
- **10.** Either load the direct path stream, or save the direct path stream to a file to be loaded at a later time.
- **11.** Retrieve any errors which may have occurred.
- **12.** Invoke the direct path finishing function.
- **13.** Free handles and data structures.
- **14.** Disconnect from the server.

A direct load operation requires that the object being loaded is locked to prevent DML on the object. Note that queries are lock free and are allowed while the object is being loaded. The mode of the DML lock, and which DML locks are obtained depend upon the specification of the OCI\_DIRPATH\_PARALLEL\_LOAD option, and if a partition or sub-partition load is being done as opposed to an entire table load. For more information on OCI\_DIRPATH\_PARALLEL\_LOAD, see [OCIDirPathPrepare\(\) on page 15-85](#page-536-0).

- For a table load, if the OCI\_DIRPATH\_PARALLEL\_LOAD option set to:
	- FALSE, the table DML X-Lock is acquired.
	- TRUE, the table DML S-Lock is acquired.
- For a partition load, if the OCI\_DIRPATH\_PARALLEL\_LOAD option set to:
	- FALSE, the table DML SX-Lock and partition DML X-Lock is acquired.
	- TRUE, the table DML SS-Lock and partition DML S-Lock is acquired.

### **Limitations and Restrictions**

The direct path load interface has the following limitations which are the same as SQL\*Loader:

- triggers are not supported
- check constraints are not supported
- referential integrity constraints are not supported
- clustered tables are not supported
- loading of remote objects is not supported
- user-defined types are not supported
- LOBs must be specified after all scalar columns
- LONGs must be specified last

### **Datatypes Supported**

The following external datatypes are valid for columns in a direct path load operation: SQLT\_CHR, SQLT\_DAT, SQLT\_INT, SQLT\_UIN, SQLT\_FLT, SQLT\_PDN, SQLT\_BIN, or SQLT\_NUM. For information on setting or retrieving the datatype of a column, see [OCI\\_ATTR\\_DATA\\_TYPE on page A-47.](#page-936-0) For information on datatypes, see [Chapter 3, "Datatypes"](#page-106-0).

### **Direct Path Handles**

A direct path load corresponds to a direct path array insert operation. The direct path load interface uses the following handles to keep track of the objects loaded and the specification of the data operated on:

- direct path context
- direct path column array
- direct path stream

For information about the attributes of direct path load handles, refer to ["Direct](#page-928-0) [Path Loading Handle Attributes" on page A-39.](#page-928-0) For information about column parameter attributes, see ["Direct Path Column Parameter Attributes" on page A-44](#page-933-0).

### **Direct Path Context**

This handle needs to be allocated for each object, either a table or a partition of a partitioned table, being loaded. Because a OCIDirPathCtx handle is the parent handle of the OCIDirPathColArray and OCIDirPathStream handles, freeing a OCIDirPathCtx handle frees its child handles also. A direct path context is allocated with *[OCIHandleAlloc\(\)](#page-485-0)*.

```
OCIEnv *envp;
OCIDirPathCtx *dpctx;
sword error;
   error = OCIHandleAlloc((dvoid *)envp, (dvoid **)&dpctx,
                            OCI_HTYPE_DIRPATH_CTX, 0,(dvoid **)0);
```
Note that the parent handle of a direct path context is always the environment handle. A direct path context is freed with *[OCIHandleFree\(\)](#page-488-0)*.

```
error = OCIHandleFree(dpctx, OCI_HTYPE_DIRPATH_CTX);
```
### **Direct Path Column Array**

This handle is used to present an array of rows to the direct path interface. A row is represented by three arrays: column values, column lengths, and column flags. Methods on a column array include: allocate the array handle and set/get values corresponding to an array entry.

A direct path column array handle is allocated with *OCIHandleAlloc()*. The following code fragment shows explicit allocation of the direct path column array handle:

```
OCIDirPathCtx *dpctx;
OCIDirPathColArray *dpca;
sword error;
error = OCIHandleAlloc((dvoid *)dpctx, (dvoid **)&dpca,
                       OCI_HTYPE_DIRPATH_COLUMN_ARRAY, 0, (dvoid **)0);
```
A direct path column array is freed with *OCIHandleFree()*.

```
error = OCIHandleFree(dpca, OCI HTYPE DIRPATH COLUMN ARRAY);
```
Freeing a *OCIDirPathColArray* handle also frees the column array associated with the handle.

### **Direct Path Stream**

This handle is used by the conversion operation, *[OCIDirPathColArrayToStream\(\)](#page-531-0)*, and by the load operation, *[OCIDirPathLoadStream\(\)](#page-534-0)*.

Direct path stream handles is allocated by the client with *OCIHandleAlloc()*. The structure of a OCIDirPathStream handle can be thought of as a pair in the form (buffer, buffer length).

A direct path stream is a linear representation of Oracle table data. The conversion operations always append to the end of the stream. Load operations always start from the beginning of the stream. After a stream is completely loaded, the stream must be reset by calling *OCIDirPathStreamReset()*.

The following example shows a direct path stream handle allocated with *OCIHandleAlloc()*. The parent handle is always a OCIDirPathCtx handle:

```
OCIDirPathCtx *dpctx;
OCIDirPathStream *dpstr;
sword error;
error = OCIHandleAlloc((dvoid *)dpctx, (dvoid **)&dpstr,
```
OCI\_HTYPE\_DIRPATH\_STREAM, 0,(dvoid \*\*)0);

A direct path stream handle is freed via *OCIHandleFree()*.

error = OCIHandleFree(dpstr, OCI\_HTYPE\_DIRPATH\_STREAM);

Note that freeing the direct path stream handle will also free any stream buffer allocated by *OCIDirPathStreamAlloc()*.

### **Direct Path Interface Functions**

The functions listed in this section are used with the direct path load interface. Detailed descriptions of each function can be found in [Chapter 15, "OCI Relational](#page-452-0) [Functions"](#page-452-0).

Operations on the direct path context are performed by the functions in [Table 9–2,](#page-306-0) ["Direct Path Context Functions"](#page-306-0).

<span id="page-306-0"></span>

| <b>Function</b>        | <b>Purpose</b>                                                     |
|------------------------|--------------------------------------------------------------------|
| OCIDirPathAbort()      | Aborts a direct path operation                                     |
| OCIDirPathFinish()     | Commits the loaded data                                            |
| OCIDirPathPrepare()    | Prepares direct path interface to convert or load rows             |
| OCIDirPathLoadStream() | Loads data that has been converted to direct path stream<br>format |

**Table 9–2 Direct Path Context Functions**

Operations on the direct path column array are performed by the functions in [Table 9–3, "Direct Path Column Array Functions"](#page-306-1).

**Table 9–3 Direct Path Column Array Functions**

<span id="page-306-1"></span>

| <b>Function</b>              | <b>Purpose</b>                                                  |
|------------------------------|-----------------------------------------------------------------|
| OCIDirPathColArrayEntryGet() | Gets a specified entry in a column array                        |
| OCIDirPathColArrayEntrySet() | Sets a specified entry in a column array to a specific<br>value |
| OCIDirPathColArrayRowGet()   | Gets the base row pointers for a specified row number           |
| OCIDirPathColArrayReset()    | Resets the row array state                                      |

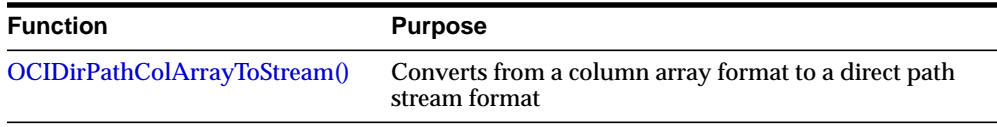

Operations on the direct path stream are performed by the functions i[nTable 9–4,](#page-307-0) ["Direct Path Stream Functions"](#page-307-0).

**Table 9–4 Direct Path Stream Functions**

| <b>Function</b>         | <b>Purpose</b>                 |
|-------------------------|--------------------------------|
| OCIDirPathStreamReset() | Resets the direct stream state |

### <span id="page-307-0"></span>**Direct Path Load Example**

The following sample code illustrates the use of several of the OCI direct path interfaces. It is not a complete code example.

The following data structure is used in the example.

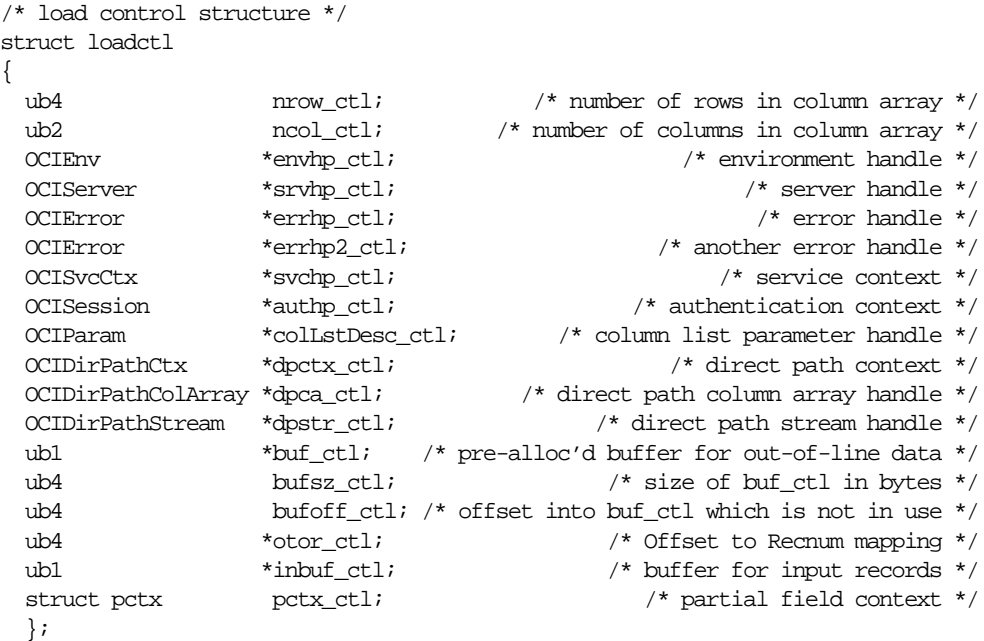

The *init\_load* function performs a direct path load using the direct path API on the table described by *tblp*. The *loadctl* structure given by *ctlp* has an appropriately initialized environment and service context. A connection has been made to the server.

```
STATICF void
init_load(ctlp, tblp)
struct loadctl *ctlp;
struct tbl *tblp;
{
  struct col *colp;
  struct fld *fldp;
 sword ociret; \gamma^* return code from OCI calls \gamma^* OCIDirPathCtx *dpctx; /* direct path context */
  OCIParam *colDesc; /* column parameter descriptor */
  ub1 parmtyp;
 ub1 *timestamp = (ub1 * )0;ub4 size;
  ub4 i;
 ub4 pos;
   /* allocate and initialize a direct path context */
  OCI_CHECK(ctlp->envhp_ctl, OCI_HTYPE_ENV, ociret, ctlp,
           OCIHandleAlloc((dvoid *)ctlp->envhp_ctl,
                         (dvoid **)&ctlp->dpctx_ctl,
                         (ub4)OCI_HTYPE_DIRPATH_CTX,
                        (size_t)0, (dvoid **)0));\text{d}p \text{ctx} = \text{ctlp} \rightarrow \text{d}p \text{ctx} \cdot \text{ctli}; /* shorthand */
  OCI_CHECK(ctlp->errhp_ctl, OCI_HTYPE_ERROR, ociret, ctlp,
           OCIAttrSet((dvoid *)dpctx, (ub4)OCI_HTYPE_DIRPATH_CTX,
                      (dvoid *)tblp->name_tbl,
                      (ub4)strlen((const char *)tblp->name_tbl),
                      (ub4)OCI_ATTR_NAME, ctlp->errhp_ctl));
...
```
Additional attributes, such as OCI\_ATTR\_SUB\_NAME and OCI\_ATTR\_SCHEMA\_ NAME, are also set here. After the attributes have been set, prepare the load.

```
 OCI_CHECK(ctlp->errhp_ctl, OCI_HTYPE_ERROR, ociret, ctlp,
           OCIDirPathPrepare(dpctx, ctlp->svchp_ctl, ctlp->errhp_ctl));
```
Allocate the column array and stream handles. Note that the direct path context handle is the parent handle for the column array and stream handles. Also note that Oracle errors are returned with the environment handle associated with the direct path context.

```
 OCI_CHECK(ctlp->envhp_ctl, OCI_HTYPE_ENV, ociret, ctlp,
           OCIHandleAlloc((dvoid *)ctlp->dpctx_ctl, (dvoid **)&ctlp->dpca_ctl,
                          (ub4)OCI_HTYPE_DIRPATH_COLUMN_ARRAY,
                         (size_t)0, (dvoid **0));OCI_CHECK(ctlp->envhp_ctl, OCI_HTYPE_ENV, ociret, ctlp,
           OCIHandleAlloc((dvoid *)ctlp->dpctx_ctl,(dvoid **)&ctlp->dpstr_ctl,
                         (ub4) OCI HTYPE DIRPATH STREAM,
                         (size_t)0, (dvoid **)0));
```
Get number of rows and columns in the column array just allocated.

 OCI\_CHECK(ctlp->errhp\_ctl, OCI\_HTYPE\_ERROR, ociret, ctlp, OCIAttrGet(ctlp->dpca\_ctl, (ub4)OCI\_HTYPE\_DIRPATH\_COLUMN\_ARRAY, &ctlp->nrow\_ctl, 0, OCI\_ATTR\_NUM\_ROWS, ctlp->errhp\_ctl)); OCI CHECK(ctlp->errhp\_ctl, OCI\_HTYPE\_ERROR, ociret, ctlp,

```
 OCIAttrGet(ctlp->dpca_ctl, (ub4)OCI_HTYPE_DIRPATH_COLUMN_ARRAY,
            &ctlp->ncol_ctl, 0, OCI_ATTR_NUM_COLS,
            ctlp->errhp_ctl));
```
Set the input data fields to their corresponding data columns.

```
OCIDirPathColArrayEntrySet(ctlp->dpca_ctl, ctlp->errhp_ctl,
                                           rowoff, colp->id_col,
                                           cval, clen, cflg));
```
Reset column array state in case a previous conversion needed to be continued or a row is expecting more data.

(void) OCIDirPathColArrayReset(ctlp->dpca\_ctl, ctlp->errhp\_ctl);

Reset the stream state to start a new stream. Otherwise, data in the stream is appended to existing data.

(void) OCIDirPathStreamReset(ctlp->dpstr\_ctl, ctlp->errhp\_ctl);

After inputting the data, convert the data in the column array to stream format and filter out any bad records.

```
ocierr = OCIDirPathColArrayToStream(ctlp->dpca_ctl, ctlp->dpctx_ctl,
                                         ctlp->dpstr_ctl, ctlp->errhp_ctl,
                                         rowcnt, startoff);
```
Load the stream. Note that the position in the stream is maintained internally to the stream handle, along with offset information for the column array which produced the stream. When the conversion to stream format is done, the data is appended to the stream. It is the responsibility of the caller to reset the stream when appropriate. On errors, the position is moved to the next row, or the end of the stream if the error occurs on the last row. The next *OCIDirPathLoadStream(*) call starts on the next row, if any. If a *OCIDirPathLoadStream()* call is made, and the end of a stream has been reached, OCI\_NO\_DATA is returned.

```
ocierr = OCIDirPathLoadStream(ctlp->dpctx_ctl, ctlp->dpstr_ctl,
                                 ctlp->errhp_ctl);
```
Finish the direct path load.

OCIDirPathFinish(ctlp->dpctx\_ctl, ctlp->errhp\_ctl);

Free all the direct path handles allocated. Note that direct path column array and stream handles are freed when the parent direct path context handle is freed. The following code statements that free the direct path column array and stream handles are not necessary but included here as examples.

```
ociret = OCIHandleFree((dvoid *)ctlp->dpca_ctl,
                           OCI_HTYPE_DIRPATH_COLUMN_ARRAY);
ociret = OCIHandleFree((dvoid *)ctlp->dpstr_ctl,
                            OCI_HTYPE_DIRPATH_STREAM);
ociret = OCIHandleFree((dvoid *)ctlp->dpctx_ctl,
                          OCI_HTYPE_DIRPATH_CTX);
```
# **Part II**

# **OCI Object Concepts**

This part of the book contains chapters that describe the use of Oracle8 objects with the OCI:

- [Chapter 10, "OCI Object-Relational Programming"](#page-314-0), provides an introduction to object concepts and object-relational programming with the OCI.
- [Chapter 11, "Object-Relational Datatypes",](#page-350-0) discusses object datatypes and how you can represent database objects as C structures. This chapter also describes OCI functions that map and manipulate datatypes.
- [Chapter 12, "Binding and Defining in Object Applications",](#page-374-0) covers binding and defining object-relational datatypes.
- [Chapter 13, "Object Cache and Object Navigation"](#page-390-0), describes the object cache and how to navigate between objects.
- [Chapter 14, "Using the Object Type Translator",](#page-412-0) discusses how the OTT is used to convert database type definitions into host language representations.

**Note:** The functionality described in this part of the book is only available if you have installed the Oracle8*i* Enterprise Edition.

# **10**

# <span id="page-314-0"></span>**OCI Object-Relational Programming**

This chapter introduces the OCI's facility for working with objects in an Oracle database server. It also discusses the OCI's object navigational function calls. The following sections are included in this chapter:

- [Overview](#page-315-0)
- [OCI Object Overview](#page-316-0)
- [Working with Objects in the OCI](#page-317-0)
- [Developing an OCI Object Application](#page-320-0)

**Note:** The functionality described in this chapter is only available if you have installed the Oracle8*i* Enterprise Edition.

# <span id="page-315-0"></span>**Overview**

This chapter is divided into several sections that cover the basic concepts involved in writing OCI applications to manipulate Oracle objects and the OCI navigational function calls.

- **[OCI Object Overview](#page-316-0)** presents a brief introduction to the OCI facilities for working with objects.
- **[Working with Objects in the OCI](#page-317-0)** describes the basic structure of an OCI object application and the different types of objects with which the OCI works. This section provides a foundation upon which the rest of the chapter builds.
- **[Developing an OCI Object Application](#page-320-0)** discusses each of the main elements of an OCI object application in more detail. Simple examples illustrate the most important points.

The following chapters contain additional information about using the OCI to work with objects:

- [Chapter 11, "Object-Relational Datatypes",](#page-350-0) discusses the datatypes used by OCI object-relational applications. This information supplements that found in [Chapter 3, "Datatypes".](#page-106-0) This chapter also includes a discussion of the OCI datatype mapping and manipulation functions.
- [Chapter 12, "Binding and Defining in Object Applications",](#page-374-0) discusses information about bind and define operations specific to object-relational datatypes. This information supplements that in [Chapter 2, "OCI Programming](#page-66-0) [Basics",](#page-66-0) and [Chapter 5, "Binding and Defining".](#page-158-0)
- [Chapter 13, "Object Cache and Object Navigation"](#page-390-0), discusses the object cache and object navigation. This chapter includes a discussion of the OCI navigational functions.
- [Chapter 14, "Using the Object Type Translator"](#page-412-0) discusses the Object Type Translator.

Complete descriptions of the OCI object-relational functions are contained in [Chapter 16, "OCI Navigational and Type Functions"](#page-684-0), and [Chapter 17, "OCI](#page-754-0) [Datatype Mapping and Manipulation Functions"](#page-754-0). Additionally, some object functionality is included in those functions described in [Chapter 15, "OCI Relational](#page-452-0) [Functions"](#page-452-0).

# <span id="page-316-0"></span>**OCI Object Overview**

The Oracle Call Interface (OCI) provides functions for managing database access and processing SQL statements. These functions are described in detail in Part [I](#page-36-0) of this guide. The SQL capabilities of the OCI relational interface allow an application to access objects from an Oracle database server through SQL statements.

**Note:** The Oracle OCI release 8 libraries are supported only for C.

The OCI allows applications to access any of the datatypes found in the Oracle database server, including scalar values, collections, and instances of any object type. This includes all of the following:

- objects
- variable-length arrays (VARRAYs)
- nested tables (multisets)
- references (REFs)
- LOBs

To take full advantage of Oracle server object capabilities, most applications need to do more than just access objects. After an object has been retrieved, the application must navigate through references from that object to other objects. The OCI provides the capability to do this. Through the OCI's object *navigational calls*, an application can perform any of the following functions on Oracle objects:

- creating, accessing, locking, deleting, copying, and flushing objects
- getting references to the objects and their meta-objects
- dynamically getting and setting values of objects' attributes

The OCI navigational calls are discussed in more detail later in this chapter.

The OCI also provides the ability to access type information stored in an Oracle database. The *OCIDescribeAny()* function enables an application to access most information relating to types stored in the database, including information about methods, attributes, and type meta-data. *OCIDescribeAny() is* discussed in [Chapter 6, "Describing Schema Metadata".](#page-198-0)

Applications interacting with Oracle objects need a way to represent those objects in a host language format. Oracle8*i* provides a utility called the Object Type Translator (OTT), which can convert type definitions in the database to C struct declarations. The declarations are stored in a header file that can be included in an OCI application.

When type definitions are represented in C, the types of attributes are mapped to special C variable types that are new to Oracle8*i*. The OCI includes a set of *datatype mapping and manipulation functions* that enable an application to manipulate these datatypes, and thus manipulate the attributes of objects. These functions are discussed in more detail in [Chapter 11, "Object-Relational Datatypes".](#page-350-0)

The terminology for objects can occasionally become confusing. In the remainder of this chapter, the terms *object* and *instance* both refer to an object that is either stored in the database or is present in the object cache.

# <span id="page-317-0"></span>**Working with Objects in the OCI**

Many of the programming principles that govern a relational OCI application (as discussed in [Chapter 2](#page-66-0) through 6) are the same for an object-relational application. An object-relational application uses the standard OCI calls to establish database connections and process SQL statements. The difference is that the SQL statements issued retrieve object references (or objects by value), which can then be manipulated with the OCI's object functions.

### <span id="page-317-1"></span> **Basic Object Program Structure**

The basic structure of an OCI application that uses objects is essentially the same as that for a relational OCI application, as described in the section ["OCI Program](#page-68-0) [Structure" on page 2-3.](#page-68-0) That paradigm is reproduced here, with extra information covering basic object functionality.

**1.** Initialize the OCI programming environment.

**Note:** You *must* initialize the environment in object mode.

Your application will most likely also need to include C struct representations of database objects in a header file. These structs can be created by the programmer, or, more easily, they can be generated by the Object Type Translator (OTT), as described in [Chapter 14, "Using the Object Type](#page-412-0) [Translator".](#page-412-0)

- **2.** Allocate necessary handles, and establish a connection to a server.
- **3.** Prepare a SQL statement for execution. This is a local (client-side) step, which may include binding placeholders and defining output variables. In an object-relational application, this SQL statement should return a reference (REF) to an object.

**Note:** It is also possible to fetch an entire object, rather than just a reference (REF). If you SELECT a referenceable object, rather than pinning it, you get that object *by value*. Alternately, you can select a non-referenceable object, as described in ["Fetching Embedded Objects" on page 10-15](#page-328-0)

- **4.** Associate the prepared statement with a database server, and execute the statement.
- **5.** Fetch returned results.

In an object-relational application, this step entails retrieving the REF, and then pinning the object to which it refers. Once the object is pinned, your application will do some or all of the following:

- **–** Manipulate the attributes of the object and mark it as *dirty*
- **–** Follow a REF to another object or series of objects
- **–** Access type and attribute information
- **–** Navigate a complex object retrieval graph
- **–** Flush modified objects to the server
- **6.** Commit the transaction. This step implicitly flushes all modified objects to the server and commits the changes.
- **7.** Free statements and handles not to be reused or reexecute prepared statements again.

All of these steps are discussed in more detail in the remainder of this chapter.

**See Also:** For information about using the OCI to connect to a server, process SQL statements, and allocate handles, see [Chapter 2, "OCI Programming Basics"](#page-66-0) and the description of the OCI relational functions in [Chapter 15, "OCI](#page-452-0) [Relational Functions"](#page-452-0).

For information about the OTT, refer to the section ["Representing Objects in C](#page-321-0) [Applications" on page 10-8,](#page-321-0) and [Chapter 14, "Using the Object Type Translator"](#page-412-0).

### **Persistent Objects, Transient Objects, and Values**

Instances of an Oracle type are categorized into *persistent objects* and *transient objects* based on their lifetime. Instances of persistent objects can be further divided into *standalone objects* and *embedded objects* depending on whether or not they are referenceable by way of an object identifier.

**Note:** The terms *object* and *instance* are used interchangeably in this manual.

**See Also:** For more information about objects, refer to the Oracle8i Concepts manual.

### **Persistent Objects**

A persistent object is an object which is stored in an Oracle database. It may be fetched into the object cache and modified by an OCI application. The lifetime of a persistent object can exceed that of the application which is accessing it. Once it is created, it remains in the database until it is explicitly deleted. There are two types of persistent objects:

Standalone instances are stored in rows of a object table, and each one has a unique object identifier. An OCI application can retrieve a REF to a standalone instance, pin the object and navigate from the pinned object to other related objects. Standalone object may also be referred to as *referenceable objects*.

It is also possible to SELECT a referenceable object, in which case you fetch the object *by value* instead of fetching its REF.

■ Embedded instances are not stored as rows in a object table. They are embedded within other structures. Examples of embedded objects are objects which are attributes of another object, or instances which exist in an object column of a database table. Embedded instances do not have object identifiers, and OCI applications cannot get REFs to embedded instances.

Embedded objects may also be referred to as *non-referenceable objects* or *value instances*. You may sometimes see them referred to as *values*, which is not to be confused with scalar data values. The context should make the meaning clear.

The following SQL examples demonstrate the difference between these two types of persistent objects.

### **Example 1, Standalone Objects**

CREATE TYPE person\_t AS OBJECT (name varchar2(30), age number(3)); CREATE TABLE person tab OF person t;

Objects which are stored in the object table person\_tab are standalone instances. They have object identifiers and are referenceable. They can be pinned in an OCI application.

### **Example 2, Embedded Objects**

```
CREATE TABLE department
   (deptno number,
```

```
 deptname varchar2(30),
manager person_t);
```
Objects which are stored in the manager column of the department table are embedded objects. They do not have object identifiers, and they are not referenceable. This means they cannot be pinned in an OCI application, and they also never need to be unpinned. They are always retrieved into the object cache *by value*.

### **Transient Objects**

A transient object is an instance of an object type. It may have an object identifier, and it has a lifetime which is determined by the application when the instance is created. The application can also delete a transient object at any time.

Transient objects are often created by the application using the *OCIObjectNew()* function to store temporary values for computation. Transient objects cannot be converted to persistent objects. Their role is fixed at the time they are instantiated.

**See Also:** See the section ["Creating Objects"](#page-345-0) [on page 10-32](#page-345-0) for more information about using *OCIObjectNew()*.

### **Values**

In the context of this manual, a *value* refers to either:

- a scalar value which is stored in a non-object column of a database table. An OCI application can fetch values from a database by issuing SQL statements.
- an embedded or non-referenceable object.

The context should make it clear which meaning is intended.

**Note:** It is possible to SELECT a referenceable object into the object cache, rather than pinning it, in which case you fetch the object *by value* instead of fetching its REF.

# <span id="page-320-0"></span>**Developing an OCI Object Application**

This section discusses the steps involved in developing a basic OCI object application. Each step discussed in the section ["Basic Object Program Structure" on](#page-317-1) [page 10-4](#page-317-1) is described here in more detail.

The following figure shows a simple program logic flow for how an application might work with objects. For simplicity, some required steps are omitted. Each step in this diagram is discussed in the following sections.

**Figure 10–1 Basic Object Operational Flow**

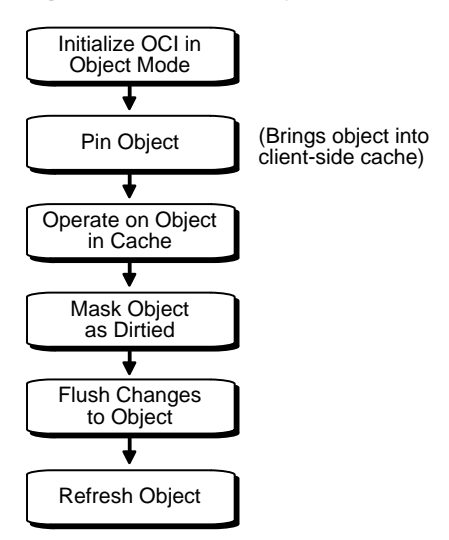

### <span id="page-321-0"></span>**Representing Objects in C Applications**

Before an OCI application can work with object types, those types must exist in the database. Typically, you create types with SQL DDL statements, such as CREATE TYPE.

When the Oracle server processes the type definition DDL commands, it stores the type definitions in the data dictionary as type descriptor objects (TDOs).

When your application retrieves instances of object types from the database, it needs to have a client-side representation of the objects. In a C program, the representation of an object type is a struct. In an OCI object application, you may also include a null indicator structure corresponding to each object type structure.

**Note:** Application programmers who wish to utilize object representations other than the default structs generated by the object cache should refer to ["The](#page-391-0) [Object Cache and Memory Management" on page 13-2.](#page-391-0)

Oracle8*i* provides a utility called the Object Type Translator (OTT), which generates C struct representations of database object types for you. For example, if you have a type in your database declared as

CREATE TYPE emp\_t AS OBJECT ( name VARCHAR2(30), empno NUMBER, deptno NUMBER, hiredate DATE, salary NUMBER);

the OTT produces the following C struct and corresponding null indicator struct:

```
struct emp_t
{
  OCIString * name;
  OCINumber empno;
  OCINumber deptno;
  OCIDate hiredate;
  OCINumber salary;
};
typedef struct emp_t emp_t
struct emp_t_ind
{
  OCIInd _atomic;
  OCIInd name;
  OCIInd empno;
  OCIInd deptno;
  OCIInd hiredate;
  OCIInd salary;
};
typedef struct emp_t_ind emp_t_ind;
```
The variable types used in the struct declarations are special types employed by the OCI object calls. A subset of OCI functions manipulate data of these types. These functions are mentioned later in this chapter, and are discussed in more detail in [Chapter 11, "Object-Relational Datatypes".](#page-350-0)

These struct declarations are automatically written to a .h file whose name is determined by the OTT input parameters. You can include this header file in the code files for an application to provide access to objects.

**See Also:** For more information about the OTT, see [Chapter 14, "Using the](#page-412-0) [Object Type Translator"](#page-412-0).

For more information on the use of the NULL indicator struct, see the section ["Nullness" on page 10-29](#page-342-0).

## **Initializing Environment and Object Cache**

If your OCI application will be accessing and manipulating objects, it is essential that you specify a value of OCI\_OBJECT for the *mode* parameter of the *OCIInitialize()* call, which is the first OCI call in any OCI application. Specifying this value for *mode* indicates to the OCI libraries that your application will be working with objects. This notification has the following important effects:

- it establishes the *object run-time environment*
- it sets up the *object cache*

If the *mode* parameter of *OCIInitialize()* is not set to OCI\_OBJECT, any attempt to use an object-related function will result in an error.

The client-side object cache is allocated in the program's process space. This cache is the memory for objects that have been retrieved from the server and are available to your application.

**Note:** If you initialize the OCI environment in object mode, your application allocates memory for the object cache, whether or not the application actually uses object calls.

**See Also:** The object cache is mentioned throughout this chapter. For a detailed explanation of the object cache, see [Chapter 13, "Object Cache and Object](#page-390-0) [Navigation".](#page-390-0)

### **Making Database Connections**

Once the OCI environment has been properly initialized, the application can connect to a server. This is accomplished through the standard OCI connect calls described in ["OCI Programming Steps" on page 2-17](#page-82-0). When using these calls, no additional considerations need to be made because this application will be accessing objects.

There is only one object cache allocated per OCI environment. All objects retrieved or created via different connections within the environment use the same physical object cache.
#### <span id="page-324-0"></span>**Retrieving an Object Reference from the Server**

In order to work with objects, your application must first retrieve one or more objects from the server. You accomplish this by issuing a SQL statement that returns REFs to one or more objects.

**Note:** It is also possible for a SQL statement to fetch embedded objects, rather than REFs, from a database. See the section ["Fetching Embedded Objects" on](#page-328-0) [page 10-15](#page-328-0) for more information.

In the following example, the application declares a text block that stores a SQL statement designed to retrieve a REF to a single employee object from a object table of employees (emp\_tab) in the database, given a particular employee number which is passed as an input variable  $(:emp num)$  at run time:

```
text *selemp = (text *) "SELECT REF(e)
                           FROM emp_tab e
                          WHERE empno = :emp num";
```
Your application should prepare and process this statement in the same way that it would handle any relational SQL statement, as described in [Chapter 2](#page-66-0):

- Prepare an application request, using *OCIStmtPrepare()*.
- Bind the host input variable using the appropriate bind call(s).
- Declare and prepare an output variable to receive the employee object reference. Here you would use an employee object reference, like the one declared in ["Representing Objects in C Applications" on page 10-8](#page-321-0):

OCIRef  $*emp1_ref = (OCIRE * ) 0; /* reference to an employee object */$ 

When defining the output variable, set the *dty* datatype parameter for the define call to SQLT\_REF, the datatype constant for REF.

- Execute the statement with *OCIStmtExecute()*.
- Fetch the resulting REF into emp1\_ref, using *OCIStmtFetch()*.

At this point, you could use the object reference to access and manipulate an object or objects from the database.

**See Also:** For general information about preparing and executing SQL statements, see the section ["OCI Programming Steps" on page 2-17](#page-82-0). For specific information about binding and defining REF variables, refer to the sections ["Advanced Bind Operations" on page 5-9](#page-166-0) and ["Advanced Define Operations"](#page-173-0) [on page 5-16.](#page-173-0)

For a code example showing REF retrieval and pinning, see the demonstration programs included with your Oracle installation. For additional information, refer to [Appendix B, "OCI Demonstration Programs".](#page-942-0)

#### **Pinning an Object**

Upon completion of the fetch step, your application has a REF, or pointer, to an object. The actual object is not currently available to work with. Before you can manipulate an object, it must be *pinned*. Pinning an object loads the object instance into the object cache, and enables you to access and modify the instance's attributes and follow references from that object to other objects, if necessary. Your application also controls when modified objects are written back to the server.

**Note:** This section deals with a simple pin operation involving a single object at a time. For information about retrieving multiple objects through complex object retrieval, see the section ["Complex Object Retrieval" on page 10-20.](#page-333-0)

An application pins an object by calling the function *OCIObjectPin()*. The parameters for this function allow you to specify the *pin option, pin duration,* and *lock option* for the object.

The following sample code illustrates a pin operation for the employee reference we retrieved in the previous section:

```
if (OCIObjectPin(env, err, &emp1_ref, (OCIComplexObject *) 0,
     OCI_PIN_ANY,
    OCI DURATION TRANS,
    OCILOCK X, &emp1) != OCI SUCCESS)
     process_error(err);
```
In this example, *process* error() represents an error-handling function. If the call to *OCIObjectPin()* returns anything but OCI\_SUCCESS, the error-handling function is called. The parameters of the *OCIObjectPin()* function are as follows:

- env is the OCI environment handle.
- err is the OCI error handle.
- emp1\_ref is the reference that was retrieved through SQL.
- (OCIComplexObject \*) 0 indicates that this pin operation is not utilizing complex object retrieval.
- $OCI$  PIN ANY is the pin option. See ["Pinning an Object Copy" on page 13-7](#page-396-0) for more information.
- OCI DURATION TRANS is the pin duration. See ["Object Duration" on](#page-403-0) [page 13-14](#page-403-0) for more information.
- OCI\_LOCK\_X is the lock option. See ["Locking Objects For Update" on](#page-401-0) [page 13-12](#page-401-0) for more information.
- emp1 is an out parameter, which returns a pointer to the pinned object.

Now that the object has been pinned, the OCI application can modify that object. In this simple example, the object contains no references to other objects. For an example of navigation from one instance to another, see the section ["Simple Object](#page-406-0) [Navigation" on page 13-17](#page-406-0).

#### **Array Pin**

Given an array of references, an OCI application can pin an array of objects by calling *OCIObjectArrayPin()*. The references may point to objects of different types.

#### <span id="page-326-0"></span>**Manipulating Object Attributes**

Once an object has been pinned, an OCI application can modify its attributes. The OCI provides a set of function for working with datatypes of object type structs, known as the OCI datatype mapping and manipulation functions.

**Note:** Changes made to objects pinned in the object cache affect only those object copies (instances), and *not* the original object in the database. In order for changes made by the application to reach the database, those changes must be flushed/committed to the server. See ["Marking Objects and Flushing Changes"](#page-327-0) [on page 10-14](#page-327-0) for more information.

For example, assume that the employee object in the previous section was pinned so that the employee's salary could be increased. Assume also that at this company, yearly salary increases are prorated for employees who have been at the company for less than 180 days.

For this example we will need to access the employee's hire date and check whether it is more or less than 180 days prior to the current date. Based on that calculation, the employee's salary is increased by either \$5000 (for more than 180 days) or \$3000 (for less than 180 days). The sample code on the following page demonstrates this process.

Note that the datatype mapping and manipulation functions work with a specific set of datatypes; you must convert other types, like **int**, to the appropriate OCI types before using them in calculations.

 $\frac{1}{2}$  assume that sysdate has been fetched into sys date, a string.  $\frac{*}{2}$ 

```
\prime^* empl and empl ref are the same as in previous sections. \prime/* err is the OCI error handle. */
/* NOTE: error handling code is not included in this example. */
sb4 num_days; /* the number of days between today and hiredate */
OCIDate curr date; \frac{1}{2} /* holds the current date for calculations \frac{*}{2}int raise; /* holds the employee's raise amount before calculations */
OCINumber raise_num; /* holds employee's raise for calculations */
OCINumber new_sal; /* holds the employee's new salary */
/* convert date string to an OCIDate */
OCIDateFromText(err, (text *) sys_date, (ub4) strlen(sys_date), (text *)
           NULL, (ub1) 0, (text *) NULL, (ub4) 0, &curr_date);
   /* get number of days between hire date and today */
OCIDateDaysBetween(err, &curr_date, &emp1->hiredate, &num_days);
/* calculate raise based on number of days since hiredate */
if num_days > 180
   raise = 5000else
   raise = 3000;
/* convert raise value to an OCINumber */
OCINumberFromInt(err, (dvoid *)&raise, (uword)sizeof(raise),
                  OCI_NUMBER_SIGNED, &raise_num);
/* add raise amount to salary */
OCINumberAdd(err, &raise_num, &emp1->salary, &new_sal);
OCINumberAssign(err, &new_sal, &emp1->salary);
```
This example points out how values must be converted to OCI datatypes (e.g., **OCIDate**, **OCINumber**) before being passed as parameters to the OCI datatype mapping and manipulation functions.

**See Also:** For more information about the OCI datatypes and the datatype mapping and manipulation functions, refer to [Chapter 11, "Object-Relational](#page-350-0) [Datatypes".](#page-350-0)

#### <span id="page-327-0"></span>**Marking Objects and Flushing Changes**

In the example in the previous section, an attribute of an object instance was changed. At this point, however, that change exists only in the client-side object cache. The application must take specific steps to insure that the change is written in the database.

The first step is to indicate that the object has been modified. This is done with the *OCIObjectMarkUpdate()* function. This function marks the object as *dirty* (modified).

Objects that have had their dirty flag set must be flushed to the server for the changes to be recorded in the database. You can do this in three ways:

- Flush a single dirty object by calling *OCIObjectFlush().*
- Flush the entire cache using *OCICacheFlush()*. In this case the OCI traverses the dirty list maintained by the cache and flushes the dirty objects to the server.
- Call *OCITransCommit()* to commit a transaction. Doing so also traverses the dirty list and flushes objects to the server.

The flush operations work only on persistent objects in the cache. Transient objects are never flushed to the server.

Flushing an object to the server can activate triggers in the database. In fact, on some occasions an application may want to explicitly flush objects just to fire triggers on the server side.

**See Also:** For more information about *OCITransCommit()* see the section ["Transactions" on page 8-2](#page-251-0).

For information about transient and persistent objects, see the section ["Creating](#page-345-0) [Objects" on page 10-32.](#page-345-0)

For information about seeing and checking object meta-attributes, such as *dirty*, see the section ["Object Meta-Attributes" on page 10-17.](#page-330-0)

#### <span id="page-328-0"></span>**Fetching Embedded Objects**

If your application needs to fetch an embedded object instance—an object stored in a column of a regular table, rather than an object table—you cannot use the REF retrieval mechanism described in the section ["Retrieving an Object Reference from](#page-324-0) [the Server"](#page-324-0) [on page 10-11.](#page-324-0) Embedded instances do not have object identifiers, so it is not possible to get a REF to them. This means that they cannot serve as the basis for object navigation. There are still many situations, however, in which an application will want to fetch embedded instances.

For example, assume that an address type has been created.

```
CREATE TYPE address AS OBJECT
( street1 varchar2(50),
```
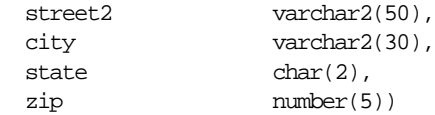

You could then use that type as the datatype of a column in another table:

```
CREATE TABLE clients
( name varchar2(40),
  addr address)
```
Your OCI application could then issue the following SQL statement:

```
SELECT addr FROM clients
WHERE name='BEAR BYTE DATA MANAGEMENT'
```
This statement would return an embedded address object from the clients table. The application could then use the values in the attributes of this object for other processing.

Your application should prepare and process this statement in the same way that it would handle any relational SQL statement, as described in [Chapter 2](#page-66-0):

- Prepare an application request, using *OCIStmtPrepare()*.
- Bind the input variable using the appropriate bind call(s).
- Define an output variable to receive the address instance. You use a C struct representation of the object type that was generated by the OTT, as described in the section ["Representing Objects in C Applications" on page 10-8](#page-321-0):

addr1 \*address; /\* variable of the address struct type \*/

When defining the output variable, set the *dty* datatype parameter for the define call to SQLT\_NTY, the datatype constant for named data types.

- Execute the statement with *OCIStmtExecute()*
- Fetch the resulting instance into addr1, using *OCIStmtFetch()*.

Following this, you can access the attributes of the instance, as described in the section ["Manipulating Object Attributes" on page 10-13](#page-326-0), or pass the instance as an input parameter for another SQL statement.

**Note:** Changes made to an embedded instance can be made persistent only by executing a SQL UPDATE statement.

**See Also:** For more information about preparing and executing SQL statements, see the section ["OCI Programming Steps" on page 2-17.](#page-82-0)

#### <span id="page-330-0"></span>**Object Meta-Attributes**

An object's *meta-attributes* serve as flags which can provide information to an application, or to the object cache, about the status of an object. For example, one of the meta-attributes of an object indicates whether or not it has been flushed to the server. These can help an application control the behavior of instances.

Persistent and transient object instances have different sets of meta-attributes. The meta-attributes for persistent objects are further broken down into *persistent meta-attributes* and *transient meta-attributes*. Transient meta-attributes exist only when an instance is in memory. Persistent meta-attributes also apply to objects stored in the server.

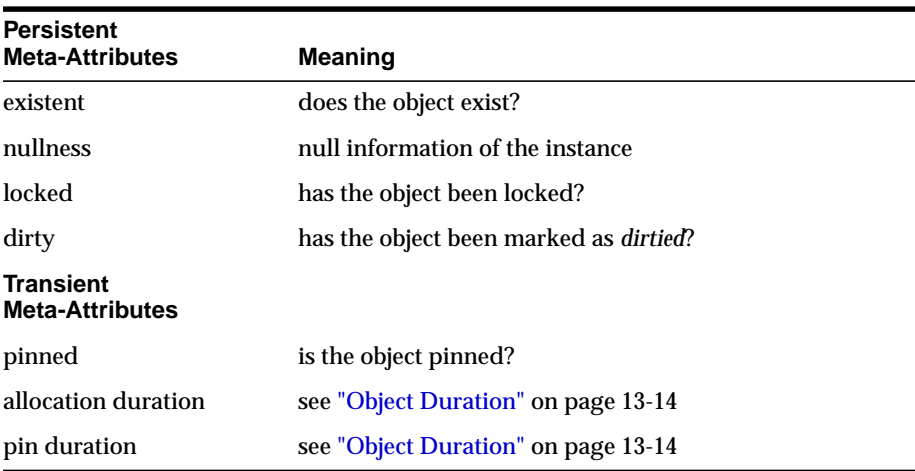

#### **Persistent Object Meta-Attributes**

The following table shows the meta-attributes for *standalone* persistent objects.

**Note:** Embedded persistent objects only have the *nullness* and *allocation duration* attributes, which are transient.

The OCI provides the *OCIObjectGetProperty()* function, which allows an application to check the status of a variety of attributes of an object. The syntax of the function is:

sword OCIObjectGetProperty ( OCIEnv \*envh,

```
 OCIError *errh,
 CONST dvoid *obj,
              OCIObjectPropId propertyId,
              dvoid *property,
             ub4 *size );
```
The *propertyId* and *property* parameters are used to retrieve information about any of a variety of properties or attributes

The different property ids and the corresponding type of *property* argument are given below. For more information, see [OCIObjectGetProperty\(\) on page 16-26](#page-709-0).

#### **OCI\_OBJECTPROP\_LIFETIME**

This identifies whether the given object is a persistent object or a transient object or a value instance. The *property* argument must be a pointer to a variable of type **OCIObjectLifetime**. Possible values include:

- OCI\_OBJECT\_PERSISTENT
- OCI\_OBJECT\_TRANSIENT
- OCI\_OBJECT\_VALUE

#### **OCI\_OBJECTPROP\_SCHEMA**

This returns the schema name of the table in which the object exists. An error is returned if the given object points to a transient instance or a value. If the input buffer is not big enough to hold the schema name an error is returned, the error message will communicate the required size. Upon success, the size of the returned schema name in bytes is returned via *size*. The *property* argument must be an array of type **text** and *size* should be set to size of array in bytes by the caller.

#### **OCI\_OBJECTPROP\_TABLE**

This returns the table name in which the object exists. An error is returned if the given object points to a transient instance or a value. If the input buffer is not big enough to hold the table name an error is returned, the error message will communicate the required size. Upon success, the size of the returned table name in bytes is returned via *size*. The *property* argument must be an array of type text and *size* should be set to size of array in bytes by the caller.

#### **OCI\_OBJECTPROP\_PIN\_DURATION**

This returns the pin duration of the object. An error is returned if the given object points to a value instance. The *property* argument must be a pointer to a variable of type **OCIDuration**. Valid values include:

■ OCI\_DURATION\_SESSION

#### ■ OCI\_DURATION\_TRANS

For more information about durations, see ["Object Duration" on page 13-14.](#page-403-0)

#### **OCI\_OBJECTPROP\_ALLOC\_DURATION**

This returns the allocation duration of the object. The *property* argument must be a pointer to a variable of type **OCIDuration**. Valid values include:

- OCI DURATION SESSION
- OCI\_DURATION\_TRANS

For more information about durations, see ["Object Duration" on page 13-14.](#page-403-0)

#### **OCI\_OBJECTPROP\_LOCK**

This returns the lock status of the object. The possible lock status is enumerated by **OCILockOpt**. An error is returned if the given object points to a transient or value instance. The *property* argument must be a pointer to a variable of type **OCILockOpt**. Note, the lock status of an object can also be retrieved by calling *OCIObjectIsLocked()*.

#### **OCI\_OBJECTPROP\_MARKSTATUS**

This returns the dirty status and indicates whether the object is a new object, updated object or deleted object. An error is returned if the given object points to a transient or value instance. The *property* argument must be of type **OCIObjectMarkStatus**. Valid values include:

- OCI\_OBJECT\_NEW
- OCI\_OBJECT\_DELETED
- OCI OBJECT UPDATED

The following macros are available to test the object mark status:

- OCI\_OBJECT\_IS\_UPDATED (flag)
- OCI\_OBJECT\_IS\_DELETED (flag)
- OCI\_OBJECT\_IS\_NEW (flag)
- OCI\_OBJECT\_IS\_DIRTY (flag)

#### **OCI\_OBJECTPROP\_VIEW**

This identifies whether the specified object is a view object or not. If the property value returned is TRUE, it indicates the object is a view otherwise it is not. An error is returned if the given object points to a transient or value instance. The *property* argument must be of type boolean.

#### **Additional Attribute Functions**

The OCI also provides routines which allow an application to set or check some of these attributes directly or indirectly, as shown in the following table:

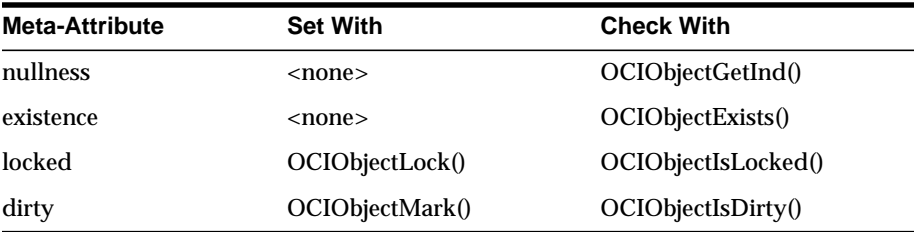

#### **Transient Object Meta-Attributes**

Transient objects have no persistent attributes, and the following transient attributes:

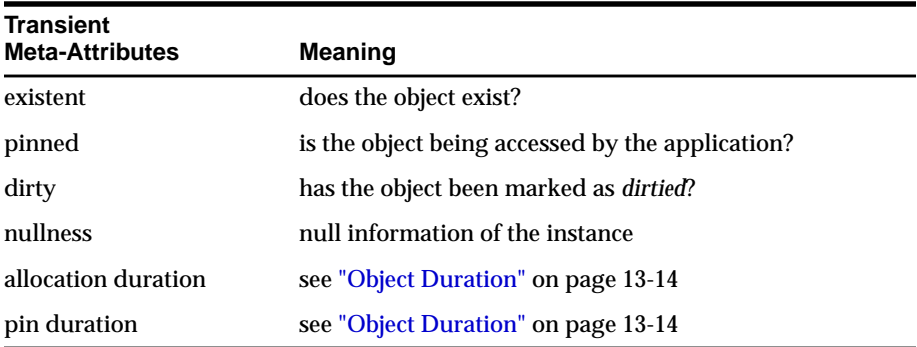

#### <span id="page-333-0"></span>**Complex Object Retrieval**

In the examples earlier in this chapter, only a single instance at a time was fetched or pinned. In these cases, each pin operation involved a separate server round trip to retrieve the object.

Object-oriented applications often model their problems as a set of interrelated objects that form graphs of objects. The applications process objects by starting at some initial set of objects, and then using the references in these initial objects to traverse the remaining objects. In a client-server setting, each of these traversals could result in costly network roundtrips to fetch objects.

Application performance when dealing with objects may be increased through the use of *complex object retrieval (COR)*. This is a prefetching mechanism in which an

application specifies a criteria for retrieving a set of linked objects in a single operation.

**Note:** As described below, this does not mean that these prefetched objects are all pinned. They are fetched into the object cache, so that subsequent pin calls are local operations.

A *complex object* is a set of logically related objects consisting of a root object, and a set of objects each of which is prefetched based on a given *depth level*. The *root object* is explicitly fetched or pinned. The depth level is the shortest number of references that need to be traversed from the root object to a given prefetched object in a complex object.

An application specifies a complex object by describing its content and boundary. The fetching of complex objects is constrained by an environment's *prefetch limit*, the amount of memory in the object cache that is available for prefetching objects.

**Note:** The use of COR does not add functionality; it only improves performance so its use is optional.

As an example for this discussion, consider the following type declaration:

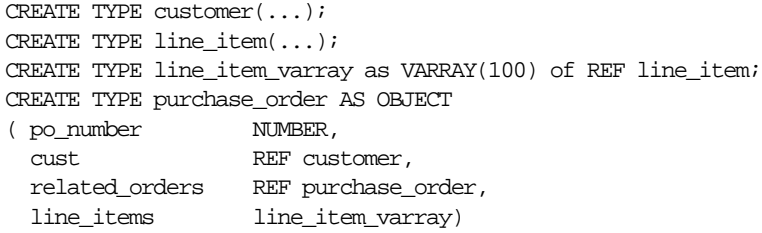

The purchase order type contains a scalar value for po\_number, a VARRAY of line items, and two references. The first is to a customer type, and the second is to a purchase\_order type, indicating that this type may be implemented as a linked list.

When fetching a complex object, an application must specify the following:

- **1.** a REF to the desired root object.
- **2.** one or more pairs of type and depth information to specify the boundaries of the complex object. The type information indicates which REF attributes should be followed for COR, and the depth level indicates how many levels deep those links should be followed.

In the case of the purchase order object above, the application must specify the following:

- **1.** the REF to the root purchase order object
- **2.** one or more pairs of type and depth information for cust, related orders, or line\_items

An application fetching a purchase order will very likely need access to the customer information for that order. Using simple navigation, this would require two server accesses to retrieve the two objects. Through complex object retrieval, the customer can be prefetched when the application pins the purchase order. In this case, the complex object would consist of the purchase order object and the customer object it references.

In the previous example, the application would specify the purchase order REF, and would indicate that the cust REF attribute should be followed to a depth level of 1:

- **1.** REF(PO object)
- **2.** {(customer, 1)}

If the application wanted to prefetch the purchase\_order object and all objects in the object graph it contains, the application would specify that both the cust and related\_orders should be followed to the maximum depth level possible.

- **1.** REF(PO object)
- **2.** {(customer, 1), (purchase\_order, UB4MAXVAL)}

where UB4MAXVAL specifies that all objects of the specified type reachable through references from the root object should be prefetched.

If an application wanted to fetch a PO and all the associated line items, it would specify:

- **1.** REF(PO object)
- **2.** {(line\_item, 1)}

The application can also choose to fetch all objects reachable from the root object by way of REFs (transitive closure) to a certain depth. To do so, set the level parameter to the depth desired. For the above two examples, the application could also specify (PO object REF, UB4MAXVAL) and (PO object REF, 1) respectively to prefetch required objects. Doing so results in many extraneous fetches but is quite simple to specify, and requires only one server round trip.

#### **Prefetching Objects**

After specifying and fetching a complex object, subsequent fetches of objects contained in the complex object do not incur the cost of a network round trip, because these objects have already been prefetched and are in the object cache. Keep in mind that excessive prefetching of objects can lead to a flooding of the object cache. This flooding, in turn, may force out other objects that the application had already pinned leading to a performance degradation instead of performance improvement.

**Note:** If there is insufficient memory in the cache to hold all prefetched objects, some objects may not be prefetched. The application will then incur a network round-trip when those objects are accessed later.

The SELECT privilege is needed for all prefetched objects. Objects in the complex object for which the application does not have SELECT privilege will not be prefetched.

#### **Implementing Complex Object Retrieval in the OCI**

Complex Object Retrieval (COR) allows an application to prefetch a complex object while fetching the root object. The complex object specifications are passed to the same *OCIObjectPin()* function used for simple objects.

An application specifies the parameters for complex object retrieval using a *complex object retrieval handle*. This handle is of type **OCIComplexObject** and is allocated in the same way as other OCI handles.

The complex object retrieval handle contains a list of *complex object retrieval descriptors*. The descriptors are of type **OCIComplexObjectComp**, and are allocated in the same way as other OCI descriptors.

Each COR descriptor contains a type REF and a depth level. The type REF specifies a type of reference to be followed while constructing the complex object. The depth level indicates how far a particular type of reference should be followed. Specify an integer value, or the constant UB4MAXVAL for the maximum possible depth level.

The application can also specify the depth level in the COR handle without creating COR descriptors for type and depth parameters. In this case, all REFs are followed to the depth specified in the COR handle. The COR handle can also be used to specify whether a collection attribute should be fetched separately on demand (out-of-line) as opposed to the default case of fetching it along with the containing object (inline).

The application uses *OCIAttrSet()* to set the attributes of a COR handle. The attributes are:

OCI\_ATTR\_COMPLEXOBJECT\_LEVEL - the depth level

OCI\_ATTR\_COMPLEXOBJECT\_COLL\_OUTOFLINE - fetch collection attribute in an object type out-of-line

The application allocates the COR descriptor using *OCIDescriptorAlloc()* and then can set the following attributes:

OCI\_ATTR\_COMPLEXOBJECTCOMP\_TYPE - the type REF

OCI\_ATTR\_COMPLEXOBJECTCOMP\_LEVEL - the depth level for references of the above type

Once these attributes are set, the application calls *OCIParamSet()* to put the descriptor into a complex object retrieval handle. The handle has an OCI\_ATTR\_ PARAM COUNT attribute which specifies the number of descriptors on the handle. This attribute can be read with *OCIAttrGet()*.

Once the handle has been populated, it can be passed to the *OCIObjectPin()* call to pin the root object and prefetch the remainder of the complex object.

The complex object retrieval handles and descriptors must be freed explicitly when they are no longer needed.

**See Also:** For more information about handles and descriptors, see ["Handles"](#page-71-0) [on page 2-6](#page-71-0) and ["Descriptors and Locators" on page 2-14.](#page-79-0)

#### **COR Prefetching**

The application specifies a complex object while fetching the root object. The prefetched objects are obtained by doing a breadth-first traversal of the graph(s) of objects rooted at a given root object(s). The traversal stops when all required objects have been prefetched, or when the total size of all the prefetched objects exceeds the *prefetch limit*.

#### **COR interface**

The interface for fetching complex objects is the OCI pin interface. The application can pass an initialized COR handle to *OCIObjectPin()* (or an array of handles to *OCIObjectArrayPin()*) to fetch the root object and the prefetched objects specified in the COR handle.

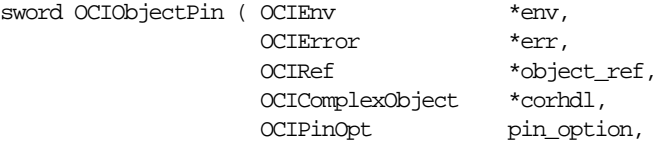

```
 OCIDuration pin_duration,
              OCILockOpt lock_option,
              dvoid **object );
sword OCIObjectArrayPin ( OCIEnv *env,
                 OCIError *err,
                 OCIRef **ref_array,
                ub4 array_size,
                 OCIComplexObject **cor_array,
                 ub4 cor_array_size,
OCIPinOpt pin_option,
OCIDuration pin_duration,
                OCILockOpt lock,
                 dvoid **obj_array,
                ub4 *pos );
```
Note the following points when using COR:

- **1.** A null COR handle argument defaults to pinning just the root object.
- **2.** A COR handle with type of the root object and a depth level of 0 fetches only the root object and is thus equivalent to a null COR handle.
- **3.** The lock options apply only to the root object.

**Note:** In order to specify lock options for prefetched objects, the application can visit all the objects in a complex object, create an array of REFs, and lock the entire complex object in another round trip using the array interface (*OCIObjectArrayPin()*).

#### **Example of COR**

The following example illustrates how an application program can be modified to use complex object retrieval.

Consider an application that displays a purchase order and the line items associated with it. The code in boldface accomplishes this. The rest of the code uses complex object retrieval for prefetching and thus enhances the application's performance.

```
OCIEnv *envhp;
OCIError *errhp;
OCIRef *liref;
OCIRef *poref;
OCIIter *itr;
boolean eoc;
purchase_order *po = (purchase_order *)0;
```

```
line_item *li = (line_item *)0;
OCISvcCtx *svchp;
OCIComplexObject *corhp;
OCIComplexObjectComp *cordp;
OCIType *litdo;
ub4 level = 0;
/* get COR Handle */
OCIHandleAlloc((dvoid *) envhp, (dvoid **) &corhp, (ub4)
               OCI_HTYPE_COMPLEXOBJECT, 0, (dvoid **)0);
/* get COR descriptor for type line_item */
OCIDescriptorAlloc((dvoid *) envhp, (dvoid **) &cordp, (ub4)
                OCI_DTYPE_COMPLEXOBJECTCOMP, 0, (dvoid **) 0);
/* get type of line_item to set in COR descriptor */
OCITypeByName(envhp, errhp, svchp, (const text *) 0, (ub4) 0,
               const text *) "LINE ITEM", (ub4) strlen((const \ char *) "LINE_ITEM"), OCI_DURATION_SESSION, &litdo);
/* set line item type in COR descriptor */OCIAttrSet( (dvoid *) cordp, (ub4) OCI_DTYPE_COMPLEXOBJECTCOMP,
                dvoid *) litdo, (ub4) sizeof(dvoid *), (ub4)
              OCI ATTR_COMPLEXOBJECTCOMP_TYPE, (OCIError *) errhp);
level = 1;/* set depth level for line item varray in COR descriptor */OCIAttrSet( (dvoid *) cordp, (ub4) OCI_DTYPE_COMPLEXOBJECTCOMP,
             (dvoid *) &level, (ub4) sizeof(ub4), (ub4)
            OCI_ATTR_COMPLEXOBJECTCOMP_TYPE_LEVEL, (OCIError *) errhp);
/* put COR descriptor in COR handle */
OCIParamSet(corhp, OCI_HTYPE_COMPLEXOBJECT, &errhp, cordp,
               OCI_DTYPE_COMPLEXOBJECTCOMP, 1);
/* pin the purchase order */
OCIObjectPin(envhp, errhp, poref, corhp, OCI_PIN_LATEST,
                     OCI_REFRESH_LOADED, OCI_DURATION_SESSION,
                     OCI_LOCK_NONE, (ub2) 1, (dvoid **)&po)
/* free COR descriptor and COR handle */
OCIDescriptorFree((dvoid *) cordp, (ub4) OCI_DTYPE_COMPLEXOBJECTCOMP);
OCIHandleFree((dvoid *) corhp, (ub4) OCI_HTYPE_COMPLEXOBJECT);
/* iterate and print line items for this purchase order */
```

```
OCIIterCreate(envhp, errhp, po.line_items, &itr);
/* get first line item */
OCIIterNext(envhp, errhp, itr, &liref, (dvoid **)0, &eoc);
while (!eoc) /* not end of collection */
{
/* pin line item */
 OCIObjectPin(envhp, errhp, liref, (dvoid *)0, OCI_PIN_RECENT,
                   OCI_REFRESH_LOADED, OCI_DURATION_SESSION,
                  OCI_LOCK_NONE, (ub2) 1, (dvoid **)&li);
   display_line_item(li);
/* get next line item */
OCIIterNext(envhp, errhp, itr, &liref, (dvoid **)0, &eoc);
}
```
#### **OCI vs. SQL Access to Objects**

If an application needs to manipulate a graph of objects (inter-related via object references) then it is more effective to use the OCI interface rather than the SQL interface for accessing objects. Retrieving a graph of objects using the SQL interface may require executing multiple SELECT statements which would mean multiple network roundtrips. Using the complex object retrieval capability provided by the OCI, the application can retrieve the graph of objects in one *OCIObjectPin()* call.

Consider the update case where the application retrieves a graph of objects and modifies it based upon user interaction and then wishes to make the modifications persistent in the database. Using the SQL interface, the application would have to execute multiple UPDATE statements to update the graph of objects. If the modifications involved creation of new objects and deletion of existing objects then corresponding INSERT and DELETE statements would also need to be executed. In addition, the application would have to do more bookkeeping, such as keeping track of table names, because this information is required for executing the INSERT/UPDATE/DELETE statements.

Using the OCI's *OCICacheFlush()* function, the application can flush all modifications (insertion, deletion and update of objects) in a single operation. The OCI does all the bookkeeping, thereby requiring less coding on the part of the application. So for manipulating graph of objects the OCI is not only efficient but also provides an easy to use interface.

Consider a different case in which the application needs to fetch an object given its REF. In the OCI this is achieved by pinning the object via the *OCIObjectPin()* call. In

the SQL interface this can be achieved by dereferencing the REF in a SELECT statement (e.g. SELECT DEREF(ref) from tbl;). Consider situations where the same REF (i.e. reference to the same object) is being dereferenced multiple times in a transaction. By calling *OCIObjectPin()* with the OCI\_PIN\_RECENT option, the object will be fetched from the server only once for the transaction and repeated pins on the same REF result in returning a pointer to the already-pinned object in the cache. In the case of the SQL interface, each execution of the SELECT DEREF... statement would result in fetching the object from the server and hence would result in multiple roundtrips to the server and multiple copies of the same object.

Finally, consider the case in which the application needs to fetch a non-referenceable object. For example,

```
CREATE TABLE department
(
deptno number,
deptname varchar2(30),
manager employee_t
);
```
employee\_t instances stored in the manager column are non-referenceable. Only the SQL interface can be used to fetch manager column instances. But if employee\_t has any REF attributes, OCI calls can then be used to navigate the REF.

#### **Pin Count and Unpinning**

Each object in the object cache has a *pin count* associated with it. The pin count essentially indicates the number of code modules that are concurrently accessing the object. The pin count is set to 1 when an object is pinned into the cache for the first time. Objects prefetched with complex object retrieval enter the object cache with a pin count of zero.

It is possible to pin an already-pinned object. Doing so increases the pin count by one. When a process finishes using an object, it should *unpin* it, using *OCIObjectUnpin()*. This call decrements the pin count by one.

When the pin count of an object reaches zero, that object is eligible to be aged out of the cache if necessary, freeing up the memory space occupied by the object.

The pin count of an object can be set to zero explicitly by calling *OCIObjectPinCountReset()*.

An application can unpin all objects in the cache related to a specific connection, by calling *OCICacheUnpin()*.

**See Also:** See the section ["Freeing an Object Copy" on page 13-9](#page-398-0) for more information about the conditions under which objects with zero pin count are removed from the cache.

For information about explicitly flushing an object or the entire cache, see the section ["Marking Objects and Flushing Changes" on page 10-14](#page-327-0).

See the section ["Freeing an Object Copy" on page 13-9](#page-398-0) for more information about objects being aged out of the cache.

#### **Nullness**

If a column in a row of a database table has no value, then that column is said to be NULL, or to contain a NULL. Two different types of nulls can apply to objects:

- Any attribute of an object can have a null value. This indicates that the value of that attribute of the object is not known.
- An object instance may be *atomically null*. This means that the value of the entire object is unknown.

Atomic nullness is not the same thing as nonexistence. An atomically null instance still exists, its value is just not known. It may be thought of as an existing object with no data.

When working with objects in the OCI, an application can define a *null indicator structure* for each object type used by the application. In most cases, doing so simply requires including the null indicator structure generated by the OTT along with the struct declaration. When the OTT output header file is included, the null indicator struct becomes available to your application.

For each type, the null indicator structure includes an atomic null indicator (whose type is **OCIInd**), and a null indicator for each attribute of the instance. If the type has an object attribute, the null indicator structure includes that attribute's null indicator structure. The following example shows the C representations of types with their corresponding null indicator structures.

```
struct address
{
   OCINumber no;
   OCIString *street;
   OCIString *state;
   OCIString *zip;
};
typedef struct address address;
```

```
struct address_ind
{
  OCIInd _atomic;
  OCIInd no;
  OCIInd street;
  OCIInd state;
  OCIInd zip;
};
typedef struct address_ind address_ind;
struct person
{
   OCIString *fname;
  OCIString *lname;<br>OCINumber age;
  OCINumber
 OCIDate birthday;
 OCIArray *dependentsAge;
 OCITable *prevAddr;
 OCIRaw *comment1;
   OCILobLocator *comment2;
   address addr;
   OCIRef *spouse;
};
typedef struct person person;
struct person_ind
{
  OCIInd _atomic;
  OCIInd fname;
  OCIInd lname;
OCIInd age;
 OCIInd birthday;
 OCIInd dependentsAge;
 OCIInd prevAddr;
  OCIInd comment1;
  OCIInd comment2;
  address_ind addr;
  OCIInd spouse;
};
typedef struct person_ind person_ind;
```
Note: The dependentsAge field of person\_ind indicates whether the entire varray (dependentsAge field of person) is atomically null or not. Null information of individual elements of dependentsAge can be retrieved

through the *elemind* parameter of a call to *OCICollGetElem()*. Similarly, the prevAddr field of person\_ind indicates whether the entire nested table (prevAddr field of person) is atomically null or not. Null information of individual elements of prevAddr can be retrieved through the *elemind* parameter of a call to *OCICollGetElem()*.

For an object type instance, the first field of the null-indicator structure is the atomic null indicator, and the remaining fields are the attribute null indicators whose layout resembles the layout of the object type instance's attributes.

Checking the value of the atomic null indicator allows an application to test whether an instance is atomically NULL. Checking any of the others allows an application to test the NULL status of that attribute, as in the following code sample:

```
person_ind *my_person_ind
if ( my_person_ind -> _atomic = OCI_IND_NULL)
{
     /* instance is atomically null */
}
if ( my_person_ind -> fname = OCI_IND_NULL)
{
     /* fname attribute is NULL */
}
```
In the above example, the value of the atomic null indicator, or one of the attribute null indicators, is compared to the predefined value OCI\_IND\_NULL to test its nullness. The following predefined values are available for such a comparison:

- OCI\_IND\_NOTNULL, indicating that the value is not NULL
- OCI\_IND\_NULL, indicating that the value is NULL
- OCI IND BADNULL, indicates that an enclosing object (or parent object) is NULL. This is used by PL/SQL, and may also be referred to as an INVALID\_ NULL. For example if a type instance is NULL, then its attributes are INVALID\_NULLs.

Use the [OCIObjectGetInd\(\) on page 16-37](#page-720-0) function to allocate storage for and retrieve the null indicator structure of an object.

**See Also:** For more information about OTT-generated null indicator structs, refer to [Chapter 14, "Using the Object Type Translator"](#page-412-0).

#### <span id="page-345-0"></span>**Creating Objects**

An OCI application can create any object using [OCIObjectPin\(\).](#page-737-0) To create a persistent object, the application must specify the object table where the new object will reside. This value can be retrieved by calling [OCIObjectPinTable\(\),](#page-741-0) and it is passed in the *table* parameter. To create a transient object, the application needs to pass only the type descriptor object (retrieved by calling *OCITypeByName()*) for the type of object being created.

*OCIObjectNew()* can also be used to create instances of scalars (e.g., REF, LOB, string, raw, number, and date) and collections (e.g., varray and nested table) by passing the appropriate value for the *typecode* parameter.

#### **Attribute Values of New Objects**

By default, all attributes of a newly created objects have NULL values. After initializing attribute data, the user must change the corresponding NULL status of each attribute to non-NULL.

It is possible to have attributes set to non-NULL values when an object is created. This is accomplished by setting the OCI\_OBJECT\_NEWNOTNULL attribute of the environment handle to TRUE using *OCIAttrSet()*. This mode can later be turned off by setting the attribute to FALSE.

If OCI\_OBJECT\_NEWNOTNULL is set to TRUE, then *OCIObjectNew()* creates a non-null object. The attributes of the object have the default values described in the following table, and the corresponding null indicators are set to not-NULL.

| <b>Attribute Type</b> | <b>Default Value</b>                                                                                                    |
|-----------------------|----------------------------------------------------------------------------------------------------|
| <b>REF</b>            | If an object has a REF attribute, the user must set it to a valid<br>REF before flushing the object or an error is returned. |
| <b>DATE</b>           | The earliest possible date Oracle allows, which is 01-JAN-4712<br>BCE (equivalent to Julian day 1)                           |
| <b>FLOAT</b>          | 0.                                                                                                    |
| <b>NUMBER</b>         | 0                                                                                                    |
| <b>DECIMAL</b>        | 0.                                                                                                    |
| <b>RAW</b>            | Raw data with length set to 0. Note: the default value for a<br>RAW attribute is the same as that for a null RAW attribute.  |

**Table 10–1 Attribute Values for New Objects in OCI\_OBJECT\_NEWNOTNULL Mode**

| <b>Attribute Type</b> | <b>Default Value</b>                                                                                                    |
|-----------------------|----------------------------------------------------------------------------------------------------|
| VARCHAR2              | OCIString with 0 length and first char set to NULL. The default<br>value is the same as that of a null string attribute. |
| <b>CHAR</b>           | OCIString with 0 length and first char set to NULL. The default<br>value is the same as that of a null string attribute. |
| <b>VARCHAR</b>        | OCIString with 0 length and first char set to NULL. The default<br>value is the same as that of a null string attribute. |
| <b>VARRAY</b>         | collection with 0 elements                                                                                               |
| <b>NESTED TABLE</b>   | table with 0 elements                                                                                                    |
| <b>CLOB</b>           | empty CLOB                                                                                                    |
| <b>BLOB</b>           | empty BLOB                                                                                                    |
| <b>BFILE</b>          | The user must initialize the BFILE to a valid value by setting<br>the directory alias and filename.                      |

**Table 10–1 Attribute Values for New Objects in OCI\_OBJECT\_NEWNOTNULL Mode**

#### **Freeing and Copying Objects**

Use *OCIObjectFree()* to free memory allocated through *OCIObjectNew()*. Freeing an object deallocates all the memory allocated for the object, including the associated null indicator structure. This procedure deletes an object before its lifetime expires. An application can also use *OCIObjectMarkDelete()* to delete a persistent object.

An application can copy one instance to another instance of the same type using [OCIObjectCopy\(\)](#page-716-0).

**See Also:** See the descriptions of these functions in [Chapter 16, "OCI](#page-684-0) [Navigational and Type Functions"](#page-684-0) for more information.

#### **Object Reference and Type Reference**

The object extensions to the OCI provide the application with the flexibility to access the contents of objects using their pointers or their references. The OCI provides the function [OCIObjectGetObjectRef\(\)](#page-721-0) to return a reference to an object given the object's pointer.

For applications that also want to access the type information of objects, the OCI provides the function [OCIObjectGetProperty\(\)](#page-709-0) to return a reference to an object's type descriptor object (TDO), given a pointer to the object.

#### **Creating Objects Based on Object Views or User-defined OIDs**

Applications can use the *OCIObjectNew()* call to create objects which are based on object views, or on tables with user-defined OIDs. If *OCIObjectNew()* receives a handle to an object view or a table with a user-defined OID, then the reference it returns is a *pseudo-reference*. This pseudo-reference cannot be saved into any other object, but it can be used to fill in the object's attributes so that a primary-key-based reference can be obtained with *OCIObjectGetObjectRef()*.

This process involves the following steps:

- **4.** Pin the object view or object table on which the new object will be based.
- **5.** Create a new object using *OCIObjectNew()*, passing in the handle to the table/view obtained by the pin operation in step 1.
- **6.** Fill in the necessary values for the object. These include those attributes which make up the user-defined OID for the object table or object view.
- **7.** Use *OCIObjectGetObjectRef()* to obtain the primary-key-based reference to the object, if necessary. If desired, return to step 2 to create more objects.
- **8.** Flush the newly created object(s) to the server.

The following sample code shows how this process might be implemented to create a new object for the *emp\_view* object view in the *scott* schema:

```
void object_view_new ()
{
dvoid *table;
OCIRef *pkref;
dvoid *object;
....
/* Set up the service context, error handle etc.. */
...
/* Pin the object view */
OCIObjectPinTable(envp,errorp,svctx, "scott", strlen("scott"), "emp_view",
    strlen("emp_view"),(dvoid *) 0, OCI_DURATION_SESSION, (dvoid **) &table);
/* Create a new object instance */
OCIObjectNew(envp, errorp, svctx, OCI_TYPECODE_OBJECT,(OCIType *)0, table,
    OCI_DURATION_SESSION, FALSE, &object);
/* Populate the attributes of "object" */
OCIObjectSetAttr(...);
...
/* Allocate an object reference */
```

```
OCIObjectNew(envp, errorp, svctx, OCI_TYPECODE_REF, (OCIType *)0, (dvoid *)0,
   OCI_DURATION_SESSION,TRUE,&pkref);
/* Get the reference using OCIObjectGetObjectRef */
OCIObjectGetObjectRef(envp,errorp,object,pkref);
...
/* Flush new object(s) to server */
...
} /* end function */
```
#### **Error Handling in Object Applications**

Error handling in OCI applications is the same, whether or not the application uses objects. For more information about function return codes and error messages, see the section ["Error Handling" on page 2-27.](#page-92-0)

# **11**

# <span id="page-350-0"></span>**Object-Relational Datatypes**

The OCI datatype mapping and manipulation functions provide OCI programs with the ability to manipulate instances of Oracle predefined datatypes in a C application. This chapter discusses those functions, and also includes information about how object types are stored in the database. For information about bind and define operations using the Oracle C datatypes, refer to [Chapter 12, "Binding and](#page-374-0) [Defining in Object Applications".](#page-374-0)

The following topics are covered in this chapter:

- **[Overview](#page-351-0)**
- [Mapping Oracle Datatypes to C](#page-351-1)
- [Manipulating C Datatypes With OCI](#page-354-0)
- [Date \(OCIDate\)](#page-356-0)
- [Number \(OCINumber\)](#page-359-0)
- [Fixed or Variable-Length String \(OCIString\)](#page-364-0)
- [Raw \(OCIRaw\)](#page-365-0)
- [Collections \(OCITable, OCIArray, OCIColl, OCIIter\)](#page-366-0)
- [REF \(OCIRef\)](#page-371-0)
- [Object Type Information Storage and Access](#page-372-0)

**Note:** The functionality described in this chapter is only available if you have installed the Oracle8*i* Enterprise Edition with the Objects Option.

## <span id="page-351-0"></span>**Overview**

The OCI datatype mapping and manipulation functions provide the ability to manipulate instances of predefined Oracle C datatypes. These datatypes are used to represent the attributes of user-defined datatypes, including object types in Oracle.

Each group of functions within the OCI is distinguished by a particular naming convention. The datatype mapping and manipulation functions, for example, can be easily recognized because the function names start with the prefix *OCI*, followed by the name of a datatype, as in *OCIDateFromText()* and *OCIRawSize()*. As will be explained later, the names can be further broken down into function groups that operate on a particular type of data.

Additionally, the predefined Oracle C types on which these functions operate are also distinguished by names which begin with the prefix *OCI*, as in **OCIDate** or **OCIString**.

The datatype mapping and manipulation functions are used when an application needs to manipulate, bind, or define attributes of objects that are stored in an Oracle database, or which have been retrieved by a SQL query. Retrieved objects are stored in the client-side object cache, as was described in [Chapter 13, "Object Cache and](#page-390-0) [Object Navigation"](#page-390-0).

This chapter describes the purpose and structure of each of the datatypes that can be manipulated by the OCI datatype mapping and manipulation functions. It also summarizes the different function groups, and gives lists of available functions and their purposes.

This chapter also provides information about how to use these datatypes in bind and define operations within an OCI application.

These functions are valid only when an OCI application is running in object mode. For information about initializing the OCI in object mode, and creating an OCI application that accesses and manipulates objects, refer to the section ["Initializing](#page-323-0) [Environment and Object Cache" on page 10-10](#page-323-0).

For detailed information about object types, attributes, and collection datatypes, refer to Oracle8i Concepts.

# <span id="page-351-1"></span>**Mapping Oracle Datatypes to C**

Oracle provides a rich set of predefined datatypes with which you can create tables and specify user-defined datatypes (including object types). Object types extend the functionality of Oracle by allowing you to create datatypes that precisely model the

types of data with which they work. This can provide increased efficiency and ease-of-use for programmers who are accessing the data.

Database tables and object types are based upon the datatypes supplied by Oracle. These tables and types are created with SQL statements and stored using a specific set of Oracle internal datatypes, like VARCHAR2 or NUMBER. For example, the following SQL statements create a user-defined address datatype and an object table to store instances of that type:

```
CREATE TYPE address AS OBJECT
(street1 varchar2(50),
street2 varchar2(50),
city varchar2(30),
state char(2),
zip number(5));
CREATE TABLE address_table OF address;
```
The new address type could also be used to create a regular table with an object column:

```
CREATE TABLE employees
(name varchar2(30),
birthday date,
home_addr address);
```
An OCI application can manipulate information in the name and birthday columns of the employees table using straightforward bind and define operations in association with SQL statements. Accessing information stored as attributes of objects requires some extra steps.

The OCI application first needs a way to represent the objects in a C-language format. This is accomplished by using the Object Type Translator (OTT) to generate C struct representations of user-defined types. The elements of these structs have datatypes that represent C language mappings of Oracle datatypes. The following table lists the available Oracle types you can use as object attribute types and their C mappings:

<span id="page-352-0"></span>

| <b>Attribute Type</b> | C Mapping                                         |
|-----------------------|---------------------------------------------------|
| BFILE.                | OCIBFileLocator*                                  |
| <b>BLOB</b>           | OCILobLocator * or<br>OCIBlobLocator <sup>*</sup> |

**Table 11–1 C Language Mappings of Object Type Attributes**

| <b>Attribute Type</b>             | <b>C</b> Mapping                      |
|-----------------------------------|---------------------------------------|
| CHAR(N), CHARACTER(N)             | OCIString <sup>*</sup>                |
| <b>CLOB</b>                       | OCILobLocator * or<br>OCIClobLocator* |
| <b>DATE</b>                       | OCIDate                               |
| DEC, DEC(N), DEC(N,N)             | OCINumber                             |
| DECIMAL, DECIMAL(N), DECIMAL(N,N) | OCINumber                             |
| FLOAT, FLOAT(N), DOUBLE PRECISION | OCINumber                             |
| INT, INTEGER, SMALLINT            | OCINumber                             |
| <b>Nested Table</b>               | OCITable *                            |
| NUMBER, NUMBER(N), NUMBER(N,N)    | OCINumber                             |
| NUMERIC, NUMERIC(N), NUMERIC(N,N) | OCINumber                             |
| RAW(N)                            | $OCI Raw*$                            |
| <b>REAL</b>                       | OCINumber                             |
| <b>REF</b>                        | $OCIRef*$                             |
| VARCHAR(N)                        | OCIString <sup>*</sup>                |
| VARCHAR2(N)                       | OCIString*                            |
| <b>VARRAY</b>                     | OCIArray <sup>*</sup>                 |

**Table 11–1 C Language Mappings of Object Type Attributes**

An additional C type, **OCIInd**, is used to represent null indicator information corresponding to attributes of object types.

**See Also:** For more information and examples regarding the use of the OTT, refer to [Chapter 14, "Using the Object Type Translator"](#page-412-0).

#### **OCI Type Mapping Methodology**

Oracle followed a distinct design philosophy when specifying the mappings of Oracle predefined types. The current system has the following benefits and advantages:

■ The actual representation of datatypes like **OCINumber** is opaque to client applications, and the datatypes are manipulated with a set of predefined

functions. This allows for the internal representation to change to accommodate future enhancements without breaking user code.

- The implementation is consistent with object-oriented paradigms in which class implementation is hidden and only the required operations are exposed.
- This implementation can have advantages for programmers. Consider a C program that wants to manipulate Oracle number variables without losing the accuracy provided by Oracle numbers. To do this in Oracle release 7, you would have had to issue a "SELECT...FROM DUAL" statement. In Oracle8*i*, this is accomplished by invoking the *OCINumber\*()* functions.

# <span id="page-354-0"></span>**Manipulating C Datatypes With OCI**

In an OCI application, the manipulation of data may be as simple as adding together two integer variables and storing the result in a third variable:

```
integer int_1, int_2, sum;
...
/* some initialization occurs */
sum = int_1 + int_2;
```
The C language provides a set of predefined operations on simple types like **integer**. However, the C datatypes listed in [Table 11–1, "C Language Mappings of](#page-352-0) [Object Type Attributes"](#page-352-0) are not simple C primitives. Types like **OCIString** and **OCINumber** are actually structs with a specific Oracle-defined internal structure. It is not possible to simply add together two **OCINumber**s and store the value in the third.

The following is **not valid**:

```
OCINumber num_1, num_2, sum;
...
/* some initialization occurs */
sum = num 1 + num 2; / NOT A VALID OPERATION */
```
The OCI datatype mapping and manipulation functions are provided to enable you to perform operations on these new datatypes. For example, the above addition of **OCINumber**s could be accomplished as follows, using the *OCINumberAdd()* function:

```
OCINumber num_1, num_2, sum;
...
```

```
/* some initialization occurs */
...
OCINumberAdd(errhp, &num_1, &num_2, &sum): /* errhp is error handle */
```
The OCI provides functions to operate on each of the new datatypes. The names of the functions provide information about the datatype on which they operate. The first three letters, *OCI*, indicate that the function is part of the OCI. The next part of the name indicates the datatype on which the function operates. The following table shows the various function prefixes, along with example function names and the datatype on which those functions operate:

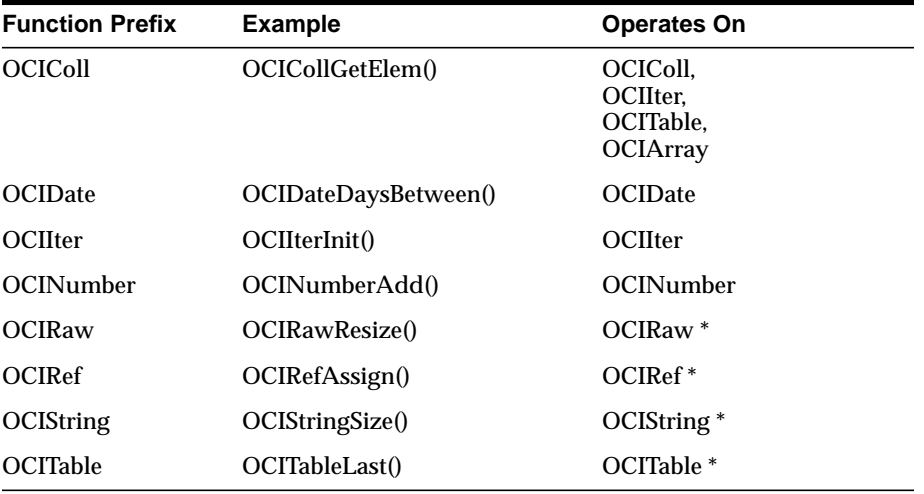

The structure of each of the datatypes is described later in this chapter, along with a list of the functions that manipulate that type.

#### **Precision of Oracle Number Operations**

Oracle numbers have a precision of 38 decimal digits. All Oracle number operations are accurate to the full precision, with the following exceptions:

- Inverse trigonometric functions are accurate to 28 decimal digits.
- Other transcendental functions, including trigonometric functions, are accurate to approximately 37 decimal digits.
- Conversions to and from native floating-point types have the precision of the relevant floating-point type, not to exceed 38 decimal digits.

### <span id="page-356-0"></span>**Date (OCIDate)**

The Oracle date format is mapped in C by the **OCIDate** type, which is an opaque C struct. Elements of the struct represent the year, month, day, hour, minute, and second of the date. The specific elements can be set and retrieved using the appropriate OCI functions.

The **OCIDate** datatype can be bound or defined directly using the external typecode SQLT\_ODT in the bind or define call.

The OCI date manipulation functions are listed in the following tables, which are organized according to functionality. Unless otherwise specified, the term *date* in these tables refers to a value of type **OCIDate**.

**See Also:** The prototypes and descriptions for all the functions are provided in [Chapter 17, "OCI Datatype Mapping and Manipulation Functions"](#page-754-0).

#### **Date Conversion Functions**

The following functions perform date conversion.

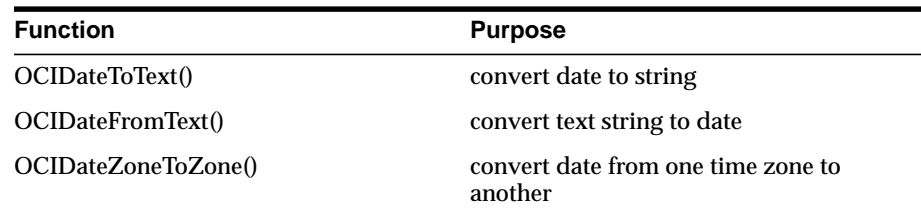

#### **Date Assignment and Retrieval Functions**

The following functions retrieve and assign date elements.

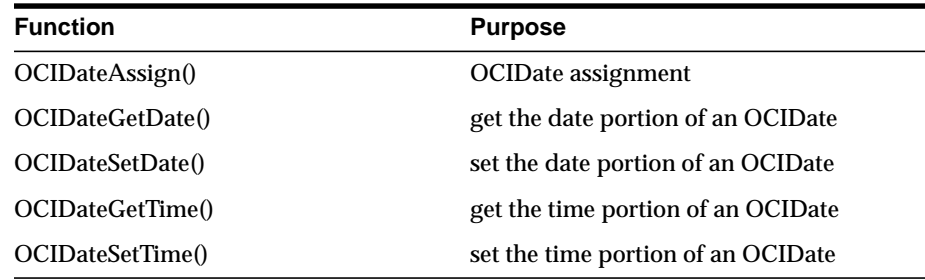

#### **Date Arithmetic and Comparison Functions**

The following functions perform date arithmetic and comparison.

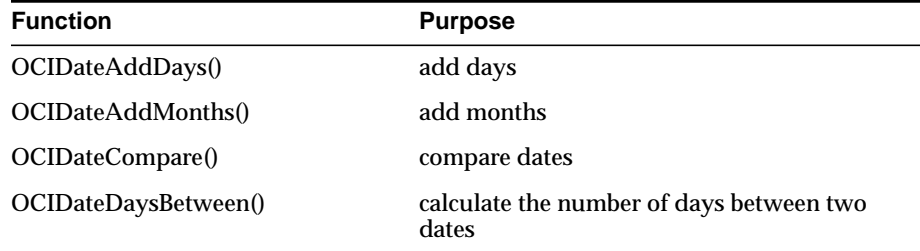

#### **Date Information Accessor Functions**

The following functions access date information.

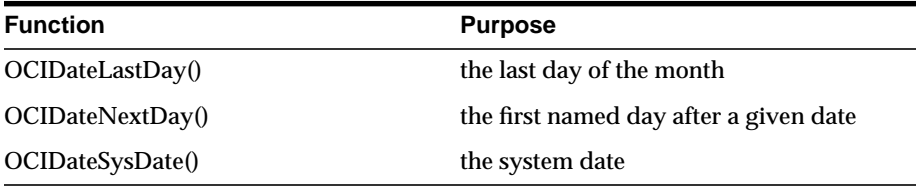

#### **Date Validity Checking Functions**

The following function checks date validity.

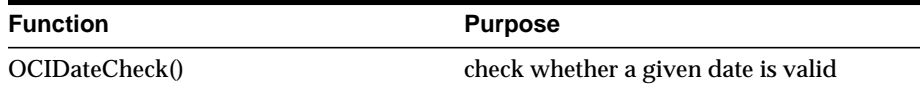

#### **Date Example**

The following code provides examples of how to manipulate an attribute of type **OCIDate** using OCI calls.

```
#define FMT "DAY, MONTH DD, YYYY"
#define LANG "American"
struct person
{
OCIDate start_date;
};
typedef struct person person;
```

```
OCIError *err;
person *tim;
sword status; /* error status */
uword invalid;
OCIDate last_day, next_day;
text buf[100], last_day_buf[100], next_day_buf[100];
ub4 buflen = sizeof(buf);/* For this example, assume the OCIEnv and OCIError have been
* initialized as described in Chapter 2. */
/* Pin tim person object in the object cache. See Chapter 13 for
* information about pinning. For this example, assume that
* tim is pointing to the pinned object. */
/* set the start date of tim */OCIDateSetTime(&tim->start_date,8,0,0);
OCIDateSetDate(&tim->start_date,1990,10,5)
/* check if the date is valid */
if (OCIDateCheck(err, &tim->start_date, &invalid) != OCI_SUCCESS)
/* error handling code */
if (invalid)
/* error handling code */
/* get the last day of start_date's month */
if (OCIDateLastDay(err, &tim->start_date, &last_day) != OCI_SUCCESS)
/* error handling code */
/* get date of next named day */
if (OCIDateNextDay(err, &tim->start_date, "Wednesday", strlen("Wednesday"),
&next_day) != OCI_SUCCESS)
/* error handling code */
/* convert dates to strings and print the information out */
/* first convert the date itself*/
buffer = sizeof(buf);if (OCIDateToText(err, &tim->start_date, FMT, sizeof(FMT)-1, LANG,
    sizeof(LANG)-1, &buflen, buf) != OCI_SUCCESS)
/* error handling code */
/* now the last day of the month */buffer = sizeof(last day_buf);if (OCIDateToText(err, &last_day, FMT, sizeof(FMT)-1, LANG, sizeof(LANG)-1,
&buflen, last_day_buf) != OCI_SUCCESS)
/* error handling code */
```

```
/* now the first Wednesday after this date */
buflen = sizeof(next_day_out);
if (OCIDateToText(err, &next_day, FMT, sizeof(FMT)-1, LANG,
   sizeof(LANG)-1, &buflen, next_day_buf) != OCI_SUCCESS)
/* error handling code */
/* print out the info */
printf("For: %s\n", buf);
printf("The last day of the month is: s\n^n, last_day_buf);
printf("The next Wednesday is: %s\n", next_day_buf);
```
The output will be:

For: Monday, May 13, 1996 The last day of the month is: Friday, May 31 The next Wednesday is: Wednesday, May 15

# <span id="page-359-0"></span>**Number (OCINumber)**

The **OCINumber** datatype is an opaque structure used to represent Oracle numeric datatypes (NUMBER, FLOAT, DECIMAL, and so forth). You can bind or define this type using the external typecode SQLT\_VNU in the bind or define call.

The **OCINumber** manipulation functions are listed in the following tables, which are organized according to functionality. Unless otherwise specified, the term *number* in these tables refers to a value of type **OCINumber**.

**See Also:** The prototypes and descriptions for all the functions are provided in [Chapter 17, "OCI Datatype Mapping and Manipulation Functions"](#page-754-0).

#### **Number Arithmetic Functions**

The following functions perform arithmetic operations.

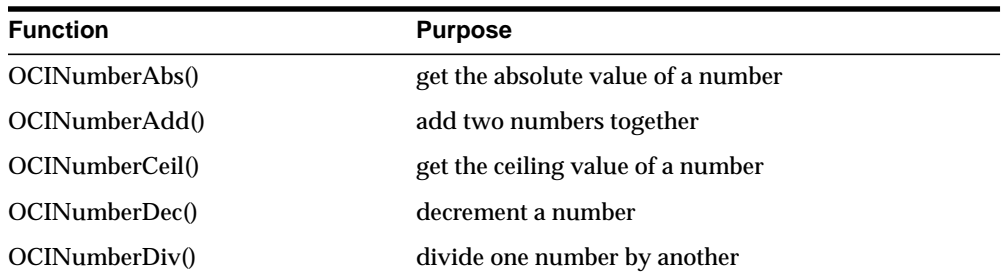
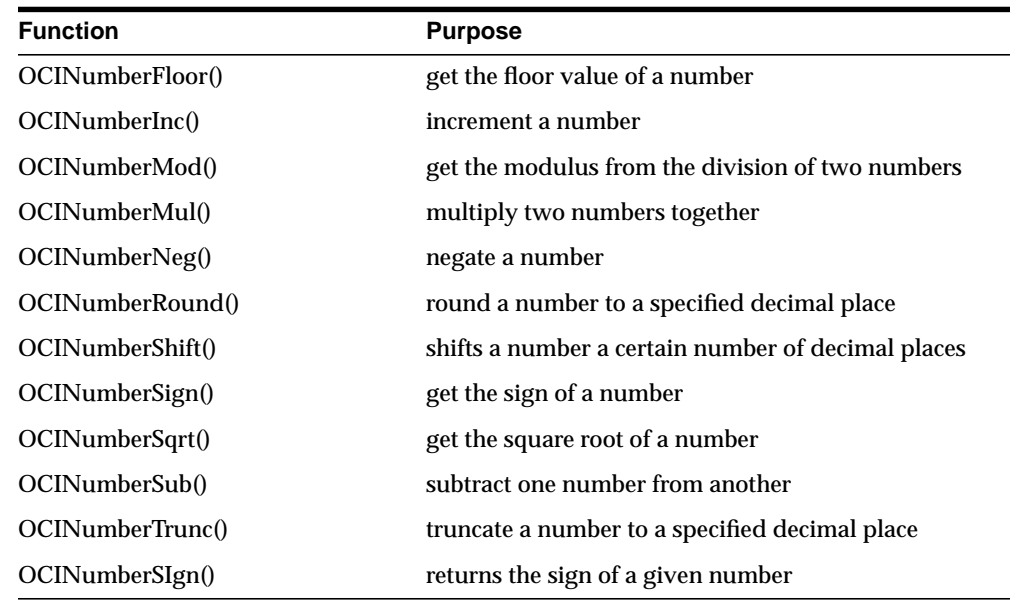

#### **Number Conversion Functions**

The following functions perform conversions between numbers and reals, integers, and strings.

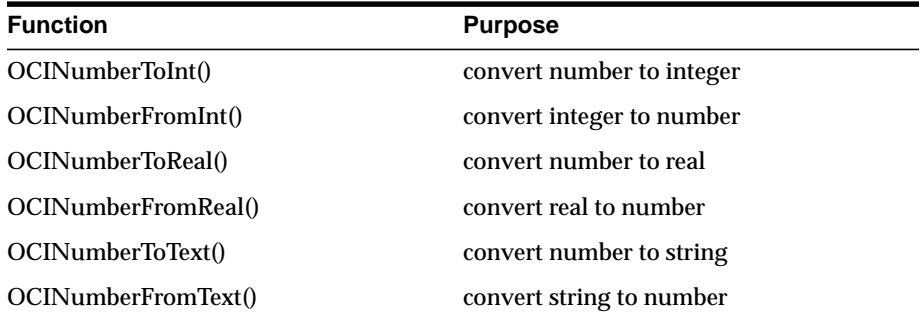

#### **Exponential and Logarithmic Functions**

The following functions perform exponential and logarithmic operations.

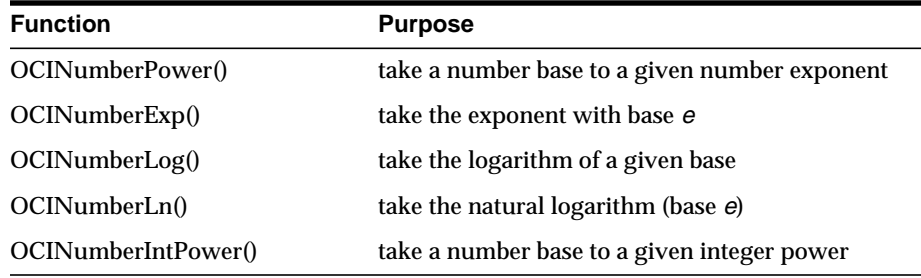

#### **Trigonometric Functions**

The following functions perform trigonometric operations on numbers.

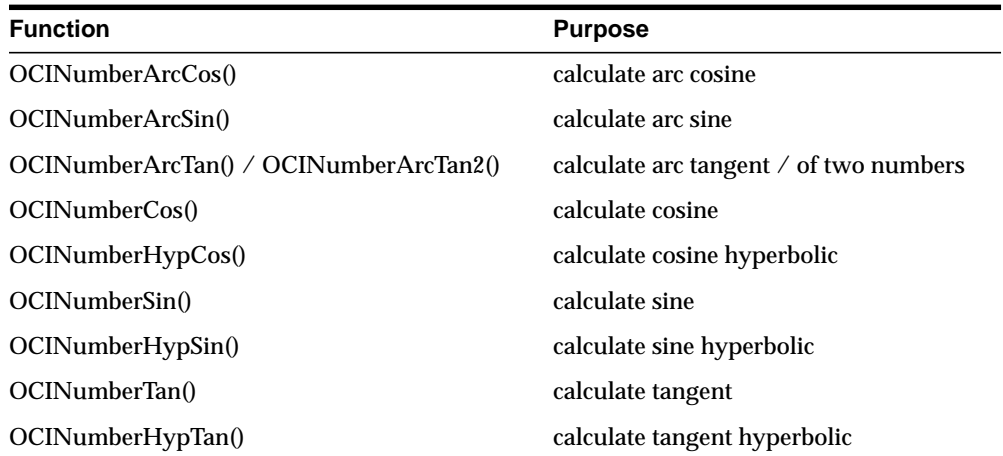

#### **Number Assignment, Comparison, and Evaluation Functions**

The following functions perform assign and compare operations on numbers.

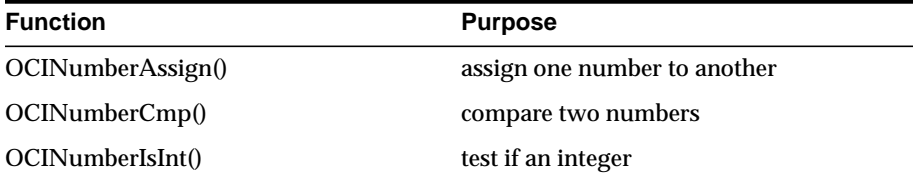

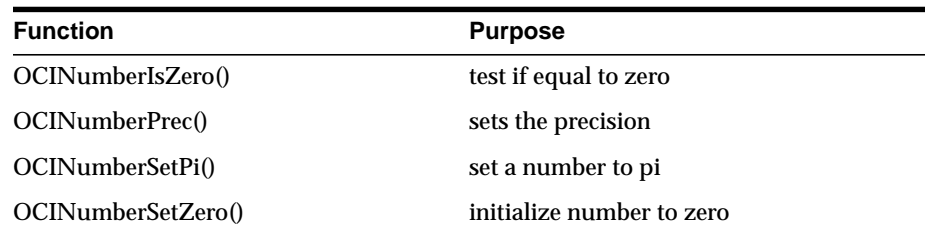

#### **Number Example**

The following example shows how to manipulate an attribute of type **OCINumber**.

```
struct person
{
OCINumber sal;
};
typedef struct person person;
OCIError *err;
person* steve;
person* scott;
person* jason;
OCINumber *stevesal;
OCINumber *scottsal;
OCINumber *debsal;
sword status;
int inum;
double dnum;
OCINumber ornum;
char buffer[21];
ub4 buflen;
sword result;
/* For this example, assume OCIEnv and OCIError are initialized. */
/* For this example, assume that steve, scott and jason are pointing to
  person objects which have been pinned in the object cache. */
stevesal = &steve->sal;
scottsal = <math>&scott-&gt;sal;</math>debsal = \&jason->sal;
/* initialize steve's salary to be $12,000 */
OCINumberInit(err, stevesal);
inum = 12000;
status = OCINumberFromInt(err, &inum, sizeof(inum), OCI_NUMBER_SIGNED,
    stevesal);
```

```
if (status != OCI_SUCCESS) /* handle error from OCINumberFromInt */;
/* initialize scott's salary to be same as steve */
OCINumberAssign(err, stevesal, scottsal);
\prime* initialize jason's salary to be 20% more than steve's */
dnum = 1.2istatus = OCINumberFromReal(err, &dnum, DBL_DIG, &ornum);
if (status != OCI_SUCCESS) /* handle error from OCINumberFromReal */;
status = OCINumberMul(err, stevesal, &ornum, debsal);
if (status != OCI_SUCCESS) /* handle error from OCINumberMul */;
/* give scott a 50% raise */
dnum = 1.5;
status = OCINumberFromReal(err, &dnum, DBL_DIG, &ornum);
if (status != OCI_SUCCESS) /* handle error from OCINumberFromReal */;
status = OCINumberMul(err, scottsal, &ornum, scottsal);
if (status != OCI SUCCESS) /* handle error from OCINumberMul */;
/* double steve's salary */
status = OCINumberAdd(err, stevesal, stevesal, stevesal);
if (status != OCI_SUCCESS) /* handle error from OCINumberAdd */;
/* get steve's salary in integer */
status = OCINumberToInt(err, stevesal, sizeof(inum), OCI_NUMBER_SIGNED,
    &inum);
if (status != OCI SUCCESS) /* handle error from OCINumberToInt */;
/* inum is set to 24000 *//* get jason's salary in double */
status = OCINumberToReal(err, debsal, sizeof(dnum), &dnum);
if (status != OCI_SUCCESS) /* handle error from OCINumberToReal */;
\prime\star dnum is set to 14400 ^{\star}\prime/* print scott's salary as DEM0001`8000.00 */
buffer = sizeof(buffer);status = OCINumberToText(err, scottsal, "C0999G9999D99", 13,
    "NLS_NUMERIC_CHARACTERS='.`' NLS_ISO_CURRENCY='Germany'",
    54, &buflen, buffer);
if (status != OCI_SUCCESS) /* handle error from OCINumberToText */;
printf("scott's salary = s\n", buffer);
/* compare steve and scott's salaries */
status = OCINumberCmp(err, stevesal, scottsal, &result);
if (status != OCI_SUCCESS) /* handle error from OCINumberCmp */;
```

```
/* result is positive */
/* read jason's new salary from string */
status = OCINumberFromText(err, "48`000.00", 9, "99G999D99", 9,
    "NLS_NUMERIC_CHARACTERS='.`'", 27, debsal);
if (status != OCI_SUCCESS) /* handle error from OCINumberFromText */;
/* jason's salary is now 48000.00 */
```
# **Fixed or Variable-Length String (OCIString)**

Fixed or variable-length string data is represented to C programs as an **OCIString \***.

The length of the string does not include the null character.

For binding and defining variables of type **OCIString \*** use the external typecode SQLT\_VST.

**See Also:** The prototypes and descriptions for all the functions are provided in [Chapter 17, "OCI Datatype Mapping and Manipulation Functions"](#page-754-0).

#### **String Functions**

The following functions allow the C programmer to manipulate an instance of a string.

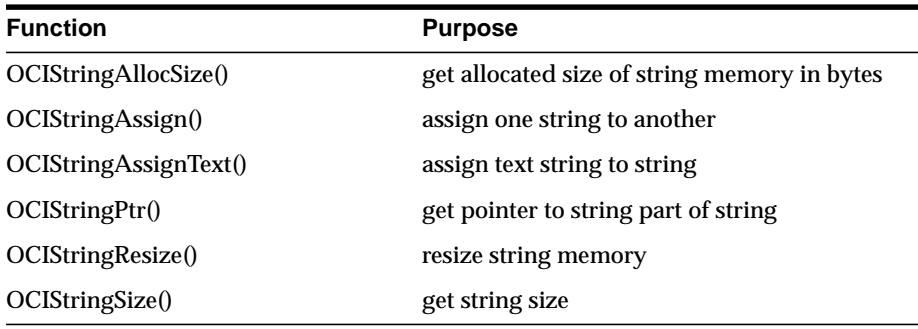

#### **String Example**

This example assigns a text string to a string, then gets a pointer to the string part of the string, as well as the string size, and prints it out.

Note the double indirection used in passing the *vstring1* parameter in *OCIStringAssignText()*.

```
OCIEnv *envhp;
OCIError *errhp;
OCIString *vstring1 = (OCIString *)0;
OCIString *vstring2 = (OCIString *)0;
text c_string[20];
text *text ptr;
sword status;
strcpy(c_string, "hello world");
/* Assign a text string to an OCIString */
status = OCIStringAssignText(envhp, errhp, c_string,
       (ub4)strlen(c_string),&vstring1);
/* Memory for vstring1 is allocated as part of string assignment */
status = OCIStringAssignText(envhp, errhp, "hello again",
        (ub4)strlen("This is a longer string."),&vstring1);
/* vstring1 is automatically resized to store the longer string */
/* Get a pointer to the string part of vstring1 */
text_ptr = OCIStringPtr(envhp, vstring1);
/* text ptr now points to "hello world" */
printf("%s\n", text_ptr);
```
### **Raw (OCIRaw)**

Variable-length raw data is represented in C using the **OCIRaw \*** datatype.

For binding and defining variables of type **OCIRaw \***, use the external typecode SQLT\_LVB.

**See Also:** The prototypes and descriptions for all the functions are provided in [Chapter 17, "OCI Datatype Mapping and Manipulation Functions"](#page-754-0).

#### **Raw Functions**

The following functions perform OCIRaw operations.

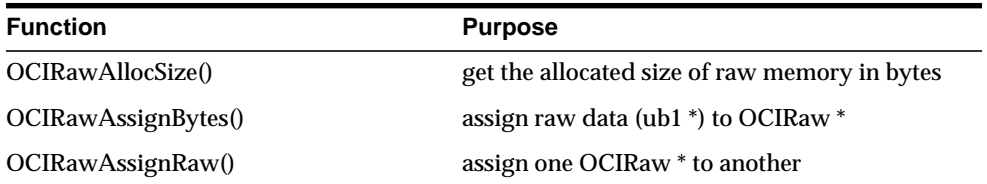

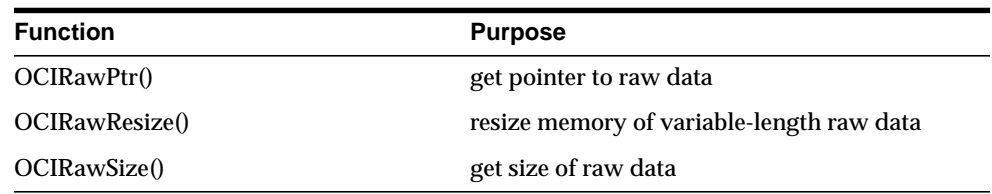

#### **Raw Example**

In this example, a raw data block is set up and a pointer to its data is obtained.

Note the double indirection in the call to *OCIRawAssignBytes()*.

```
OCIEnv *envhp;
OCIError *errhp;
sword status;
ub1 data_block[10000];
ub4 data_block_len = 10000;
OCIRaw *raw1;
ub1 *raw1 pointer;
/* Set up the RAW */
/* assume 'data_block' has been initialized */
status = OCIRawAssignBytes(envhp, errhp, data_block, data_block_len, &raw);
/* Get a pointer to the data part of the RAW */
```

```
raw1_pointer = OCIRawPtr(envhp, raw1);
```
# **Collections (OCITable, OCIArray, OCIColl, OCIIter)**

Oracle provides two types of collections: variable-length arrays (varrays) and nested tables. In C applications, varrays are represented as **OCIArray \***, and nested tables are represented as **OCITable \***. Both of these datatypes (along with OCIColl and **OCIIter**, described later) are opaque structures.

A variety of generic collection functions enable you to manipulate collection data. You can use these functions on both varrays and nested tables. In addition, there is a set of functions specific to nested tables; see ["Nested Table Manipulation Functions"](#page-369-0) [on page 11-20](#page-369-0).

You can allocate an instance of a varray or nested table using *OCIObjectNew()* and free it using *OCIObjectFree()*.

**See Also:** The prototypes and descriptions for all the functions are provided in [Chapter 17, "OCI Datatype Mapping and Manipulation Functions"](#page-754-0).

#### **Generic Collection Functions**

Oracle provides two types of collections: variable-length arrays (varrays) and nested tables. Both varrays and nested tables can be viewed as sub-types of a generic collection type.

In C, a generic collection is represented as **OCIColl \***, a varray is represented as **OCIArray \***, and a nested table as **OCITable \****.* Oracle provides a set of functions to operate on generic collections (such as **OCIColl \***). These functions start with the prefix *OCIColl*, as in *OCICollGetElem()*. The *OCIColl\*()* functions can also be called to operate on varrays and nested tables.

The generic collection functions are grouped into two main categories:

- manipulating varray or nested table data
- scanning through a collection with a collection iterator

The generic collection functions represent a complete set of functions for manipulating varrays. Additional functions are provided to operate specifically on nested tables. They are identified by the prefix *OCITable*, as in *OCITableExists()*. These are described in the section ["Nested Table Manipulation Functions" on](#page-369-0) [page 11-20.](#page-369-0)

**Note:** Indexes passed to collection functions are zero-based.

#### **Collection Data Manipulation Functions**

The following generic functions manipulate collection data:

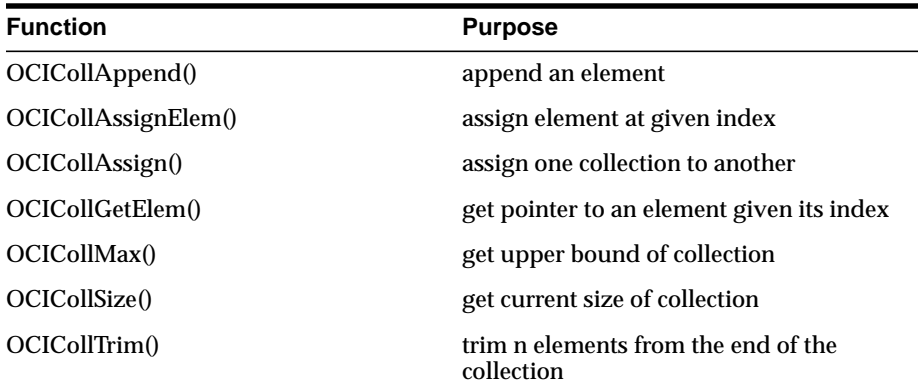

#### **Collection Scanning Functions**

The following generic functions enable you to scan collections with a collection iterator. The iterator is of type **OCIIter**, and is created by first calling *OCIIterCreate()*.

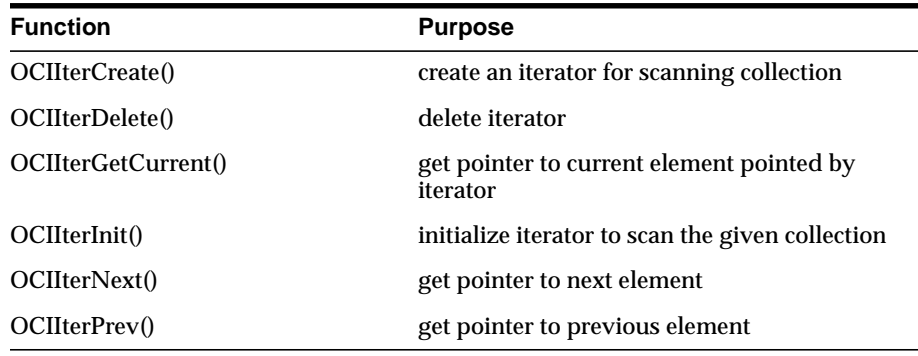

#### **Varray/Collection Iterator Example**

This example creates and uses a collection iterator to scan through a varray.

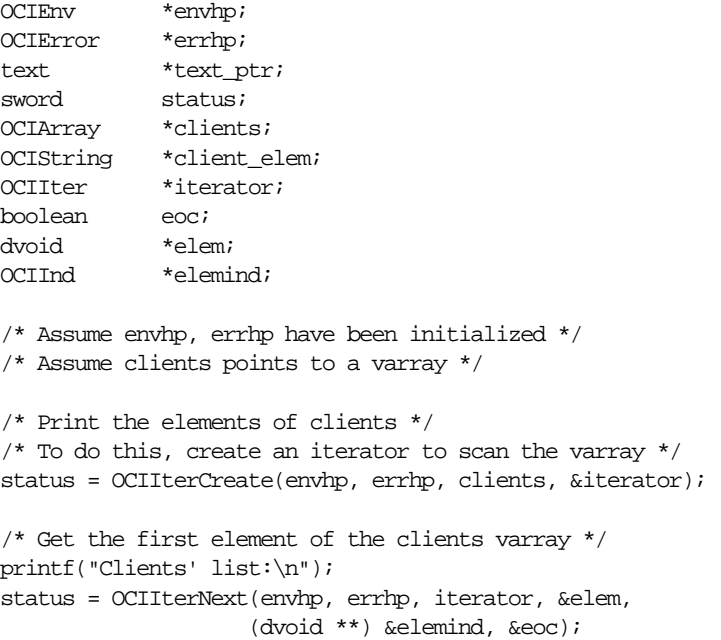

```
while (!eoc && (status == OCI_SUCCESS))
{
  client elem = *(OCIString)**elem;
                              /* client_elem points to the string */
  /*
     the element pointer type returned by OCIIterNext() via 'elem' is
     the same as that of OCICollGetElem(). Refer to OCICollGetElem() for
     details. */
   /*
     client_elem points to an OCIString descriptor, so to print it out,
     get a pointer to where the text begins
   */
  text ptr = OCIStringPtr(envhp, client elem); /*
     text_ptr now points to the text part of the client OCIString, which is a
NULL-terminated string
   */
  printf(" s\n', text ptr);
   status = OCIIterNext(envhp, errhp, iterator, &elem,
                       (dvoid **)&elemind, &eoc);
}
if (status != OCI_SUCCESS)
{
   /* handle error */
}
/* destroy the iterator */
status = OCIIterDelete(envhp, errhp, &iterator);
```
#### <span id="page-369-0"></span>**Nested Table Manipulation Functions**

As its name implies, one table may be *nested* or contained within another, as a variable, attribute, parameter or column. Nested tables may have elements deleted, by means of the *OCITableDelete()* function.

For example, suppose a table is created with 10 elements, and *OCITableDelete()* is used to delete elements at index 0 through 4 and 9. The first existing element is now element 5, and the last existing element is element 8.

As noted above, the generic collection functions may be used to map to and manipulate nested tables. In addition, the following functions are specific to nested tables. They should not be used on varrays.

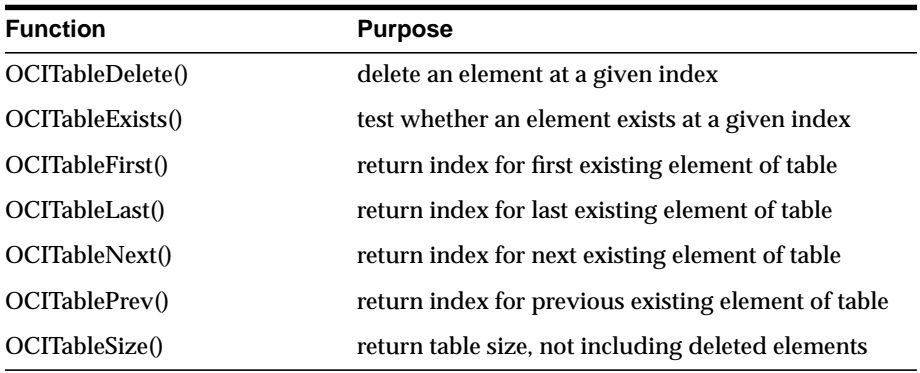

#### **Nested Table Element Ordering**

When a nested table is fetched into the object cache, its elements are given a transient ordering, numbered from zero to the number of elements, minus 1. For example, a table with 40 elements would be numbered from 0 to 39.

You can use these position ordinals to fetch and assign the values of elements (for example, fetch to element *i*, or assign to element *j*, where *i* and *j* are valid position ordinals for the given table).

When the table is copied back to the database, its transient ordering is lost. Delete operations may be performed against elements of the table. Delete operations create transient *holes*; that is, they do not change the position ordinals of the remaining table elements.

#### **Nested Table Locators**

In release 8.1, it is possible to retrieve a locator to a nested table. A locator is like a handle to a collection value, and it contains information about the database snapshot which exists at the time of retrieval. This snapshot information helps the database retrieve the correct instantiation of a collection value at a later time when collection elements are fetched using the locator.

Unlike a LOB locator, a collection locator cannot be used to modify a collection instance, they merely locate the correct data. Using the locator enables an application to return a handle to a nested table without having to retrieve the entire collection, which may be quite large.

A user specifies when a table is created if a locator should be returned when a collection column or attribute is fetched, using the RETURN AS LOCATOR specification.

**See Also:** Refer to the *Oracle8i SQL Reference* for more information.

You can use the *OCICollIsLocator()* function to determine whether a collection is a locator.

### **REF (OCIRef)**

In Oracle, a REF (reference) is an identifier to an object. It is an opaque structure that uniquely locates the object. An object may point to another object by way of a REF.

In C applications, the REF is represented by **OCIRef \***.

**See Also:** The prototypes and descriptions for all the functions are provided in [Chapter 17, "OCI Datatype Mapping and Manipulation Functions"](#page-754-0).

#### **REF Manipulation Functions**

The following functions perform REF operations.

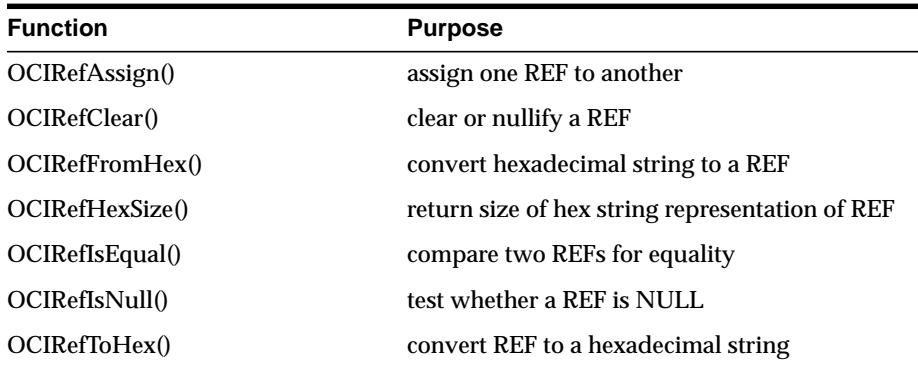

#### **REF Example**

This example tests two REFs for NULL, compares them for equality, and assigns one REF to another. Note the double indirection in the call to *OCIRefAssign*().

OCIEnv \*envhp; OCIError \*errhp; sword status;

```
boolean refs_equal;
OCIRef *ref1, ref2;
/* assume refs have been initialized to point to valid objects */
/*Compare two REFs for equality */
refs_equal = OCIRefIsEqual(envhp, ref1, ref2);
printf("After first OCIRefIsEqual:\n");
if(refs_equal)
   printf("REFs equal\n");
else
   printf("REFs not equal\n");
/*Assign ref1 to ref2 */
status = OCIRefAssign (envhp, errhp, ref1, &ref2);
if(status != OCI_SUCCESS)
/*error handling*/
/*Compare the two REFs again for equality */
refs_equal = OCIRefIsEqual(envhp, ref1, ref2);printf("After second OCIRefIsEqual:\n");
if(refs_equal)
   printf("REFs equal\n");
else
   printf("REFs not equal\n");
```
# <span id="page-372-0"></span>**Object Type Information Storage and Access**

#### **Descriptor Objects**

When a given type is created with the CREATE TYPE statement, it is stored in the server and associated with a type descriptor object (TDO). In addition, the database stores descriptor objects for each data attribute of the type, each method of the type, each parameter of each method, and the results returned by methods. The following table lists the OCI datatypes associated with each type of descriptor object.

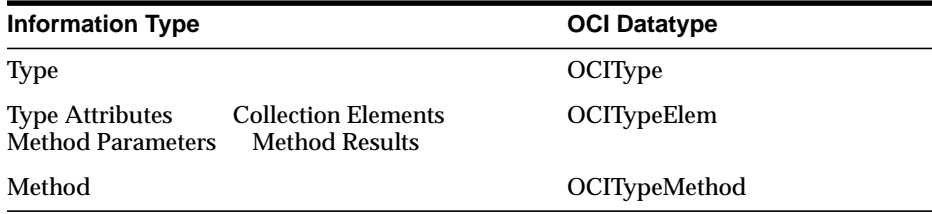

Several OCI functions (including *OCIBindObject()* and *OCIObjectNew()*) require a TDO as an input parameter. An application can obtain the TDO by calling *OCITypeByName()*, which gets the type's TDO in an **OCIType** variable. Once you obtain the TDO, you can pass it, as necessary to other calls.

# **12**

# **Binding and Defining in Object Applications**

The concepts of binding and defining were introduced and discussed in [Chapter 2,](#page-66-0) ["OCI Programming Basics"](#page-66-0) and in [Chapter 5, "Binding and Defining"](#page-158-0). This chapter provides additional information necessary for users who are developing object applications. This includes information about binding and defining object datatypes, as well as additional datatypes which have been introduced to support objects. This chapter assumes that readers are familiar with the basics of binding and defining described in the earlier chapters.

This chapter includes the following sections:

- [Binding](#page-375-0)
- [Defining](#page-377-0)
- **[Binding And Defining Oracle C Datatypes](#page-379-0)**
- [SQLT\\_NTY Bind/Define Example](#page-386-0)

**Note:** The functionality described in this chapter is only available if you have purchased the Oracle8 Enterprise Edition with the Objects Option.

# <span id="page-375-0"></span>**Binding**

This section provides information on binding named datatypes, such as objects and collections, and REFs.

#### **Named Datatype Binds**

For a named datatype (object type or collection) bind, a second bind call is necessary following *OCIBindByName()*, or *OCIBindByPos()*. The OCI Bind Object Type call, *OCIBindObject()*, sets up additional attributes specific to the object type bind. An OCI application uses this call when fetching data from a table which has a column with an object datatype.

The *OCIBindObject()* call takes, among other parameters, a Type Descriptor Object (TDO) for the named data type. The TDO, of datatype **OCIType** is created and stored in the database when a named data type is created. It contains information about the type and its attributes. An application can obtain a TDO by calling *OCITypeByName()*.

The *OCIBindObject()* call also sets up the indicator variable or structure for the named data type bind.

When binding a named data type, use the SQLT NTY datatype constant to indicate the datatype of program variable being bound. SQLT\_NTY indicates that a C struct representing the named data type is being bound. A pointer to this structure is passed to the bind call.

It is possible that working with named data types may require the use of three bind calls in some circumstances. For example, to bind a static array of named data types to a PL/SQL table, three calls must be invoked: OCIBindByName(), OCIBindArrayOfStruct(), and OCIBindObject().

**See Also:** For information about using these data types to fetch an embedded object from the database, refer to the section ["Fetching Embedded Objects" on](#page-328-0) [page 10-15](#page-328-0).

For additional important information, see the section ["Information for Named](#page-376-0) [Datatype and REF Binds" on page 12-3](#page-376-0)

For more information about descriptor objects, see ["Descriptor Objects" on](#page-372-0) [page 11-23.](#page-372-0)

#### **Binding REFs**

As with named data types, binding REFs is a two-step process. First, call *OCIBindByName()* or *OCIBindByPos()*, and then call *OCIBindObject()*.

REFs are bound using the SQLT\_REF datatype. When SQLT\_REF is used, then the program variable being bound must be of type OCIRef \*.

**See Also**: For information about binding and pinning REFs to objects, see ["Retrieving an Object Reference from the Server" on page 10-11.](#page-324-0)

For additional important information, see the section ["Information for Named](#page-376-0) [Datatype and REF Binds" on page 12-3.](#page-376-0)

#### <span id="page-376-0"></span>**Information for Named Datatype and REF Binds**

This section presents some additional important information to keep in mind when working with named data type and REF defines. It includes pointers about memory allocation and indicator variable usage.

- If the datatype being bound is SQLT\_NTY, the indicator struct parameter of the *OCIBindObject()* call (**dvoid \*\*** *indpp*) is used, and the scalar indicator is completely ignored.
- If the datatype is SQLT\_REF, the scalar indicator is used, and the indicator struct parameter of OCIBindObject() is completely ignored.
- The use of indicator structures is optional. The user can pass a NULL pointer in the *indpp* parameter for the *OCIBindObject()* call. During the bind, this means that the object is not atomically NULL and none of its attributes are NULL.
- The indicator struct size pointer, *indsp*, and program variable size pointer, *pgvsp*, in the *OCIBindObject()* call is optional. Users can pass NULL if these parameters are not needed.

#### **Information Regarding Array Binds**

For doing array binds of named data types or REFs, for array inserts or fetches, the user needs to pass in an array of pointers to buffers (pre-allocated or otherwise) of the appropriate type. Similarly, an array of scalar indicators (for SQLT\_REF types) or an array of pointers to indicator structs (for SQLT\_NTY types) needs to be passed.

**See Also:** For more information about SQLT\_NTY, see the section ["New Oracle](#page-122-0) [External Datatypes" on page 3-17.](#page-122-0)

# <span id="page-377-0"></span>**Defining**

This section provides information on defining named data types (e.g., objects, collections) and REFs.

#### **Defining Named Datatype Output Variables**

For a named datatype (object type, nested table, varray) define, two define calls are necessary. The application should first call OCIDefineByPos(), specifying SQLT\_ NTY in the dty parameter. Following OCIDefineByPos(), the application must call OCIDefineObject(). In this case, the data buffer pointer in OCIDefineByPos() is ignored and additional attributes pertaining to a named data type define are set up using the OCI Define Object attributes call, OCIDefineObject().

There SQLT\_NTY datatype constant is specified for a named datatype define. In this case, the application fetches the result data into a host-language representation of the named data type. In most cases, this will be a C struct generated by the Object Type Translator.

When making an OCIDefineObject() call, a pointer to the address of the C struct (preallocated or otherwise) must be provided. The object may have been created with OCIObjectNew(), allocated in the cache, or with user-allocated memory.

Note: Please refer to the section["Information for Named Datatype and REF](#page-378-0) [Defines, and PL/SQL OUT Binds"](#page-378-0) [on page 12-5](#page-378-0) for more important information about defining named data types.

#### **Defining REF Output Variables**

As with named data types, defining for a REF output variable is a two-step process. The first step is a call to *OCIDefineByPos()*, and the second is a call to *OCIDefineObject()*. Also as with named data types, the SQLT\_REF datatype constant is passed to the *dty* parameter of *OCIDefineByPos()*.

SQLT\_REF indicates that the application will be fetching the result data into a variable of type **OCIRef \***. This REF can then be used as part of object pinning and navigation, as described in Chapter 6.

Note: Please refer to the section["Information for Named Datatype and REF](#page-378-0) [Defines, and PL/SQL OUT Binds"](#page-378-0) [on page 12-5](#page-378-0) for more important information about defining REFs.

#### <span id="page-378-0"></span>**Information for Named Datatype and REF Defines, and PL/SQL OUT Binds**

This section presents some additional important information to keep in mind when working with named data type and REF defines. It includes pointers about memory allocation and indicator variable usage.

A PL/SQL OUT bind refers to binding a placeholder to an output variable in a PL/SQL block. Unlike a SQL statement, where output buffers are set up with define calls, in a PL/SQL block, output buffers are set up with bind calls. Refer to the section ["Binding Placeholders in PL/SQL" on page 5-5](#page-162-0) for more information.

- If the datatype being defined is SQLT\_NTY, the indicator struct parameter of the *OCIDefineObject()* call (**dvoid \*\*** *indpp*) is used, and the scalar indicator is completely ignored.
- If the datatype is SQLT\_REF, the scalar indicator is used, and the indicator struct parameter of OCIDefineObject() is completely ignored.
- The use of indicator structures is optional. The user can pass a NULL pointer in the *indpp* parameter for the *OCIDefineObject()* call. During a fetch or PL/SQL OUT bind, this means that the user is not interested in any NULLness information.
- In a SQL define or PL/SQL OUT bind, if the user passes in preallocated memory for either the output variable or the indicator, then that preallocated memory is used to store result data, and all secondary memory (out-of-line memory), if any, will get deallocated. The pre-allocated memory can either come from the cache (the result of an *OCIObjectNew()* call), or from the client's private memory space.

**Note:** If a client application wants to allocate memory from its own private memory space, instead of the cache, it must insure that there is no secondary out-of-line memory in the object.

■ For an object define with type SQLT NTY, client applications wanting to pre-allocate object memory must use the OCIObjectNew() function. Client applications should not allocate the object in its own private memory space, such as with malloc() or on the stack. The OCIObjectNew() function allocates the object in the object cache. The allocated object can be freed using OCIObjectFree(). Refer to [Chapter 16, "OCI Navigational and Type Functions"](#page-684-0) for details on OCIObjectNew() and OCIObjectFree().

**Note:** There is no change to the behavior of OCIDefineObject() when the user does not pre-allocate the object memory and instead initializes the output

variable to null pointer value. In this case, the object will be implicitly allocated in the object cache by the OCI library.

- In a SQL define or PL/SQL OUT bind, if the user passes in a NULL address for the output variable or the indicator, memory for the variable or the indicator will be implicitly allocated by OCI.
- If an output object of type SQLT\_NTY is atomically NULL (in a SQL define or PL/SQL OUT bind), only the NULL indicator struct will get allocated (implicitly if necessary) and populated accordingly to indicate the atomic NULLness of the object. The top-level object, itself, will not get implicitly allocated.
- An application can free indicators by calling *OCIObjectFree()*. If there is a top-level object (as in the case of a non-atomically NULL object), then the indicator is freed when the top-level object is freed with *OCIObjectFree()*. If the object is atomically null, then there is no top-level object, so the indicator must be freed separately.
- The indicator struct size pointer, *indsp*, and program variable size pointer, *pgvsp*, in the *OCIDefineObject()* call is optional. Users can pass NULL if these parameters are not needed.

#### **Information About Array Defines**

For doing array defines of named data types or REFs, the user needs to pass in an array of pointers to buffers (pre-allocated or otherwise) of the appropriate type. Similarly, an array of scalar indicators (for SQLT\_REF types) or an array of pointers to indicator structs (for SQLT\_NTY types) needs to be passed.

# <span id="page-379-0"></span>**Binding And Defining Oracle C Datatypes**

Previous chapters of this book have discussed OCI bind and define operations. ["Binding"](#page-146-0) [on page 4-5](#page-146-0) discussed the basics of OCI bind operations, while ["Defining"](#page-155-0) [on page 4-14](#page-155-0) discusses the basics of OCI define operations. Information specific to binding and defining named data types and REFs is found in [Chapter 5, "Binding](#page-158-0) [and Defining".](#page-158-0)

The sections covering basic bind and define functionality showed how an application could use a scalar variable or array of scalars as an input (bind) value in a SQL statement, or as an output (define) buffer for a query.

The sections covering named data types and REFs showed how to bind or define an object or reference. [Chapter 10, "OCI Object-Relational Programming"](#page-314-0) expanded on

this to talk about pinning object references, object navigation, and fetching embedded instances.

The purpose of this section is to cover binding and defining of individual attribute values, using the datatype mappings explained in this chapter.

Variables of one of the types defined in this chapter, such as **OCINumber** or **OCIString**, can typically be declared in an application and used directly in an OCI bind or define operation as long as the appropriate datatype code is specified. The following table lists the datatypes that can be used for binds and defines, along with their C mapping, and the OCI external datatype which must be specified in the *dty* (datatype code) parameter of the bind or define call.

| <b>Datatype</b>     | <b>C</b> Mapping      | <b>OCI External Datatype and Code</b> |
|---------------------|-----------------------|---------------------------------------|
| Oracle number       | <b>OCINumber</b>      | VARNUM (SQLT VNU)                     |
| Oracle date         | <b>OCIDate</b>        | SQLT_ODT                              |
| VARCHAR2            | $OCIString*$          | SQLT VST (see Note 1 below)           |
| <b>RAW</b>          | $OCI Raw*$            | SQLT_LVB (see Note 1 below)           |
| <b>CHAR</b>         | $OCIString*$          | SQLT VST                              |
| <b>OBJECT</b>       | struct $*$            | Named Data Type (SQLT_NTY)            |
| <b>REF</b>          | $OCIRef*$             | REF (SQLT REF)                        |
| <b>VARRAY</b>       | OCIArray <sup>*</sup> | Named Data Type (SQLT_NTY)            |
| <b>Nested Table</b> | OCITable *            | Named Data Type (SQLT_NTY)            |

**Table 12–1 Datatype Mappings for Binds and Defines**

**Note 1:** Before fetching data into a define variable of type **OCIString \***, the size of the string must first be set using the *OCIStringResize()* routine. This may require a describe operation to obtain the length of the select-list data. Similarly, an **OCIRaw \*** must be first sized with *OCIRawResize()*.

The following section presents examples of how to use C-mapped datatypes in an OCI application.

**See Also:** For a discussion of OCI external datatypes, and a list of datatype codes, refer to [Chapter 3, "Datatypes"](#page-106-0).

#### **Bind and Define Examples**

The examples in this section demonstrate how variables of type **OCINumber** can be used in OCI bind and define operations.

**Note:** The examples in this section are intended to demonstrate the flow of calls used to perform certain OCI tasks. An expanded pseudocode is used for the examples in this section. Actual function names are used, but for the sake of simplicity not all parameters and typecasts are filled in. Additionally, other necessary OCI calls, like handle allocations, have been omitted.

Assume, for this example, that the following person object type was created:

```
CREATE TYPE person AS OBJECT
(name varchar2(30),
salary number);
```
This type is then used to create an employees table which has a column of type person.

```
CREATE TABLE employees
(emp_id number,
job_title varchar2(30),
emp person);
```
OTT generates the following C struct and null indicator struct for person:

```
struct person
{ OCIString * name;
  OCINumber salary;};
typedef struct person person;
struct person_ind
{ OCIInd _atomic;
  OCIInd name;
  OCIInd salary;}
typedef struct person_ind person_ind;
```
Assume that the employees table has been populated with values, and an OCI application has declared a person variable:

person \*my\_person;

and fetched an object into that variable through a SELECT statement, like

text \*mystmt = (text \*) "SELECT person FROM employees WHERE emp.name='ANDREA'";

This would require defining  $my<sub>p</sub>$  person to be the output variable for this statement, using appropriate OCI define calls for named datatypes, as described in the section ["Advanced Define Operations" on page 5-16.](#page-173-0) Executing the statement would retrieve the person object named ANDREA into the my\_person variable.

Once the object is retrieved into  $my$  person, the OCI application now has access to the attributes of my\_person, including the name and the salary.

The application could go on to update another employee's salary to be the same as Andrea's, as in

```
text *updstmt = (text * ) "UPDATE employees SET emp.salary = :newsal
                            WHERE emp.name = 'MONGO'"
```
Andrea's salary (stored in my\_person->salary) would be bound to the placeholder :newsal, specifying an external datatype of VARNUM (datatype code=6) in the bind operation:

```
OCIBindByName(...,":newsal",...,&my_person->salary,...,6,...);
OCIStmtExecute(...,updstmt,...)
```
Executing the statement updates Mongo's salary in the database to be equal to Andrea's, as stored in my person.

Conversely, the application could update Andrea's salary to be the same as Mongo's, by querying the database for Mongo's salary, and then making the necessary salary assignment:

```
text *selstmt = (text *) "SELECT emp.salary FROM employees
                           WHERE emp.name = 'MONGO'"
OCINumber mongo_sal;
OCIDefineByPos(...,1,...,&mongo_sal,...,6,...);
OCIStmtExecute(...,selstmt,...);
OCINumberAssign(...,&mongo_sal, &my_person->salary);
```
In this case, the application declares an output variable of type **OCINumber** and uses it in the define step. In this case we define an output variable for position 1, and use the appropriate datatype code (6 for VARNUM).

The salary value is fetched into the mongo\_sal **OCINumber**, and the appropriate OCI function, *OCINumberAssign()*, is used to assign the new salary to the copy of the Andrea object currently in the cache. To modify the data in the database, the change must be flushed to the server.

#### **Salary Update Examples**

The examples in the previous section should give some idea of the flexibility which the new Oracle8 datatypes provide for bind and define operations. The goal of this section is to show how the same operation can be performed in several different ways. The goal is to give you some idea of the variety of ways in which these datatypes can be used in OCI applications.

The examples in this section are intended to demonstrate the flow of calls used to perform certain OCI tasks. An expanded pseudocode is used for the examples in this section. Actual function names are used, but for the sake of simplicity not all parameters and typecasts are filled in. Additionally, other necessary OCI calls, like handle allocations, have been omitted.

#### **The Scenario**

The scenario for these examples is as follows:

- **1.** An employee named BRUCE exists in the employees database for a hospital. See person type and employees table creation statements in the previous section.
- **2.** Bruce's current job title is RADIOLOGIST.
- **3.** Bruce is being promoted to RADIOLOGY\_CHIEF, and along with the promotion comes a salary increase.
- **4.** Hospital salaries are in whole dollar values, are set according to job title, and stored in a table called salaries, defined as follows:

```
CREATE TABLE salaries
(job_title varchar2(20),
salary integer));
```
**5.** Bruce's salary needs to be updated to reflect his promotion.

Accomplishing the above task requires that the application retrieve the salary corresponding to RADIOLOGY\_CHIEF from the salaries table, and update Bruce's salary. A separate step would write his new title and the modified object back to the database.

Assuming that a variable of type person has been declared

person \* my\_person;

and the object corresponding to Bruce has been fetched into it, the following sections present three different ways in which the salary update could be performed.

#### **Method 1 - fetch, convert, assign**

This example uses the following method:

- **1.** Do a traditional OCI define using an integer variable to retrieve the new salary from the database.
- **2.** Convert the integer to an **OCINumber.**
- **3.** Assign the new salary to Bruce.

```
#define INT_TYPE 3 /* datatype code for sword integer define */
text *getsal = (text *) "SELECT salary FROM salaries
                       WHERE job_title='RADIOLOGY_CHIEF'
sword new_sal;
OCINumber orl_new_sal;
OCIDefineByPos(...,1,...,new_sal,...,INT_TYPE,...);
                       /* define int output */
OCIStmtExecute(...,getsal,...);
                       /* get new salary as int */
OCINumberFromInt(...,new_sal,...,&orl_new_sal);
                       /* convert salary to OCINumber */
OCINumberAssign(...,&orl_new_sal, &my_person->salary);
                       /* assign new salary */
```
#### **Method 2 - fetch, assign**

This method eliminates one of the steps in Method 1:

- **1.** Define an output variable of type **OCINumber**, so that no conversion is necessary after the value is retrieved.
- **2.** Assign the new salary to Bruce

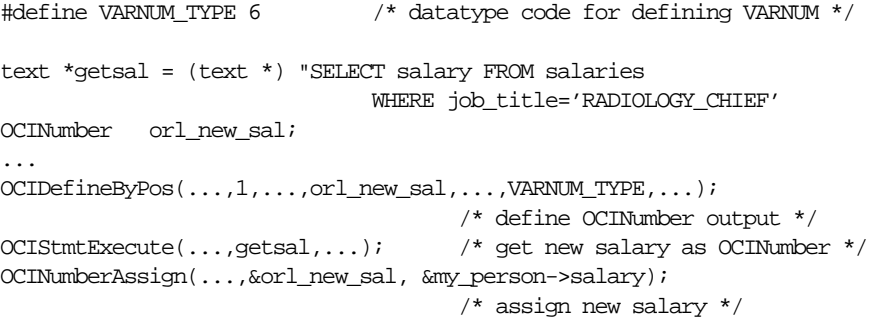

#### **Method 3 - direct fetch**

This method accomplishes the entire operation with a single define and fetch. No intervening output variable is used, and the value retrieved from the database is fetched directly into the salary attribute of the object stored in the cache.

**1.** Since Bruce is pinned in the object cache, use the location of his salary attribute as the define variable, and execute/fetch directly into it.

```
#define VARNUM TYPE 6 \prime * datatype code for defining VARNUM */
text *getsal = (text *) "SELECT salary FROM salaries
                            WHERE job title='RADIOLOGY CHIEF'
...
OCIDefineByPos(...,1,...,kmy\_person->salary,...,VARNING_TYPE,...); /* define bruce's salary in cache as output variable */
OCIStmtExecute(...,getsal,...);
              /* execute and fetch directly */
```
#### **Summary and Notes**

As the previous three examples show, the Oracle8 C datatypes provide flexibility for binding and defining. In these examples an integer can be fetched, and then converted to an **OCINumber** for manipulation; an **OCINumber** could be used as intermediate variable to store the results of a query; or data can be fetched directly into a desired **OCINumber** attribute of an object.

**Note:** In all of these examples it is important to keep in mind that in the Oracle8 OCI, if an output variable is defined before the execution of a query, the resulting data will be prefetched directly into the output buffer.

In the above examples, extra steps would be necessary to insure that changes are written to the database permanently. This may involve SQL UPDATE calls and OCI transaction commit calls.

These examples all dealt with define operations, but a similar situation applies for binding.

Similarly, although these examples dealt exclusively with the **OCINumber** type, a similar variety of operations are possible for the other Oracle8 C types described in the remainder of this chapter.

## <span id="page-386-0"></span>**SQLT\_NTY Bind/Define Example**

The following code fragments demonstrate the use of SQLT\_NTY bind and define calls, including *OCIBindObject()* and *OCIDefineObject()*. In each example, a previously defined SQL statement is being processed.

#### **Bind Example**

```
/*
** This example performs a SQL insert statement
*/
STATICF void insert(envhp, svchp, stmthp, errhp, insstmt, nrows)
OCIEnv *envhp;
OCISvcCtx *svchp;
OCIStmt *stmthp;
OCIError *errhp;
text *insstmt;
ub2 nrows;
{
   orttdo *addr_tdo = NULLP(orttdo);
   address addrs;
   null_address naddrs;
   address *addr = &addrs;
  null address *naddr = &naddrs;
   sword custno =300;
  OCIBind *bnd1p, *bnd2p;
   ub2 i;
   /* define the application request */
   checkerr(errhp, OCIStmtPrepare(stmthp, errhp, (text *) insstmt,
            (ub4) strlen((char *)insstmt),
           (ub4) OCI_NTV_SYNTAX, (ub4) OCI_DEFAULT));
   /* bind the input variable */
  checkerr(errhp, OCIBindByName(stmthp, &bnd1p, errhp, (text *) ":custno",
           (sb4) -1, (dvoid *) &custno,
           (sb4) sizeof(sword), SQLT_INT,
           (dvoid *) 0, (ub2 *)0, (ub2 *)0, (ub4) 0, (ub4 *) 0,
           (ub4) OCI_DEFAULT));
   checkerr(errhp, OCIBindByName(stmthp, &bnd2p, errhp, (text *) ":addr",
          (sb4) -1, (dvoid *) 0,
           (sb4) 0, SQLT_NTY, (dvoid *) 0, (ub2 *)0, (ub2 *)0,
          (\text{ub4}) 0, (\text{ub4} *) 0, (\text{ub4}) OCI DEFAULT));
```

```
 checkerr(errhp, OCITypeByName(envhpx, errhp, svchpx, (const text *)
       SCHEMA, (ub4) strlen((char *)SCHEMA), (const text *)
        "ADDRESS_VALUE", (ub4) strlen((char *)"ADDRESS_VALUE"),
        OCI_DURATION_SESSION, &addr_tdo));
  if(!addr_tdo)
 {
    DISCARD printf("Null tdo returned\n");
    goto done_insert;
   }
  checkerr(errhp, OCIBindObject(bnd2p, errhp, addr_tdo, (dvoid **) &addr,
        (\text{ub4} * ) 0, (\text{dvoid} ** ) &naddr, (\text{ub4} * ) 0);
```
#### **Define Example**

```
/*
** This example executes a SELECT statement from a table which includes
** an object.
*/
STATICF void selectval(envhp, svchp, stmthp, errhp)
OCIEnv *envhp;
OCISvcCtx *svchp;
OCIStmt *stmthp;
OCIError *errhp;
{
   orttdo *addr_tdo = NULLP(orttdo);
   OCIDefine *defn1p, *defn2p;
  address *addr = (address *NULL;
   sword custno =0;
   sb4 status;
   /* define the application request */
   checkerr(errhp, OCIStmtPrepare(stmthp, errhp, (text *) selvalstmt,
                          (ub4) strlen((char *)selvalstmt),
                          (ub4) OCI_NTV_SYNTAX, (ub4) OCI_DEFAULT));
   /* define the output variable */
checkerr(errhp, OCIDefineByPos(stmthp, &defn1p, errhp, (ub4) 1, (dvoid *)
        &custno, (sb4) sizeof(sword), SQLT_INT, (dvoid *) 0, (ub2 *)0,
       (\text{ub2} * )0, (\text{ub4}) OCI DEFAULT));
checkerr(errhp, OCIDefineByPos(stmthp, &defn2p, errhp, (ub4) 2, (dvoid *)
```

```
 0, (sb4) 0, SQLT_NTY, (dvoid *) 0, (ub2 *)0,
      (ub2 *)0, (ub4) OCI_DEFAULT);
 checkerr(errhp, OCITypeByName(envhpx, errhp, svchpx, (const text *)
      SCHEMA, (ub4) strlen((char *)SCHEMA), (const text *)
     "ADDRESS_VALUE", (ub4) strlen((char *)"ADDRESS_VALUE"), OROODTSES,
      &addr_tdo));
 if(!addr_tdo)
 {
  printf("NULL tdo returned\n");
  goto done_selectval;
 }
 checkerr(errhp, OCIDefineObject(defn2p, errhp, addr_tdo, (dvoid **)
      &addr, (ub4 *) 0, (dvoid **) 0, (ub4 *) 0));
 checkerr(errhp, OCIStmtExecute(svchp, stmthp, errhp, (ub4) 1, (ub4) 0,
      (OCISnapshot *) NULL, (OCISnapshot *) NULL, (ub4) OCI_DEFAULT));
```
# **13**

# **Object Cache and Object Navigation**

This chapter introduces the OCI's facility for working with objects in an Oracle database server. It also discusses the OCI's object navigational function calls. This chapter includes the following sections:

- [Overview](#page-391-0)
- [The Object Cache and Memory Management](#page-391-1)
- [Object Navigation](#page-406-0)
- [OCI Navigational Functions](#page-408-0)

**Note:** The functionality described in this chapter is only available if you have installed the Oracle8*i* Enterprise Edition with the Objects Option.

# <span id="page-391-0"></span>**Overview**

This chapter is broken down into several main sections that discuss the basic concepts involved in writing OCI applications to manipulate Oracle objects. The chapter also covers the OCI navigational function calls.

The following specific sections are included:

- **[The Object Cache and Memory Management](#page-391-1)** This section discusses OCI object programming in more detail, including more sophisticated options.
- **[Object Navigation](#page-406-0)** This section discusses basic object navigation using the Oracle OCI.
- **[OCI Navigational Functions](#page-408-0)** This section introduces the OCI functions that enable an application to navigate through a graph of objects.

Complete descriptions of the OCI navigational functions can be found in [Chapter 16, "OCI Navigational and Type Functions"](#page-684-0).

## <span id="page-391-1"></span>**The Object Cache and Memory Management**

The object cache is a client-side memory buffer that provides lookup and memory management support for objects. It stores and tracks object instances that have been fetched by an OCI application.

When objects are fetched by the application through a SQL SELECT, or through an OCI pin operation, a copy of the object is stored in the object cache. Objects that are fetched directly through a SELECT statement are fetched *by value*, and they are non-referenceable objects which cannot be pinned. Only referenceable objects may be pinned.

If an object is being pinned, and an appropriate version already exists in the cache, it does not need to be fetched from the server.

Every client program that uses the Oracle OCI to dereference REFs to retrieve objects utilizes the object cache. A client-side object cache is allocated for every OCI environment handle initialized in object mode. Multiple threads of a process can share the same client-side cache by sharing the same OCI environment handle.

Exactly one copy of each referenceable object exists in the cache per connection. Dereferencing a REF many times or dereferencing several equivalent REFs returns the same copy of the object.

If you modify a copy of an object in the cache, you must flush the changes to the server before they are visible to other processes. Objects that are no longer needed can be unpinned or freed; they can then be swapped out of the cache, freeing the memory space they occupied.

The object cache maintains the association between all object copies in the cache and their corresponding objects in the database.

The cache does not manage the contents of object copies; it does not automatically refresh object copies. The application must ensure the correctness and consistency of the contents of object copies. For example, if the application marks an object copy for insert, update, or delete, then aborts the transaction, the cache simply unmarks the object copy but does not purge or invalidate the copy. The application must pin *recent* or *latest*, or refresh the object copy in the next transaction. If it pins *any*, it may get the same object copy with its uncommitted changes from the previous aborted transaction.

**See Also:** For more information about pin options, see ["Pinning an Object](#page-396-0) [Copy" on page 13-7](#page-396-0).

The object cache is created when the OCI environment is initialized in object mode, using *OCIInitialize()*. Each application processes running against the same server has its own object cache, as shown in [Figure 13–1, "The Object Cache"](#page-393-0).

<span id="page-393-0"></span>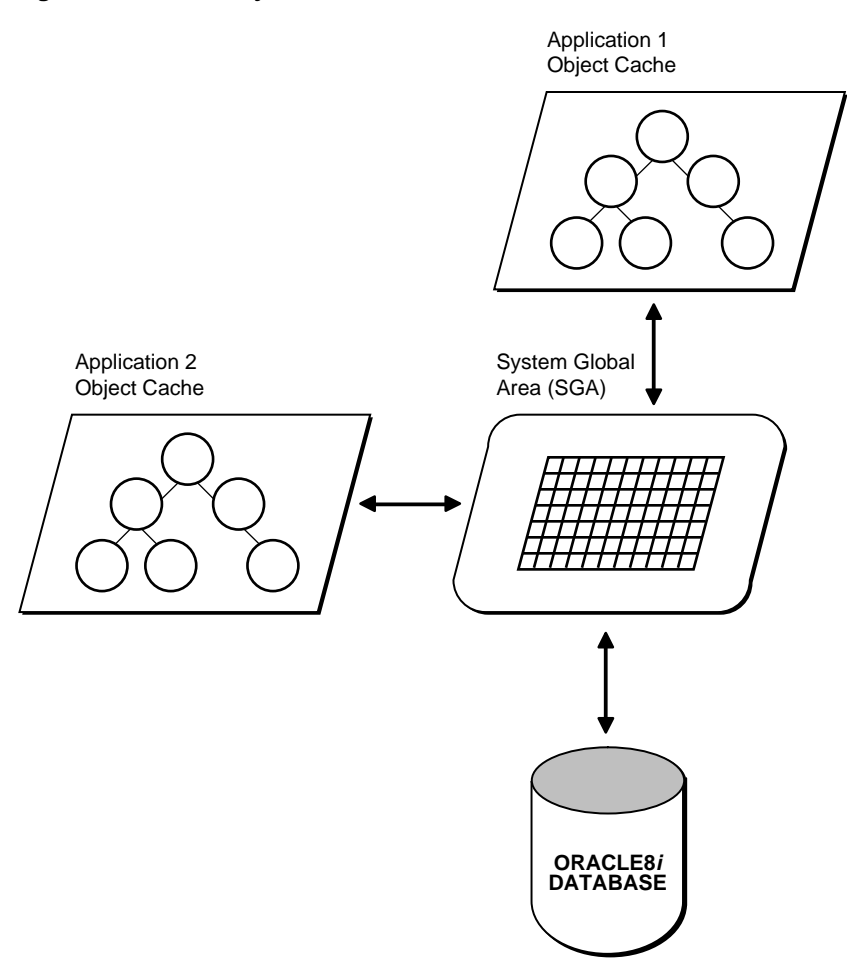

**Figure 13–1 The Object Cache**

The object cache tracks the objects that are currently in memory, maintains references to the objects, manages automatic object swapping, and tracks object meta-attributes.

#### **Cache Consistency and Coherency**

The object cache does not automatically maintain value coherency or consistency between object copies and their corresponding objects in the database. In other words, if an application makes changes to an object copy, the changes are not

automatically applied to the corresponding object in the database, and vice versa. The cache provides operations such as flushing a modified object copy to the database and refreshing a stale object copy with the latest value from the database to enable the program to maintain some coherency.

**Note:** Oracle does not support automatic cache coherency with the server's buffer cache or database. Automatic cache coherency refers to the mechanism by which the object cache refreshes local object copies when the corresponding objects have been modified in the server's buffer cache, and the object cache flushes the changes made to local object copies to the buffer cache before any direct access of corresponding objects in the server. Direct access includes using SQL, triggers, or stored procedures to read or modify objects in the server.

#### **Object Cache Parameters**

The object cache has two important parameters associated with it, which are attributes of the environment handle:

- OCI\_ATTR\_CACHE\_MAX\_SIZE, the maximum cache size
- OCI ATTR CACHE OPT SIZE, the optimal cache size

These parameters refer to levels of cache memory usage, and they help to determine when the cache automatically ages out eligible objects to free up memory.

If the memory occupied by the objects currently in the cache reaches or exceeds the high watermark, the cache automatically begins to free unmarked objects which have a pin count of zero. The cache continues freeing such objects until memory usage in the cache reaches the optimal size, or until it runs out of objects eligible for freeing.

OCI ATTR\_CACHE\_MAX\_SIZE is specified as a percentage of OCI\_ATTR CACHE\_OPT\_SIZE. The maximum object cache size (in bytes) is computed by incrementing OCI\_ATTR\_CACHE\_OPT\_SIZE by OCI\_ATTR\_CACHE\_MAX\_SIZE percentage, as follows:

```
maximum_cache_size = optimal_size + optimal_size * max_size_percentage / 100
```
or

```
maximum_cache_size = OCI_ATTR_CACHE_OPT_SIZE + OCI_ATTR_CACHE_OPT_SIZE *
                                             OCI_ATTR_CACHE_MAX_SIZE / 100
```
The default value for OCI\_ATTR\_CACHE\_MAX\_SIZE is 10%. The default value for OCI\_ATTR\_CACHE\_OPT\_SIZE is 200k bytes.

The cache size attributes of the environment handle can be set with the *OCIAttrSet()* call and retrieved with the *OCIAttrGet()* function. See the section ["Environment](#page-892-0) [Handle Attributes" on page A-3](#page-892-0) for more information.

#### **Object Cache Operations**

This section describes the most important functions the object cache provides to operate on object copies. All of the OCI's navigational and cache/object management functions are listed in the section ["OCI Navigational Functions" on](#page-408-0) [page 13-19](#page-408-0).

**Pinning and unpinning** Pinning an object copy allows the application to access it in the cache by dereferencing the REF to it.

Unpinning an object indicates to the cache that the object currently is not being used. Objects should be unpinned when they are no longer needed to make them eligible for implicit freeing by the cache, thus freeing up memory.

**Freeing** Freeing an object copy removes it from the cache and frees its memory.

**Marking and unmarking** Marking an object notifies the cache that an object copy has been updated in the cache and the corresponding object must be updated in the server when the object copy is flushed.

Unmarking an object removes the indication that the object has been updated.

**Flushing** Flushing an object writes local changes made to marked object copies in the cache to the corresponding objects in the server. When this happens, the copies in the object cache are unmarked.

**Refreshing** Refreshing an object copy in the cache replaces it with the latest value of the corresponding object in the server.

**Note:** Pointers to top-level object memory are valid after a refresh. Pointers to secondary-level memory (e.g., string text pointers, collections, etc.) may become invalid after a refresh.
## **Operations for Loading and Removing Object Copies**

Pin, unpin, and free functions are discussed in this section.

### **Pinning an Object Copy**

When an application needs to dereference a REF in the object cache, it calls *OCIObjectPin()*. This call dereferences the REF and pins the object copy in the cache. As long as the object copy is pinned, it is guaranteed to be accessible by the application. Another variation of *OCIObjectPin()* is *OCIObjectPinArray()* which takes an array of REFs, dereferences the REFs, and pins the object copies. Both *OCIObjectPin()* and *OCIObjectPinArray()* take a pin option, *any*, *recent*, or *latest*. The datatype of the pin option is **OCIPinOpt**.

- If the *any* (OCI\_PIN\_ANY) option is specified, the object cache immediately returns the object copy that is already in the cache, if there is one. If no copy is in the cache, the object cache loads the latest object copy from the database and then returns the object copy. The *any* option is appropriate for read-only, informational, fact, or meta objects, such as products, salesmen, vendors, regions, parts, or offices. These objects usually do not change often, and even if they change, the change does not affect the application.
- If the *latest* (OCI\_PIN\_LATEST) option is specified, the object cache loads into the cache the latest object copy from the database and returns that copy unless the object copy is locked in the cache, in which case the marked object copy is returned immediately. If the object is already in the cache and not locked, the latest object copy is loaded and overwrites the existing one. The *latest* option is appropriate for operational objects, such as purchase orders, bugs, line items, bank accounts, or stock quotes. These objects usually change often, and the program cares to access these objects at their latest possible state.
- If the *recent* (OCI\_PIN\_RECENT) option is specified, there are two possibilities:
	- If in the same transaction the object copy has been previously pinned using the *latest* or *recent* option, the *recent* option becomes equivalent to the *any* option.
	- If the previous condition does not apply, the *recent* option becomes equivalent to the *latest* option.

When the program pins an object, the program also specifies one of two possible values for the pin duration: *session* or *transaction*. The datatype of the duration is **OCIDuration**.

- If the pin duration is *session* (OCI\_DURATION\_SESSION), the object copy remains pinned until the end of session (i.e., end of connection) or until it is unpinned explicitly by the program (by calling *OCIObjectUnpin()*).
- If the pin duration is *transaction* (OCI\_DURATION\_TRANS), the object copy remains pinned until the end of transaction or until it is unpinned explicitly.

When loading an object copy into the cache from the database, the cache effectively executes

SELECT VALUE(t) FROM t WHERE REF(t) =  $:r$ 

where  $t$  is the object table storing the object, and  $r$  is the REF, and the fetched value becomes the value of the object copy in the cache.

Since the object cache effectively executes a separate SELECT statement to load each object copy into the cache, in a read-committed transaction, object copies are not guaranteed to be read-consistent with each other.

In a serializable transaction, object copies pinned *recent* or *latest* are read-consistent with each other because the SELECT statements to load these object copies are executed based on the same database snapshot.

The object cache model is orthogonal to or independent of the Oracle transaction model. The behavior of the object cache does not change based on the transaction model, even though the objects that are retrieved from the server through the object cache can be different when running the same program under different transaction models (e.g., read committed versus serializable).

#### **Unpinning an Object Copy**

An object copy can be unpinned when it is no longer used by the program. It then becomes available to be freed. An object copy must be both completely unpinned and unmarked in order to become eligible to be implicitly freed by the cache when the cache begins to run out of memory. To be completely unpinned, an object copy that has been pinned N times must be unpinned N times.

An unpinned but marked object copy is not eligible for implicit freeing until the object copy is flushed or explicitly unmarked by the user. However, the object cache implicitly frees object copies only when it begins to run out of memory, so an unpinned object copy need not necessarily be freed. If it has not been implicitly freed and is pinned again (with the any or recent options), the program gets the same object copy.

An application calls *OCIObjectUnpin()* or *OCIObjectPinCountReset()* to unpin an object copy. In addition, a program can call *OCICacheUnpin()* to completely unpin all object copies in the cache for a specific connection.

## **Freeing an Object Copy**

Freeing an object copy removes it from the object cache and frees up its memory. The cache supports two methods for freeing up memory:

- **1.** Explicit freeing A program explicitly frees or removes an object copy from the cache by calling *OCIObjectFree()* which takes an option to (forcefully) free either a marked or pinned object copy. The program can also call *OCICacheFree()* to free all object copies in the cache.
- **2.** Implicit freeing Should the cache begin to run out of memory, it implicitly frees object copies that are both unpinned and unmarked. Unpinned objects that are marked are eligible for implicitly freeing only when the object copy is flushed or unmarked. For more information, see the section ["Object Cache](#page-394-0) [Parameters" on page 13-5](#page-394-0).

For memory management reasons, it is important that applications unpin objects when they are no longer needed. This makes these objects available for aging out of the cache, and makes it easier for the cache to free memory when necessary.

The OCI does not provide a function to free unreferenced objects in the client-side cache.

## **Operations for Making Changes to Object Copies**

Functions for marking and unmarking object copies are discussed in this section.

### **Marking an Object Copy**

 An object copy can be created, updated, and deleted locally in the cache. If the object copy is created in the cache (by calling *OCIObjectNew()*), the object copy is marked for insert by the object cache, so that the object will be inserted in the server when the object copy is flushed.

If the object copy is updated in the cache, the user has to notify the object cache by marking the object copy for update (by calling *OCIObjectMarkUpdate()*). When the object copy is flushed, the corresponding object in the server is updated with the value in the object copy.

If the object copy is deleted, the object copy is marked for delete in the object cache (by calling *OCIObjectMarkDelete()*). When the object copy is flushed, the

corresponding object in the server is deleted. The memory of the marked object copy is not freed until it is flushed and unpinned. When pinning an object marked for delete, the program receives an error, as if the program is dereferencing a dangling reference.

When a user makes multiple changes to an object copy, it is the final results of these changes which are applied to the object in the server when the copy is flushed. For example, if the user updates and deletes an object copy, the object in the server is simply deleted when the object copy is flushed. Similarly, if an attribute of an object copy is updated multiple times, it is the final value of this attribute which is updated in the server when the object copy is flushed.

The program can mark an object copy as updated or deleted only if the object copy has been loaded into the object cache.

#### **Unmarking an Object Copy**

A marked object copy can be unmarked in the object cache. By unmarking a marked object copy, the changes that are made to the object copy are not flushed to the server. The object cache does not undo the local changes that are already made to the object copy.

A program calls *OCIObjectUnmark()* to unmark an object. In addition, a program can call *OCICacheUnmark()* to unmark all object copies in the cache for a specific connection.

## **Operations for Synchronizing Object Copies with Server**

Cache/server synchronization operations (flushing, refreshing) are discussed in this section.

#### **Flushing Changes to Server**

The local changes made to a marked object copy in the cache are written to the server when the object copy is flushed. The program can call *OCIObjectFlush()* to flush a single object copy or *OCICacheFlush()* to flush all marked object copies in the cache or a list of selected marked object copies. *OCICacheFlush()* flushes objects associated with a specific service context. See *[OCICacheFlush\(\)](#page-692-0)* [on page 16-9](#page-692-0).

After flushing an object copy, the object copy is unmarked. (Note that the object is locked in the server after it is flushed; the object copy is therefore marked as locked in the cache.)

**Note:** The *OCICacheFlush()* operation incurs only a single server roundtrip even if multiple objects are being flushed.

If an application wishes to flush only dirty objects of a certain type, this functionality is available through the callback function which is an optional argument to the *OCICacheFlush()* call. The application can define a callback which returns only the desired objects. In this case the operation still incurs only a single server roundtrip for the flush.

In the default mode during *OCICacheFlush()*, the objects are flushed in the order that they are marked dirty. The performance of this flush operation can be considerably improved by setting the OCI\_ATTR\_CACHE\_ARRAYFLUSH attribute in the environment handle. See [OCI\\_ATTR\\_CACHE\\_ARRAYFLUSH on page A-3](#page-892-0)

However, OCI\_ATTR\_CACHE\_ARRAYFLUSH mode should be used only if the order in which the objects are flushed is not important. During this mode, the dirty objects are grouped together and sent to the server in a manner that allows the server to efficiently update its tables. When this mode is enabled, it is not guaranteed that the order in which the objects are marked dirty is preserved.

### **Refreshing an Object Copy**

When refreshed, an object copy is reloaded with the latest value of the corresponding object in the server. The latest value may contain changes made by other committed transactions and changes made directly (not through the object cache) in the server by the transaction. The program can change objects directly in the server using SQL DML, triggers, or stored procedures.

To refresh a marked object copy, the program must first unmark the object copy. An unpinned object copy is simply freed when it is refreshed (i.e., when the whole cache is refreshed).

The program can call *OCIObjectRefresh()* to refresh a single object copy or *OCICacheRefresh()* to refresh all object copies in the cache, all object copies that are loaded in a transaction (i.e., object copies that are pinned recent or pinned latest), or a list of selected object copies.

When an object is flushed to the server, triggers can be fired to modify more objects in the server. The same objects (modified by the triggers) in the object cache become out-of-date, and must be refreshed before they can be locked or flushed.

The various meta-attribute flags and durations of an object are modified as described in [Table 13–1](#page-400-0) after being refreshed:

<span id="page-400-0"></span>

| <b>Object Attribute</b> | <b>Status After Refresh</b> |
|-------------------------|-----------------------------|
| existent                | set to appropriate value    |

**Table 13–1 Object Attributes After Refresh**

| <b>Object Attribute</b> | <b>Status After Refresh</b> |  |
|-------------------------|-----------------------------|--|
| pinned                  | unchanged                   |  |
| flushed                 | reset                       |  |
| allocation duration     | unchanged                   |  |
| pin duration            | unchanged                   |  |

**Table 13–1 Object Attributes After Refresh**

During refresh, the object cache loads the new data into the top-level memory of an object copy, thus reusing the top level memory. The top-level memory of an object copy contains the in-line attributes of the object. On the other hand, the memory for the out-of-line attributes of an object copy may be freed and relocated, since the out-of-line attributes can vary in size.

**See Also:** See the section ["Memory Layout of an Instance" on page 13-16](#page-405-0) for more information about object memory.

## **Object Locking Operations**

OCI functions related to object locking are discussed in this section.

### **Locking Objects For Update**

The program can optionally call *OCIObjectLock()* to lock an object for update. This call instructs the object cache to get a row lock on the object in the database. This is similar to executing

```
SELECT NULL FROM t WHERE REF(t) = r for UPDATE
```
where t is the object table storing the object to be locked and  $r$  is the REF identifying the object. The object copy is marked locked in the object cache after *OCIObjectLock()* is called.

To lock a graph or set of objects, several *OCIObjectLock()* calls are required, one per object, or the array pin *OCIObjectArrayPin()* call can be used for better performance.

By locking an object, the application is guaranteed that the object in the cache is up-to-date. No other transaction can modify the object while the application has it locked.

At the end of a transaction, all locks are released automatically by the server. The locked indicator in the object copy is reset.

#### **Locking With the NOWAIT Option**

In some cases, an application may attempt to lock an object which is currently locked by another user. In this case the application is blocked.

In order to avoid blocking when trying to lock an object, an application can use the *OCIObjectLockNoWait()* call instead of *OCIObjectLock()*. This function returns an error if it is unable to lock an object immediately because it is locked by another user.

The NOWAIT option is also available to pin calls by passing a value of OCI\_LOCK\_ X\_NOWAIT as the lock option parameter.

### **Implementing Optimistic Locking**

There are two options available for implementing optimistic locking in an OCI application.

#### **Option 1**

The first optimistic locking option is for OCI applications that run transactions at the serializable level.

The Oracle OCI supports calls that allow you to dereference and pin objects in the object cache without locking them, modify them in the cache (again without locking them), and then flush them (the dirtied objects) to the database.

During the flush, if a dirty object has been modified by another committed transaction since the beginning of your transaction, a non-serializable transaction error is returned. If none of the dirty objects has been modified by any other any other transaction since the beginning of your transaction, then the changes are written to the database successfully.

**Note:** *OCITransCommit()* first flushes dirty objects into the database before committing a transaction.

The above mechanism effectively implements an optimistic locking model.

#### **Option2**

Alternately, an application can enable object change detection mode. To do this, set the OCI\_ATTR\_OBJECT\_DETECTCHANGE attribute of the environment handle to a value of TRUE.

When this mode has been activated, the application receives an ORA-08179 error ("concurrency check failed") when attempting to flush an object that has been changed in the server by another committed transaction. The application can then handle this error in an appropriate manner.

## **Commit and Rollback in Object Applications**

When a transaction is committed (*OCITransCommit()*), all marked objects are flushed to the server. If an object copy is pinned with a transaction duration, the object copy is unpinned.

When a transaction is rolled back, all marked objects are unmarked. If an object copy is pinned with a transaction duration, the object copy is unpinned.

## **Object Duration**

In order to maintain free space in memory, the object cache attempts to reuse objects' memory whenever possible. The object cache reuses an object's memory when the object's lifetime (*allocation duration)* expires or when the object's *pin duration* expires. The allocation duration is set when an object is created with *OCIObjectNew()*, and the pin duration is set when an object is pinned with *OCIObjectPin()*. The datatype of the duration value is **OCIDuration**.

**Note:** The pin duration for an object cannot be longer than the object's allocation duration.

When an object reaches the end of its allocation duration, it is automatically deleted and its memory can be reused. The pin duration indicates when an object's memory can be reused, and memory is reused when the cache is full.

The OCI supports two predefined durations:

- **1.** transaction (OCI\_DURATION\_TRANS)
- **2.** session (OCI\_DURATION\_SESSION)

The *transaction duration* expires when the containing transaction ends (commits or aborts). The *session duration* expires when the containing session/connection ends.

The application can explicitly unpin an object using *OCIObjectUnpin*. To minimize explicit unpinning of individual objects, the application can unpin all objects currently pinned in the object cache using the function *OCICacheUnpin*. By default, all objects are unpinned at the end of the pin duration.

#### **Durations Example**

[Table 13–2](#page-404-0) illustrates the use of the different durations in an application. Four objects are created or pinned in this application over the course of one connection and three transactions. The first column indicates the action performed by the database, and the second column indicates the function which performs the action.

The remaining columns indicate the states of the various objects at each point in the application.

For example, Object 1 comes into existence at T2 when it is created with a connection duration, and it exists until T19 when the connection is terminated. Object 2 is pinned at T7 with a transaction duration, after being fetched at T6, and it remains pinned until T9 when the transaction is committed.

<span id="page-404-0"></span>

| <b>Time</b>    | <b>Application Action</b>                                       | <b>Function</b>  | Object 1 | Object 2 | Object 3 | Object 4 |
|----------------|-----------------------------------------------------------------|------------------|----------|----------|----------|----------|
| $T_1$          | <b>Establish connection</b>                                     |                  |          |          |          |          |
| $T_{2}$        | Create object 1 - allocation<br>$duration = connection$         | OCIObjectNew()   | exists   |          |          |          |
| T <sub>5</sub> | <b>Start Transaction1</b>                                       | OCITransStart()  | exists   |          |          |          |
| $T_6$          | SQL - fetch REF to object 2                                     |                  | exists   |          |          |          |
| T <sub>7</sub> | Pin object $2$ - pin duration = $OCIObjectPin()$<br>transaction |                  | exists   | pinned   |          |          |
| $T_8$          | Process application data                                        |                  | exists   | pinned   |          |          |
| $T_{9}$        | <b>Commit Transaction1</b>                                      | OCITransCommit() | exists   | unpinned |          |          |
| $T_{10}$       | <b>Start Transaction2</b>                                       | OCITransStart()  | exists   |          |          |          |
| $T_{11}$       | Create object 3 - allocation<br>$duration = transaction$        | OCIObjectNew()   | exists   |          | exists   |          |
| $T_{12}$       | SQL - fetch REF to object 4                                     |                  | exists   |          | exists   |          |
| $T_{13}$       | Pin object 4 -<br>pin duration = connection                     | OCIObjectPin()   | exists   |          | exists   | pinned   |
| $T_{14}$       | <b>Commit Transaction2</b>                                      | OCITransCommit() | exists   |          | deleted  | pinned   |
| $T_{15}$       | Terminate session1                                              | OCIDurationEnd() | exists   |          |          | pinned   |
| $T_{16}$       | <b>Start Transaction3</b>                                       | OCITransStart()  | exists   |          |          | pinned   |
| $T_{17}$       | Process application data                                        |                  | exists   |          |          | pinned   |
| $T_{18}$       | <b>Commit Transaction3</b>                                      | OCITransCommit() | exists   |          |          | pinned   |
| $T_{19}$       | <b>Terminate connection</b>                                     |                  | deleted  |          |          | unpinned |

**Table 13–2 Example of Allocation and Pin Durations**

**See Also:** See the descriptions of *OCIObjectNew()* and *OCIObjectPin()* in [Chapter 16, "OCI Navigational and Type Functions"](#page-684-0) for specific information about parameter values which can be passed to these functions.

See the section ["Creating Objects" on page 10-32](#page-345-0) for information about freeing up an object's memory before its allocation duration has expired.

### <span id="page-405-0"></span>**Memory Layout of an Instance**

An instance in memory is composed of a top-level memory chunk of the instance, a top-level memory of the null indicator structure and optionally, a number of secondary memory chunks. Consider a DEPARTMENT row type,

```
CREATE TYPE department AS OBJECT
```
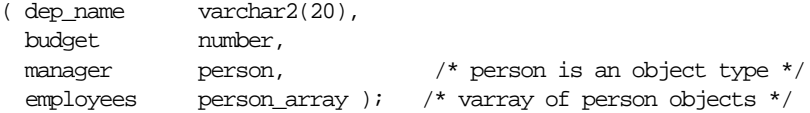

#### and its C representation

struct department { OCIString \* dep\_name; OCINumber budget; struct person manager; OCIArray \* employees; ); typedef struct department department;

Each instance of DEPARTMENT has a top-level memory chunk which contains the top-level attributes such as dep\_name, budget, manager and employees. The attributes dep\_name and employees are themselves actually pointers to the additional memory (the secondary memory chunks). The secondary memory is used to contain the actual data for the embedded instances (e.g. employees varray and dep\_name string).

The top-level memory of the null indicator structure contains the null statuses of the attributes in the top level memory chunk of the instance. From the above example, the top level memory of the null structure contains the null statuses of the attributes dep\_name, budget, manager and the atomic nullness of employees.

## **Object Navigation**

This section discusses how OCI applications can navigate through graphs of objects in the object cache.

## **Simple Object Navigation**

In the example in the previous sections, the object retrieved by the application was a simple object, whose attributes were all scalar values. If an application retrieves an object with an attribute which is a REF to another object, the application can use OCI calls to traverse the *object graph* and access the referenced instance.

As an example, consider the following declaration for a new type in the database:

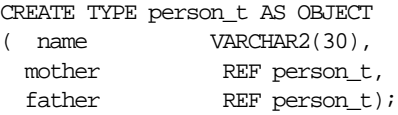

An object table of person t objects is created with the following statement:

```
CREATE TABLE person_table OF person_t;
```
Instances of the person\_t type can now be stored in the typed table. Each instance of person\_t includes references to two other objects, which would also be stored in the table. A NULL reference could represent a parent about whom information is not available.

An object graph is a graphical representation of the REF links between object instances. For example, [Figure 13–2, "Object Graph of person\\_t Instances"](#page-407-0) on the following page depicts an object graph of  $person \t$  instances, showing the links from one object to another. The circles represent objects, and the arrows represent references to other objects.

<span id="page-407-0"></span>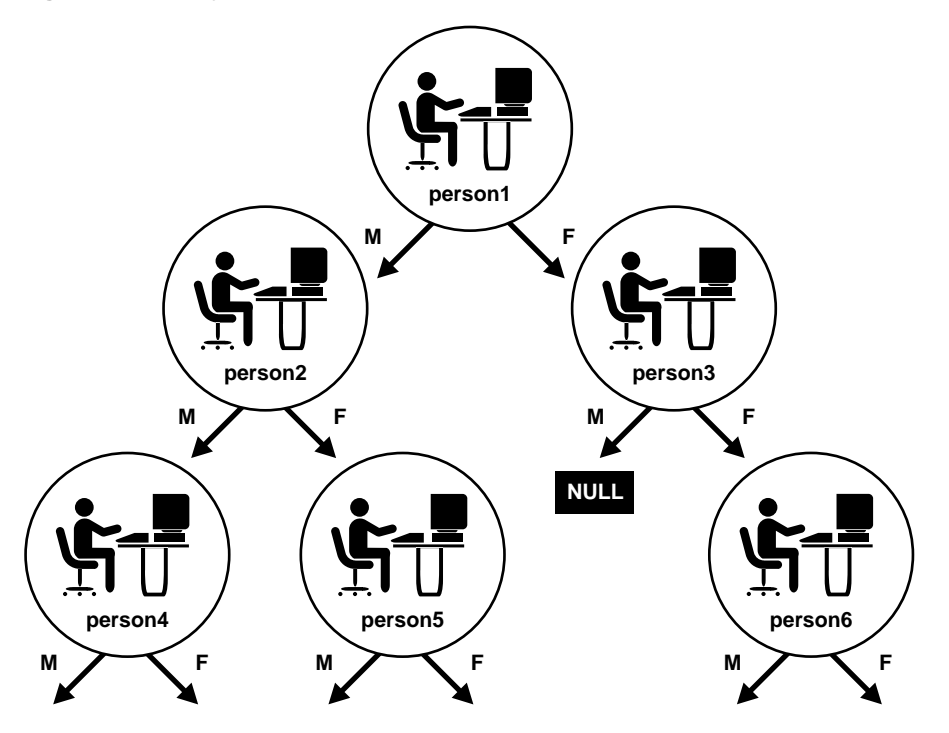

**Figure 13–2 Object Graph of person\_t Instances**

In this case, each object has links to two other instances of the same object. This need not always be the case. Objects may have links to other object types. Other types of graphs are also possible. For example, if a set of objects is implemented as a linked list, the object graph could be viewed as a simple chain, where each object references the previous and/or next objects in the linked list.

You can use the methods described earlier in this chapter to retrieve a reference to a person\_t instance and then pin that instance. The OCI provides functionality which allows you to traverse the object graph by following a reference from one object to another.

As an example, assume that an application fetches the person1 instance in the above graph and pins it as pers\_1. Once that has been done, the application can access the mother instance of person1 and pin it into pers\_2 through a second pin operation:

```
OCIObjectPin(env, err, pers_1->mother, OCI_PIN_ANY, OCI_DURATION_TRANS, OCI_
LOCK_X, (OCIComplexObject *) 0, &pers_2);
```
In this case, an OCI fetch operation is not required to retrieve the second instance.

The application could then pin the father instance of person1, or it could operate on the reference links of person2.

**Note:** Attempting to pin a NULL or dangling REF results in an error on the *OCIObjectPin()* call.

## **OCI Navigational Functions**

This section provides a brief summary of the available OCI navigational functions. The functions are grouped according to their general functionality. More detailed descriptions of each of these functions can be found in [Chapter 16, "OCI](#page-684-0) [Navigational and Type Functions"](#page-684-0).

The use of these functions is described in the earlier sections of this chapter.

The navigational functions follow a naming scheme which uses different prefixes for different types of functionality:

**OCICache\*()** - these functions are Cache operations

**OCIObject\*()** - these functions are individual Object operations

### **Pin/Unpin/Free Functions**

The following functions are available to pin, unpin, or free objects:

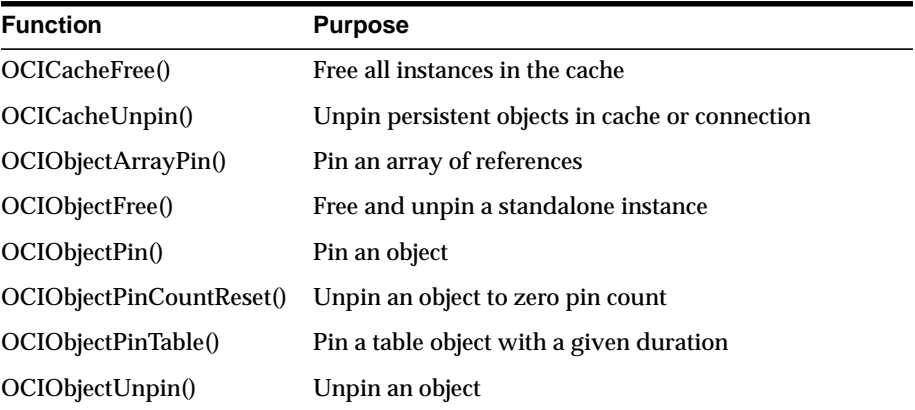

## **Flush and Refresh Functions**

The following functions are available to flush modified objects to the server:

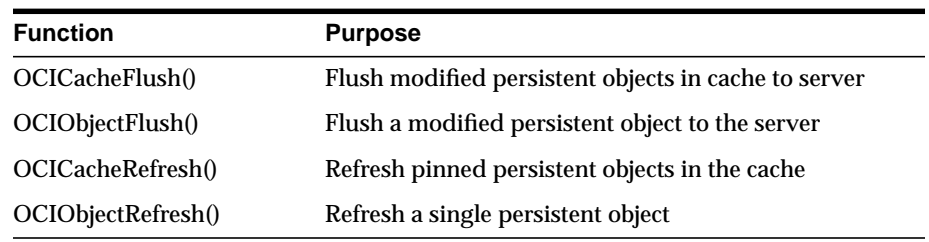

## **Mark and Unmark Functions**

The following functions allow an application to mark or unmark an object by modifying one of its meta-attributes:

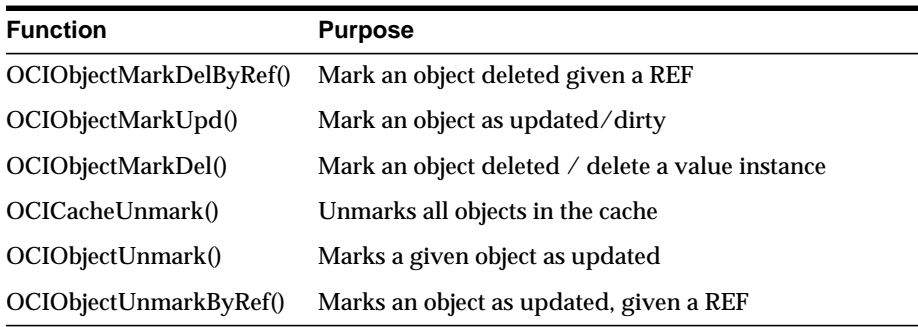

## **Object Meta-Attribute Accessor Functions**

The following functions allow an application to access the meta-attributes of an object:

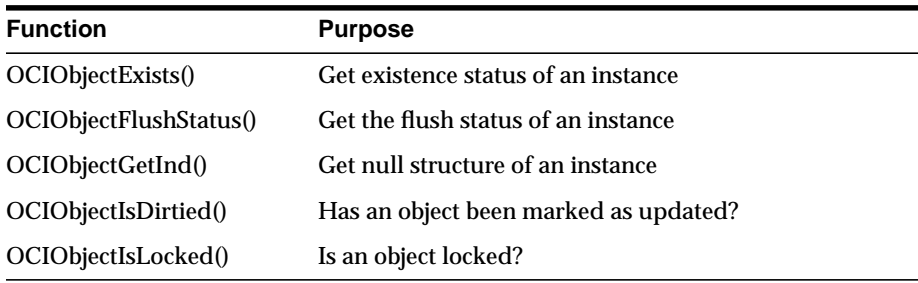

## **Other Functions**

The following functions provide additional object functionality for OCI applications:

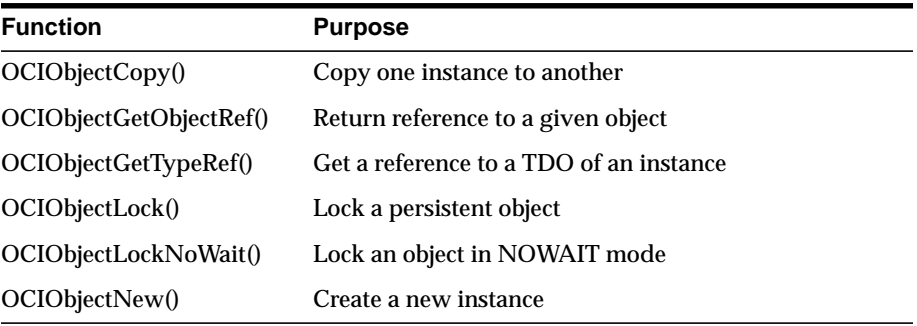

# **14**

## **Using the Object Type Translator**

This chapter discusses the Object Type Translator (OTT), which is used to map database object types and named collection types to C structs for use in OCI and Pro\*C/C++ applications. The chapter includes the following sections:

- [OTT Overview](#page-413-0)
- [Using the Object Type Translator](#page-413-1)
- [The OTT Command Line](#page-417-0)
- [The Intype File](#page-419-0)
- **[OTT Datatype Mappings](#page-421-0)**
- [The Outtype File](#page-427-0)
- [Using the OTT with OCI Applications](#page-429-0)
- [OTT Reference](#page-433-0)

**Note:** For information specific to Pro\*C/C++, please refer to the *Pro\*C/C++ Precompiler Programmer's Guide*.

## <span id="page-413-0"></span>**OTT Overview**

The OTT (Object Type Translator) assists in the development of C language applications that make use of user-defined types in an Oracle server.

Through the use of SQL CREATE TYPE statements, you can create object types. The definitions of these types are stored in the database, and can be used in the creation of database tables. Once these tables are populated, an OCI or  $Pro<sup>*</sup>C/C++$ programmer can access objects stored in the tables.

An application that accesses object data needs to be able to represent the data in a host language format. This is accomplished by representing object types as C structs. It would be possible for a programmer to code struct declarations by hand to represent database object types, but this can be very time-consuming and error-prone if many types are involved. The OTT simplifies this step by automatically generating appropriate struct declarations. For  $Pro<sup>*</sup>C/C++$ , the application only needs to include the header file generated by the OTT. In OCI, the application also needs to call an initialization function generated by the OTT.

In addition to creating structs which represent stored datatypes, the OTT also generates parallel indicator structs which indicate whether an object type or its fields are null.

## <span id="page-413-1"></span>**Using the Object Type Translator**

The Object Type Translator (OTT) converts database definitions of object types and named collection types into C struct declarations which can be included in an OCI or Pro\*C/C++ application.

You must explicitly invoke the OTT to translate database types to C representations. You must also initialize a data structure called the Type Version Table with information about the user-defined types required by the program. Code to perform this initialization is generated by the OTT.

On most operating systems, the OTT is invoked on the command line. It takes as input an *intype file*, and it generates an *outtype file* and one or more C *header files* and an optional *implementation file*. The following is an example of a command which invokes the OTT:

ott userid=scott/tiger intype=demoin.typ outtype=demoout.typ code=c hfile=demo.h

This command causes the OTT to connect to the database with username 'scott' and password 'tiger', and translate database types to C structs, based on instructions in the intype file (demoin.typ). The resulting structs are output to the header file (demo.h) for the host language  $(C)$  specified by the code parameter. The outtype file (demoout.typ) receives information about the translation.

Each of these parameters is described in more detail in later sections of this chapter.

Sample demoin.typ file:

```
CASE=LOWER
TYPE employee
```
Sample demoout.typ file:

```
CASE = LOWER
TYPE EMPLOYEE AS employee
  VERSION = "$8.0"
 HFTLE = demo.h
```
In this example, the demoin.typ file contains the type to be translated, preceded by TYPE (e.g., TYPE employee). The structure of the outtype file is similar to the intype file, with the addition of information obtained by the OTT.

Once the OTT has completed the translation, the header file contains a C struct representation of each type specified in the intype file, and a null indicator struct corresponding to each type. For example, if the employee type listed in the intype file was defined as

```
CREATE TYPE employee AS OBJECT
\left(name VARCHAR2(30),
    empno NUMBER,
    deptno NUMBER,
    hiredate DATE,
    salary NUMBER
);
```
the header file generated by the OTT (demo. h) includes, among other items, the following declarations:

```
struct employee
\{ OCIString * name;
    OCINumber empno;
     OCINumber deptno;
    OCIDate hiredate;
    OCINumber salary;
};
```

```
typedef struct emp_type emp_type;
struct employee_ind
{
    OCIInd _atomic;
    OCIInd name;
    OCIInd empno;
    OCIInd deptno;
    OCIInd hiredate;
    OCIInd salary;
};
typedef struct employee_ind employee_ind;
```
Note: Parameters in the intype file control the way generated structs are named. In this example, the struct name employee matches the database type name employee. The struct name is in lower case because of the line CASE=lower in the intype file.

The datatypes which appear in the struct declarations (e.g., OCIString, OCIInd) are special datatypes. For more information about these types, see the section ["OTT Datatype Mappings" on page 14-10.](#page-421-0)

The following sections describe these aspects of using the OTT:

- [Creating Types in the Database](#page-416-0)
- [Invoking the OTT](#page-416-1)
- [The OTT Command Line](#page-417-0)
- [The Intype File](#page-419-0)
- [OTT Datatype Mappings](#page-421-0)
- [Null Indicator Structs](#page-426-0)
- [The Outtype File](#page-427-0)

The remaining sections of the chapter discuss the use of the OTT with OCI, followed by a reference section which describes command line syntax, parameters, intype file structure, nested #include file generation, schema names usage, default name mapping, and restrictions.

## <span id="page-416-0"></span>**Creating Types in the Database**

The first step in using the OTT is to create object types or named collection types and store them in the database. This is accomplished through the use of the SQL CREATE TYPE statement.

See Also: For information about the CREATE TYPE statement, refer to the *Oracle8i SQL Reference*.

## <span id="page-416-1"></span>**Invoking the OTT**

The next step is to invoke the OTT. OTT parameters can be specified on the command line, or in a file called a configuration file. Certain parameters can also be specified in the INTYPE file.

If a parameter is specified in more than one place, its value on the command line will take precedence over its value in the INTYPE file, which takes precedence over its value in a user-defined configuration file, which takes precedence over its value in the default configuration file.

#### **Command Line**

Parameters (also called options) set on the command line override any set elsewhere. See the next section, ["The OTT Command Line",](#page-417-0) for more information.

### **Configuration File**

A configuration file is a text file that contains OTT parameters. Each non-blank line in the file contains one parameter, with its associated value or values. If more than one parameter is put on a line, only the first one will be used. No whitespace may occur on any non-blank line of a configuration file.

A configuration file may be named on the command line. In addition, a default configuration file is always read. This default configuration file must always exist, but can be empty. The name of the default configuration file is *ottcfg.cfg*, and the location of the file is system-specific. For example, on Solaris, the file specification is *\$ORACLE\_HOME/precomp/admin/ottcfg.cfg*. See your platform-specific documentation for further information.

#### **INTYPE File**

The INTYPE file gives a list of user defined types for the OTT to translate.

The parameters CASE, HFILE, INITFUNC, and INITFILE can appear in the INTYPE file. See ["The Intype File"](#page-419-0) [on page 14-8](#page-419-0) for more information.

## <span id="page-417-0"></span>**The OTT Command Line**

On most platforms, the OTT is invoked on the command line. You can specify the input and output files, and the database connection information, among other things. Consult your platform-specific documentation to see how to invoke the OTT on your platform.

**Example 1** The following is an example of an OTT invocation from the command line:

<span id="page-417-1"></span>ott userid=bren/bigkitty intype=demoin.typ outtype=demoout.typ code=c hfile=demo.h

**Note:** No spaces are permitted around the equals sign (=).

The following sections describe the elements of the command line used in this example.

For a detailed discussion of the various OTT command line options, please refer to the section ["OTT Reference"](#page-433-0) [on page 14-22](#page-433-0).

## **OTT**

Causes the OTT to be invoked. It must be the first item on the command line.

#### **userid**

Specifies the database connection information which the OTT will use.

In Example 1, the OTT will attempt to connect with username 'bren' and password 'bigkitty'.

## **intype**

Specifies the name of the intype file which will be used.

In Example 1, the name of the intype file is specified as demoin.typ.

#### **outtype**

Specifies the name of the outtype file. When the OTT generates the C header file, it also writes information about the translated types into the outtype file. This file contains an entry for each of the types which is translated, including its version string, and the header file to which its C representation was written.

In ["Example 1"](#page-417-1) [on page 14-6](#page-417-1), the name of the outtype file is specified as demoout.typ.

**Note:** If the file specified by the outtype keyword already exists, it is overwritten when the OTT runs. If the name of the outtype file is the same as the name of the intype file, the outtype information overwrites the intype file.

#### **code**

Specifies the target language for the translation. The following options are available:

- C (equivalent to ANSI\_C)
- ANSI C (for ANSI C)
- KR\_C (for Kernighan & Ritchie C)

There is currently no default option, so this parameter is required.

Struct declarations are identical in both C dialects. The style in which the initialization function defined in the INITFILE file is defined depends on whether KR\_C is used. If the INITFILE option is not used, all three options are equivalent.

## **hfile**

Specifies the name of the C header file to which the generated structs should be written.

In ["Example 1"](#page-417-1) [on page 14-6](#page-417-1), the generated structs will be stored in a file called demo.h.

**Note:** If the file specified by the hfile keyword already exists, it will be overwritten when the OTT runs, with one exception: if the contents of the file as generated by the OTT are identical to the previous contents of the file, the OTT will not actually write to the file. This preserves the modification time of the file so that UNIX make and similar facilities on other platforms do not perform unnecessary recompilations.

## **initfile**

Specifies the use of the C source file into which the type initialization function is to be written.

**Note:** If the file specified by the initfile keyword already exists, it will be overwritten when the OTT runs, with one exception: if the contents of the file as generated by the OTT are identical to the previous contents of the file, the OTT

will not actually write to the file. This preserves the modification time of the file so that UNIX make and similar facilities on other platforms do not perform unnecessary recompilations.

#### **initfunc**

Specifies the name of the initialization function to be defined in the initfile.

If this parameter is not used and an initialization function is generated, the name of the initialization function will be the same as the base name of the initfile.

## <span id="page-419-0"></span>**The Intype File**

When running the OTT, the INTYPE file tells the OTT which database types should be translated, and it can also control the naming of the generated structs. The intype file can be a user-created file, or it may be the outtype file of a previous invocation of the OTT. If the INTYPE parameter is not used, all types in the schema to which the OTT connects are translated.

The following is a simple example of a user-created intype file:

```
CASE=LOWER
TYPE employee
  TRANSLATE SALARY$ AS salary
            DEPTNO AS department
TYPE ADDRESS
TYPE item
TYPE "Person"
TYPE PURCHASE_ORDER AS p_o
```
The first line, with the CASE keyword, indicates that generated C identifiers should be in lower case. However, this CASE option is only applied to those identifiers that are not explicitly mentioned in the intype file. Thus, employee and ADDRESS would always result in C structures employee and ADDRESS, respectively. The members of these structures would be named in lower case.

**See Also:** See the description of ["case" on page 14-27](#page-438-0) for further information regarding the CASE option.

The lines which begin with the TYPE keyword specify which types in the database should be translated: in this case, the EMPLOYEE, ADDRESS, ITEM, PERSON, and PURCHASE\_ORDER types.

The TRANSLATE...AS keywords specify that the name of an object attribute should be changed when the type is translated into a C struct. In this case, the SALARY\$ attribute of the employee type is translated to salary.

The AS keyword in the final line specifies that the name of an object type should be changed when it is translated into a struct. In this case, the purchase\_order database type is translated into a struct called  $p \circ$ .

If AS is not used to translate a type or attribute name, the database name of the type or attribute will be used as the C identifier name, except that the CASE option will be observed, and any characters that cannot be mapped to a legal C identifier character will be replaced by an underscore. Reasons for translating a type or attribute name include:

- The name contains characters other than letters, digits, and underscores
- The name conflicts with a C keyword
- The type name conflicts with another identifier in the same scope. This may happen, for example, if the program uses two types with the same name from different schemas.
- The programmer prefers a different name

The OTT may need to translate additional types which are not listed in the intype file. This is because the OTT analyzes the types in the intype file for type dependencies before performing the translation, and translates other types as necessary. For example, if the ADDRESS type were not listed in the intype file, but the "Person" type had an attribute of type ADDRESS, the OTT would still translate ADDRESS because it is required to define the "Person" type.

A normal case-insensitive SQL identifier can be spelled in any combination of upper and lower case in the INTYPE file, and is not quoted.

Use quotation marks, such as TYPE "Person", to reference SQL identifiers that have been created in a case-sensitive manner, e.g., CREATE TYPE "Person". A SQL identifier is case-sensitive if it was quoted when it was declared. Quotation marks can also be used to refer to a SQL identifier that is an OTT-reserved word, e.g., TYPE "CASE". When a name is quoted for this reason, the quoted name must be in upper case if the SQL identifier was created in a case-insensitive manner, e.g., CREATE TYPE Case. If an OTT-reserved word is used to refer to the name of a SQL identifier but is not quoted, the OTT will report a syntax error in the INTYPE file.

**See Also:** For a more detailed specification of the structure of the intype file and the available options, refer to the section ["Structure of the Intype File" on](#page-440-0) [page 14-29](#page-440-0).

## <span id="page-421-0"></span>**OTT Datatype Mappings**

When the OTT generates a C struct from a database type, the struct contains one element corresponding to each attribute of the object type. The datatypes of the attributes are mapped to types which are used in Oracle's object data types. The datatypes found in Oracle include a set of predefined, primitive types, and provide for the creation of user-defined types, like object types and collections.

The set of predefined types in Oracle includes standard types which are familiar to most programmers, including number and character types. It also includes new datatypes which were introduced with Oracle8 (e.g., BLOB, CLOB).

Oracle also includes a set of predefined types which are used to represent object type attributes in C structs. As an example, consider the following object type definition, and its corresponding OTT-generated struct declarations:

```
CREATE TYPE employee AS OBJECT
( name VARCHAR2(30),
   empno NUMBER,
    deptno NUMBER,
    hiredate DATE,
   salary$ NUMBER);
```
The OTT output, assuming CASE=LOWER and no explicit mappings of type or attribute names, is:

```
struct employee
{ OCIString * name;
    OCINumber empno;
     OCINumber department;
     OCIDate hiredate;
    OCINumber salary_;
};
typedef struct emp_type emp_type;
struct employee_ind
{
     OCIInd _atomic;
     OCIInd name;
    OCIInd empno;
     OCIInd department;
     OCIInd hiredate;
     OCIInd salary_;
}
typedef struct employee_ind employee_ind;
```
The indicator struct (struct employee\_ind) is explained in the section, ["Null Indicator](#page-426-0) [Structs"](#page-426-0) [on page 14-15](#page-426-0).

The datatypes in the struct declarations—**OCIString**, **OCINumber**, **OCIDate**, **OCIInd**—are used here to map the datatypes of the object type attributes. The *number* datatype of the empno attribute, maps to the **OCINumber** datatype, for example. These datatypes can also be used as the types of bind and define variables.

#### **Mapping Object Datatypes to C**

This section describes the mappings of Oracle object attribute types to C types generated by the OTT. The following section ["OTT Type Mapping Example" on](#page-423-0) [page 14-12](#page-423-0) includes examples of many of these different mappings. The following table lists the mappings from types which can be used as attributes to object datatypes which are generated by the OTT.

| <b>Object Attribute Types</b>     | <b>C</b> Mapping                 |
|-----------------------------------|----------------------------------|
| VARCHAR2(N)                       | OCIString*                       |
| VARCHAR(N)                        | OCIString*                       |
| CHAR(N), CHARACTER(N)             | OCIString <sup>*</sup>           |
| NUMBER, NUMBER(N), NUMBER(N,N)    | <b>OCINumber</b>                 |
| NUMERIC, NUMERIC(N), NUMERIC(N,N) | <b>OCINumber</b>                 |
| <b>REAL</b>                       | OCINumber                        |
| INT, INTEGER, SMALLINT            | <b>OCINumber</b>                 |
| FLOAT, FLOAT(N), DOUBLE PRECISION | OCINumber                        |
| DEC, DEC(N), DEC(N,N)             | OCINumber                        |
| DECIMAL, DECIMAL(N), DECIMAL(N,N) | <b>OCINumber</b>                 |
| <b>DATE</b>                       | <b>OCIDate</b>                   |
| <b>BLOB</b>                       | OCIBlobLocator *                 |
| <b>CLOB</b>                       | OCIClobLocator*                  |
| <b>BFILE</b>                      | OCIBfileLocator*                 |
| Nested Object Type                | C name of the nested object type |

**Table 14–1 Object Datatype Mappings for Object Type Attributes**

| <b>Object Attribute Types</b> | C Mapping                                                    |
|-------------------------------|--------------------------------------------------------------|
| <b>REF</b>                    | declared using typedef; equivalent<br>to OCIRef <sup>*</sup> |
|                               | See the following example.                                   |
| RAW(N)                        | $OCI Raw*$                                                   |

**Table 14–1 Object Datatype Mappings for Object Type Attributes**

The next table shows the mappings of named collection types to Oracle object datatypes generated by the OTT:

| <b>Named Collection Type</b> | C Mapping                                                      |
|------------------------------|----------------------------------------------------------------|
| VARRAY                       | declared using typedef; equivalent to<br>OCIArray <sup>*</sup> |
|                              | See the following example.                                     |
| NESTED TABLE                 | declared using typedef; equivalent to<br>OCITable *            |
|                              | See the following example.                                     |

**Table 14–2 Object Datatype Mappings for Collection Types**

**Note:** For REF, VARRAY, and NESTED TABLE types, the OTT generates a typedef. The type declared in the typedef is then used as the type of the data member in the struct declaration. For examples, see the next section, ["OTT Type](#page-423-0) [Mapping Example".](#page-423-0)

If an object type includes an attribute of a REF or collection type, a typedef for the REF or collection type is first generated. Then the struct declaration corresponding to the object type is generated. The struct includes an element whose type is a pointer to the REF or collection type.

If an object type includes an attribute whose type is another object type, the OTT first generates the nested type. It then maps the object type attribute to a nested struct of the type of the nested object type.

The Oracle C datatypes to which the OTT maps non-object database attribute types are structures, which, except for **OCIDate**, are opaque.

### <span id="page-423-0"></span>**OTT Type Mapping Example**

The following example is presented to demonstrate the various type mappings created by the OTT.

#### Given the following database types

CREATE TYPE my\_varray AS VARRAY(5) of integer; CREATE TYPE object\_type AS OBJECT (object\_name VARCHAR2(20)); CREATE TYPE my\_table AS TABLE OF object\_type; CREATE TYPE many\_types AS OBJECT ( the\_varchar VARCHAR2(30), the\_char CHAR(3), the\_blob BLOB, the\_clob CLOB, the\_object object\_type, another\_ref REF other\_type, the\_ref REF many\_types, the\_varray my\_varray, the\_table my\_table, the\_date DATE, the\_num NUMBER, the\_raw RAW(255));

and an intype file which includes

CASE = LOWER TYPE many\_types

the OTT would generate the following C structs:

**Note:** Comments are provided here to help explain the structs. These comments are not part of actual OTT output.

```
#ifndef MYFILENAME_ORACLE
#define MYFILENAME_ORACLE
#ifndef OCI_ORACLE
#include <oci.h>
#endif
typedef OCIRef many_types_ref;
typedef OCIRef object_type_ref;
typedef OCIArray my_varray; /* part of many_types */
typedef OCITable my_table; /* part of many_types*/
typedef OCIRef other_type_ref;
```

```
struct object_type \frac{1}{2} /* part of many_types */
{
   OCIString * object_name;
};
typedef struct object_type object_type;
struct object_type_ind /*indicator struct for*/
{ /*object_types*/
   OCIInd _atomic;
   OCIInd object_name;
};
typedef struct object_type_ind object_type_ind;
struct many_types
{
  OCIString * the_varchar;
   OCIString * the_char;
   OCIBlobLocator * the_blob;
   OCIClobLocator * the_clob;
   struct object_type the_object;
   other_type_ref * another_ref;
  many_types_ref * the_ref;
   my_varray * the_varray;
  my_table * the_table;
  OCIDate the date;
  OCINumber the_num;
  OCIRaw * the raw;
};
typedef struct many_types many_types;
struct many_types_ind /*indicator struct for*/
\{\ /*many_types*/
   OCIInd _atomic;
  OCIInd the_varchar;
   OCIInd the_char;
   OCIInd the_blob;
   OCIInd the_clob;
   struct object_type_ind the_object; /*nested*/
  OCIInd another ref;
   OCIInd the_ref;
   OCIInd the_varray;
  OCIInd the table;
   OCIInd the_date;
   OCIInd the_num;
   OCIInd the_raw;
```

```
};
typedef struct many_types_ind many_types_ind;
```
#endif

Notice that even though only one item was listed for translation in the intype file, two object types and two named collection types were translated. As described in the section ["The OTT Command Line"](#page-417-0) [on page 14-6](#page-417-0), the OTT automatically translates any types which are used as attributes of a type being translated, in order to complete the translation of the listed type.

This is not the case for types which are only accessed by a pointer or ref in an object type attribute. For example, although the many\_types type contains the attribute another ref REF other type, a declaration of struct other type was not generated.

This example also illustrates how typedefs are used to declare VARRAY, NESTED TABLE, and REF types.

The typedefs occur near the beginning:

```
typedef OCIRef many_types_ref;
typedef OCIRef object_type_ref;
typedef OCIArray my_varray;
typedef OCITable my_table;
typedef OCIRef other type ref;
```
In the struct many types, the VARRAY, NESTED TABLE, and REF attributes are declared:

```
struct many_types
{ ...
  other_type_ref * another_ref;
   many_types_ref * the_ref;
   my_varray * the_varray;
   my_table * the_table;
   ...
}
```
### <span id="page-426-0"></span>**Null Indicator Structs**

Each time the OTT generates a C struct to represent a database object type, it also generates a corresponding null indicator struct. When an object type is selected into a C struct, null indicator information may be selected into a parallel struct.

For example, the following null indicator struct was generated in the example in the previous section:

```
struct many_types_ind
{
OCIInd _atomic;
OCIInd the_varchar;
OCIInd the char;
OCIInd the_blob;
OCIInd the_clob;
struct object_type_ind the_object;
OCIInd another_ref;
OCIInd the_ref;
OCIInd the_varray;
OCIInd the table;
OCIInd the_date;
OCIInd the_num;
OCIInd the raw;
};
typedef struct many_types_ind many_types_ind;
```
The layout of the null struct is important. The first element in the struct  $($  atomic) is the *atomic null indicator*. This value indicates the null status for the object type as a whole. The atomic null indicator is followed by an indicator element corresponding to each element in the OTT-generated struct representing the object type.

Notice that when an object type contains another object type as part of its definition (in the above example it is the  $object_type$  attribute), the indicator entry for that attribute is the null indicator struct (object\_type\_ind) corresponding to the nested object type.

VARRAYs and NESTED TABLEs contain the null information for their elements.

The datatype for all other elements of a null indicator struct is *OCIInd*.

**See Also:** For more information about atomic nullness, refer to the section ["Nullness" on page 10-29](#page-342-0).

## <span id="page-427-0"></span>**The Outtype File**

The outtype file is named on the OTT command line. When the OTT generates the C header file, it also writes the results of the translation into the outtype file. This file contains an entry for each of the types which is translated, including its version string, and the header file to which its C representation was written.

The outtype file from one OTT run can be used as the intype file for a subsequent OTT invocation.

For example, given the simple intype file used earlier in this chapter

```
CASE=LOWER
TYPE employee
  TRANSLATE SALARY$ AS salary
           DEPTNO AS department
TYPE ADDRESS
TYPE item
TYPE "Person"
TYPE PURCHASE_ORDER AS p_o
```
the user has chosen to specify the case for OTT-generated C identifiers, and has provided a list of types which should be translated. In two of these types, naming conventions are specified.

The following is an example of what the outtype file might look like after running the OTT:

```
CASE = LOWER
TYPE EMPLOYEE AS employee
  VERSION = "$8.0"
 HFILE = demo.h
  TRANSLATE SALARY$ AS salary
            DEPTNO AS department
TYPE ADDRESS AS ADDRESS
 VERSION = "$8.0"
 HFILE = demo.h
TYPE ITEM AS item
 VERSION = "$8.0"
  HFILE = demo.h
TYPE "Person" AS Person
 VERSION = "58.0" HFILE = demo.h
TYPE PURCHASE_ORDER AS p_o
 VERSION = "58.0" HFILE = demo.h
```
When examining the contents of the outtype file, you might discover types listed which were not included in the intype specification. For example, if the intype file only specified that the person type was to be translated

CASE = LOWER TYPE PERSON

and the definition of the person type includes an attribute of type address, then the outtype file will include entries for both PERSON and ADDRESS. The person type cannot be translated completely without first translating address.

As described in the section ["The OTT Command Line" on page 14-6,](#page-417-0) the OTT analyzes the types in the intype file for type dependencies before performing the translation, and translates other types as necessary.

## <span id="page-429-0"></span>**Using the OTT with OCI Applications**

C header and implementation files that have been generated by the OTT can be used by an OCI application that accesses objects in an Oracle server. The header file is incorporated into the OCI code with an #include statement.

Once the header file has been included, the OCI application can access and manipulate object data in the host language format.

[Figure 14–1, "Using the OTT with OCI"](#page-430-0) shows the steps involved in using the OTT with the OCI:

- **1.** SQL is used to create type definitions in the database.
- **2.** The OTT generates a header file containing C representations of object types and named collection types. It also generates an implementation file, as named with the INITFILE option.
- **3.** The application is written. User-written code in the OCI application declares and calls the INITFUNC function.
- **4.** The header file is included in an OCI source code file.
- **5.** The OCI application, including the implementation file generated by the OTT, is compiled and linked with the OCI libraries.
- **6.** The OCI executable is run against the Oracle server.

<span id="page-430-0"></span>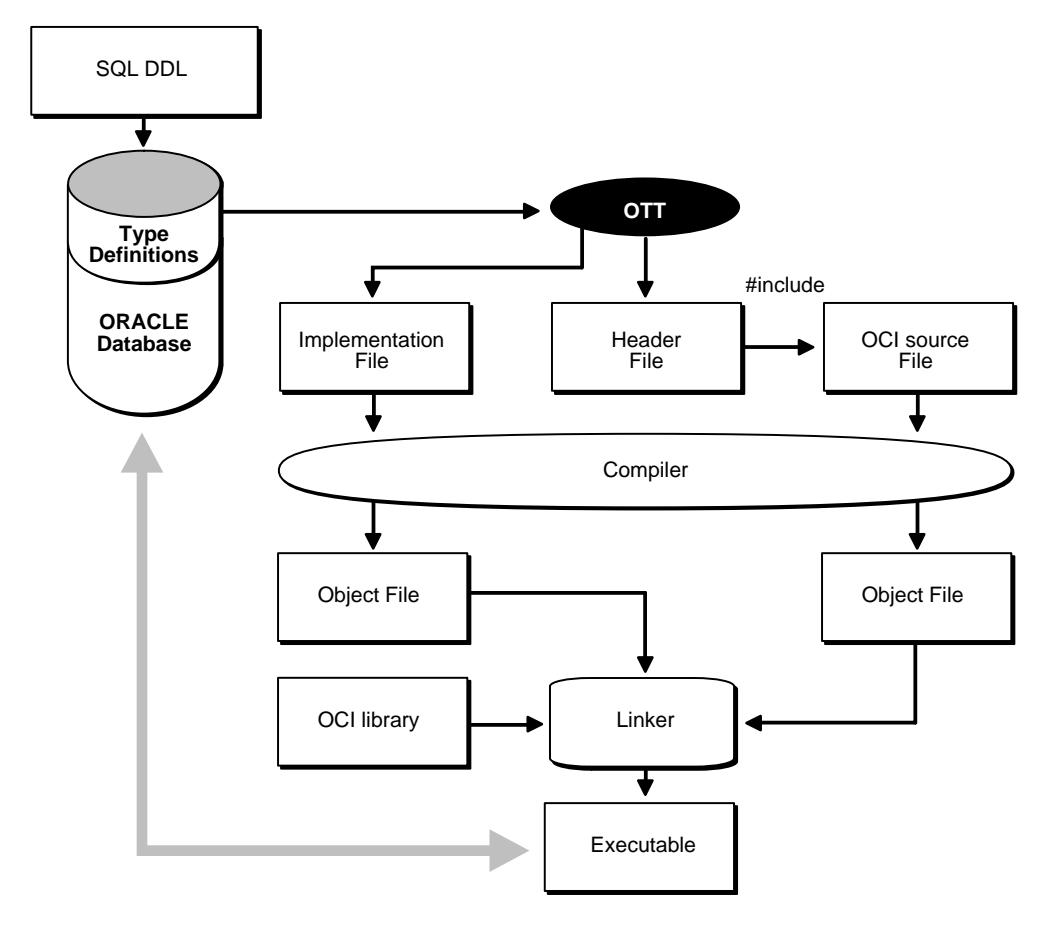

**Figure 14–1 Using the OTT with OCI**

## **Accessing and Manipulating Objects with OCI**

Within the application, the OCI program can perform bind and define operations using program variables declared to be of types which appear in the OTT-generated header file.

For example, an application might fetch a REF to an object using a SQL SELECT statement and then pin that object using the appropriate OCI function. Once the object has been pinned, its attribute data can be accessed and manipulated with other OCI functions.

OCI includes a set of datatype mapping and manipulation functions which are specifically designed to work on attributes of object types and named collection types.

The following are examples of the available functions:

- *OCIStringSize()* gets the size of an **OCIString** string.
- *OCINumberAdd()* adds two **OCINumber** numbers together.
- *OCILobIsEqual()* compares two LOB locators for equality.
- *OCIRawPtr()* gets a pointer to an **OCIRaw** raw datatype.
- *OCICollAppend()* appends an element to a collection type (**OCIArray** or **OCITable**).
- *OCITableFirst()* returns the index for the first existing element of a nested table (**OCITable**).
- *OCIRefIsNull()* tests if a REF (**OCIRef***)* is null

These functions are described in detail in other chapters of this guide.

#### **Calling the Initialization Function**

The OTT generates a C initialization function if requested. The initialization function tells the environment, for each object type used in the program, which version of the type is used. You may specify a name for the initialization function when invoking the OTT with the INITFUNC option, or may allow the OTT to select a default name based on the name of the implementation file (INITFILE) containing the function.

The initialization function takes two arguments, an environment handle pointer and an error handle pointer. There is typically a single initialization function, but this is not required. If a program has several separately compiled pieces requiring different types, you may want to execute the OTT separately for each piece requiring, for each piece, one initialization file, containing an initialization function.

After an environment handle is created by an explicit OCI object call, for example, by calling *OCIEnvInit()*, you must also explicitly call the initialization functions. All the initialization functions must be called for each explicitly created environment handle. This gives each handle access to all the Oracle datatypes used in the entire program.

If an environment handle is implicitly created via embedded SQL statements, such as EXEC SQL CONTEXT USE and EXEC SQL CONNECT, the handle is initialized
implicitly, and the initialization functions need not be called. This is only relevant when  $Pro<sup>*</sup>C/C++$  is being combined with OCI applications.

The following example shows an initialization function.

Given an intype file, ex2c.typ, containing

TYPE BREN.PERSON TYPE BREN.ADDRESS

#### and the command line

```
ott userid=bren/bigkitty intype=ex2c outtype=ex2co hfile=ex2ch.h
initfile=ex2cv.c
```
#### the OTT generates the following to the file ex2cv.c:

```
#ifndef OCI_ORACLE
#include <oci.h>
#endif
sword ex2cv(OCIEnv *env, OCIError *err)
{
   sword status = OCITypeVTInit(env, err); if (status == OCI_SUCCESS)
       status = OCITypeVTInsert(env, err,
          "BREN", 5,
           "PERSON", 6,
           "$8.0", 4);
     if (status == OCI_SUCCESS)
         status = OCITypeVTInsert(env, err,
            "BREN", 5,
            "ADDRESS", 7,
            "$8.0", 4);
    return status;
}
```
The function *ex2cv* creates the type version table and inserts the types BREN.PERSON and BREN.ADDRESS.

If a program explicitly creates an environment handle, all the initialization functions must be generated, compiled, and linked, because they must be called for each explicitly created handle. If a program does not explicitly create any environment handles, initialization functions are not required.

A program that uses an OTT-generated header file must also use the initialization function generated at the same time. More precisely, if a header file generated by

the OTT is included in a compilation that generates code that is linked into program P, and an environment handle is explicitly created somewhere in program P, the implementation file generated by the same invocation of the OTT must also be compiled and linked into program P. Doing this correctly is the user's responsibility.

## **Tasks of the Initialization Function**

The C initialization function supplies version information about the types processed by the OTT. It adds to the type-version table the name and version identifier of every OTT-processed object datatype.

The type-version table is used by Oracle's type manager to determine which version of a type a particular program uses. Different initialization functions generated by the OTT at different times may add some of the same types to the type version table. When a type is added more than once, Oracle ensures the same version of the type is registered each time.

It is the OCI programmer's responsibility to declare a function prototype for the initialization function, and to call the function.

**Note:** In the current release of Oracle, each type has only one version. Initialization of the type version table is required only for compatibility with future releases of Oracle.

## **OTT Reference**

Behavior of the OTT is controlled by parameters which can appear on the OTT command line or in a CONFIG file. Certain parameters may also appear in the INTYPE file.

This section provides detailed information about the following topics:

- **[OTT Command Line Syntax](#page-434-0)**
- **[OTT Parameters](#page-435-0)**
- [Where OTT Parameters Can Appear](#page-439-0)
- [Structure of the Intype File](#page-440-0)
- [Nested #include File Generation](#page-442-0)
- [SCHEMA\\_NAMES Usage](#page-444-0)
- [Default Name Mapping](#page-447-0)
- **[Restriction](#page-448-0)**

The following conventions are used in this chapter to describe OTT syntax:

- Angle brackets  $\langle \langle ... \rangle$  enclose strings to be supplied by the user.
- Strings in UPPERCASE are entered as shown, except that case is not significant.
- OTT keywords are listed in a lower-case monospaced font in examples and headings, but are printed in upper-case in text to make them more distinctive.
- Square brackets [...] enclose optional items.
- An ellipsis  $(...)$  immediately following an item (or items enclosed in brackets) means that the item can be repeated any number of times.
- Punctuation symbols other than those described above are entered as shown. These include '.', '@', etc.

## <span id="page-434-0"></span>**OTT Command Line Syntax**

The OTT command-line interface is used when explicitly invoking the OTT to translate database types into C structs. This is always required when developing OCI applications that use objects.

An OTT command line statement consists of the keyword OTT, followed by a list of OTT parameters.

The parameters which can appear on an OTT command line statement are as follows:

```
[userid=<username>/<password>[@<db_name>]]
```
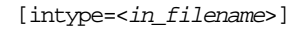

outtype=<out\_filename>

code=<C|ANSI\_C|KR\_C>

[hfile=<filename>]

[errtype=<filename>]

[config=<filename>]

[initfile=<filename>]

[initfunc=<filename>]

[case=<SAME|LOWER|UPPER|OPPOSITE>]

[schema\_name=<ALWAYS|IF\_NEEDED|FROM\_INTYPE>]

**Note:** Generally, the order of the parameters following the OTT command does not matter, and only the OUTTYPE and CODE parameters are always required.

The HFILE parameter is almost always used. If omitted, HFILE must be specified individually for each type in the INTYPE file. If the OTT determines that a type not listed in the INTYPE file must be translated, an error will be reported. Therefore, it is safe to omit the HFILE parameter only if the INTYPE file was previously generated as an OTT OUTTYPE file.

If the INTYPE file is omitted, the entire schema will be translated. See the parameter descriptions in the following section for more information.

The following is an example of an OTT command line statement:

OTT userid=marc/cayman intype=in.typ outtype=out.typ code=c hfile=demo.h errtype=demo.tls case=lower

Each of the OTT command line parameters is described in the following sections.

## <span id="page-435-0"></span>**OTT Parameters**

Enter parameters on the OTT command line using the following format:

parameter=value

where *parameter* is the literal parameter string and *value* is a valid parameter setting. The literal parameter string is not case sensitive.

Separate command-line parameters using either spaces or tabs.

Parameters can also appear within a configuration file, but, in that case, no whitespace is permitted within a line, and each parameter must appear on a separate line. Additionally, the parameters CASE, HFILE, INITFUNC, and INITFILE can appear in the INTYPE file.

## **userid**

The USERID parameter specifies the Oracle username, password, and optional database name (Net8 database specification string). If the database name is omitted, the default database is assumed. The syntax of this parameter is:

userid=<username/password[@db\_name]>

If this is the first parameter, "USERID=" may be omitted as shown here:

```
OTT username/password...
```
The USERID parameter is optional. If omitted, the OTT automatically attempts to connect to the default database as user OPS\$*username*, where *username* is the user's operating system user name.

## **intype**

The INTYPE parameter specifies the name of the file from which to read the list of object type specifications. The OTT translates each type in the list.

The syntax for this parameter is

```
intype=<filename>
```
"INTYPE=" may be omitted if USERID and INTYPE are the first two parameters, in that order, and "USERID=" is omitted. If INTYPE is not specified, all types in the user's schema will be translated.

```
OTT username/password filename...
```
The INTYPE file can be thought of as a makefile for type declarations. It lists the types for which C struct declarations are needed. The format of the INTYPE file is described in section ["Structure of the Intype File" on page 14-29](#page-440-0).

If the file name on the command line or in the INTYPE file does not include an extension, a platform-specific extension such as "TYP" or ".typ" will be added.

## **outtype**

The name of a file into which the OTT will write type information for all the object datatypes it processes. This includes all types explicitly named in the INTYPE file, and may include additional types that are translated because they are used in the declarations of other types that need to be translated. This file may be used as an INTYPE file in a future invocation of the OTT.

#### outtype=<filename>

If the INTYPE and OUTTYPE parameters refer to the same file, the new INTYPE information replaces the old information in the INTYPE file. This provides a convenient way for the same INTYPE file to be used repeatedly in the cycle of altering types, generating type declarations, editing source code, precompiling, compiling, and debugging.

OUTTYPE must be specified.

If the file name on the command line or in the INTYPE file does not include an extension, a platform-specific extension such as "TYP" or ".typ" will be added.

#### **code**

This is the desired host language for OTT output, which may be specified as CODE=C, CODE=KR\_C, or CODE=ANSI\_C. "CODE=C" is equivalent to "CODE=ANSI\_C".

CODE=C|KR\_C|ANSI\_C

There is no default value for this parameter; it must be supplied.

### **initfile**

The INITFILE parameter specifies the name of the file where the OTT-generated initialization file is to be written. The initialization function will not be generated if this parameter is omitted.

For  $Pro^*C/C_{++}$  programs, the INITFILE is not necessary, because the SQLLIB run-time library performs the necessary initializations. An OCI program user must compile and link the INITFILE file(s), and must call the initialization function(s) when an environment handle is created.

If the file name of an INITFILE on the command line or in the INTYPE file does not include an extension, a platform-specific extension such as "C" or ".c" will be added.

initfile=<filename>

## **initfunc**

The INITFUNC parameter is only used in OCI programs. It specifies the name of the initialization function generated by the OTT. If this parameter is omitted, the name of the initialization function is derived from the name of the INITFILE.

initfunc=<filename>

## **hfile**

The name of the include (.h) file to be generated by the OTT for the declarations of types that are mentioned in the INTYPE file but whose include files are not specified there. This parameter is required unless the include file for each type is specified individually in the INTYPE file. This parameter is also required if a type

not mentioned in the INTYPE file must be generated because other types require it, and these other types are declared in two or more different files.

If the file name of an HFILE on the command line or in the INTYPE file does not include an extension, a platform-specific extension such as "H" or ".h" will be added.

hfile=<filename>

## **config**

The CONFIG parameter specifies the name of the OTT configuration file, which lists commonly used parameter specifications. Parameter specifications are also read from a system configuration file in a platform-dependent location. All remaining parameter specifications must appear on the command line, or in the INTYPE file.

config=<filename>

**Note**: A CONFIG parameter is not allowed in the CONFIG file.

## **errtype**

If this parameter is supplied, a listing of the INTYPE file is written to the ERRTYPE file, along with all informational and error messages. Informational and error messages are sent to the standard output whether or not ERRTYPE is specified.

Essentially, the ERRTYPE file is a copy of the INTYPE file with error messages added. In most cases, an error message will include a pointer to the text which caused the error.

If the file name of an ERRTYPE on the command line or in the INTYPE file does not include an extension, a platform-specific extension such as "TLS" or ".tls" will be added.

errtype=<filename>

## **case**

This parameter affects the case of certain C identifiers generated by the OTT. The possible values of CASE are SAME, LOWER, UPPER, and OPPOSITE. If CASE = SAME, the case of letters is not changed when converting database type and attribute names to C identifiers. If CASE=LOWER, all uppercase letters are converted to lowercase. If CASE=UPPER, all lowercase letters are converted to uppercase. If CASE=OPPOSITE, all uppercase letters are converted to lower-case, and vice-versa.

CASE=[SAME|LOWER|UPPER|OPPOSITE]

This option affects only those identifiers (attributes or types not explicitly listed) not mentioned in the INTYPE file. Case conversion takes place after a legal identifier has been generated.

**Note:** The case of the C struct identifier for a type specifically mentioned in the INTYPE is the same as its case in the INTYPE file. For example, if the INTYPE file includes the following line:

TYPE Worker

then the OTT generates

struct Worker {...};

On the other hand, if the INTYPE file were written as

TYPE wOrKeR

the OTT generates

struct wOrKeR {...};

following the case of the INTYPE file.

Case-insensitive SQL identifiers not mentioned in the INTYPE file will appear in upper case if CASE=SAME, and in lower case if CASE=OPPOSITE. A SQL identifier is case-insensitive if it was not quoted when it was declared.

#### **schema\_names**

This option offers control in qualifying the database name of a type from the default schema with a schema name in the OUTTYPE file. The OUTTYPE file generated by the OTT contains information about the types processed by the OTT, including the type names.

See ["SCHEMA\\_NAMES Usage" on page 14-33](#page-444-0) for further information.

## <span id="page-439-0"></span>**Where OTT Parameters Can Appear**

OTT parameters can appear on the command line, in a CONFIG file named on the command line, or both. Some parameters are also allowed in the INTYPE file.

The OTT is invoked as follows:

OTT username/password <parameters>

If one of the parameters on the command line is

config=<filename>

additional parameters are read from the configuration file  $\leq$  filename>.

In addition, parameters are also read from a default configuration file in a platform-dependent location. This file must exist, but can be empty. Parameters in a configuration file must appear one per line, with no whitespace on the line.

If the OTT is executed without any arguments, an on-line parameter reference is displayed.

The types for the OTT to translate are named in the file specified by the INTYPE parameter. The parameters CASE, INITFILE, INITFUNC, and HFILE may also appear in the INTYPE file. OUTTYPE files generated by the OTT include the CASE parameter, and include the INITFILE, and INITFUNC parameters if an initialization file was generated. The OUTTYPE file specifies the HFILE individually for each type.

The case of the OTT command is platform-dependent.

## <span id="page-440-0"></span>**Structure of the Intype File**

The intype and outtype files list the types translated by the OTT, and provide all the information needed to determine how a type or attribute name is translated to a legal C identifier. These files contain one or more type specifications. These files also may contain specifications of the following options:

- CASE
- HFILE
- **INITFILE**
- INITFUNC

If the CASE, INITFILE, or INITFUNC options are present, they must precede any type specifications. If these options appear both on the command line and in the intype file, the value on the command line is used.

For an example of a simple user-defined intype file, and of the full outtype file that the OTT generates from it, see ["The Outtype File" on page 14-16.](#page-427-0)

## **Intype File Type Specifications**

A type specification in the INTYPE names an object datatype that is to be translated. A type specification in the OUTTYPE file names an object datatype that has been translated,

TYPE employee TRANSLATE SALARY\$ AS salary DEPTNO AS department TYPE ADDRESS TYPE PURCHASE\_ORDER AS p\_o

The structure of a type specification is as follows:

```
TYPE <type_name> [AS <type_identifier>]
[VERSION [=] <version_string>]
[HFILE [=] <hfile_name>]
[TRANSLATE{<member_name> [AS <identifier>]}...]
```
The syntax of *type\_name* is:

[<schema\_name>.]<type\_name>

where *schema\_name* is the name of the schema which owns the given object datatype, and *type\_name* is the name of the type. The default schema is that of the user running the OTT. The default database is the local database.

The components of a type specification are described below.

- $\lt$ type name> is the name of an Oracle object datatype.
- <type\_identifier> is the C identifier used to represent the type. If omitted, the default name mapping algorithm will be used.
- $\bullet$  <version string> is the version string of the type which was used when the code was generated by a previous invocation of the OTT. The version string is generated by the OTT and written to the OUTTYPE file, which may later be used as the INTYPE file when the OTT is later executed. The version string does not affect the OTT's operation, but will eventually be used to select which version of the object datatype should be used in the running program.
- <type\_identifier> is the C identifier used to represent the type. If omitted, the default type mapping algorithm will be used. For further information, see ["Default Name Mapping" on page 14-36.](#page-447-0)
- $\epsilon$ hfile name  $>$  is the name of the header file in which the declarations of the corresponding struct or class appears or will appear. If <hfile name> is

omitted, the file named by the command-line HFILE parameter will be used if a declaration is generated.

- <member\_name> is the name of an attribute (data member) which is to be translated to the following <identifier>.
- <identifier> is the C identifier used to represent the attribute in the user program. Identifiers may be specified in this way for any number of attributes. The default name mapping algorithm will be used for the attributes that are not mentioned.

An object datatype may need to be translated for one of two reasons:

- It appears in the INTYPE file.
- It is required to declare another type that must be translated.

If a type that is not mentioned explicitly is required by types declared in exactly one file, the translation of the required type is written to the same file(s) as the explicitly declared types that require it.

If a type that is not mentioned explicitly is required by types declared in two or more different files, the translation of the required type is written to the global HFILE file.

## <span id="page-442-0"></span>**Nested #include File Generation**

Every HFILE generated by the OTT #includes other necessary files, and #defines a symbol constructed from the name of the file, which may be used to determine if the HFILE has already been included. Consider, for example, a database with the following types:

```
create type px1 AS OBJECT (col1 number, col2 integer);
create type px2 AS OBJECT (col1 px1);
create type px3 AS OBJECT (col1 px1);
```
where the intype file contains:

```
CASE=lower
type pxl
  hfile tott95a.h
type px3
   hfile tott95b.h
```
## If we invoke the OTT with

ott scott/tiger tott95i.typ outtype=tott95o.typ code=c

then it will generate the two following header files. File tott95b.h is: #ifndef TOTT95B\_ORACLE #define TOTT95B\_ORACLE #ifndef OCI\_ORACLE #include <oci.h> #endif #ifndef TOTT95A\_ORACLE #include "tott95a.h" #endif typedef OCIRef px3\_ref; struct px3 { struct px1 col1; }; typedef struct px3 px3; struct px3\_ind { OCIInd \_atomic; struct px1\_ind col1 }; typedef struct px3\_ind px3\_ind; #endif File tott95a.h is: #ifndef TOTT95A\_ORACLE #define TOTT95A\_ORACLE #ifndef OCI\_ORACLE #include <oci.h> #endif typedef OCIRef px1\_ref; struct px1

```
{
    OCINumber col1;
    OCINumber col2;
}
typedef struct px1 px1;
struct px1_ind
{
    OCIInd _atomic;
    OCIInd col1;
```
OCIInd col2;

```
}
typedef struct px1_ind px1_ind;
#endif
```
In this file, the symbol TOTT95B\_ORACLE is defined first so that the programmer may conditionally include *tott95b.h* without having to worry whether *tott95b.h* depends on the include file using the following construct:

```
#ifndef TOTT95B_ORACLE
#include "tott95b.h"
#endif
```
Using this technique, the programmer may include *tott95b.h* from some file, say *foo.h*, without having to know whether some other file included by *foo.h* also includes *tott95b.h*.

After the definition of the symbol TOTT95B\_ORACLE, the file *oci.h* is #included. Every HFILE generated by the OTT includes *oci.h*, which contains type and function declarations that the  $Pro<sup>*</sup>C/C++$  or OCI programmer will find useful. This is the only case in which the OTT uses angle brackets in a #include.

Next, the file *tott95a.h* is included. This file is included because it contains the declaration of "struct px1", which *tott95b.h* requires. When the user's INTYPE file requests that type declarations be written to more than one file, the OTT determines which other files each HFILE must include, and will generate the necessary #includes.

Note that the OTT uses quotes in this #include. When a program including *tott95b.h* is compiled, the search for *tott95a.h* will begin where the source program was found, and will thereafter follow an implementation-defined search rule. If *tott95a.h* cannot be found in this way, a complete file name (e.g., a UNIX absolute pathname beginning with  $\ell$  should be used in the INTYPE file to specify the location of *tott95a.h*.

## <span id="page-444-0"></span>**SCHEMA\_NAMES Usage**

This parameter affects whether the name of a type from the default schema to which the OTT is connected is qualified with a schema name in the OUTTYPE file.

The name of a type from a schema other that the default schema is always qualified with a schema name in the OUTTYPE file.

The schema name, or its absence, determines in which schema the type is found during program execution.

There are three settings:

schema\_names=ALWAYS (default)

All type names in the OUTTYPE file are qualified with a schema name.

schema names=IF\_NEEDED

The type names in the OUTTYPE file that belong to the default schema are not qualified with a schema name. As always, type names belonging to other schemas are qualified with the schema name.

schema names=FROM INTYPE

A type mentioned in the INTYPE file is qualified with a schema name in the OUTTYPE file if, and only if, it was qualified with a schema name in the INTYPE file. A type in the default schema that is not mentioned in the INTYPE file but that has to be generated because of type dependencies will be written with a schema name only if the first type encountered by the OTT that depends on it was written with a schema name. However, a type that is not in the default schema to which the OTT is connected will always be written with an explicit schema name.

The OUTTYPE file generated by the OTT is an input parameter to  $Pro^*C/C++$ . From the point of view of  $Pro^*C/C_{++}$ , it is the  $Pro^*C/C_{++}$  INTYPE file. This file matches database type names to C struct names. This information is used at run-time to make sure that the correct database type is selected into the struct. If a type appears with a schema name in the OUTTYPE file  $(Pro<sup>*</sup>C/C++ INTYPE$  file), the type will be found in the named schema during program execution. If the type appears without a schema name, the type will be found in the default schema to which the program connects, which may be different from the default schema the OTT used.

**An Example** If SCHEMA\_NAMES is set to FROM\_INTYPE, and the INTYPE file reads:

TYPE Person TYPE david.Dept TYPE sam.Company

then the  $Pro<sup>*</sup>C/C++$  application that uses the OTT-generated structs will use the types sam.Company, david.Dept, and Person. Using Person without a schema name refers to the Person type in the schema to which the application is connected.

If the OTT and the application both connect to schema david, the application will use the same type (david.Person) that the OTT used. If the OTT connected to schema david but the application connects to schema jana, the application will use the type jana. Person. This behavior is appropriate only if the same "CREATE" TYPE Person" statement has been executed in schema david and schema jana.

On the other hand, the application will use type  $d$  david. Dept regardless of to which schema the application is connected. If this is the behavior you want, be sure to include schema names with your type names in the INTYPE file.

In some cases, the OTT translates a type that the user did not explicitly name. For example, consider the following SQL declarations:

```
CREATE TYPE Address AS OBJECT
( street VARCHAR2(40),
  city VARCHAR(30),
  state CHAR(2),
 zip code CHAR(10) );
CREATE TYPE Person AS OBJECT
( name CHAR(20),
 age NUMBER,
 addr ADDRESS );
```
Now suppose that the OTT connects to schema david, SCHEMA\_NAMES=FROM\_ INTYPE is specified, and the user's INTYPE files include either

TYPE Person or TYPE david.Person

but do not mention the type david.Address, which is used as a nested object type in type david.Person. If "TYPE david.Person" appeared in the INTYPE file, "TYPE david.Person" and "TYPE david.Address" will appear in the OUTTYPE file. If "Type Person" appeared in the INTYPE file, "TYPE Person" and "TYPE Address" will appear in the OUTTYPE file.

If the david.Address type is embedded in several types translated by the OTT, but is not explicitly mentioned in the INTYPE file, the decision of whether to use a schema name is made the first time the OTT encounters the embedded david.Address type. If, for some reason, the user wants type david.Address to have a schema name but does not want type Person to have one, the user should explicitly request

TYPE david.Address

in the INTYPE FILE.

The main point is that in the usual case in which each type is declared in a single schema, it is safest for the user to qualify all type names with schema names in the INTYPE file.

## <span id="page-447-0"></span>**Default Name Mapping**

When the OTT creates a C identifier name for an object type or attribute, it translates the name from the database character set to a legal C identifier. First, the name is translated from the database character set to the character set used by the OTT. Next, if a translation of the resulting name is supplied in the INTYPE file, that translation is used. Otherwise, the OTT translates the name character-by-character to the compiler character set, applying the CASE option. The following describes this process in more detail.

When the OTT reads the name of a database entity, the name is automatically translated from the database character set to the character set used by the OTT. In order for the OTT to read the name of the database entity successfully, all the characters of the name must be found in the OTT character set, although a character may have different encodings in the two character sets.

The easiest way to guarantee that the character set used by the OTT contains all the necessary characters is to make it the same as the database character set. Note, however, that the OTT character set must be a superset of the compiler character set. That is, if the compiler character set is 7-bit ASCII, the OTT character set must include 7-bit ASCII as a subset, and if the compiler character set is 7-bit EBCDIC, the OTT character set must include 7-bit EBCDIC as a subset. The user specifies the character set that the OTT uses by setting the NLS\_LANG environment variable, or by some other platform-specific mechanism.

Once the OTT has read the name of a database entity, it translates the name from the character set used by the OTT to the compiler's character set. If a translation of the name appears in the INTYPE file, the OTT uses that translation.

Otherwise, the OTT attempts to translate the name as follows:

- **1.** First, if the OTT character set is a multi-byte character set, all multi-byte characters in the name that have single-byte equivalents are converted to those single-byte equivalents.
- **2.** Next, the name is converted from the OTT character set to the compiler character set. The compiler character set is a single-byte character set such as US7ASCII.
- **3.** Finally, the case of letters is set according to the CASE option in effect, and any character that is not legal in a C identifier, or that has no translation in the

compiler character set, is replaced by an underscore. If at least one character is replaced by an underscore, the OTT gives a warning message. If all the characters in a name are replaced by underscores, the OTT gives an error message.

Character-by-character name translation does not alter underscores, digits, or single-byte letters that appear in the compiler character set, so legal C identifiers are not altered.

Name translation may, for example, translate accented single-byte characters such as "o" with an umlaut or "a" with an accent grave to "o" or "a", and may translate a multi-byte letter to its single-byte equivalent. Name translation will typically fail if the name contains multi-byte characters that lack single-byte equivalents. In this case, the user must specify name translations in the INTYPE file.

The OTT will not detect a naming clash caused by two or more database identifiers being mapped to the same C name, nor will it detect a naming problem where a database identifier is mapped to a C keyword.

## <span id="page-448-0"></span>**Restriction**

The following restriction affects the use of the OTT.

## **File Name Comparison**

Currently, the OTT determines if two files are the same by comparing the file names provided by the user on the command line or in the INTYPE file. But one potential problem can occur when the OTT needs to know if two file names refer to the same file. For example, if the OTT-generated file  $f \circ \circ f$ . h requires a type declaration written to  $f$  = 0.1. h, and another type declaration written to  $/$ private/elias/foo1.h, the OTT should generate one #include if the two files are the same, and two #includes if the files are different. In practice, though, it would conclude that the two files are different, and would generate two #includes, as follows:

```
#ifndef FOO1_ORACLE
#include "foo1.h"
#endif
#ifndef FOO1_ORACLE
#include "/private/elias/foo1.h"
#endif
```
If foo1.h and /private/elias/foo1.h are different files, only the first one will be included. If foo1.h and /private/elias/foo1.h are the same file, a redundant #include will be written.

Therefore, if a file is mentioned several times on the command line or in the INTYPE file, each mention of the file should use exactly the same file name.

## **PartIII OCI Reference**

This part of the book contains the OCI function reference chapters:

- [Chapter 15, "OCI Relational Functions"](#page-452-0)
- [Chapter 16, "OCI Navigational and Type Functions"](#page-684-0)
- [Chapter 17, "OCI Datatype Mapping and Manipulation Functions"](#page-754-0)
- [Chapter 18, "OCI External Procedure Functions"](#page-880-0)

**See Also:** For a a discussion of the OCI functions that apply to an NLS environment, see the *Oracle8i National Language Support Guide*. For a discussion of the OCI functions that apply to cartridge services, see the *Oracle8i Data Cartridge Developer's Guide*.

# **15**

## <span id="page-452-0"></span>**OCI Relational Functions**

This chapter describes the Oracle OCI relational functions for C. It includes information about calling OCI functions in your application, along with detailed descriptions of each function call. This chapter contains the following sections:

- [Introduction](#page-453-0)
- [Advanced Queuing and Publish-Subscribe Functions](#page-455-0)
- [Handle and Descriptor Functions](#page-478-0)
- [Bind, Define, and Describe Functions](#page-493-0)
- [Direct Path Loading Functions](#page-523-0)
- [Connect, Authorize, and Initialize Functions](#page-538-0)
- [LOB Functions](#page-558-0)
- [Statement Functions](#page-611-0)
- [Thread Management Functions](#page-622-0)
- [Transaction Functions](#page-650-0)
- **[Miscellaneous Functions](#page-666-0)**

## <span id="page-453-0"></span>**Introduction**

This chapter describes the OCI relational function calls. This chapter covers those functions in the basic OCI. The function calls for manipulating objects are described in the next three chapters. For information about return codes and error handling, refer to the section ["Error Handling" on page 2-27](#page-92-0).

## **Function Syntax**

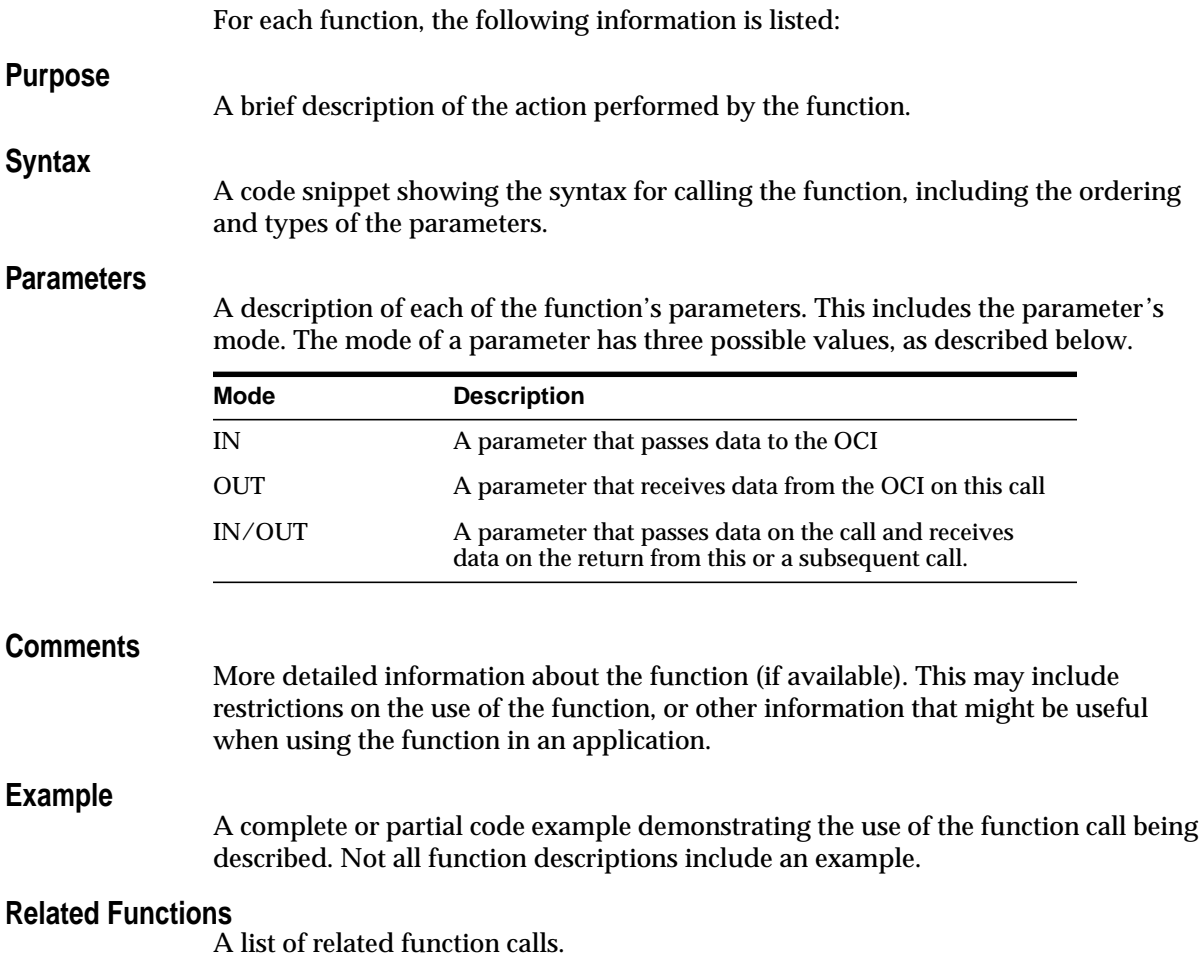

## **Calling OCI Functions**

Unlike earlier versions of the OCI, in release 8*i* you cannot pass -1 for the string length parameter of a null-terminated string.

When you pass string lengths as parameters, do not include the NULL terminator byte in the length. The OCI does not expect strings to be NULL-terminated.

## **Server Roundtrips for LOB Functions**

For a table showing the number of server roundtrips required for individual OCI LOB functions, refer to [Appendix C, "OCI Function Server Roundtrips".](#page-944-0)

## <span id="page-455-0"></span>**Advanced Queuing and Publish-Subscribe Functions**

This section describes the advanced queuing and publish-subscribe functions. **Table 15–1 OCI Quick Reference**

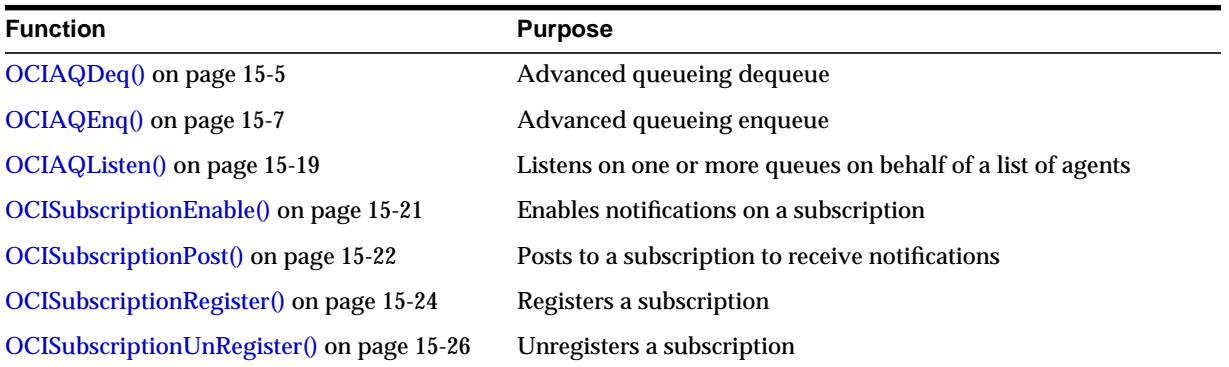

## <span id="page-456-0"></span>**OCIAQDeq()**

## **Purpose**

This call is used for an Advanced Queueing dequeue operation using the OCI.

## **Syntax**

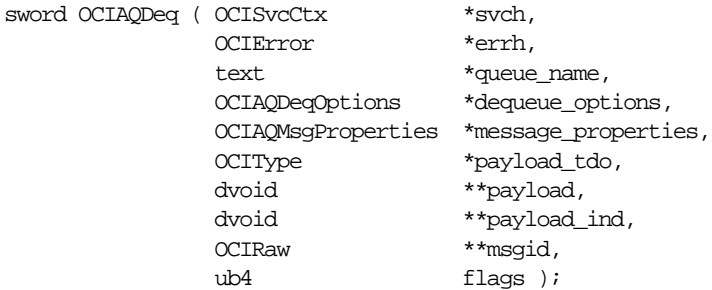

## **Parameters**

## **svch (IN)**

OCI service context.

## **errh (IN)**

An error handle you can pass to *OCIErrorGet()* for diagnostic information in the event of an error.

## **queue\_name (IN)**

The target queue for the dequeue operation.

## **dequeue\_options (IN)**

The options for the dequeue operation; stored in an **OCIAQDeqOptions** descriptor.

## **message\_properties (OUT)**

The message properties for the message; stored in an **OCIAQMsgProperties** descriptor.

## **payload\_tdo (IN)**

The TDO (type descriptor object) of an object type. For a raw queue, this parameter should point to the TDO of SYS.RAW.

## **payload (IN/OUT)**

A pointer to a pointer to a program variable buffer that is an instance of an object type. For a raw queue, this parameter should point to an instance of **OCIRaw**.

Memory for the payload is dynamically allocated in the object cache. The application can optionally call *OCIObjectFree()* to deallocate the payload instance

when it is no longer needed. If the pointer to the program variable buffer ( \**payload*) is passed as NULL, the buffer is implicitly allocated in the cache.

The application may choose to pass NULL for *payload* the first time *OCIAQDeq()* is called, and let the OCI allocate the memory for the payload. It can then use a pointer to that previously allocated memory in subsequent calls to *OCIAQDeq()*.

To obtain a TDO for the payload, use *[OCITypeByName\(\)](#page-751-0)*, or *[OCITypeByRef\(\)](#page-753-0)*.

The OCI provides functions which allow the user to set attributes of the payload, such as its text. For information about setting these attributes, refer to ["Manipulating Object Attributes" on page 10-13.](#page-326-0)

#### **payload\_ind (IN/OUT)**

A pointer to a pointer to the program variable buffer containing the parallel indicator structure for the object type.

The memory allocation rules for *payload\_ind* are the same as those for *payload*, above.

**msgid (OUT)** The message ID.

#### **flags (IN)**

Not currently used; pass as OCI\_DEFAULT.

## **Comments**

Users must have the aq\_user\_role or privileges to execute the dbms\_aq package in order to use this call. The OCI environment must be initialized in object mode (using *[OCIInitialize\(\)](#page-544-0)*) to use this call.

For more information about OCI and Advanced Queueing, refer to ["OCI and](#page-290-0) [Advanced Queuing" on page 9-25](#page-290-0).

For additional information about Advanced Queueing, refer to *Oracle8i Application Developer's Guide - Advanced Queuing.*

## **Examples**

For code examples, refer to the description of *[OCIAQEnq\(\)](#page-458-0)* [on page 15-7](#page-458-0).

## **Related Functions**

*[OCIAQEnq\(\)](#page-458-0)*, *[OCIAQListen\(\)](#page-470-0)*, *[OCIInitialize\(\)](#page-544-0)*

## <span id="page-458-0"></span>**OCIAQEnq()**

## **Purpose**

This call is used for an advanced queueing enqueue.

## **Syntax**

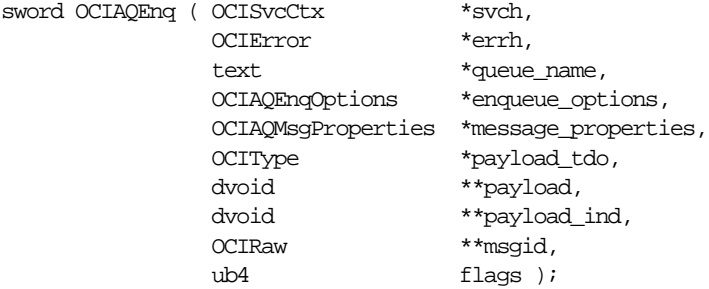

## **Parameters**

## **svch (IN)**

OCI service context.

## **errh (IN)**

An error handle you can pass to *OCIErrorGet()* for diagnostic information in the event of an error.

## **queue\_name (IN)**

The target queue for the enqueue operation.

## **enqueue\_options (IN)**

The options for the enqueue operation; stored in an **OCIAQEnqOptions** descriptor.

## **message\_properties (IN)**

The message properties for the message; stored in an **OCIAQMsgProperties** descriptor.

## **payload\_tdo (IN)**

The TDO (type descriptor object) of an object type. For a raw queue, this parameter should point to the TDO of SYS.RAW.

## **payload (IN)**

A pointer to a pointer to an instance of an object type. For a raw queue, this parameter should point to an instance of **OCIRaw**.

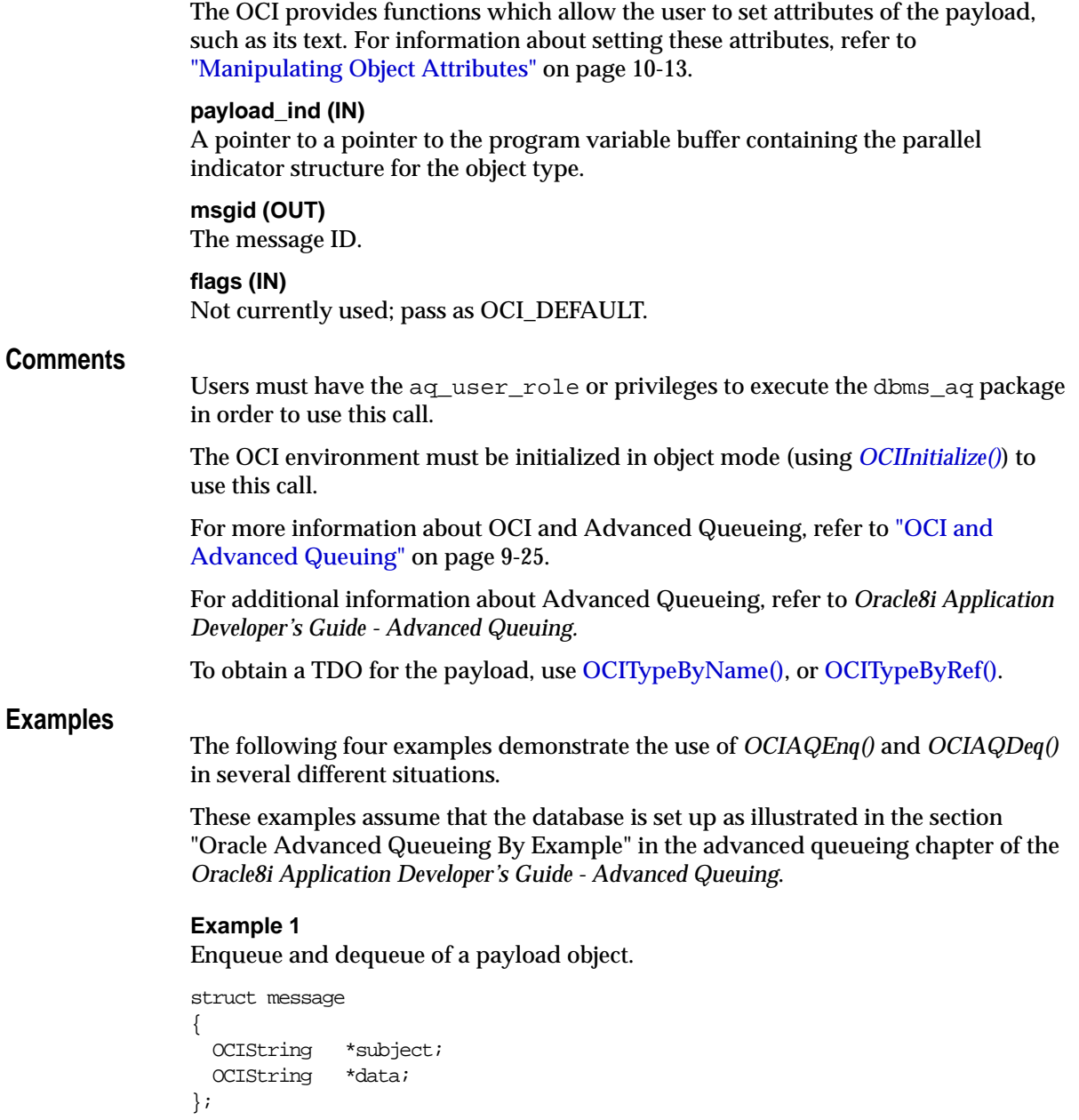

typedef struct message message;

```
struct null_message
{
  OCIInd null_adt;
  OCIInd null_subject;
  OCIInd null_data;
};
typedef struct null_message null_message;
int main()
{
  OCIEnv *envhp;
  OCIServer *srvhp;
  OCIError *errhp;
  OCISvcCtx *svchp;
  dvoid *tmp;
  OCIType *mesg_tdo = (OCIType *) 0;
  message msg;
  null_message nmsg;
 message *mesg = \&msg;
  null_message *nmesg = &nmsg;
  message *deqmesg = (message *)0;
  null_message *ndeqmesg = (null_message *)0;
  OCIInitialize((ub4) OCI_OBJECT, (dvoid *)0, (dvoid * (*)()) 0,
                 (dvoid * (*)()) 0, (void (*)()) 0 );
  OCIHandleAlloc( (dvoid *) NULL, (dvoid **) &envhp, (ub4) OCI_HTYPE_ENV,
                   52, (dvoid **) &tmp);
  OCIEnvInit( &envhp, (ub4) OCI_DEFAULT, 21, (dvoid **) &tmp );
  OCIHandleAlloc( (dvoid *) envhp, (dvoid **) &errhp, (ub4) OCI_HTYPE_ERROR,
                     52, (dvoid **) &tmp);
  OCIHandleAlloc( (dvoid *) envhp, (dvoid **) &srvhp, (ub4) OCI_HTYPE_SERVER,
                     52, (dvoid **) &tmp);
  OCIServerAttach( srvhp, errhp, (text *) 0, (sb4) 0, (ub4) OCI_DEFAULT);
  OCIHandleAlloc( (dvoid *) envhp, (dvoid **) &svchp, (ub4) OCI_HTYPE_SVCCTX,
                   52, (dvoid **) &tmp);
  OCIAttrSet( (dvoid *) svchp, (ub4) OCI_HTYPE_SVCCTX, (dvoid *)srvhp, (ub4) 0,
                   (ub4) OCI_ATTR_SERVER, (OCIError *) errhp);
  OCILogon(envhp, errhp, &svchp, "AQ", strlen("AQ"), "AQ", strlen("AQ"), 0, 0);
```

```
 /* obtain TDO of message_type */
  OCITypeByName(envhp, errhp, svchp, (CONST text *)"AQ", strlen("AQ"),
                 (CONST text *)"MESSAGE_TYPE", strlen("MESSAGE_TYPE"),
                (text *)0, 0, OCI_DURATION_SESSION, OCI_TYPEGET_ALL, \&mesq_tdo);
  /* prepare the message payload */
  mesg->subject = (OCIString *)0;
  mesg->data = (OCIString *)0;
  OCIStringAssignText(envhp, errhp, (CONST text *)"NORMAL MESSAGE",
                  strlen("NORMAL MESSAGE"), &mesg->subject);
  OCIStringAssignText(envhp, errhp,(CONST text *)"OCI ENQUEUE",
                  strlen("OCI ENQUEUE"), &mesg->data);
  nmesg->null_adt = nmesg->null_subject = nmesg->null_data = OCI_IND_NOTNULL;
 /* enqueue into the msq queue */ OCIAQEnq(svchp, errhp, (CONST text *)"msg_queue", 0, 0,
                   mesg_tdo, (dvoid **)&mesg, (dvoid **)&nmesg, 0, 0);
  OCITransCommit(svchp, errhp, (ub4) 0);
   /* dequeue from the msg_queue */
  OCIAQDeq(svchp, errhp, (CONST text *)"msg_queue", 0, 0,
                    mesg_tdo, (dvoid **)&deqmesg, (dvoid **)&ndeqmesg, 0, 0);
  printf("Subject: %s\n", OCIStringPtr(envhp, deqmesg->subject));
  printf("Text: %s\n", OCIStringPtr(envhp, deqmesg->data));
  OCITransCommit(svchp, errhp, (ub4) 0);
}
```
## **Example 2**

Enqueue and dequeue using correlation IDs.

```
struct message
{
  OCIString *subject;
  OCIString *data;
};
typedef struct message message;
struct null_message
{
  OCIInd null_adt;
 OCIInd null subject;
  OCIInd null_data;
};
typedef struct null message null message;
```

```
int main()
{
   OCIEnv *envhp;
   OCIServer *srvhp;
   OCIError *errhp;
   OCISvcCtx *svchp;
   dvoid *tmp;
   OCIType *mesg_tdo = (OCIType *) 0;
   message msg;
   null_message nmsg;
  message *mesg = \&msg;
   null_message *nmesg = &nmsg;
  message *deqmesg = (m \text{essage } * ) 0;null_message *ndeqmesg = null message *)0;
   OCIRaw*firstmsg = (OCIRaw *)0;
   OCIAQMsgProperties *msgprop = (OCIAQMsgProperties *)0;
   OCIAQDeqOptions *deqopt = (OCIAQDeqOptions *)0;
   text correlation1[30], correlation2[30];
   OCIInitialize((ub4) OCI_OBJECT, (dvoid *)0, (dvoid * (*)()) 0,
                 (dvoid * (*)()) 0, (void (*)()) 0 );
   OCIHandleAlloc( (dvoid *) NULL, (dvoid **) &envhp, (ub4) OCI_HTYPE_ENV,
                  52, (dvoid **) &tmp);
   OCIEnvInit( &envhp, (ub4) OCI_DEFAULT, 21, (dvoid **) &tmp );
   OCIHandleAlloc( (dvoid *) envhp, (dvoid **) &errhp, (ub4) OCI_HTYPE_ERROR,
                  52, (dvoid **) &tmp);
   OCIHandleAlloc( (dvoid *) envhp, (dvoid **) &srvhp, (ub4) OCI_HTYPE_SERVER,
                  52, (dvoid **) &tmp);
   OCIServerAttach( srvhp, errhp, (text *) 0, (sb4) 0, (ub4) OCI_DEFAULT);
   OCIHandleAlloc( (dvoid *) envhp, (dvoid **) &svchp, (ub4) OCI_HTYPE_SVCCTX,
                  52, (dvoid **) &tmp);
   OCIAttrSet( (dvoid *) svchp, (ub4) OCI_HTYPE_SVCCTX, (dvoid *)srvhp, (ub4) 0,
                  (ub4) OCI_ATTR_SERVER, (OCIError *) errhp);
   OCILogon(envhp, errhp, &svchp, "AQ", strlen("AQ"), "AQ", strlen("AQ"), 0, 0);
   /* allocate message properties descriptor */
   OCIDescriptorAlloc(envhp, (dvoid **)&msgprop,
                   OCI_DTYPE_AQMSG_PROPERTIES, 0, (dvoid **)0);
   strcpy(correlation1, "1st message");
   OCIAttrSet(msgprop, OCI_DTYPE_AQMSG_PROPERTIES, (dvoid *)&correlation1,
```

```
 strlen(correlation1), OCI_ATTR_CORRELATION, errhp);
 /* obtain TDO of message_type */
 OCITypeByName(envhp, errhp, svchp, (CONST text *)"AQ", strlen("AQ"),
               (CONST text *)"MESSAGE_TYPE", strlen("MESSAGE_TYPE"),
              (text *)0, 0, OCI DURATION SESSION, OCI TYPEGET ALL, \&mesg tdo);
\prime\text{*} prepare the message payload \text{*}/ mesg->subject = (OCIString *)0;
 mesg->data = (OCIString *)0;
 OCIStringAssignText(envhp, errhp, (CONST text *)"NORMAL ENQUEUE1",
                 strlen("NORMAL ENQUEUE1"), &mesg->subject);
 OCIStringAssignText(envhp, errhp,(CONST text *)"OCI ENQUEUE",
                 strlen("OCI ENQUEUE"), &mesg->data);
 nmesg->null_adt = nmesg->null_subject = nmesg->null_data = OCI_IND_NOTNULL;
\prime^* enqueue into the msg_queue, store the message id into firstmsg \prime OCIAQEnq(svchp, errhp, (CONST text *)"msg_queue", 0, msgprop,
                 mesg_tdo, (dvoid **)&mesg, (dvoid **)&nmesg, &firstmsg, 0);
/* enqueue into the msg queue with a different correlation id */ strcpy(correlation2, "2nd message");
 OCIAttrSet(msgprop, OCI_DTYPE_AQMSG_PROPERTIES, (dvoid*)&correlation2,
                strlen(correlation2), OCI ATTR CORRELATION, errhp);
 OCIStringAssignText(envhp, errhp, (CONST text *)"NORMAL ENQUEUE2",
                 strlen("NORMAL ENQUEUE2"), &mesg->subject);
 OCIAQEnq(svchp, errhp, (CONST text *)"msg_queue", 0, msgprop,
                 mesg_tdo, (dvoid **)&mesg, (dvoid **)&nmesg, 0, 0);
 OCITransCommit(svchp, errhp, (ub4) 0);
 /* first dequeue by correlation id "2nd message" */
 /* allocate dequeue options descriptor and set the correlation option */
 OCIDescriptorAlloc(envhp, (dvoid **)&deqopt,
                  OCI_DTYPE_AQDEQ_OPTIONS, 0, (dvoid **)0);
 OCIAttrSet(deqopt, OCI_DTYPE_AQDEQ_OPTIONS, (dvoid *)correlation2,
                 strlen(correlation2), OCI_ATTR_CORRELATION, errhp);
/* dequeue from the msq queue */ OCIAQDeq(svchp, errhp, (CONST text *)"msg_queue", deqopt, 0,
                  mesg_tdo, (dvoid **)&deqmesg, (dvoid **)&ndeqmesg, 0, 0);
 printf("Subject: %s\n", OCIStringPtr(envhp, deqmesg->subject));
 printf("Text: %s\n", OCIStringPtr(envhp, deqmesg->data));
 OCITransCommit(svchp, errhp, (ub4) 0);
```

```
 /* second dequeue by message id */
  OCIAttrSet(deqopt, OCI_DTYPE_AQDEQ_OPTIONS, (dvoid *)&firstmsg,
  OCIRawSize(envhp, firstmsg), OCI_ATTR_DEQ_MSGID, errhp);
  /* clear correlation id option */
  OCIAttrSet(deqopt, OCI_DTYPE_AQDEQ_OPTIONS,
              (dvoid *)correlation2, 0, OCI_ATTR_CORRELATION, errhp);
  /* dequeue from the msq queue */ OCIAQDeq(svchp, errhp, (CONST text *)"msg_queue", deqopt, 0,
               mesg_tdo, (dvoid **)&deqmesg, (dvoid **)&ndeqmesg, 0, 0);
  printf("Subject: %s\n", OCIStringPtr(envhp, deqmesg->subject));
  printf("Text: %s\n", OCIStringPtr(envhp, deqmesg->data));
  OCITransCommit(svchp, errhp, (ub4) 0);
}
```
#### **Example 3**

Enqueue and dequeue of a raw queue.

```
int main()
{
  OCIEnv *envhp;
  OCIServer *srvhp;
  OCIError *errhp;
  OCISvcCtx *svchp;
  dvoid *tmp;
  OCIType *mesg_tdo = (OCIType *) 0;
 char msq_text[100];
 OCIRaw *mesq = (OCIRaw * )0; OCIRaw*deqmesg = (OCIRaw *)0;
 OCIInd ind = 0;
  dvoid *indptr = (dvoid *)&ind;
   inti;
  OCIInitialize((ub4) OCI_OBJECT, (dvoid *)0, (dvoid * (*)()) 0,
                (dvoid * (*)()) 0, (void (*)()) 0 );
  OCIHandleAlloc( (dvoid *) NULL, (dvoid **) &envhp, (ub4) OCI_HTYPE_ENV,
                   52, (dvoid **) &tmp);
  OCIEnvInit( &envhp, (ub4) OCI_DEFAULT, 21, (dvoid **) &tmp );
  OCIHandleAlloc( (dvoid *) envhp, (dvoid **) &errhp, (ub4) OCI_HTYPE_ERROR,
                   52, (dvoid **) &tmp);
  OCIHandleAlloc( (dvoid *) envhp, (dvoid **) &srvhp, (ub4) OCI_HTYPE_SERVER,
                   52, (dvoid **) &tmp);
```

```
 OCIServerAttach( srvhp, errhp, (text *) 0, (sb4) 0, (ub4) OCI_DEFAULT);
 OCIHandleAlloc( (dvoid *) envhp, (dvoid **) &svchp, (ub4) OCI_HTYPE_SVCCTX,
                 52, (dvoid **) &tmp);
 OCIAttrSet( (dvoid *) svchp, (ub4) OCI_HTYPE_SVCCTX, (dvoid *)srvhp, (ub4) 0,
                (ub4) OCI ATTR SERVER, (OCIError *) errhp);
 OCILogon(envhp, errhp, &svchp, "AQ", strlen("AQ"), "AQ", strlen("AQ"), 0, 0);
 /* obtain the TDO of the RAW data type */
 OCITypeByName(envhp, errhp, svchp, (CONST text *)"SYS", strlen("SYS"),
               (CONST text *)"RAW", strlen("RAW"),
              (text *)0, 0, OCI_DURATION_SESSION, OCI_TYPEGET_ALL, \&mesq_tdo);
 /* prepare the message payload */
strcpy(msq_text, "Enqueue to a RAW queue");
 OCIRawAssignBytes(envhp, errhp, msg_text, strlen(msg_text), &mesg);
 /* enqueue the message into raw_msg_queue */
 OCIAQEnq(svchp, errhp, (CONST text *)"raw_msg_queue", 0, 0,
                mesg_tdo, (dvoid **)&mesg, (dvoid **)&indptr, 0, 0);
 OCITransCommit(svchp, errhp, (ub4) 0);
 /* dequeue the same message into C variable deqmesg */
 OCIAQDeq(svchp, errhp, (CONST text *)"raw_msg_queue", 0, 0,
 mesg_tdo, (dvoid **)&deqmesg, (dvoid **)&indptr, 0, 0);
for (i = 0; i < OCIRawSize(envhp, dequesq); i++) printf("%c", *(OCIRawPtr(envhp, deqmesg) + i));
 OCITransCommit(svchp, errhp, (ub4) 0);
```
#### **Example 4**

}

Enqueue and dequeue using **OCIAQAgent**.

```
struct message
{
  OCIString *subject;
  OCIString *data;
};
typedef struct message message;
struct null_message
{
  OCIInd null_adt;
  OCIInd null_subject;
```

```
 OCIInd null_data;
};
typedef struct null_message null_message;
int main()
{
  OCIEnv *envhp;
  OCIServer *srvhp;
  OCIError *errhp;
  OCISvcCtx *svchp;
  dvoid *tmp;
  OCIType *mesg_tdo = (OCIType *) 0;
  message msg;
  null_message nmsg;
 message *mesg = \&msg;
  null_message *nmesg = &nmsg;
 message *deqmesg = (message * )0; null_message *ndeqmesg = (null_message *)0;
  OCIAQMsgProperties *msgprop = (OCIAQMsgProperties *)0;
  OCIAQAgent *agents[2];
  OCIAQDeqOptions *deqopt = (OCIAQDeqOptions *)0;
  ub4wait = OCI_DEQ_NO_WAIT;
 ub4 navigation = OCI DEQ FIRST_MSG;
  OCIInitialize((ub4) OCI_OBJECT, (dvoid *)0, (dvoid * (*)()) 0,
                (dvoid * (*)()) 0, (void (*)()) 0); OCIHandleAlloc( (dvoid *) NULL, (dvoid **) &envhp, (ub4) OCI_HTYPE_ENV,
                 52, (dvoid **) &tmp);
  OCIEnvInit( &envhp, (ub4) OCI_DEFAULT, 21, (dvoid **) &tmp );
  OCIHandleAlloc( (dvoid *) envhp, (dvoid **) &errhp, (ub4) OCI_HTYPE_ERROR,
                    52, (dvoid **) &tmp);
  OCIHandleAlloc( (dvoid *) envhp, (dvoid **) &srvhp, (ub4) OCI_HTYPE_SERVER,
                    52, (dvoid **) &tmp);
  OCIServerAttach( srvhp, errhp, (text *) 0, (sb4) 0, (ub4) OCI_DEFAULT);
  OCIHandleAlloc( (dvoid *) envhp, (dvoid **) &svchp, (ub4) OCI_HTYPE_SVCCTX,
                    52, (dvoid **) &tmp);
  OCIAttrSet( (dvoid *) svchp, (ub4) OCI_HTYPE_SVCCTX, (dvoid *)srvhp, (ub4) 0,
                   (ub4) OCI_ATTR_SERVER, (OCIError *) errhp);
```

```
 OCILogon(envhp, errhp, &svchp, "AQ", strlen("AQ"), "AQ", strlen("AQ"), 0, 0);
 /* obtain TDO of message_type */
 OCITypeByName(envhp, errhp, svchp, (CONST text *)"AQ", strlen("AQ"),
      (CONST text *)"MESSAGE_TYPE", strlen("MESSAGE_TYPE"),
     (text *)0, 0, OCI DURATION SESSION, OCI TYPEGET ALL, \&mesg tdo);
\prime\text{*} prepare the message payload \text{*}/ mesg->subject = (OCIString *)0;
mesq->data = (OCISTring * )0; OCIStringAssignText(envhp, errhp,
                   (CONST text *)"MESSAGE 1", strlen("MESSAGE 1"),
                   &mesg->subject);
 OCIStringAssignText(envhp, errhp,
                   (CONST text *)"mesg for queue subscribers",
                   strlen("mesg for queue subscribers"), &mesg->data);
 nmesg->null_adt = nmesg->null_subject = nmesg->null_data = OCI_IND_NOTNULL;
 /* enqueue MESSAGE 1 for subscribers to the queue i.e. for RED and GREEN */
 OCIAQEnq(svchp, errhp, (CONST text *)"msg_queue_multiple", 0, 0,
                      mesg_tdo, (dvoid **)&mesg, (dvoid **)&nmesg, 0, 0);
 /* enqueue MESSAGE 2 for specified recipients i.e. for RED and BLUE */
 /* prepare message payload */
 OCIStringAssignText(envhp, errhp,
                    (CONST text *)"MESSAGE 2", strlen("MESSAGE 2"),
                   &mesg->subject);
 OCIStringAssignText(envhp, errhp,
                   (CONST text *)"mesg for two recipients",
                   strlen("mesg for two recipients"), &mesg->data);
\prime\text{*} allocate AQ message properties and agent descriptors \text{*}/ OCIDescriptorAlloc(envhp, (dvoid **)&msgprop,
              OCI_DTYPE_AQMSG_PROPERTIES, 0, (dvoid **)0);
 OCIDescriptorAlloc(envhp, (dvoid **)&agents[0],
                OCI DTYPE AQAGENT, 0, (dvoid **)0);
 OCIDescriptorAlloc(envhp, (dvoid **)&agents[1],
                 OCI_DTYPE_AQAGENT, 0, (dvoid **)0);
 /* prepare the recipient list, RED and BLUE */
 OCIAttrSet(agents[0], OCI_DTYPE_AQAGENT, "RED", strlen("RED"),
                    OCI ATTR AGENT NAME, errhp);
 OCIAttrSet(agents[1], OCI_DTYPE_AQAGENT, "BLUE", strlen("BLUE"),
                     OCI_ATTR_AGENT_NAME, errhp);
 OCIAttrSet(msgprop, OCI_DTYPE_AQMSG_PROPERTIES, (dvoid *)agents, 2,
```
OCI ATTR\_RECIPIENT\_LIST, errhp);

 OCIAQEnq(svchp, errhp, (CONST text \*)"msg\_queue\_multiple", 0, msgprop, mesg\_tdo, (dvoid \*\*)&mesg, (dvoid \*\*)&nmesg, 0, 0); OCITransCommit(svchp, errhp, (ub4) 0);  $\prime$ \* now dequeue the messages using different consumer names \*/ /\* allocate dequeue options descriptor to set the dequeue options \*/ OCIDescriptorAlloc(envhp, (dvoid \*\*)&deqopt, OCI\_DTYPE\_AQDEQ\_OPTIONS, 0,  $(dvoid **)0);$  /\* set wait parameter to NO\_WAIT so that the dequeue returns immediately \*/ OCIAttrSet(deqopt, OCI\_DTYPE\_AQDEQ\_OPTIONS, (dvoid \*)&wait, 0, OCI\_ATTR\_WAIT, errhp);  $/*$  set navigation to FIRST MESSAGE so that the dequeue resets the position  $*/$  $/*$  after a new consumer name is set in the dequeue options  $*/$  OCIAttrSet(deqopt, OCI\_DTYPE\_AQDEQ\_OPTIONS, (dvoid \*)&navigation, 0, OCI\_ATTR\_NAVIGATION, errhp); /\* dequeue from the msg\_queue\_multiple as consumer BLUE \*/ OCIAttrSet(deqopt, OCI\_DTYPE\_AQDEQ\_OPTIONS, (dvoid \*)"BLUE", strlen("BLUE"), OCI\_ATTR\_CONSUMER\_NAME, errhp); while (OCIAQDeq(svchp, errhp, (CONST text \*)"msg\_queue\_multiple", deqopt, 0, mesg\_tdo, (dvoid \*\*)&deqmesg, (dvoid \*\*)&ndeqmesg, 0, 0) == OCI\_SUCCESS) { printf("Subject: %s\n", OCIStringPtr(envhp, deqmesg->subject)); printf("Text: %s\n", OCIStringPtr(envhp, deqmesg->data)); } OCITransCommit(svchp, errhp, (ub4) 0); /\* dequeue from the msg\_queue\_multiple as consumer RED \*/ OCIAttrSet(deqopt, OCI\_DTYPE\_AQDEQ\_OPTIONS, (dvoid \*)"RED", strlen("RED"), OCI\_ATTR\_CONSUMER\_NAME, errhp); while (OCIAQDeq(svchp, errhp, (CONST text \*)"msg\_queue\_multiple", deqopt, 0, mesg\_tdo, (dvoid \*\*)&deqmesg, (dvoid \*\*)&ndeqmesg, 0, 0) == OCI\_SUCCESS) { printf("Subject: %s\n", OCIStringPtr(envhp, deqmesg->subject)); printf("Text: %s\n", OCIStringPtr(envhp, deqmesg->data)); } OCITransCommit(svchp, errhp, (ub4) 0); /\* dequeue from the msg\_queue\_multiple as consumer GREEN \*/

```
OCIAttrSet(deqopt, OCI_DTYPE_AQDEQ_OPTIONS,(dvoid *)"GREEN",strlen("GREEN"),
                      OCI_ATTR_CONSUMER_NAME, errhp);
 while (OCIAQDeq(svchp, errhp, (CONST text *)"msg_queue_multiple", deqopt, 0,
                  mesg_tdo, (dvoid **)&deqmesg, (dvoid **)&ndeqmesg, 0, 0)
 == OCI_SUCCESS)
   {
    printf("Subject: %s\n", OCIStringPtr(envhp, deqmesg->subject));
    printf("Text: %s\n", OCIStringPtr(envhp, deqmesg->data));
   }
  OCITransCommit(svchp, errhp, (ub4) 0);
}
```
# **Related Functions**

*[OCIAQDeq\(\)](#page-456-0)*, *[OCIAQListen\(\)](#page-470-0)*, *[OCIInitialize\(\)](#page-544-0)*

# <span id="page-470-0"></span>**OCIAQListen()**

# **Purpose**

Listens on one or more queues on behalf of a list of agents.

## **Syntax**

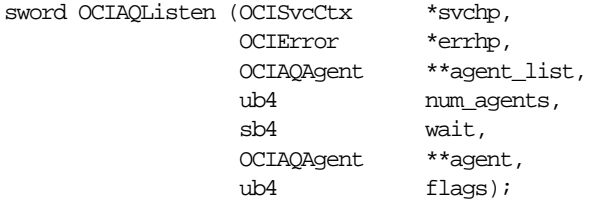

# **Parameters**

**svchpp (IN/OUT)** The service context handle.

## **errhp (IN/OUT)**

An error handle you can pass to *OCIErrorGet()* for diagnostic information in the event of an error.

### **agent\_list (IN)**

List of agents for which to monitor messages.

#### **num\_agents (IN)**

Number of agents in the agent list.

#### **wait (IN)**

Time-out for the listen call.

#### **agent (OUT)**

Agent for which there is a message. OCIAgent is an OCI descriptor.

#### **flags (IN)**

Not currently used; pass as OCI\_DEFAULT.

## **Comments**

This is a blocking call that returns when there is a message ready for consumption for an agent in the list. If there are no messages found when the wait time expires, an error is returned.

## **Related Functions**

*[OCIAQEnq\(\)](#page-458-0)*, *[OCIAQDeq\(\)](#page-456-0)*, *[OCISvcCtxToLda\(\),](#page-675-0) [OCISubscriptionEnable\(\)](#page-472-0), [OCISubscriptionPost\(\),](#page-473-0) [OCISubscriptionRegister\(\)](#page-475-0)[,OCISubscriptionUnRegister\(\)](#page-477-0)*

# **OCISubscriptionDisable()**

# **Purpose**

Disables a subscription registration which turns off all notifications.

### **Syntax**

ub4 OCISubscriptionDisable ( OCISubscription \*subscrhp, OCIError \*errhp ub4 mode );

# **Parameters**

## **subscrhp (IN)**

A subscription handle with the OCI\_ATTR\_SUBSCR\_NAME and OCI\_ATTR\_ SUBSCR\_NAMESPACE attributes set. For information, see [Subscription Handle](#page-926-0) [Attributes](#page-926-0) [on page A-37.](#page-926-0)

# **errhp (OUT)**

An error handle you can pass to *OCIErrorGet()* for diagnostic information in the event of an error.

## **mode (IN)**

Call-specific mode. Valid values:

■ OCI\_DEFAULT - executes the default call which discards all notifications on this subscription until the subscription is enabled

# **Comments**

This call is used to temporarily turn off notifications. This is useful when the application is running a critical section of the code and should not be interrupted.

The user need not be connected or authenticated to perform this operation. A registration must have been performed to the subscription specified by the subscription handle before this call is made.

All notifications subsequent to an *OCISubscriptionDisable()* are discarded by the system until an *OCISubscriptionEnable()* is performed.

# **Related Functions**

*[OCIAQListen\(\)](#page-470-0), [OCISubscriptionEnable\(\),](#page-472-0) [OCISubscriptionPost\(\)](#page-473-0), [OCISubscriptionRegister\(\)](#page-475-0), [OCISubscriptionUnRegister\(\)](#page-477-0)*

# <span id="page-472-0"></span>**OCISubscriptionEnable()**

# **Purpose**

Enables a subscription registration that has been disabled. This turns on all notifications.

# **Syntax**

ub4 OCISubscriptionEnable ( OCISubscription \*subscrhp, OCIError \*errhp ub4 mode );

# **Parameters**

## **subscrhp (IN)**

A subscription handle with the OCI\_ATTR\_SUBSCR\_NAME and OCI\_ATTR\_ SUBSCR\_NAMESPACE attributes set. For information, see [Subscription Handle](#page-926-0) [Attributes](#page-926-0) [on page A-37.](#page-926-0)

# **errhp (OUT)**

An error handle you can pass to *OCIErrorGet()* for diagnostic information in the event of an error.

## **mode (IN)**

Call-specific mode. Valid value:

■ OCI\_DEFAULT - executes the default call which buffers all notifications on this subscription until a subsequent enable is performed

# **Comments**

This call is used to turn on notifications after a subscription registration has been disabled.

The user need not be connected or authenticated to perform this operation. A registration must have been done for the specified subscription before this call is made.

# **Related Functions**

*[OCIAQListen\(\)](#page-470-0), [OCISvcCtxToLda\(\),](#page-675-0) [OCISubscriptionPost\(\),](#page-473-0) [OCISubscriptionRegister\(\),](#page-475-0) [OCISubscriptionUnRegister\(\)](#page-477-0)*

# <span id="page-473-0"></span>**OCISubscriptionPost()**

# **Purpose**

Posts to a subscription which allows all clients who are registered for the subscription to get notifications.

# **Syntax**

ub4 OCISubscriptionPost ( OCISvcCtx \*svchp, OCISubscription \*\*subscrhpp, ub2 count, OCIError \*errhp ub4 mode );

# **Parameters**

# **svchp (IN)**

A V8 OCI service context. This service context should have a valid authenticated user handle.

## **subscrhpp (IN)**

An array of subscription handles. Each element of this array should be a subscription handle with the OCI\_ATTR\_SUBSCR\_NAME and OCI\_ATTR\_ SUBSCR\_NAMESPACE attributes set. For information, see [Subscription Handle](#page-926-0) [Attributes](#page-926-0) [on page A-37.](#page-926-0)

The OCI\_ATTR\_SUBSCR\_PAYLOAD attribute has to be set for each subscription handle prior to this call. If it is not set, the payload is assumed to be NULL and no payload is delivered when the notification is received by the clients that have registered interest. Note that the caller will have to preserve the payload until the post is done as the OCIAttrSet() call keeps track of the reference to the payload but does not copy the contents.

## **count (IN)**

The number of elements in the subscription handle array.

## **errhp (OUT)**

An error handle you can pass to *OCIErrorGet()* for diagnostic information in the event of an error.

#### **mode (IN)**

Call-specific mode. Valid value:

OCI\_DEFAULT - executes the default call

# **Comments**

Posting to a subscription involves identifying the subscription name and the payload if desired. If no payload is associated, the payload length can be set to 0.

This call provides a *best-effort* guarantee. A notification does to registered clients at most once.

This call is primarily used for light-weight notification and is useful in the case of several system events. If the application needs more rigid guarantees, it can use the Advanced Queuing functionality by enqueuing to queue.

# **Related Functions**

*[OCIAQListen\(\)](#page-470-0), [OCISvcCtxToLda\(\),](#page-675-0) [OCISubscriptionEnable\(\)](#page-472-0), [OCISubscriptionRegister\(\)](#page-475-0), [OCISubscriptionUnRegister\(\)](#page-477-0)*

# <span id="page-475-0"></span>**OCISubscriptionRegister()**

# **Purpose**

Registers a callback for message notification.

**Syntax**

ub4 OCISubscriptionRegister ( OCISvcCtx \*svchp, OCISubscription \*\*subscrhpp, ub2 count, OCIError \*errhp<br>ub4 mode \ mode );

# **Parameters**

# **svchp (IN)**

A V8 OCI service context. This service context should have a valid authenticated user handle.

## **subscrhpp (IN)**

An array of subscription handles. Each element of this array should be a subscription handle with the OCI\_ATTR\_SUBSCR\_NAME, OCI\_ATTR\_SUBSCR\_ NAMESPACE, OCI\_ATTR\_SUBSCR\_CBACK, and OCI\_ATTR\_SUBSCR\_CTX attributes set; otherwise, an error will be returned. For information, see [Subscription](#page-926-0) [Handle Attributes](#page-926-0) [on page A-37](#page-926-0).

When a notification is received for the registration denoted by the subscrhpp[i], the user defined callback function (OCI\_ATTR\_SUBSCR\_CBACK) set for subscrhpp[i] will get invoked with the context (OCI\_ATTR\_SUBSCR\_CTX) set for subscripp [i].

## **count (IN)**

The number of elements in the subscription handle array.

## **errhp (OUT)**

An error handle you can pass to *OCIErrorGet()* for diagnostic information in the event of an error.

## **mode (IN)**

Call-specific mode. Valid values:

- OCI\_DEFAULT executes the default call which specifies that the registration is treated as disconnected
- OCI\_NOTIFY\_CONNECTED notifications are received only if the client is connected (*not supported in this release*)

Whenever a new client process comes up, or an old one goes down and comes back up, it needs to register for all subscriptions of interest. If the client stays up and the server first goes down and then comes back up, the client will continue to receive notifications for registrations that are DISCONNECTED. However, the client will not receive notifications for CONNECTED registrations as they will be lost once the server goes down and comes back up.

### **Comments**

This call is invoked for registration to a subscription which identifies the subscription name of interest and the associated callback to be invoked. Interest in several subscriptions can be registered at one time.

This interface is only valid for the asynchronous mode of message delivery. In this mode, a subscriber issues a registration call which specifies a callback. When messages are received that match the subscription criteria, the callback is invoked. The callback may then issue an explicit message\_receive (dequeue) to retrieve the message.

The user must specify a subscription handle at registration time with the namespace attribute set to OCI\_SUBSCR\_NAMESPACE\_AQ.

The subscription name is the string '*SCHEMA.QUEUE*' if the registration is for a single-consumer queue and '*SCHEMA.QUEUE:CONSUMER*' if the registration is for a multi-consumer queue. Specifying the SCHEMA in the subscription string is optional. If SCHEMA is not specified, the queue is assumed to be in the login user's schema. The user needs DEQUEUE privileges on the queue to register for subscriptions.

Each namespace will have its own privilege model. If the user performing the register is not entitled to register in the namespace for the specified subscription, an error is returned.

## **Related Functions**

*[OCIAQListen\(\)](#page-470-0), [OCISvcCtxToLda\(\),](#page-675-0) [OCISubscriptionEnable\(\)](#page-472-0), [OCISubscriptionPost\(\)](#page-473-0), [OCISubscriptionUnRegister\(\)](#page-477-0)*

# <span id="page-477-0"></span>**OCISubscriptionUnRegister()**

# **Purpose**

Unregisters a subscription which turns off notifications.

### **Syntax**

ub4 OCISubscriptionUnRegister ( OCISvcCtx \*svchp, OCISubscription \*subscrhp, OCIError \*errhp ub4 mode );

# **Parameters**

## **svchp (IN)**

A V8 OCI service context. This service context should have a valid authenticated user handle.

### **subscrhp (IN)**

A subscription handle with the OCI\_ATTR\_SUBSCR\_NAME and OCI\_ATTR\_ SUBSCR\_NAMESPACE attributes set. For information, see [Subscription Handle](#page-926-0) [Attributes](#page-926-0) [on page A-37.](#page-926-0)

## **errhp (OUT)**

An error handle you can pass to *OCIErrorGet()* for diagnostic information in the event of an error.

## **mode (IN)**

Call-specific mode. Valid value:

OCI\_DEFAULT - executes the default call

# **Comments**

Unregistering to a subscription is going to ensure that the user will not receive notifications regarding the specified subscription in future. If the user wishes to resume notification, then the only option is to re-register to the subscription.

All notifications that would otherwise have been delivered are not delivered after a subsequent register is performed because the user is no longer in the list of interested clients.

# **Related Functions**

*[OCIAQListen\(\)](#page-470-0), [OCISvcCtxToLda\(\),](#page-675-0) [OCISubscriptionEnable\(\)](#page-472-0), [OCISubscriptionPost\(\)](#page-473-0), [OCISubscriptionRegister\(\)](#page-475-0)*

# **Handle and Descriptor Functions**

This section describes the OCI handle and descriptor functions.

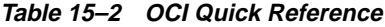

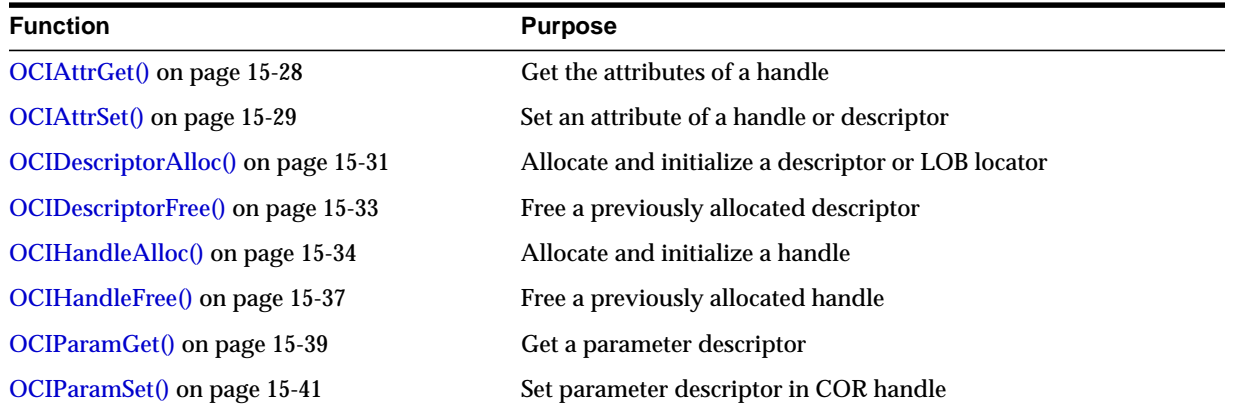

# <span id="page-479-0"></span>**OCIAttrGet()**

# **Purpose**

This call is used to get a particular attribute of a handle.

# **Syntax**

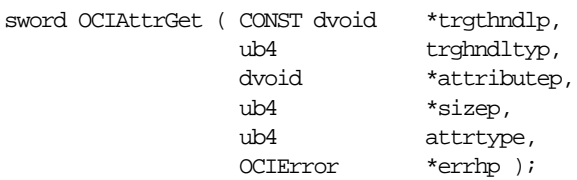

# **Parameters**

**trgthndlp (IN)** Pointer to a handle type.

**trghndltyp (IN)** The handle type.

**attributep (OUT)**

Pointer to the storage for an attribute value. The attribute value is filled in.

#### **sizep (OUT)**

The size of storage for the attribute value. This can be passed in as NULL for parameters whose size is well known. For **text\*** parameters, a pointer to a **ub4** must be passed in to get the length of the string.

#### **attrtype (IN)**

The type of attribute being retrieved.

#### **errhp (IN/OUT)**

An error handle you can pass to *OCIErrorGet()* for diagnostic information in the event of an error.

## **Comments**

This call is used to get a particular attribute of a handle. See [Appendix A, "Handle](#page-890-0) [and Descriptor Attributes"](#page-890-0), for a list of handle types and their readable attributes.

# **Related Functions**

*[OCIAttrSet\(\)](#page-480-0)*

# <span id="page-480-0"></span>**OCIAttrSet()**

# **Purpose**

This call is used to set a particular attribute of a handle or a descriptor.

# **Syntax**

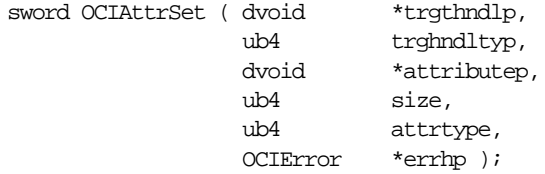

# **Parameters**

# **trgthndlp (IN/OUT)**

Pointer to a handle type whose attribute gets modified.

# **trghndltyp (IN/OUT)**

The handle type.

### **attributep (IN)**

Pointer to an attribute value. The attribute value is copied into the target handle. If the attribute value is a pointer, then only the pointer is copied, not the contents of the pointer.

## **size (IN)**

The size of an attribute value. This can be passed in as 0 for most attributes as the size is already known by the OCI library. For **text\*** attributes, a **ub4** must be passed in set to the length of the string.

#### **attrtype (IN)**

The type of attribute being set.

#### **errhp (IN/OUT)**

An error handle you can pass to *OCIErrorGet()* for diagnostic information in the event of an error.

# **Comments**

See [Appendix A, "Handle and Descriptor Attributes",](#page-890-0) for a list of handle types and their writable attributes.

## **Example**

The following code sample demonstrates *OCIAttrSet()* being used several times near the beginning of an application.

```
int main()
{
OCIEnv *envhp;
OCIServer *srvhp;
OCIError *errhp;
OCISvcCtx *svchp;
OCIStmt *stmthp;
OCISession *usrhp;
OCIInitialize((ub4) OCI_THREADED | OCI_OBJECT, (dvoid *)0,
     (dvoid * (*)()) 0,(dvoid * (*)()) 0, (void (*)()) 0 );
OCIHandleAlloc( (dvoid *) NULL, (dvoid **) &envhp, (ub4) OCI_HTYPE_ENV,
     0, (dvoid **) &tmp);
OCIEnvInit( &envhp, (ub4) OCI_DEFAULT, 0, (dvoid **) &tmp );
OCIHandleAlloc( (dvoid *) envhp, (dvoid **) &errhp, (ub4)
     OCI_HTYPE_ERROR, 0, (dvoid **) &tmp);
OCIHandleAlloc( (dvoid *) envhp, (dvoid **) &srvhp, (ub4)
     OCI HTYPE SERVER, 0, (dvoid **) &tmp);
OCIServerAttach( srvhp, errhp, (text *) 0, (sb4) 0, (ub4) OCI_DEFAULT);
OCIHandleAlloc( (dvoid *) envhp, (dvoid **) &svchp,
     (ub4) OCI HTYPE SVCCTX, , (dvoid **) &tmp);
   /* set attribute server context in the service context */
OCIAttrSet( (dvoid *) svchp, (ub4) OCI_HTYPE_SVCCTX, (dvoid *) srvhp,
     (ub4) 0, (ub4) OCI_ATTR_SERVER, (OCIError *) errhp);
/* allocate a user session handle */
OCIHandleAlloc((dvoid *)envhp, (dvoid **)&usrhp,
     (ub4) OCI HTYPE SESSION, (size t) 0, (dvoid **) 0;
OCIAttrSet((dvoid *)usrhp, (ub4)OCI_HTYPE_SESSION, (dvoid *)"sherry",
     (ub4)strlen("sherry"), OCI_ATTR_USERNAME, errhp);
OCIAttrSet((dvoid *)usrhp, (ub4)OCI_HTYPE_SESSION, (dvoid *)"penfield",
     (ub4)strlen("penfield"), OCI_ATTR_PASSWORD, errhp);
checkerr(errhp, OCISessionBegin (svchp, errhp, usrhp, OCI_CRED_RDBMS,
     OCI DEFAULT));
OCIAttrSet((dvoid *)svchp, (ub4)OCI_HTYPE_SVCCTX, (dvoid *)usrhp,
     (ub4)0, OCI_ATTR_SESSION, errhp);
```
## **Related Functions**

*[OCIAttrGet\(\)](#page-479-0)*

# <span id="page-482-0"></span>**OCIDescriptorAlloc()**

# **Purpose**

Allocates storage to hold descriptors or LOB locators.

# **Syntax**

```
sword OCIDescriptorAlloc ( CONST dvoid *parenth,
                      dvoid **descpp,
                     ub4 type,
                     size_t xtramem_sz,
                      dvoid **usrmempp);
```
# **Parameters**

# **parenth (IN)**

An environment handle.

## **descpp (OUT)**

Returns a descriptor or LOB locator of desired type.

# **type (IN)**

Specifies the type of descriptor or LOB locator to be allocated:

- OCI\_DTYPE\_SNAP specifies generation of snapshot descriptor of C type **OCISnapshot**
- OCI DTYPE LOB specifies generation of a LOB value type locator (for a BLOB or CLOB) of C type **OCILobLocator**
- OCI DTYPE\_FILE specifies generation of a FILE value type locator of C type **OCILobLocator**.
- OCI\_DTYPE\_ROWID specifies generation of a ROWID descriptor of C type **OCIRowid**.
- OCI\_DTYPE\_DATETIME specifies generation of a DATETIME descriptor of C type **OCIDateTime**
- OCI\_DTYPE\_INTERVAL specifies generation of an INTERVAL descriptor of C type **OCIInterval**
- OCI\_DTYPE\_COMPLEXOBJECTCOMP specifies generation of a complex object retrieval descriptor of C type **OCIComplexObjectComp**.
- OCI\_DTYPE\_AQENQ\_OPTIONS specifies generation of an advanced queueing enqueue options descriptor of C type **OCIAQEnqOptions**.
- OCI\_DTYPE\_AQDEQ\_OPTIONS specifies generation of an advanced queueing dequeue options descriptor of C type **OCIAQDeqOptions**.
- OCI\_DTYPE\_AQMSG\_PROPERTIES specifies generation of an advanced queueing message properties descriptor of C type **OCIAQMsgProperties**.
- OCI\_DTYPE\_AQAGENT specifies generation of an advanced queueing agent descriptor of C type **OCIAQAgent**.

#### **xtramem\_sz (IN)**

Specifies an amount of user memory to be allocated for use by the application for the lifetime of the descriptor.

#### **usrmempp (OUT)**

Returns a pointer to the user memory of size *xtramem\_sz* allocated by the call for the user for the lifetime of the descriptor.

# **Comments**

Returns a pointer to an allocated and initialized descriptor, corresponding to the type specified in *type*. A non-NULL descriptor or LOB locator is returned on success. No diagnostics are available on error.

This call returns OCI\_SUCCESS if successful, or OCI\_INVALID\_HANDLE if an out-of-memory error occurs.

For more information about the *xtramem\_sz* parameter and user memory allocation, refer to ["User Memory Allocation" on page 2-13](#page-78-0)*.*

# **Related Functions**

*[OCIDescriptorFree\(\)](#page-484-0)*

# <span id="page-484-0"></span>**OCIDescriptorFree()**

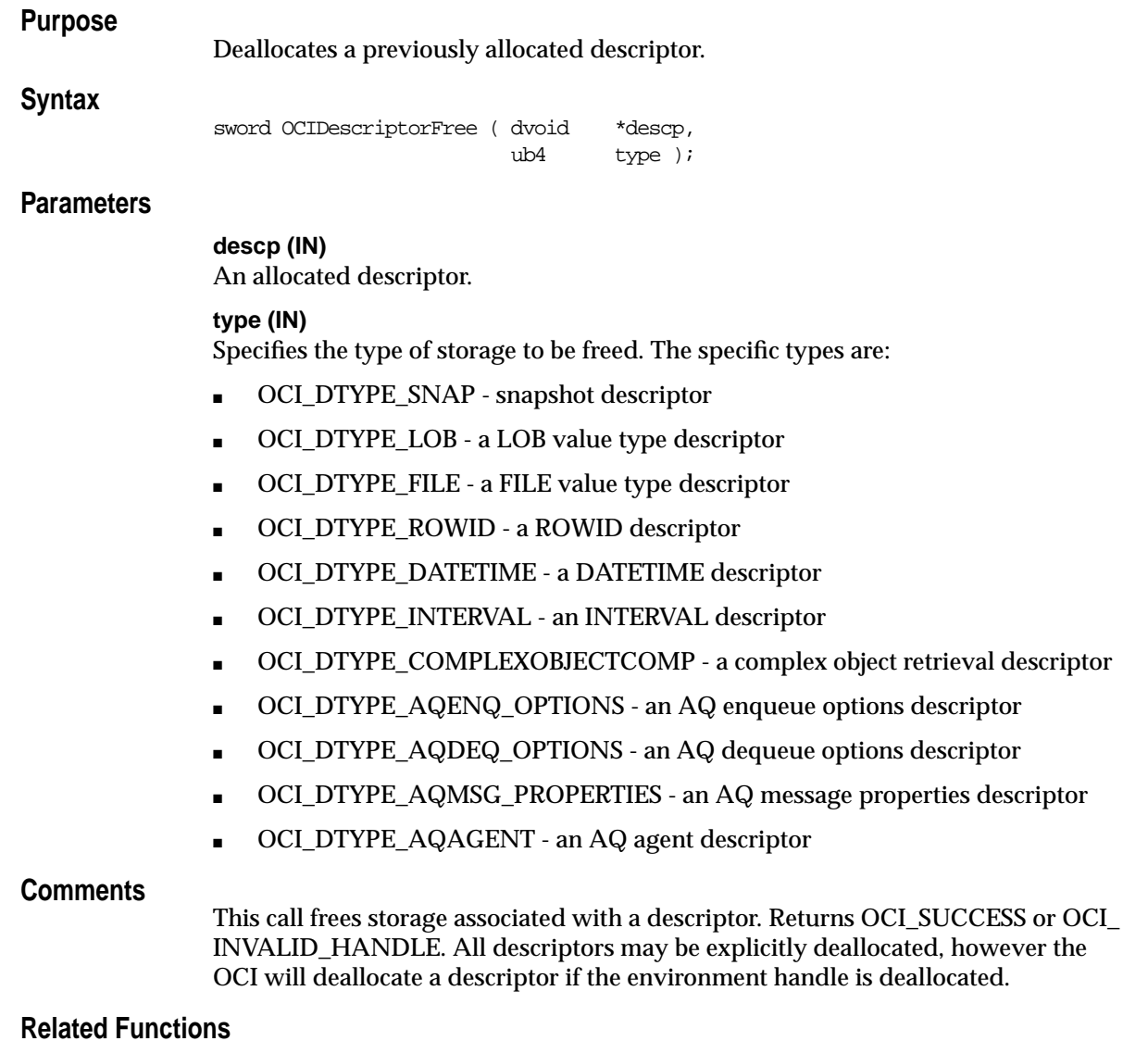

*[OCIDescriptorAlloc\(\)](#page-482-0)*

# <span id="page-485-0"></span>**OCIHandleAlloc()**

# **Purpose**

This call returns a pointer to an allocated and initialized handle.

# **Syntax**

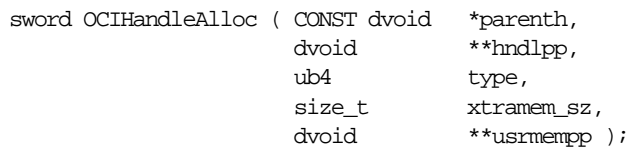

# **Parameters**

**parenth (IN)** An environment handle.

# **hndlpp (OUT)**

Returns a handle.

## **type (IN)**

Specifies the type of handle to be allocated. The allowed types are:

- OCI HTYPE ERROR specifies generation of an error report handle of C type **OCIError**
- OCI\_HTYPE\_SVCCTX specifies generation of a service context handle of C type **OCISvcCtx**
- OCI\_HTYPE\_STMT specifies generation of a statement (application request) handle of C type **OCIStmt**
- OCI\_HTYPE\_DESCRIBE specifies generation of a select list description handle of C type **OCIDescribe**
- OCI\_HTYPE\_SERVER specifies generation of a server context handle of C type **OCIServer**
- OCI\_HTYPE\_SESSION specifies generation of a user session handle of C type **OCISession**
- OCI HTYPE TRANS specifies generation of a transaction context handle of C type **OCITrans**
- OCI\_HTYPE\_COMPLEXOBJECT specifies generation of a complex object retrieval handle of C type **OCIComplexObject**
- OCI\_HTYPE\_SECURITY specifies generation of a security handle of C type **OCISecurity**
- OCI\_HTYPE\_SUBSCR specifies a generation of a subscription handle of C type **OCISubscription**
- OCI\_HTYPE\_DIRPATH\_CTX specifies a generation of a direct path context handle of C type **OCIDirPathCtx**
- OCI\_HTYPE\_DIRPATH\_COLUMN\_ARRAY specifies a generation of a direct path column array handle of C type **OCIDirPathColArray**
- OCI\_HTYPE\_DIRPATH\_STREAM specifies a generation of a direct path stream handle of C type **OCIDirPathStream**
- OCI\_HTYPE\_PROCESS specifies a generation of a process handle of C type **OCIProcess**

#### **xtramem\_sz (IN)**

Specifies an amount of user memory to be allocated.

#### **usrmempp (OUT)**

Returns a pointer to the user memory of size *xtramem\_sz* allocated by the call for the user.

## **Comments**

Returns a pointer to an allocated and initialized handle, corresponding to the type specified in *type*. A non-NULL handle is returned on success. All handles are allocated with respect to an environment handle which is passed in as a parent handle.

No diagnostics are available on error. This call returns OCI\_SUCCESS if successful, or OCI\_INVALID\_HANDLE if an error occurs.

Handles must be allocated using *OCIHandleAlloc()* before they can be passed into an OCI call.

To allocate and initialize an environment handle, call [OCIEnvInit\(\).](#page-542-0)

**See Also:** For more information about using the *xtramem\_sz* parameter for user memory allocation, refer to ["User Memory Allocation" on page 2-13](#page-78-0)*.*

## **Example**

The following sample code shows *OCIHandleAlloc()* being used to allocate a variety of handles at the beginning of an application:

OCIHandleAlloc( (dvoid \*) envhp, (dvoid \*\*) &errhp, (ub4) OCI\_HTYPE\_ERROR, 0, (dvoid \*\*) &tmp);

```
OCIHandleAlloc( (dvoid *) envhp, (dvoid **) &srvhp, (ub4)
    OCI_HTYPE_SERVER, 0, (dvoid **) &tmp);
OCIHandleAlloc( (dvoid *) envhp, (dvoid **) &svchp, (ub4)
    OCI_HTYPE_SVCCTX, 0, (dvoid **) &tmp);
```
# **Related Functions**

*[OCIHandleFree\(\)](#page-488-0)*, *[OCIEnvInit\(\)](#page-542-0)*

# <span id="page-488-0"></span>**OCIHandleFree()**

# **Purpose**

This call explicitly deallocates a handle.

# **Syntax**

sword OCIHandleFree ( dvoid \*hndlp, ub4 type );

# **Parameters**

**hndlp (IN)** A handle allocated by *OCIHandleAlloc()*.

# **type (IN)**

Specifies the type of storage to be freed. The specific types are:

- OCI\_HTYPE\_ENV an environment handle
- OCI\_HTYPE\_ERROR an error report handle
- OCI\_HTYPE\_SVCCTX a service context handle
- OCI\_HTYPE\_STMT a statement (application request) handle
- OCI\_HTYPE\_DESCRIBE a select list description handle
- OCI\_HTYPE\_SERVER a server handle
- OCI\_HTYPE\_SESSION a user session handle
- OCI\_HTYPE\_TRANS a transaction handle
- OCI\_HTYPE\_COMPLEXOBJECT a complex object retrieval handle
- OCI\_HTYPE\_SECURITY a security handle
- OCI\_HTYPE\_SUBSCR a subscription handle
- OCI\_HTYPE\_DIRPATH\_CTX direct path context handle
- OCI\_HTYPE\_DIRPATH\_COLUMN\_ARRAY direct path column array handle
- OCI\_HTYPE\_DIRPATH\_STREAM direct path stream handle
- OCI\_HTYPE\_PROCESS process handle

# **Comments**

This call frees up storage associated with a handle, corresponding to the type specified in the *type* parameter.

This call returns either OCI\_SUCCESS or OCI\_INVALID\_HANDLE.

All handles may be explicitly deallocated. The OCI will deallocate a child handle if the parent is deallocated.

# **Related Functions**

*[OCIHandleAlloc\(\)](#page-485-0)*, *[OCIEnvInit\(\)](#page-542-0)*

# <span id="page-490-0"></span>**OCIParamGet()**

# **Purpose**

Returns a descriptor of a parameter specified by position in the describe handle or statement handle.

# **Syntax**

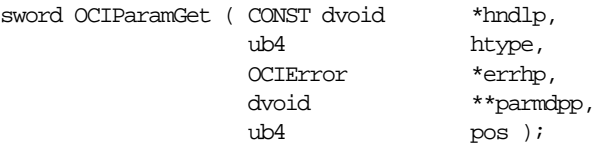

# **Parameters**

# **hndlp (IN)**

A statement handle or describe handle. The *OCIParamGet()* function will return a parameter descriptor for this handle.

# **htype (IN)**

the type of the handle passed in the *handle* parameter. Valid types are

- OCI\_DTYPE\_PARM, for a parameter descriptor
- OCI\_HTYPE\_COR, for a complex object retrieval handle
- OCI\_HTYPE\_STMT, for a statement handle

## **errhp (IN/OUT)**

An error handle you can pass to *OCIErrorGet()* for diagnostic information in the event of an error.

#### **parmdpp (OUT)**

A descriptor of the parameter at the position given in the *pos* parameter.

#### **pos (IN)**

Position number in the statement handle or describe handle. A parameter descriptor will be returned for this position.

**Note:** OCI\_NO\_DATA may be returned if there are no parameter descriptors for this position.

# **Comments**

This call returns a descriptor of a parameter specified by position in the describe handle or statement handle. Parameter descriptors are always allocated internally by the OCI library. They are read-only.

OCI\_NO\_DATA may be returned if there are no parameter descriptors for this position.

See [Appendix A, "Handle and Descriptor Attributes"](#page-890-0), for more detailed information about parameter descriptor attributes.

# **Related Functions**

*[OCIAttrGet\(\)](#page-479-0)*, *[OCIAttrSet\(\),](#page-480-0) [OCIParamSet\(\)](#page-492-0)*

# <span id="page-492-0"></span>**OCIParamSet()**

# **Purpose**

Used to set a complex object retrieval (COR) descriptor into a COR handle.

# **Syntax**

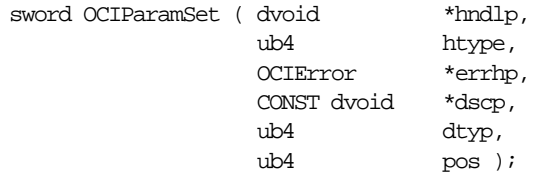

# **Parameters**

# **hndlp (IN/OUT)**

Handle pointer.

**htype (IN)** Handle type.

## **errhp (IN/OUT)**

An error handle you can pass to *OCIErrorGet()* for diagnostic information in the event of an error.

**dscp (IN)** Complex object retrieval descriptor pointer.

## **dtyp (IN)**

Descriptor type. The descriptor type for a COR descriptor is OCI\_DTYPE\_ COMPLEXOBJECTCOMP.

## **pos (IN)**

Position number.

# **Comments**

The COR handle must have been previously allocated using *[OCIHandleAlloc\(\)](#page-485-0)*, and the descriptor must have been previously allocated using *[OCIDescriptorAlloc\(\)](#page-482-0)*. Attributes of the descriptor are set using *[OCIAttrSet\(\)](#page-480-0)*.

For more information about complex object retrieval, see ["Complex Object](#page-333-0) [Retrieval" on page 10-20](#page-333-0).

# **Related Functions**

*[OCIParamGet\(\)](#page-490-0)*

# **Bind, Define, and Describe Functions**

This section describes the bind, define, and describe functions. **Table 15–3 OCI Quick Reference**

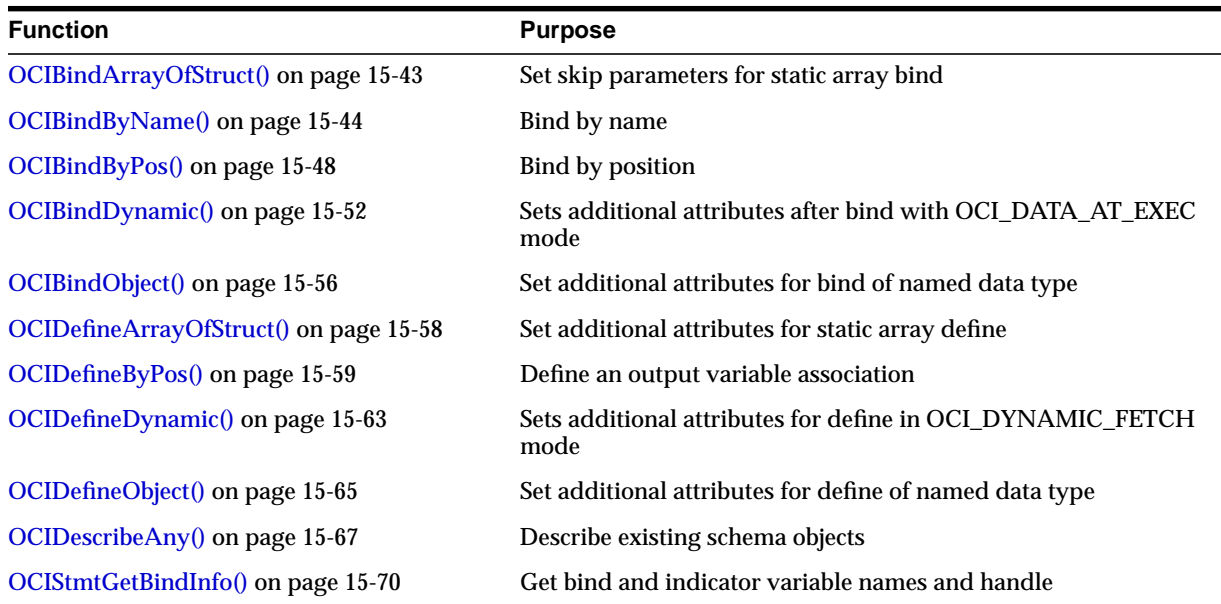

# <span id="page-494-0"></span>**OCIBindArrayOfStruct()**

# **Purpose**

This call sets up the skip parameters for a static array bind.

# **Syntax**

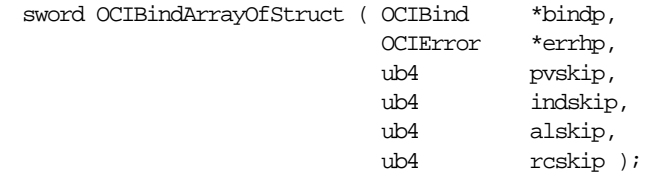

# **Parameters**

# **bindp (IN/OUT)**

The handle to a bind structure.

# **errhp (IN/OUT)**

An error handle you can pass to *OCIErrorGet()* for diagnostic information in the event of an error.

## **pvskip (IN)**

Skip parameter for the next data value.

## **indskip (IN)**

Skip parameter for the next indicator value or structure.

## **alskip (IN)**

Skip parameter for the next actual length value.

## **rcskip (IN)**

Skip parameter for the next column-level return code value.

# **Comments**

This call sets up the skip parameters necessary for a static array bind. It follows a call to *OCIBindByName()* or *OCIBindByPos()*. The bind handle returned by that initial bind call is used as a parameter for the *OCIBindArrayOfStruct()* call. For information about skip parameters, see the section ["Arrays of Structures" on page 5-17](#page-174-0).

# **Related Functions**

*[OCIBindByName\(\)](#page-495-0)*, *[OCIBindByPos\(\)](#page-499-0)*

# <span id="page-495-0"></span>**OCIBindByName()**

## **Purpose**

Creates an association between a program variable and a placeholder in a SQL statement or PL/SQL block.

### **Syntax**

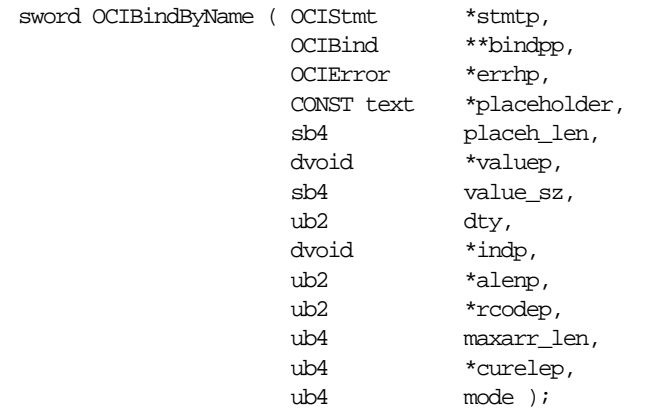

# **Parameters**

#### **stmtp (IN/OUT)**

The statement handle to the SQL or PL/SQL statement being processed.

#### **bindpp (IN/OUT)**

An address of a bind handle which is implicitly allocated by this call. The bind handle maintains all the bind information for this particular input value. The handle is freed implicitly when the statement handle is deallocated. On input, the value of the pointer must be NULL or a valid bind handle.

#### **errhp (IN/OUT)**

An error handle you can pass to *OCIErrorGet()* for diagnostic information in the event of an error.

#### **placeholder (IN)**

The placeholder attributes are specified by name if *OCIBindByName()* is being called.

#### **placeh\_len (IN)**

The length of the placeholder name specified in *placeholder*.

### **valuep (IN/OUT)**

An address of a data value or an array of data values of the type specified in the *dty* parameter. An array of data values can be specified for mapping into a PL/SQL table or for providing data for SQL multiple-row operations. When an array of bind values is provided, this is called an array bind in OCI terms.

For SQLT\_NTY or SQLT\_REF binds, the *valuep* parameter is ignored. The pointers to OUT buffers are set in the pgvpp parameter initialized by OCIBindObject().

If the OCI\_ATTR\_CHARSET\_ID is attribute is set to OCI\_UCS2ID (Unicode), all data passed to and received with the corresponding bind call is assumed to be in UCS-2 encoding. For more information, refer to [OCI\\_ATTR\\_CHARSET\\_ID on](#page-909-0) [page A-20.](#page-909-0)

#### **value\_sz (IN)**

The size of a data value. In the case of an array bind, this is the maximum size of any element possible with the actual sizes being specified in the alenp parameter.

For descriptors, locators, or REFs, whose size is unknown to client applications use the size of the structure you are passing in; e.g., sizeof (OCILobLocator \*).

#### **dty (IN)**

The data type of the value(s) being bound. Named data types (SQLT\_NTY) and REFs (SQLT\_REF) are valid only if the application has been initialized in object mode. For named data types, or REFs, additional calls must be made with the bind handle to set up the datatype-specific attributes.

#### **indp (IN/OUT)**

Pointer to an indicator variable or array. For all data types except SQLT\_NTY, this is a pointer to sb2 or an array of sb2s.

For SQLT\_NTY, this pointer is ignored and the actual pointer to the indicator structure or an array of indicator structures is initialized in a subsequent call to OCIBindObject(). This parameter is ignored for dynamic binds.

See the section ["Indicator Variables" on page 2-31](#page-96-0) for more information about indicator variables.

#### **alenp (IN/OUT)**

Pointer to array of actual lengths of array elements. Each element in *alenp* is the length of the data in the corresponding element in the bind value array before and after the execute. This parameter is ignored for dynamic binds.

#### **rcodep (OUT)**

Pointer to array of column level return codes. This parameter is ignored for dynamic binds.

#### **maxarr\_len (IN)**

The maximum possible number of elements of type *dty* in a PL/SQL binds. This parameter is not required for non-PL/SQL binds. If *maxarr\_len* is non-zero, then either *OCIBindDynamic()* or *OCIBindArrayOfStruct()* can be invoked to set up additional bind attributes.

#### **curelep (IN/OUT)**

A pointer to the actual number of elements. This parameter is only required for PL/SQL binds.

#### **mode (IN)**

The valid modes for this parameter are:

OCI DEFAULT - This is default mode.

OCI\_DATA\_AT\_EXEC - When this mode is selected, the *value\_sz* parameter defines the maximum size of the data that can be ever provided at runtime. The application must be ready to provide the OCI library runtime IN data buffers at any time and any number of times. Runtime data is provided in one of the two ways:

- callbacks using a user-defined function which must be registered with a subsequent call to *OCIBindDynamic()*.
- a polling mechanism using calls supplied by the OCI. This mode is assumed if no callbacks are defined.

For more information about using the OCI\_DATA\_AT\_EXEC mode, see the section ["Run Time Data Allocation and Piecewise Operations" on page 5-32](#page-189-0).

When the allocated buffers are not required any more, they should be freed by the client.

## **Comments**

This call is used to perform a basic bind operation. The bind creates an association between the address of a program variable and a placeholder in a SQL statement or PL/SQL block. The bind call also specifies the type of data which is being bound, and may also indicate the method by which data will be provided at runtime.

This function also implicitly allocates the bind handle indicated by the *bindpp* parameter. If a non-NULL pointer is passed in *\*\*bindpp*, the OCI assumes that this points to a valid handle that has been previously allocated with a call to *OCIHandleAlloc()* or *OCIBindByName()*.

Data in an OCI application can be bound to placeholders statically or dynamically. Binding is *static* when all the IN bind data and the OUT bind buffers are well-defined just before the execute. Binding is *dynamic* when the IN bind data and the OUT bind buffers are provided by the application on demand at execute time to the client library. Dynamic binding is indicated by setting the *mode* parameter of this call to OCI\_DATA\_AT\_EXEC.

**See Also:** For more information about dynamic binding, see the section ["Run](#page-189-0) [Time Data Allocation and Piecewise Operations" on page 5-32](#page-189-0).

Both *OCIBindByName()* and *OCIBindByPos()* take as a parameter a bind handle, which is implicitly allocated by the bind call A separate bind handle is allocated for each placeholder the application is binding.

Additional bind calls may be required to specify particular attributes necessary when binding certain data types or handling input data in certain ways:

- If arrays of structures are being utilized, *[OCIBindArrayOfStruct\(\)](#page-494-0)* must be called to set up the necessary skip parameters.
- If data is being provided dynamically at runtime, and the application will be using user-defined callback functions, *[OCIBindDynamic\(\)](#page-503-0)* must be called to register the callbacks.
- If a named data type is being bound, *[OCIBindObject\(\)](#page-507-0)* must be called to specify additional necessary information.
- If a statement with RETURNING clause is used, a call to *OCIBindDynamic()* must follow this call.

# **Related Functions**

*[OCIBindDynamic\(\)](#page-503-0)*, *[OCIBindObject\(\)](#page-507-0)*, *[OCIBindArrayOfStruct\(\)](#page-494-0)*

# <span id="page-499-0"></span>**OCIBindByPos()**

# **Purpose**

Creates an association between a program variable and a placeholder in a SQL statement or PL/SQL block.

# **Syntax**

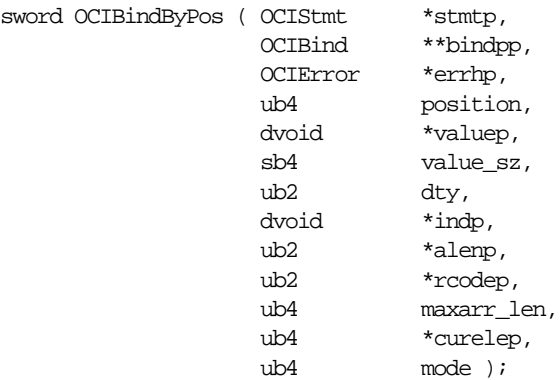

# **Parameters**

## **stmtp (IN/OUT)**

The statement handle to the SQL or PL/SQL statement being processed.

## **bindpp (IN/OUT)**

An address of a bind handle which is implicitly allocated by this call. The bind handle maintains all the bind information for this particular input value. The handle is freed implicitly when the statement handle is deallocated. On input, the value of the pointer must be NULL or a valid bind handle.

## **errhp (IN/OUT)**

An error handle you can pass to *OCIErrorGet()* for diagnostic information in the event of an error.

## **position (IN)**

The placeholder attributes are specified by position if *OCIBindByPos()* is being called.

## **valuep (IN/OUT)**

An address of a data value or an array of data values of the type specified in the *dty* parameter. An array of data values can be specified for mapping into a PL/SQL table or for providing data for SQL multiple-row operations. When an array of bind values is provided, this is called an array bind in OCI terms.

For SQLT\_NTY or SQLT\_REF binds, the valuep parameter is ignored. The pointers to OUT buffers are set in the pgvpp parameter initialized by OCIBindObject().

If the OCI\_ATTR\_CHARSET\_ID is attribute is set to OCI\_UCS2ID (Unicode), all data passed to and received with the corresponding bind call is assumed to be in UCS-2 encoding. For more information, refer to [OCI\\_ATTR\\_CHARSET\\_ID on](#page-909-0) [page A-20.](#page-909-0)

#### **value\_sz (IN)**

The size of a data value. In the case of an array bind, this is the maximum size of any element possible with the actual sizes being specified in the alenp parameter.

For descriptors, locators, or REFs, whose size is unknown to client applications use the size of the structure you are passing in; e.g., sizeof (OCILobLocator \*).

#### **dty (IN)**

The data type of the value(s) being bound. Named data types (SQLT\_NTY) and REFs (SQLT\_REF) are valid only if the application has been initialized in object mode. For named data types, or REFs, additional calls must be made with the bind handle to set up the datatype-specific attributes.

### **indp (IN/OUT)**

Pointer to an indicator variable or array. For all data types, this is a pointer to sb2 or an array of sb2s. The only exception is SQLT\_NTY, when this pointer is ignored and the actual pointer to the indicator structure or an array of indicator structures is initialized by OCIBindObject(). Ignored for dynamic binds.

See the section ["Indicator Variables" on page 2-31](#page-96-0) for more information about indicator variables.

#### **alenp (IN/OUT)**

Pointer to array of actual lengths of array elements. Each element in *alenp* is the length of the data in the corresponding element in the bind value array before and after the execute. This parameter is ignored for dynamic binds.

#### **rcodep (OUT)**

Pointer to array of column level return codes. This parameter is ignored for dynamic binds.

#### **maxarr\_len (IN)**

The maximum possible number of elements of type *dty* in a PL/SQL binds. This parameter is not required for non-PL/SQL binds. If *maxarr\_len* is non-zero, then either *OCIBindDynamic()* or *OCIBindArrayOfStruct()* can be invoked to set up additional bind attributes.

#### **curelep (IN/OUT)**

A pointer to the actual number of elements. This parameter is only required for PL/SQL binds.

#### **mode (IN)**

The valid modes for this parameter are:

OCI DEFAULT - This is default mode.

OCI\_DATA\_AT\_EXEC - When this mode is selected, the *value\_sz* parameter defines the maximum size of the data that can be ever provided at runtime. The application must be ready to provide the OCI library runtime IN data buffers at any time and any number of times. Runtime data is provided in one of the two ways:

- callbacks using a user-defined function which must be registered with a subsequent call to *OCIBindDynamic()*.
- a polling mechanism using calls supplied by the OCI. This mode is assumed if no callbacks are define.

For more information about using the OCI\_DATA\_AT\_EXEC mode, see the section ["Run Time Data Allocation and Piecewise Operations" on page 5-32](#page-189-0).

When the allocated buffers are not required any more, they should be freed by the client.

#### **Comments**

This call is used to perform a basic bind operation. The bind creates an association between the address of a program variable and a placeholder in a SQL statement or PL/SQL block. The bind call also specifies the type of data which is being bound, and may also indicate the method by which data will be provided at runtime.

This function also implicitly allocates the bind handle indicated by the *bindpp* parameter. If a non-NULL pointer is passed in *\*\*bindpp*, the OCI assumes that this points to a valid handle that has been previously allocated with a call to *OCIHandleAlloc()* or *OCIBindByPos()*.

Data in an OCI application can be bound to placeholders statically or dynamically. Binding is *static* when all the IN bind data and the OUT bind buffers are well-defined just before the execute. Binding is *dynamic* when the IN bind data and the OUT bind buffers are provided by the application on demand at execute time to the client library. Dynamic binding is indicated by setting the *mode* parameter of this call to OCI\_DATA\_AT\_EXEC.

**See Also:** For more information about dynamic binding, see the section ["Run](#page-189-0) [Time Data Allocation and Piecewise Operations" on page 5-32](#page-189-0).

Both *OCIBindByName()* and *OCIBindByPos()* take as a parameter a bind handle, which is implicitly allocated by the bind call A separate bind handle is allocated for each placeholder the application is binding.

Additional bind calls may be required to specify particular attributes necessary when binding certain data types or handling input data in certain ways:

- If arrays of structures are being utilized, *[OCIBindArrayOfStruct\(\)](#page-494-0)* must be called to set up the necessary skip parameters.
- If data is being provided dynamically at runtime, and the application will be using user-defined callback functions, *[OCIBindDynamic\(\)](#page-503-0)* must be called to register the callbacks.
- If a named data type is being bound, *[OCIBindObject\(\)](#page-507-0)* must be called to specify additional necessary information.
- If a statement with RETURNING clause is used, a call to *OCIBindDynamic()* must follow this call.

# **Related Functions**

*[OCIBindDynamic\(\)](#page-503-0)*, *[OCIBindObject\(\)](#page-507-0)*, *[OCIBindArrayOfStruct\(\)](#page-494-0)*

# <span id="page-503-0"></span>**OCIBindDynamic()**

# **Purpose**

This call is used to register user callbacks for dynamic data allocation.

**Syntax**

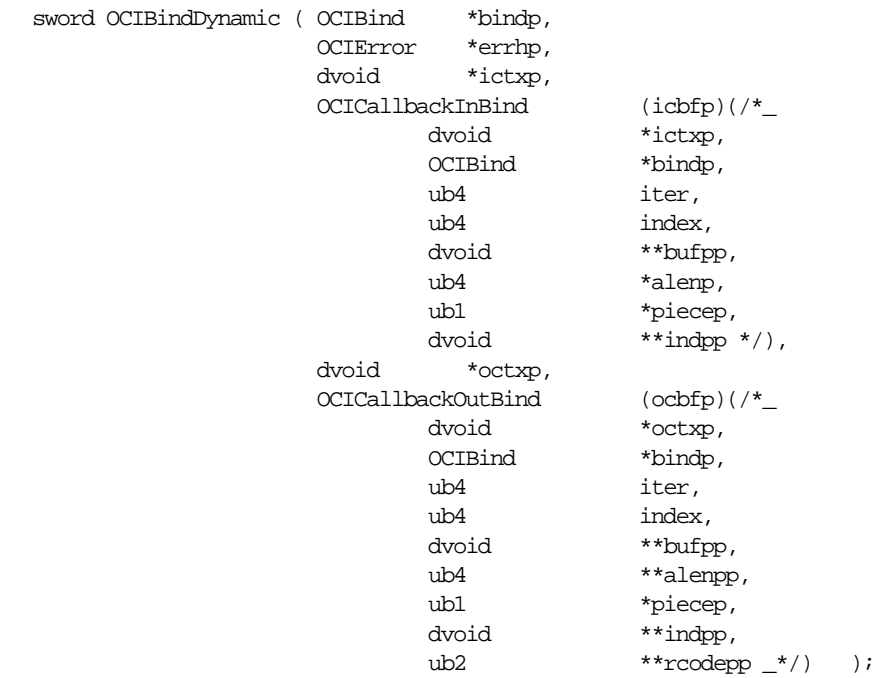

# **Parameters**

## **bindp (IN/OUT)**

A bind handle returned by a call to *OCIBindByName()* or *OCIBindByPos()*.

# **errhp (IN/OUT)**

An error handle you can pass to *OCIErrorGet()* for diagnostic information in the event of an error.

## **ictxp (IN)**

The context pointer required by the call back function *icbfp*.

# **icbfp (IN)**

The callback function which returns a pointer to the IN bind value or piece at run time. The callback takes in the following parameters:
#### **ictxp (IN/OUT)**

The context pointer for this callback function.

#### **bindp (IN)**

The bind handle passed in to uniquely identify this bind variable.

#### **iter (IN)**

0-based execute iteration value.

#### **index (IN)**

Index of the current array, for an array bind in PL/SQL. For SQL it is the row index. The value is 0-based and not greater than *curelep* parameter of the bind call.

#### **bufpp (OUT)**

The pointer to the buffer or storage. For descriptors, *\*bufpp* contains a pointer to the descriptor. For example if you define

OCILOBLocator \*lobp;

then you would set *\*bufpp* to *lobp* not *\*lobp.*

For REFs, pass the address of the ref; i.e., pass &my\_ref for *\*bufpp*.

If the OCI\_ATTR\_CHARSET\_ID is attribute is set to OCI\_UCS2ID (Unicode), all data passed to and received with the corresponding bind call is assumed to be in UCS-2 encoding. For more information, refer to OCI ATTR\_CHARSET\_ID [on page A-20.](#page-909-0)

#### **alenp (OUT)**

A pointer to a storage for OCI to fill in the size of the bind value/piece after it has been read. For descriptors, pass the size of the pointer to the descriptor; e.g., sizeof(OCILobLocator \*).

#### **piecep (OUT)**

Which piece of the bind value. This can be one of the following values OCI\_ ONE\_PIECE, OCI\_FIRST\_PIECE, OCI\_NEXT\_PIECE and OCI\_LAST\_PIECE. For datatypes that do not support piecewise operations, you must pass OCI\_ ONE\_PIECE or an error will be generated.

#### **indp (OUT)**

Contains the indicator value. This is a pointer to either an sb2 value or a pointer to an indicator structure for binding named data types.

#### **octxp (IN)**

The context pointer required by the callback function *ocbfp*.

#### **ocbfp (IN)**

The callback function which returns a pointer to the OUT bind value or piece at run time. The callback takes in the following parameters:

#### **octxp (IN/OUT)**

The context pointer for this call back function.

#### **bindp (IN)**

The bind handle passed in to uniquely identify this bind variable.

#### **iter (IN)**

0-based execute iteration value.

#### **index (IN)**

For PL/SQL index of the current array, for an array bind. For SQL, the index is the row number in the current iteration. It is 0-based, and must not be greater than *curelep* parameter of the bind call.

#### **bufpp (OUT)**

A pointer to a buffer to write the bind value/piece.

If the OCI\_ATTR\_CHARSET\_ID is attribute is set to OCI\_UCS2ID (Unicode), all data passed to and received with the corresponding bind call is assumed to be in UCS-2 encoding. For more information, refer to [OCI\\_ATTR\\_CHARSET\\_ID](#page-909-0) [on page A-20.](#page-909-0)

#### **alenpp (IN/OUT)**

A pointer to a storage for OCI to fill in the size of the bind value/piece after it has been read.

#### **piecep (IN/OUT)**

Returns a piece value from the callback (application) to Oracle, as follows:

- **IN -** The value can be OCI\_ONE\_PIECE or OCI\_NEXT\_PIECE.
- **OUT** Depends on the IN value:

If IN value is OCI\_ONE\_PIECE, then OUT value can be OCI\_ONE PIECE or OCI\_FIRST\_PIECE

If IN value is OCI\_NEXT\_PIECE then OUT value can be OCI\_NEXT PIECE or OCI\_LAST\_PIECE

#### **indpp (OUT)**

Returns a pointer to contain the indicator value which either an sb2 value or a pointer to an indicator structure for named data types.

#### **rcodepp (OUT)**

Returns a pointer to contains the return code.

### **Comments**

This call is used to register user-defined callback functions for providing or receiving data if OCI\_DATA\_AT\_EXEC mode was specified in a previous call to *OCIBindByName()* or *OCIBindByPos()*.

The callback function pointers must return OCI\_CONTINUE if it the call is successful. Any return code other than OCI\_CONTINUE signals that the client wishes to abort processing immediately.

For more information about the OCI\_DATA\_AT\_EXEC mode, see the section ["Run](#page-189-0) [Time Data Allocation and Piecewise Operations" on page 5-32](#page-189-0).

When passing the address of a storage area, make sure that the storage area will exist even after the application returns from the callback. This means that you should not allocate such storage on the stack.

### **Related Functions**

*[OCIBindByName\(\)](#page-495-0)*, *[OCIBindByPos\(\)](#page-499-0)*

## **OCIBindObject()**

## **Purpose**

This function sets up additional attributes which are required for a named data type (object) bind.

## **Syntax**

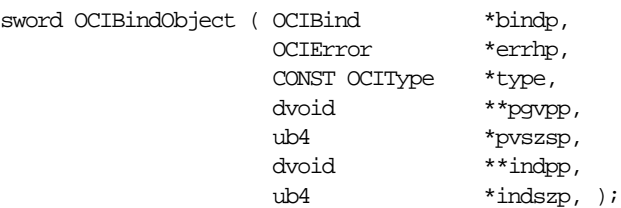

## **Parameters**

## **bindp (IN/OUT)**

The bind handle returned by the call to *OCIBindByName()* or *OCIBindByPos()*.

#### **errhp (IN/OUT)**

An error handle you can pass to *OCIErrorGet()* for diagnostic information in the event of an error.

#### **type (IN)**

Points to the TDO which describes the type of the program variable being bound. Retrieved by calling *OCITypeByName()*. Optional for REFs in SQL, but required for REFs in PL/SQL.

#### **pgvpp (IN/OUT)**

Address of the program variable buffer. For an array, *pgvpp* points to an array of addresses. When the bind variable is also an OUT variable, the OUT Named Data Type value or REF is allocated in the Object Cache, and a REF is returned.

*pgvpp* is ignored if the OCI\_DATA\_AT\_EXEC mode is set. Then the Named Data Type buffers are requested at runtime. For static array binds, skip factors may be specified using the *OCIBindArrayOfStruct()* call. The skip factors are used to compute the address of the next pointer to the value, the indicator structure and their sizes.

#### **pvszsp (OUT) [optional]**

Points to the size of the program variable. The size of the named data type is not required on input. For an array, *pvszsp* is an array of **ub4**s. On return, for OUT bind variables, this points to size(s) of the Named Data Types and REFs received. *pvszsp*

is ignored if the OCI\_DATA\_AT\_EXEC mode is set. Then the size of the buffer is taken at runtime.

#### **indpp (IN/OUT) [optional]**

Address of the program variable buffer containing the parallel indicator structure. For an array, points to an array of pointers. When the bind variable is also an OUT bind variable, memory is allocated in the object cache, to store the OUT indicator values. At the end of the execute when all OUT values have been received, *indpp* points to the pointer(s) to these newly allocated indicator structure(s). Required only for SQLT\_NTY binds. *indpp* is ignored if the OCI\_DATA\_AT\_EXEC mode is set. Then the indicator is requested at runtime.

#### **indszp (IN/OUT)**

Points to the size of the IN indicator structure program variable. For an array, it is an array of **sb2**s. On return for OUT bind variables, this points to size(s) of the received OUT indicator structures. *indszp* is ignored if the OCI\_DATA\_AT\_EXEC mode is set. Then the indicator size is requested at runtime.

#### **Comments**

This function sets up additional attributes which binding a named data type or a REF. An error will be returned if this function is called when the OCI environment has been initialized in non-object mode.

This call takes as a parameter a type descriptor object (TDO) of datatype **OCIType** for the named data type being defined. The TDO can be retrieved with a call to *OCITypeByName()*.

If the OCI\_DATA\_AT\_EXEC mode was specified in *OCIBindByName()* or *OCIBindByPos()*, the pointers to the IN buffers are obtained either using the callback *icbfp* registered in the *OCIBindDynamic()* call or by the *OCIStmtSetPieceInfo()* call. The buffers are dynamically allocated for the OUT data and the pointers to these buffers are returned either by calling *ocbfp()* registered by the *OCIBindDynamic()* or by setting the pointer to the buffer in the buffer passed in by *OCIStmtSetPieceInfo()* called when *OCIStmtExecute()* returned OCI\_NEED\_DATA. The memory of these client library-allocated buffers must be freed when not in use anymore by using the *OCIObjectFree()* call.

#### **Related Functions**

*[OCIBindByName\(\)](#page-495-0)*, *[OCIBindByPos\(\)](#page-499-0)*

## <span id="page-509-0"></span>**OCIDefineArrayOfStruct()**

## **Purpose**

This call specifies additional attributes necessary for a static array define, used in an array of structures (multi-row, multi-column) fetch.

## **Syntax**

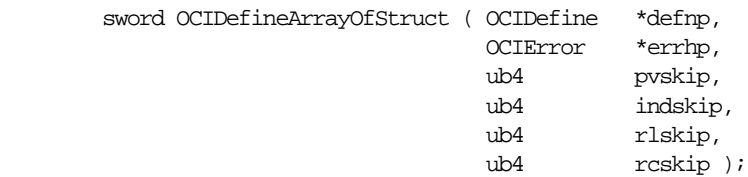

## **Parameters**

#### **defnp (IN/OUT)**

The handle to the define structure which was returned by a call to *OCIDefineByPos()*.

#### **errhp (IN/OUT)**

An error handle you can pass to *OCIErrorGet()* for diagnostic information in the event of an error.

#### **pvskip (IN)**

Skip parameter for the next data value.

#### **indskip (IN)**

Skip parameter for the next indicator location.

#### **rlskip (IN)**

Skip parameter for the next return length value.

#### **rcskip (IN)**

Skip parameter for the next return code.

## **Comments**

This call follows a call to *OCIDefineByPos()*.

If the application is binding an array of structures involving objects, it must call *OCIDefineObject()* first, and then call *OCIDefineArrayOfStruct()*.

For more information about skip parameters, see the section ["Skip Parameters" on](#page-175-0) [page 5-18](#page-175-0).

## **Related Functions**

*[OCIDefineByPos\(\)](#page-510-0)*, *[OCIDefineObject\(\)](#page-516-0)*

## <span id="page-510-0"></span>**OCIDefineByPos()**

## **Purpose**

Associates an item in a select-list with the type and output data buffer.

## **Syntax**

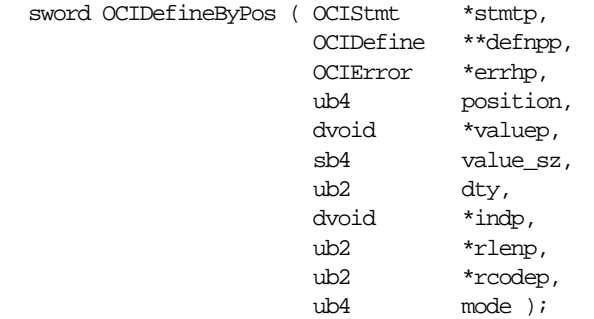

## **Parameters**

#### **stmtp (IN/OUT)**

A handle to the requested SQL query operation.

#### **defnpp (IN/OUT)**

A pointer to a pointer to a define handle. If this parameter is passed as NULL, this call implicitly allocates the define handle. In the case of a redefine, a non-NULL handle can be passed in this parameter. This handle is used to store the define information for this column.

**Note:** The user must keep track of this pointer. If a second call to *OCIDefineByPos()* is made for the same column position, there is no guarantee that the same pointer is returned.

#### **errhp (IN/OUT)**

An error handle you can pass to *OCIErrorGet()* for diagnostic information in the event of an error.

#### **position (IN)**

The position of this value in the select list. Positions are 1-based and are numbered from left to right. For example, in the SELECT statement

SELECT empno, ssn, mgrno FROM employees;

empno is at position 1, ssn is at position 2, and mgrno is at position 3.

#### **valuep (IN/OUT)**

A pointer to a buffer or an array of buffers of the type specified in the *dty* parameter. A number of buffers can be specified when results for more than one row are desired in a single fetch call.

#### **value\_sz (IN)**

The size of each *valuep* buffer in bytes. If the data is stored internally in VARCHAR2 format, the number of characters desired, if different from the buffer size in bytes, may be additionally specified by the using *OCIAttrSet()*.

In an NLS conversion environment, a truncation error will be generated if the number of bytes specified is insufficient to handle the number of characters desired.

If the OCI\_ATTR\_CHARSET\_ID is attribute is set to OCI\_UCS2ID (Unicode), all data passed to and received with the corresponding define call is assumed to be in UCS-2 encoding. For more information, refer to [OCI\\_ATTR\\_CHARSET\\_ID on](#page-911-0) [page A-22.](#page-911-0)

#### **dty (IN)**

The data type. Named data type (SQLT\_NTY) and REF (SQLT\_REF) are valid only if the environment has been initialized with in object mode. For a listing of datatype codes and values, refer to [Chapter 3, "Datatypes".](#page-106-0)

#### **indp (IN)**

pointer to an indicator variable or array. For scalar data types, pointer to **sb2** or an array of **sb2**s. Ignored for SQLT\_NTY defines. For SQLT\_NTY defines, a pointer to a named data type indicator structure or an array of named data type indicator structures is associated by a subsequent *OCIDefineObject()* call.

See the section ["Indicator Variables" on page 2-31](#page-96-0) for more information about indicator variables.

#### **rlenp (IN/OUT)**

Pointer to array of length of data fetched. Each element in *rlenp* is the length of the data in the corresponding element in the row after the fetch.

#### **rcodep (OUT)**

Pointer to array of column-level return codes

#### **mode (IN)**

The valid modes are:

- OCI\_DEFAULT This is the default mode.
- OCI\_DYNAMIC\_FETCH For applications requiring dynamically allocated data at the time of fetch, this mode must be used. The user may additionally call *OCIDefineDynamic()* to set up a callback function that will be invoked to receive

the dynamically allocated buffers and. The *valuep* and *value\_sz* parameters are ignored in this mode.

### **Comments**

This call defines an output buffer which will receive data retrieved from Oracle. The define is a local step which is necessary when a SELECT statement returns data to your OCI application.

This call also implicitly allocates the define handle for the select-list item. If a non-NULL pointer is passed in *\*defnpp*, the OCI assumes that this points to a valid handle that has been previously allocated with a call to *OCIHandleAlloc()* or *OCIDefineByPos()*. This would be true in the case of an application which is redefining a handle to a different addresses so it can reuse the same define handle for multiple fetches.

Defining attributes of a column for a fetch is done in one or more calls. The first call is to *OCIDefineByPos()*, which defines the minimal attributes required to specify the fetch.

Following the call to *OCIDefineByPos()* additional define calls may be necessary for certain data types or fetch modes:

- A call to *[OCIDefineArrayOfStruct\(\)](#page-509-0)* is necessary to set up skip parameters for an array fetch of multiple columns.
- A call to *[OCIDefineObject\(\)](#page-516-0)* is necessary to set up the appropriate attributes of a named data type (i.e., object or collection) or REF fetch. In this case the data buffer pointer in *OCIDefineByPos()* is ignored.
- Both *OCIDefineArrayOfStruct()* and *OCIDefineObject()* must be called after *OCIDefineByPos()* in order to fetch multiple rows with a column of named data types.

For a LOB define, the buffer pointer must be a pointer to a lob locator of type **OCILobLocator**, allocated by the *OCIDescriptorAlloc()* call. LOB locators, and not LOB values, are always returned for a LOB column. LOB values can then be fetched using OCI LOB calls on the fetched locator. This same mechanism is true for all descriptor datatypes.

For NCHAR (fixed and varying length), the buffer pointer must point to an array of bytes sufficient for holding the required NCHAR characters.

Nested table columns are defined and fetched like any other named data type.

When defining an array of descriptors or locators, you should pass in an array of pointers to descriptors or locators.

When doing an array define for character columns, you should pass in an array of character buffers.

If the *mode* parameter is this call is set to OCI\_DYNAMIC\_FETCH, the client application can fetch data dynamically at runtime. Runtime data can be provided in one of two ways:

- callbacks using a user-defined function which must be registered with a subsequent call to *OCIDefineDynamic()*. When the client library needs a buffer to return the fetched data, the callback will be invoked and the runtime buffers provided will return a piece or the whole data.
- a polling mechanism using calls supplied by the OCI. This mode is assumed if no callbacks are defined. In this case, the fetch call returns the OCI\_NEED\_ DATA error code, and a piecewise polling method is used to provide the data.

**See Also:** For more information about using the OCI\_DYNAMIC\_FETCH mode, see the section ["Run Time Data Allocation and Piecewise Operations" on](#page-189-0) [page 5-32](#page-189-0).

For more information about defines, see ["Defining" on page 5-13.](#page-170-0)

### **Related Functions**

*[OCIDefineArrayOfStruct\(\)](#page-509-0)*, *[OCIDefineDynamic\(\)](#page-514-0)*, *[OCIDefineObject\(\)](#page-516-0)*

## <span id="page-514-0"></span>**OCIDefineDynamic()**

## **Purpose**

This call is used to set the additional attributes required if the OCI\_DYNAMIC\_ FETCH mode was selected in *OCIDefineByPos()*.

### **Syntax**

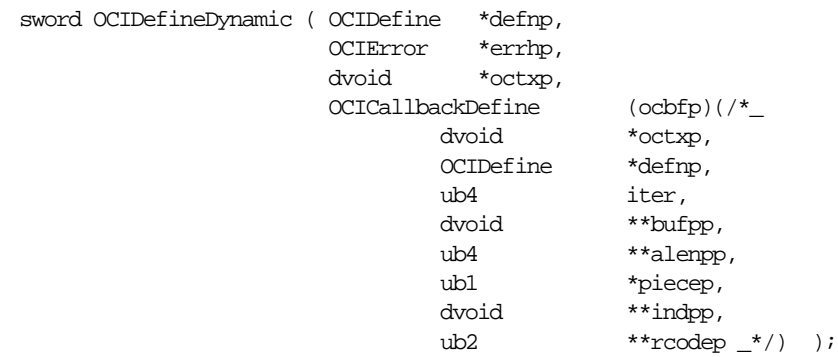

## **Parameters**

#### **defnp (IN/OUT)**

The handle to a define structure returned by a call to *OCIDefineByPos().*

## **errhp (IN/OUT)**

An error handle you can pass to *OCIErrorGet()* for diagnostic information in the event of an error.

#### **octxp (IN)**

Points to a context for the callback function.

#### **ocbfp (IN)**

Points to a callback function. This is invoked at runtime to get a pointer to the buffer into which the fetched data or a piece of it will be retrieved. The callback also specifies the indicator, the return code and the lengths of the data piece and indicator.

**Warning:** When working with callback parameters, it is important to keep in mind what is meant by IN and OUT for the parameter mode. Normally, in an OCI function, an IN parameter refers to data being passed to Oracle, and an OUT parameter refers to data coming back from Oracle. In the case of callbacks, this is reversed. IN means data is coming from Oracle into the callback, and OUT means data is coming out of the callback and going to Oracle.

The callback parameters are listed below:

#### **octxp (IN/OUT)**

A context pointer passed as an argument to all the callback functions.

#### **defnp (IN)**

The define handle.

#### **iter (IN)**

Which row of this current fetch; 0-based.

#### **bufpp (OUT)**

Returns to Oracle a pointer to a buffer to store the column value, i.e., \**bufpp* points to some appropriate storage for the column value.

#### **alenpp (IN/OUT)**

Used by the application to set the size of the storage it is providing in *\*bufpp*. After data is fetched into the buffer, *alenpp* indicates the actual size of the data.

#### **piecep (IN/OUT)**

Returns a piece value from the callback (application) to Oracle, as follows:

- **IN -** The value can be OCI\_ONE\_PIECE or OCI\_NEXT\_PIECE.
- **OUT** Depends on the IN value:

If IN value is OCI\_ONE\_PIECE, then OUT value can be OCI\_ONE PIECE or OCI\_FIRST\_PIECE

If IN value is OCI\_NEXT\_PIECE then OUT value can be OCI\_NEXT\_ PIECE or OCI\_LAST\_PIECE

#### **indpp (IN)**

Indicator variable pointer

#### **rcodep (IN)**

Return code variable pointer

#### **Comments**

This call is used to set the additional attributes required if the OCI\_DYNAMIC\_ FETCH mode has been selected in a call to *OCIDefineByPos()*. If OCI\_DYNAMIC\_ FETCH mode was selected, and the call to *OCIDefineDynamic()* is skipped, then the application can fetch data piecewise using OCI calls (*[OCIStmtGetPieceInfo\(\)](#page-616-0)* and *[OCIStmtSetPieceInfo\(\)](#page-620-0)*). For more information about OCI\_DYNAMIC\_FETCH mode, see the section ["Run Time Data Allocation and Piecewise Operations" on page 5-32](#page-189-0).

#### **Related Functions**

*[OCIDefineByPos\(\)](#page-510-0)*

## <span id="page-516-0"></span>**OCIDefineObject()**

## **Purpose**

Sets up additional attributes necessary for a Named Data Type or REF define.

### **Syntax**

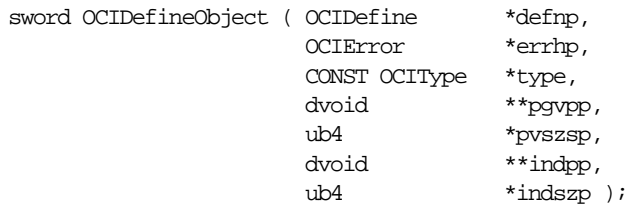

## **Parameters**

#### **defnp (IN/OUT)**

A define handle previously allocated in a call to *OCIDefineByPos()*.

## **errhp (IN/OUT)**

An error handle you can pass to *OCIErrorGet()* for diagnostic information in the event of an error.

#### **type (IN) [optional]**

Points to the Type Descriptor Object (TDO) which describes the type of the program variable. Only used for program variables of type SQLT\_NTY. This parameter is optional, and may be passed as NULL if it is not being used.

## **pgvpp (IN/OUT)**

Points to a pointer to a program variable buffer. For an array, *pgvpp* points to an array of pointers. Memory for the fetched named data type instance(s) is dynamically allocated in the object cache. At the end of the fetch when all the values have been received, *pgvpp* points to the pointer(s) to these newly allocated named data type instance(s). The application must call *OCIObjectFree()* to deallocate the named data type instance(s) when they are no longer needed.

**Note:** If the application wants the buffer to be implicitly allocated in the cache, \**pgvpp* should be passed in as NULL.

#### **pvszsp (IN/OUT)**

Points to the size of the program variable. For an array, it is an array of **ub4**s.

#### **indpp (IN/OUT)**

Points to a pointer to the program variable buffer containing the parallel indicator structure. For an array, points to an array of pointers. Memory is allocated to store the indicator structures in the object cache. At the end of the fetch when all values have been received, *indpp* points to the pointer(s) to these newly allocated indicator structure(s).

#### **indszp (IN/OUT)**

Points to the size(s) of the indicator structure program variable. For an array, it is an array of **ub4**s.

### **Comments**

This function follows a call to *OCIDefineByPos()* to set initial define information. This call sets up additional attributes necessary for a Named Data Type define. An error will be returned if this function is called when the OCI environment has been initialized in non-Object mode.

This call takes as a parameter a type descriptor object (TDO) of datatype **OCIType** for the named data type being defined. The TDO can be retrieved with a call to *OCIDescribeAny()*.

**See Also:** See the description of *[OCIInitialize\(\)](#page-544-0)* [on page 15-93](#page-544-0) for more information about initializing the OCI process environment.

### **Related Functions**

*[OCIDefineByPos\(\)](#page-510-0)*

## **OCIDescribeAny()**

## **Purpose**

Describes existing schema and sub-schema objects.

## **Syntax**

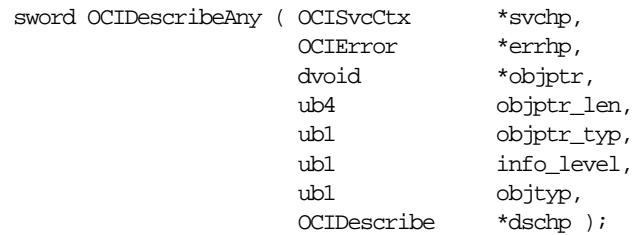

## **Parameters**

## **svchp (IN)**

A service context handle.

## **errhp (IN/OUT)**

An error handle you can pass to *OCIErrorGet()* for diagnostic information in the event of an error.

## **objptr (IN)**

This parameter can be:

- **1.** a string containing the name of the object to be described
- **2.** a pointer to a REF to the TDO (for a type)
- **3.** a pointer to a TDO (for a type).

These cases are distinguished by passing the appropriate value for *objptr\_typ*. This parameter must be non-NULL.

In case 1, the string containing the object name should be in the format <name1>[.<name2>.<name3>...][@<linkname>], such as scott.emp.empno@mydb. Database links are only allowed to Oracle8*i* databases. The object name is interpreted by the following SQL rules:

■ If only <name1> is entered and objtyp is equal to OCI\_PTYPE\_SCHEMA, then the name refers to the named schema. The Oracle database must be release 8.1 or greater.

- If only <name1> is entered and objtyp is equal to OCI\_PTYPE\_DATABASE, then the name refers to the named database. When describing a remote database with *database* name@db\_link\_name, the remote Oracle database must be release 8.1 or greater.
- If only <name1> is entered and objtyp is not equal to OCI\_PTYPE\_SCHEMA or OCI\_PTYPE\_DATABASE, then the name refers to the named object (of type table / view / procedure / function / package / type / synonym / sequence) in the current schema of the current user. When connected to an Oracle7 Server, the only valid types are procedure and function.
- **If**  $\leq$  name1>. $\leq$ name2>. $\leq$ name3>... is entered, the object name refers to a schema/sub-schema object in the schema named <name1>. For example, in the string scott.emp.deptno, scott is the name of the schema, emp is the name of a table in the schema, and deptno is the name of a column in the table.

#### **objnm\_len (IN)**

The length of the name string pointed to by *objptr*. Must be non-zero if a name is passed. Can be zero if *objptr* is a pointer to a TDO or its REF.

#### **objptr\_typ (IN)**

The type of object passed in *objptr*. Valid values are:

- OCI\_OTYPE\_NAME, if *objptr* points to the name of a schema object
- OCI OTYPE REF, if *objptr* is a pointer to a REF to a TDO
- OCI\_OTYPE\_PTR, if *objptr* is a pointer to a TDO

#### **info\_level (IN)**

Reserved for future extensions. Pass OCI\_DEFAULT.

#### **objtyp (IN/OUT)**

The type of schema object being described. Valid values are:

- OCI\_PTYPE\_TABLE, for tables
- OCI\_PTYPE\_VIEW, for views
- OCI\_PTYPE\_PROC, for procedures
- OCI\_PTYPE\_FUNC, for functions
- OCI\_PTYPE\_PKG, for packages
- OCI\_PTYPE\_TYPE, for types
- OCI\_PTYPE\_SYN, for synonyms
- OCI\_PTYPE\_SEQ, for sequences
- OCI\_PTYPE\_SCHEMA, for schemas
- OCI\_PTYPE\_DATABASE, for databases
- OCI PTYPE UNK, for unknown schema objects

A value for this argument must be specified. If OCI\_PTYPE\_UNK is specified, then the description of an object with the specified name in the current schema is returned, if such an object exists, along with the actual type of the object.

#### **dschp (IN/OUT)**

A describe handle that is populated with describe information about the object after the call. Must be non-NULL.

#### **Comments**

This is a generic describe call that describes existing schema objects: tables, views, synonyms, procedures, functions, packages, sequences, types, schemas, and databases. This call also describes sub-schema objects, such as a column in a table. This call populates the describe handle with the object-specific attributes which can be obtained through an *OCIAttrGet()* call.

An *OCIParamGet()* on the describe handle returns a parameter descriptor for a specified position. Parameter positions begin with 1. Calling *OCIAttrGet()* on the parameter descriptor returns the specific attributes of a stored procedure or function parameter, or a table column descriptor. These subsequent calls do not need an extra round trip to the server because the entire schema object description is cached on the client side by *OCIDescribeAny()*. Calling *OCIAttrGet()* on the describe handle also returns the total number of positions.

If the OCI\_ATTR\_DESC\_PUBLIC attribute is set on the describe handle, then the object named is looked up as a public synonym when the object does not exist in the current schema and only <name1> is specified.

For more information about describe operations, see [Chapter 6, "Describing Schema](#page-198-0) [Metadata".](#page-198-0)

### **Related Functions**

*[OCIAttrGet\(\)](#page-479-0)*, *[OCIParamGet\(\)](#page-490-0)*

## **OCIStmtGetBindInfo()**

### **Purpose**

Gets the bind and indicator variable names.

#### **Syntax**

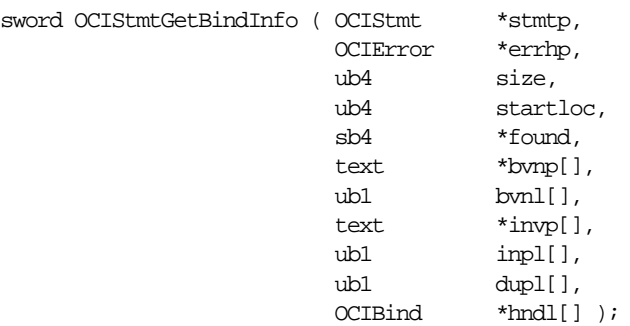

### **Parameters**

#### **stmtp (IN)**

The statement handle.

#### **errhp (IN)**

An error handle you can pass to *OCIErrorGet()* for diagnostic information in the event of an error.

#### **size (IN)**

The number of elements in each array.

#### **startloc (IN)**

Position of the bind variable at which to start getting bind information.

#### **found (IN)**

Abs(*found*) gives the total number of bind variables in the statement irrespective of the start position. Positive value if the number of bind variables returned is less than the size provided, otherwise negative.

#### **bvnp (OUT)**

Array of pointers to hold bind variable names.

#### **bvnl (OUT)**

Array to hold the length of the each *bvnp* element.

#### **invp (OUT)**

Array of pointers to hold indicator variable names.

#### **inpl (OUT)**

Array of pointers to hold the length of the each *invp* element.

#### **dupl (OUT)**

An array whose element value is 0 or 1 depending on whether the bind position is duplicate of another.

#### **hndl (OUT)**

An array which returns the bind handle if binds have been done for the bind position. No handle is returned for duplicates.

#### **Comments**

This call returns information about bind variables after a statement has been prepared. This includes bind names, indicator names, and whether or not binds are duplicate binds. This call also returns an associated bind handle if there is one. The call sets the *found* parameter to the total number of bind variables and not just the number of distinct bind variables.

This function does not include SELECT INTO list variables, because they are not considered to be binds.

The statement must have been prepared with a call to *OCIStmtPrepare()* prior to this call.

This call is processed locally.

#### **Related Functions**

*[OCIStmtPrepare\(\)](#page-618-0)*

# **Direct Path Loading Functions**

This section describes the direct path loading functions. **Table 15–4 OCI Quick Reference**

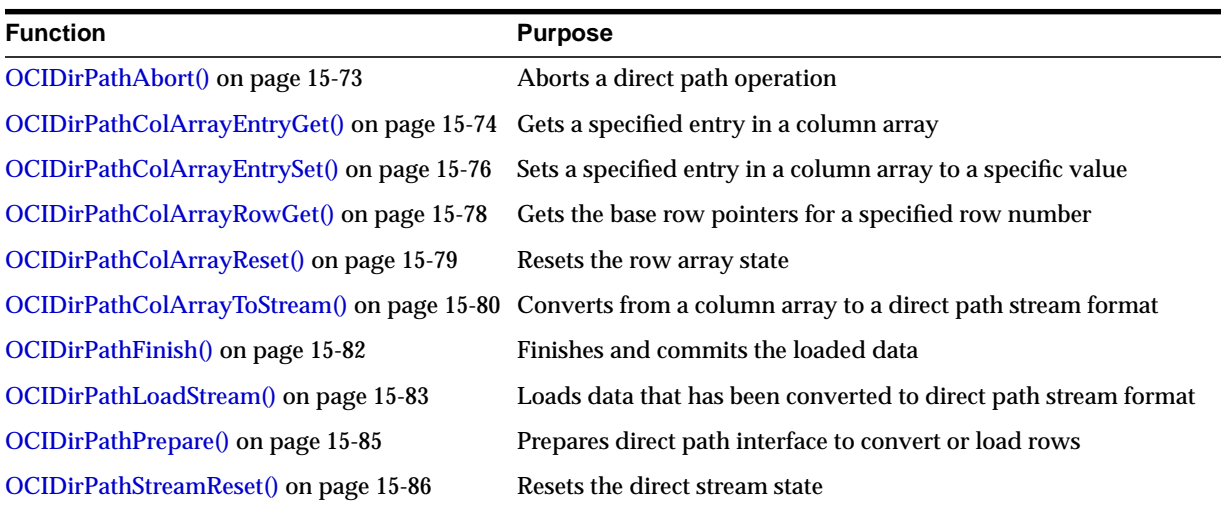

## <span id="page-524-0"></span>**OCIDirPathAbort()**

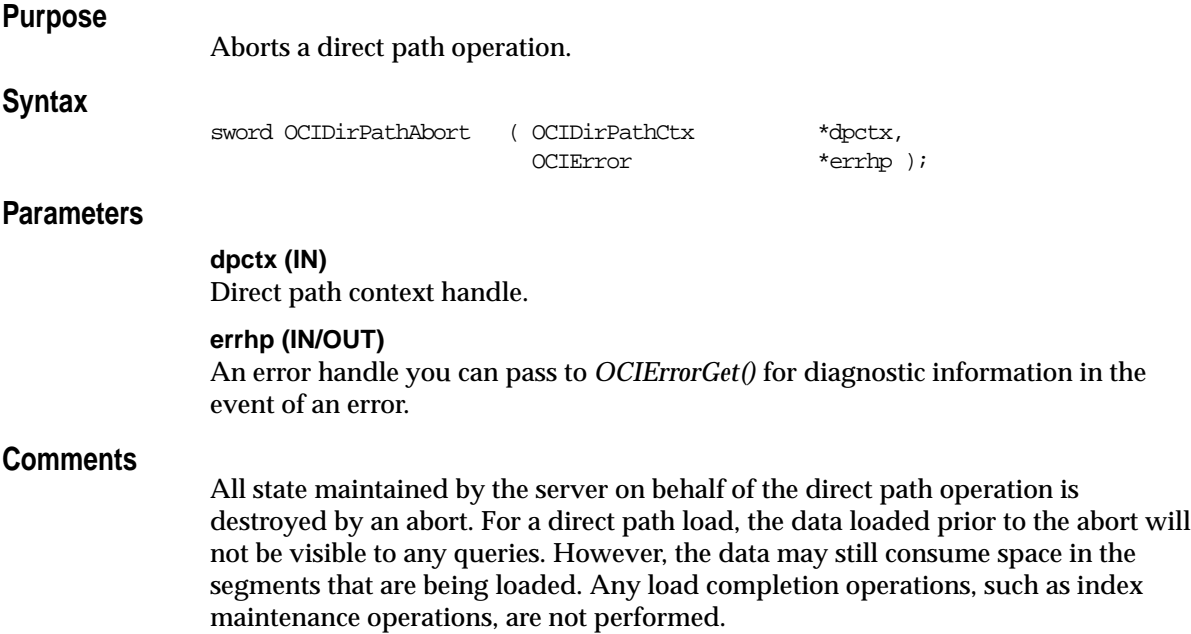

## **Related Functions**

*[OCIDirPathFinish\(\)](#page-533-0)*, *[OCIDirPathLoadStream\(\)](#page-534-0)*, *[OCIDirPathPrepare\(\)](#page-536-0)*, *[OCIDirPathLoadStream\(\)](#page-534-0)*, *[OCIDirPathStreamReset\(\)](#page-537-0)*

## <span id="page-525-0"></span>**OCIDirPathColArrayEntryGet()**

## **Purpose**

Gets a specified entry in a column array.

**Syntax**

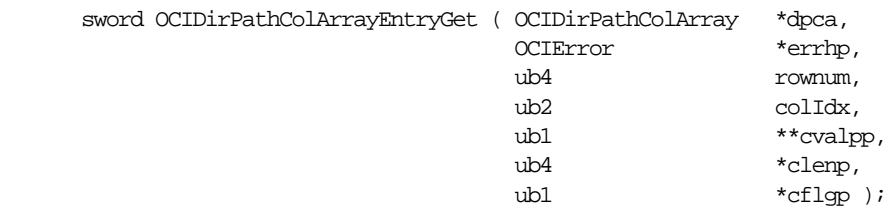

## **Parameters**

**dpca (IN/OUT)**

Direct path column array handle.

#### **errhp (IN)**

An error handle you can pass to *OCIErrorGet()* for diagnostic information in the event of an error.

**rownum (IN)** Zero-based row offset

**colIdx (IN)** Column identifier (index), the column ID is returned by *OCIDirPathColAttrSet()*

**cvalpp (IN/OUT)** Pointer to pointer to column data

**clenp (IN/OUT)** Pointer to length of column data

**cflgp (IN/OUT)** Pointer to column flag.

One of the following values is returned:

- OCI\_DIRPATH\_COL\_COMPLETE all data for column is present
- OCI\_DIRPATH\_COL\_NULL column is null
- OCI\_DIRPATH\_COL\_PARTIAL partial column data is being supplied

## **Comments**

If *cflgp* is set to NULL, the *cvalp* and *clenp* parameters are not set by this operation.

## **Related Functions**

*[OCIDirPathColArrayEntrySet\(\)](#page-527-0)*, *[OCIDirPathColArrayRowGet\(\)](#page-529-0)*, *[OCIDirPathColArrayReset\(\)](#page-530-0)*, *[OCIDirPathColArrayToStream\(\)](#page-531-0)*

## <span id="page-527-0"></span>**OCIDirPathColArrayEntrySet()**

## **Purpose**

Sets a specified entry in a column array to the supplied values.

**Syntax**

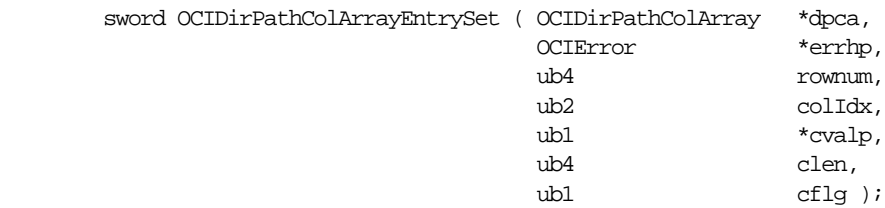

## **Parameters**

#### **dpca (IN/OUT)**

Direct path column array handle.

#### **errhp (IN)**

An error handle you can pass to *OCIErrorGet()* for diagnostic information in the event of an error.

**rownum (IN)** Zero-based row offset

#### **colIdx (IN)**

Column identifier (index), the column ID is returned by *OCIDirPathColAttrSet()*

#### **cvalp (IN)**

Pointer to column data

#### **clen (IN)**

Length of column data

#### **cflg (IN)**

Column flag. One of the following values is returned:

- OCI\_DIRPATH\_COL\_COMPLETE all data for column is present
- OCI\_DIRPATH\_COL\_NULL column is null
- OCI\_DIRPATH\_COL\_PARTIAL partial column data is being supplied

## **Comments**

If *cflg* is set to NULL, the *cval* and *clen* parameters are not used.

### **Example**

This example sets the source of data for the first row in a column array to *addr*, with a length of len. In this example, the column is identified by *colId*.

err = OCIDirPathColArrayEntrySet(dpca, errhp, (ub2)0, colId, addr, len, OCI\_DIRPATH\_COL\_COMPLETE);

## **Related Functions**

*[OCIDirPathColArrayEntryGet\(\)](#page-525-0)*, *[OCIDirPathColArrayRowGet\(\)](#page-529-0)*, *[OCIDirPathColArrayReset\(\)](#page-530-0)*, *[OCIDirPathColArrayToStream\(\)](#page-531-0)*

## <span id="page-529-0"></span>**OCIDirPathColArrayRowGet()**

### **Purpose**

Gets the column array row pointers for a given row number

**Syntax**

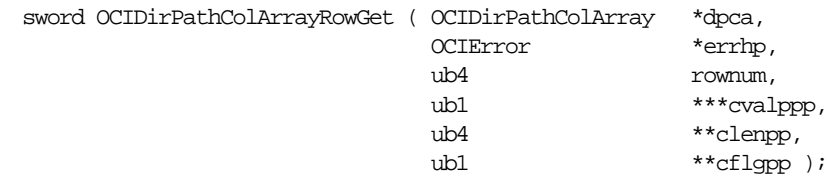

### **Parameters**

#### **dpca (IN/OUT)**

Direct path column array handle.

#### **errhp (IN)**

An error handle you can pass to *OCIErrorGet()* for diagnostic information in the event of an error.

**rownum (IN)** Zero-based row offset

**cvalppp (IN/OUT)** Pointer to vector of pointers to column data

#### **clenpp (IN/OUT)**

Pointer to vector of column data lengths

#### **cflgpp (IN/OUT)**

Pointer to vector of column flags

## **Comments**

The application does simple pointer arithmetic to iterate across the columns of the specific row. This interface can be used to efficiently get or set the column array entries of a row, as opposed to calling *OCIDirPathColArrayEntrySet()* for every column. The application is also responsible for not de-referencing memory beyond the column array boundaries. The dimensions of the column array are available as attributes of the column array.

## **Related Functions**

*[OCIDirPathColArrayEntryGet\(\)](#page-525-0)*, *[OCIDirPathColArrayEntrySet\(\)](#page-527-0)*, *[OCIDirPathColArrayReset\(\)](#page-530-0)*, *[OCIDirPathColArrayToStream\(\)](#page-531-0)*

# <span id="page-530-0"></span>**OCIDirPathColArrayReset()**

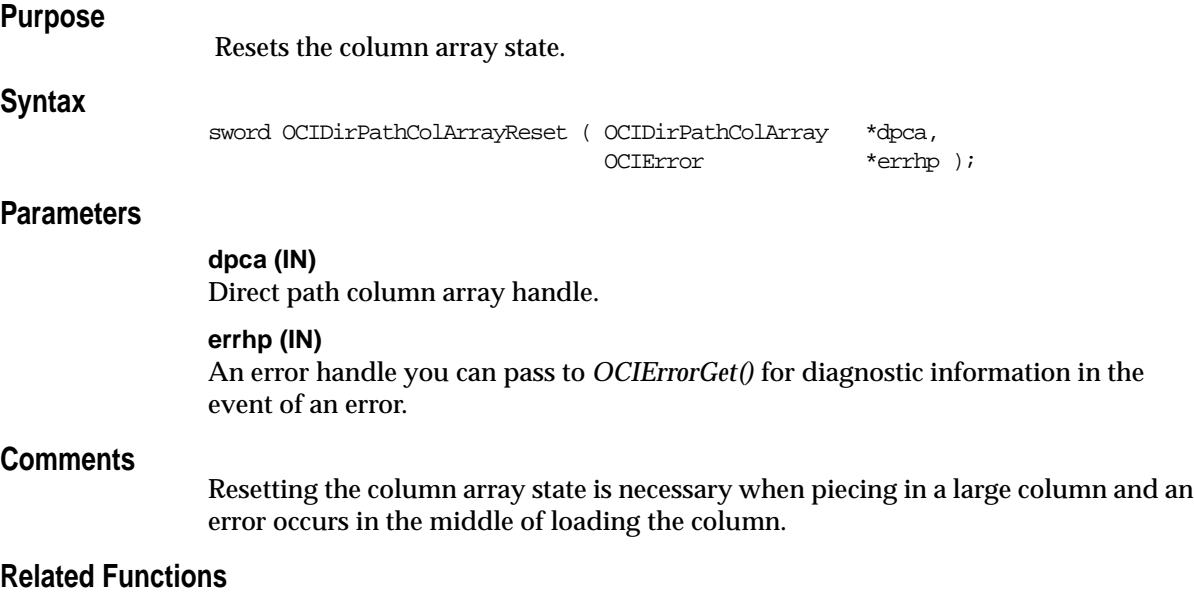

*[OCIDirPathColArrayEntryGet\(\)](#page-525-0)*, *[OCIDirPathColArrayEntrySet\(\)](#page-527-0)*, *[OCIDirPathColArrayRowGet\(\)](#page-529-0)*, *[OCIDirPathColArrayToStream\(\)](#page-531-0)*

## <span id="page-531-0"></span>**OCIDirPathColArrayToStream()**

## **Purpose**

Converts from column array format to a direct path stream format.

### **Syntax**

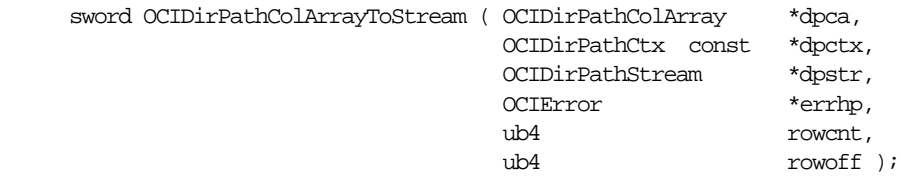

## **Parameters**

#### **dpca (IN)**

Direct path column array handle.

#### **dpctx (IN)**

Direct path context handle for the object being loaded.

#### **dpstr (IN/OUT)**

Direct path stream handle.

#### **errhp (IN)**

An error handle you can pass to *OCIErrorGet()* for diagnostic information in the event of an error.

#### **rowcnt (IN)**

Number of rows in the column array.

#### **rowoff (IN)**

Starting index in the column array.

## **Comments**

This interface is used to convert a column array representation of data in its external format as specified by *OCIDirPathColAttrSet()* to a direct path stream format. The converted format is suitable for loading with *OCIDirPathLoadStream()*.

The column data in direct path stream format is converted to its Oracle internal representation. All conversions are done on the client side of the two-task interface, all conversion errors occur synchronously with the call to this interface. Information concerning which row and column that an error occurred on is available as an attribute of the column array handle.

Note that in a threaded environment concurrent *OCIDirPathColArrayToStream()* operations can be referencing the same direct path context handle. However, the direct path context handle is not modified by this interface.

The return codes for this call are:

- OCI\_SUCCESS All data in the column array was successfully converted to stream format. The column array attribute OCI\_ATTR\_ROW\_COUNT is the row index into the column array of the last successfully converted row.
- OCI\_ERROR An error occurred during conversion, the error handle contains the error information. The column array attribute OCI\_ATTR\_ROW\_COUNT, or OCI\_ATTR\_COL\_COUNT, contains the row, or column, index into the column array of the row, or column, which caused the error.
- OCI\_CONTINUE Not all of the data in the column array could be converted to stream format. The stream buffer is not large enough to contain all of the column array data. The caller should either load the data, save the data to a file, or use another stream and call *OCIDirPathArrayToStream()* again to convert the remainder of the column array data. Note that the column array has internal state to know where to resume conversion from. The column array attribute OCI\_ATTR\_ROW\_COUNT contains the row index into the column array of the row which could not be completely converted.
- OCI\_NEED\_DATA All of the data in the column array was successfully converted, but a partial column was encountered. The caller should load the resulting stream, and supply the remainder of the row, iteratively if necessary. The column array attribute OCI\_ATTR\_ROW\_COUNT, or OCI\_ATTR\_COL\_ COUNT, contains the row, or column, index into the column array of the row, or column, which is marked partial.

#### **Related Functions**

*[OCIDirPathColArrayEntryGet\(\)](#page-525-0)*, *[OCIDirPathColArrayEntrySet\(\)](#page-527-0)*, *[OCIDirPathColArrayRowGet\(\)](#page-529-0)*, *[OCIDirPathColArrayReset\(\)](#page-530-0)*

## <span id="page-533-0"></span>**OCIDirPathFinish()**

## **Purpose**

Finishes the direct path load operation.

### **Syntax**

sword OCIDirPathFinish ( OCIDirPathCtx \*dpctx, OCIError \*errhp );

## **Parameters**

**dpctx (IN)** Direct path context handle for the object loaded.

### **errhp (IN/OUT)**

An error handle you can pass to *OCIErrorGet()* for diagnostic information in the event of an error.

## **Comments**

After the load has completed, and the loaded data is to be committed, the direct path finishing function is called.

A return value of OCI\_SUCCESS indicates that the back-end has properly terminated the load.

## **Related Functions**

*[OCIDirPathAbort\(\)](#page-524-0)*, *[OCIDirPathLoadStream\(\)](#page-534-0)*, *[OCIDirPathPrepare\(\)](#page-536-0)*, *[OCIDirPathLoadStream\(\)](#page-534-0)*, *[OCIDirPathStreamReset\(\)](#page-537-0)*

# <span id="page-534-0"></span>**OCIDirPathLoadStream()**

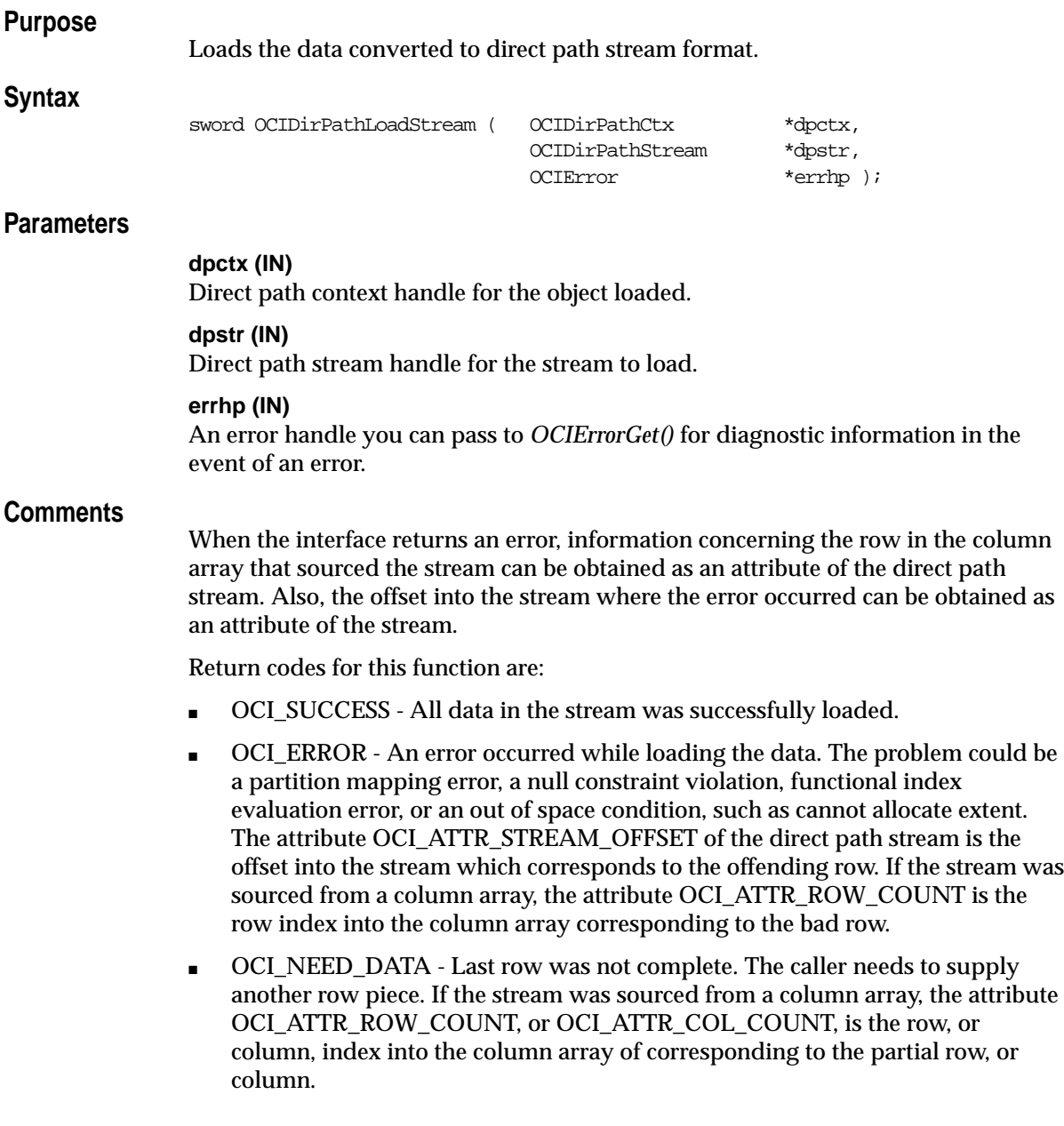

■ OCI\_NO\_DATA - Attempt to load an empty stream, or a stream which has been completely processed. If the stream was sourced from a column array, the attribute OCI\_ATTR\_ROW\_COUNT, or OCI\_ATTR\_COL\_COUNT, is the row, or column, index into the column array of corresponding to the bad row, or column.

## **Related Functions**

*[OCIDirPathAbort\(\)](#page-524-0)*, *[OCIDirPathFinish\(\)](#page-533-0)*, *[OCIDirPathLoadStream\(\)](#page-534-0)*, *[OCIDirPathPrepare\(\)](#page-536-0)*, *[OCIDirPathStreamReset\(\)](#page-537-0)*

# <span id="page-536-0"></span>**OCIDirPathPrepare()**

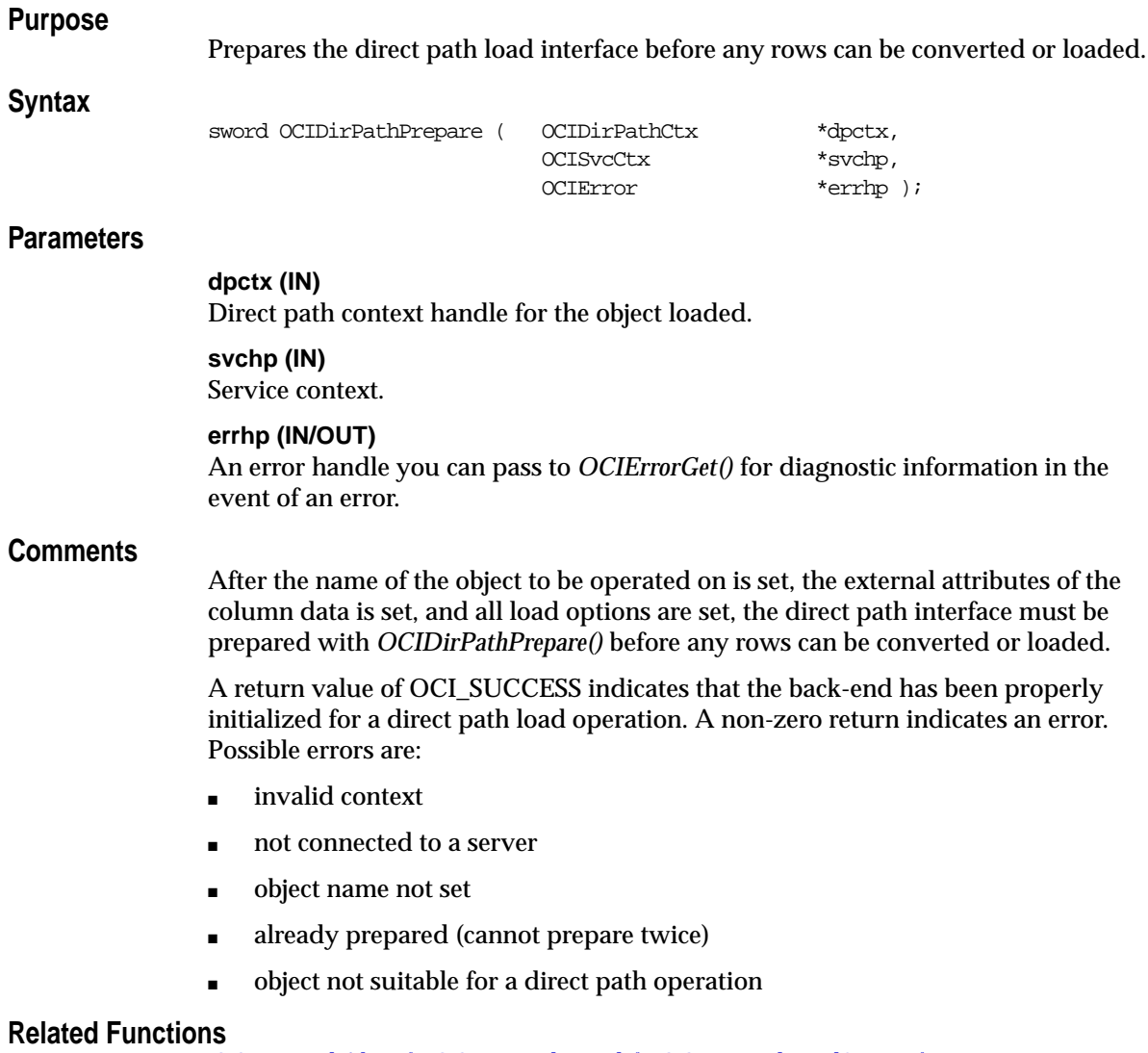

*[OCIDirPathAbort\(\)](#page-524-0)*, *[OCIDirPathFinish\(\)](#page-533-0)*, *[OCIDirPathLoadStream\(\)](#page-534-0)*, *[OCIDirPathLoadStream\(\)](#page-534-0)*, *[OCIDirPathStreamReset\(\)](#page-537-0)*

## <span id="page-537-0"></span>**OCIDirPathStreamReset()**

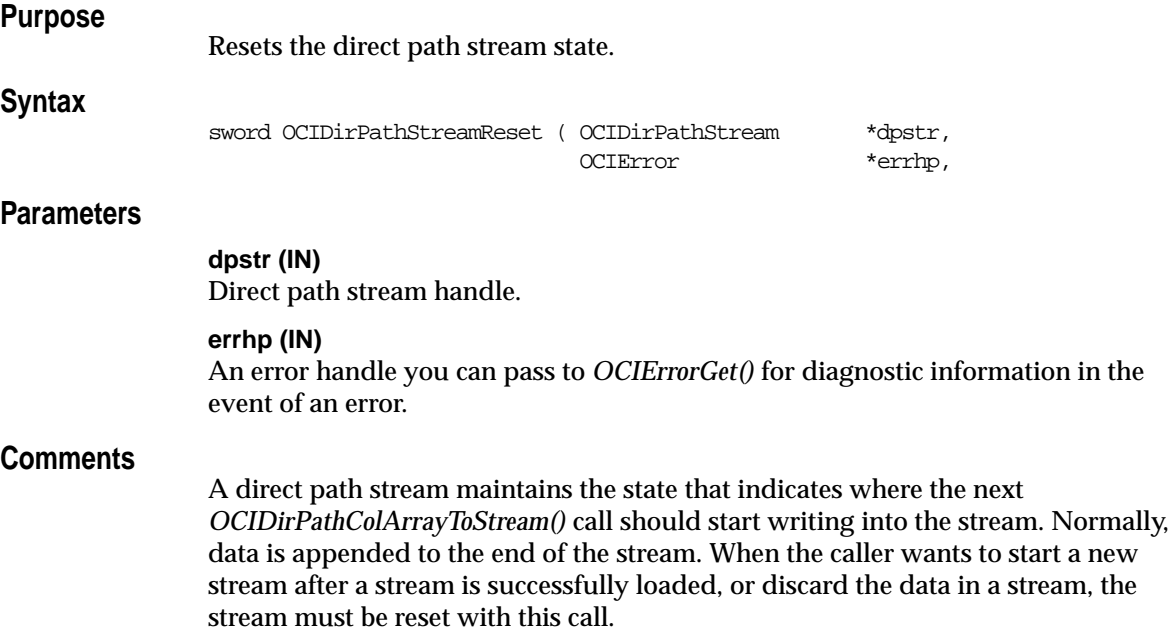

## **Related Functions**

*[OCIDirPathAbort\(\)](#page-524-0)*, *[OCIDirPathFinish\(\)](#page-533-0)*, *[OCIDirPathLoadStream\(\)](#page-534-0)*, *[OCIDirPathPrepare\(\)](#page-536-0)*, *[OCIDirPathLoadStream\(\)](#page-534-0)*

# **Connect, Authorize, and Initialize Functions**

This section describes the OCI connect, authorize, and initialize functions.

| <b>Function</b>                  | <b>Purpose</b>                                           |
|----------------------------------|----------------------------------------------------------|
| OCIEnvCreate() on page 15-88     | creates and initializes an OCI environment               |
| OCIEnvInit() on page 15-91       | Initialize an environment handle                         |
| OCIInitialize() on page 15-93    | Initialize OCI process environment                       |
| OCILogon() on page 15-97         | Simplified single-session logon                          |
| OCIServerAttach() on page 15-99  | Attach to a server; initialize server context handle     |
| OCIServerDetach() on page 15-101 | Detach from a server; uninitialize server context handle |
| OCISessionBegin() on page 15-102 | Authenticate a user                                      |
| OCISessionEnd() on page 15-105   | Terminate a user session                                 |
| OCITerminate() on page 15-106    | Detaches from a shared memory subsystem.                 |

**Table 15–5 OCI Quick Reference**

## <span id="page-539-0"></span>**OCIEnvCreate()**

## **Purpose**

Creates and initializes an environment for OCI functions to work under.

**Syntax**

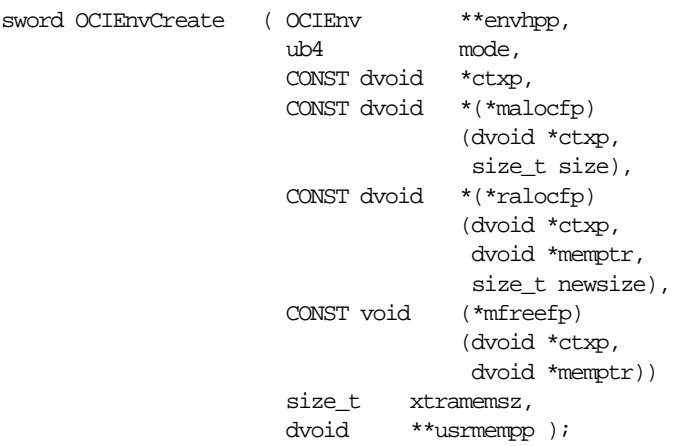

## **Parameters**

#### **envhpp (OUT)**

A pointer to a handle to the environment.

#### **mode (IN)**

Specifies initialization of the mode. Valid modes are:

- OCI\_DEFAULT- uses default mode.
- OCI\_THREADED uses threaded environment. Internal data structures not exposed to the user are protected from concurrent accesses by multiple threads.
- OCI\_OBJECT uses object features.
- OCI\_SHARED utilizes shared data structures.
- OCI\_EVENTS utilizes publish-subscribe notifications.
- OCI\_NO\_UCB suppresses the calling of the dynamic callback routine *OCIEnvCallback*. The default behavior is to allow calling of *OCIEnvCallback* at the time that the environment is created. See ["Dynamic Callback Registrations"](#page-280-0) [on page 9-15](#page-280-0) for more information.
■ OCI\_ENV\_NO\_MUTEX - no mutexing in this mode. All OCI calls done on the environment handle, or on handles derived from the environment handle, must be serialized.

#### **ctxp (IN)**

Specifies the user-defined context for the memory callback routines.

#### **malocfp (IN)**

Specifies the user-defined memory allocation function. If mode is OCI\_ THREADED, this memory allocation routine must be thread safe.

#### **ctxp (IN)**

Specifies the context pointer for the user-defined memory allocation function.

#### **size (IN)**

Specifies the size of memory to be allocated by the user-defined memory allocation function.

#### **ralocfp (IN)**

Specifies the user-defined memory re-allocation function. If the mode is OCI\_ THREADED, this memory allocation routine must be thread safe.

#### **ctxp (IN)**

Specifies the context pointer for the user-defined memory reallocation function.

**memp (IN)** Pointer to memory block.

#### **newsize (IN)** Specifies the new size of memory to be allocated

#### **mfreefp (IN)**

Specifies the user-defined memory free function. If mode is OCI\_THREADED, this memory free routine must be thread safe.

#### **ctxp (IN)**

Specifies the context pointer for the user-defined memory free function.

#### **memptr (IN)**

Pointer to memory to be freed

#### **xtramemsz (IN)**

Specifies the amount of user memory to be allocated for the duration of the environment.

#### **usrmempp (OUT)**

Returns a pointer to the user memory of size *xtramemsz* allocated by the call for the user.

# **Comments**

This call creates an environment for all the OCI calls using the modes specified by the user. This call should be invoked before any other OCI call and should be used instead of the *OCIInitialize()* and *OCIEnvInit()* calls. *OCIInitialize()* and *OCIEnvInit()* calls will be supported for backward compatibility.

This call returns an environment handle which is then used by the remaining OCI functions. There can be multiple environments in OCI, each with its own environment modes. This function also performs any process level initialization if required by any mode. For example if the user wants to initialize an environment as OCI\_THREADED, then all libraries that are used by OCI are also initialized in the threaded mode.

If you are writing a DLL or a shared library using OCI library then this call should definitely be used instead of *OCIInitialize()* and *OCIEnvInit()* call.

For more information about the *xtramemsz* parameter and user memory allocation, refer to ["User Memory Allocation" on page 2-13](#page-78-0)*.*

### **Related Functions**

*[OCIHandleAlloc\(\)](#page-485-0)*, *[OCIHandleFree\(\)](#page-488-0),[OCIEnvInit\(\)](#page-542-0)*, *[OCIInitialize\(\)](#page-544-0)*, *[OCITerminate\(\)](#page-557-0)*

# <span id="page-542-0"></span>**OCIEnvInit()**

# **Purpose**

Allocates and initializes an OCI environment handle.

### **Syntax**

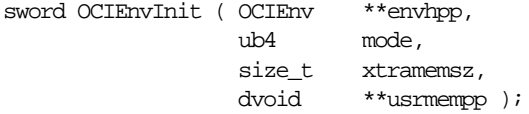

### **Parameters**

### **envhpp (OUT)**

A pointer to a handle to the environment.

#### **mode (IN)**

Specifies initialization of an environment mode. Valid modes are:

- OCI\_DEFAULT
- OCI\_NO\_MUTEX
- OCI\_ENV\_NO\_UCB

In OCI\_DEFAULT mode, the OCI library always mutexes handles. In OCI\_NO\_ MUTEX modes, there is no mutexing in this environment.

In OCI\_NO\_MUTEX mode, all OCI calls done on the environment handle, or on handles derived from the environment handle, must be serialized. This can be done by either doing your own mutexing or by having only one thread operating on the environment handle.

The OCI\_ENV\_NO\_UCB mode is used to suppress the calling of the dynamic callback routine *OCIEnvCallback* at environment initialization time. The default behavior is to allow such a call to be made. See ["Dynamic Callback Registrations"](#page-280-0) [on page 9-15](#page-280-0) for more information.

#### **xtramemsz (IN)**

Specifies the amount of user memory to be allocated for the duration of the environment.

#### **usrmempp (OUT)**

Returns a pointer to the user memory of size *xtramemsz* allocated by the call for the user for the duration of the environment.

# **Comments**

**Note:** *[OCIEnvCreate\(\)](#page-539-0)* should be used instead of the *OCIInitialize()* and *OCIEnvInit()* calls. *OCIInitialize()* and *OCIEnvInit()* calls will be supported for backward compatibility.

This call allocates and initializes an OCI environment handle. No changes are done to an already initialized handle. If OCI\_ERROR or OCI\_SUCCESS\_WITH\_INFO is returned, the environment handle can be used to obtain ORACLE specific errors and diagnostics.

This call is processed locally, without a server round-trip.

The environment handle can be freed using *OCIHandleFree()*.

For more information about the *xtramemsz* parameter and user memory allocation, refer to ["User Memory Allocation" on page 2-13](#page-78-0)*.*

### **Related Functions**

*[OCIHandleAlloc\(\)](#page-485-0)*, *[OCIHandleFree\(\)](#page-488-0), [OCIEnvCreate\(\)](#page-539-0)*, *[OCITerminate\(\)](#page-557-0)*

# <span id="page-544-0"></span>**OCIInitialize()**

# **Purpose**

Initializes the OCI process environment.

**Syntax**

```
sword OCIInitialize ( ub4 mode,
                       CONST dvoid *ctxp,
                       CONST dvoid *(*malocfp)
                                     (/* dvoid *ctxp,
                                          size_t size _*/),
                       CONST dvoid *(*ralocfp)
                                      (/*_ dvoid *ctxp,
                                         dvoid *memptr,
                                        size t newsize * \prime),
                       CONST void (*mfreefp)
                                     \frac{1}{\sqrt{2}} dvoid *ctxp,
                                         dvoid *memptr _*/));
```
# **Parameters**

### **mode (IN)**

Specifies initialization of the mode. The valid modes are:

- OCI\_DEFAULT default mode.
- OCI THREADED threaded environment. In this mode, internal data structures not exposed to the user are protected from concurrent accesses by multiple threads.
- OCI\_OBJECT will use object features.
- OCI\_SHARED will utilize shared data structures.
- OCI\_EVENTS will utilize publish-subscribe notifications.

### **ctxp (IN)**

User defined context for the memory call back routines.

#### **malocfp (IN)**

User-defined memory allocation function. If *mode* is OCI\_THREADED, this memory allocation routine must be thread safe.

#### **ctxp (IN/OUT)**

Context pointer for the user-defined memory allocation function.

#### **size (IN)**

Size of memory to be allocated by the user-defined memory allocation function

#### **ralocfp (IN)**

User-defined memory re-allocation function. If *mode* is OCI\_THREADED, this memory allocation routine must be thread safe.

#### **ctxp (IN/OUT)**

Context pointer for the user-defined memory reallocation function.

#### **memptr (IN/OUT)**

Pointer to memory block

#### **newsize (IN)**

New size of memory to be allocated

#### **mfreefp (IN)**

User-defined memory free function. If *mode* is OCI\_THREADED, this memory free routine must be thread safe.

#### **ctxp (IN/OUT)**

Context pointer for the user-defined memory free function.

#### **memptr (IN/OUT)**

Pointer to memory to be freed

### **Comments**

**Note:** *[OCIEnvCreate\(\)](#page-539-0)* should be used instead of the *OCIInitialize()* and *OCIEnvInit()* calls. *OCIInitialize()* and *OCIEnvInit()* calls will be supported for backward compatibility.

This call initializes the OCI process environment. *OCIInitialize()* must be invoked before any other OCI call.

This function provides the ability for the application to define its own memory management functions through callbacks. If the application has defined such functions (i.e., memory allocation, memory re-allocation, memory free), they should be registered using the callback parameters in this function.

These memory callbacks are optional. If the application passes NULL values for the memory callbacks in this function, the default process memory allocation mechanism is used.

#### **Shared Data Structures Mode**

When a SQL statement is processed, certain underlying data is associated with the statement. This data includes information about statement text and bind data, as well as define and describe information for queries. This data remains the same

from one execution of a statement to another, even if the statement is executed by different users.

When an OCI application is initialized in OCI\_SHARED mode, common statement data is shared between multiple statement handles, thus providing memory savings for the application. This savings may be particularly valuable for applications which create multiple statement handles which execute the same SQL statement on different users' sessions, either on the same or multiple connections. For more information, refer to ["Shared Data Mode" on page 2-19.](#page-84-0)

**See Also:** For information about using the OCI to write multi-threaded applications, refer to ["Thread Safety" on page 8-14.](#page-263-0)

For information about OCI programming with objects, refer to [Chapter 10, "OCI](#page-314-0) [Object-Relational Programming"](#page-314-0).

# **Example**

The following statement shows an example of how to call *OCIInitialize()* in both threaded and object mode, with no user-defined memory functions:

OCIInitialize((ub4) OCI\_THREADED | OCI\_OBJECT, (dvoid \*)0, (dvoid \* (\*)()) 0, (dvoid \* (\*)()) 0, (void (\*)()) 0 );

### **Related Functions**

*[OCIHandleAlloc\(\)](#page-485-0)*, *[OCIHandleFree\(\)](#page-488-0), [OCIEnvCreate\(\)](#page-539-0),[OCIEnvInit\(\)](#page-542-0)*, *[OCITerminate\(\)](#page-557-0)*

# **OCILogoff()**

# **Purpose**

This function is used to terminate a connection and session created with *[OCILogon\(\)](#page-548-0)*.

### **Syntax**

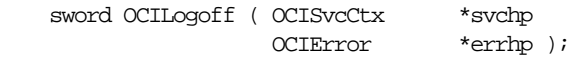

# **Parameters**

### **svchp (IN)**

The service context handle which was used in the call to *[OCILogon\(\)](#page-548-0)*.

### **errhp (IN/OUT)**

An error handle you can pass to *OCIErrorGet()* for diagnostic information in the event of an error.

# **Comments**

This call is used to terminate a session and connection which were created with *[OCILogon\(\)](#page-548-0)*. This call implicitly deallocates the server, user session, and service context handles.

**Note:** For more information on logging on and off in an application, refer to the section ["Application Initialization, Connection, and Session Creation" on](#page-88-0) [page 2-23](#page-88-0).

# **Related Functions**

*[OCILogon\(\)](#page-548-0)*

# <span id="page-548-0"></span>**OCILogon()**

# **Purpose**

This function is used to create a simple logon session.

# **Syntax**

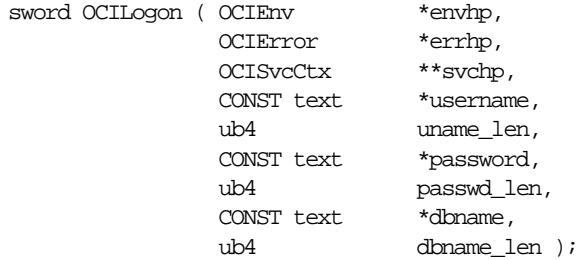

# **Parameters**

**envhp (IN)** The OCI environment handle.

### **errhp (IN/OUT)**

An error handle you can pass to *OCIErrorGet()* for diagnostic information in the event of an error.

**svchp (IN/OUT)** The service context pointer.

**username (IN)** The username.

**uname\_len (IN)** The length of *username*.

**password (IN)** The user's password.

**passwd\_len (IN)** The length of *password*.

**dbname (IN)** The name of the database to connect to.

**dbname\_len (IN)** The length of *dbname*.

# **Comments**

This function is used to create a simple logon session for an application.

**Note:** Users requiring more complex sessions, such as TP monitor applications, should refer to the section ["Application Initialization, Connection, and Session](#page-88-0) [Creation" on page 2-23](#page-88-0).

This call allocates the service context handles that are passed to it. This call also implicitly allocates server and user session handles associated with the session. These handles can be retrieved by calling *[OCIAttrGet\(\)](#page-479-0)* on the service context handle.

# **Related Functions**

[Statement Functions](#page-611-0)

# <span id="page-550-0"></span>**OCIServerAttach()**

# **Purpose**

Creates an access path to a data source for OCI operations.

### **Syntax**

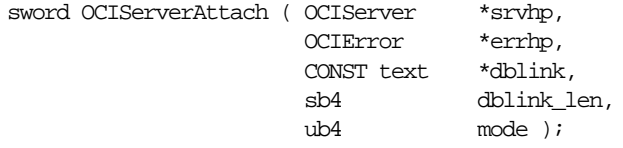

# **Parameters**

### **srvhp (IN/OUT)**

An uninitialized server handle, which gets initialized by this call. Passing in an initialized server handle causes an error.

### **errhp (IN/OUT)**

An error handle you can pass to *OCIErrorGet()* for diagnostic information in the event of an error.

### **dblink (IN)**

Specifies the database (server) to use. This parameter points to a character string which specifies a connect string or a service point. If the connect string is NULL, then this call attaches to the default host. The length of *dblink* is specified in *dblink\_ len*. The *dblink* pointer may be freed by the caller on return.

#### **dblink\_len (IN)**

The length of the string pointed to by *dblink*. For a valid connect string name or alias, *dblink\_len* must be non-zero.

### **mode (IN)**

Specifies the various modes of operation. For release 8.0, pass as OCI\_DEFAULT. In this mode, calls made to the server on this server context are made in blocking mode.

# **Comments**

This call is used to create an association between an OCI application and a particular server.

This call initializes a server context handle, which must have been previously allocated with a call to *OCIHandleAlloc()*. The server context handle initialized by this call can be associated with a service context through a call to *OCIAttrSet()*. Once

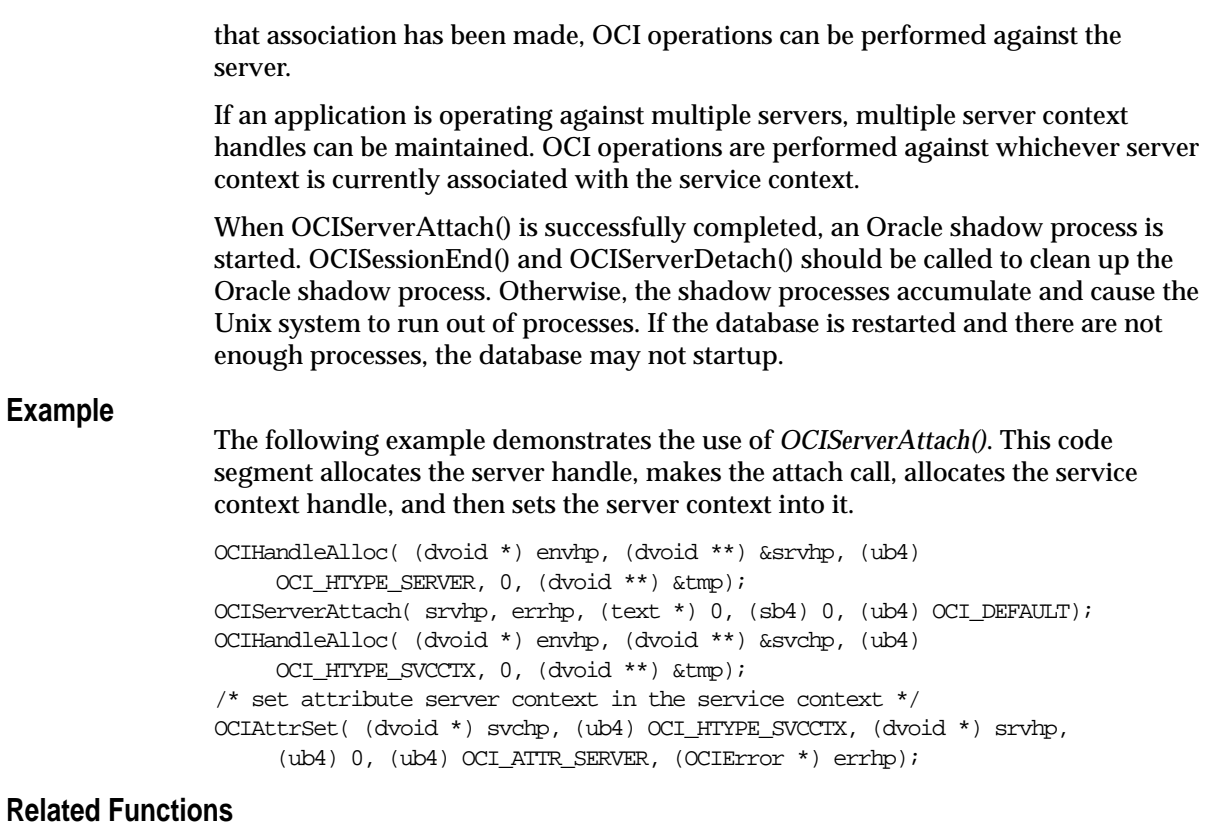

*[OCIServerDetach\(\)](#page-552-0)*

# <span id="page-552-0"></span>**OCIServerDetach()**

# **Purpose**

Deletes an access to a data source for OCI operations.

### **Syntax**

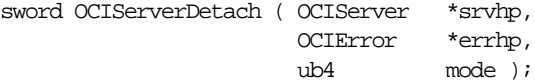

# **Parameters**

### **srvhp (IN)**

A handle to an initialized server context, which gets reset to uninitialized state. The handle is not de-allocated.

### **errhp (IN/OUT)**

An error handle you can pass to *OCIErrorGet()* for diagnostic information in the event of an error.

### **mode (IN)**

Specifies the various modes of operation. The only valid mode is OCI\_DEFAULT for the default mode.

# **Comments**

This call deletes an access to data source for OCI operations, which was established by a call to *OCIServerAttach()*.

### **Related Functions**

*[OCIServerAttach\(\)](#page-550-0)*

# <span id="page-553-0"></span>**OCISessionBegin()**

# **Purpose**

Creates a user session and begins a user session for a given server.

### **Syntax**

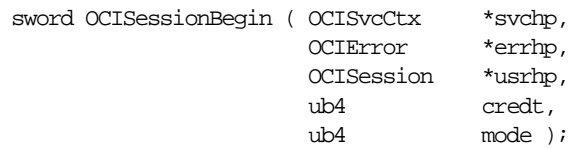

# **Parameters**

### **svchp (IN)**

A handle to a service context. There must be a valid server handle set in svchp.

### **errhp (IN)**

An error handle you can pass to *OCIErrorGet()* for diagnostic information in the event of an error.

### **usrhp (IN/OUT)**

A handle to an user session context, which is initialized by this call.

### **credt (IN)**

Specifies the type of credentials to use for establishing the user session. Valid values for credt are:

- OCI\_CRED\_RDBMS authenticate using a database username and password pair as credentials. The attributes OCI\_ATTR\_USERNAME and OCI\_ATTR\_ PASSWORD should be set on the user session context before this call.
- OCI\_CRED\_EXT authenticate using external credentials. No username or password is provided.

### **mode (IN)**

Specifies the various modes of operation. Valid modes are:

- OCI\_DEFAULT in this mode, the user session context returned may only ever be set with the same server context specified in *svchp*.
- OCI\_MIGRATE in this mode, the new user session context may be set in a service handle with a different server handle. This mode establishes the user session context. To create a migratable session, the service handle must already be set with a non-migratable user session. A migratable session must have a non-migratable parent session.
- OCI\_SYSDBA in this mode, the user is authenticated for SYSDBA access.
- OCI SYSOPER in this mode, the user is authenticated for SYSOPER access.
- OCI\_PRELIM\_AUTH this mode may only be used with OCI\_SYSDBA or OCI\_SYSOPER to authenticate for certain administration tasks.

#### **Comments**

The *OCISessionBegin()* call is used to authenticate a user against the server set in the service context handle.

**Note:** Check for any errors returned when trying to start a session. For example, if the password for the account has expired, an ORA-28001 error is returned.

For Oracle8*i*, *OCISessionBegin()* must be called for any given server handle before requests can be made against it. Also, *OCISessionBegin()* only supports authenticating the user for access to the Oracle server specified by the server handle in the service context. In other words, after *OCIServerAttach()* is called to initialize a server handle, *OCISessionBegin()* must be called to authenticate the user for that given server.

When *OCISessionBegin()* is called for the first time for a given server handle, the user session may not be created in migratable (OCI\_MIGRATE) mode.

After *OCISessionBegin()* has been called for a server handle, the application may call *OCISessionBegin()* again to initialize another user session handle with different (or the same) credentials and different (or the same) operation modes. If an application wants to authenticate a user in OCI\_MIGRATE mode, the service handle must already be associated with a non-migratable user handle. The user ID of that user handle becomes the ownership ID of the migratable user session. Every migratable session must have a non-migratable parent session.

If the OCI\_MIGRATE mode is not specified, then the user session context can only be used with the same server handle set in *svchp*. If OCI\_MIGRATE mode is specified, then the user authentication may be set with different server handles. However, the user session context may only be used with server handles which resolve to the same database instance. Security checking is done during session switching. A process or circuit is allowed to switch to a migratable session only if the ownership ID of the session matches the user ID of a non-migratable session currently connected to that same process or circuit, unless it is the creator of the session.

OCI\_SYSDBA, OCI\_SYSOPER, and OCI\_PRELIM\_AUTH may only be used with a primary user session context.

To provide credentials for a call to *OCISessionBegin()*, one of two methods are supported. The first is to provide a valid username and password pair for database authentication in the user session handle passed to *OCISessionBegin()*. This involves using *OCIAttrSet()* to set the OCI\_ATTR\_USERNAME and OCI\_ATTR\_PASSWORD attributes on the user session handle. Then *OCISessionBegin()* is called with OCI\_ CRED\_RDBMS.

**Note:** When the user session handle is terminated using OCISessionEnd(), the username and password attributes remain unchanged and thus can be re-used in a future call to *OCISessionBegin()*. Otherwise, they must be reset to new values before the next *OCISessionBegin()* call.

The second type of credentials supported are external credentials. No attributes need to be set on the user session handle before calling *OCISessionBegin()*. The credential type is OCI\_CRED\_EXT. This is equivalent to the Oracle7 'connect /' syntax. If values have been set for OCI\_ATTR\_USERNAME and OCI\_ATTR\_ PASSWORD, then these are ignored if OCI\_CRED\_EXT is used.

Another way of setting credentials is to use the session Id of an already authenticated user with the OCI\_MIGSESSION attribute. This Id can be extracted from the session handle of an authenticated user using the *OCIAttrGet()* call.

### **Example**

The following example demonstrates the use of *OCISessionBegin()*. This code segment allocates the user session handle, sets the username and password attributes, calls *OCISessionBegin()*, and then sets the user session into the service context.

```
/* allocate a user session handle */
OCIHandleAlloc((dvoid *)envhp, (dvoid **)&usrhp, (ub4)
     OCI_HTYPE_SESSION, (size_t) 0, (dvoid **) 0);
OCIAttrSet((dvoid *)usrhp, (ub4)OCI_HTYPE_SESSION, (dvoid *)"jessica",
     (ub4)strlen("jessica"), OCI_ATTR_USERNAME, errhp);
OCIAttrSet((dvoid *)usrhp, (ub4)OCI_HTYPE_SESSION, (dvoid *)"doogie",
     (ub4)strlen("doogie"), OCI_ATTR_PASSWORD, errhp);
checkerr(errhp, OCISessionBegin (svchp, errhp, usrhp, OCI_CRED_RDBMS,
     OCI_DEFAULT));
OCIAttrSet((dvoid *)svchp, (ub4)OCI_HTYPE_SVCCTX, (dvoid *)usrhp,
     (ub4)0, OCI_ATTR_SESSION, errhp);
```
### **Related Functions**

*[OCISessionEnd\(\)](#page-556-0)*

# <span id="page-556-0"></span>**OCISessionEnd()**

# **Purpose**

Terminates a user session context created by *OCISessionBegin()*

### **Syntax**

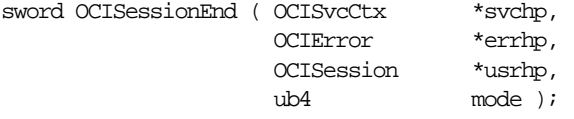

### **Parameters**

### **svchp (IN/OUT)**

The service context handle. There must be a valid server handle and user session handle associated with *svchp*.

### **errhp (IN/OUT)**

An error handle you can pass to *OCIErrorGet()* for diagnostic information in the event of an error.

### **usrhp (IN)**

De-authenticate this user. If this parameter is passed as NULL, the user in the service context handle is de-authenticated.

#### **mode (IN)**

The only valid mode is OCI\_DEFAULT.

# **Comments**

The user security context associated with the service context is invalidated by this call. Storage for the user session context is not freed. The transaction specified by the service context is implicitly committed. The transaction handle, if explicitly allocated, may be freed if not being used. Resources allocated on the server for this user are freed. The user session handle may be reused in a new call to *OCISessionBegin()*.

# **Related Functions**

*[OCISessionBegin\(\)](#page-553-0)*

# <span id="page-557-0"></span>**OCITerminate()**

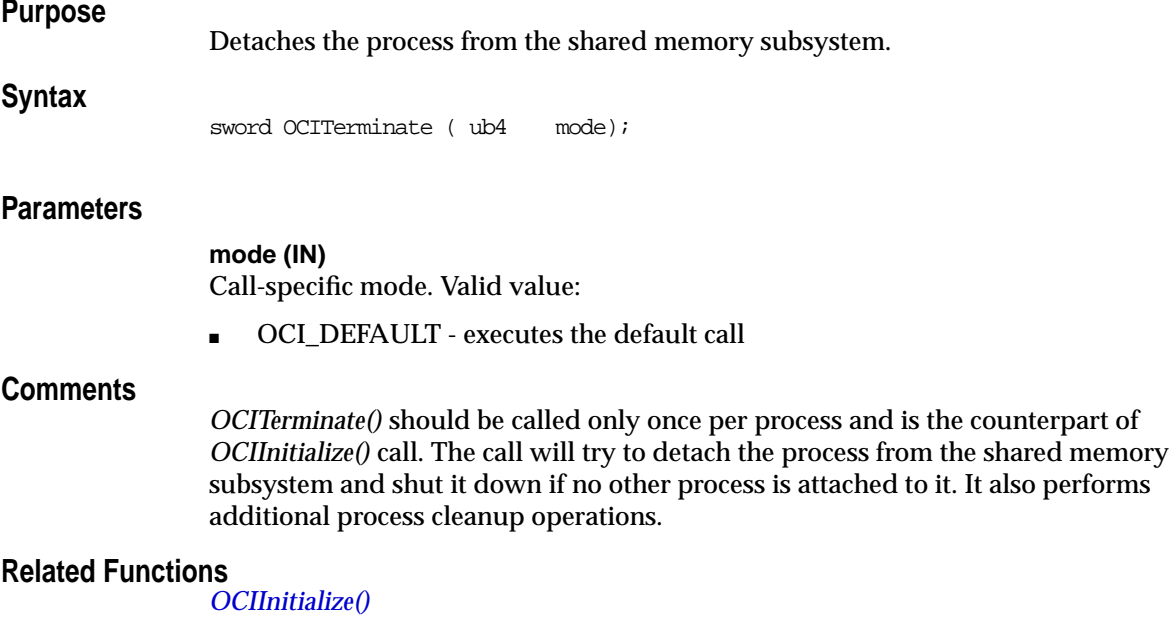

# **LOB Functions**

This section describes the LOB functions.

**Table 15–6 OCI Quick Reference**

| <b>Function</b>                         | <b>Purpose</b>                                         |
|-----------------------------------------|--------------------------------------------------------|
| OCIDurationBegin() on page 15-109       | Start user duration for temporary LOB                  |
| OCIDurationEnd() on page 15-110         | End user duration for temporary LOB                    |
| OCILobAppend() on page 15-111           | Append one LOB to another                              |
| OCILobAssign() on page 15-112           | Assign one LOB locator to another                      |
| OCILobCharSetForm() on page 15-114      | Get character set form from LOB locator                |
| OCILobCharSetId() on page 15-115        | Get character set ID from LOB locator                  |
| OCILobClose() on page 15-116            | Close a previously opened LOB                          |
| OCILobCopy() on page 15-117             | Copy all or part of one LOB to another                 |
| OCILobCreateTemporary() on page 15-119  | Create a temporary LOB                                 |
| OCILobDisableBuffering() on page 15-121 | Turn LOB buffering off                                 |
| OCILobEnableBuffering() on page 15-122  | Turn LOB buffering on                                  |
| OCILobErase() on page 15-123            | Erase a portion of a LOB                               |
| OCILobFileClose() on page 15-124        | Close a previously opened FILE                         |
| OCILobFileCloseAll() on page 15-125     | Close all previously opened files                      |
| OCILobFileExists() on page 15-126       | Check if a file exists on the server                   |
| OCILobFileGetName() on page 15-127      | Get directory alias and file NaMe from the LOB locator |
| OCILobFileIsOpen() on page 15-129       | Check if file on server is open via this locator       |
| OCILobFileOpen() on page 15-130         | Open a FILE                                            |
| OCILobFileSetName() on page 15-131      | Set directory alias and file name in the LOB locator   |
| OCILobFlushBuffer() on page 15-132      | Flush the LOB buffer                                   |
| OCILobFreeTemporary() on page 15-134    | Free a temporary LOB                                   |
| OCILobGetChunkSize() on page 15-135     | Get the chunk size of a LOB                            |
| OCILobGetLength() on page 15-137        | Get length of a LOB                                    |
| OCILobIsEqual() on page 15-138          | Compare two LOB locators for Equality                  |
| OCILobIsOpen() on page 15-139           | Check to see if a LOB is open                          |

| <b>Function</b>                      | <b>Purpose</b>                               |  |
|--------------------------------------|----------------------------------------------|--|
| OCILobIsTemporary() on page 15-141   | Determine if a given LOB is a temporary LOB  |  |
| OCILobLoadFromFile() on page 15-142  | Load a LOB from a FILE                       |  |
| OCILobLocatorAssign() on page 15-144 | Assigns one LOB locator to another           |  |
| OCILobLocatorIsInit() on page 15-146 | Check to see if a LOB locator is initialized |  |
| OCILobOpen() on page 15-147          | Open a LOB                                   |  |
| OCILobRead() on page 15-148          | Read a portion of a LOB                      |  |
| OCILobTrim() on page 15-152          | Truncate a LOB                               |  |
| OCILobWrite() on page 15-153         | Write into a LOB                             |  |
| OCILobWriteAppend() on page 15-157   | Write data beginning at the end of a LOB     |  |
|                                      |                                              |  |

**Table 15–6 OCI Quick Reference (Cont.)**

Note the following for parameters in the OCI LOB calls:

- For fixed-width client-side character sets, the offset and amount parameters are always in characters for CLOBs and NCLOBs, and in bytes for BLOBs and BFILEs.
- For varying-width client-side character sets, these rules generally apply:
	- amount (*amtp*) parameter When the amount parameter refers to the server-side LOB, the amount is in characters. When the amount parameter refers to the client-side buffer, the amount is in bytes. For more information, see individual LOB calls, such as *[OCILobGetLength\(\)](#page-588-0)*, *[OCILobRead\(\)](#page-599-0)*, and *[OCILobWrite\(\)](#page-604-0)*.
	- offset (*offset*) parameter Regardless of whether the client-side character set is varying-width, the offset parameter is always in characters for CLOBs and NCLOBs and in bytes for BLOBs and BFILEs.
- For many of the LOB operations, regardless of the client-side character set, the amount parameter is in characters for CLOBs and NCLOBs. These LOB operations include OCILobCopy(), OCILobErase(), OCILobGetLength(), OCILobLoadFromFile(), and OCILobTrim(). All these operations refer to the amount of LOB data on the server.

# <span id="page-560-0"></span>**OCIDurationBegin()**

# **Purpose**

Begin of a user duration

### **Syntax**

sword OCIDurationBegin ( OCIEnv \*env, OCIError \*err, CONST OCISvcCtx \*svc, OCIDuration parent, OCIDuration \*duration );

# **Parameters**

#### **env (IN/OUT)**

Pass as a NULL pointer.

#### **err (IN/OUT)**

The OCI error handle. If there is an error, it is recorded in *err* and this function returns OCI\_ERROR. Diagnostic information can be obtained by calling *OCIErrorGet().*

**svc (IN)**

An OCI service context handle. Must be non-NULL.

#### **parent (IN)**

The duration number of the parent duration.

#### **duration (OUT)**

An identifier unique to the newly created user duration.

### **Comments**

This function starts an user duration. In Release 8.1, user durations can be used when creating temporary LOBs. An user can have multiple active user durations simultaneously. The user durations do not have to be nested. The *dur* parameter is used to return a number which uniquely identifies the duration created by this call. For more information about user durations, see the section ["Temporary LOB](#page-243-0) [Durations" on page 7-18.](#page-243-0)

### **Related Functions**

*[OCIDurationEnd\(\)](#page-561-0)*

# <span id="page-561-0"></span>**OCIDurationEnd()**

# **Purpose**

Terminates a user duration

### **Syntax**

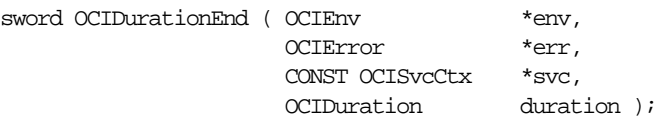

### **Parameters**

**env (IN/OUT)** Pass as a NULL pointer.

### **err (IN/OUT)**

The OCI error handle. If there is an error, it is recorded in *err* and this function returns OCI\_ERROR. Diagnostic information can be obtained by calling *OCIErrorGet().*

#### **svc (IN)**

OCI service context handle. Must be non-NULL.

#### **duration (IN)**

A number to identify the user duration.

### **Comments**

This function terminates an user duration. Temporary LOBs that are allocated for the user duration are freed.

For more information about user durations, see the section ["Temporary LOB](#page-243-0) [Durations" on page 7-18.](#page-243-0)

# **Related Functions**

*[OCIDurationBegin\(\)](#page-560-0)*

# <span id="page-562-0"></span>**OCILobAppend()**

# **Purpose**

Appends a LOB value at the end of another LOB as specified.

# **Syntax**

sword OCILobAppend ( OCISvcCtx \*svchp, OCIError \*errhp, OCILobLocator \*dst\_locp, OCILobLocator \*src\_locp );

# **Parameters**

### **svchp (IN)**

The service context handle.

### **errhp (IN/OUT)**

An error handle you can pass to *OCIErrorGet()* for diagnostic information in the event of an error.

### **dst\_locp (IN/OUT)**

An internal LOB locator uniquely referencing the destination LOB. This locator must be a locator that was obtained from the server specified by *svchp*.

#### **src\_locp (IN)**

An internal LOB locator uniquely referencing the source LOB. This locator must be a locator that was obtained from the server specified by *svchp*.

# **Comments**

Appends a LOB value at the end of another LOB as specified. The data is copied from the source to the end of the destination. The source and destination LOBs must already exist. The destination LOB is extended to accommodate the newly written data. It is an error to extend the destination LOB beyond the maximum length allowed (4 gigabytes) or to try to copy from a NULL LOB.

The source and the destination LOB locators must be of the same type (i.e., they must both be BLOBs or both be CLOBs). LOB buffering must not be enabled for either type of locator. This function does not accept a FILE locator as the source or the destination.

# **Related Functions**

*[OCILobTrim\(\)](#page-603-0)*, *[OCILobWrite\(\)](#page-604-0)*, *[OCILobCopy\(\)](#page-568-0)*, *[OCIErrorGet\(\)](#page-668-0)*, *[OCILobWriteAppend\(\)](#page-608-0)*

# <span id="page-563-0"></span>**OCILobAssign()**

### **Purpose**

Assigns one LOB/FILE locator to another.

### **Syntax**

sword OCILobAssign ( OCIEnv \*envhp,

 OCIError \*errhp, CONST OCILobLocator \*src\_locp, OCILobLocator \*\*dst\_locpp );

# **Parameters**

**envhp (IN/OUT)**

OCI environment handle.

### **errhp (IN/OUT)**

An error handle you can pass to *OCIErrorGet()* for diagnostic information in the event of an error.

**src\_locp (IN)** LOB/FILE locator to copy from.

**dst\_locpp (IN/OUT)** LOB/FILE locator to copy to. The caller must have allocated space for the destination locator by calling *OCIDescriptorAlloc()*.

# **Comments**

Assign *source* locator to *destination* locator. After the assignment, both locators refer to the same LOB value. For internal LOBs, the source locator's LOB value gets copied to the *destination* locator's LOB value only when the *destination* locator gets stored in the table. Therefore, issuing a flush of the object containing the *destination* locator will copy the LOB value.

*OCILobAssign()* cannot be used for temporary LOBs; it will generate an OCI\_ INVALID\_HANDLE error. For temporary LOBs, use *[OCILobLocatorAssign\(\)](#page-595-0)*.

For FILEs, only the locator that refers to the file is copied to the table. The OS file itself is not copied.

It is an error to assign a FILE locator to an internal LOB locator, and vice versa.

If the source locator is for an internal LOB that was enabled for buffering, and the source locator has been used to modify the LOB data through the LOB buffering subsystem, and the buffers have not been flushed since the write, then the source

locator may not be assigned to the destination locator. This is because only one locator per LOB may modify the LOB data through the LOB buffering subsystem.

The value of the input destination locator must have already been allocated with a call to *OCIDescriptorAlloc()*. For example, assume the following declarations:

```
OCILobLocator *source_loc = (OCILobLocator *) 0;
OCILobLocator *dest_loc = (OCILobLocator *) 0;
```
An application could allocate the source\_loc locator as follows:

```
if (OCIDescriptorAlloc((dvoid *) envhp, (dvoid **) &source_loc,
     (\text{ub4}) OCI DTYPE LOB, (\text{size } t) 0, (\text{dvoid } **) 0))
    handle_error;
```
Assume that it then selects a LOB from a table into the source\_loc in order to initialize it. The application must allocate the destination locator, dest loc, before issuing the OCILobAssign() call to assign the value of source loc to dest loc. For example:

- if (OCIDescriptorAlloc((dvoid \*) envhp, (dvoid \*\*) &dest\_loc, (ub4)OCI\_DTYPE\_LOB, (size\_t) 0, (dvoid \*\*) 0)) handle\_error;
- if (OCILobAssign(envhp, errhp, source\_loc, &dest\_loc)) handle error;

### **Related Functions**

*[OCIErrorGet\(\)](#page-668-0)*, *[OCILobIsEqual\(\)](#page-589-0)*, *[OCILobLocatorAssign\(\)](#page-595-0)*, *[OCILobLocatorIsInit\(\)](#page-597-0)*, *[OCILobEnableBuffering\(\)](#page-573-0)*

# <span id="page-565-0"></span>**OCILobCharSetForm()**

# **Purpose**

Gets the LOB locator's character set form, if any.

### **Syntax**

sword OCILobCharSetForm ( OCIEnv \*envhp, OCIError \*errhp, CONST OCILobLocator \*locp, ub1  $*_{csfrm}$  );

### **Parameters**

### **envhp (IN/OUT)**

OCI environment handle.

### **errhp (IN/OUT)**

An error handle you can pass to *OCIErrorGet()* for diagnostic information in the event of an error.

### **locp (IN)**

LOB locator for which to get the character set form.

#### **csfrm (OUT)**

Character set form of the input LOB locator. If the input *locator* is for a BLOB or a BFILE, *csfrm* is set to 0 since there is no concept of a character set for binary LOBs/FILEs. The caller must allocate space for the *csfrm* **ub1**.

# **Comments**

Returns the character set form of the input LOB locator in the *csfrm* output parameter. This function makes sense only for character LOBs (i.e., CLOBs and NCLOBs).

# **Related Functions**

*[OCIErrorGet\(\)](#page-668-0)*, *[OCILobCharSetId\(\)](#page-566-0)*, *[OCILobLocatorIsInit\(\)](#page-597-0)*

# <span id="page-566-0"></span>**OCILobCharSetId()**

# **Purpose**

Gets the LOB locator's character set ID, if any.

### **Syntax**

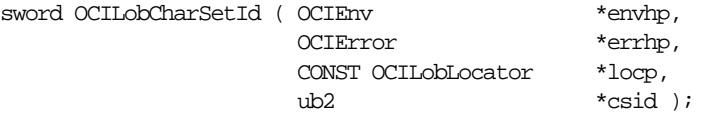

# **Parameters**

# **envhp (IN/OUT)**

OCI environment handle.

### **errhp (IN/OUT)**

An error handle you can pass to *OCIErrorGet()* for diagnostic information in the event of an error.

### **locp (IN)**

LOB locator for which to get the character set ID.

### **csid (OUT)**

Character set ID of the input LOB locator. If the input *locator* is for a BLOB or a BFILE, *csid* is set to 0 since there is no concept of a character set for binary LOBs/FILEs. The caller must allocate space for the *csid* **ub2**.

# **Comments**

Returns the character set ID of the input LOB locator in the *csid* output parameter.

This function makes sense only for character LOBs (i.e., CLOBs, NCLOBs).

# **Related Functions**

*[OCIErrorGet\(\)](#page-668-0)*, *[OCILobCharSetForm\(\)](#page-565-0)*, *[OCILobLocatorIsInit\(\)](#page-597-0)*

# <span id="page-567-0"></span>**OCILobClose()**

### **Purpose**

Closes a previously opened LOB or FILE.

### **Syntax**

sword OCILobClose ( OCISvcCtx \*svchp, OCIError \*errhp, OCILobLocator \*locp );

# **Parameters**

#### **svchp (IN)**

The service context handle.

### **errhp (IN/OUT)**

An error handle you can pass to *OCIErrorGet()* for diagnostic information in the event of an error.

#### **locp (IN/OUT)**

The LOB to close. The locator can refer to an internal or external LOB.

### **Comments**

Closes a previously opened internal or external LOB. No error is returned if the BFILE exists but is not opened. An error is returned if the internal LOB is not open.

Closing a LOB requires a round-trip to the server for both internal and external LOBs. For internal LOBs, close will trigger other code that relies on the close call and for external LOBs (BFILEs), close actually closes the server-side operating system file.

**See Also:** Refer to ["Functions for Opening and Closing LOBs" on page 7-11](#page-236-0) for more information.

### **Related Functions**

*[OCIErrorGet\(\)](#page-668-0)*, *[OCILobOpen\(\)](#page-598-0), [OCILobIsOpen\(\)](#page-590-0)*

# <span id="page-568-0"></span>**OCILobCopy()**

# **Purpose**

Copies all or a portion of a LOB value into another LOB value

# **Syntax**

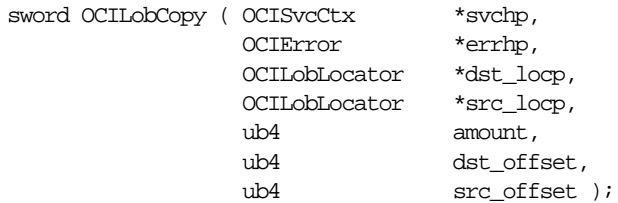

# **Parameters**

#### **svchp (IN)**

The service context handle.

### **errhp (IN/OUT)**

An error handle you can pass to *OCIErrorGet()* for diagnostic information in the event of an error.

### **dst\_locp (IN/OUT)**

An internal LOB locator uniquely referencing the destination LOB. This locator must be a locator that was obtained from the server specified by *svchp*.

### **src\_locp (IN)**

An internal LOB locator uniquely referencing the source LOB. This locator must be a locator that was obtained from the server specified by *svchp*.

#### **amount (IN)**

The number of characters for CLOBs/NCLOBs or bytes for BLOBs to be copied from the source LOB to the destination LOB.

#### **dst\_offset (IN)**

This is the absolute offset for the destination LOB. For character LOBs it is the number of characters from the beginning of the LOB at which to begin writing. For binary LOBs it is the number of bytes from the beginning of the LOB from which to begin writing. The offset starts at 1.

#### **src\_offset (IN)**

This is the absolute offset for the source LOB. For character LOBs it is the number of characters from the beginning of the LOB, for binary LOBs it is the number of bytes. Starts at 1.

# **Comments**

Copies all or a portion of an internal LOB value into another internal LOB as specified. The data is copied from the source to the destination. The source (*src\_locp)* and the destination (*dst\_locp*) LOBs must already exist.

If the data already exists at the destination's start position, it is overwritten with the source data. If the destination's start position is beyond the end of the current data, zero-byte fillers (for BLOBs) or spaces (for CLOBs) are written into the destination LOB from the end of the current data to the beginning of the newly written data from the source. The destination LOB is extended to accommodate the newly written data if it extends beyond the current length of the destination LOB. It is an error to extend the destination LOB beyond the maximum length allowed (i.e., 4 gigabytes) or to try to copy from a NULL LOB.

Both the source and the destination LOB locators must be of the same type (i.e., they must both be BLOBs or both be CLOBs). LOB buffering must not be enabled for either locator.

This function does not accept a FILE locator as the source or the destination.

**Note:** You can call *OCILobGetLength()* to determine the length of the source LOB.

# **Related Functions**

*[OCIErrorGet\(\)](#page-668-0)*, *[OCILobRead\(\)](#page-599-0)*, *[OCILobAppend\(\)](#page-562-0)*, *[OCILobCopy\(\)](#page-568-0)*, *[OCILobWrite\(\)](#page-604-0)*, *[OCILobWriteAppend\(\)](#page-608-0)*

# <span id="page-570-0"></span>**OCILobCreateTemporary()**

# **Purpose**

Create a temporary LOB

**Syntax**

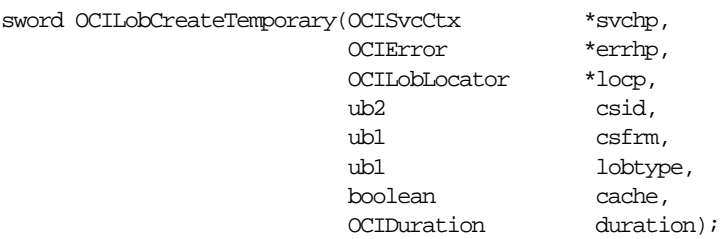

# **Parameters**

#### **svchp (IN)**

The OCI service context handle.

#### **errhp (IN/OUT)**

An error handle you can pass to *OCIErrorGet()* for diagnostic information in the event of an error.

#### **locp (IN/OUT)**

A locator which points to the temporary LOB. You must allocate the locator using *OCIDescriptorAlloc()* before passing it to this function. It does not matter whether or not this locator already points to a LOB, it will get overwritten either way.

#### **csid (IN)**

The LOB character set ID. For Oracle8*i*, pass as OCI\_DEFAULT.

#### **csfrm (IN)**

The LOB character set form of the buffer data. For Oracle8*i*, pass as OCI\_DEFAULT.

#### **lobtype (IN)**

The type of LOB to create. Valid values include:

- OCI\_TEMP\_BLOB for a temporary BLOB
- OCI\_TEMP\_CLOB for a temporary CLOB
- OCI\_TEMP\_NCLOB for a temporary NCLOB

#### **cache (IN)**

Pass TRUE if the temporary LOB should be read into the cache; FALSE, if it should not. The default is FALSE for NOCACHE functionality.

#### **duration (IN)**

The duration of the temporary LOB. The following are valid values:

- OCI\_DURATION\_SESSION
- OCI\_DURATION\_CALL

### **Comments**

This function creates a temporary LOB and its corresponding index in the user's temporary tablespace.

When this function is complete, the *locp* parameter points to an empty temporary LOB whose length is zero.

The lifetime of the temporary LOB is determined by the *duration* parameter. At the end of its duration the temporary LOB is freed. An application can free a temporary LOB sooner with the *OCILobFreeTemporary()* call.

If the LOB is a BLOB, the *csid* and *csfrm* parameters are ignored.

For more information about temporary LOBs and their durations, refer to ["Temporary LOB Support" on page 7-17.](#page-242-0)

# **Related functions**

*[OCILobFreeTemporary\(\)](#page-585-0)*, *[OCILobIsTemporary\(\)](#page-592-0)*, *[OCIDescriptorAlloc\(\)](#page-482-0)*, *[OCIErrorGet\(\)](#page-668-0)*

# <span id="page-572-0"></span>**OCILobDisableBuffering()**

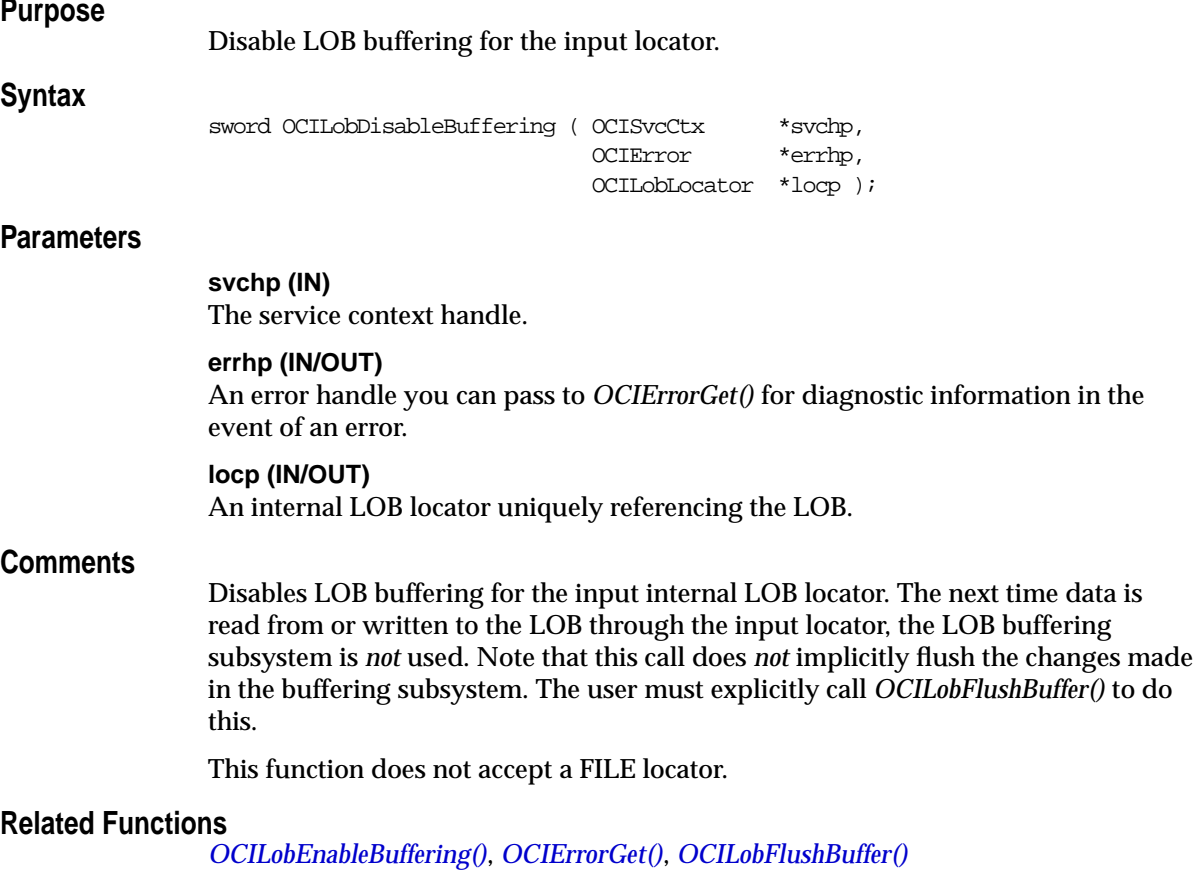

# <span id="page-573-0"></span>**OCILobEnableBuffering()**

### **Purpose**

Enable LOB buffering for the input locator.

### **Syntax**

sword OCILobEnableBuffering ( OCISvcCtx \*svchp, OCIError \*errhp, OCILobLocator \*locp );

# **Parameters**

#### **svchp (IN)**

The service context handle.

### **errhp (IN/OUT)**

An error handle you can pass to *OCIErrorGet()* for diagnostic information in the event of an error.

#### **locp (IN/OUT)**

An internal LOB locator uniquely referencing the LOB.

### **Comments**

Enables LOB buffering for the input internal LOB locator. The next time data is read from or written to the LOB through the input locator, the LOB buffering subsystem is used.

If LOB buffering is enabled for a locator and that locator is passed to one of the following routines, an error is returned: *OCILobAppend(), OCILobCopy(), OCILobErase(), OCILobGetLength(), OCILobLoadFromFile(), OCILobTrim()*, or *OCILobWriteAppend()*.

This function does not accept a FILE locator.

# **Related Functions**

*[OCILobDisableBuffering\(\)](#page-572-0)*, *[OCIErrorGet\(\)](#page-668-0)*, *[OCILobWrite\(\)](#page-604-0)*, *[OCILobRead\(\)](#page-599-0)*, *[OCILobFlushBuffer\(\)](#page-583-0)*, *[OCILobWriteAppend\(\)](#page-608-0)*

# <span id="page-574-0"></span>**OCILobErase()**

# **Purpose**

Erases a specified portion of the internal LOB data starting at a specified offset.

### **Syntax**

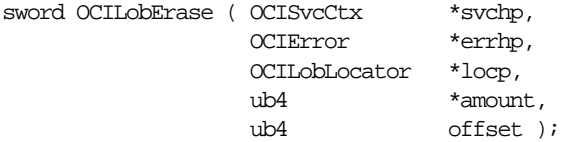

# **Parameters**

### **svchp (IN)**

The service context handle.

### **errhp (IN/OUT)**

An error handle you can pass to *OCIErrorGet()* for diagnostic information in the event of an error.

### **locp (IN/OUT)**

An internal LOB locator that uniquely references the LOB. This locator must be a locator that was obtained from the server specified by *svchp*.

#### **amount (IN/OUT)**

The number of characters for CLOBs/NCLOBs or bytes for BLOBs to erase. On IN, the value signifies the number of characters or bytes to erase. On OUT, the value identifies the actual number of characters or bytes erased.

#### **offset (IN)**

Absolute offset in characters for CLOBs/NCLOBs or bytes for BLOBs from the beginning of the LOB value from which to start erasing data. Starts at 1.

# **Comments**

The actual number of characters/bytes erased is returned. For BLOBs, erasing means that zero-byte fillers overwrite the existing LOB value. For CLOBs, erasing means that spaces overwrite the existing LOB value.

This function is valid only for internal LOBs; FILEs are not allowed.

### **Related Functions**

*[OCIErrorGet\(\)](#page-668-0)*, *[OCILobRead\(\)](#page-599-0)*, *[OCILobAppend\(\)](#page-562-0)*, *[OCILobCopy\(\)](#page-568-0)*, *[OCILobWrite\(\)](#page-604-0)*, *[OCILobWriteAppend\(\)](#page-608-0)*

# <span id="page-575-0"></span>**OCILobFileClose()**

### **Purpose**

Closes a previously opened FILE.

**Syntax**

sword OCILobFileClose ( OCISvcCtx \*svchp, OCIError \*errhp, OCILobLocator \*filep );

### **Parameters**

#### **svchp (IN)**

The service context handle.

### **errhp (IN/OUT)**

An error handle you can pass to *OCIErrorGet()* for diagnostic information in the event of an error.

#### **filep (IN/OUT)**

A pointer to a FILE locator that refers to the FILE to be closed.

### **Comments**

Closes a previously opened FILE. It is an error if this function is called for an internal LOB. No error is returned if the FILE exists but is not opened.

This function is only meaningful the first time it is called for a particular FILE locator. Subsequent calls to this function using the same FILE locator have no effect.

**See Also:** For more information about FILEs, refer to the description of BFILEs in the *Oracle8i Application Developer's Guide - Large Objects (LOBs)*.

### **Related Functions**

*[OCIErrorGet\(\)](#page-668-0)*, *[OCILobClose\(\)](#page-567-0)*, *[OCILobFileCloseAll\(\)](#page-576-0)*, *[OCILobFileExists\(\)](#page-577-0)*, *[OCILobFileIsOpen\(\)](#page-580-0)*, *[OCILobFileOpen\(\)](#page-581-0)*, *[OCILobOpen\(\)](#page-598-0), [OCILobIsOpen\(\)](#page-590-0)*
# <span id="page-576-0"></span>**OCILobFileCloseAll()**

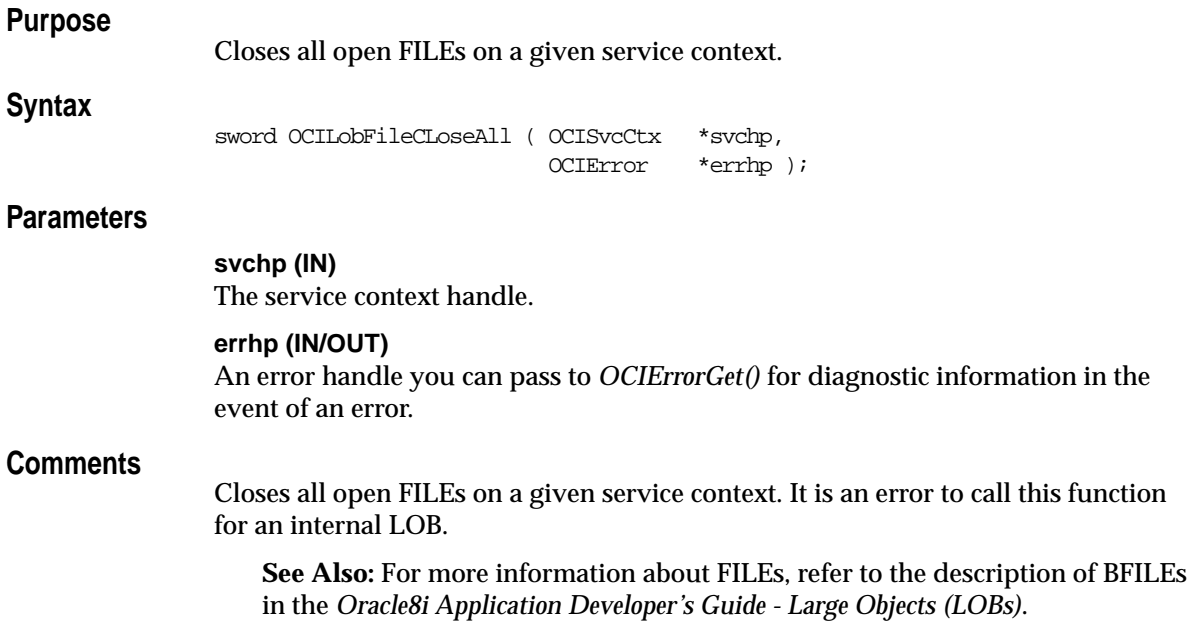

## **Related Functions**

*[OCILobFileClose\(\)](#page-575-0)*, *[OCIErrorGet\(\)](#page-668-0)*, *[OCILobFileExists\(\)](#page-577-0)*, *[OCILobFileIsOpen\(\)](#page-580-0)*

## <span id="page-577-0"></span>**OCILobFileExists()**

## **Purpose**

Tests to see if the FILE exists on the server's operating system.

### **Syntax**

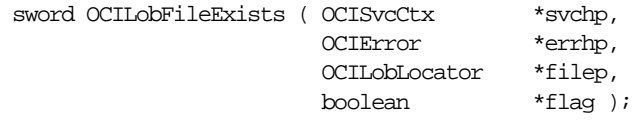

## **Parameters**

**svchp (IN)** The OCI service context handle.

#### **errhp (IN/OUT)**

An error handle you can pass to *OCIErrorGet()* for diagnostic information in the event of an error.

#### **filep (IN)**

Pointer to the FILE locator that refers to the file.

#### **flag (OUT)**

Returns TRUE if the FILE exists on the server; FALSE if it does not.

## **Comments**

Checks to see if the FILE exists on the server's file system. It is an error to call this function for an internal LOB.

**See Also:** For more information about FILEs, refer to the description of BFILEs in the *Oracle8i Application Developer's Guide - Large Objects (LOBs)*.

## **Related Functions**

*[OCIErrorGet\(\)](#page-668-0)*, *[OCILobFileClose\(\)](#page-575-0)*, *[OCILobFileCloseAll\(\)](#page-576-0)*, *[OCILobFileIsOpen\(\)](#page-580-0)*, *[OCILobOpen\(\)](#page-598-0), [OCILobIsOpen\(\)](#page-590-0)*

## <span id="page-578-0"></span>**OCILobFileGetName()**

## **Purpose**

Gets the FILE locator's directory alias and file name.

## **Syntax**

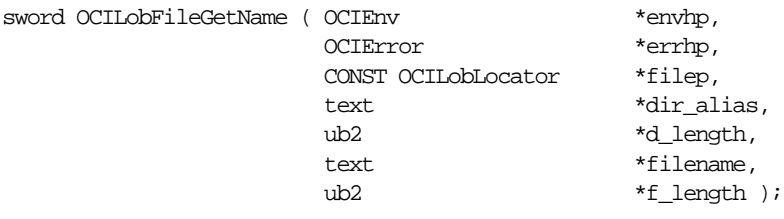

## **Parameters**

**envhp (IN/OUT)** OCI environment handle.

## **errhp (IN/OUT)**

An error handle you can pass to *OCIErrorGet()* for diagnostic information in the event of an error.

## **filep (IN)**

FILE locator for which to get the directory alias and file name.

## **dir\_alias (OUT)**

Buffer into which the directory alias name is placed. The caller must allocate enough space for the directory alias name. The maximum length for the directory alias is 30 bytes.

#### **d\_length (IN/OUT)**

Serves the following purposes

- IN: length of the input *dir\_alias* string
- OUT: length of the returned *dir\_alias* string

#### **filename (OUT)**

Buffer into which the file name is placed. The caller must allocate enough space for the file name. The maximum length for the file name is 255 bytes.

#### **f\_length (IN/OUT)**

Serves the following purposes

■ IN: length of the input *filename* buffer

■ OUT: length of the returned *filename* string

## **Comments**

Returns the directory alias and file name associated with this FILE locator. It is an error to call this function for an internal LOB.

**See Also:** For more information about FILEs, refer to the description of BFILEs in the *Oracle8i Application Developer's Guide - Large Objects (LOBs)*.

## **Related Functions**

*[OCILobFileSetName\(\)](#page-582-0)*, *[OCIErrorGet\(\)](#page-668-0)*

## <span id="page-580-0"></span>**OCILobFileIsOpen()**

## **Purpose**

Tests to see if the FILE is open

## **Syntax**

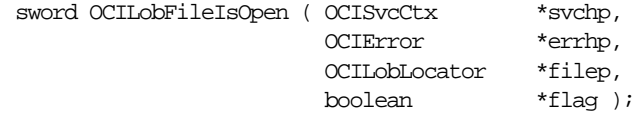

## **Parameters**

## **svchp (IN)**

The OCI service context handle.

#### **errhp (IN/OUT)**

An error handle you can pass to *OCIErrorGet()* for diagnostic information in the event of an error.

#### **filep (IN)**

Pointer to the FILE locator being examined.

#### **flag (OUT)**

Returns TRUE if the FILE was opened using this particular locator; FALSE if it was not.

## **Comments**

Checks to see if a file on the server was opened with the *filep* FILE locator. It is an error to call this function for an internal LOB.

If the input FILE locator was never passed to the *OCILobFileOpen()* or *OCILobOpen()* command, the file is considered not to be opened by this locator. However, a different locator may have the file open. Openness is associated with a particular locator.

**See Also:** For more information about FILEs, refer to the description of BFILEs in the *Oracle8i Application Developer's Guide - Large Objects (LOBs)*.

## **Related Functions**

*[OCIErrorGet\(\)](#page-668-0)*, *[OCILobClose\(\)](#page-567-0)*, *[OCILobFileCloseAll\(\)](#page-576-0)*, *[OCILobFileExists\(\)](#page-577-0)*, *[OCILobFileClose\(\)](#page-575-0)*, *[OCILobFileOpen\(\)](#page-581-0)*, *[OCILobOpen\(\)](#page-598-0), [OCILobIsOpen\(\)](#page-590-0)*

## <span id="page-581-0"></span> **OCILobFileOpen()**

## **Purpose**

Opens a FILE on the file system of the server for read-only access.

### **Syntax**

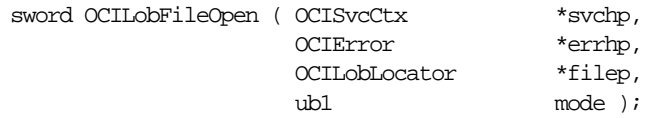

## **Parameters**

#### **svchp (IN)**

The service context handle.

## **errhp (IN/OUT)**

An error handle you can pass to *OCIErrorGet()* for diagnostic information in the event of an error.

#### **filep (IN/OUT)**

The FILE to open. It is an error if the locator does not refer to a FILE.

#### **mode (IN)**

Mode in which to open the file. The only valid mode is OCI\_FILE\_READONLY.

## **Comments**

Opens a FILE on the file system of the server. The FILE can be opened for read-only access. FILEs may not be written through Oracle. It is an error to call this function for an internal LOB.

This function is only meaningful the first time it is called for a particular FILE locator. Subsequent calls to this function using the same FILE locator have no effect.

**See Also:** For more information about FILEs, refer to the description of BFILEs in the *Oracle8i Application Developer's Guide - Large Objects (LOBs)*.

## **Related Functions**

*[OCIErrorGet\(\)](#page-668-0)*, *[OCILobClose\(\)](#page-567-0)*, *[OCILobFileCloseAll\(\)](#page-576-0)*, *[OCILobFileExists\(\)](#page-577-0)*, *[OCILobFileClose\(\)](#page-575-0)*, *[OCILobFileIsOpen\(\)](#page-580-0)*, *[OCILobOpen\(\),](#page-598-0) [OCILobIsOpen\(\)](#page-590-0)*

## <span id="page-582-0"></span>**OCILobFileSetName()**

## **Purpose**

Sets the directory alias and file name in the FILE locator.

## **Syntax**

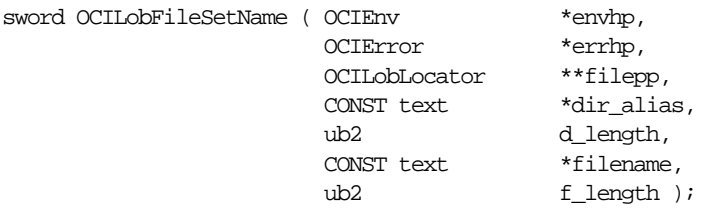

## **Parameters**

**envhp (IN/OUT)** OCI environment handle.

## **errhp (IN/OUT)**

An error handle you can pass to *OCIErrorGet()* for diagnostic information in the event of an error.

## **filepp (IN/OUT)** FILE locator for which to set the directory alias and file name.

**dir\_alias (IN)** Buffer that contains the directory alias name to set in the FILE locator.

## **d\_length (IN)**

Length of the input *dir\_alias* parameter.

#### **filename (IN)**

Buffer that contains the file name to set in the FILE locator.

## **f\_length (IN)**

Length of the input *filename* parameter.

## **Comments**

It is an error to call this function for an internal LOB.

**See Also:** For more information about FILEs, refer to the description of BFILEs in the *Oracle8i Application Developer's Guide - Large Objects (LOBs)*.

## **Related Functions**

*[OCILobFileGetName\(\)](#page-578-0)*, *[OCIErrorGet\(\)](#page-668-0)*

## **OCILobFlushBuffer()**

## **Purpose**

Flush/write all buffers for this lob to the server.

### **Syntax**

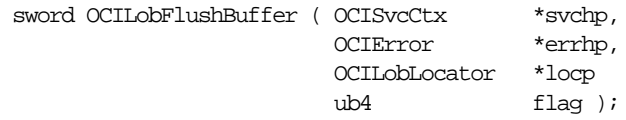

## **Parameters**

#### **svchp (IN/OUT)**

The service context handle.

## **errhp (IN/OUT)**

An error handle you can pass to *OCIErrorGet()* for diagnostic information in the event of an error.

#### **locp (IN/OUT)**

An internal locator uniquely referencing the LOB.

#### **flag (IN)**

When set to OCI\_LOB\_BUFFER\_FREE, the buffer resources for the LOB are freed after the flush. See comments below.

## **Comments**

Flushes to the server, changes made to the buffering subsystem that are associated with the LOB referenced by the input locator. This routine will actually write the data in the buffer to the LOB in the database. LOB buffering must have already been enabled for the input LOB locator.

The flush operation, by default, does not free the buffer resources for reallocation to another buffered LOB operation. However, if you want to free the buffer explicitly, you can set the flag parameter to OCI\_LOB\_BUFFER\_FREE.

If the client application intends to read the buffer value after the flush and knows in advance that the current value in the buffer is the desired value, there is no need to reread the data from the server.

The effects of freeing the buffer are mostly transparent to the user, except that the next access to the same range in the LOB involves a round-trip to the server, and also the cost of acquiring buffer resources and initializing it with the data read from the LOB. This option is intended for client environments that have low on-board memory.

## **Related Functions**

*[OCILobEnableBuffering\(\)](#page-573-0)*, *[OCIErrorGet\(\)](#page-668-0)*, *[OCILobWrite\(\)](#page-604-0)*, *[OCILobRead\(\)](#page-599-0)*, *[OCILobDisableBuffering\(\)](#page-572-0)*, *[OCILobWriteAppend\(\)](#page-608-0)*

## <span id="page-585-0"></span>**OCILobFreeTemporary()**

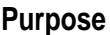

Free a temporary LOB

#### **Syntax**

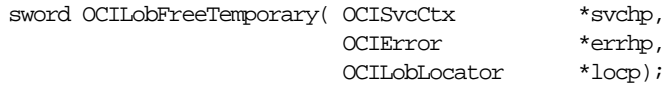

## **Parameters**

**svchp (IN/OUT)**

The OCI service context handle.

## **errhp (IN/OUT)**

An error handle you can pass to *OCIErrorGet()* for diagnostic information in the event of an error.

#### **locp (IN/OUT)**

A locator uniquely referencing the LOB to be freed.

## **Comments**

This function frees the contents of the temporary LOB to which this locator points. Note that the locator itself is not freed until *OCIDescriptorFree()* is called.

This function returns an error if the LOB locator passed in the *locp* parameter does not point to a temporary LOB, which might be due to any of the following:

- It points to a permanent LOB
- It pointed to a temporary LOB which has already been freed
- It has never pointed to anything

## **Related functions**

*[OCILobCreateTemporary\(\)](#page-570-0)*, *[OCILobIsTemporary\(\),](#page-592-0) [OCIErrorGet\(\)](#page-668-0)*

## **OCILobGetChunkSize()**

## **Purpose**

Gets the chunk size of a LOB.

## **Syntax**

```
sword OCILobGetChunkSize ( OCISvcCtx *svchp,
                       OCIError *errhp,
                       OCILobLocator *locp,
                      ub4 *chunk size );
```
## **Parameters**

#### **svchp (IN)**

The service context handle.

#### **errhp (IN/OUT)**

An error handle you can pass to *OCIErrorGet()* for diagnostic information in the event of an error.

#### **locp (IN/OUT)**

The internal LOB for which to get the usable chunk size.

## **chunk\_size (OUT)**

The amount of a chunk's space that is used to store the internal LOB value. This is the amount that users should use when reading/writing the LOB value. If possible, users should start their writes at chunk boundaries, such as the beginning of a chunk, and write a chunk at a time.

*chunk\_size* will be returned in terms of bytes for BLOBs and in terms of characters for CLOBs and NCLOBs. For varying width character sets, the value will be the number of Unicode characters that fit in a chunk.

## **Comments**

When creating a table that contains an internal LOB, the user can specify the chunking factor, which can be a multiple of Oracle blocks. This corresponds to the chunk size used by the LOB data layer when accessing/modifying the LOB value. Part of the chunk is used to store system-related information and the rest stores the LOB value. This function returns the amount of space used in the LOB chunk to store the LOB value. Performance will be improved if the application issues read/write requests using a multiple of this chunk size. For writes, there is an added benefit since LOB chunks are versioned and, if all writes are done on a chunk basis, no extra/excess versioning is done nor duplicated. Users could batch up the

write until they have enough for a chunk instead of issuing several write calls for the same chunk.

**See Also:** Refer to ["Functions for Improving LOB Read/Write Performance" on](#page-235-0) [page 7-10](#page-235-0) for more information.

## **Related Functions**

*[OCIErrorGet\(\)](#page-668-0)*, *[OCILobRead\(\)](#page-599-0)*, *[OCILobAppend\(\)](#page-562-0)*, *[OCILobCopy\(\)](#page-568-0)*, *[OCILobWrite\(\)](#page-604-0)*, *[OCILobWriteAppend\(\)](#page-608-0)*

## <span id="page-588-0"></span>**OCILobGetLength()**

## **Purpose**

Gets the length of a LOB.

## **Syntax**

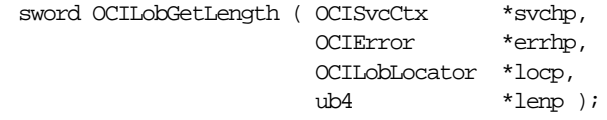

## **Parameters**

#### **svchp (IN)**

The service context handle.

#### **errhp (IN/OUT)**

An error handle you can pass to *OCIErrorGet()* for diagnostic information in the event of an error.

## **locp (IN)**

A LOB locator that uniquely references the LOB. For internal LOBs, this locator must be a locator that was obtained from the server specified by *svchp*. For FILEs, the locator can be set via *OCILobFileSetName()*, via a SELECT statement, or via *OCIObjectPin*.

## **lenp (OUT)**

On output, it is the length of the LOB if the LOB is not NULL. For character LOBs, it is the number of characters, for binary LOBs and BFILEs it is the number of bytes in the LOB.

## **Comments**

Gets the length of a LOB. If the LOB is NULL, the length is undefined. The length of a FILE includes the EOF, if it exists. The length of an empty internal LOB is zero.

Regardless of whether the client-side character set is varying-width, the output length is in characters for CLOBs and NCLOBs, and in bytes for BLOBs and BFILEs.

**Note:** Any zero-byte or space fillers in the LOB written by previous calls to *OCILobErase()* or *OCILobWrite()* are also included in the length count.

## **Related Functions**

*[OCIErrorGet\(\)](#page-668-0)*, *[OCILobFileSetName\(\)](#page-582-0)*, *[OCILobRead\(\)](#page-599-0)*, *[OCILobWrite\(\)](#page-604-0)*, *[OCILobCopy\(\)](#page-568-0)*, *[OCILobAppend\(\)](#page-562-0)*, *[OCILobLoadFromFile\(\)](#page-593-0)*, *[OCILobWriteAppend\(\)](#page-608-0)*

## <span id="page-589-0"></span>**OCILobIsEqual()**

## **Purpose**

Compares two LOB/FILE locators for equality.

## **Syntax**

sword OCILobIsEqual ( OCIEnv  $*$ envhp, CONST OCILobLocator \*x,  $\text{CONST OCLLoblocator} \qquad \texttt{``y,}$ boolean \*is\_equal );

## **Parameters**

**envhp (IN)** The OCI environment handle.

## **x (IN)**

LOB locator to compare.

## **y (IN)**

LOB locator to compare.

## **is\_equal (OUT)**

TRUE, if the LOB locators are equal; FALSE if they are not.

## **Comments**

Compares the given LOB/FILE locators for equality. Two LOB/FILE locators are equal if and only if they both refer to the same LOB/FILE value.

Two NULL locators are considered *not* equal by this function.

## **Related Functions**

*[OCILobAssign\(\)](#page-563-0)*, *[OCILobLocatorIsInit\(\)](#page-597-0)*

## <span id="page-590-0"></span>**OCILobIsOpen()**

## **Purpose**

Tests whether a LOB/FILE is open.

## **Syntax**

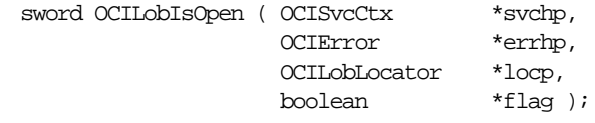

## **Parameters**

## **svchp (IN)**

The service context handle.

## **errhp (IN/OUT)**

An error handle which can be passed to OCIErrorGet() for diagnostic information in the event of an error.

## **locp (IN)**

Pointer to the LOB locator being examined. The locator can refer to an internal or external LOB.

## **flag (OUT)**

Returns TRUE if the internal LOB is open or if the BFILE was opened using the input locator. Returns FALSE if it was not.

## **Comments**

Checks to see if the internal LOB is open or if the BFILE was already opened using the input locator.

## **For BFILES**

If the input BFILE locator was never passed to *OCILobOpen()* or *OCILobFileOpen()*, the BFILE is considered not to be opened by this BFILE locator. However, a different BFILE locator may have opened the BFILE. More than one open can be performed on the same BFILE using different locators. In other words, openness is associated with a specific locator for BFILEs.

## **For internal LOBs**

Openness is associated with the LOB, not with the locator. If *locator1* opened the LOB then *locator2* also sees the LOB as open.

For internal LOBs, this call requires a server round-trip because it checks the state on the server to see if the LOB is indeed open. For external LOBs (BFILEs), this call also requires a round-trip because the actual operating system file on the server side must be checked to see if it is actually open.

**See Also:** Refer to ["Functions for Opening and Closing LOBs" on page 7-11](#page-236-0) for more information.

## **Related Functions**

*[OCIErrorGet\(\)](#page-668-0)*, *[OCILobClose\(\)](#page-567-0)*, *[OCILobFileCloseAll\(\)](#page-576-0)*, *[OCILobFileExists\(\)](#page-577-0)*, *[OCILobFileClose\(\)](#page-575-0)*, *[OCILobFileIsOpen\(\)](#page-580-0)*, *[OCILobFileOpen\(\)](#page-581-0)*, *[OCILobOpen\(\)](#page-598-0)*

## <span id="page-592-0"></span>**OCILobIsTemporary()**

## **Purpose**

Tests if a locator points to a temporary LOB

## **Syntax**

sword OCILobIsTemporary(OCIEnv \*envhp, OCIError \*errhp, OCILobLocator \*locp, boolean \*is\_temporary);

## **Parameters**

**envhp (IN)** The OCI environment handle.

#### **errhp (IN/OUT)**

An error handle you can pass to *OCIErrorGet()* for diagnostic information in the event of an error.

## **locp (IN)**

The locator to test.

## **is\_temporary (OUT)**

Returns TRUE if the LOB locator points to a temporary LOB; FALSE if it does not.

## **Comments**

This function tests a locator to determine if it points to a temporary LOB. If so, *is\_ temporary* is set to TRUE. If not, *is\_temporary* is set to FALSE.

## **Related Functions**

*[OCILobCreateTemporary\(\)](#page-570-0)*, *[OCILobFreeTemporary\(\)](#page-585-0)*

## <span id="page-593-0"></span>**OCILobLoadFromFile()**

## **Purpose**

Load/copy all or a portion of the file into an internal LOB.

**Syntax**

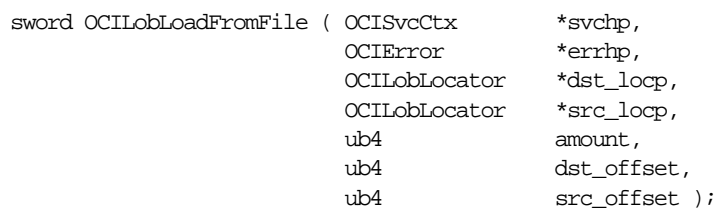

## **Parameters**

#### **svchp (IN)**

The service context handle.

#### **errhp (IN/OUT)**

An error handle you can pass to *OCIErrorGet()* for diagnostic information in the event of an error.

#### **dst\_locp (IN/OUT)**

A locator uniquely referencing the destination internal LOB which may be of type BLOB, CLOB, or NCLOB.

#### **src\_locp (IN/OUT)**

A locator uniquely referencing the source FILE.

#### **amount (IN)**

The number of bytes to be loaded.

#### **dst\_offset (IN)**

This is the absolute offset for the destination LOB. For character LOBs it is the number of characters from the beginning of the LOB at which to begin writing. For binary LOBs it is the number of bytes from the beginning of the LOB from which to begin reading. The offset starts at 1.

#### **src\_offset (IN)**

This is the absolute offset for the source FILE. It is the number of bytes from the beginning of the FILE. The offset starts at 1.

## **Comments**

Loads/copies a portion or all of a FILE value into an internal LOB as specified. The data is copied from the source FILE to the destination internal LOB (BLOB/CLOB). No character set conversions are performed when copying the FILE data to a CLOB/NCLOB. Also, when binary data is loaded into a BLOB, no character set conversions are performed. Therefore, the FILE data must already be in the same character set as the LOB in the database. No error checking is performed to verify this.

The source (*src\_locp*) and the destination (*dst\_locp*) LOBs must already exist. If the data already exists at the destination's start position, it is overwritten with the source data. If the destination's start position is beyond the end of the current data, zero-byte fillers (for BLOBs) or spaces (for CLOBs) are written into the destination LOB from the end of the data to the beginning of the newly written data from the source. The destination LOB is extended to accommodate the newly written data if it extends beyond the current length of the destination LOB.

It is an error to extend the destination LOB beyond the maximum length allowed (4 gigabytes) or to try to copy from a NULL FILE.

## **Related Functions**

*[OCIErrorGet\(\)](#page-668-0)*, *[OCILobAppend\(\)](#page-562-0)*, *[OCILobWrite\(\)](#page-604-0)*, *[OCILobTrim\(\)](#page-603-0)*, *[OCILobCopy\(\)](#page-568-0)*, *[OCILobGetLength\(\)](#page-588-0)*, *[OCILobWriteAppend\(\)](#page-608-0)*

## **OCILobLocatorAssign()**

## **Purpose**

Assigns one LOB/FILE locator to another.

#### **Syntax**

sword OCILobLocatorAssign ( OCISvcCtx \*svchp, OCIError \*errhp, CONST OCILobLocator \*src\_locp, OCILobLocator \*\*dst\_locpp );

## **Parameters**

#### **svchp (IN/OUT)**

The OCI service context handle.

#### **errhp (IN/OUT)**

An error handle you can pass to *OCIErrorGet()* for diagnostic information in the event of an error.

**src\_locp (IN)** The LOB/BFILE locator to copy from.

**dst\_locpp (IN/OUT)** The LOB/FILE locator to copy to. The caller must allocate space for the OCILobLocator by calling *OCIDescriptorAlloc()*.

## **Comments**

This call assigns the source locator to the destination locator. After the assignment, both locators refer to the same LOB data. For internal LOBs, the source locator's LOB data gets copied to the destination locator's LOB data only when the destination locator gets stored in the table. Therefore, issuing a flush of the object containing the destination locator copies the LOB data. For FILEs only the locator that refers to the OS file is copied to the table; the OS file is not copied.

Note that this call is similar to *OCILobAssign()* but *OCILobLocatorAssign()* takes an OCI service handle pointer instead of an OCI environment handle pointer. Also, *OCILobLocatorAssign()* can be used for temporary LOBs and *OCILobAssign()* cannot be used for temporary LOBs.

**Note:** If the *OCILobLocatorAssign()* function fails, the target locator will not be restored to its previous state. The target locator should not be used in subsequent operations unless it is reinitialized.

If the destination locator is for a temporary LOB, the destination temporary LOB is freed before assigning the source LOB locator to it. If the source LOB locator refers to a temporary LOB, the source temporary LOB is deep copied and a destination locator is created to refer to the new deep copy of the temporary LOB. To avoid this deep copy, the user should use the equal sign to ensure that two LOB locator pointers refer to the same LOB locator.

#### **Related Functions**

*[OCIErrorGet\(\)](#page-668-0)*, *[OCILobAssign\(\)](#page-563-0)*, *[OCILobIsEqual\(\)](#page-589-0)*, *[OCILobLocatorIsInit\(\)](#page-597-0)*

## <span id="page-597-0"></span>**OCILobLocatorIsInit()**

## **Purpose**

Tests to see if a given LOB/FILE locator is initialized.

### **Syntax**

sword OCILobLocatorIsInit ( OCIEnv \*envhp, OCIError \*errhp, CONST OCILobLocator \*locp, boolean \*is initialized );

## **Parameters**

**envhp (IN/OUT)**

OCI environment handle.

## **errhp (IN/OUT)**

An error handle you can pass to *OCIErrorGet()* for diagnostic information in the event of an error.

**locp (IN)** The LOB/FILE locator being tested

**is\_initialized (OUT)** Returns TRUE if the given LOB/FILE locator is initialized; FALSE if it is not.

## **Comments**

Tests to see if a given LOB/FILE locator is initialized.

Internal LOB locators can be initialized by one of the following methods:

- SELECTing a non-NULL LOB into the locator,
- pinning an object that contains a non-NULL LOB attribute via *OCIObjectPin()*
- setting the locator to empty via *OCIAttrSet()* (see ["LOB Locator Attributes" on](#page-914-0) [page A-25](#page-914-0) for more information.)

FILE locators can be initialized by one of the following methods:

- SELECTing a non-NULL FILE into the locator
- pinning an object that contains a non-NULL FILE attribute via *OCIObjectPin()*
- calling *OCILobFileSetName()*

## **Related Functions**

*[OCIErrorGet\(\)](#page-668-0)*, *[OCILobIsEqual\(\)](#page-589-0)*

## <span id="page-598-0"></span>**OCILobOpen()**

## **Purpose**

Opens a LOB, internal or external, in the indicated mode.

## **Syntax**

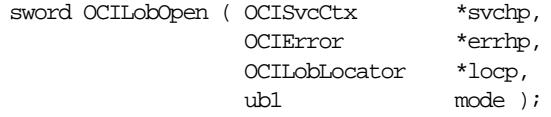

## **Parameters**

## **svchp (IN)**

The service context handle.

## **errhp (IN/OUT)**

An error handle you can pass to *OCIErrorGet()* for diagnostic information in the event of an error.

## **locp (IN/OUT)**

The LOB to open. The locator can refer to an internal or external LOB.

## **mode (IN)**

The mode in which to open the LOB/BFILE. In Oracle8*i*, valid modes for LOBs are OCI\_LOB\_READONLY and OCI\_LOB\_READWRITE. Note that OCI\_FILE READONLY exists in Oracle8 as input to *OCILobFileOpen(*). OCI\_FILE\_READONLY can be used with *OCILobOpen()* if the input locator is for a BFILE.

## **Comments**

It is an error to open the same LOB twice. BFILEs cannot be opened in read-write mode. Note that if the LOB/BFILE was opened in read-only mode and the user tries to write to the LOB/BFILE, an error will be returned.

Opening a LOB requires a round-trip to the server for both internal and external LOBs. For internal LOBs, the open will trigger other code that relies on the open call. For external LOBs (BFILEs), open requires a round-trip because the actual operating system file on the server side is being opened.

**See Also:** Refer to ["Functions for Opening and Closing LOBs" on page 7-11](#page-236-0) for more information.

## **Related Functions**

*[OCIErrorGet\(\)](#page-668-0)*, *[OCILobClose\(\)](#page-567-0)*, *[OCILobFileCloseAll\(\)](#page-576-0)*, *[OCILobFileExists\(\)](#page-577-0)*, *[OCILobFileClose\(\)](#page-575-0)*, *[OCILobFileIsOpen\(\)](#page-580-0)*, *[OCILobFileOpen\(\),](#page-581-0) [OCILobIsOpen\(\)](#page-590-0)*

## <span id="page-599-0"></span>**OCILobRead()**

## **Purpose**

Reads a portion of a LOB/FILE, as specified by the call, into a buffer.

## **Syntax**

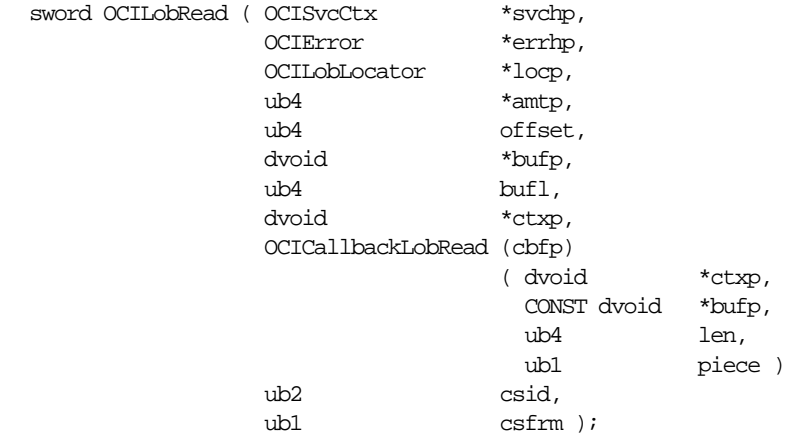

## **Parameters**

## **svchp (IN/OUT)**

The service context handle.

## **errhp (IN/OUT)**

An error handle you can pass to *OCIErrorGet()* for diagnostic information in the event of an error.

## **locp (IN)**

A LOB/FILE locator that uniquely references the LOB/FILE. This locator must be a locator that was obtained from the server specified by *svchp*.

## **amtp (IN/OUT)**

On input, the number of characters (for CLOBs or NCLOBs) or bytes (for BLOBs and BFILEs) to be read. On output, the actual number of bytes or characters read.

*\*amtp* is the total amount of data read if:

- data is not read in streamed mode (only one piece read and there is no polling or callback)
- data is read in streamed mode with a callback

*\*amtp* is the length of the last piece read if the data is read in streamed mode using polling.

If the amount of bytes to be read is larger than the buffer length it is assumed that the LOB is being read in a streamed mode from the input offset until the end of the LOB, or until the specified number of bytes have been read, *whichever comes first*. On input if this value is 0, then the data shall be read in streamed mode from the input offset until the end of the LOB.

The streamed mode (implemented with either polling or callbacks) reads the LOB value sequentially from the input offset.

If the data is read in pieces, \**amtp* always contains the length of the piece just read.

If a callback function is defined, then this callback function will be invoked each time *bufl* bytes are read off the pipe. Each piece will be written into *bufp*.

If the callback function is not defined, then the OCI\_NEED\_DATA error code will be returned. The application must call [OCILobRead\(\)](#page-599-0) over and over again to read more pieces of the LOB until the OCI\_NEED\_DATA error code is not returned. The buffer pointer and the length can be different in each call if the pieces are being read into different sizes and locations.

If the client-side character set is varying-width, then the input amount is in characters and the output amount is in bytes for CLOBs and NCLOBs. The input amount refers to the number of characters to read from the server-side CLOB/NCLOB. The output amount indicates how many bytes were read into the buffer *bufp*.

#### **offset (IN)**

On input, this is the absolute offset from the beginning of the LOB value. For character LOBs (CLOBs, NCLOBs) it is the number of characters from the beginning of the LOB, for binary LOBs/FILEs it is the number of bytes. The first position is 1.

#### **bufp (IN/OUT)**

The pointer to a buffer into which the piece will be read. The length of the allocated memory is assumed to be *bufl*.

#### **bufl (IN)**

The length of the buffer in octets. This value will differ from the *amtp* value for CLOBs and for NCLOBs (*csfrm*=SQLCS\_NCHAR) if the *amtp* parameter is specified in terms of characters, while the *bufl* parameter is specified in terms of bytes.

#### **ctxp (IN)**

The context pointer for the callback function. Can be NULL.

#### **cbfp (IN)**

A callback that may be registered to be called for each piece. If this is NULL, then OCI\_NEED\_DATA will be returned for each piece.

The callback function must return OCI\_CONTINUE for the read to continue. If any other error code is returned, the LOB read is aborted.

#### **ctxp (IN)**

The context for the callback function. Can be NULL.

#### **bufp (IN/OUT)**

A buffer pointer for the piece.

#### **len (IN)**

The length in bytes of the current piece in *bufp*.

#### **piece (IN)**

Which piece: OCI\_FIRST\_PIECE, OCI\_NEXT\_PIECE or OCI\_LAST\_PIECE.

#### **csid (IN)**

The character set ID of the buffer data.

#### **csfrm (IN)**

The character set form of the buffer data. The *csfrm* parameter must be consistent with the type of the LOB. In other words, if the LOB is a CLOB, then *csfrm* should *not* indicate NCHAR, and if the LOB is an NCLOB, then *csfrm* should indicate NCHAR.

## **Comments**

Reads a portion of a LOB/FILE as specified by the call into a buffer. It is an error to try to read from a NULL LOB/FILE.

**Note:** When reading or writing LOBs, the character set form (*csfrm*) specified should match the form of the locator itself.

For FILEs, the operating system file must already exist on the server, and it must have been opened via *OCILobFileOpen()* or *OCILobOpen()* using the input locator. Oracle must have permission to read the OS file, and the user must have read permission on the directory object.

When using the polling mode for *OCILobRead()*, the first call needs to specify values for *offset* and *amtp*, but on subsequent polling calls to *OCILobRead()*, the user need not specify these values.

If the LOB is a BLOB, the *csid* and *csfrm* parameters are ignored.

**Note:** To abort an OCILobRead() operation and free the statement handle, use the OCIBreak() call.

The following apply to client-side varying-width character sets for CLOBs and NCLOBs:

- When using polling mode, be sure to look at the value of the *amtp* parameter after each *OCILobRead()* call to see how many bytes were read into the buffer because the buffer may not be entirely full.
- When using callbacks, the *len* parameter, which is input to the callback, indicates how many bytes are filled in the buffer. Check the *len* parameter during your callback processing since the entire buffer may not be filled with data.

The following applies to client-side fixed-width character sets and server-side varying-width character sets for CLOBs and NCLOBs:

■ When reading a CLOB or NCLOB value, if the database CHAR or NCHAR character set is varying-width, the entire user buffer may not be filled with data. The *amtp* parameter will indicate the number of bytes that were actually read into the user buffer.

To read data in UCS-2 format, set the *csid* parameter to OCI\_UCS2ID. If the *csid* parameter is set, it overrides the NLS\_LANG environment variable. For additional information on UCS-2 (unicode) format, see ["Fixed Width Unicode Support" on](#page-185-0) [page 5-28](#page-185-0).

**See Also:** For more information about FILEs, refer to the description of BFILEs in the *Oracle8i Application Developer's Guide - Large Objects (LOBs)*.

For a code sample showing the use of LOB reads and writes, see the demonstration programs included with your Oracle installation. For additional information, refer to [Appendix B, "OCI Demonstration Programs"](#page-942-0).

For general information about piecewise OCI operations, refer to ["Run Time](#page-189-0) [Data Allocation and Piecewise Operations" on page 5-32.](#page-189-0)

## **Related Functions**

*[OCIErrorGet\(\)](#page-668-0)*, *[OCILobWrite\(\)](#page-604-0)*, *[OCILobFileSetName\(\)](#page-582-0)*, *[OCILobWriteAppend\(\)](#page-608-0)*

## <span id="page-603-0"></span>**OCILobTrim()**

## **Purpose**

Trims/truncates the LOB value to a shorter length.

## **Syntax**

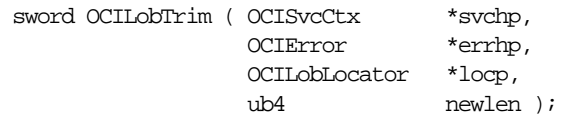

## **Parameters**

## **svchp (IN)**

The service context handle.

## **errhp (IN/OUT)**

An error handle you can pass to *OCIErrorGet()* for diagnostic information in the event of an error.

## **locp (IN/OUT)**

An internal LOB locator that uniquely references the LOB. This locator must be a locator that was obtained from the server specified by *svchp*.

## **newlen (IN)**

The new length of the LOB value, which must be less than or equal to the current length.

## **Comments**

This function trims the LOB data to a specified shorter length. The function returns an error if *newlen* is greater than the current LOB length. This function is valid only for internal LOBs. FILEs are not allowed.

## **Related Functions**

*[OCIErrorGet\(\)](#page-668-0)*, *[OCILobRead\(\)](#page-599-0)*, *[OCILobAppend\(\)](#page-562-0)*, *[OCILobCopy\(\)](#page-568-0)*, *[OCILobErase\(\)](#page-574-0)*, *[OCILobWrite\(\)](#page-604-0)*, *[OCILobWriteAppend\(\)](#page-608-0)*

## <span id="page-604-0"></span>**OCILobWrite()**

## **Purpose**

Writes a buffer into a LOB

## **Syntax**

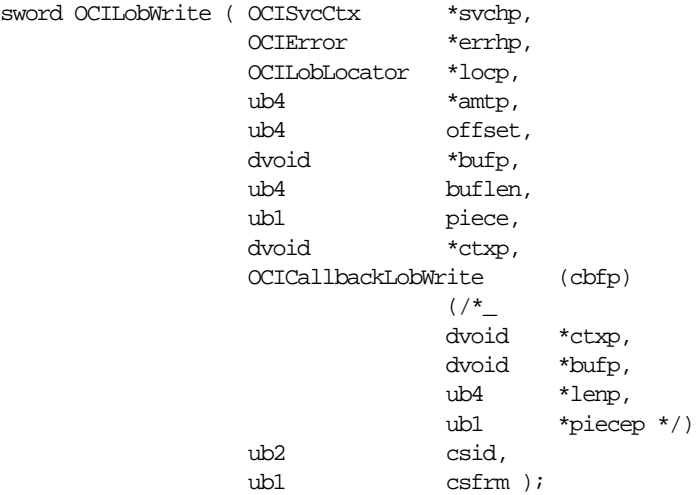

## **Parameters**

## **svchp (IN/OUT)**

The service context handle.

#### **errhp (IN/OUT)**

An error handle you can pass to *OCIErrorGet()* for diagnostic information in the event of an error.

## **locp (IN/OUT)**

An internal LOB locator that uniquely references the LOB. This locator must be a locator that was obtained from the server specified by *svchp*.

#### **amtp (IN/OUT)**

On input, takes the number of characters for CLOBs and NCLOBs or bytes for BLOBs to be written. On output, returns the actual number of bytes or characters written. This should *always* be a non-NULL pointer. If you want to specify write-until-end-of-file, then you must declare a variable, set it equal to zero, and pass its address for this parameter.

If the amount is specified on input, and the data is written in pieces, \**amtp* will contain the total length of the pieces written at the end of the call (last piece written) and is undefined in between. Note that it is different from the piecewise read case. An error is returned if that amount is not sent to the server.

If *amtp* is zero, then streaming mode is assumed, and data is written until the user specifies OCI\_LAST\_PIECE.

If the client-side character set is varying-width, then the input amount is in bytes and the output amount is in characters for CLOBs and NCLOBs. The input amount refers to the number of bytes of data that the user wants to write into the LOB and not the number of bytes in the *bufp*, which is specified by *buflen*. In the case where data is written in pieces, the amount of bytes to write may be larger than the *buflen*. The output amount refers to the number of characters written into the server-side CLOB/NCLOB.

#### **offset (IN)**

On input, it is the absolute offset from the beginning of the LOB value. For character LOBs it is the number of characters from the beginning of the LOB, for binary LOBs it is the number of bytes. The first position is 1.

#### **bufp (IN)**

The pointer to a buffer from which the piece will be written. The length of the data in the buffer is assumed to be the value passed in *buflen*. Even if the data is being written in pieces using the polling method, *bufp* must contain the first piece of the LOB when this call is invoked. If a callback is provided, *bufp* must not be used to provide data or an error will result.

#### **buflen (IN)**

The length, in bytes, of the data in the buffer. This value will differ from the *amtp* value for CLOBs and NCLOBs if the *amtp* parameter is specified in terms of characters, while the *buflen* parameter is specified in terms of bytes.

**Note:** This parameter assumes an 8-bit byte. If your platform uses a longer byte, you must adjust the value of *buflen* accordingly.

#### **piece (IN)**

Which piece of the buffer is being written. The default value for this parameter is OCI\_ONE\_PIECE, indicating the buffer will be written in a single piece.

The following other values are also possible for piecewise or callback mode: OCI\_ FIRST\_PIECE, OCI\_NEXT\_PIECE and OCI\_LAST\_PIECE.

#### **ctxp (IN)**

The context for the callback function. Can be NULL.

#### **cbfp (IN)**

A callback that may be registered to be called for each piece in a piecewise write. If this is NULL, the standard polling method will be used.

The callback function must return OCI\_CONTINUE for the write to continue. If any other error code is returned, the LOB write is aborted. The callback takes the following parameters:

#### **ctxp (IN)**

The context for the callback function. Can be NULL.

#### **bufp (IN/OUT)**

A buffer pointer for the piece. This is the same as the *bufp* passed as an input to the *OCILobWrite()* routine.

#### **lenp (IN/OUT)**

The length, in bytes, of the data in the buffer (IN), and the length in bytes of current piece in *bufp* (OUT).

#### **piecep (OUT)**

Which piece: OCI\_NEXT\_PIECE or OCI\_LAST\_PIECE.

#### **csid (IN)**

The character set ID of the buffer data.

#### **csfrm (IN)**

The character set form of the buffer data. The *csfrm* parameter must be consistent with the type of the LOB. In other words, if the LOB is a CLOB, then *csfrm* should *not* indicate NCHAR, and if the LOB is an NCLOB, then *csfrm* should indicate NCHAR.

## **Comments**

Writes a buffer into an internal LOB as specified. If LOB data already exists it is overwritten with the data stored in the buffer. The buffer can be written to the LOB in a single piece with this call, or it can be provided piecewise using callbacks or a standard polling method.

**Note:** When reading or writing LOBs, the character set form (*csfrm*) specified should match the form of the locator itself.

When using the polling mode for *OCILobWrite()*, the first call needs to specify values for *offset* and *amtp*, but on subsequent polling calls to *OCILobWrite()*, the user need not specify these values.

If the value of the *piece* parameter is OCI\_FIRST\_PIECE, data may need to be provided through callbacks or polling.

If a callback function is defined in the *cbfp* parameter, then this callback function will be invoked to get the next piece after a piece is written to the pipe. Each piece will be written from *bufp*. If no callback function is defined, then *OCILobWrite()* returns the OCI\_NEED\_DATA error code. The application must call *OCILobWrite()* again to write more pieces of the LOB. In this mode, the buffer pointer and the length can be different in each call if the pieces are of different sizes and from different locations.

A *piece* value of OCI\_LAST\_PIECE terminates the piecewise write, regardless of whether the polling or callback method is used.

If the amount of data passed to Oracle (through either input mechanism) is less than the amount specified by the *amtp* parameter, an ORA-22993 error is returned.

This function is valid for internal LOBs only. FILEs are not allowed, since they are read-only. If the LOB is a BLOB, the *csid* and *csfrm* parameters are ignored.

If the client-side character set is varying-width, then the input amount is in bytes and the output amount is in characters for CLOBs and NCLOBs. The input amount refers to the number of bytes of data that the user wants to write into the LOB and not the number of bytes in the *bufp*, which is specified by *buflen*. In the case where data is written in pieces, the amount of bytes to write may be larger than the *buflen*. The output amount refers to the number of characters written into the server-side CLOB/NCLOB.

To write data in UCS-2 format, set the *csid* parameter to OCI\_UCS2ID. If the *csid* parameter is set, it overrides the NLS\_LANG environment variable. For additional information on UCS-2 (unicode) format, see ["Fixed Width Unicode Support" on](#page-185-0) [page 5-28](#page-185-0).

**See Also:** For a code sample showing the use of LOB reads and writes, see the demonstration programs included with your Oracle installation. For additional information, refer to [Appendix B, "OCI Demonstration Programs"](#page-942-0).

For general information about piecewise OCI operations, refer to ["Run Time](#page-189-0) [Data Allocation and Piecewise Operations" on page 5-32.](#page-189-0)

## **Related Functions**

*[OCIErrorGet\(\)](#page-668-0)*, *[OCILobRead\(\)](#page-599-0)*, *[OCILobAppend\(\)](#page-562-0)*, *[OCILobCopy\(\)](#page-568-0)*, *[OCILobWriteAppend\(\)](#page-608-0)*

## <span id="page-608-0"></span>**OCILobWriteAppend()**

## **Purpose**

Writes data starting at the end of a LOB.

**Syntax**

```
sword OCILobWriteAppend ( OCISvcCtx *svchp,
                       OCIError *errhp,
                       OCILobLocator *locp,
                       ub4 *amtp,
                       dvoid *bufp,
                       ub4 buflen,
                       ub1 piece,
                       dvoid *ctxp,
                       OCICallbackLobWrite (cbfp)
\frac{1}{2} ( /*_
                                  dvoid *ctxp,
                                  dvoid *bufp,
 ub4 *lenp,
                                  ub1 *piecep */)
                       ub2 csid,
                       ub1 csfrm);
```
## **Parameters**

## **svchp (IN)**

The service context handle.

## **errhp (IN/OUT)**

An error handle you can pass to *OCIErrorGet()* for diagnostic information in the event of an error.

## **locp (IN/OUT)**

An internal LOB locator that uniquely references a LOB.

## **amtp (IN/OUT)**

On input, takes the number of characters for CLOBs/NCLOBs or bytes for BLOBs to be written. On output, returns the actual number of bytes or characters written. If the amount specified on input, and the data is written in pieces, \**amtp* will contain the total length of the pieces written at the end of the call (last piece written) and is undefined in between. (Note it is different from the piecewise read case). An error is returned if that amount is not sent to the server. If amtp is zero, then streaming mode is assumed, and data is written until the user specifies OCI\_LAST\_PIECE.

If the client-side character set is varying-width, then the input amount is in bytes, not characters, for CLOBs/NCLOBs.

#### **bufp (IN)**

The pointer to a buffer from which the piece will be written. The length of the data in the buffer is assumed to be the value passed in *buflen*. Even if the data is being written in pieces, *bufp* must contain the first piece of the LOB when this call is invoked. If a callback is provided, bufp must not be used to provide data or an error will result.

#### **buflen (IN)**

The length, in bytes, of the data in the buffer. Note that this parameter assumes an 8-bit byte. If your platform uses a longer byte, the value of *buflen* must be adjusted accordingly.

#### **piece (IN)**

Which piece of the buffer is being written. The default value for this parameter is OCI\_ONE\_PIECE, indicating the buffer will be written in a single piece. The following other values are also possible for piecewise or callback mode: OCI\_ FIRST\_PIECE, OCI\_NEXT\_PIECE and OCI\_LAST\_PIECE.

#### **ctxp (IN)**

The context for the call back function. Can be NULL.

#### **cbfp (IN)**

A callback that may be registered to be called for each piece in a piecewise write. If this is NULL, the standard polling method will be used. The callback function must return OCI\_CONTINUE for the write to continue. If any other error code is returned, the LOB write is aborted. The callback takes the following parameters:

#### **ctxp (IN)**

The context for the callback function. Can be NULL.

#### **bufp (IN/OUT)**

A buffer pointer for the piece.

#### **lenp (IN/OUT)**

The length, in bytes, of the data in the buffer (IN), and the length in bytes of current piece in *bufp* (OUT).

#### **piecep (OUT)**

Which piece: OCI\_NEXT\_PIECE or OCI\_LAST\_PIECE.

#### **csid (IN)**

The character set ID of the buffer data.

#### **csfrm (IN)**

The character set form of the buffer data.

#### **Comments**

The buffer can be written to the LOB in a single piece with this call, or it can be provided piecewise using callbacks or a standard polling method. If the value of the piece parameter is OCI\_FIRST\_PIECE, data must be provided through callbacks or polling. If a callback function is defined in the *cbfp* parameter, then this callback function will be invoked to get the next piece after a piece is written to the pipe. Each piece will be written from *bufp*. If no callback function is defined, then *OCILobWriteAppend()* returns the OCI\_NEED\_DATA error code.

The application must call *OCILobWriteAppend()* again to write more pieces of the LOB. In this mode, the buffer pointer and the length can be different in each call if the pieces are of different sizes and from different locations. A piece value of OCI\_ LAST\_PIECE terminates the piecewise write.

*OCILobWriteAppend()* is not supported if LOB buffering is enabled.

If the LOB is a BLOB, the *csid* and *csfrm* parameters are ignored.

If the client-side character set is varying-width, then the input amount is in bytes, not characters, for CLOBs/NCLOBs.

**See Also:** Refer to ["Functions for Improving LOB Read/Write Performance" on](#page-235-0) [page 7-10](#page-235-0) for more information.

#### **Related Functions**

*[OCIErrorGet\(\)](#page-668-0)*, *[OCILobRead\(\)](#page-599-0)*, *[OCILobAppend\(\)](#page-562-0)*, *[OCILobCopy\(\)](#page-568-0)*, *[OCILobWrite\(\)](#page-604-0)*

# **Statement Functions**

This section describes the statement functions.

**Table 15–7 OCI Quick Reference**

| <b>Function</b>                      | <b>Purpose</b>                                 |
|--------------------------------------|------------------------------------------------|
| OCIStmtExecute() on page 15-161      | Send statements to server for execution        |
| OCIStmtFetch() on page 15-164        | Fetch rows from a query                        |
| OCIStmtGetPieceInfo() on page 15-165 | Get piece information for piecewise operations |
| OCIStmtPrepare() on page 15-167      | Establish an application request               |
| OCIStmtSetPieceInfo() on page 15-169 | Set piece information for piecewise operations |
# <span id="page-612-0"></span>**OCIStmtExecute()**

## **Purpose**

This call associates an application request with a server.

## **Syntax**

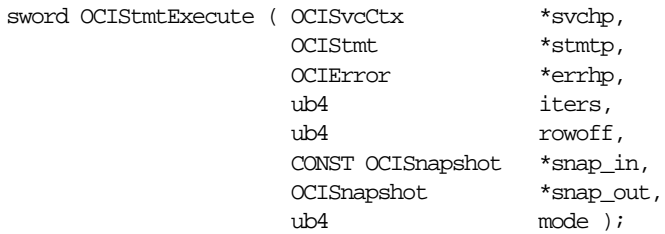

## **Parameters**

## **svchp (IN/OUT)**

Service context handle.

#### **stmtp (IN/OUT)**

An statement handle. It defines the statement and the associated data to be executed at the server. It is invalid to pass in a statement handle that has bind of data types only supported in release 8 when *svchp* points to an Oracle7 server.

#### **errhp (IN/OUT)**

An error handle you can pass to *OCIErrorGet()* for diagnostic information in the event of an error.

#### **iters (IN)**

For non-SELECT statements, the number of times this statement is executed.

For SELECT statements, if *iters* is non-zero, then defines must have been done for the statement handle. The execution fetches *iters* rows into these predefined buffers and prefetches more rows depending upon the prefetch row count. If you do not know how many rows the SELECT statement will retrieve, set *iters* to zero.

This function returns an error if *iters*=0 for non-SELECT statements.

#### **rowoff (IN)**

The starting index from which the data in an array bind is relevant for this multiple row execution.

#### **snap\_in (IN)**

This parameter is optional. if supplied, must point to a snapshot descriptor of type OCI\_DTYPE\_SNAP. The contents of this descriptor must be obtained from the *snap\_ out* parameter of a previous call. The descriptor is ignored if the SQL is not a SELECT. This facility allows multiple service contexts to ORACLE to see the same consistent snapshot of the database's *committed* data. However, uncommitted data in one context is *not* visible to another context even using the same snapshot.

#### **snap\_out (OUT)**

This parameter optional. if supplied, must point to a descriptor of type OCI\_ DTYPE\_SNAP. This descriptor is filled in with an opaque representation which is the current ORACLE "system change number" suitable as a *snap\_in* input to a subsequent call to *OCIStmtExecute()*. This descriptor should not be used longer than necessary in order to avoid "snapshot too old" errors.

#### **mode (IN)**

The modes are:

- OCI\_DEFAULT Calling *OCIStmtExecute()* in this mode executes the statement. It also implicitly returns describe information about the select-list.
- OCI\_DESCRIBE\_ONLY This mode is for users who wish to describe a query prior to execution. Calling *OCIStmtExecute()* in this mode does not execute the statement, but it does return the select-list description. To maximize performance, it is recommended that applications execute the statement in default mode and use the implicit describe which accompanies the execution.
- OCI\_COMMIT\_ON\_SUCCESS When a statement is executed in this mode, the current transaction is committed after execution, provided that execution completes successfully.
- OCI\_EXACT\_FETCH Used when the application knows in advance exactly how many rows it will be fetching. This mode turns prefetching off for Oracle release 8 mode, and requires that defines be done before the execute call. Using this mode cancels the cursor after the desired rows are fetched and may result in reduced server-side resource usage.
- OCI\_BATCH\_ERRORS See ["Batch Error Mode for OCIStmtExecute\(\)" on](#page-149-0) [page 4-8](#page-149-0), for information about this mode.

The modes are not mutually exclusive and can be used together.

## **Comments**

This function is used to execute a prepared SQL statement. Using an execute call, the application associates a request with a server.

If a SELECT statement is executed, the description of the select-list is available implicitly as a response. This description is buffered on the client side for describes, fetches and define type conversions. Hence it is optimal to describe a select list only after an execute. See ["Describing Select-List Items" on page 4-10](#page-151-0) for more information.

Also for SELECT statements, some results are available implicitly. Rows will be received and buffered at the end of the execute. For queries with small row count, a prefetch causes memory to be released in the server if the end of fetch is reached, an optimization that may result in memory usage reduction. Set attribute call has been defined to set the number of rows to be prefetched per result set.

For SELECT statements, at the end of the execute, the statement handle implicitly maintains a reference to the service context on which it is executed. It is the user's responsibility to maintain the integrity of the service context. The implicit reference is maintained until the statement handle is freed or the fetch is cancelled or an end of fetch condition is reached.

**Note:** If output variables are defined for a SELECT statement before a call to *OCIStmtExecute()*, the number of rows specified by iters will be fetched directly into the defined output buffers and additional rows equivalent to the prefetch count will be prefetched. If there are no additional rows, then the fetch is complete without calling *OCIStmtFetch()*.

#### **Related Functions**

*[OCIStmtPrepare\(\)](#page-618-0)*

# <span id="page-615-0"></span>**OCIStmtFetch()**

#### **Purpose**

Fetches rows from a query.

#### **Syntax**

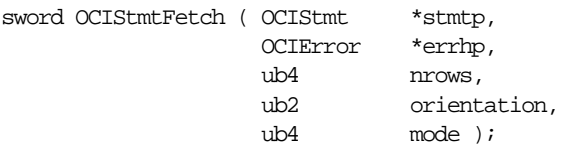

#### **Parameters**

#### **stmtp (IN)**

A statement (application request) handle.

#### **errhp (IN)**

An error handle you can pass to *OCIErrorGet()* for diagnostic information in the event of an error.

#### **nrows (IN)**

Number of rows to be fetched from the current position.

#### **orientation (IN)**

For release 8.0, the only acceptable value is OCI\_FETCH\_NEXT, which is also the default value.

#### **mode (IN)**

Pass as OCI\_DEFAULT.

## **Comments**

The fetch call is a local call, if prefetched rows suffice. However, this is transparent to the application.

If LOB columns are being read, LOB locators are fetched for subsequent LOB operations to be performed on these locators. Prefetching is turned off if LONG columns are involved.

This function can return OCI\_SUCCESS\_WITH\_INFO if the data is truncated or EOF is reached. If you call *OCIStmtFetch()* with the *nrows* parameter set to zero, this cancels the cursor.

## **Related Functions**

*[OCIStmtExecute\(\)](#page-612-0)*

# <span id="page-616-0"></span>**OCIStmtGetPieceInfo()**

## **Purpose**

Returns piece information for a piecewise operation.

#### **Syntax**

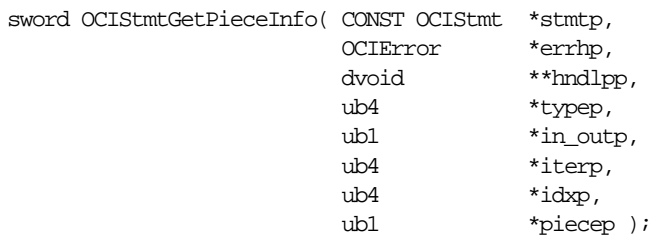

## **Parameters**

#### **stmtp (IN)**

The statement when executed returned OCI\_NEED\_DATA.

#### **errhp (OUT)**

An error handle you can pass to *OCIErrorGet()* for diagnostic information in the event of an error.

#### **hndlpp (OUT)**

Returns a pointer to the bind or define handle of the bind or define whose runtime data is required or is being provided.

#### **typep (OUT)**

The type of the handle pointed to by *hndlpp*: OCI\_HTYPE\_BIND (for a bind handle) or OCI\_HTYPE\_DEFINE (for a define handle).

#### **in\_outp (OUT)**

Returns OCI\_PARAM\_IN if the data is required for an IN bind value. Returns OCI\_ PARAM\_OUT if the data is available as an OUT bind variable or a define position value.

#### **iterp (OUT)**

Returns the row number of a multiple row operation.

#### **idxp (OUT)**

The index of an array element of a PL/SQL array bind operation.

#### **piecep (OUT)**

Returns one of the following defined values OCI\_ONE\_PIECE, OCI\_FIRST\_PIECE, OCI\_NEXT\_PIECE and OCI\_LAST\_PIECE.

#### **Comments**

When an execute/fetch call returns OCI\_NEED\_DATA to get/return a dynamic bind/define value or piece, *OCIStmtGetPieceInfo()* returns the relevant information: bind/define handle, iteration, index number and which piece.

See the section ["Run Time Data Allocation and Piecewise Operations" on page 5-32](#page-189-0) for more information about using *OCIStmtGetPieceInfo()*.

## **Related Functions**

*[OCIAttrGet\(\),](#page-479-0) [OCIAttrSet\(\),](#page-480-0) [OCIStmtExecute\(\),](#page-612-0) [OCIStmtFetch\(\)](#page-615-0), [OCIStmtSetPieceInfo\(\)](#page-620-0)*

# <span id="page-618-0"></span>**OCIStmtPrepare()**

## **Purpose**

This call prepares a SQL or PL/SQL statement for execution.

## **Syntax**

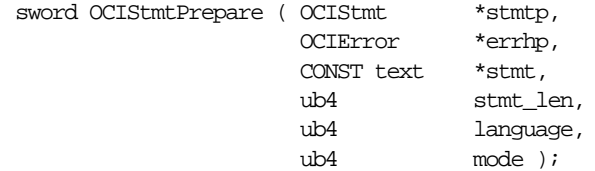

## **Parameters**

#### **stmtp (IN)**

A statement handle.

#### **errhp (IN)**

An error handle you can pass to *OCIErrorGet()* for diagnostic information in the event of an error.

#### **stmt (IN)**

SQL or PL/SQL statement to be executed. Must be a null-terminated string. The pointer to the text of the statement must be available as long as the statement is executed, or data is fetched from it.

## **stmt\_len (IN)**

Length of the statement. Must not be zero.

#### **language (IN)**

Specifies V7, or native syntax. Possible values are:

- OCI\_V7\_SYNTAX V7 ORACLE parsing syntax
- OCI\_NTV\_SYNTAX syntax depends upon the version of the server.

#### **mode (IN)**

The possible values are:

- OCI\_DEFAULT default mode
- OCI\_NO\_SHARING disables sharing mode for the SQL statement. See ["Shared Data Mode" on page 2-19](#page-84-0).

## **Comments**

An OCI application uses this call to prepare a SQL or PL/SQL statement for execution. The *OCIStmtPrepare()* call defines an application request.

This is a purely local call. Data values for this statement initialized in subsequent bind calls will be stored in a bind handle which will hang off this statement handle.

This call does not create an association between this statement handle and any particular server.

See the section ["Preparing Statements" on page 4-4](#page-145-0) for more information about using this call.

#### **Related Functions**

*[OCIAttrGet\(\),](#page-479-0) [OCIStmtExecute\(\)](#page-612-0)*

# <span id="page-620-0"></span>**OCIStmtSetPieceInfo()**

## **Purpose**

Sets piece information for a piecewise operation.

## **Syntax**

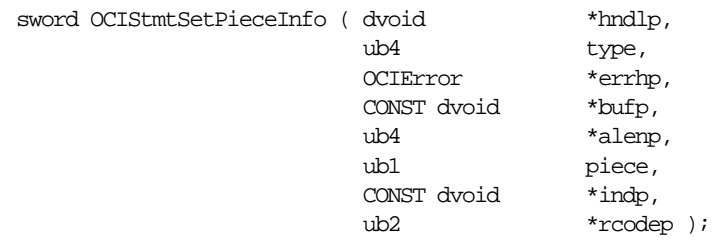

## **Parameters**

#### **hndlp (IN/OUT)** The bind/define handle.

#### **type (IN)**

Type of the handle.

## **errhp (OUT)**

An error handle you can pass to *OCIErrorGet()* for diagnostic information in the event of an error.

## **bufp (IN/OUT)**

A pointer to a storage containing the data value or the piece when it is an IN bind variable, otherwise *bufp* is a pointer to storage for getting a piece or a value for OUT binds and define variables. For named data types or REFs, a pointer to the object or REF is returned.

#### **alenp (IN/OUT)**

The length of the piece or the value.

#### **piece (IN)**

The piece parameter. Valid values:

- OCI\_ONE\_PIECE
- **OCI\_FIRST\_PIECE**
- **OCI\_NEXT\_PIECE**
- OCI\_LAST\_PIECE

This parameter is used for IN bind variables only.

#### **indp (IN/OUT)**

Indicator. A pointer to a **sb2** value or pointer to an indicator structure for named data types (SQLT\_NTY) and REFs (SQLT\_REF), i.e., \**indp* is either an **sb2** or a **dvoid** \* depending upon the data type.

#### **rcodep (IN/OUT)**

Return code.

#### **Comments**

When an execute call returns OCI\_NEED\_DATA to get a dynamic IN/OUT bind value or piece, *OCIStmtSetPieceInfo()* sets the piece information: the buffer, the length, which piece is currently being processed, the indicator, and the return code for this column.

For more information about using *OCIStmtSetPieceInfo()* see the section ["Run Time](#page-189-0) [Data Allocation and Piecewise Operations" on page 5-32.](#page-189-0)

#### **Related Functions**

*[OCIAttrGet\(\),](#page-479-0) [OCIAttrSet\(\),](#page-480-0) [OCIStmtExecute\(\),](#page-612-0) [OCIStmtFetch\(\)](#page-615-0), [OCIStmtGetPieceInfo\(\)](#page-616-0)*

# **Thread Management Functions**

This section describes the thread management functions.

#### **Table 15–8 OCI Quick Reference**

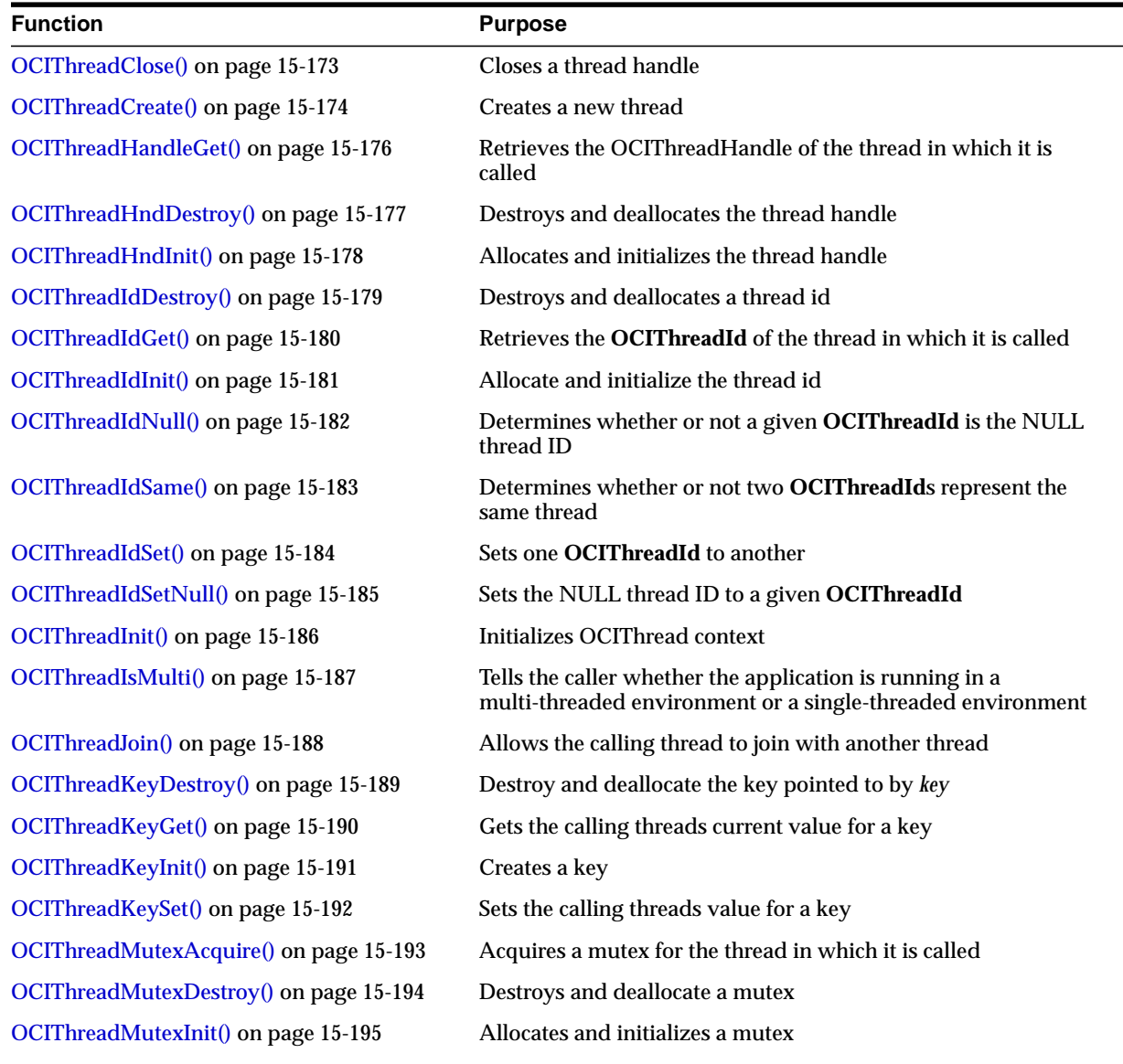

| <b>Function</b>                        | <b>Purpose</b>                            |
|----------------------------------------|-------------------------------------------|
| OCIThreadMutexRelease() on page 15-196 | Releases a mutex                          |
| OCIThreadProcessInit() on page 15-197  | Performs OCIThread process initialization |
| OCIThreadTerm() on page 15-198         | Releases the OCIThread context            |

**Table 15–8 OCI Quick Reference (Cont.)**

# <span id="page-624-0"></span>**OCIThreadClose()**

## **Purpose**

Closes a thread handle.

#### **Syntax**

sword OCIThreadClose ( dvoid  $*$ hndl, OCIError \*err, OCIThreadHandle \*tHnd );

#### **Parameters**

#### **hndl (IN/OUT)**

The OCI environment or user session handle.

#### **err (IN/OUT)**

The OCI error handle. If there is an error, it is recorded in *err* and this function returns OCI\_ERROR. Diagnostic information can be obtained by calling *OCIErrorGet().*

#### **tHnd (IN/OUT)**

The OCIThread thread handle to close.

## **Comments**

*tHnd* should be initialized by *OCIThreadHndInit()*. Both thread handle and the thread ID that was returned by the same call to *OCIThreadCreate()* are invalid after the call to *OCIThreadClose()*.

## **Related Functions**

*[OCIThreadCreate\(\)](#page-625-0)*

# <span id="page-625-0"></span>**OCIThreadCreate()**

**Purpose**

Creates a new thread.

**Syntax**

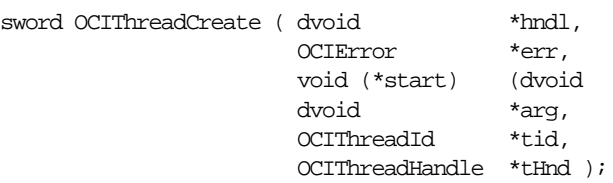

#### **Parameters**

#### **hndl (IN/OUT)**

The OCI environment or user session handle.

#### **err (IN/OUT)**

The OCI error handle. If there is an error, it is recorded in *err* and this function returns OCI\_ERROR. Diagnostic information can be obtained by calling *OCIErrorGet().*

#### **start (IN)**

The function in which the new thread should begin execution.

#### **arg (IN)**

The argument to give the function pointed to by *start*.

#### **tid (IN/OUT)**

If not NULL, gets the ID for the new thread.

#### **tHnd (IN/OUT)**

If not NULL, gets the handle for the new thread.

#### **Comments**

The new thread starts by executing a call to the function pointed to by *start* with the argument given by *arg*. When that function returns, the new thread will terminate. The function should not return a value and should accept one parameter, a **dvoid**. The call to *OCIThreadCreate()* must be matched by a call to *OCIThreadClose()* if and only if *tHnd* is non-NULL.

If *tHnd* is NULL, a thread ID placed in *\*tid* will not be valid in the calling thread because the timing of the spawned threads termination is unknown.

*tid* should be initialized by *OCIThreadIdInit()* and *tHnd* should be initialized by *OCIThreadHndInit()*.

## **Related Functions**

*[OCIThreadClose\(\)](#page-624-0), [OCIThreadIdInit\(\)](#page-632-0), [OCIThreadHndInit\(\)](#page-629-0)*

# <span id="page-627-0"></span>**OCIThreadHandleGet()**

## **Purpose**

Retrieves the **OCIThreadHandle** of the thread in which it is called.

#### **Syntax**

sword OCIThreadHandleGet ( dvoid  $*$ hndl,

 OCIError \*err, OCIThreadHandle \*tHnd );

## **Parameters**

#### **hndl (IN/OUT)**

The OCI environment or user session handle.

#### **err (IN/OUT)**

The OCI error handle. If there is an error, it is recorded in *err* and this function returns OCI\_ERROR. Diagnostic information can be obtained by calling *OCIErrorGet().*

#### **tHnd (IN/OUT)**

If not NULL, the location to place the thread handle for the thread.

## **Comments**

*tHnd* should be initialized by *OCIThreadHndInit()*.

The thread handle *tHnd* retrieved by this function must be closed with *OCIThreadClose()* and destroyed by *OCIThreadHndDestroy()* after it is used.

## **Related Functions**

*[OCIThreadHndDestroy\(\),](#page-628-0) [OCIThreadHndInit\(\)](#page-629-0)*

# <span id="page-628-0"></span>**OCIThreadHndDestroy()**

**Purpose**

Destroys and deallocates the thread handle.

**Syntax**

sword OCIThreadHndDestroy ( dvoid \*hndl, OCIError \*err, OCIThreadHandle \*\*thnd );

## **Parameters**

## **hndl (IN/OUT)**

The OCI environment or user session handle.

#### **err (IN/OUT)**

The OCI error handle. If there is an error, it is recorded in *err* and this function returns OCI\_ERROR. Diagnostic information can be obtained by calling *OCIErrorGet().*

#### **thnd (IN/OUT)**

The address of pointer to the thread handle to destroy.

## **Comments**

*thnd* should be initialized by *OCIThreadHndInit()*.

## **Related Functions**

*[OCIThreadHandleGet\(\)](#page-627-0), [OCIThreadHndInit\(\)](#page-629-0)*

# <span id="page-629-0"></span>**OCIThreadHndInit()**

#### **Purpose**

Allocates and initializes the thread handle.

#### **Syntax**

sword OCIThreadHndInit ( dvoid \*hndl, OCIError \*err, OCIThreadHandle \*\*thnd );

## **Parameters**

#### **hndl (IN/OUT)**

The OCI environment or user session handle.

#### **err (IN/OUT)**

The OCI error handle. If there is an error, it is recorded in *err* and this function returns OCI\_ERROR. Diagnostic information can be obtained by calling *OCIErrorGet().*

#### **thnd (OUT)**

The address of pointer to the thread handle to initialize.

## **Related Functions**

*[OCIThreadHandleGet\(\)](#page-627-0), [OCIThreadHndDestroy\(\)](#page-628-0)*

# <span id="page-630-0"></span>**OCIThreadIdDestroy()**

## **Purpose**

Destroys and deallocates a thread Id.

#### **Syntax**

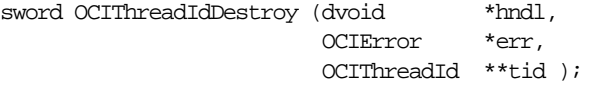

## **Parameters**

#### **hndl (IN/OUT)**

The OCI environment or user session handle.

#### **err (IN/OUT)**

The OCI error handle. If there is an error and OCI\_ERROR is returned, the error is recorded in err and diagnostic information can be obtained by calling *OCIErrorGet()*.

#### **tid (IN/OUT)**

Pointer to the thread ID to destroy.

## **Comments**

*tid* should be initialized by *OCIThreadIdInit()*.

## **Related Functions**

*[OCIThreadIdGet\(\)](#page-631-0), [OCIThreadIdInit\(\)](#page-632-0), [OCIThreadIdNull\(\)](#page-633-0), [OCIThreadIdSame\(\),](#page-634-0) [OCIThreadIdSet\(\),](#page-635-0) [OCIThreadIdSetNull\(\)](#page-636-0)*

# <span id="page-631-0"></span>**OCIThreadIdGet()**

#### **Purpose**

Retrieves the **OCIThreadId** of the thread in which it is called.

#### **Syntax**

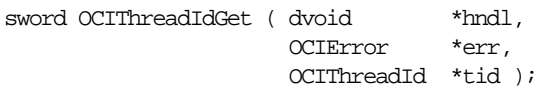

## **Parameters**

#### **hndl (IN/OUT)**

The OCI environment or user session handle.

#### **err (IN/OUT)**

The OCI error handle. If there is an error, it is recorded in *err* and this function returns OCI\_ERROR. Diagnostic information can be obtained by calling *OCIErrorGet().*

#### **tid (OUT)**

This should point to the location in which to place the ID of the calling thread.

## **Comments**

*tid* should be initialized by *OCIThreadIdInit()*. When OCIThread is used in a single-threaded environment, *OCIThreadIdGet()* will always place the same value in the location pointed to by *tid*. The exact value itself is not important. The important thing is that it is not the same as the NULL thread ID and that it is always the same value.

## **Related Functions**

*[OCIThreadIdDestroy\(\),](#page-630-0) [OCIThreadIdInit\(\),](#page-632-0) [OCIThreadIdNull\(\),](#page-633-0) [OCIThreadIdSame\(\)](#page-634-0), [OCIThreadIdSet\(\),](#page-635-0) [OCIThreadIdSetNull\(\)](#page-636-0)*

# <span id="page-632-0"></span>**OCIThreadIdInit()**

## **Purpose**

Allocate and initialize the thread Id *tid*.

#### **Syntax**

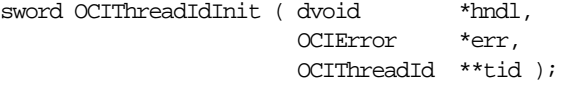

## **Parameters**

# **hndl (IN/OUT)**

The OCI environment or user session handle.

#### **err (IN/OUT)**

The OCI error handle. If there is an error and OCI\_ERROR

is returned, the error is recorded in err and diagnostic information can be obtained by calling *OCIErrorGet()*.

#### **tid (OUT)**

Pointer to the thread ID to initialize.

## **Related Functions**

*[OCIThreadIdDestroy\(\),](#page-630-0) [OCIThreadIdGet\(\)](#page-631-0), [OCIThreadIdNull\(\)](#page-633-0), [OCIThreadIdSame\(\),](#page-634-0) [OCIThreadIdSet\(\),](#page-635-0) [OCIThreadIdSetNull\(\)](#page-636-0)*

# <span id="page-633-0"></span>**OCIThreadIdNull()**

#### **Purpose**

Determines whether or not a given **OCIThreadId** is the NULL thread Id.

#### **Syntax**

sword OCIThreadIdNull ( dvoid

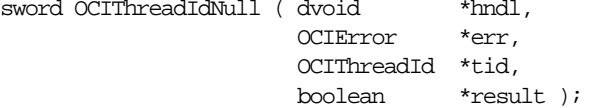

#### **Parameters**

#### **hndl (IN/OUT)**

The OCI environment or user session handle.

#### **err (IN/OUT)**

The OCI error handle. If there is an error, it is recorded in *err* and this function returns OCI\_ERROR. Diagnostic information can be obtained by calling *OCIErrorGet().*

#### **tid (IN)**

Pointer to the **OCIThreadId** to check.

#### **result (IN/OUT)**

Pointer to the result.

#### **Comments**

If *tid* is the NULL thread ID, *result* is set to TRUE. Otherwise, *result* is set to FALSE. *tid* should be initialized by *OCIThreadIdInit()*.

## **Related Functions**

*[OCIThreadIdDestroy\(\),](#page-630-0) [OCIThreadIdGet\(\)](#page-631-0), [OCIThreadIdInit\(\)](#page-632-0), [OCIThreadIdSame\(\),](#page-634-0) [OCIThreadIdSet\(\),](#page-635-0) [OCIThreadIdSetNull\(\)](#page-636-0)*

# <span id="page-634-0"></span>**OCIThreadIdSame()**

## **Purpose**

Determines whether or not two **OCIThreadId**s represent the same thread.

#### **Syntax**

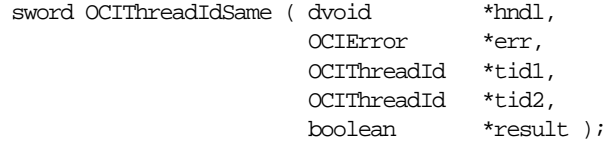

## **Parameters**

#### **hndl (IN/OUT)**

The OCI environment or user session handle.

#### **err (IN/OUT)**

The OCI error handle. If there is an error, it is recorded in *err* and this function returns OCI\_ERROR. Diagnostic information can be obtained by calling *OCIErrorGet().*

**tid1 (IN)** Pointer to the first **OCIThreadId**.

**tid2 (IN)** Pointer to the second **OCIThreadId**.

#### **result (IN/OUT)**

Pointer to the result.

## **Comments**

If *tid1* and *tid2* represent the same thread, *result* is set to TRUE. Otherwise, *result* is set to FALSE. *result* is set to TRUE if both *tid1* and *tid2* are the NULL thread ID. *ti1d* and *tid2* should be initialized by *OCIThreadIdInit()*.

## **Related Functions**

*[OCIThreadIdDestroy\(\),](#page-630-0) [OCIThreadIdGet\(\)](#page-631-0), [OCIThreadIdInit\(\)](#page-632-0), [OCIThreadIdNull\(\)](#page-633-0), [OCIThreadIdSet\(\),](#page-635-0) [OCIThreadIdSetNull\(\)](#page-636-0)*

# <span id="page-635-0"></span>**OCIThreadIdSet()**

## **Purpose**

Sets one **OCIThreadId** to another.

#### **Syntax**

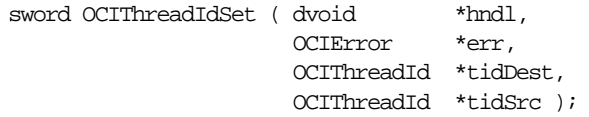

## **Parameters**

## **hndl (IN/OUT)**

The OCI environment or user session handle.

## **err (IN/OUT)**

The OCI error handle. If there is an error and OCI\_ERROR is returned, the error is recorded in err and diagnostic information can be obtained by calling *OCIErrorGet()*.

#### **tidDest (OUT)**

This should point to the location of the **OCIThreadId** to be set to.

#### **tidSrc (IN)**

This should point to the **OCIThreadId** to set from.

## **Comments**

*tid* should be initialized by *OCIThreadIdInit()*.

## **Related Functions**

*[OCIThreadIdDestroy\(\),](#page-630-0) [OCIThreadIdGet\(\)](#page-631-0), [OCIThreadIdInit\(\)](#page-632-0), [OCIThreadIdNull\(\)](#page-633-0), [OCIThreadIdSame\(\),](#page-634-0) [OCIThreadIdSetNull\(\)](#page-636-0)*

# <span id="page-636-0"></span>**OCIThreadIdSetNull()**

**Purpose**

Sets the NULL thread ID to a given **OCIThreadId**.

#### **Syntax**

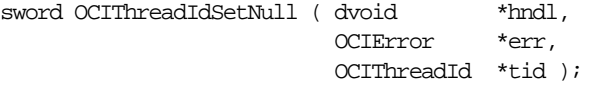

## **Parameters**

#### **hndl (IN/OUT)**

The OCI environment or user session handle.

#### **err (IN/OUT)**

The OCI error handle. If there is an error, it is recorded in *err* and this function returns OCI\_ERROR. Diagnostic information can be obtained by calling *OCIErrorGet().*

#### **tid (OUT)**

This should point to the **OCIThreadId** in which to put the NULL thread Id.

## **Comments**

*tid* should be initialized by *OCIThreadIdInit()*.

## **Related Functions**

*[OCIThreadIdDestroy\(\),](#page-630-0) [OCIThreadIdGet\(\)](#page-631-0), [OCIThreadIdInit\(\)](#page-632-0), [OCIThreadIdNull\(\)](#page-633-0), [OCIThreadIdSame\(\),](#page-634-0) [OCIThreadIdSet\(\)](#page-635-0)*

# <span id="page-637-0"></span>**OCIThreadInit()**

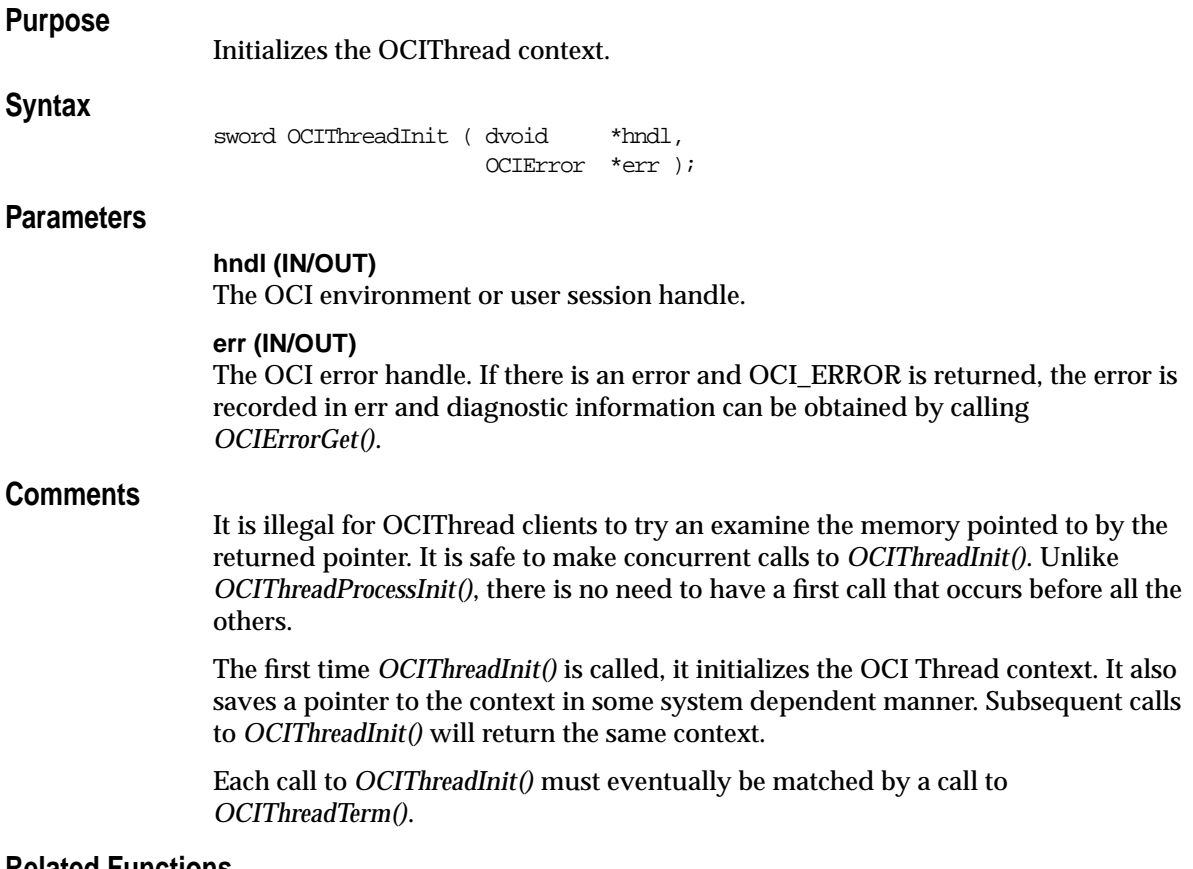

#### **Related Functions**

*[OCIThreadTerm\(\)](#page-649-0)*

# <span id="page-638-0"></span>**OCIThreadIsMulti()**

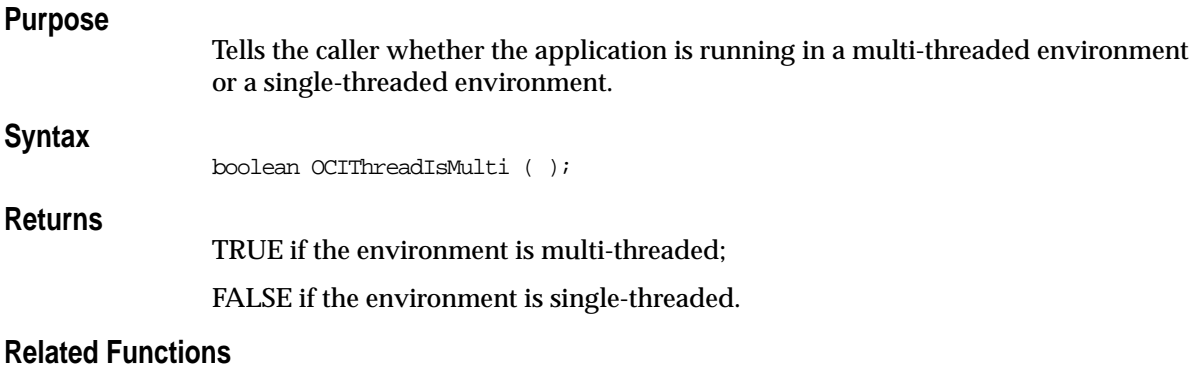

*[OCIThreadIdSame\(\),](#page-634-0) [OCIThreadIdSet\(\)](#page-635-0)*

*[OCIThreadIdDestroy\(\),](#page-630-0) [OCIThreadIdGet\(\)](#page-631-0), [OCIThreadIdInit\(\)](#page-632-0), [OCIThreadIdNull\(\)](#page-633-0),*

# <span id="page-639-0"></span>**OCIThreadJoin()**

#### **Purpose**

Allows the calling thread to join with another thread.

#### **Syntax**

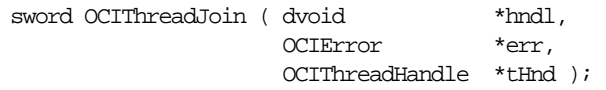

## **Parameters**

#### **hndl (IN/OUT)**

The OCI environment or user session handle.

#### **err (IN/OUT)**

The OCI error handle. If there is an error, it is recorded in *err* and this function returns OCI\_ERROR. Diagnostic information can be obtained by calling *OCIErrorGet().*

#### **tHnd (IN)**

The **OCIThreadHandle** of the thread to join with.

## **Comments**

This function blocks the caller until the specified thread terminates.

*tHnd* should be initialized by *OCIThreadHndInit()*. The result of multiple threads all trying to join with the same thread is undefined.

## **Related Functions**

*[OCIThreadIdDestroy\(\),](#page-630-0) [OCIThreadIdGet\(\)](#page-631-0), [OCIThreadIdInit\(\)](#page-632-0), [OCIThreadIdNull\(\)](#page-633-0), [OCIThreadIdSame\(\),](#page-634-0) [OCIThreadIdSet\(\)](#page-635-0)*

# <span id="page-640-0"></span>**OCIThreadKeyDestroy()**

**Purpose**

Destroy and deallocate the key pointed to by *key*.

**Syntax**

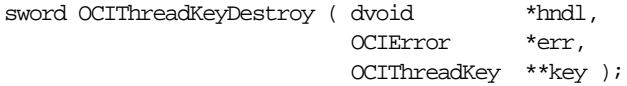

## **Parameters**

#### **hndl (IN/OUT)**

The OCI environment or user session handle.

#### **err (IN/OUT)**

The OCI error handle. If there is an error and OCI\_ERROR is returned, the error is recorded in err and diagnostic information can be obtained by calling *OCIErrorGet()*.

#### **key (IN/OUT)**

The **OCIThreadKey** in which to destroy the key.

## **Comments**

This is different from the destructor function callback passed to the key create routine. This new destroy function *OCIThreadKeyDestroy()* is used to terminate any resources OCI THREAD acquired when it created *key*. The *OCIThreadKeyDestFunc* callback of *OCIThreadKeyInit()* is a key VALUE destructor; it does in no way operate on the key itself.

This must be called once the user has finished using the key. Not calling the key destroy function may result in memory leaks.

## **Related Functions**

*[OCIThreadKeyGet\(\),](#page-641-0) [OCIThreadKeyInit\(\),](#page-642-0) [OCIThreadKeySet\(\)](#page-643-0)*

# <span id="page-641-0"></span>**OCIThreadKeyGet()**

#### **Purpose**

Gets the calling threads current value for a key.

#### **Syntax**

sword OCIThreadKeyGet ( dvoid \*hndl, OCIError \*err, OCIThreadKey \*key, dvoid \*\*pValue );

#### **Parameters**

#### **hndl (IN/OUT)**

The OCI environment or user session handle.

#### **err (IN/OUT)**

The OCI error handle. If there is an error and OCI\_ERROR is returned, the error is recorded in err and diagnostic information can be obtained by calling *OCIErrorGet()*.

## **key (IN)**

The key.

#### **pValue (IN/OUT)**

The location in which to place the thread-specific key value.

#### **Comments**

It is illegal to use this function on a key that has not been created using *OCIThreadKeyInit()*.

If the calling thread has not yet assigned a value to the key, NULL is placed in the location pointed to by *pValue*.

## **Related Functions**

*[OCIThreadKeyDestroy\(\)](#page-640-0), [OCIThreadKeyInit\(\)](#page-642-0), [OCIThreadKeySet\(\)](#page-643-0)*

# <span id="page-642-0"></span>**OCIThreadKeyInit()**

## **Purpose**

Creates a key.

#### **Syntax**

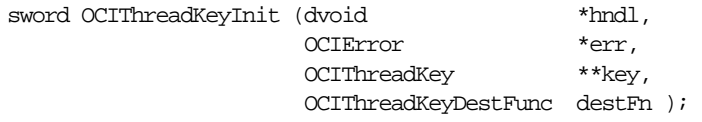

#### **Parameters**

#### **hndl (IN/OUT)**

The OCI environment or user session handle.

#### **err (IN/OUT)**

The OCI error handle. If there is an error and OCI\_ERROR is returned, the error is recorded in err and diagnostic information can be obtained by calling *OCIErrorGet()*.

### **key (OUT)** The **OCIThreadKey** in which to create the new key.

#### **destFn (IN)**

The destructor for the key. NULL is permitted.

## **Comments**

Each call to this routine allocate and generates a new key that is distinct from all other keys. After this function executes successfully, a pointer to an allocated and initialized key is return. That key can be used with *OCIThreadKeyGet()* and *OCIThreadKeySet()*. The initial value of the key will be *NULL* for all threads.

It is illegal for this function to be called more than once with the same value for the *key* parameter.

If the *destFn* parameter is not NULL, the routine pointed to by *destFn* will be called whenever a thread that has a non-NULL value for the key terminates. The routine will be called with one parameter. The parameter will be the keys value for the thread at the time at which the thread terminated. If the key does not need a destructor function, pass NULL for *destFn*.

## **Related Functions**

*[OCIThreadKeyDestroy\(\)](#page-640-0), [OCIThreadKeyGet\(\),](#page-641-0) [OCIThreadKeySet\(\)](#page-643-0)*

# <span id="page-643-0"></span>**OCIThreadKeySet()**

#### **Purpose**

Sets the calling threads value for a key.

#### **Syntax**

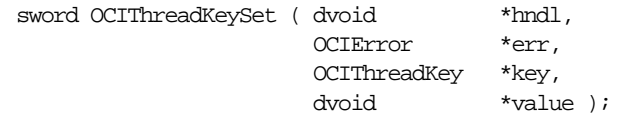

## **Parameters**

#### **hndl (IN/OUT)**

The OCI environment or user session handle.

#### **err (IN/OUT)**

The OCI error handle. If there is an error and OCI\_ERROR is returned, the error is recorded in err and diagnostic information can be obtained by calling *OCIErrorGet()*.

# **key (IN/OUT)**

The key.

#### **value (IN)**

The thread-specific value to set in the key.

## **Comments**

It is illegal to use this function on a key that has not been created using *OCIThreadKeyInit()*.

## **Related Functions**

*[OCIThreadKeyDestroy\(\)](#page-640-0), [OCIThreadKeyGet\(\),](#page-641-0) [OCIThreadKeyInit\(\)](#page-642-0)*

# <span id="page-644-0"></span>**OCIThreadMutexAcquire()**

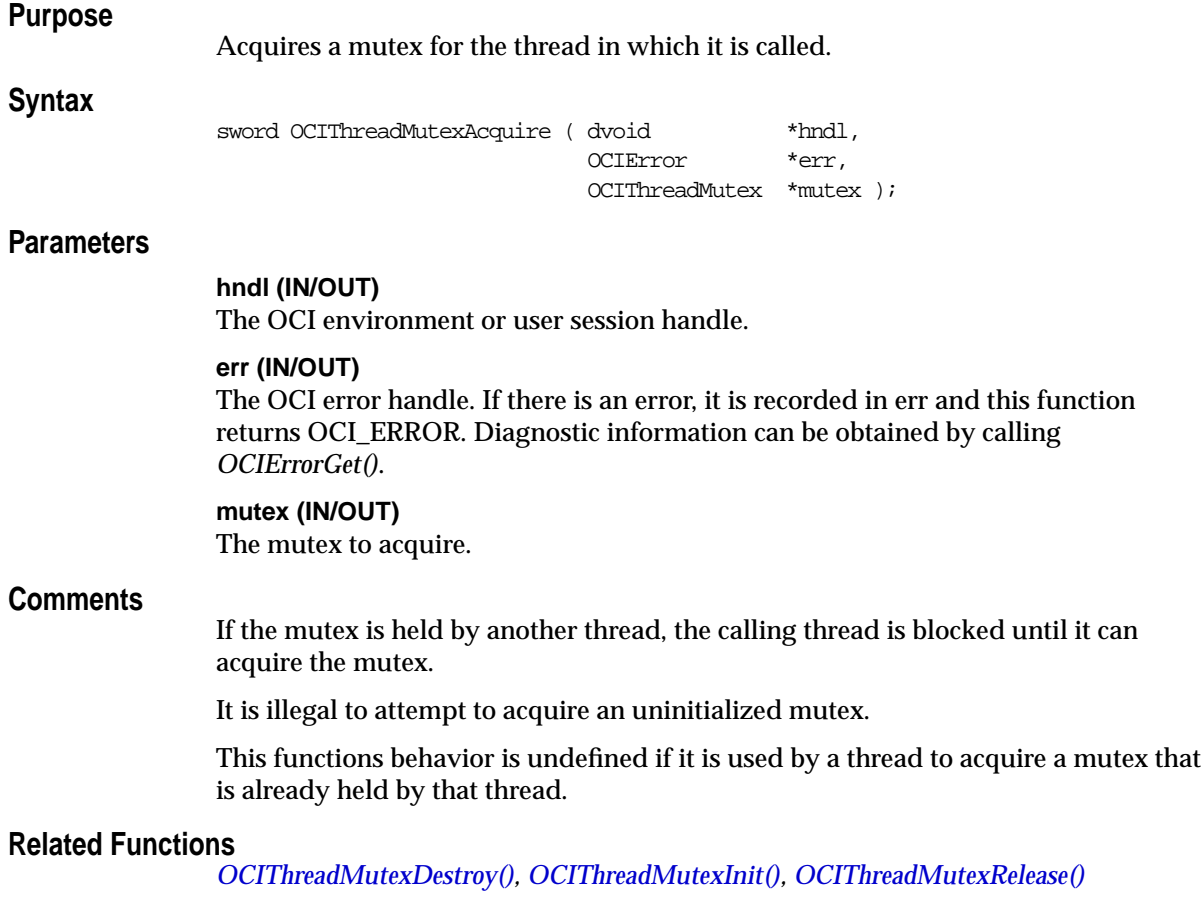

# <span id="page-645-0"></span>**OCIThreadMutexDestroy()**

**Purpose**

Destroys and deallocate a mutex.

**Syntax**

sword OCIThreadMutexDestroy ( dvoid \*hndl,

 OCIError \*err, OCIThreadMutex \*\*mutex );

#### **Parameters**

#### **hndl (IN/OUT)**

The OCI environment or user session handle.

#### **err (IN/OUT)**

The OCI error handle. If there is an error and OCI\_ERROR is returned, the error is recorded in err and diagnostic information can be obtained by calling *OCIErrorGet()*.

#### **mutex (IN/OUT)**

The mutex to destroy.

#### **Comments**

Each mutex must be destroyed once it is no longer needed.

It is not legal to destroy a mutex that is uninitialized or is currently held by a thread. The destruction of a mutex must not occur concurrently with any other operations on the mutex. A mutex must not be used after it has been destroyed.

### **Related Functions**

*[OCIThreadMutexAcquire\(\),](#page-644-0) [OCIThreadMutexInit\(\)](#page-646-0), [OCIThreadMutexRelease\(\)](#page-647-0)*

# <span id="page-646-0"></span>**OCIThreadMutexInit()**

**Purpose**

Allocates and initializes a mutex.

**Syntax**

sword OCIThreadMutexInit ( dvoid  $*$ hndl, OCIError \*err, OCIThreadMutex \*\*mutex );

## **Parameters**

#### **hndl (IN/OUT)**

The OCI environment or user session handle.

#### **err (IN/OUT)**

The OCI error handle. If there is an error and OCI\_ERROR is returned, the error is recorded in err and diagnostic information can be obtained by calling *OCIErrorGet()*.

#### **mutex (OUT)**

The mutex to initialize.

## **Comments**

All mutexes must be initialized prior to use.

Multiple threads must not initialize the same mutex simultaneously. Also, a mutex must not be reinitialized until it has been destroyed (see *OCIThreadMutexDestroy()*).

## **Related Functions**

*[OCIThreadMutexDestroy\(\),](#page-645-0) [OCIThreadMutexAcquire\(\),](#page-644-0) [OCIThreadMutexRelease\(\)](#page-647-0)*

# <span id="page-647-0"></span>**OCIThreadMutexRelease()**

**Purpose**

Releases a mutex.

**Syntax**

sword OCIThreadMutexRelease ( dvoid \*hndl,

 OCIError \*err, OCIThreadMutex \*mutex );

#### **Parameters**

#### **hndl (IN/OUT)**

The OCI environment or user session handle.

#### **err (IN/OUT)**

The OCI error handle. If there is an error and OCI\_ERROR is returned, the error is recorded in err and diagnostic information can be obtained by calling *OCIErrorGet()*.

#### **mutex (IN/OUT)**

The mutex to release.

#### **Comments**

If there are any threads blocked on the mutex, one of them will acquire it and become unblocked.

It is illegal to attempt to release an uninitialized mutex. It is also illegal for a thread to release a mutex that it does not hold.

#### **Related Functions**

*[OCIThreadMutexDestroy\(\),](#page-645-0) [OCIThreadMutexInit\(\),](#page-646-0) [OCIThreadMutexAcquire\(\)](#page-644-0)*
# **OCIThreadProcessInit()**

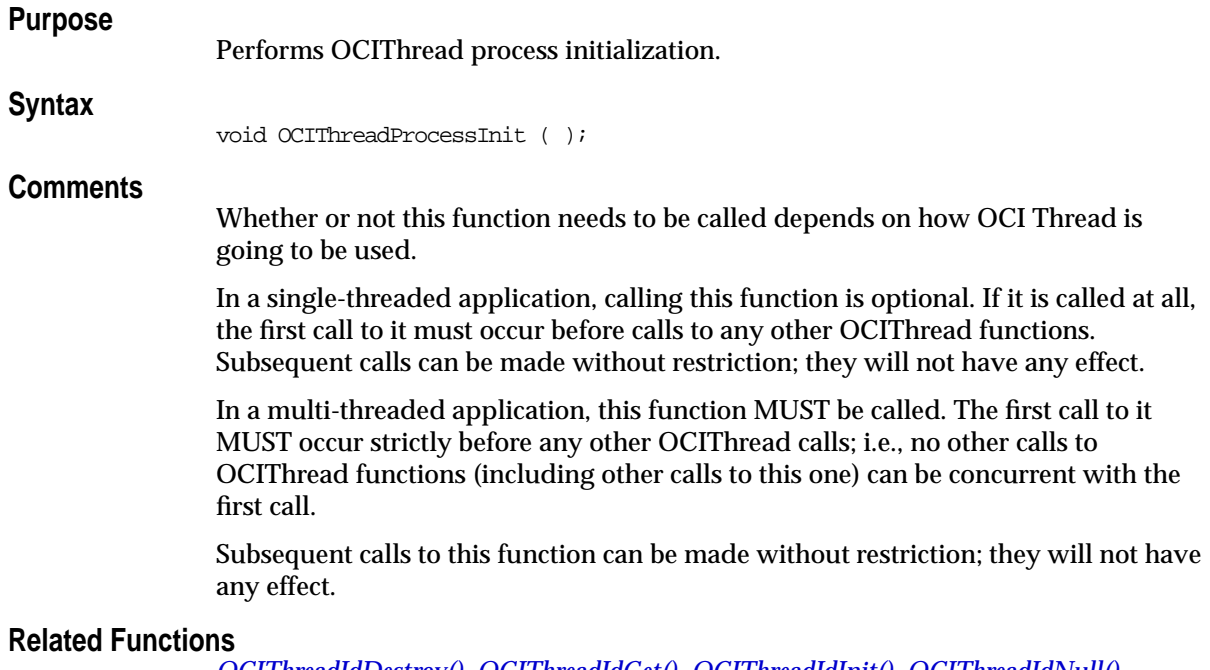

*[OCIThreadIdDestroy\(\),](#page-630-0) [OCIThreadIdGet\(\)](#page-631-0), [OCIThreadIdInit\(\)](#page-632-0), [OCIThreadIdNull\(\)](#page-633-0), [OCIThreadIdSame\(\),](#page-634-0) [OCIThreadIdSet\(\)](#page-635-0)*

# **OCIThreadTerm()**

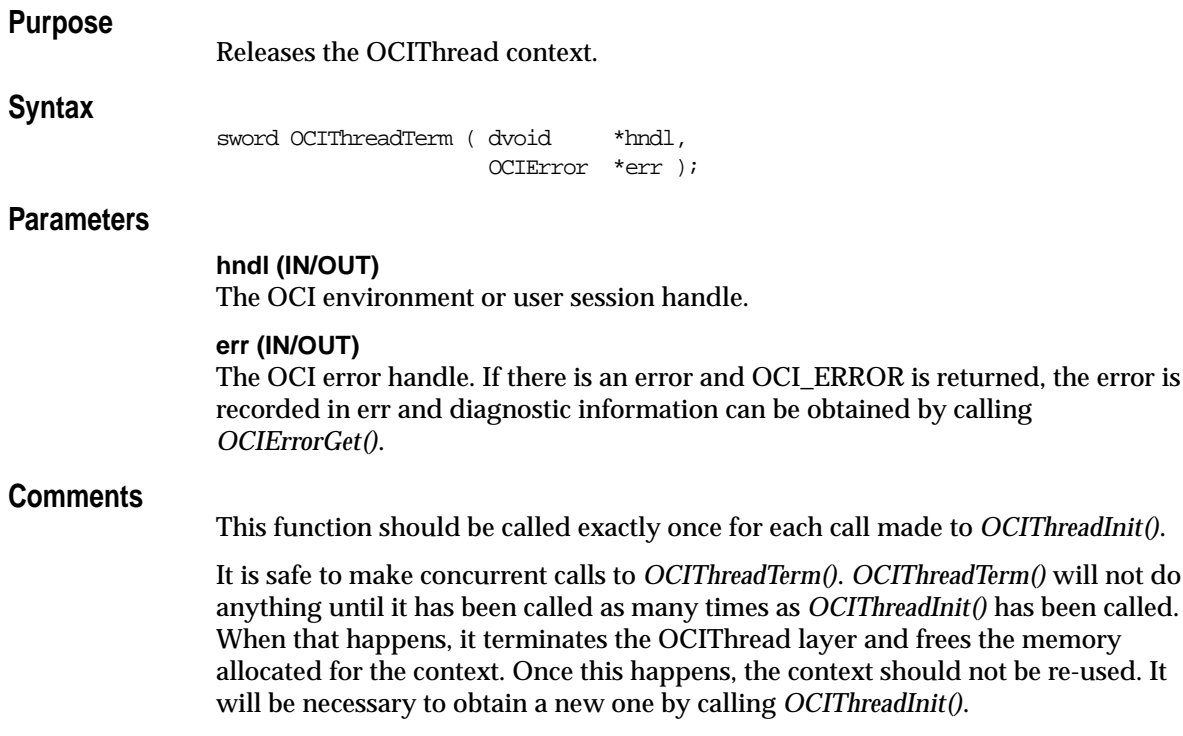

# **Related Functions**

*[OCIThreadInit\(\)](#page-637-0)*

# **Transaction Functions**

This section describes the transaction functions.

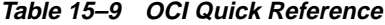

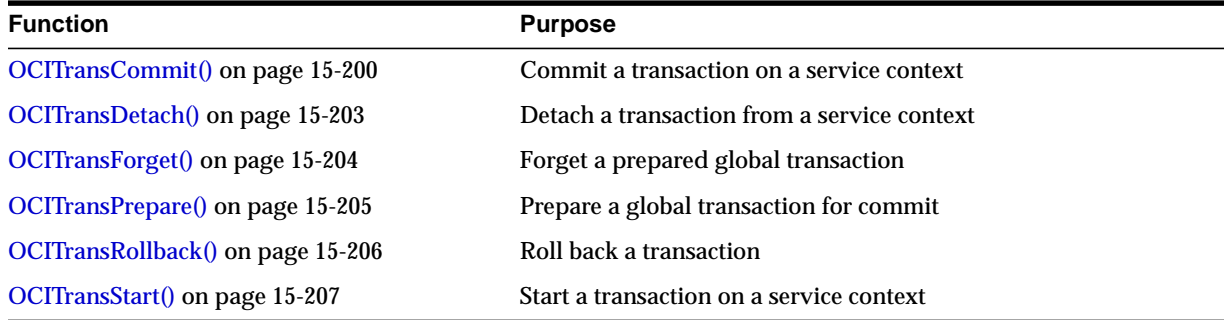

# <span id="page-651-0"></span>**OCITransCommit()**

## **Purpose**

Commits the transaction associated with a specified service context.

### **Syntax**

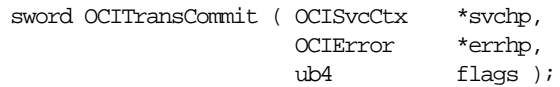

## **Parameters**

#### **svchp (IN)**

The service context handle.

### **errhp (IN)**

An error handle you can pass to *OCIErrorGet()* for diagnostic information in the event of an error.

### **flags (IN)**

A flag used for one-phase commit optimization in global transactions.

If the transaction is non-distributed, the flags parameter is ignored, and OCI\_ DEFAULT can be passed as its value. OCI applications managing global transactions should pass a value of OCI\_TRANS\_TWOPHASE to the flags parameter for a two-phase commit. The default is one-phase commit.

## **Comments**

The transaction currently associated with the service context is committed. If it is a global transaction that the server cannot commit, this call additionally retrieves the state of the transaction from the database to be returned to the user in the error handle.

If the application has defined multiple transactions, this function operates on the transaction currently associated with the service context. If the application is working with only the implicit local transaction created when database changes are made, that implicit transaction is committed.

If the application is running in the object mode, then the modified or updated objects in the object cache for this transaction are also flushed and committed.

Under normal circumstances, *OCITransCommit()* returns with a status indicating that the transaction has either been committed or rolled back. With global transactions, it is possible that the transaction is now in-doubt, meaning that it is neither committed nor aborted. In this case, *OCITransCommit()* attempts to retrieve the status of the transaction from the server. The status is returned.

#### **Example**

The following example demonstrates the use of a simple local transaction, as described in the section ["Simple Local Transactions" on page 8-3](#page-252-0).

```
int main()
\left\{ \right. OCIEnv *envhp;
  OCIServer *srvhp;
  OCIError *errhp;
  OCISvcCtx *svchp;
  OCIStmt *stmthp;
  dvoid *tmp;
  text sqlstmt[128];
  OCIInitialize((ub4) OCI_OBJECT, (dvoid *)0, (dvoid * (*)()) 0,
             (dvoid * (*)()) 0, (void (*)()) 0); OCIHandleAlloc( (dvoid *) NULL, (dvoid **) &envhp, (ub4) OCI_HTYPE_ENV,
              0, (dvoid **) &tmp);
  OCIEnvInit( &envhp, (ub4) OCI_DEFAULT, 21, (dvoid **) &tmp );
  OCIHandleAlloc( (dvoid *) envhp, (dvoid **) &errhp, (ub4) OCI_HTYPE_ERROR,
                 52, (dvoid **) &tmp);
  OCIHandleAlloc( (dvoid *) envhp, (dvoid **) &srvhp, (ub4) OCI_HTYPE_SERVER,
                 52, (dvoid **) &tmp);
  OCIServerAttach( srvhp, errhp, (text *) 0, (sb4) 0, (ub4) OCI_DEFAULT);
  OCIHandleAlloc( (dvoid *) envhp, (dvoid **) &svchp, (ub4) OCI_HTYPE_SVCCTX,
                 52, (dvoid **) &tmp);
  OCIHandleAlloc((dvoid *)envhp, (dvoid **)&stmthp, OCI_HTYPE_STMT, 0, 0);
  OCIAttrSet((dvoid *)svchp, OCI_HTYPE_SVCCTX, (dvoid *)srvhp, 0,
                   OCI_ATTR_SERVER, errhp);
  OCILogon(envhp, errhp, &svchp, "SCOTT", strlen("SCOTT"),
                  "TIGER", strlen("TIGER"), 0, 0);
   /* update scott.emp empno=7902, increment salary */
  sprintf((char *)sglstm, "UPDATE EMP SET SAL = SAL + 1 WHERE EMPNO = 7902");
```

```
 OCIStmtPrepare(stmthp, errhp, sqlstmt, strlen(sqlstmt), OCI_NTV_SYNTAX, 0);
   OCIStmtExecute(svchp, stmthp, errhp, 1, 0, 0, 0, 0);
  OCITransCommit(svchp, errhp, (ub4) 0);
  \prime\star update scott.emp empno=7902, increment salary again, but rollback \star/ OCIStmtExecute(svchp, stmthp, errhp, 1, 0, 0, 0, 0);
   OCITransRollback(svchp, errhp, (ub4) 0);
}
```
# **Related Functions**

*[OCITransRollback\(\)](#page-657-0)*

# <span id="page-654-0"></span>**OCITransDetach()**

# **Purpose**

Detaches a transaction.

### **Syntax**

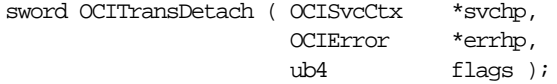

## **Parameters**

**svchp (IN)** The service context handle.

#### **errhp (IN)**

An error handle you can pass to *OCIErrorGet()* for diagnostic information in the event of an error.

#### **flags (IN)**

You must pass a value of OCI\_DEFAULT for this parameter.

### **Comments**

Detaches a global transaction from the service context handle. The transaction currently attached to the service context handle becomes inactive at the end of this call. The transaction may be resumed later by calling *OCITransStart()*, specifying a flags value of OCI\_TRANS\_RESUME.

When a transaction is detached, the value which was specified in the timeout parameter of *OCITransStart()* when the transaction was started is used to determine the amount of time the branch can remain inactive before being deleted by the server's PMON process.

**Note:** The transaction can be resumed by a different process than the one that detached it, provided that the transaction has the same authorization. If this function is called before a transaction is actually started, this function is a no-op.

For example code demonstrating the use of *OCITransDetach()* see the description of *[OCITransStart\(\)](#page-658-0)*.

## **Related Functions**

*[OCITransStart\(\)](#page-658-0)*

# <span id="page-655-0"></span>**OCITransForget()**

# **Purpose**

Causes the server to forget a heuristically completed global transaction.

## **Syntax**

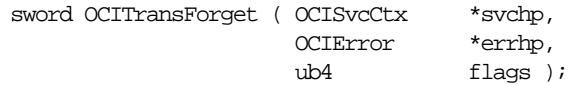

# **Parameters**

## **svchp (IN)**

The service context handle in which the transaction resides.

## **errhp (IN)**

An error handle you can pass to *OCIErrorGet()* for diagnostic information in the event of an error.

## **flags (IN)**

You must pass OCI\_DEFAULT for this parameter.

# **Comments**

Forgets a heuristically completed global transaction. The server deletes the status of the transaction from the system's pending transaction table.

You set the XID of the transaction to be forgotten as an attribute of the transaction handle (OCI\_ATTR\_XID).

# **Related Functions**

*[OCITransCommit\(\)](#page-651-0)*, *[OCITransRollback\(\)](#page-657-0)*

# <span id="page-656-0"></span>**OCITransPrepare()**

# **Purpose**

Prepares a transaction for commit.

## **Syntax**

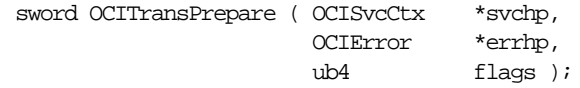

# **Parameters**

**svchp (IN)** The service context handle.

## **errhp (IN)**

An error handle you can pass to *OCIErrorGet()* for diagnostic information in the event of an error.

#### **flags (IN)**

You must pass OCI\_DEFAULT for this parameter.

## **Comments**

Prepares the specified global transaction for commit.

This call is valid only for global transactions.

The call returns OCI\_SUCCESS\_WITH\_INFO if the transaction has not made any changes. The error handle will indicate that the transaction is read-only. The flag parameter is not currently used.

# **Related Functions**

*[OCITransCommit\(\)](#page-651-0)*, *[OCITransForget\(\)](#page-655-0)*

# <span id="page-657-0"></span>**OCITransRollback()**

## **Purpose**

Rolls back the current transaction.

#### **Syntax**

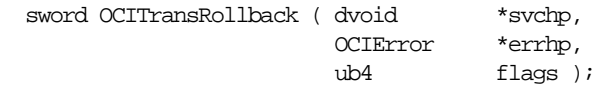

# **Parameters**

### **svchp (IN)**

A service context handle. The transaction currently set in the service context handle is rolled back.

#### **errhp (IN)**

An error handle you can pass to *OCIErrorGet()* for diagnostic information in the event of an error.

#### **flags (IN)**

You must pass a value of OCI\_DEFAULT for this parameter.

# **Comments**

The current transaction— defined as the set of statements executed since the last *OCITransCommit()* or since *OCISessionBegin()*—is rolled back.

If the application is running under object mode then the modified or updated objects in the object cache for this transaction are also rolled back.

Attempting to roll back a global transaction that is not currently active causes an error.

# **Examples**

For example code demonstrating the use of *OCITransRollback()* see the description of *[OCITransCommit\(\)](#page-651-0)*.

# **Related Functions**

*[OCITransCommit\(\)](#page-651-0)*

# <span id="page-658-0"></span>**OCITransStart()**

# **Purpose**

Sets the beginning of a transaction.

## **Syntax**

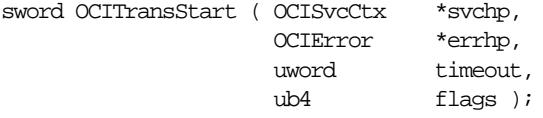

## **Parameters**

## **svchp (IN/OUT)**

The service context handle. The transaction context in the service context handle is initialized at the end of the call if the flag specified a new transaction to be started.

## **errhp (IN/OUT)**

The OCI error handle. If there is an error, it is recorded in *err* and this function returns OCI\_ERROR. Diagnostic information can be obtained by calling *OCIErrorGet().*

#### **timeout (IN)**

The time, in seconds, to wait for a transaction to become available for resumption when OCI TRANS, RESUME is specified. When OCI, TRANS, NEW is specified, the timeout parameter indicates the number of seconds the transaction can be inactive before it is automatically aborted by the system. A transaction is inactive between the time it is detached (with [OCITransDetach\(\)](#page-654-0)) and the time it is resumed with *OCITransStart()*.

#### **flags (IN)**

Specifies whether a new transaction is being started or an existing transaction is being resumed. Also specifies serializiability or read-only status. More than a single value can be specified. By default, a read/write transaction is started. The flag values are:

- OCI TRANS\_NEW starts a new transaction branch. By default starts a tightly coupled and migratable branch.
- OCI\_TRANS\_TIGHT explicitly specifies a tightly coupled branch
- OCI\_TRANS\_LOOSE specifies a loosely coupled branch
- OCI\_TRANS\_RESUME resumes an existing transaction branch.
- OCI\_TRANS\_READONLY start a read-only transaction

■ OCI\_TRANS\_SERIALIZABLE - start a serializable transaction

#### **Comments**

This function sets the beginning of a global or serializable transaction. The transaction context currently associated with the service context handle is initialized at the end of the call if the flags parameter specifies that a new transaction should be started.

The XID of the transaction is set as an attribute of the transaction handle (OCI\_ ATTR\_XID)

#### **Examples**

The following examples demonstrate the use of OCI transactional calls for manipulating global transactions.

#### **Example 1**

This example shows a single session operating on different branches. This concept is illustrated by [Figure 8–2, "Session Operating on Multiple Branches" on page 8-6.](#page-255-0)

```
int main()
{
  OCIEnv *envhp;
  OCIServer *srvhp;
  OCIError *errhp;
  OCISvcCtx *svchp;
  OCISession *usrhp;
  OCIStmt *stmthp1, *stmthp2;
  OCITrans *txnhp1, *txnhp2;
  dvoid *tmp;
  XID gxid;
   text sqlstmt[128];
  OCIInitialize((ub4) OCI_OBJECT, (dvoid *)0, (dvoid * (*)()) 0,
              (dvoid * (*)()) 0, (void (*)()) 0 );
  OCIHandleAlloc( (dvoid *) NULL, (dvoid **) &envhp, (ub4) OCI_HTYPE_ENV,
              0, (dvoid **) &tmp);
  OCIEnvInit( &envhp, (ub4) OCI_DEFAULT, 21, (dvoid **) &tmp );
  OCIHandleAlloc( (dvoid *) envhp, (dvoid **) &errhp, (ub4) OCI_HTYPE_ERROR,
                 52, (dvoid **) &tmp);
  OCIHandleAlloc( (dvoid *) envhp, (dvoid **) &srvhp, (ub4) OCI_HTYPE_SERVER,
                 52, (dvoid **) &tmp);
  OCIServerAttach( srvhp, errhp, (text *) 0, (sb4) 0, (ub4) OCI_DEFAULT);
```

```
 OCIHandleAlloc( (dvoid *) envhp, (dvoid **) &svchp, (ub4) OCI_HTYPE_SVCCTX,
               52, (dvoid **) &tmp);
 OCIHandleAlloc((dvoid *)envhp, (dvoid **)&stmthp1, OCI_HTYPE_STMT, 0, 0);
 OCIHandleAlloc((dvoid *)envhp, (dvoid **)&stmthp2, OCI_HTYPE_STMT, 0, 0);
 OCIAttrSet((dvoid *)svchp, OCI_HTYPE_SVCCTX, (dvoid *)srvhp, 0,
                 OCI_ATTR_SERVER, errhp);
 /* set the external name and internal name in server handle */
 OCIAttrSet((dvoid *)srvhp, OCI_HTYPE_SERVER, (dvoid *) "demo", 0,
                OCI_ATTR_EXTERNAL_NAME, errhp);
 OCIAttrSet((dvoid *)srvhp, OCI_HTYPE_SERVER, (dvoid *) "txn demo", 0,
                         OCI_ATTR_INTERNAL_NAME, errhp);
 /* allocate a user context handle */
 OCIHandleAlloc((dvoid *)envhp, (dvoid **)&usrhp, (ub4) OCI_HTYPE_SESSION,
              (size t) 0, (dvoid **) 0); OCIAttrSet((dvoid *)usrhp, (ub4)OCI_HTYPE_SESSION, (dvoid *)"scott",
            (ub4)strlen("scott"), OCI_ATTR_USERNAME, errhp);
 OCIAttrSet((dvoid *)usrhp, (ub4)OCI_HTYPE_SESSION, (dvoid *)"tiger",
            (ub4)strlen("tiger"),OCI_ATTR_PASSWORD, errhp);
 OCISessionBegin (svchp, errhp, usrhp, OCI_CRED_RDBMS, 0);
 OCIAttrSet((dvoid *)svchp, (ub4)OCI_HTYPE_SVCCTX,
               (dvoid *)usrhp, (ub4)0, OCI_ATTR_SESSION, errhp);
 /* allocate transaction handle 1 and set it in the service handle */
 OCIHandleAlloc((dvoid *)envhp, (dvoid **)&txnhp1, OCI_HTYPE_TRANS, 0, 0);
 OCIAttrSet((dvoid *)svchp, OCI_HTYPE_SVCCTX, (dvoid *)txnhp1, 0,
                        OCI_ATTR_TRANS, errhp);
/* start a transaction with global transaction id = [1000, 123, 1] */
qxid.formatID = 1000; /* format id = 1000 */
qxid.gtrid_length = 3; /* gtrid = 123 */
grid.data[0] = 1; grid.data[1] = 2; grid.data[2] = 3;qxid.bqual_length = 1; /* bqual = 1 */
qxid.data[3] = 1; OCIAttrSet((dvoid *)txnhp1, OCI_HTYPE_TRANS, (dvoid *)&gxid, sizeof(XID),
                         OCI_ATTR_XID, errhp);
```

```
 /* start global transaction 1 with 60 second time to live when detached */
 OCITransStart(svchp, errhp, 60, OCI_TRANS_NEW);
 /* update scott.emp empno=7902, increment salary */
sprintf((char *)sglstm, "UPDATE EMP SET SAL = SAL + 1 WHERE EMPNO = 7902"); OCIStmtPrepare(stmthp1, errhp, sqlstmt, strlen(sqlstmt), OCI_NTV_SYNTAX, 0);
 OCIStmtExecute(svchp, stmthp1, errhp, 1, 0, 0, 0, 0);
 /* detach the transaction */
 OCITransDetach(svchp, errhp, 0);
 /* allocate transaction handle 2 and set it in the service handle */
 OCIHandleAlloc((dvoid *)envhp, (dvoid **)&txnhp2, OCI_HTYPE_TRANS, 0, 0);
 OCIAttrSet((dvoid *)svchp, OCI_HTYPE_SVCCTX, (dvoid *)txnhp2, 0,
                        OCI ATTR TRANS, errhp);
/* start a transaction with global transaction id = [1000, 124, 1] */
qxid.formatID = 1000; /* format id = 1000 */
gxid.gtrid_length = 3; /* gtrid = 124 */
grid.data[0] = 1; grid.data[1] = 2; grid.data[2] = 4;qxid.bqual length = 1; /* bqual = 1 */
qxid.data[3] = 1; OCIAttrSet((dvoid *)txnhp2, OCI_HTYPE_TRANS, (dvoid *)&gxid, sizeof(XID),
                         OCI_ATTR_XID, errhp);
 /* start global transaction 2 with 90 second time to live when detached */
 OCITransStart(svchp, errhp, 90, OCI_TRANS_NEW);
 /* update scott.emp empno=7934, increment salary */
sprintf((char *)sglstm, "UPDATE EMP SET SAL = SAL + 1 WHERE EMPNO = 7934"); OCIStmtPrepare(stmthp2, errhp, sqlstmt, strlen(sqlstmt), OCI_NTV_SYNTAX, 0);
 OCIStmtExecute(svchp, stmthp2, errhp, 1, 0, 0, 0, 0);
 /* detach the transaction */
 OCITransDetach(svchp, errhp, 0);
 /* Resume transaction 1, increment salary and commit it */
 /* Set transaction handle 1 into the service handle */
 OCIAttrSet((dvoid *)svchp, OCI_HTYPE_SVCCTX, (dvoid *)txnhp1, 0,
                         OCI_ATTR_TRANS, errhp);
 /* attach to transaction 1, wait for 10 seconds if the transaction is busy */
 /* The wait is clearly not required in this example because no other */
 /* process/thread is using the transaction. It is only for illustration */
```

```
 OCITransStart(svchp, errhp, 10, OCI_TRANS_RESUME);
 OCIStmtExecute(svchp, stmthp1, errhp, 1, 0, 0, 0, 0);
 OCITransCommit(svchp, errhp, (ub4) 0);
 /* attach to transaction 2 and commit it */
 /* set transaction handle2 into the service handle */
 OCIAttrSet((dvoid *)svchp, OCI_HTYPE_SVCCTX, (dvoid *)txnhp2, 0,
                         OCI_ATTR_TRANS, errhp);
 OCITransCommit(svchp, errhp, (ub4) 0);
```
#### **Example 2**

}

This example demonstrates a single session operating on multiple branches that share the same transaction.

```
int main()
{
  OCIEnv *envhp;
  OCIServer *srvhp;
  OCIError *errhp;
  OCISvcCtx *svchp;
  OCISession *usrhp;
  OCIStmt *stmthp;
  OCITrans *txnhp1, *txnhp2;
  dvoid *tmp;
  XID gxid;
  text sqlstmt[128];
  OCIInitialize((ub4) OCI_OBJECT, (dvoid *)0, (dvoid * (*)()) 0,
             (dvoid * (*)()) 0, (void (*)()) 0); OCIHandleAlloc( (dvoid *) NULL, (dvoid **) &envhp, (ub4) OCI_HTYPE_ENV,
              0, (dvoid **) &tmp);
  OCIEnvInit( &envhp, (ub4) OCI_DEFAULT, 21, (dvoid **) &tmp );
  OCIHandleAlloc( (dvoid *) envhp, (dvoid **) &errhp, (ub4) OCI_HTYPE_ERROR,
                 52, (dvoid **) &tmp);
  OCIHandleAlloc( (dvoid *) envhp, (dvoid **) &srvhp, (ub4) OCI_HTYPE_SERVER,
                 52, (dvoid **) &tmp);
  OCIServerAttach( srvhp, errhp, (text *) 0, (sb4) 0, (ub4) OCI_DEFAULT);
  OCIHandleAlloc( (dvoid *) envhp, (dvoid **) &svchp, (ub4) OCI_HTYPE_SVCCTX,
                 52, (dvoid **) &tmp);
```

```
 OCIHandleAlloc((dvoid *)envhp, (dvoid **)&stmthp, OCI_HTYPE_STMT, 0, 0);
 OCIAttrSet((dvoid *)svchp, OCI_HTYPE_SVCCTX, (dvoid *)srvhp, 0,
                 OCI_ATTR_SERVER, errhp);
 /* set the external name and internal name in server handle */
 OCIAttrSet((dvoid *)srvhp, OCI_HTYPE_SERVER, (dvoid *) "demo", 0,
                 OCI_ATTR_EXTERNAL_NAME, errhp);
 OCIAttrSet((dvoid *)srvhp, OCI_HTYPE_SERVER, (dvoid *) "txn demo2", 0,
                         OCI_ATTR_INTERNAL_NAME, errhp);
 /* allocate a user context handle */
 OCIHandleAlloc((dvoid *)envhp, (dvoid **)&usrhp, (ub4) OCI_HTYPE_SESSION,
              (size t) 0, (dvoid **) 0); OCIAttrSet((dvoid *)usrhp, (ub4)OCI_HTYPE_SESSION, (dvoid *)"scott",
            (ub4)strlen("scott"), OCI_ATTR_USERNAME, errhp);
 OCIAttrSet((dvoid *)usrhp, (ub4)OCI_HTYPE_SESSION, (dvoid *)"tiger",
            (ub4)strlen("tiger"),OCI_ATTR_PASSWORD, errhp);
 OCISessionBegin (svchp, errhp, usrhp, OCI_CRED_RDBMS, 0);
 OCIAttrSet((dvoid *)svchp, (ub4)OCI_HTYPE_SVCCTX,
               (dvoid *)usrhp, (ub4)0, OCI_ATTR_SESSION, errhp);
 /* allocate transaction handle 1 and set it in the service handle */
 OCIHandleAlloc((dvoid *)envhp, (dvoid **)&txnhp1, OCI_HTYPE_TRANS, 0, 0);
 OCIAttrSet((dvoid *)svchp, OCI_HTYPE_SVCCTX, (dvoid *)txnhp1, 0,
                        OCI ATTR TRANS, errhp);
/* start a transaction with global transaction id = [1000, 123, 1] */
qxid.formatID = 1000; /* format id = 1000 */qxid.qtrid_length = 3; /* qtrid = 123 */
grid.data[0] = 1; grid.data[1] = 2; grid.data[2] = 3;qxid.bqual length = 1; /* bqual = 1 */
axid.data[3] = 1; OCIAttrSet((dvoid *)txnhp1, OCI_HTYPE_TRANS, (dvoid *)&gxid, sizeof(XID),
                         OCI_ATTR_XID, errhp);
 /* start global transaction 1 with 60 second time to live when detached */
 OCITransStart(svchp, errhp, 60, OCI_TRANS_NEW);
 /* update scott.emp empno=7902, increment salary */
```

```
sprintf((char *)sglstm, "UPDATE EMP SET SAL = SAL + 1 WHERE EMPNO = 7902"); OCIStmtPrepare(stmthp, errhp, sqlstmt, strlen(sqlstmt), OCI_NTV_SYNTAX, 0);
 OCIStmtExecute(svchp, stmthp, errhp, 1, 0, 0, 0, 0);
 /* detach the transaction */
 OCITransDetach(svchp, errhp, 0);
 /* allocate transaction handle 2 and set it in the service handle */
 OCIHandleAlloc((dvoid *)envhp, (dvoid **)&txnhp2, OCI_HTYPE_TRANS, 0, 0);
 OCIAttrSet((dvoid *)svchp, OCI_HTYPE_SVCCTX, (dvoid *)txnhp2, 0,
                         OCI_ATTR_TRANS, errhp);
/* start a transaction with global transaction id = [1000, 123, 2] */
 /* The global transaction will be tightly coupled with earlier transaction */
 /* There is not much practical value in doing this but the example */
 /* illustrates the use of tightly-coupled transaction branches */
 /* In a practical case the second transaction that tightly couples with */
 /* the first can be executed from a different process/thread */
qxid.formatID = 1000; /* format id = 1000 */
gxid.gtrid_length = 3; /* gtrid = 123 */
grid.data[0] = 1; grid.data[1] = 2; grid.data[2] = 3;qxid.bqual_length = 1; /* bqual = 2 */
gxid.data[3] = 2i OCIAttrSet((dvoid *)txnhp2, OCI_HTYPE_TRANS, (dvoid *)&gxid, sizeof(XID),
                         OCI_ATTR_XID, errhp);
 /* start global transaction 2 with 90 second time to live when detached */
 OCITransStart(svchp, errhp, 90, OCI_TRANS_NEW);
 /* update scott.emp empno=7902, increment salary */
 /* This is possible even if the earlier transaction has locked this row */
 /* because the two global transactions are tightly coupled */
 OCIStmtExecute(svchp, stmthp, errhp, 1, 0, 0, 0, 0);
 /* detach the transaction */
 OCITransDetach(svchp, errhp, 0);
 /* Resume transaction 1 and prepare it. This will return */
/* OCI SUCCESS WITH INFO because all branches except the last branch */ /* are treated as read-only transactions for tightly-coupled transactions */
 OCIAttrSet((dvoid *)svchp, OCI_HTYPE_SVCCTX, (dvoid *)txnhp1, 0,
                         OCI_ATTR_TRANS, errhp);
```

```
 if (OCITransPrepare(svchp, errhp, (ub4) 0) == OCI_SUCCESS_WITH_INFO)
   {
    text errbuf[512];
    ub4 buflen;
    sb4 errcode;
    OCIErrorGet ((dvoid *) errhp, (ub4) 1, (text *) NULL, &errcode,
   errbuf, (ub4) sizeof(errbuf), (ub4) OCI_HTYPE_ERROR);
    printf("OCITransPrepare - %s\n", errbuf);
   }
  /* attach to transaction 2 and commit it */
   /* set transaction handle2 into the service handle */
  OCIAttrSet((dvoid *)svchp, OCI_HTYPE_SVCCTX, (dvoid *)txnhp2, 0,
                          OCI ATTR TRANS, errhp);
  OCITransCommit(svchp, errhp, (ub4) 0);
}
```
# **Related Functions**

*[OCITransDetach\(\)](#page-654-0)*

# **Miscellaneous Functions**

This section describes the miscellaneous OCI functions.

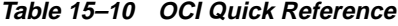

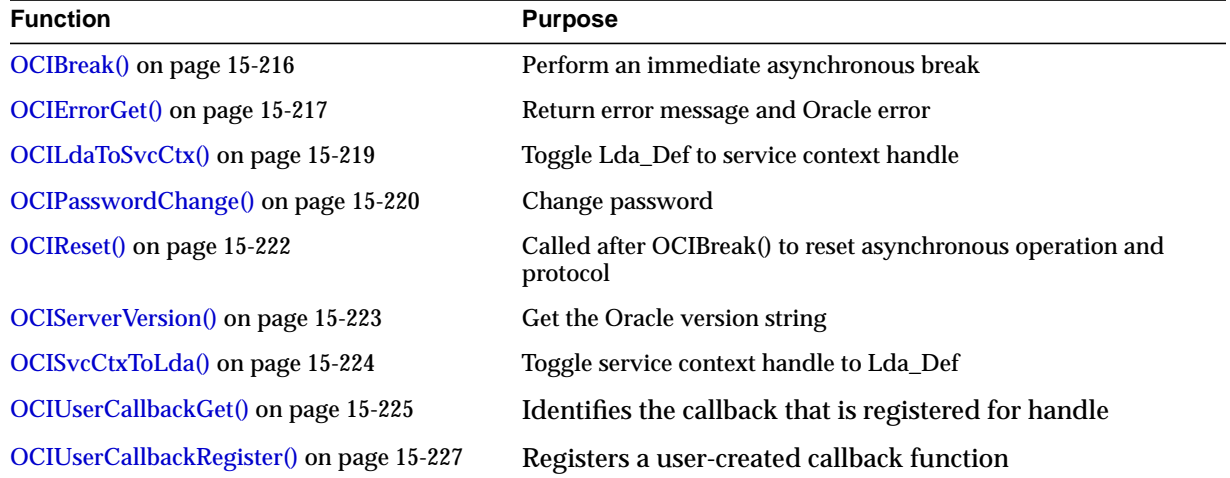

# <span id="page-667-0"></span>**OCIBreak()**

# **Purpose**

This call performs an immediate (asynchronous) abort of any currently executing OCI function that is associated with a server.

## **Syntax**

sword OCIBreak ( dvoid \*hndlp, OCIError \*errhp);

# **Parameters**

## **hndlp (IN/OUT)**

The service context handle or the server context handle.

## **errhp (IN/OUT)**

An error handle you can pass to *OCIErrorGet()* for diagnostic information in the event of an error.

# **Comments**

This call performs an immediate (asynchronous) abort of any currently executing OCI function that is associated with a server. It is normally used to stop a long-running OCI call being processed on the server.

This call can take either the service context handle or the server context handle as a parameter to identify the function to be aborted.

# **Related Functions**

*[OCIReset\(\)](#page-673-0)*

# <span id="page-668-0"></span>**OCIErrorGet()**

# **Purpose**

Returns an error message in the buffer provided and an ORACLE error.

# **Syntax**

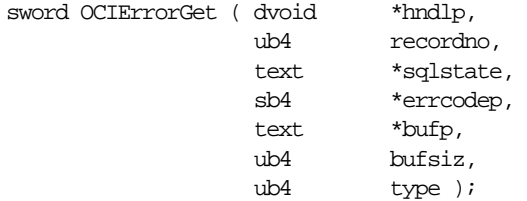

# **Parameters**

## **hndlp (IN)**

The error handle, in most cases, or the environment handle (for errors on *OCIEnvInit()*, *OCIHandleAlloc()*).

### **recordno (IN)**

Indicates the status record from which the application seeks info. Starts from 1.

#### **sqlstate (OUT)**

Not supported in release 8.0.

## **errcodep (OUT)**

An ORACLE Error is returned.

#### **bufp (OUT)**

The error message text is returned.

#### **bufsiz (IN)**

The size of the buffer provide to get the error message.

#### **type (IN)**

The type of the handle (OCI\_HTYPE\_ERR or OCI\_HTYPE\_ENV).

# **Comments**

Returns an error message in the buffer provided and an ORACLE error code. This function does not support SQL state. This function can be called multiple times if there are more than one diagnostic record for an error.

The error handle is originally allocated with a call to *OCIHandleAlloc()*.

# **Example**

The following sample code demonstrates how you can use *OCIErrorGet()* in an error-handling routine. This routine prints out the type of status code returned by an OCI function, and if an error occurred, *OCIErrorGet()* retrieves the text of the message, which is printed.

```
static void checkerr(errhp, status)
OCIError *errhp;
sword status;
\{ text errbuf[512];
   ub4 buflen;
   ub4 errcode;
switch (status)
{ case OCI_SUCCESS:
    break;
   case OCI_SUCCESS_WITH_INFO:
     printf("ErrorOCI_SUCCESS_WITH_INFO\n");
     break;
   case OCI_NEED_DATA:
     printf("ErrorOCI_NEED_DATA\n");
    break;
   case OCI_NO_DATA:
     printf("ErrorOCI_NO_DATA\n");
    break;
   case OCI_ERROR:
     OCIErrorGet ((dvoid *) errhp, (ub4) 1, (text *) NULL, &errcode,
            errbuf, (ub4) sizeof(errbuf), (ub4) OCI HTYPE ERROR);
     printf("Error%s\n", errbuf);
     break;
   case OCI_INVALID_HANDLE:
    printf("ErrorOCI_INVALID_HANDLE\n");
    break;
   case OCI_STILL_EXECUTING:
    printf("ErrorOCI_STILL_EXECUTE\n");
    break;
   case OCI_CONTINUE:
   printf("ErrorOCI_CONTINUE\n");
     break;
   default:
     break;
 }
}
```
## **Related Functions**

*[OCIHandleAlloc\(\)](#page-485-0)*

# <span id="page-670-0"></span>**OCILdaToSvcCtx()**

# **Purpose**

Converts a V7 Lda\_Def to a V8 service context handle.

## **Syntax**

sword OCILdaToSvcCtx ( OCISvcCtx \*\* svchpp, OCIError \*errhp, Lda Def \*ldap );

# **Parameters**

# **svchpp (IN/OUT)**

The service context handle.

## **errhp (IN/OUT)**

An error handle you can pass to *OCIErrorGet()* for diagnostic information in the event of an error.

#### **ldap (IN/OUT)**

The Oracle7 logon data area returned by *OCISvcCtxToLda()* from this service context.

# **Comments**

Converts an Oracle7 **Lda\_Def** to an Oracle release 8 service context handle. The action of this call can be reversed by passing the resulting service context handle to the *OCISvcCtxToLda()* function.

If the Service context has been converted to an **Lda\_Def**, only Oracle7 calls may be used. It is illegal to make Oracle OCI release 8 calls without first resetting the **Lda\_ Def** to a service context.

The OCI\_ATTR\_IN\_V8\_MODE attribute of the server handle or service context handle enables an application to determine whether the application is currently in Oracle release 7 mode or Oracle release 8 mode. See [Appendix A, "Handle and](#page-890-0) [Descriptor Attributes",](#page-890-0) for more information.

# **Related Functions**

*[OCISvcCtxToLda\(\)](#page-675-0)*

# <span id="page-671-0"></span>**OCIPasswordChange()**

# **Purpose**

This call allows the password of an account to be changed.

**Syntax**

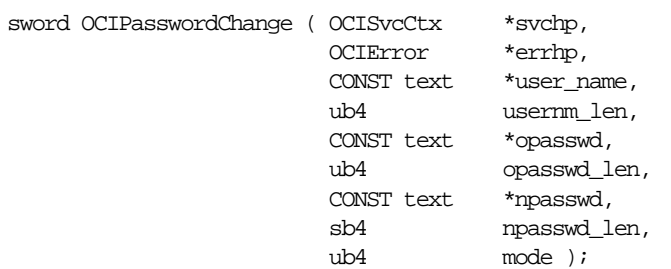

## **Parameters**

#### **svchp (IN/OUT)**

A handle to a service context. The service context handle must be initialized and have a server context handle associated with it.

#### **errhp (IN)**

An error handle you can pass to *OCIErrorGet()* for diagnostic information in the event of an error.

#### **user\_name (IN)**

Specifies the user name. It points to a character string, whose length is specified in *usernm\_len*. This parameter must be NULL if the service context has been initialized with an user session handle.

#### **usernm\_len (IN)**

The length of the user name string specified in *user\_name*. For a valid user name string, *usernm\_len* must be non-zero.

#### **opasswd (IN)**

Specifies the user's old password. It points to a character string, whose length is specified in *opasswd\_len*.

#### **opasswd\_len (IN)**

The length of the old password string specified in *opasswd*. For a valid password string, *opasswd\_len* must be non-zero.

#### **npasswd (IN)**

Specifies the user's new password. It points to a character string, whose length is specified in *npasswd\_len* which must be non-zero for a valid password string. If the password complexity verification routine is specified in the user's profile to verify the new password's complexity, the new password must meet the complexity requirements of the verification function.

#### **npasswd\_len (IN)**

Then length of the new password string specified in *npasswd.* For a valid password string, *npasswd\_len* must be non-zero.

#### **mode (IN)**

Can be OCI\_DEFAULT and/or OCI\_AUTH. If set to OCI\_AUTH, the following happens:

■ If a user session context is not created, this call creates the user session context and changes the password. At the end of the call, the user session context is not cleared. Hence the user remains logged in.

If the user session context is already created, this call just changes the password and the flag has no effect on the session. Hence the user still remains logged in.

## **Comments**

This call allows the password of an account to be changed. This call is similar to *OCISessionBegin()* with the following differences:

- If the user session is already established, it authenticates the account using the old password and then changes the password to the new password
- If the user session is not established, it establishes a user session and authenticates the account using the old password, then changes the password to the new password.

This call is useful when the password of an account has expired and *OCISessionBegin()* returns an error (ORA-28001) or warning that indicates that the password has expired.

# **Related Functions**

*[OCISessionBegin\(\)](#page-553-0)*

# <span id="page-673-0"></span>**OCIReset()**

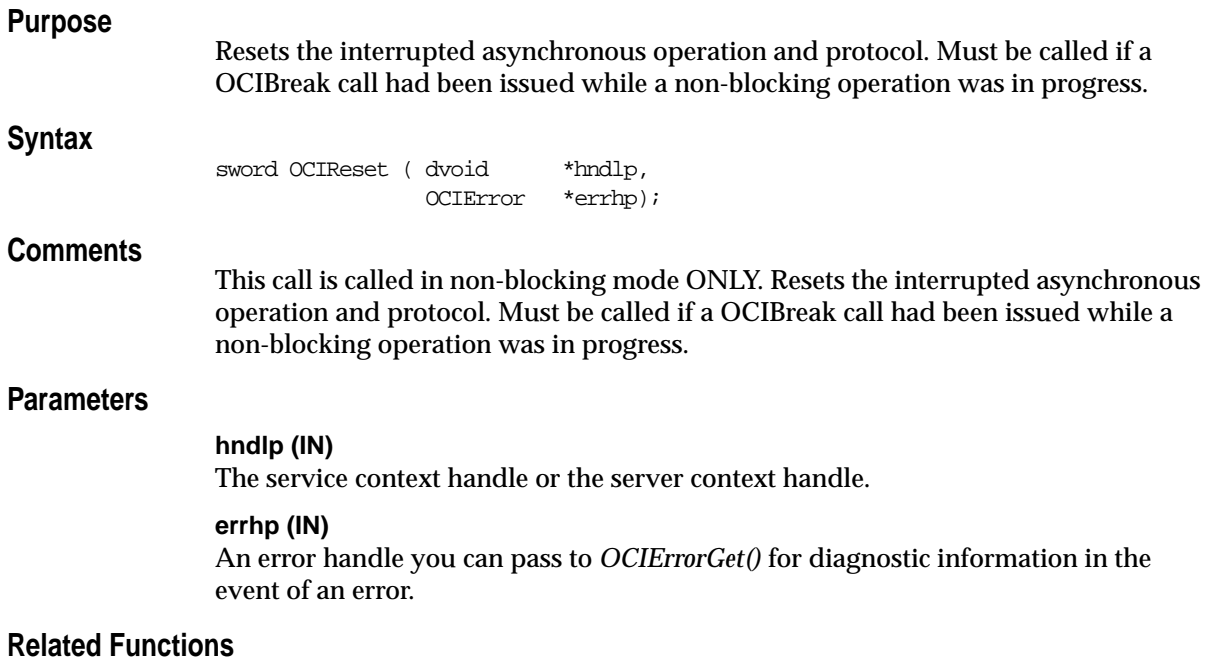

*[OCIBreak\(\)](#page-667-0)*

# <span id="page-674-0"></span>**OCIServerVersion()**

# **Purpose**

Returns the version string of the Oracle server.

## **Syntax**

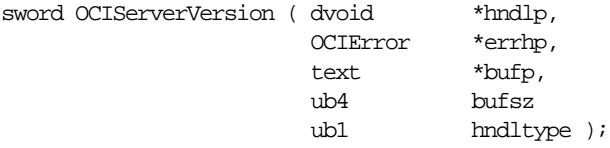

# **Parameters**

## **hndlp (IN)**

The service context handle or the server context handle.

### **errhp (IN)**

An error handle you can pass to *OCIErrorGet()* for diagnostic information in the event of an error.

#### **bufp (IN)**

The buffer in which the version information is returned.

# **bufsz (IN)**

The length of the buffer.

## **hndltype (IN)**

The type of handle passed to the function.

# **Comments**

This call returns the version string of the Oracle server. For example, the following might be returned as the version string if an application is running on a 7.3.2 server:

Oracle7 Server Release 7.3.2.0.0 Production Release PL/SQL Release 2.3.2.0.0 Production CORE Version 3.5.2.0.0 Production TNS for SEQUENT DYNIX/ptx: Version 2.3.2.0.0 Production NLSRTL Version 3.2.2.0.0 Production

# **Related Functions**

*[OCIErrorGet\(\)](#page-668-0)*

# <span id="page-675-0"></span>**OCISvcCtxToLda()**

## **Purpose**

Toggles between a V8 service context handle and a V7 Lda\_Def.

### **Syntax**

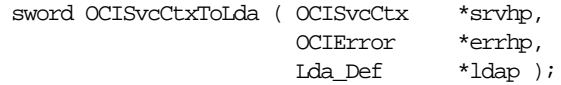

# **Parameters**

### **svchp (IN/OUT)**

The service context handle.

## **errhp (IN/OUT)**

An error handle you can pass to *OCIErrorGet()* for diagnostic information in the event of an error.

#### **ldap (IN/OUT)**

A Logon Data Area for Oracle7-style OCI calls which is initialized by this call.

## **Comments**

Toggles between an Oracle OCI release 8 service context handle and an Oracle7 **Lda\_Def**.

This function can only be called after a service context has been properly initialized.

Once the service context has been translated to an **Lda\_Def**, it can be used in release 7.x OCI calls (e.g., *obindps(), ofen()*).

**Note:** If there are multiple service contexts which share the same server handle, only one can be in Oracle7 mode at any time.

The action of this call can be reversed by passing the resulting **Lda\_Def** to the *OCILdaToSvcCtx()* function.

The OCI\_ATTR\_IN\_V8\_MODE attribute of the server handle or service context handle enables an application to determine whether the application is currently in Oracle release 7 mode or Oracle release 8 mode. See [Appendix A, "Handle and](#page-890-0) [Descriptor Attributes",](#page-890-0) for more information.

# **Related Functions**

*[OCILdaToSvcCtx\(\)](#page-670-0)*

# <span id="page-676-0"></span>**OCIUserCallbackGet()**

**Purpose**

Determines the callback that is registered for a handle.

**Syntax**

```
sword OCIUserCallbackGet ( dvoid *hndlp,
                           ub4 type,
                           dvoid *ehndlp,
                           ub4 fcode,
                           ub1 when
                           OCIUserCallback (*callbackp)
\left(\frac{1}{2}\right)^{\frac{1}{2}} dvoid *ctxp,
                                             dvoid *hndlp,
                                             ub4 type,
                                             ub4 fcode,
                                             ub1 when,
                                             sword returnCode,
                                             ub4 *errnop,
                                             va_list arglist
                                           \mathcal{L}^*/),
                           dvoid **ctxpp );
```
# **Parameters**

## **hndlp (IN)**

This is the handle whose type is specified by the type parameter.

# **type (IN)**

The handle type. The valid handle type is:

■ OCI\_HTYPE\_ENV - The callback is registered for all calls of the function specified by *fcode* made on the environment handle.

## **ehndlp (IN)**

The OCI error or environment handle. If there is an error, it is recorded in *ehndlp* and this function returns OCI\_ERROR. Diagnostic information can be obtained by calling *OCIErrorGet()*.

## **fcode (IN)**

A unique function code of an OCI function. These are listed in [Table 15–11, "OCI](#page-681-0) [Function Codes" on page 15-230.](#page-681-0)

### **when (IN)**

Defines when the callback is invoked. Valid modes are:

- OCI\_CBTYPE\_ENTRY the callback is invoked on entry into the OCI function.
- OCI\_CBTYPE\_EXIT the callback is invoked before exit from the OCI function.

#### **callbackp (OUT)**

A pointer to a callback function pointer. This returns the function that is currently registered for these values of *fcode*, *when*, and *hndlp*. The value returned would be NULL if no callback is registered for this case. For information about the parameters of *callbackp* see the description of *[OCIUserCallbackRegister\(\)](#page-678-0)* [on page 15-227.](#page-678-0)

#### **ctxpp (OUT)**

A pointer to return context for the currently registered callback.

## **Comments**

This function finds out what callback is registered for a particular handle.

For information on the restrictions of the use of callback functions, see ["Restrictions](#page-281-0) [on Callback Functions" on page 9-16](#page-281-0).

# **Related Functions**

*[OCIUserCallbackRegister\(\)](#page-678-0)*

# <span id="page-678-0"></span>**OCIUserCallbackRegister()**

**Purpose**

Register a user-created callback function

**Syntax**

```
sword OCIUserCallbackRegister ( dvoid *hndlp,
                            ub4 type,
                            dvoid *ehndlp,
                            OCIUserCallback (callback)
\left(\frac{1}{2}\right)^{\frac{1}{2}} dvoid *ctxp,
                                             dvoid *hndlp,
                                             ub4 type,
                                             ub4 fcode,
                                             ub1 when,
                                             sword returnCode,
                                             ub4 *errnop,
                                             va_list arglist
\mathcal{L}^{\star}/) ,
                           dvoid *ctxp,
                           ub4 fcode,
                          ub1 when );
```
# **Parameters**

## **hndlp (IN)**

This is the handle whose type is specified by the type parameter.

# **type (IN)**

The handle type. The valid handle type is:

■ OCI\_HTYPE\_ENV - The callback is registered for all calls of the function specified by *fcode* made on the environment handle.

## **ehndlp (IN)**

The OCI error or environment handle. If there is an error, it is recorded in *ehndlp* and this function returns OCI\_ERROR. Diagnostic information can be obtained by calling *OCIErrorGet()*. Note that the because an error handle is not available within OCIEnvCallback, so the environment handle is passed in as a *ehndlp*.

#### **callback (IN)**

A callback function pointer. The variable argument list in the OCIUserCallback function prototype are the parameters passed to the OCI function. The typedef for OCIUserCallback is described below later.

If the entry callback returns anything other than OCI\_CONTINUE, then the OCI code is skipped and control is transferred to the exit callback if one exists.

If the exit callback returns anything other than OCI\_CONTINUE, then that returned value is returned by the OCI function; otherwise, the return value from the OCI code or the entry callback (if the entry callback did not return OCI\_CONTINUE and essentially bypassed the OCI code) is returned by the call.

If a NULL value is passed in for callback, then the callback is removed for the when value and the specified handle.

#### **ctxp (IN)**

A context pointer for the callback.

#### **fcode (IN)**

A unique function code of an OCI function. These are listed in [Table 15–11, "OCI](#page-681-0) [Function Codes" on page 15-230.](#page-681-0)

#### **when (IN)**

Defines when the callback is invoked. Valid modes are:

- OCI\_CBTYPE\_ENTRY the callback is invoked on entry into the OCI function.
- OCI\_CBTYPE\_EXIT the callback is invoked before exit from the OCI function.

## **Comments**

This function is used to register a user-created callback function. The OCI provides the ability to register user-created callback functions with the OCI environment. Such callbacks allow an application to:

- **1.** Trace OCI calls for debugging and performance measurements.
- **2.** Perform additional pre- or post-processing after selected OCI calls.
- **3.** Substitute the body of a given function with proprietary code to execute on a foreign data source.

The OCI supports two kinds of callbacks: *entry callbacks* and *exit callbacks*.

Entry callbacks are executed when a program enters an OCI function. If the entry callback returns a value of OCI\_CONTINUE, then the normal OCI-specific code is executed. If the callback returns anything other than OCI\_CONTINUE, the OCI code does not execute.

After an OCI function successfully executes, or after a callback returns something other than OCI\_CONTINUE, program control transfers to the exit callback (if one is registered).

**Note:** If no exit callback is registered and the entry callback returns something other than OCI\_CONTINUE, then the return code from the entry callback is returned from the associated OCI call. Similarly, if the exit callback returns anything other than OCI\_CONTINUE, then that return code is returned by the OCI call.

To find out the callback that is registered for handle, you can use *OCIUserCallbackGet()*. The prototype of this call is:.

The prototype of the *OCIUserCallback* typedef is:

typedef sword (\*OCIUserCallback) (dvoid \*ctxp, dvoid \*hndlp, ub4 type, ub4 fcode, ub1 when, sword returnCode, ub4 \*errnop, va\_list arglist );

The parameters to the OCIUserCallback function prototype are:

## **ctxp (IN)**

The context passed in as ctxp in the register callback function.

## **hndlp (IN)**

This is the handle whose type is specified in the type parameter. Essentially, it is the handle on which the callback is invoked. Because we only allow a type of OCI HTYPE\_ENV, therefore, the environment handle, *env*, would be passed-in here.

## **type (IN)**

The type registered for the *hndlp*. The valid handle type is:

■ OCI HTYPE ENV - The callback is registered for all calls of the function specified by *fcode* made on the environment handle.

## **fcode (IN)**

The function code of the OCI call. These are listed in [Table 15–11, "OCI Function](#page-681-0) [Codes" on page 15-230.](#page-681-0) Please note that callbacks can be registered for only the OCI calls listed in [Table 15–11, "OCI Function Codes"](#page-681-0).

## **when (IN)**

The when value of the callback.

## **returnCode (IN)**

This is the return code from the previous callback or the OCI code. For the entry callback, OCI\_SUCCESS will always be passed in. For the exit callback, the return code from the OCI code or the entry callback (if entry callback did not return OCI\_ CONTINUE) is passed in.

### **errnop (IN/OUT)**

When the entry callback is called, the input value of \**errnop* is 0. If the entry callback is returning any value other than an OCI\_CONTINUE, then it must also set an error number in \**errnop*. This value is the set in the error handle passed in the OCI call.

For the exit callback, the input value of \**errnop* is the value of error number in the error handle. Therefore, if the entry callback did not return OCI\_CONTINUE, then the out value of \**errnop* from the entry callback would be the one in the error handle, and that value would be passed in here to the exit callback. If, on the other hand, the entry callback returned OCI CONTINUE, and the normal OCI code got executed, then whatever value that is in the error handle due to the OCI call would be passed in here.

Like the entry callback, if the exit callback returns anything other than an OCI CONTINUE, then it must also set the value of \**errnop*. If OCI\_CONTINUE is not returned by the exit callback, then the value of \**errnop* is set in the error handle.

Note that if a non-Oracle error number is returned in \**errnop*, then a callback must also be registered for the *OCIErrorGet()* function to return appropriate text for the error number.

#### **arglist (IN)**

These are the parameters to the OCI call passed in here as variable number of arguments. They should be de-referenced using *va\_arg*, as illustrated in the user callback demonstration programs. See [Appendix B, "OCI Demonstration Programs"](#page-942-0) for a list of the available demonstration programs.

<span id="page-681-0"></span>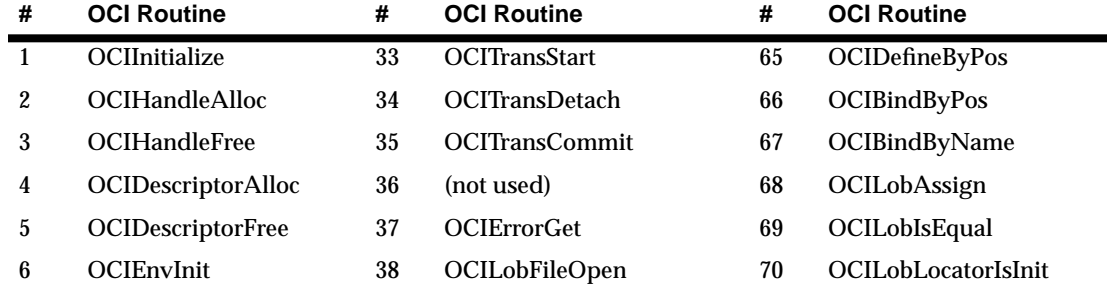

#### **Table 15–11 OCI Function Codes**

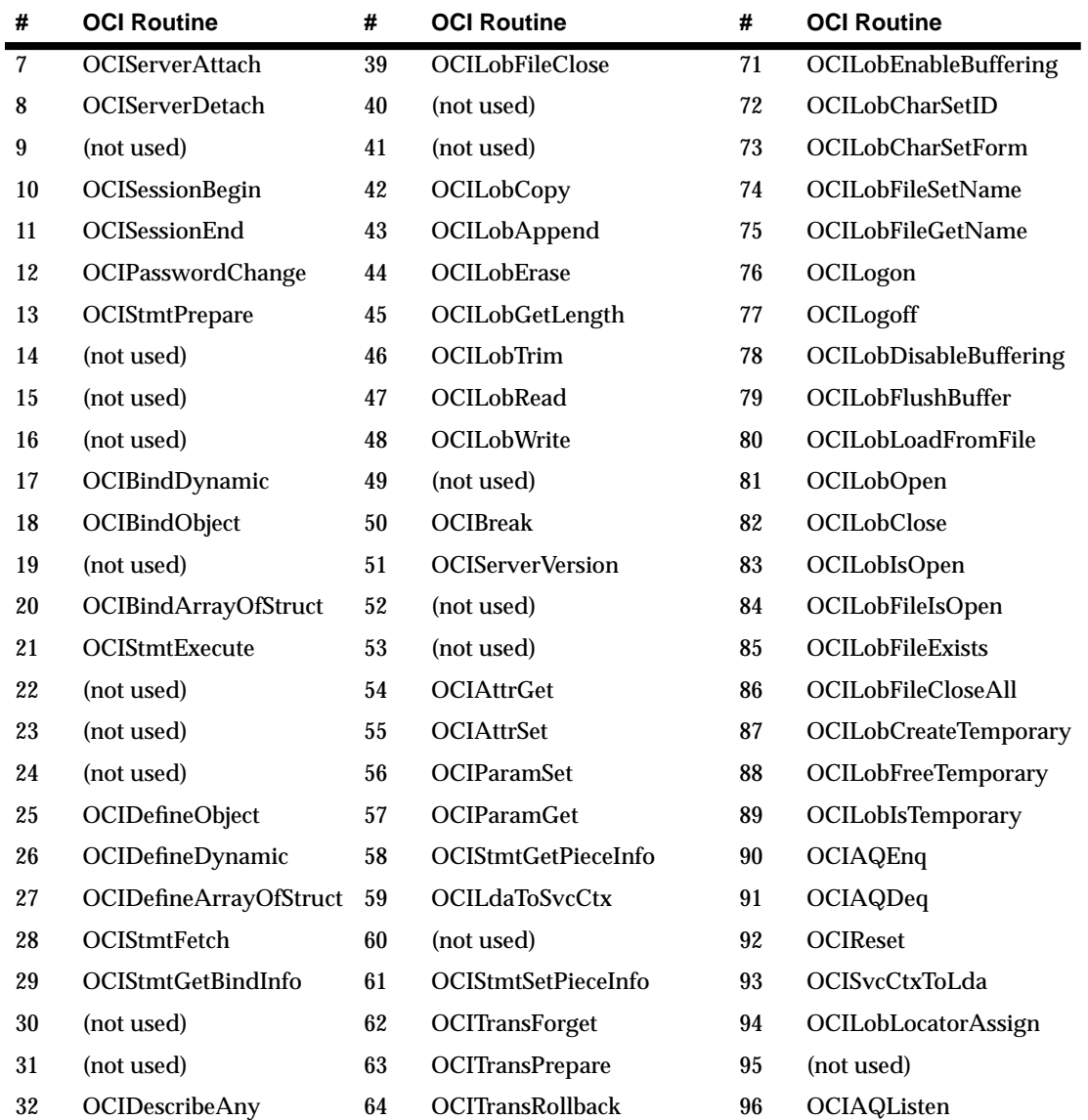

# **Related Functions**

*[OCIUserCallbackGet\(\)](#page-676-0)*
# **16**

# **OCI Navigational and Type Functions**

This chapter describes the OCI navigational functions which are used to navigate through objects retrieved from an Oracle database server. It also contains the descriptions of the functions which are used to obtain type descriptor objects (TDOs). The chapter contains the following sections:

- [Introduction](#page-685-0)
- **[OCI Flush or Refresh Functions](#page-691-0)**
- [OCI Mark or Unmark Object and Cache Functions](#page-699-0)
- [OCI Get Object Status Functions](#page-707-0)
- [OCI Miscellaneous Object Functions](#page-715-0)
- [OCI Pin, Unpin, and Free Functions](#page-730-0)
- [OCI Type Information Accessor Functions](#page-745-0)

**Note:** The functions described in this chapter are only available if you have installed the Oracle8*i* Enterprise Edition.

# <span id="page-685-0"></span>**Introduction**

In an object navigational paradigm, data is represented as a graph of objects connected by references. Objects in the graph are reached by following the references. The OCI provides a navigational interface to objects in the Oracle server. Those calls are described in this chapter.

The OCI object environment is initialized when the application calls *OCIInitialize()* in OCI\_OBJECT mode.

**See Also:** For more information about using the calls in this chapter, refer to [Chapter 10, "OCI Object-Relational Programming"](#page-314-0), and [Chapter 13, "Object](#page-390-0) [Cache and Object Navigation"](#page-390-0).

# **Object Types and Lifetimes**

An object instance is an occurrence of a type defined in an Oracle database. This section describes how an object instance can be represented in OCI. See [Figure 16–1](#page-686-0) [on page 16-3.](#page-686-0) In OCI, an object instance can be classified based on the type, the lifetime and referenceability:

- A persistent object is an instance of an object type. A persistent object resides in a row of a table in the server and can exist longer than the duration of a session (connection). Persistent objects can be identified by object references which contain the object identifiers. A persistent object is obtained by pinning its object reference.
- A transient object is an instance of an object type. A transient object cannot exist longer than the duration of a session, and it is used to contain temporary computing results. Transient objects can also be identified by references which contain transient object identifiers.
- A value is an instance of an user-defined type (object type or collection type) or any built-in Oracle type. Unlike objects, values of object types are identified by memory pointers, rather than by references.

A value can be standalone or embedded. A standalone value is usually obtained by issuing a select statement. OCI also allows the client program to select a row of object table into a value by issuing a SQL statement. A referenceable object in the database can be represented as a value which cannot be identified by a reference. A standalone value can also be an out-of-line attribute in an object, such as **VARCHAR** or **raw**, or an out-of-line element in a collection, such as **VARCHAR**, **raw**, or object.

An embedded value is physically included in a containing instance. An embedded value can be an in-line attribute in an object. such as number or nested object, or an in-line element in a collection.

All values are considered to be transient by OCI, which means that OCI does not support automatic flushing a value to the database, and the client has to explicitly execute a SQL statement to store a value into the database. For embedded values, they are flushed when their containing instance are flushed.

[Figure 16–1](#page-686-0) shows how instances can be classified according to their type and lifetime:

<span id="page-686-0"></span>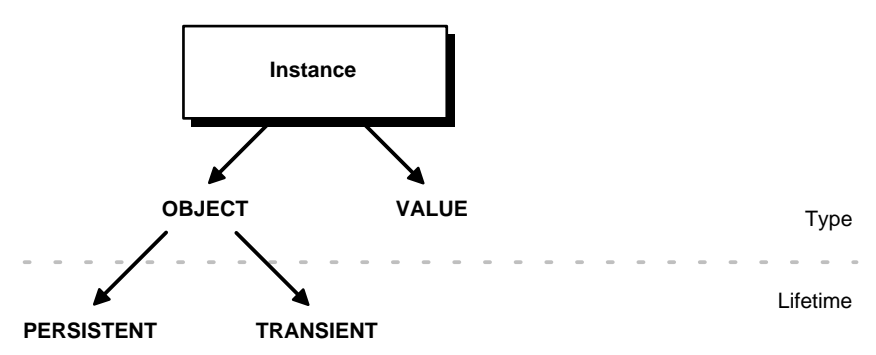

**Figure 16–1 Classification of Instances by Type and Lifetime**

The distinction between various instances is further illustrated by the following table:

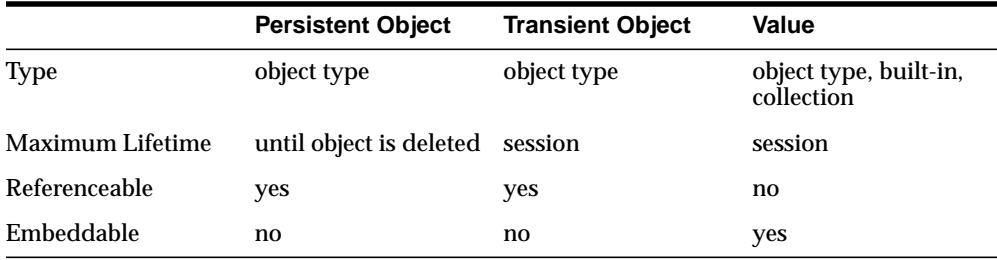

# **Terminology**

In the remainder of this chapter, the following terms will be used:

- An *object* can be generally used to refer to a persistent object, a transient object, a standalone value of object type, or an embedded value of object type.
- A *referenceable object* refers to a persistent object or a transient object.
- A *standalone object* refers to a persistent object, a transient object or a standalone value of object type.
- An *embedded object* refers to a embedded value of object type.
- An object is *dirty* if it has been created (*newed*), or marked updated or deleted.

For a further discussion of the terms used to refer to different types of objects, please see ["Persistent Objects, Transient Objects, and Values" on page 10-5](#page-318-0).

# **The Function Syntax**

The entries for each function contain the following information:

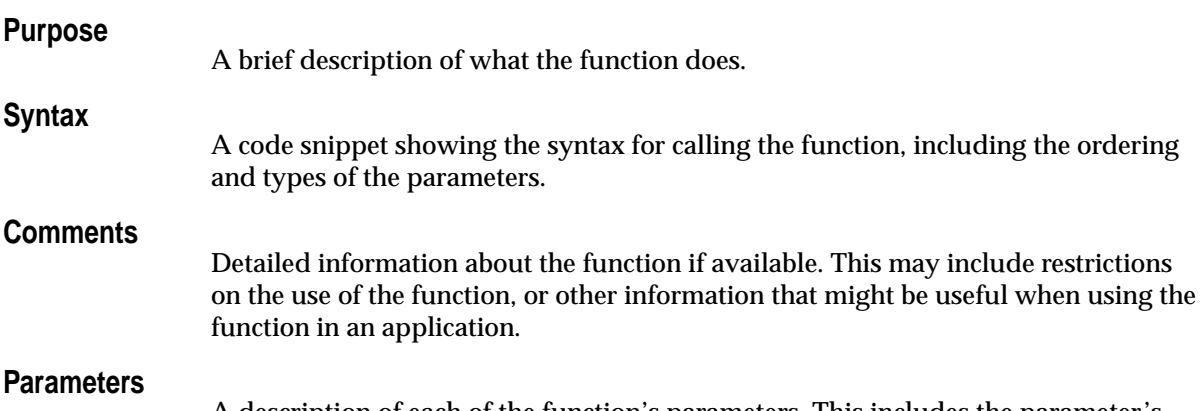

A description of each of the function's parameters. This includes the parameter's mode. The mode of a parameter has three possible values, as described below:

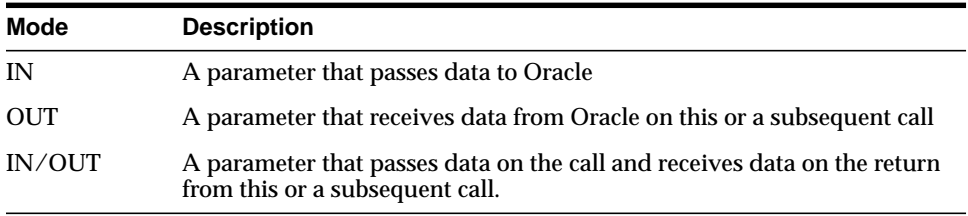

#### **Returns**

A description of what value is returned by the function if the function returns something other than the standard return codes listed above.

# **Related Functions**

A list of related calls which may provide additional useful information.

# **Navigational Function Return Values**

The OCI navigational functions typically return one of the following values:

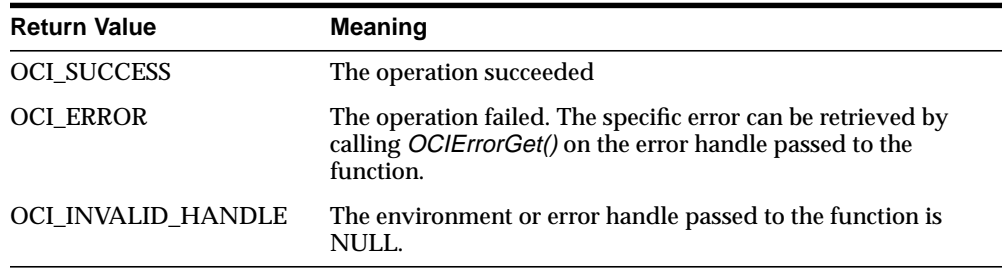

Function-specific return information follows the description of each function in this chapter. Information about specific error codes returned by each function is presented in the following section.

**See Also:** For more information about return codes and error handling, see the section ["Error Handling" on page 2-27](#page-92-0).

# **Server Roundtrips for Cache and Object Functions**

For a table showing the number of server roundtrips required for individual OCI cache and object functions, refer to [Appendix C, "OCI Function Server](#page-944-0) [Roundtrips"](#page-944-0).

# <span id="page-689-0"></span>**Navigational Function Error Codes**

[Table 16–1](#page-689-0) lists the external Oracle error codes which can be returned by each of the OCI navigational functions. The list following the table identifies what each error represents.

| <b>Function</b>            | <b>Possible ORA Errors</b>               |
|----------------------------|------------------------------------------|
| OCICacheFlush()            | 24350, 21560, 21705                      |
| OCICacheFree()             | 24350, 21560, 21705                      |
| OCICacheRefresh()          | 24350, 21560, 21705                      |
| OCICacheUnmark()           | 24350, 21560, 21705                      |
| OCICacheUnpin()            | 24350, 21560, 21705                      |
| OCIObjectArrayPin()        | 24350, 21560                             |
| OCIObjectCopy()            | 24350, 21560, 21705, 21710               |
| OCIObjectExists()          | 24350, 21560, 21710                      |
| OCIObjectFlush()           | 24350, 21560, 21701, 21703, 21708, 21710 |
| OCIObjectFree()            | 24350, 21560, 21603, 21710               |
| OCIObjectGetAttr()         | 21560, 21600, 22305                      |
| OCIObjectGetInd()          | 24350, 21560, 21710                      |
| OCIObjectGetTypeRef()      | 24350, 21560, 21710                      |
| OCIObjectIsDirty()         | 24350, 21560, 21710                      |
| OCIObjectIsLocked()        | 24350, 21560, 21710                      |
| OCIObjectLock()            | 24350, 21560, 21701, 21708, 21710        |
| OCIObjectLockNoWait()      | 24350, 21560, 21701, 21708, 21710        |
| OCIObjectMarkDelete()      | 24350, 21560, 21700, 21701, 21702, 21710 |
| OCIObjectMarkDeleteByRef() | 24350, 21560                             |
| OCIObjectMarkUpdate()      | 24350, 21560, 21700, 21701, 21710        |
| OCIObjectNew()             | 24350, 21560, 21705, 21710               |
| OCIObjectPin()             | 24350, 21560, 21700, 21702               |
| OCIObjectPinCountReset()   | 24350, 21560, 21710                      |
| OCIObjectPinTable()        | 24350, 21560, 21705                      |

**Table 16–1 OCI Navigational Functions Error Codes**

| <b>Function</b>        | <b>Possible ORA Errors</b>        |
|------------------------|-----------------------------------|
| OCIObjectRefresh()     | 24350, 21560, 21709, 21710        |
| OCIObjectSetAttr()     | 21560, 21600, 22305, 22279, 21601 |
| OCIObjectUnmark()      | 24350, 21560, 21710               |
| OCIObjectUnmarkByRef() | 24350, 21560                      |
| OCIObjectUnpin()       | 24350, 21560, 21710               |
| OCIOjectGetObjectRef() | 24350, 21560, 21710               |

**Table 16–1 OCI Navigational Functions Error Codes (Cont.)**

The ORA errors in [Table 16–1](#page-689-0) have the following meanings.

- ORA-21560 name argument should not be NULL
- ORA-21600 path expression too long
- ORA-21601 attribute is not an instance of user-defined type
- ORA-21603 cannot free a dirtied persistent object
- ORA-21700 object does not exist or has been deleted
- ORA-21701 invalid object
- ORA-21702 object is not instantiated in the cache
- ORA-21703 cannot flush an object that is not modified
- ORA-21704 terminate cache or connection without flushing
- ORA-21705 service context is invalid
- ORA-21708 operations cannot be performed on a transient object
- ORA-21709 operations can only be performed on a current object
- ORA-21710 invalid pointer or value passed to the function
- ORA-22279 cannot perform operation with LOB buffering enabled
- ORA-22305 name argument is invalid
- ORA-24350 this OCI call is not allowed from external subroutines

# <span id="page-691-0"></span>**OCI Flush or Refresh Functions**

This section describes the OCI flush or refresh functions.

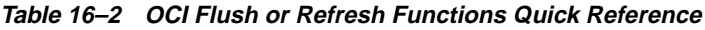

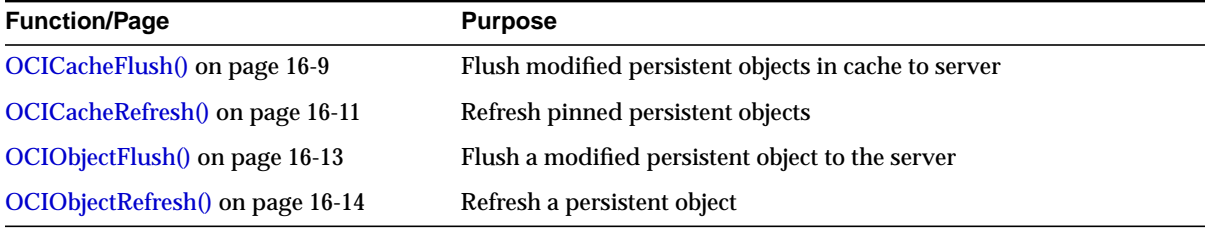

# <span id="page-692-0"></span>**OCICacheFlush()**

# **Purpose**

Flushes modified persistent objects to the server

### **Syntax**

sword OCICacheFlush ( OCIEnv \*env, OCIError \*err, CONST OCISvcCtx \*svc, dvoid \*context, OCIRef \*(\*get) ( dvoid \*context, ub1 \*last ), OCIRef  $*<sup>*</sup>ref$  );

# **Parameters**

#### **env (IN/OUT)**

The OCI environment handle initialized in object mode. See the description of *OCIEnvCreate()* and *OCIInitialize()* in Chapter 15 for more information.

### **err (IN/OUT)**

The OCI error handle. If there is an error, it is recorded in *err* and this function returns OCI\_ERROR. Obtain diagnostic information by calling *OCIErrorGet()*.

**svc (IN)**

OCI service context.

#### **context (IN) [optional]**

Specifies an user context that is an argument to the client callback function *get*. This parameter is set to NULL if there is no user context.

#### **get (IN) [optional]**

A client-defined function which acts an iterator to retrieve a batch of dirty objects that need to be flushed. If the function is not NULL, this function will be called to get a reference of a dirty object. This is repeated until a null reference is returned by the client function or the parameter *last* is set to TRUE. The parameter *context* is passed to *get()* for each invocation of the client function. This parameter should be NULL if user callback is not given. If the object that is returned by the client function is not a dirtied persistent object, the object is ignored.

All the objects that are returned from the client function must be newed or pinned using the same service context, otherwise an error is signalled. Note that the cache flushes the returned objects in the order in which they were marked dirty.

If this parameter is passed as NULL (e.g., no client-defined function is provided), then all dirty persistent objects for the given service context are flushed in the order in which they were dirtied.

#### **ref (OUT) [optional]**

If there is an error in flushing the objects (\**ref*) will point to the object that is causing the error. If *ref* is NULL, then the object will not be returned. If \**ref* is NULL, then a reference will be allocated and set to point to the object. If \**ref* is not NULL, then the reference of the object is copied into the given space. If the error is not caused by any of the dirtied object, the given REF is initialized to be a NULL reference (*OCIRefIsNull*(\**ref*) is TRUE).

The REF is allocated for session duration (OCI\_DURATION\_SESSION). The application can free the allocated REF using the *OCIObjectFree()* function.

#### **Comments**

This function flushes the modified persistent objects from the object cache to the server. The objects are flushed in the order that they are newed or marked updated or deleted. See *[OCIObjectFlush\(\)](#page-696-0)* for more information about flushing.

This function incurs at most one network round-trip.

### **Related Functions**

*[OCIObjectFlush\(\)](#page-696-0)*

# <span id="page-694-0"></span>**OCICacheRefresh()**

# **Purpose**

Refreshes all pinned persistent objects in the cache.

# **Syntax**

sword OCICacheRefresh ( OCIEnv \*env, OCIError \*err, CONST OCISvcCtx \*svc, OCIRefreshOpt option, dvoid \*context, OCIRef \*(\*get)(dvoid \*context), OCIRef \*\*ref );

# **Parameters**

### **env (IN/OUT)**

The OCI environment handle initialized in object mode. See the description of *OCIEnvCreate()* and *OCIInitialize()* in Chapter 15 for more information.

### **err (IN/OUT)**

The OCI error handle. If there is an error, it is recorded in *err* and this function returns OCI\_ERROR. Obtain diagnostic information by calling *OCIErrorGet()*.

#### **svc (IN)**

OCI service context.

# **option (IN) [optional]**

If OCI\_REFRESH\_LOADED is specified, all objects that are loaded within the transaction are refreshed. If the option is OCI\_REFRESH\_LOADED and the parameter *get* is not NULL, this function will ignore the parameter.

#### **context (IN) [optional]**

Specifies an user context that is an argument to the client callback function *get*. This parameter is set to NULL if there is no user context.

#### **get (IN) [optional]**

A client-defined function which acts an iterator to retrieve a batch of objects that need to be refreshed. If the function is not NULL, this function will be called to get a reference of an object. If the reference is not NULL, then the object will be refreshed. These steps are repeated until a null reference is returned by this function. The parameter *context* is passed to *get()* for each invocation of the client function. This parameter should be NULL if user callback is not given.

#### **ref (OUT) [optional]**

If there is an error in refreshing the objects, (\**ref*) will point to the object that is causing the error. If *ref* is NULL, then the object will not be returned. If \**ref* is NULL, then a reference will be allocated and set to point to the object. If \**ref* is not NULL, then the reference of the object is copied into the given space. If the error is not caused by any of the object, the given ref is initialized to be a NULL reference (*OCIRefIsNull*(\**ref*) is TRUE).

### **Comments**

This function refreshes all pinned persistent objects and all unpinned persistent objects are freed from the object cache.

For more information about refreshing, see the description of *[OCIObjectRefresh\(\)](#page-697-0)*, and the section ["Refreshing an Object Copy" on page 13-11.](#page-400-0)

**Warning:** When objects are refreshed, the secondary-level memory of those objects could potentially move to a different place in memory. As a result, any pointers to attributes which were saved prior to this call may be invalidated. Examples of attributes using secondary-level memory include **OCIString \***, **OCIColl \***, and **OCIRaw \***.

### **Related Functions**

*[OCIObjectRefresh\(\)](#page-697-0)*

# <span id="page-696-0"></span>**OCIObjectFlush()**

# **Purpose**

Flushes a modified persistent object to the server.

#### **Syntax**

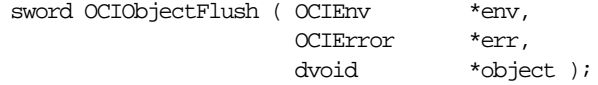

### **Parameters**

#### **env (IN/OUT)**

The OCI environment handle initialized in object mode. See the description of *OCIEnvCreate()* and *OCIInitialize()* in Chapter 15 for more information.

#### **err (IN/OUT)**

The OCI error handle. If there is an error, it is recorded in *err* and this function returns OCI\_ERROR. Obtain diagnostic information by calling *OCIErrorGet()*.

#### **object (IN)**

A pointer to the persistent object. The object must be pinned before this call.

# **Comments**

This function flushes a modified persistent object to the server. An exclusive lock is obtained implicitly for the object when it is flushed. When the object is written to the server, triggers may be fired. This function returns an error for transient objects and values, and for unmodified persistent objects.

Objects can be modified by triggers at the server. To keep objects in the cache consistent with the database, an application can free or refresh objects in the cache.

If the object to flush contains an internal LOB attribute and the LOB attribute was modified due to an *OCIObjectCopy()*, *OCILobAssign()*, or *OCILobLocatorAssign() or* by assigning another LOB locator to it, then the flush makes a copy of the LOB value that existed in the source LOB at the time of the assignment or copy of the internal LOB locator or object. For more information on LOB functions, see ["LOB Functions"](#page-558-0) [on page 15-107.](#page-558-0)

# **Related Functions**

*[OCIObjectPin\(\)](#page-737-0)*, *[OCICacheFlush\(\)](#page-692-0)*

# <span id="page-697-0"></span>**OCIObjectRefresh()**

### **Purpose**

Refreshes a persistent object from the most current database snapshot.

#### **Syntax**

sword OCIObjectRefresh ( OCIEnv \*env, OCIError \*err, dvoid \*object );

# **Parameters**

#### **env (IN/OUT)**

The OCI environment handle initialized in object mode. See the description of *OCIEnvCreate()* and *OCIInitialize()* in Chapter 15 for more information.

#### **err (IN/OUT)**

The OCI error handle. If there is an error, it is recorded in *err* and this function returns OCI\_ERROR. Obtain diagnostic information by calling *OCIErrorGet()*.

#### **object (IN)**

A pointer to the persistent object, which must already be pinned.

# **Comments**

This function refreshes an object with data retrieved from the latest snapshot in the server. An object should be refreshed when the objects in the object cache are inconsistent with the objects at the server.

**Note:** When an object is flushed to the server, triggers can be fired to modify more objects in the server. The same objects (modified by the triggers) in the object cache become out-of-date, and must be refreshed before they can be locked or flushed.

This occurs when the user issues a SQL statement or PL/SQL procedure to modify any object in the server.

**Warning:** Modifications made to objects (dirty objects) since the last flush are lost if object are refreshed by this function.

The various meta-attribute flags and durations of an object are modified after being refreshed:

**Object Attribute Status After Refresh** 

existent set to appropriate value

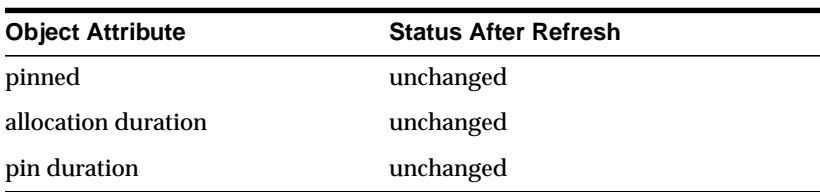

The object that is refreshed will be *replaced-in-place*. When an object is replaced-in-place, the top-level memory of the object will be reused so that new data can be loaded into the same memory address. The top level memory of the null structure is also reused. Unlike the top-level memory chunk, the secondary memory chunks will be freed and reallocated.

You should be careful when writing functionality that holds on to a pointer to the secondary memory chunk, such as assigning the address of a secondary memory to a local variable, because this pointer can become invalid after the object is refreshed.

This function does nothing for transient objects or values.

### **Related Functions**

*[OCICacheRefresh\(\)](#page-694-0)*

# <span id="page-699-0"></span>**OCI Mark or Unmark Object and Cache Functions**

This section describe the OCI mark or unmark Object and Cache functions.

**Table 16–3 OCI Navigational Functions Quick Reference**

| <b>Function/Page</b>                        | <b>Purpose</b>                                   |
|---------------------------------------------|--------------------------------------------------|
| OCICacheUnmark() on page 16-17              | Unmarks objects in the cache                     |
| OCIObjectMarkDelete() on page 16-18         | Mark an object deleted / delete a value instance |
| OCIObjectMarkDeleteByRef() on<br>page 16-19 | Mark an object deleted given a ref               |
| OCIObjectMarkUpdate() on page 16-20         | Mark an object as updated/dirty                  |
| OCIO bject Unmark () on page 16-22          | Unmarks an object                                |
| OCIObjectUnmarkByRef() on page 16-23        | Unmarks an object, given a ref to it             |

# <span id="page-700-0"></span>**OCICacheUnmark()**

# **Purpose**

Unmarks all dirty objects in the object cache.

#### **Syntax**

sword OCICacheUnmark ( OCIEnv \*env, OCIError \*err, CONST OCISvcCtx \*svc );

# **Parameters**

#### **env (IN/OUT)**

The OCI environment handle initialized in object mode. See the description of *OCIEnvCreate()* and *OCIInitialize()* in Chapter 15 for more information.

#### **err (IN/OUT)**

The OCI error handle. If there is an error, it is recorded in *err* and this function returns OCI\_ERROR. Obtain diagnostic information by calling *OCIErrorGet()*.

#### **svc (IN)**

OCI service context.

# **Comments**

If a connection is specified, this function unmarks all dirty objects in that connection. Otherwise, all dirty objects in the cache are unmarked. See *[OCIObjectUnmark\(\)](#page-705-0)* [on page 16-22](#page-705-0) for more information about unmarking an object.

# **Related Functions**

*[OCIObjectUnmark\(\)](#page-705-0)*

# <span id="page-701-0"></span>**OCIObjectMarkDelete()**

### **Purpose**

Marks a standalone instance as deleted, given a pointer to the instance.

#### **Syntax**

sword OCIObjectMarkDelete ( OCIEnv \*env,

 OCIError \*err, dvoid \*instance );

### **Parameters**

#### **env (IN/OUT)**

The OCI environment handle initialized in object mode. See the description of *OCIEnvCreate()* and *OCIInitialize()* in Chapter 15 for more information.

#### **err (IN/OUT)**

The OCI error handle. If there is an error, it is recorded in *err* and this function returns OCI\_ERROR. Obtain diagnostic information by calling *OCIErrorGet()*.

#### **instance (IN)**

Pointer to the instance. It must be standalone, and if it is an object it must be pinned.

#### **Comments**

This function accepts a pointer to a standalone instance and marks the object as deleted. The object is freed according to the following rules:

#### **For Persistent Objects**

The object is marked deleted. The memory of the object is not freed. The object is deleted in the server when the object is flushed.

#### **For Transient Objects**

The object is marked deleted. The memory of the object is not freed.

#### **For Values**

This function frees a value immediately.

# **Related Functions**

*[OCIObjectMarkDeleteByRef\(\)](#page-702-0)*, *[OCIObjectGetProperty\(\)](#page-709-0)*

# <span id="page-702-0"></span>**OCIObjectMarkDeleteByRef()**

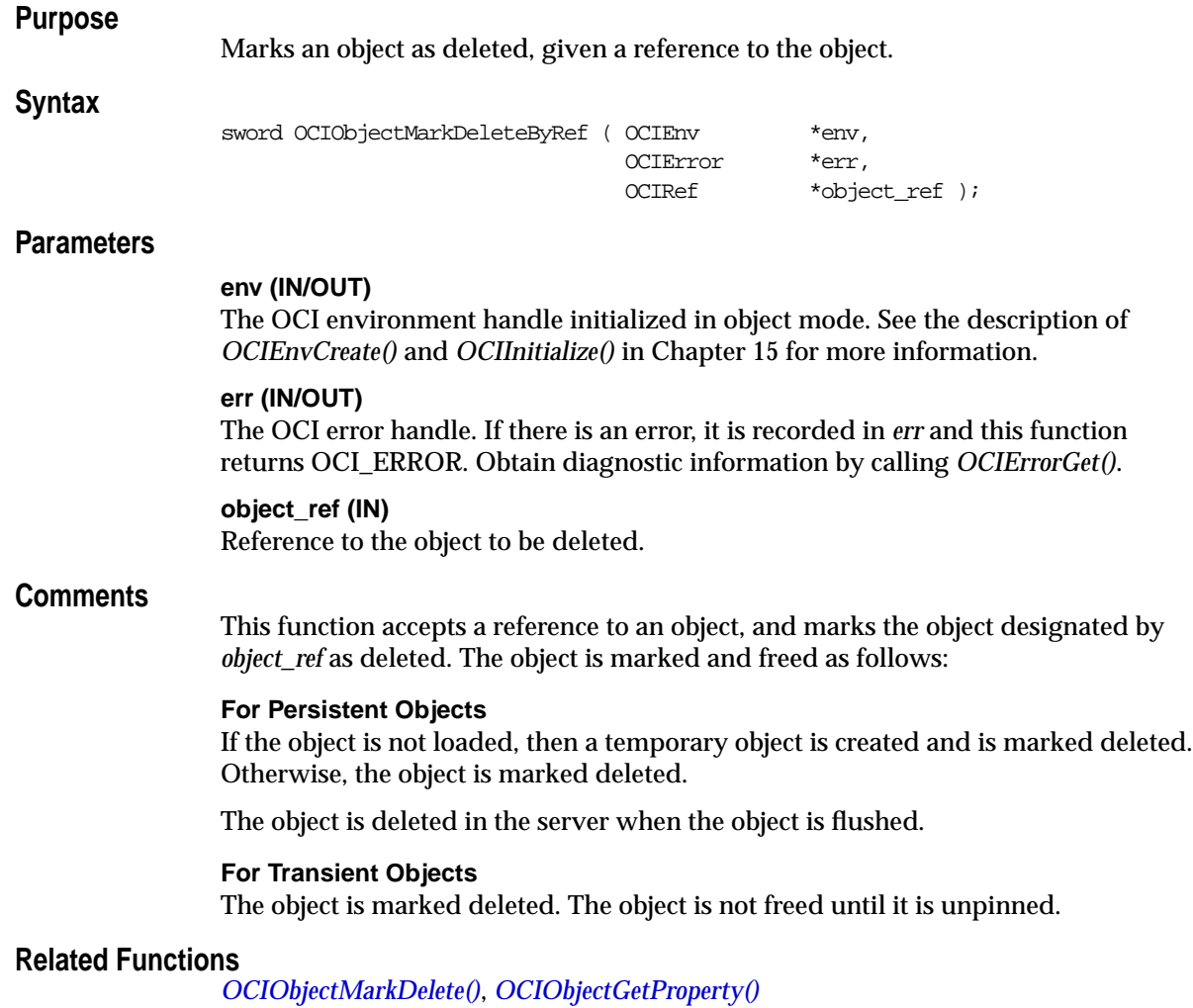

# <span id="page-703-0"></span>**OCIObjectMarkUpdate()**

### **Purpose**

Marks a persistent object as updated, or *dirty*.

#### **Syntax**

sword OCIObjectMarkUpdate ( OCIEnv \*env,

 OCIError \*err, dvoid \*object );

# **Parameters**

#### **env (IN/OUT)**

The OCI environment handle initialized in object mode. See the description of *OCIEnvCreate()* and *OCIInitialize()* in Chapter 15 for more information.

#### **err (IN/OUT)**

The OCI error handle. If there is an error, it is recorded in *err* and this function returns OCI\_ERROR. Obtain diagnostic information by calling *OCIErrorGet()*.

#### **object (IN)**

A pointer to the persistent object, which must already be pinned.

# **Comments**

This function marks a persistent object as updated, or *dirty*. The following special rules apply to different types of objects. The *dirty* status of an object may be checked by calling *[OCIObjectIsLocked\(\)](#page-714-0)*.

#### **For Persistent Objects**

This function marks the specified persistent object as updated.

The persistent objects will be written to the server when the object cache is flushed. The object is not locked or flushed by this function. It is an error to update a deleted object.

After an object is marked updated and flushed, this function must be called again to mark the object as updated if it has been dirtied after it is being flushed.

#### **For Transient Objects**

This function marks the specified transient object as updated. The transient objects will NOT be written to the server. It is an error to update a deleted object.

#### **For Values**

This function is an no-op for values.

For more information about the use of this function, see ["Marking Objects and](#page-327-0) [Flushing Changes" on page 10-14.](#page-327-0)

# **Related Functions**

*[OCIObjectPin\(\)](#page-737-0)*, *[OCIObjectGetProperty\(\)](#page-709-0)*

# <span id="page-705-0"></span>**OCIObjectUnmark()**

# **Purpose**

Unmarks an object as dirty.

#### **Syntax**

sword OCIObjectUnmark ( OCIEnv \*env, OCIError \*err, dvoid \*object );

# **Parameters**

#### **env (IN/OUT)**

The OCI environment handle initialized in object mode. See the description of *OCIEnvCreate()* and *OCIInitialize()* in Chapter 15 for more information.

#### **err (IN/OUT)**

The OCI error handle. If there is an error, it is recorded in *err* and this function returns OCI\_ERROR. Obtain diagnostic information by calling *OCIErrorGet()*.

#### **object (IN)**

Pointer to the persistent object. It must be pinned.

# **Comments**

#### **For Persistent Objects and Transient Objects**

This function unmarks the specified persistent object as dirty. Changes that are made to the object will not be written to the server. If the object is marked locked, it remains marked locked. The changes that have already made to the object will not be undone implicitly.

#### **For Values**

This function is an no-op for values. This means that the function will have no effect if called on a value.

# **Related Functions**

*[OCIObjectUnmarkByRef\(\)](#page-706-0)*

# <span id="page-706-0"></span>**OCIObjectUnmarkByRef()**

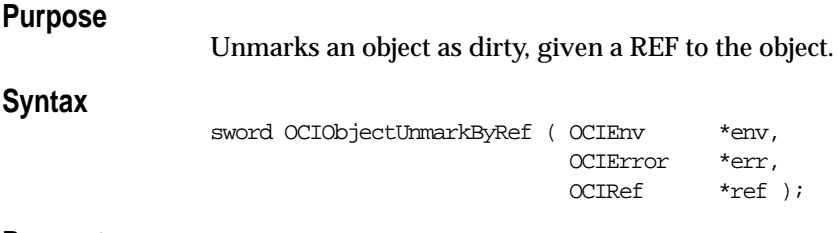

#### **Parameters**

#### **env (IN/OUT)**

The OCI environment handle initialized in object mode. See the description of *OCIEnvCreate()* and *OCIInitialize()* in Chapter 15 for more information.

#### **err (IN/OUT)**

The OCI error handle. If there is an error, it is recorded in *err* and this function returns OCI\_ERROR. Obtain diagnostic information by calling *OCIErrorGet()*.

#### **ref (IN)**

Reference of the object. It must be pinned.

# **Comments**

This function unmarks an object as dirty. This function is identical to *[OCIObjectUnmark\(\)](#page-705-0)*, except that it takes a REF to the object as an argument.

#### **For Persistent Objects and Transient Objects**

This function unmarks the specified persistent object as dirty. Changes that are made to the object will not be written to the server. If the object is marked locked, it remains marked locked. The changes that have already made to the object will not be undone implicitly.

#### **For Values**

This function is a no-op for values.

#### **Related Functions**

*[OCIObjectUnmark\(\)](#page-705-0)*

# <span id="page-707-0"></span>**OCI Get Object Status Functions**

This section describes the OCI get object status functions.

**Table 16–4 OCI Navigational Functions Quick Reference**

| <b>Function/Page</b>                 | <b>Purpose</b>                                 |
|--------------------------------------|------------------------------------------------|
| OCIO bject Exists () on page 16-25   | Get the existent status of an instance         |
| OCIObjectGetProperty() on page 16-26 | Get the status of a particular object property |
| OCIObjectIsLocked() on page 16-31    | Get the dirtied status of an instance          |
| OCIObjectIsLocked() on page 16-31    | Get the locked status of an instance           |

# <span id="page-708-0"></span>**OCIObjectExists()**

# **Purpose**

Returns the existence meta-attribute of a standalone instance.

### **Syntax**

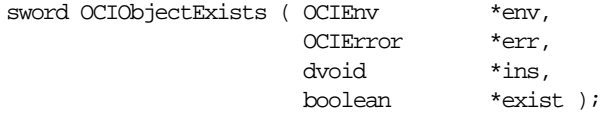

# **Parameters**

#### **env (IN/OUT)**

The OCI environment handle initialized in object mode. See the description of *OCIEnvCreate()* and *OCIInitialize()* in Chapter 15 for more information.

#### **err (IN/OUT)**

The OCI error handle. If there is an error, it is recorded in *err* and this function returns OCI\_ERROR. Obtain diagnostic information by calling *OCIErrorGet()*.

#### **ins (IN)**

Pointer to an instance. If it is an object, it must be pinned.

#### **exist (OUT)**

Return value for the existence status.

# **Comments**

This function returns the existence of an instance. If the instance is a value, this function always returns TRUE. The instance must be a standalone persistent or transient object.

For more information about object meta-attributes, see ["Object Meta-Attributes" on](#page-330-0) [page 10-17](#page-330-0).

# **Related Functions**

*[OCIObjectPin\(\)](#page-737-0)*

# <span id="page-709-0"></span>**OCIObjectGetProperty()**

# **Purpose**

Retrieve a given property of an object.

**Syntax**

sword OCIObjectGetProperty ( OCIEnv \*envh, OCIError \*errh, CONST dvoid \*obj, OCIObjectPropId propertyId, dvoid \*property, ub4 \*size );

# **Parameters**

#### **env (IN/OUT)**

The OCI environment handle initialized in object mode. See the description of *OCIEnvCreate()* and *OCIInitialize()* in Chapter 15 for more information.

#### **err (IN/OUT)**

The OCI error handle. If there is an error, it is recorded in *err* and this function returns OCI\_ERROR. Obtain diagnostic information by calling *OCIErrorGet()*.

#### **obj (IN)**

The object whose property is returned.

#### **propertyId (IN)**

The identifier which identifies the desired property.

#### **property (OUT)**

The buffer into which the desired property is copied.

#### **size (IN/OUT)**

On input, this parameter specifies the size of the property buffer passed by caller.

On output it contains the size in bytes of the property returned. This parameter is required for string-type properties only, such as OCI\_OBJECTPROP\_SCHEMA, OCI\_OBJECTPROP\_TABLE). For non-string properties this parameter is ignored since the size is fixed.

# **Comments**

This function returns the specified property of the object. The desired property is identified by *propertyId*. The property value is copied into *property* and for string typed properties the string size is returned via *size*.

Objects are classified as persistent, transient and value depending upon the lifetime and referenceability of the object. Some of the properties are applicable only to persistent objects and some others only apply to persistent and transient objects. An error is returned if the user tries to get a property which in not applicable to the given object. To avoid such an error, the user should first check whether the object is persistent or transient or value (OCI\_OBJECTPROP\_LIFETIME property) and then appropriately query for other properties.

The different property ids and the corresponding type of *property* argument are given below.

#### **OCI\_OBJECTPROP\_LIFETIME**

This identifies whether the given object is a persistent object or a transient object or a value instance. The *property* argument must be a pointer to a variable of type **OCIObjectLifetime**. Possible values include:

- OCI OBJECT PERSISTENT
- OCI\_OBJECT\_TRANSIENT
- OCI OBJECT VALUE

#### **OCI\_OBJECTPROP\_SCHEMA**

This returns the schema name of the table in which the object exists. An error is returned if the given object points to a transient instance or a value. If the input buffer is not big enough to hold the schema name an error is returned, the error message will communicate the required size. Upon success, the size of the returned schema name in bytes is returned via *size*. The *property* argument must be an array of type **text** and *size* should be set to size of array in bytes by the caller.

#### **OCI\_OBJECTPROP\_TABLE**

This returns the table name in which the object exists. An error is returned if the given object points to a transient instance or a value. If the input buffer is not big enough to hold the table name an error is returned, the error message will communicate the required size. Upon success, the size of the returned table name in bytes is returned via *size*. The *property* argument must be an array of type text and *size* should be set to size of array in bytes by the caller.

#### **OCI\_OBJECTPROP\_PIN\_DURATION**

This returns the pin duration of the object. An error is returned if the given object points to a value instance. The *property* argument must be a pointer to a variable of type **OCIDuration**. Valid values include

- OCI DURATION SESSION
- OCI DURATION TRANS

For more information about durations, see ["Object Duration" on page 13-14.](#page-403-0)

#### **OCI\_OBJECTPROP\_ALLOC\_DURATION**

This returns the allocation duration of the object. The *property* argument must be a pointer to a variable of type **OCIDuration**. Valid values include:

- OCI\_DURATION\_SESSION
- OCI\_DURATION\_TRANS

For more information about durations, see ["Object Duration" on page 13-14.](#page-403-0)

#### **OCI\_OBJECTPROP\_LOCK**

This returns the lock status of the object. The possible lock statuses are enumerated by **OCILockOpt**. An error is returned if the given object points to a transient or value instance. The *property* argument must be a pointer to a variable of type **OCILockOpt**. Note, the lock status of an object can also be retrieved by calling *OCIObjectIsLocked()*. Valid values include:

- OCI\_LOCK\_NONE for no lock
- OCI\_LOCK\_X for an exclusive lock
- OCI\_LOCK\_X\_NOWAIT for an exclusive lock with the NOWAIT option.

**See Also:** For information about the NOWAIT option, see ["Locking With the](#page-402-0) [NOWAIT Option" on page 13-13.](#page-402-0)

#### **OCI\_OBJECTPROP\_MARKSTATUS**

This returns the dirty status and indicates whether the object is a new object, updated object or deleted object. An error is returned if the given object points to a transient or value instance. The *property* argument must be of type **OCIObjectMarkStatus**. Valid values include:

- OCI\_OBJECT\_NEW
- OCI\_OBJECT\_DELETED
- OCI OBJECT UPDATED

The following macros are available to test the object mark status:

- OCI\_OBJECT\_IS\_UPDATED (flag)
- OCI\_OBJECT\_IS\_DELETED (flag)
- OCI\_OBJECT\_IS\_NEW (flag)
- OCI\_OBJECT\_IS\_DIRTY (flag)

#### **OCI\_OBJECTPROP\_VIEW**

This identifies whether the specified object is a view object or not. If the property value returned is TRUE, it indicates the object is a view otherwise it is not. An error is returned if the given object points to a transient or value instance. The *property* argument must be of type boolean.

# **Related Functions**

*[OCIObjectLock\(\)](#page-723-0), [OCIObjectMarkDelete\(\)](#page-701-0), [OCIObjectMarkUpdate\(\),](#page-703-0) [OCIObjectPin\(\)](#page-737-0), [OCIObjectPin\(\)](#page-737-0)*

# **OCIObjectIsDirty()**

# **Purpose**

Checks to see if an object is marked as *dirty*.

#### **Syntax**

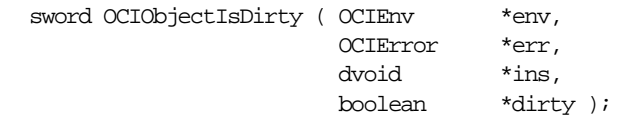

# **Parameters**

#### **env (IN/OUT)**

The OCI environment handle initialized in object mode. See the description of *OCIEnvCreate()* and *OCIInitialize()* in Chapter 15 for more information.

#### **err (IN/OUT)**

The OCI error handle. If there is an error, it is recorded in *err* and this function returns OCI\_ERROR. Obtain diagnostic information by calling *OCIErrorGet()*.

#### **ins (IN)**

Pointer to an instance.

#### **dirty (OUT)**

Return value for the dirty status.

# **Comments**

The instance passed to this function must be standalone. If the instance is an object, the instance must be pinned.

This function returns the dirty status of an instance. If the instance is a value, this function always returns FALSE for the dirty status.

# **Related Functions**

*[OCIObjectMarkUpdate\(\)](#page-703-0)*, *[OCIObjectGetProperty\(\)](#page-709-0)*

# <span id="page-714-0"></span>**OCIObjectIsLocked()**

# **Purpose**

Get lock status of an object.

#### **Syntax**

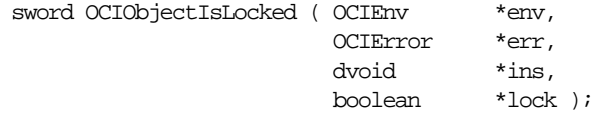

### **Parameters**

#### **env (IN/OUT)**

The OCI environment handle initialized in object mode. See the description of *OCIEnvCreate()* and *OCIInitialize()* in Chapter 15 for more information.

#### **err (IN/OUT)**

The OCI error handle. If there is an error, it is recorded in *err* and this function returns OCI\_ERROR. Obtain diagnostic information by calling *OCIErrorGet()*.

#### **ins (IN)**

Pointer to an instance. The instance must be standalone, and if it is an object it must be pinned.

#### **lock (OUT)**

Return value for the lock status.

# **Comments**

This function returns the lock status of an instance. If the instance is a value, this function always returns FALSE.

# **Related Functions**

*[OCIObjectLock\(\)](#page-723-0)*, *[OCIObjectGetProperty\(\)](#page-709-0)*

# <span id="page-715-0"></span>**OCI Miscellaneous Object Functions**

This section describes the miscellaneous object functions. **Table 16–5 OCI Navigational Functions Quick Reference**

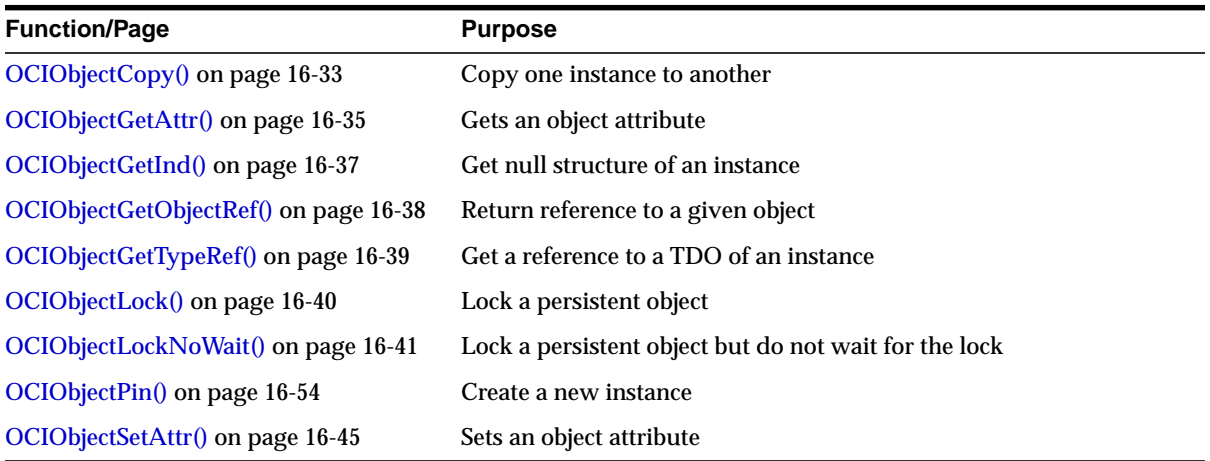

# <span id="page-716-0"></span>**OCIObjectCopy()**

# **Purpose**

Copies a source instance to a destination.

# **Syntax**

sword OCIObjectCopy ( OCIEnv \*env, OCIError \*err, CONST OCISvcCtx \*svc, dvoid \*source, dvoid \*null\_source, dvoid \*target, \*null\_target,<br>\*tdo, dvoid<br>OCIType OCIDuration duration, ub1 option );

# **Parameters**

### **env (IN/OUT)**

The OCI environment handle initialized in object mode. See the description of *OCIEnvCreate()* and *OCIInitialize()* in Chapter 15 for more information.

#### **err (IN/OUT)**

The OCI error handle. If there is an error, it is recorded in *err* and this function returns OCI\_ERROR. Obtain diagnostic information by calling *OCIErrorGet()*.

#### **svc (IN)**

An OCI service context handle, specifying the service context on which the copy operation is taking place

#### **source (IN)**

A pointer to the source instance; if it is an object, it must be pinned. See *[OCIObjectPin\(\)](#page-737-0)* [on page 16-54.](#page-737-0)

#### **null\_source (IN)**

Pointer to the NULL structure of the source object.

#### **target (IN)**

A pointer to the target instance; if it is an object is must be pinned.

#### **null\_target (IN)**

A pointer to the NULL structure of the target object.

#### **tdo (IN)**

The TDO for both the source and the target. Can be retrieved with *OCIDescribeAny()*.

#### **duration (IN)**

Allocation duration of the target memory.

#### **option (IN)**

This parameter is currently unused. Pass as zero or OCI\_DEFAULT.

#### **Comments**

This function copies the contents of the *source* instance to the *target* instance. This function performs a deep-copy such that all of the following is copied:

- all the top level attributes (see the exceptions below)
- all secondary memory (of the source) reachable from the top level attributes
- the NULL structure of the instance

Memory is allocated with the duration specified in the *duration* parameter.

Certain data items are not copied:

- If the option OCI\_OBJECTCOPY\_NOREF is specified in the *option* parameter, then all references in the source are not copied. Instead, the references in the target are set to NULL.
- If the attribute is an internal LOB, then only the LOB locator from the source object is copied. A copy of the LOB data is not made until *OCIObjectFlush()* is called. Before the target object is flushed, both the source and the target locators refer to the same LOB value.

The target or the containing instance of the target must be already have been created. This may be done with *[OCIObjectPin\(\)](#page-737-0)*.

The *source* and *target* instances must be of the same type. If the source and target are located in a different databases, then the same type must exist in both databases.

#### **Related Functions**

*[OCIObjectPin\(\)](#page-737-0)*

# <span id="page-718-0"></span>**OCIObjectGetAttr()**

# **Purpose**

Retrieves an object attribute.

### **Syntax**

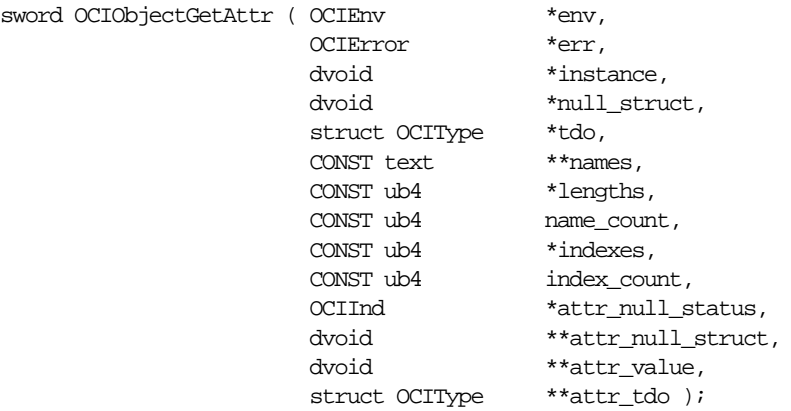

#### **Parameters**

#### **env (IN/OUT)**

The OCI environment handle initialized in object mode. See the description of *OCIEnvCreate()* and *OCIInitialize()* in Chapter 15 for more information.

#### **err (IN/OUT)**

The OCI error handle. If there is an error, it is recorded in *err* and this function returns OCI\_ERROR. Obtain diagnostic information by calling *OCIErrorGet()*.

#### **instance (IN)**

Pointer to an object.

#### **null\_struct (IN)**

The null structure of the object or array.

#### **tdo (IN)**

Pointer to the TDO.

#### **names (IN)**

Array of attribute names. This is used to specify the names of the attributes in the path expression.

**lengths (IN)** Array of lengths of attribute names.

**name\_count (IN)** Number of element in the array *names*.

**indexes (IN) [optional]** Not currently supported. Pass as (ub4 \*)0.

**index\_count (IN) [optional]** Not currently supported. Pass as (ub4)0.

**attr\_null\_status (OUT)** The null status of the attribute if the type of attribute is primitive.

**attr\_null\_struct (OUT)** The null structure of an object or collection attribute.

**attr\_value (OUT)** Pointer to the attribute value.

**attr\_tdo (OUT)** Pointer to the TDO of the attribute.

#### **Comments**

This function gets a value from an object or from an array. If the parameter *instance* points to an object, then the path expression specifies the location of the attribute in the object. It is assumed that the object is pinned and that the value returned is valid until the object is unpinned.

# **Related Functions**

*[OCIObjectSetAttr\(\)](#page-728-0)*
# **OCIObjectGetInd()**

# **Purpose**

Gets the NULL structure of a standalone instance.

# **Syntax**

sword OCIObjectGetInd ( OCIEnv \*env, OCIError \*err, dvoid \*instance,<br>dvoid \*\*null str  $*$  \*null\_struct  $)$  ;

# **Parameters**

#### **env (IN/OUT)**

The OCI environment handle initialized in object mode. See the description of *OCIEnvCreate()* and *OCIInitialize()* in Chapter 15 for more information.

#### **err (IN/OUT)**

The OCI error handle. If there is an error, it is recorded in *err* and this function returns OCI\_ERROR. Obtain diagnostic information by calling *OCIErrorGet()*.

## **instance (IN)**

A pointer to the instance whose NULL structure is being retrieved. The instance must be standalone. If *instance* is an object, it must already be pinned.

# **null\_struct (OUT)**

The NULL structure for the instance.

# **Comments**

None.

# **Related Functions**

*[OCIObjectPin\(\)](#page-737-0)*

# **OCIObjectGetObjectRef()**

# **Purpose**

Returns a reference to a given persistent object.

#### **Syntax**

sword OCIObjectGetObjectRef ( OCIEnv \*env, OCIError \*err, dvoid \*object, OCIRef \*object\_ref );

# **Parameters**

#### **env (IN/OUT)**

The OCI environment handle initialized in object mode. See the description of *OCIEnvCreate()* and *OCIInitialize()* in Chapter 15 for more information.

#### **err (IN/OUT)**

The OCI error handle. If there is an error, it is recorded in *err* and this function returns OCI\_ERROR. Obtain diagnostic information by calling *OCIErrorGet()*.

#### **object (IN)**

Pointer to a persistent object. It must already be pinned.

#### **object\_ref (OUT)**

A reference to the object specified in *object*. The reference must already be allocated. This can be accomplished with *OCIObjectNew().*

# **Comments**

This function returns a reference to the given persistent object, given a pointer to the object. Passing a value (rather than an object) to this function causes an error.

**See Also:** For more information about object meta-attributes, see ["Object](#page-330-0) [Meta-Attributes" on page 10-17](#page-330-0).

# **Related Functions**

*[OCIObjectPin\(\)](#page-737-0)*, *[OCIObjectPin\(\)](#page-737-0)*

# **OCIObjectGetTypeRef()**

# **Purpose**

Returns a reference to the type descriptor object (TDO) of a standalone instance.

# **Syntax**

sword OCIObjectGetTypeRef ( OCIEnv \*env, OCIError \*err, dvoid \*instance, <br> 0CIRef \*type ref \*type\_ref );

# **Parameters**

#### **env (IN/OUT)**

The OCI environment handle initialized in object mode. See the description of *OCIEnvCreate()* and *OCIInitialize()* in Chapter 15 for more information.

## **err (IN/OUT)**

The OCI error handle. If there is an error, it is recorded in *err* and this function returns OCI\_ERROR. Obtain diagnostic information by calling *OCIErrorGet()*.

# **instance (IN)**

A pointer to the standalone instance. It must be standalone, and if it is an object, it must already be pinned.

# **type\_ref (OUT)**

A reference to the type of the object. The reference must already be allocate. This can be accomplished with *OCIObjectNew().*

# **Comments**

None.

# **Related Functions**

*[OCIObjectPin\(\)](#page-737-0)*, *[OCIObjectPin\(\)](#page-737-0)*

# <span id="page-723-0"></span>**OCIObjectLock()**

# **Purpose**

Locks a persistent object at the server.

#### **Syntax**

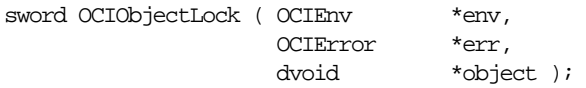

# **Parameters**

#### **env (IN/OUT)**

The OCI environment handle initialized in object mode. See the description of *OCIEnvCreate()* and *OCIInitialize()* in Chapter 15 for more information.

#### **err (IN/OUT)**

The OCI error handle. If there is an error, it is recorded in *err* and this function returns OCI\_ERROR. Obtain diagnostic information by calling *OCIErrorGet()*.

#### **object (IN)**

A pointer to the persistent object being locked. It must already be pinned.

# **Comments**

This function will return an error for transient objects and values. It also returns an error if the object does not exist.

For more information about object locking, see ["Locking Objects For Update" on](#page-401-0) [page 13-12](#page-401-0).

# **Related Functions**

*[OCIObjectPin\(\)](#page-737-0)*, *[OCIObjectIsLocked\(\)](#page-714-0)*, *[OCIObjectGetProperty\(\),](#page-709-0) [OCIObjectLockNoWait\(\)](#page-724-0)*

# <span id="page-724-0"></span>**OCIObjectLockNoWait()**

# **Purpose**

Locks a persistent object at the server but does not wait for the lock. and returns an error if the lock is unavailable.

#### **Syntax**

sword OCIObjectLockNoWait ( OCIEnv \*env, OCIError \*err, dvoid \*object );

#### **Parameters**

#### **env (IN/OUT)**

The OCI environment handle initialized in object mode. See the description of *OCIEnvCreate()* and *OCIInitialize()* in Chapter 15 for more information.

#### **err (IN/OUT)**

The OCI error handle. If there is an error, it is recorded in *err* and this function returns OCI\_ERROR. Obtain diagnostic information by calling *OCIErrorGet()*.

#### **object (IN)**

A pointer to the persistent object being locked. It must already be pinned.

# **Comments**

This function locks a persistent object at the server. However, unlike *OCIObjectLock()*, this function does not wait if another user holds the lock on the desired object and an error is returned if the object is currently locked by another user. This function also returns an error for transient objects and values, or objects that do not exist.

The lock of an object is released at the end of a transaction. For more information about object locking, see ["Locking Objects For Update" on page 13-12.](#page-401-0)

*OCIObjectLockNoWait()* returns the following values:

- OCI\_INVALID\_HANDLE, if the environment handle or error handle is null.
- OCI\_SUCCESS, if the operation suceeds.
- OCI\_ERROR, if the operation fails.

# **Related Functions**

*[OCIObjectPin\(\)](#page-737-0)*, *[OCIObjectIsLocked\(\)](#page-714-0)*, *[OCIObjectGetProperty\(\),](#page-709-0) [OCIObjectLock\(\)](#page-723-0)*

# **OCIObjectNew()**

# **Purpose**

Creates a standalone instance

**Syntax**

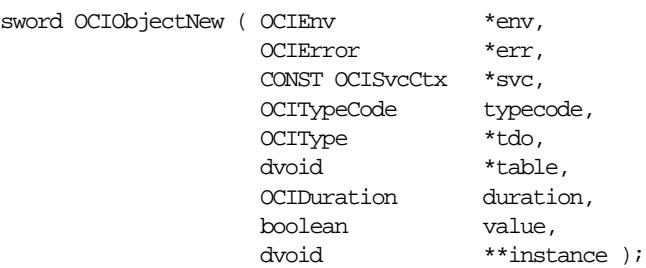

# **Parameters**

#### **env (IN/OUT)**

The OCI environment handle initialized in object mode. See the description of *OCIEnvCreate()* and *OCIInitialize()* in Chapter 15 for more information.

#### **err (IN/OUT)**

The OCI error handle. If there is an error, it is recorded in *err* and this function returns OCI\_ERROR. Obtain diagnostic information by calling *OCIErrorGet()*.

# **svc (IN) [optional]**

OCI service handle. It must be given if the program wants to associate the duration of an instance with an OCI service (e.g. free a string when the transaction is committed). This parameter is ignored if the TDO is given.

#### **typecode (IN)**

The typecode of the type of the instance. See ["Typecodes" on page 3-23](#page-128-0) for more information.

#### **tdo (IN) [optional]**

Pointer to the type descriptor object. The TDO describes the type of the instance that is to be created. Refer to *OCITypeByName()* for obtaining a TDO. The TDO is required for creating a named type, such as an object or a collection.

# **table (IN) [optional]**

Pointer to a table object which specifies a table in the server. This parameter can be set to NULL if no table is given. See the following description to find out how the table object and the TDO are used together to determine the kind of instances

(persistent, transient, value) to be created. Also see *OCIObjectPinTable()* for retrieving a table object.

#### **duration (IN)**

This is an overloaded parameter. The use of this parameter is based on the kind of the instance that is to be created.

- Persistent object. This parameter specifies the pin duration.
- Transient object. This parameter specifies the allocation duration and pin duration.
- Value. This parameter specifies the allocation duration.

#### **value (IN)**

Specifies whether the created object is a value. If TRUE, then a value is created. Otherwise, a referenceable object is created. If the instance is not an object, then this parameter is ignored.

#### **instance (OUT)**

Address of the newly created instance

#### **Comments**

This function creates a new instance of the type specified by the typecode or the TDO. For more information about typecodes, see ["Typecodes" on page 3-23](#page-128-0). Based on the parameters *typecode* (or *tdo*), *value* and *table*, different instances are created:

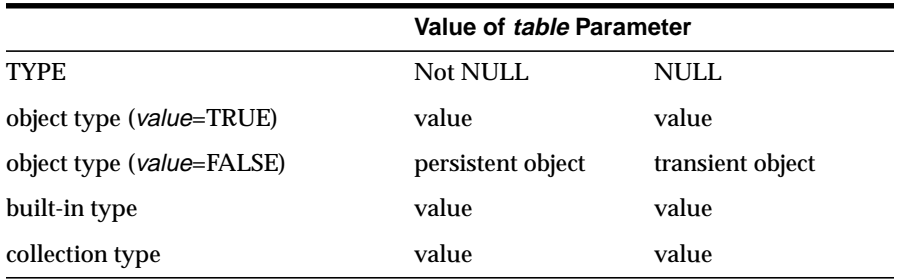

This function allocates the top-level memory chunk of an instance. The attributes in the top-level memory are initialized which means that an attribute of **varchar2** is initialized to a **OCIString** of 0 length. If the instance is an object, the object is marked existed but is atomically null.

**See Also:** For information about creating new objects based on object views or user-created OIDs, see ["Creating Objects Based on Object Views or User-defined](#page-347-0) [OIDs" on page 10-34](#page-347-0).

#### **For Persistent Objects**

The object is marked dirty and existed. The allocation duration for the object is session. The object is pinned and the pin duration is specified by the given parameter *duration*. Creating a persistent object does not cause any entries to be made into a database table until the object is flushed to the server.

#### **For Transient Objects**

The object is pinned. The allocation duration and the pin duration are specified by the given parameter *duration*.

#### **For Values**

The allocation duration is specified by the given parameter *duration*.

#### **Attribute Values of New Objects**

By default, all attributes of a newly created objects have NULL values. After initializing attribute data, the user must change the corresponding NULL status of each attribute to non-NULL.

It is possible to have attributes set to non-NULL values when an object is created. This is accomplished by setting the OCI\_OBJECT\_NEWNOTNULL attribute of the environment handle to TRUE using *OCIAttrSet()*. This mode can later be turned off by setting the attribute to FALSE. If OCI\_OBJECT\_NEWNOTNULL is set to TRUE, then *OCIObjectNew()* creates a non-null object. For more information, refer to ["Attribute Values of New Objects" on page 10-32.](#page-345-0)

#### **Objects with LOB Attributes**

If the object contains an internal LOB attribute, the LOB is set to empty. The object must be marked as dirty and flushed (in order to insert the object into the table) and repinned before the user can start writing data into the LOB. When pinning the object after creating it, you must use the OCI\_PIN\_LATEST pin option in order to retrieve the newly updated LOB locator from the server.

If the object contains an external LOB attribute (FILE), the FILE locator is allocated but not initialized. The user must call *OCILobFileSetName()* to initialize the FILE attribute before flushing the object to the database. It is an error to INSERT or UPDATE a FILE without first indicating a directory alias and filename. Once the filename is set, the user can start reading from the FILE.

**Note:** Oracle8*i* supports only binary FILEs (BFILEs).

#### **Related Functions**

*[OCIObjectPinTable\(\)](#page-741-0)*, *[OCIObjectFree\(\)](#page-735-0)*

# **OCIObjectSetAttr()**

# **Purpose**

Set an object attribute.

## **Syntax**

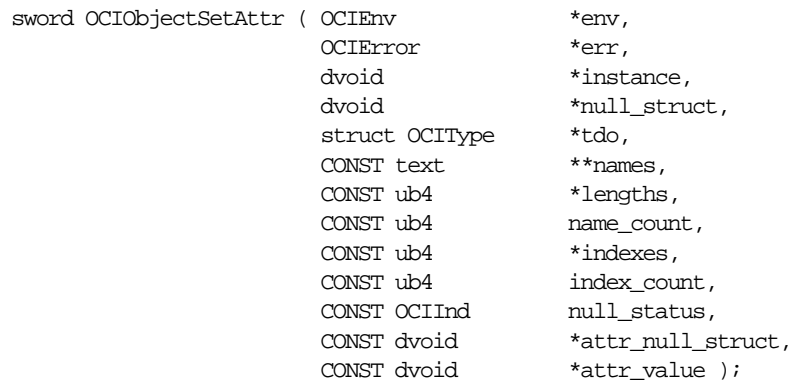

## **Parameters**

#### **env (IN/OUT)**

The OCI environment handle initialized in object mode. See the description of *OCIEnvCreate()* and *OCIInitialize()* in Chapter 15 for more information.

#### **err (IN/OUT)**

The OCI error handle. If there is an error, it is recorded in *err* and this function returns OCI\_ERROR. Obtain diagnostic information by calling *OCIErrorGet()*.

#### **instance (IN)**

Pointer to an object instance.

#### **null\_struct (IN)**

The null structure of the object instance or array.

**tdo (IN)** Pointer to the TDO.

#### **names (IN)**

Array of attribute names. This is used to specify the names of the attributes in the path expression.

#### **lengths (IN)**

Array of lengths of attribute names.

**name\_count (IN)** Number of element in the array *names*.

**indexes (IN) [optional]** Not currently supported. Pass as (ub4 \*)0.

**index\_count (IN) [optional]** Not currently supported. Pass as (ub4)0.

**attr\_null\_status (IN)** The null status of the attribute if the type of attribute is primitive.

**attr\_null\_struct (IN)** The null structure of an object or collection attribute.

**attr\_value (IN)** Pointer to the attribute value.

## **Comments**

This function sets the attribute of the given object with the given value. The position of the attribute is specified as a path expression which is an array of names and an array of indexes.

# **Example**

For the path expression stanford.cs.stu[5].addr, the arrays will look like:

names =  $\{$ "stanford", " $cs$ ", " $stu$ ", " $addr$ " $\}$ 

lengths =  $\{8, 2, 3, 4\}$ 

indexes  $= \{5\}$ 

# **Related Functions**

*[OCIObjectMarkDelete\(\)](#page-701-0)*

# **OCI Pin, Unpin, and Free Functions**

This section describes the OCI pin unpin, and free functions.

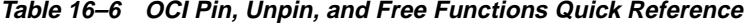

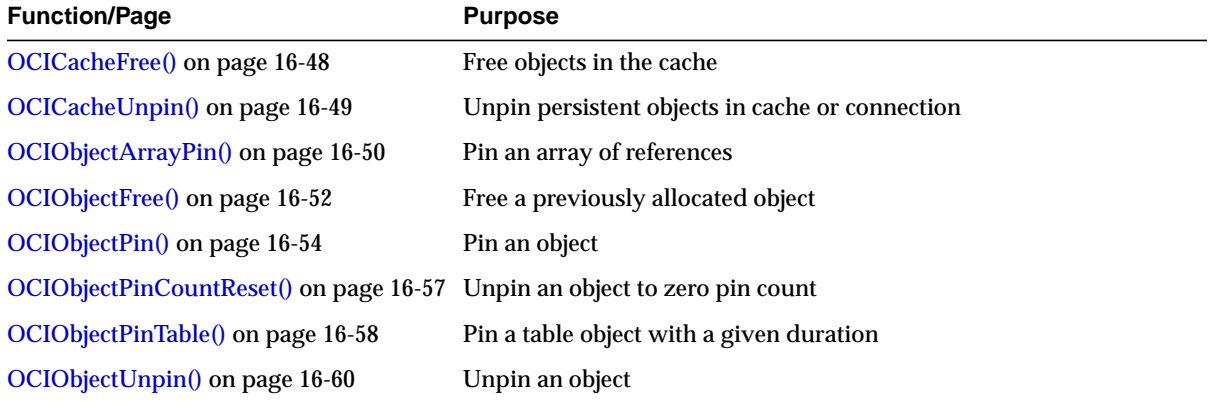

# <span id="page-731-0"></span>**OCICacheFree()**

# **Purpose**

Frees all objects and values in the cache for the specified connection.

#### **Syntax**

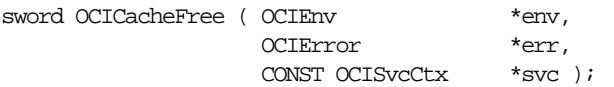

# **Parameters**

#### **env (IN/OUT)**

The OCI environment handle initialized in object mode. See the description of *OCIEnvCreate()* and *OCIInitialize()* in Chapter 15 for more information.

#### **err (IN/OUT)**

The OCI error handle. If there is an error, it is recorded in *err* and this function returns OCI\_ERROR. Obtain diagnostic information by calling *OCIErrorGet()*.

#### **svc (IN)**

An OCI service context.

# **Comments**

If a connection is specified, this function frees the persistent objects, transient objects and values allocated for that connection. Otherwise, all persistent objects, transient objects and values in the object cache are freed. Objects are freed regardless of their pin count.

See *OCIObjectFree()* for more information about freeing an instance.

# **Related Functions**

*[OCIObjectFree\(\)](#page-735-0)*

# <span id="page-732-0"></span>**OCICacheUnpin()**

# **Purpose**

Unpins persistent objects.

#### **Syntax**

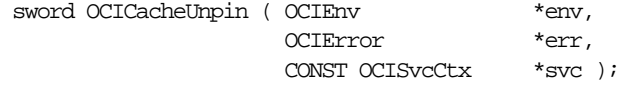

## **Parameters**

#### **env (IN/OUT)**

The OCI environment handle initialized in object mode. See the description of *OCIEnvCreate()* and *OCIInitialize()* in Chapter 15 for more information.

#### **err (IN/OUT)**

The OCI error handle. If there is an error, it is recorded in *err* and this function returns OCI\_ERROR. Obtain diagnostic information by calling *OCIErrorGet()*.

#### **svc (IN)**

An OCI service context handle. The objects on the specified connection are unpinned.

# **Comments**

This function completely unpins all of the persistent objects for the given connection. The pin count for the objects is reset to zero.

For more information about pinning and unpinning, see ["Pinning an Object" on](#page-325-0) [page 10-12](#page-325-0), and ["Pin Count and Unpinning" on page 10-28.](#page-341-0)

#### **Related Functions**

*[OCIObjectUnpin\(\)](#page-743-0)*

# <span id="page-733-0"></span>**OCIObjectArrayPin()**

# **Purpose**

Pins an array of references.

**Syntax**

sword OCIObjectArrayPin ( OCIEnv \*env, OCIError \*err, OCIRef \*\*ref\_array, ub4 array\_size, OCIComplexObject \*\*cor\_array, ub4 cor\_array\_size, OCIPinOpt pin\_option, OCIDuration pin\_duration, OCILockOpt lock, dvoid \*\*obj\_array, ub4 \*pos );

# **Parameters**

#### **env (IN/OUT)**

The OCI environment handle initialized in object mode. See the description of *OCIEnvCreate()* and *OCIInitialize()* in Chapter 15 for more information.

#### **err (IN/OUT)**

The OCI error handle. If there is an error, it is recorded in *err* and this function returns OCI\_ERROR. Obtain diagnostic information by calling *OCIErrorGet()*.

#### **ref\_array (IN)**

Array of references to be pinned

#### **array\_size (IN)**

Number of elements in the array of references

#### **cor\_array**

An array of COR handles corresponding to the objects being pinned.

# **cor\_array\_size**

The number of elements in *cor\_array*.

# **pin\_option (IN)**

Pin option. See *[OCIObjectPin\(\)](#page-737-0)* [on page 16-54](#page-737-0).

**pin\_duration (IN)** Pin duration. See *OCIObjectPin()*. **lock (IN)** Lock option. See *OCIObjectPin()*.

#### **obj\_array (OUT)**

If this argument is not NULL, the pinned objects will be returned in the array. The user must allocate this array with element type being **dvoid \***. The size of this array is identical to *array\_size*.

#### **pos (OUT)**

If there is an error, this argument indicates the element that is causing the error. Note that this argument is set to 1 for the first element in the *ref\_array*.

## **Comments**

All the pinned objects are retrieved from the database in one network roundtrip. If the user specifies an output array (*obj\_array*), then the address of the pinned objects will be assigned to the elements in the array.

## **Related Functions**

*[OCIObjectPin\(\)](#page-737-0)*

# <span id="page-735-0"></span>**OCIObjectFree()**

# **Purpose**

Frees and unpins an object instance.

#### **Syntax**

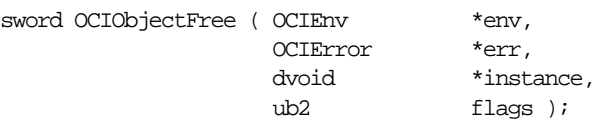

# **Parameters**

#### **env (IN/OUT)**

The OCI environment handle initialized in object mode. See the description of *OCIEnvCreate()* and *OCIInitialize()* in Chapter 15 for more information.

#### **err (IN/OUT)**

The OCI error handle. If there is an error, it is recorded in *err* and this function returns OCI\_ERROR. Obtain diagnostic information by calling *OCIErrorGet()*.

#### **instance (IN)**

Pointer to a standalone instance. If it is an object, it must be pinned.

#### **flags (IN)**

If OCI\_OBJECTFREE\_FORCE is passed, free the object even if it is pinned or dirty. If OCI\_OBJECTFREE\_NONULL is passed, the null structure is not freed.

# **Comments**

This function deallocates all the memory allocated for an object instance, including the null structure. The following rules apply for different instance types:

# **For Persistent Objects**

This function returns an error if the client is attempting to free a dirty persistent object that has not been flushed. The client should either flush the persistent object, unmark it, or set the parameter *flags* to OCI\_OBJECTFREE\_FORCE.

This function calls *OCIObjectUnpin()* once to check if the object can be completely unpin. If it succeeds, the rest of the function proceeds to free the object. If it fails, then an error is returned unless the parameter *flag* is set to OCI\_OBJECTFREE\_ FORCE.

Freeing a persistent object in memory does not change the persistent state of that object at the server. For example, the object remains locked after the object is freed.

#### **For Transient Objects**

This function will call *OCIObjectUnpin()* once to check if the object can be completely unpin. If it succeeds, the rest of the function will proceed to free the object. If it fails, then an error is returned unless the parameter *flag* is set to OCI\_ OBJECTFREE\_FORCE.

#### **For Values**

The memory of the object is freed immediately.

# **Related Functions**

*[OCICacheFree\(\)](#page-731-0)*

# <span id="page-737-0"></span>**OCIObjectPin()**

## **Purpose**

Pin a referenceable object.

**Syntax**

sword OCIObjectPin ( OCIEnv \*env, OCIError \*err, OCIRef \*object\_ref, OCIComplexObject \*corhdl, OCIPinOpt pin\_option, OCIDuration pin\_duration,<br>OCILockOpt lock\_option,<br>dvoid \*\*object ); OCILockOpt lock\_option, dvoid \*\*object );

# **Parameters**

#### **env (IN/OUT)**

The OCI environment handle initialized in object mode. See the description of *OCIEnvCreate()* and *OCIInitialize()* in Chapter 15 for more information.

#### **err (IN/OUT)**

The OCI error handle. If there is an error, it is recorded in *err* and this function returns OCI\_ERROR. Obtain diagnostic information by calling *OCIErrorGet()*.

**object\_ref (IN)** The reference to the object.

#### **corhdl (IN)**

Handle for complex object retrieval.

#### **pin\_option (IN)**

Used to specify the copy of the object that is to be retrieved.

#### **pin\_duration (IN)**

The duration of which the object is being accessed by a client. The object is implicitly unpinned at the end of the pin duration. If OCI\_DURATION\_NULL is passed, there is no pin promotion if the object is already loaded into the cache. If the object is not yet loaded, then the pin duration is set to OCI\_DURATION\_DEFAULT in the case of OCI\_DURATION\_NULL.

#### **lock\_option (IN)**

Lock option (e.g., exclusive). If a lock option is specified, the object is locked in the server. Note, the lock status of an object can also be retrieved by calling *OCIObjectIsLocked()*. Valid values include:

- OCI\_LOCK\_NONE for no lock
- OCI\_LOCK\_X for an exclusive lock
- OCI\_LOCK\_X\_NOWAIT for an exclusive lock with the NOWAIT option.

**See Also:** For information about the NOWAIT option, see ["Locking With the](#page-402-0) [NOWAIT Option" on page 13-13](#page-402-0)

#### **object (OUT)**

The pointer to the pinned object.

## **Comments**

This function pins a referenceable object instance given the object reference. The process of pinning serves two purposes:

- locate an object given its reference. This is done by the object cache which keeps track of the objects in the object cache.
- notify the object cache that a persistent object is being in use such that the persistent object cannot be aged out. Since a persistent object can be loaded from the server whenever is needed, the memory utilization can be increased if a completely unpinned persistent object can be freed (aged out), even before the allocation duration is expired. An object can be pinned many times. A pinned object will remain in memory until it is completely unpinned. See *[OCIObjectPin\(\)](#page-737-0)* [on page 16-54.](#page-737-0)

Also see *OCIObjectUnpin()* for more information about unpinning.

#### **For Persistent Objects**

When pinning a persistent object, if it is not in the cache, the object will be fetched from the persistent store. The allocation duration of the object is session. If the object is already in the cache, it is returned to the client. The object will be locked in the server if a lock option is specified.

This function will return an error for a non-existent object.

A pin option is used to specify the copy of the object that is to be retrieved:

- If *pin\_option* is OCI\_PIN\_ANY (pin any), then if the object is already in the object cache, return this object. Otherwise, the object is retrieved from the database. In this case, it is the same as OCI\_PIN\_LATEST. This option is useful when the client knows that he has the exclusive access to the data in a session.
- If *pin\_option* is OCI\_PIN\_LATEST (pin latest), if the object is not locked, it is retrieved from the database. If the object is cached, it is refreshed with the latest version. See *OCIObjectRefresh()* for more information about refreshing.

■ If *pin\_option* is OCI\_PIN\_RECENT (pin recent), if the object is loaded into the cache in the current transaction, the object is returned. If the object is not loaded in the current transaction, the object is refreshed from the server.

#### **For Transient Objects**

This function will return an error if the transient object has already been freed. This function does not return an error if an exclusive lock is specified in the lock option.

# **Related Functions**

*[OCIObjectUnpin\(\)](#page-743-0)*, *[OCIObjectPinCountReset\(\)](#page-740-0)*

# <span id="page-740-0"></span>**OCIObjectPinCountReset()**

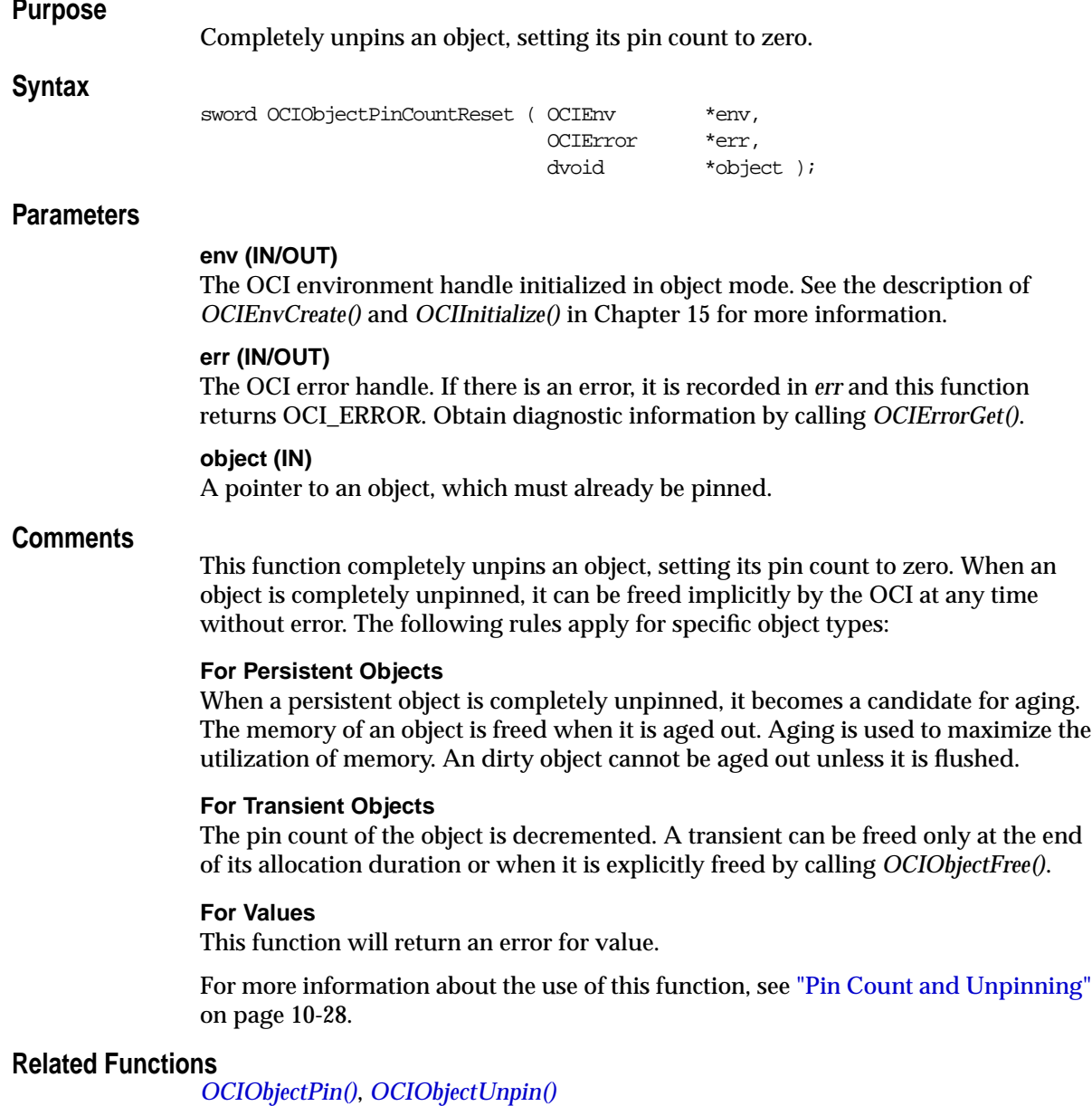

# <span id="page-741-0"></span>**OCIObjectPinTable()**

# **Purpose**

Pins a table object for a specified duration.

## **Syntax**

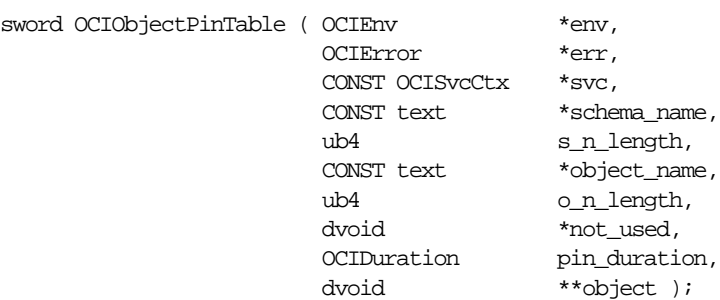

# **Parameters**

## **env (IN/OUT)**

The OCI environment handle initialized in object mode. See the description of *OCIEnvCreate()* and *OCIInitialize()* in Chapter 15 for more information.

#### **err (IN/OUT)**

The OCI error handle. If there is an error, it is recorded in *err* and this function returns OCI\_ERROR. Obtain diagnostic information by calling *OCIErrorGet()*.

#### **svc (IN)**

The OCI service context handle.

#### **schema\_name (IN) [optional]**

The schema name of the table.

**s\_n\_length (IN) [optional]** The length of the schema name indicated in *schema\_name.*

**object\_name (IN)** The name of the table.

**o\_n\_length (IN)** The length of the table name specified in *object\_name.*

**not\_used (IN/OUT)** This parameter is not currently used. Pass as NULL. **pin\_duration (IN)** The pin duration. See description in *[OCIObjectPin\(\)](#page-737-0)* [on page 16-54.](#page-737-0)

# **object (OUT)**

The pinned table object.

# **Comments**

This function pins a table object with the specified pin duration. The client can unpin the object by calling *OCIObjectUnpin()*.

The table object pinned by this call can be passed as a parameter to *OCIObjectNew()* to create a standalone persistent object.

# **Related Functions**

*[OCIObjectPin\(\)](#page-737-0)*, *[OCIObjectUnpin\(\)](#page-743-0)*

# <span id="page-743-0"></span>**OCIObjectUnpin()**

## **Purpose**

Unpins an object.

**Syntax**

sword OCIObjectUnpin ( OCIEnv \*env, OCIError \*err, dvoid \*object );

# **Parameters**

#### **env (IN/OUT)**

The OCI environment handle initialized in object mode. See the description of *OCIEnvCreate()* and *OCIInitialize()* in Chapter 15 for more information.

#### **err (IN/OUT)**

The OCI error handle. If there is an error, it is recorded in *err* and this function returns OCI\_ERROR. Obtain diagnostic information by calling *OCIErrorGet()*.

#### **object (IN)**

A pointer to an object, which must already be pinned.

# **Comments**

There is a pin count associated with each object which is incremented whenever an object is pinned. When the pin count of the object is zero, the object is said to be completely unpinned. An unpinned object can be freed implicitly by the OCI at any time without error.

This function unpins an object. An object is completely unpinned when any of the following is true:

- **1.** The object's pin count reaches zero (i.e., it is unpinned a total of N times after being pinned a total of N times).
- **2.** It is the end of the object's pin duration.
- **3.** The function *OCIObjectPinCountReset()* is called on the object.

When an object is completely unpinned, it can be freed implicitly by the OCI at any time without error.

The following rules apply for unpinning different types of objects:

#### **For Persistent Objects**

When a persistent object is completely unpinned, it becomes a candidate for aging. The memory of an object is freed when it is aged out. Aging is used to maximize the utilization of memory. An dirty object cannot be aged out unless it is flushed.

#### **For Transient Objects**

The pin count of the object is decremented. A transient can be freed only at the end of its allocation duration or when it is explicitly deleted by calling *OCIObjectFree()*.

#### **For Values**

This function returns an error for values.

#### **Related Functions**

*[OCIObjectPin\(\)](#page-737-0)*, *[OCIObjectPinCountReset\(\)](#page-740-0)*

# **OCI Type Information Accessor Functions**

This section describes the OCI type information accessor functions.

**Table 16–7 OCI Type Information Accessor Functions Quick Reference**

| <b>Function/Page</b>               | <b>Purpose</b>                                           |
|------------------------------------|----------------------------------------------------------|
| OCITypeArrayByName() on page 16-63 | Get an array of TDOs given an array of object names      |
| OCITypeArrayByRef() on page 16-66  | Get an array of TDOs given an array of object references |
| OCITypeByName() on page 16-68      | Get a TDO given an object name                           |
| OCITypeByRef() on page 16-70       | Get a TDO given an object reference                      |

# <span id="page-746-0"></span>**OCITypeArrayByName()**

# **Purpose**

Get an array of types given an array of names.

**Syntax**

sword OCITypeArrayByName ( OCIEnv \*envhp, OCIError \*errhp, CONST OCISvcCtx \*svc. ub4 array\_len,  $*$ schema\_name $[$ ], ub4 s length[], CONST text \*type\_name[], ub4 t\_length[], \*version\_name[], ub4 v\_length[], OCIDuration pin\_duration, OCITypeGetOpt get\_option, OCIType \*tdo[] );

# **Parameters**

#### **envhp (IN/OUT)**

The OCI environment handle initialized in object mode. See the description of *OCIEnvCreate()* and *OCIInitialize()* in Chapter 15 for more information.

#### **errhp (IN/OUT)**

The OCI error handle. If there is an error, it is recorded in *err* and this function returns OCI\_ERROR. Obtain diagnostic information by calling *OCIErrorGet()*.

#### **svc (IN)**

OCI service handle.

#### **array\_len (IN)**

Number of *schema\_name*/*type\_name*/*version\_name* entries to be retrieved.

#### **schema\_name (IN, optional)**

Array of schema names associated with the types to be retrieved. The array must have *array len* elements if specified. If 0 is supplied, the default schema is assumed, otherwise it MUST have *array\_len* number of elements. 0 can be supplied for one or more of the entries to indicate that the default schema is desired for those entries.

#### **s\_length (IN)**

Array of *schema\_name* lengths with each entry corresponding to the length of the corresponding *schema\_name* entry in the *schema\_name* array in bytes. The array must

either have *array\_len* number of elements or it MUST be 0 if *schema\_name* is not specified.

#### **type\_name (IN)**

Array of the names of the types to retrieve. This MUST have *array\_len* number of elements.

#### **t\_length (IN)**

Array of the lengths of type names in the *type\_name* array in bytes.

#### **version\_name (IN)**

Array of the version names of the types to retrieve corresponding. This can be 0 to indicate retrieval of the most current versions, or it MUST have *array len* number of elements.

If 0 is supplied, the most current version is assumed, otherwise it MUST have *array\_ len* number of elements. 0 can be supplied for one or more of the entries to indicate that the current version is desired for those entries.

**Note:** In release 8.0 the version parameters are ignored.

#### **v\_length (IN)**

Array of the lengths of version names in the *version\_name* array in bytes.

**Note:** In release 8.0 the version parameters are ignored.

#### **pin\_duration (IN)**

Pin duration (e.g. until the end of current transaction) for the types retrieved. See *oro.h* for a description of each option.

#### **get\_option (IN)**

Options for loading the types. It can be one of two values:

- OCI\_TYPEGET\_HEADER for only the header to be loaded, or
- OCI\_TYPEGET\_ALL for the TDO and all ADO and MDOs to be loaded.

#### **tdo (OUT)**

Output array for the pointers to each pinned type in the object cache. It must have space for *array\_len* pointers. Use *OCIObjectGetObjectRef()* to obtain the CREF to each pinned type descriptor.

#### **Comments**

Gets pointers to the existing types associated with the schema/type name array.

The *get\_option* parameter can be used to control the portion of the TDO that gets loaded per roundtrip.

This function returns an error if any of the required parameters is null or any object types associated with a schema/type name entry do not exist.

To retrieve a single type, rather than an array, use *OCITypeByName()*.

# **Related Functions**

*[OCITypeArrayByRef\(\)](#page-749-0)*, *[OCITypeByName\(\)](#page-751-0)*, *[OCITypeByRef\(\)](#page-753-0)*

# <span id="page-749-0"></span>**OCITypeArrayByRef()**

# **Purpose**

Get an array of types given an array of references.

#### **Syntax**

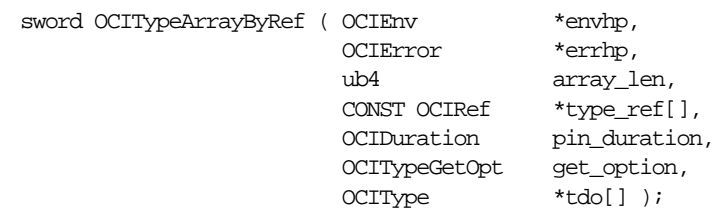

# **Parameters**

#### **envhp (IN/OUT)**

The OCI environment handle initialized in object mode. See the description of *OCIEnvCreate()* and *OCIInitialize()* in Chapter 15 for more information.

## **errhp (IN/OUT)**

The OCI error handle. If there is an error, it is recorded in *err* and this function returns OCI\_ERROR. Obtain diagnostic information by calling *OCIErrorGet()*.

#### **array\_len (IN)**

Number of schema\_name/type\_name/version\_name entries to be retrieved.

#### **type\_ref (IN)**

Array of **OCIRef \*** pointing to the particular version of the type descriptor object to obtain. The array must have *array\_len* elements if specified.

#### **pin\_duration (IN)**

Pin duration (e.g. until the end of current transaction) for the types retrieved. See oro.h for a description of each option.

#### **get\_option (IN)**

Options for loading the types. It can be one of two values:

- OCI\_TYPEGET\_HEADER for only the header to be loaded
- OCI\_TYPEGET\_ALL for the TDO and all ADO and MDOs to be loaded.

#### **tdo (OUT)**

Output array for the pointers to each pinned type in the object cache. It must have space for *array\_len* pointers. Use *OCIObjectGetObjectRef()* to obtain the CREF to each pinned type descriptor.

## **Comments**

Gets pointers to the with the schema/type name array.

This function returns an error if:

- any of the required parameters is null.
- one or more object types associated with a schema/type name entry does not exist.

To retrieve a single type, rather than an array of types, use *OCITypeByName()*.

# **Related Functions**

*[OCITypeArrayByName\(\)](#page-746-0)*, *[OCITypeByRef\(\)](#page-753-0)*, *[OCITypeByName\(\)](#page-751-0)*

# <span id="page-751-0"></span>**OCITypeByName()**

# **Purpose**

Get the most current version of an existing type by name.

#### **Syntax**

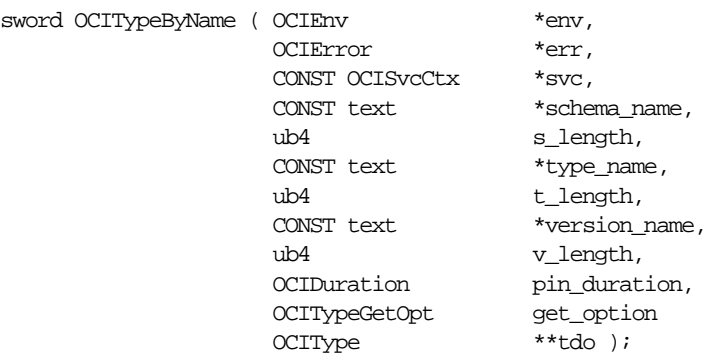

## **Parameters**

#### **env (IN/OUT)**

The OCI environment handle initialized in object mode. See the description of *OCIEnvCreate()* and *OCIInitialize()* in Chapter 15 for more information.

#### **err (IN/OUT)**

The OCI error handle. If there is an error, it is recorded in *err* and this function returns OCI\_ERROR. Obtain diagnostic information by calling *OCIErrorGet()*.

#### **svc (IN)**

OCI service handle.

#### **schema\_name (IN, optional)**

Name of schema associated with the type. By default, the user's schema name is used.

**s\_length (IN)** Length of the *schema\_name* parameter.

**type\_name (IN)** Name of the type to get.

**t\_length (IN)** Length of the *type\_name* parameter.

#### **version\_name (IN, optional)**

User-readable version of the type. Pass as  $(\text{text } *)$  0 to retrieve the most current version. For release 8.0 only a single version is supported.

#### **v\_length (IN)**

Length of *version* name in bytes. Pass as 0 if the most current version is to be retrieved.

#### **pin\_duration (IN)**

Pin duration. Refer to the section ["Object Duration" on page 13-14](#page-403-0) for more information.

#### **get\_option ((IN)**

Options for loading the types. It can be one of two values:

- OCI TYPEGET HEADER for only the header to be loaded, or
- OCI\_TYPEGET\_ALL for the TDO and all ADO and MDOs to be loaded.

#### **tdo (OUT)**

Pointer to the pinned type in the object cache.

#### **Comments**

This function gets a pointer to the existing type associated with schema/type name. It returns an error if any of the required parameters is NULL, or if the object type associated with schema/type name does not exist.

**Note:** Schema and type names are CASE-SENSITIVE. If they have been created with SQL, you need to use uppercase names.

An application can retrieve an array of TDOs by calling *[OCITypeArrayByName\(\)](#page-746-0)*, or *[OCITypeArrayByRef\(\)](#page-749-0)*.

#### **Related Functions**

*[OCITypeByRef\(\)](#page-753-0)*, *[OCITypeArrayByName\(\)](#page-746-0)*, *[OCITypeArrayByRef\(\)](#page-749-0)*

# <span id="page-753-0"></span>**OCITypeByRef()**

## **Purpose**

Get a type given a reference.

#### **Syntax**

sword OCITypeByRef ( OCIEnv \*env, OCIError \*err, CONST OCIRef \*type\_ref, OCIDuration pin\_duration, OCITypeGetOpt get\_option, OCIType \*tdo );

## **Parameters**

#### **env (IN/OUT)**

The OCI environment handle initialized in object mode. See the description of *OCIEnvCreate()* and *OCIInitialize()* in Chapter 15 for more information.

#### **err (IN/OUT)**

The OCI error handle. If there is an error, it is recorded in *err* and this function returns OCI\_ERROR. Obtain diagnostic information by calling *OCIErrorGet()*.

#### **type\_ref (IN)**

An **OCIRef \*** pointing to the version of the type descriptor object to obtain.

#### **pin\_duration (IN)**

Pin duration until the end of current transaction for the type to retrieve. See oro.h for a description of each option.

#### **get\_option (IN)**

Options for loading the type. It can be one of two values:

- OCI\_TYPEGET\_HEADER for only the header to be loaded, or
- OCI TYPEGET ALL for the TDO and all ADO and MDOs to be loaded.

#### **tdo (OUT)**

Pointer to the pinned type in the object cache.

#### **Comments**

*OCITypeByRef()* returns an error if: any of the required parameters is null or any object types associated with a schema/type name entry do not exist.

# **Related Functions**

*[OCITypeByName\(\)](#page-751-0)*, *[OCITypeArrayByName\(\)](#page-746-0)*, *[OCITypeArrayByRef\(\)](#page-749-0)*

# **17**

# **OCI Datatype Mapping and Manipulation Functions**

This chapter describes the OCI datatype mapping and manipulation functions, which is Oracle's external C Language interface to Oracle predefined types. The following sections are included in this chapter:

- [Introduction](#page-755-0)
- **[OCI Collection and Iterator Functions](#page-758-0)**
- **[OCI Date Functions](#page-780-0)**
- [OCI Number Functions](#page-801-0)
- **[OCI Raw Functions](#page-849-0)**
- **[OCI Ref Functions](#page-856-0)**
- **[OCI String Functions](#page-864-0)**
- [OCI Table Functions](#page-871-0)

**Note:** The functions described in this chapter are only available if you have installed the Oracle8*i* Enterprise Edition with the Objects Option.

# <span id="page-755-0"></span>**Introduction**

This chapter describes the OCI datatype mapping and manipulation functions in detail.

**See Also:** For more information about the functions listed in this chapter, refer to [Chapter 11, "Object-Relational Datatypes"](#page-350-0).

# **The Function Syntax**

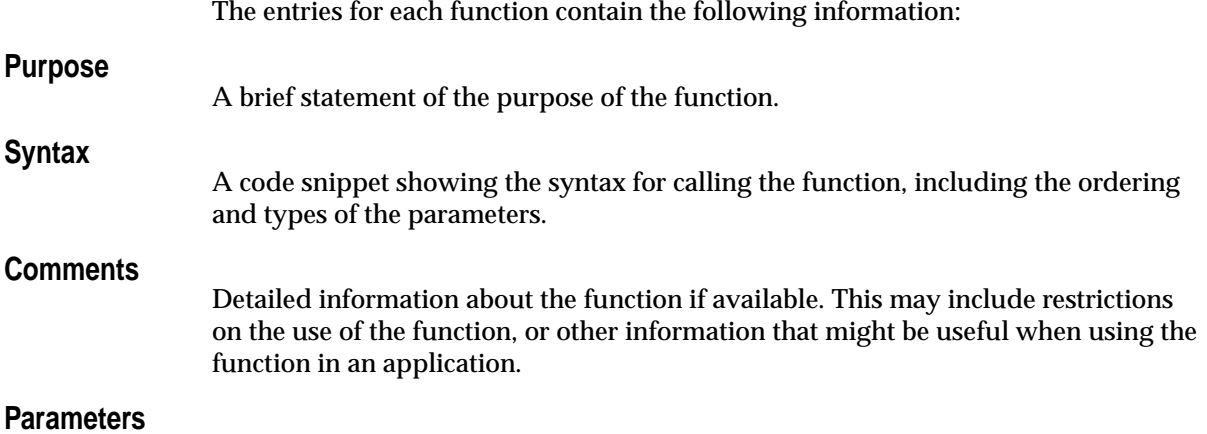

A description of each of the function's parameters. This includes the parameter's mode. The mode of a parameter has three possible values, as described below:

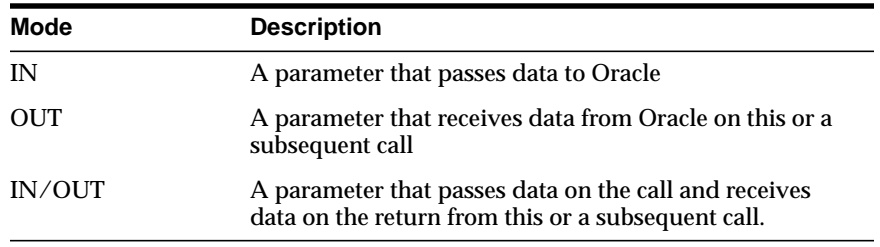

# **Returns**

A description of what value is returned by the function if the function returns something other than the standard return codes listed in [Table 17–1, "Function](#page-756-0) [Return Values" on page 17-3](#page-756-0).

# **Related Functions**

A list of related functions.
# <span id="page-756-0"></span>**Datatype Mapping and Manipulation Function Return Values**

The OCI datatype mapping and manipulation functions typically return one of the following values:

**Return Value Meaning** OCI\_SUCCESS The operation succeeded OCI\_ERROR The operation failed. The specific error can be retrieved by calling OCIErrorGet() on the error handle passed to the function. OCI\_INVALID\_HANDLE The environment or error handle passed to the function is NULL.

**Table 17–1 Function Return Values**

Function-specific return information follows the description of each function in this chapter. For more information about return codes and error handling, see the section ["Error Handling" on page 2-27](#page-92-0).

# **Functions Returning Other Values**

Some functions return values other than those listed in [Table 17–1](#page-756-0). When using these function be sure to take into account that they return a value directly from the function call, rather than through an OUT parameter*.*

- [OCICollMax\(\)](#page-767-0)
- [OCIRawPtr\(\)](#page-853-0)
- [OCIRawSize\(\)](#page-855-0)
- [OCIRefHexSize\(\)](#page-860-0)
- [OCIRefIsEqual\(\)](#page-861-0)
- [OCIRefIsNull\(\)](#page-862-0)
- [OCIStringPtr\(\)](#page-868-0)
- [OCIStringSize\(\)](#page-870-0)

# **Server Roundtrips for Datatype Mapping and Manipulation Functions**

For a table showing the number of server roundtrips required for individual OCI datatype mapping and manipulation functions, refer to [Appendix C, "OCI](#page-944-0) [Function Server Roundtrips".](#page-944-0)

# **Examples**

For more information about these functions, including some code examples, refer to [Chapter 11, "Object-Relational Datatypes"](#page-350-0).

# **OCI Collection and Iterator Functions**

This section describes the Collection and Iterator functions.

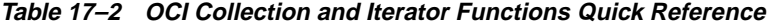

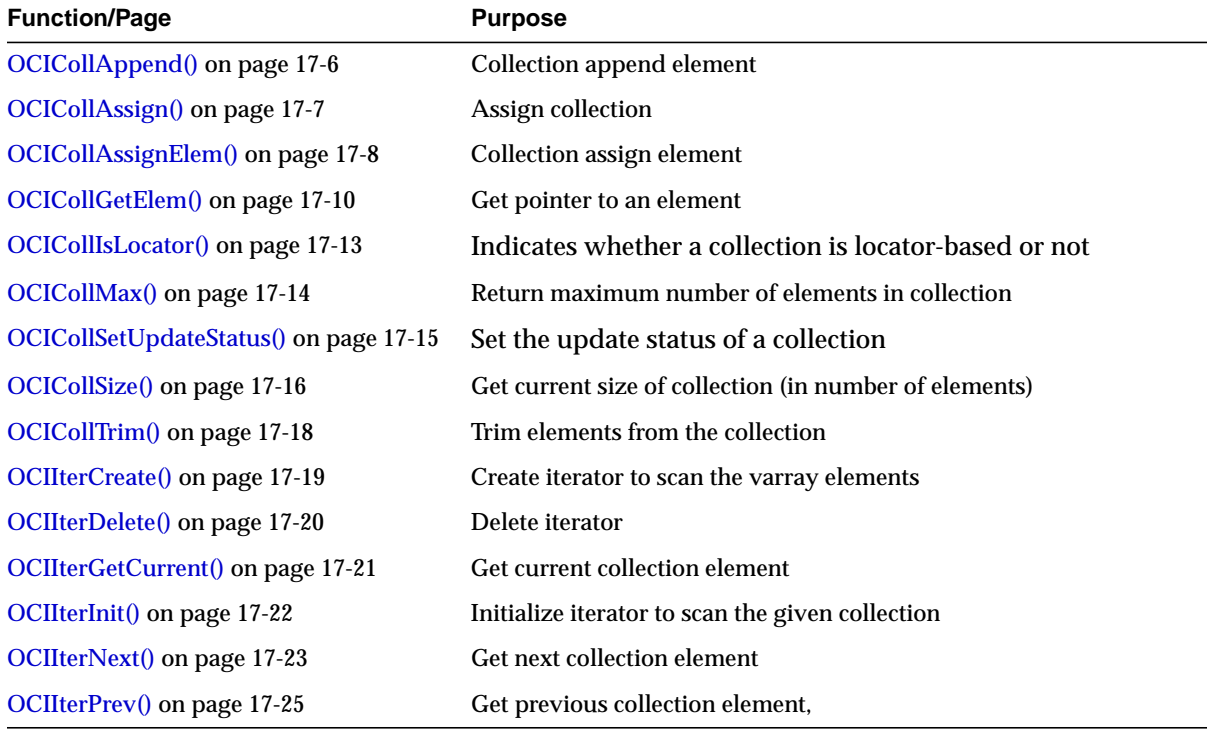

# <span id="page-759-0"></span>**OCICollAppend()**

### **Purpose**

Appends an element to the end of a collection.

### **Syntax**

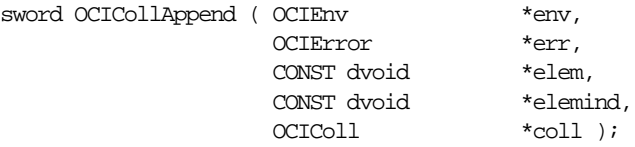

# **Parameters**

### **env (IN/OUT)**

The OCI environment handle initialized in object mode. See the description of *OCIEnvCreate()* and *OCIInitialize()* in Chapter 15 for more information.

### **err (IN/OUT)**

The OCI error handle. If there is an error, it is recorded in *err* and this function returns OCI\_ERROR. Obtain diagnostic information by calling *OCIErrorGet().*

#### **elem (IN)**

Pointer to the element which is appended to the end of the given collection.

#### **elemind (IN) [optional]**

Pointer to the element's null indicator information. If (*elemind* == NULL) then the null indicator information of the appended element will be set to non-null.

#### **coll (IN/OUT)**

Updated collection.

# **Comments**

Appending an element is equivalent to increasing the size of the collection by 1 element and updating (deep-copying) the last element's data with the given element's data. Note that the pointer to the given element *elem* is not saved by this function, which means that *elem* is strictly an input parameter.

This function returns an error if the current size of the collection is equal to the max size (upper-bound) of the collection prior to appending the element. This function also returns an error if any of the input parameters is NULL.

# **Related Functions**

*[OCIErrorGet\(\)](#page-668-0)*

# <span id="page-760-0"></span>**OCICollAssign()**

# **Purpose**

Assigns (deep-copies) one collection to another.

## **Syntax**

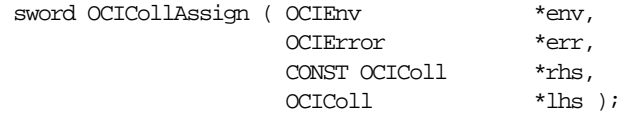

## **Parameters**

#### **env (IN/OUT)**

The OCI environment handle initialized in object mode. See the description of *OCIEnvCreate()* and *OCIInitialize()* in Chapter 15 for more information.

### **err (IN/OUT)**

The OCI error handle. If there is an error, it is recorded in *err* and this function returns OCI\_ERROR. Obtain diagnostic information by calling *OCIErrorGet().*

### **rhs (IN)**

Right-hand side (source) collection to be assigned from.

### **lhs (OUT)**

Left-hand side (target) collection to be assigned to.

# **Comments**

Assigns *rhs* (source) to *lhs* (target). The *lhs* collection may be decreased or increased depending upon the size of *rhs*. If the *lhs* contains any elements then the elements will be deleted prior to the assignment. This function performs a deep copy. The memory for the elements comes from the object cache.

An error is returned if the element types of the *lhs* and *rhs* collections do not match. Also, an error is returned if the upper-bound of the *lhs* collection is less than the current number of elements in the *rhs* collection. An error is also returned if:

- any of the input parameters is NULL
- there is a type mismatch between the *lhs* and *rhs* collections
- the upper bound of *lhs* collection is less than the current number of elements in the *rhs* collection

# **Related Functions**

*[OCIErrorGet\(\),](#page-668-0) [OCICollAssignElem\(\)](#page-761-0)*

# <span id="page-761-0"></span>**OCICollAssignElem()**

## **Purpose**

Assigns the given element value *elem* to the element at *coll*[index].

**Syntax**

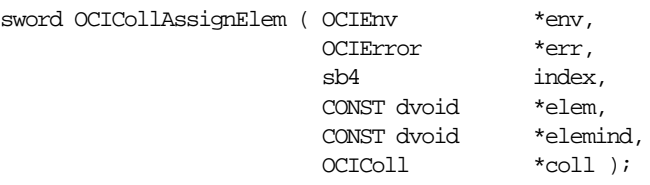

# **Parameters**

#### **env (IN/OUT)**

The OCI environment handle initialized in object mode. See the description of *OCIEnvCreate()* and *OCIInitialize()* in Chapter 15 for more information.

#### **err (IN/OUT)**

The OCI error handle. If there is an error, it is recorded in *err* and this function returns OCI\_ERROR. Obtain diagnostic information by calling *OCIErrorGet().*

#### **index (IN)**

Index of the element whose is assigned to.

#### **elem (IN)**

Element which is assigned from (source element).

### **elemind (IN) [optional]**

Pointer to the element's null indicator information; if (*elemind* == NULL) then the null indicator information of the assigned element will be set to non-null.

### **coll (IN/OUT)**

Collection to be updated.

# **Comments**

If the collection is of type nested table, the element at the given index may not exist, as in the case when an element has been deleted. In this case, the given element is inserted at *index*. Otherwise, the element at *index* is updated with the value of *elem*.

Note that the given element is deep-copied and *elem* is strictly an input parameter.

This function returns an error if any input parameter is NULL or if the given index is beyond the bounds of the given collection.

**Related Functions**

*[OCIErrorGet\(\),](#page-668-0) [OCICollAssign\(\)](#page-760-0)*

# <span id="page-763-0"></span>**OCICollGetElem()**

# **Purpose**

Gets a pointer to the element at the given index.

## **Syntax**

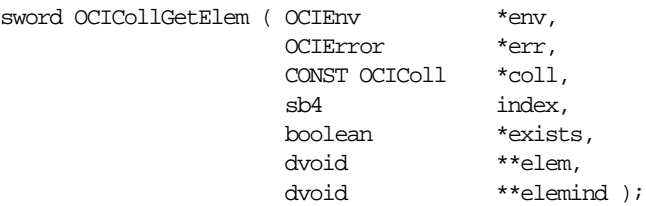

# **Parameters**

### **env (IN/OUT)**

The OCI environment handle initialized in object mode. See the description of *OCIEnvCreate()* and *OCIInitialize()* in Chapter 15 for more information.

### **err (IN/OUT)**

The OCI error handle. If there is an error, it is recorded in *err* and this function returns OCI\_ERROR. Obtain diagnostic information by calling *OCIErrorGet().*

### **coll (IN)**

Pointer to the element in this collection is returned.

### **index (IN)**

Index of the element whose pointer is returned.

### **exists (OUT)**

Set to FALSE if the element at the specified index does not exist; otherwise, set to TRUE.

### **elem (OUT)**

Address of the desired element is returned.

### **elemind (OUT) [optional]**

Address of the null indicator information is returned. If (*elemind* == NULL), then the null indicator information will NOT be returned.

# **Comments**

Gets the address of the element at the given position. Optionally this function also returns the address of the element's null indicator information.

The following table describes for each collection element type what the corresponding element pointer type is. The element pointer is returned with the *elem* parameter of *OCICollGetElem()*.

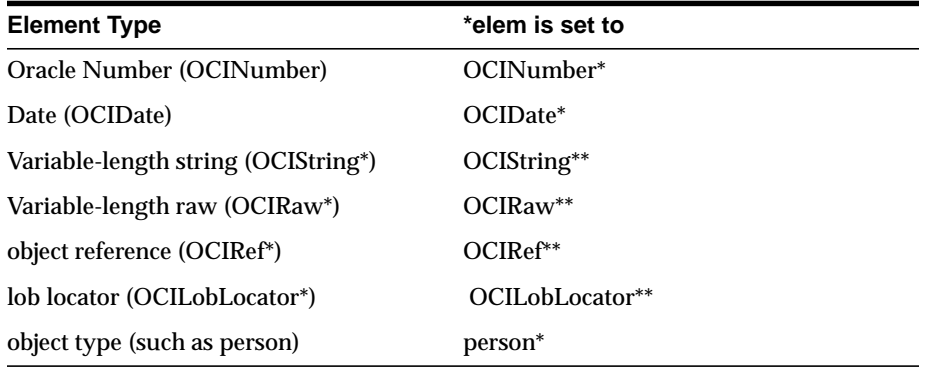

The element pointer returned by *OCICollGetElem()* is in a form such that it can not only be used to access the element data but also is in a form that can be used as the target (left-hand-side) of an assignment statement.

For example, assume the user is iterating over the elements of a collection whose element type is object reference (**OCIRef\***). A call to *OCICollGetElem()* returns pointer to a reference handle (**OCIRef\*\***). After getting, the pointer to the collection element, the user may wish to modify it by assigning a new reference.

This can be accomplished via the ref assignment function as follows:

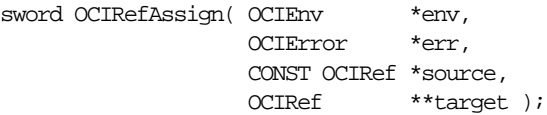

Note that the *target* parameter of *OCIRefAssign()* is of type **OCIRef\*\***. Hence *OCICollGetElem()* returns **OCIRef\*\***. If *\*target* equals NULL, a new REF will be allocated by *OCIRefAssign()* and returned via the *target* parameter.

Similarly, if the collection element was of type string (**OCIString\***), *OCICollGetElem()* returns pointer to string handle (i.e. **OCIString\*\***). If a new string is assigned, via *OCIStringAssign()* or *OCIStringAssignText()* the type of the target must be **OCIString \*\***.

If the collection element is of type Oracle number, *OCICollGetElem()* returns **OCINumber\***. The prototype of *OCINumberAssign()* is:

sword OCINumberAssign(OCIError \*err, CONST OCINumber \*from, OCINumber \*to);

This function returns an error if any of the input parameters is NULL.

# **Related Functions**

*[OCIErrorGet\(\),](#page-668-0) [OCICollAssignElem\(\)](#page-761-0)*

# <span id="page-766-0"></span>**OCICollIsLocator()**

# **Purpose**

Indicates whether a collection is locator-based or not.

# **Syntax**

```
sword OCICollIsLocator ( OCIEnv *env,
                          OCIError *err,
                          CONST OCIColl *coll,
                          boolean *result );
```
# **Parameters**

### **env (IN)**

The OCI environment handle initialized in object mode. See the description of *OCIEnvCreate()* and *OCIInitialize()* in Chapter 15 for more information.

## **err (IN/OUT)**

The OCI error handle. If there is an error, it is recorded in *err* and this function returns OCI\_ERROR. Obtain diagnostic information by calling *OCIErrorGet().*

### **coll (IN)**

A collection item.

### **result (OUT)**

Returns TRUE if the collection item is locator-based, FALSE otherwise.

# **Comments**

This function tests to see whether or not a collection is locator-based. Returns TRUE in the *result* parameter if the collection item is locator-based, otherwise it returns **FALSE** 

# **Related Functions**

*[OCIErrorGet\(\)](#page-668-0)*

# <span id="page-767-0"></span>**OCICollMax()**

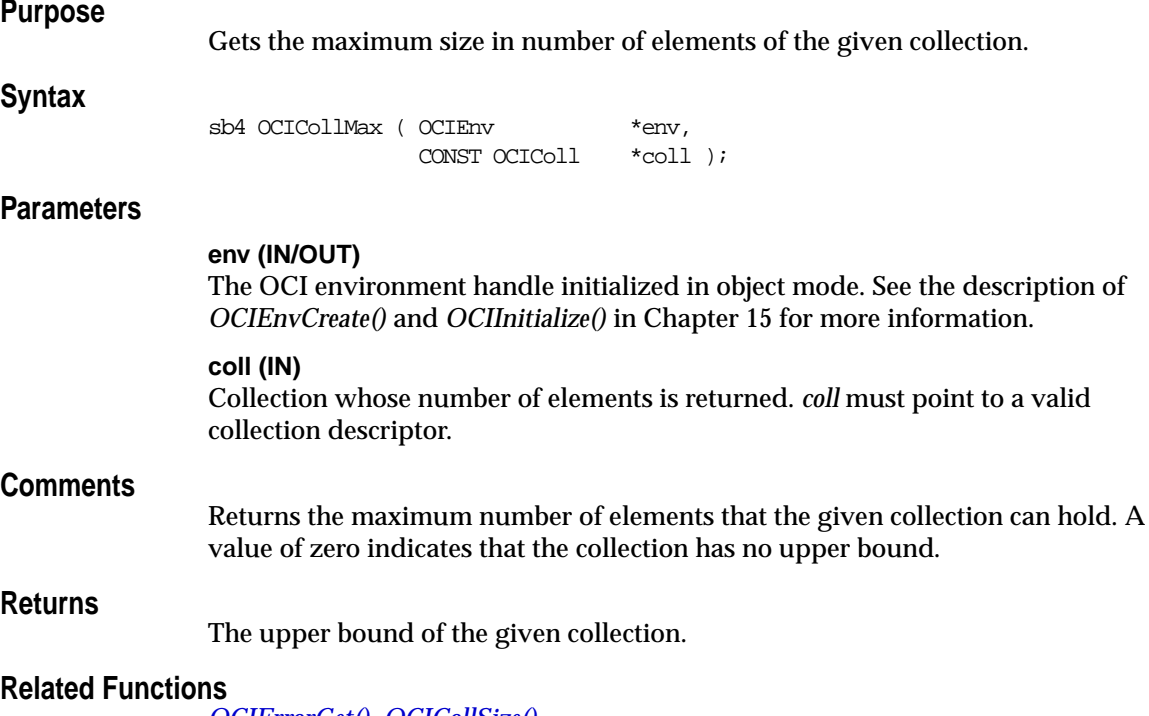

**Related Functions**

*[OCIErrorGet\(\),](#page-668-0) [OCICollSize\(\)](#page-769-0)*

# <span id="page-768-0"></span>**OCICollSetUpdateStatus()**

# **Purpose**

Set the update status of a collection.

### **Syntax**

sword OCICollSetUpdateStatus ( OCIEnv \*env, OCIError \*err, OCIColl \*coll, ub1 status );

# **Parameters**

#### **env (IN)**

The OCI environment handle initialized in object mode. See the description of *OCIEnvCreate()* and *OCIInitialize()* in Chapter 15 for more information.

### **err (IN/OUT)**

The OCI error handle. If there is an error, it is recorded in *err* and this function returns OCI\_ERROR. Obtain diagnostic information by calling *OCIErrorGet().*

### **coll (IN)**

The collection whose update-status is to be set.

### **status (IN)**

The status of the collection:

- OCICOLL\_DIRTY to mark it updated
- OCICOLL\_NOT\_DIRTY to mark it not dirty.

# **Comments**

This function sets the status of the collection to indicate whether it should be marked updated (dirty) or should be marked as not dirty.

# **Related Functions**

*[OCIErrorGet\(\)](#page-668-0)*

# <span id="page-769-0"></span>**OCICollSize()**

## **Purpose**

Gets the current size in number of elements of the given collection.

### **Syntax**

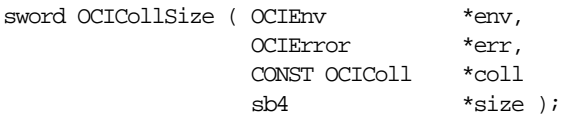

## **Parameters**

#### **env (IN/OUT)**

The OCI environment handle initialized in object mode. See the description of *OCIEnvCreate()* and *OCIInitialize()* in Chapter 15 for more information.

#### **err (IN/OUT)**

The OCI error handle. If there is an error, it is recorded in *err* and this function returns OCI\_ERROR. Obtain diagnostic information by calling *OCIErrorGet().*

#### **coll (IN)**

Collection whose number of elements is returned. Must point to a valid collection descriptor.

**size (OUT)**

Current number of elements in the collection.

# **Comments**

Returns the current number of elements in the given collection. For the case of nested table, this count will NOT be decremented upon deleting elements. So, this count includes any *holes* created by deleting elements. A trim operation (*[OCICollTrim\(\)](#page-771-0)*) will decrement the count by the number of trimmed elements. To get the count minus the deleted elements use *[OCITableSize\(\)](#page-878-0)*.

The following pseudocode shows some examples:

```
OCICollSize(...);
// assume 'size' returned is equal to 5
OCITableDelete(...); // delete one element
OCICollSize(...);
// 'size' returned is still 5
```
To get the count minus the deleted elements use *OCITableSize()*. Continuing the above example:

```
OCITableSize(...)
// 'size' returned is equal to 4
```
A trim operation (*OCICollTrim()*) decrements the count by the number of trimmed elements. Continuing the above example:

```
OCICollTrim(..,1..); // trim one element
OCICollSize(...);
// 'size' returned is equal to 4
```
This function returns an error if an error occurs during the loading of the collection into object cache or if any of the input parameters is null.

#### **Related Functions**

*[OCIErrorGet\(\),](#page-668-0) [OCICollMax\(\)](#page-767-0)*

# <span id="page-771-0"></span>**OCICollTrim()**

# **Purpose**

Trims the given number of elements from the end of the collection.

## **Syntax**

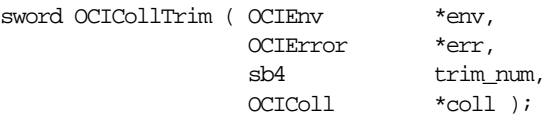

# **Parameters**

## **env (IN/OUT)**

The OCI environment handle initialized in object mode. See the description of *OCIEnvCreate()* and *OCIInitialize()* in Chapter 15 for more information.

### **err (IN/OUT)**

The OCI error handle. If there is an error, it is recorded in *err* and this function returns OCI\_ERROR. Obtain diagnostic information by calling *OCIErrorGet().*

**trim\_num (IN)** Number of elements to trim.

### **coll (IN/OUT)**

This function removes (frees) *trim\_num* elements from the end of *coll*.

# **Comments**

The elements are removed from the end of the collection. An error is returned if *trim\_num* is greater than the current size of the collection.

# **Related Functions**

*[OCIErrorGet\(\),](#page-668-0) [OCICollSize\(\)](#page-769-0)*

# <span id="page-772-0"></span>**OCIIterCreate()**

## **Purpose**

Creates an iterator to scan the elements or the collection.

#### **Syntax**

```
sword OCIIterCreate ( OCIEnv *env,
               OCIError *err,
               CONST OCIColl *coll,
               OCIIter **itr );
```
#### **Parameters**

#### **env (IN/OUT)**

The OCI environment handle initialized in object mode. See the description of *OCIEnvCreate()* and *OCIInitialize()* in Chapter 15 for more information.

#### **err (IN/OUT)**

The OCI error handle. If there is an error, it is recorded in *err* and this function returns OCI\_ERROR. Obtain diagnostic information by calling *OCIErrorGet().*

#### **coll (IN)**

Collection which will be scanned. For this release, valid collection types include varrays and nested tables.

#### **itr (OUT)**

Address to the allocated collection iterator is returned by this function.

### **Comments**

The iterator is created in the object cache. The iterator is initialized to point to the beginning of the collection.

If *OCIIterNext()* is called immediately after creating the iterator then the first element of the collection is returned. If *OCIIterPrev()* is called immediately after creating the iterator then a "at beginning of collection" error is returned.

This function returns an error if any of the input parameters is NULL.

### **Related Functions**

*[OCIErrorGet\(\)](#page-668-0)*, *[OCIIterDelete\(\)](#page-773-0)*

# <span id="page-773-0"></span>**OCIIterDelete()**

# **Purpose**

Deletes a collection iterator.

#### **Syntax**

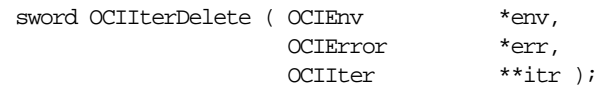

# **Parameters**

#### **env (IN/OUT)**

The OCI environment handle initialized in object mode. See the description of *OCIEnvCreate()* and *OCIInitialize()* in Chapter 15 for more information.

#### **err (IN/OUT)**

The OCI error handle. If there is an error, it is recorded in *err* and this function returns OCI\_ERROR. Obtain diagnostic information by calling *OCIErrorGet().*

#### **itr (IN/OUT)**

The allocated collection iterator which is destroyed and set to NULL prior to returning.

### **Comments**

Deletes an iterator which was previously created by a call to *[OCIIterCreate\(\).](#page-772-0)*

This function returns an error if any of the input parameters is null.

# **Related Functions**

*[OCIErrorGet\(\)](#page-668-0)*, *[OCIIterCreate\(\)](#page-772-0)*

# <span id="page-774-0"></span>**OCIIterGetCurrent()**

# **Purpose**

Gets a pointer to the current iterator collection element.

## **Syntax**

sword OCIIterGetCurrent ( OCIEnv \*env, OCIError \*err, CONST OCIIter \*itr, dvoid \*\*elem, dvoid \*\*elemind );

# **Parameters**

### **env (IN/OUT)**

The OCI environment handle initialized in object mode. See the description of *OCIEnvCreate()* and *OCIInitialize()* in Chapter 15 for more information.

### **err (IN/OUT)**

The OCI error handle. If there is an error, it is recorded in *err* and this function returns OCI\_ERROR. Obtain diagnostic information by calling *OCIErrorGet().*

#### **itr (IN)**

Iterator which points to the current element.

### **elem (OUT)**

Address of the element pointed by the iterator is returned.

### **elemind (OUT) [optional]**

Address of the element's NULL indicator information is returned; if (*elem\_ind* == NULL) then the NULL indicator information will *not* be returned.

# **Comments**

Returns pointer to the current iterator collection element and its corresponding NULL information. This function returns an error if any input parameter is NULL.

# **Related Functions**

*[OCIErrorGet\(\),](#page-668-0) [OCIIterNext\(\),](#page-776-0) [OCIIterPrev\(\)](#page-778-0)*

# <span id="page-775-0"></span>**OCIIterInit()**

# **Purpose**

Initializes an iterator to scan a collection.

## **Syntax**

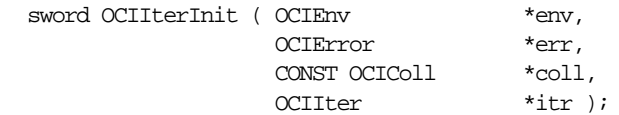

# **Parameters**

### **env (IN/OUT)**

The OCI environment handle initialized in object mode. See the description of *OCIEnvCreate()* and *OCIInitialize()* in Chapter 15 for more information.

### **err (IN/OUT)**

The OCI error handle. If there is an error, it is recorded in *err* and this function returns OCI\_ERROR. Obtain diagnostic information by calling *OCIErrorGet().*

### **coll (IN)**

Collection which will be scanned. For release 8*i*, valid collection types include varrays and nested tables.

### **itr (IN/OUT)**

Pointer to an allocated collection iterator.

# **Comments**

Initializes given iterator to point to the beginning of given collection. Returns an error if any input parameter is NULL. This function can be used to:

- reset an iterator to point back to the beginning of the collection, or
- reuse an allocated iterator to scan a different collection.

# **Related Functions**

*[OCIErrorGet\(\)](#page-668-0)*

# <span id="page-776-0"></span>**OCIIterNext()**

# **Purpose**

Gets a pointer to the next iterator collection element.

## **Syntax**

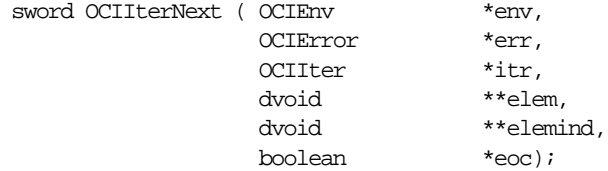

# **Parameters**

### **env (IN/OUT)**

The OCI environment handle initialized in object mode. See the description of *OCIEnvCreate()* and *OCIInitialize()* in Chapter 15 for more information.

### **err (IN/OUT)**

The OCI error handle. If there is an error, it is recorded in *err* and this function returns OCI\_ERROR. Obtain diagnostic information by calling *OCIErrorGet().*

### **itr (IN/OUT)**

Iterator is updated to point to the next element.

### **elem (OUT)**

After updating the iterator to point to the next element, address of the element is returned.

### **elemind (OUT) [optional]**

Address of the element's NULL indicator information is returned; if (*elem\_ind* == NULL) then the NULL indicator information will *not* be returned.

### **eoc (OUT)**

TRUE if iterator is at End of Collection (i.e. next element does not exist); otherwise, FALSE.

# **Comments**

This function returns a pointer to the next iterator collection element and its corresponding NULL information. It also updates the iterator to point to the next element.

If the iterator is pointing to the last element of the collection prior to executing this function, then calling this function will set the *eoc* flag to TRUE. The iterator will be left unchanged in that case.

This function returns an error if any input parameter is NULL.

# **Related Functions**

*[OCIErrorGet\(\)](#page-668-0)*, *[OCIIterGetCurrent\(\)](#page-774-0)*, *[OCIIterPrev\(\)](#page-778-0)*

# <span id="page-778-0"></span>**OCIIterPrev()**

# **Purpose**

Gets a pointer to the previous iterator collection element.

## **Syntax**

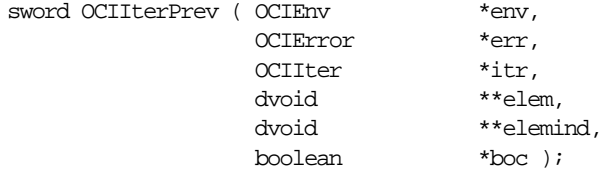

# **Parameters**

### **env (IN/OUT)**

The OCI environment handle initialized in object mode. See the description of *OCIEnvCreate()* and *OCIInitialize()* in Chapter 15 for more information.

## **err (IN/OUT)**

The OCI error handle. If there is an error, it is recorded in *err* and this function returns OCI\_ERROR. Obtain diagnostic information by calling *OCIErrorGet().*

### **itr (IN/OUT)**

Iterator which is updated to point to the previous element.

### **elem (OUT)**

Address of the previous element; returned after the iterator is updated to point to it.

#### **elemind (OUT) [optional]**

Address of the element's NULL indicator; if (*elem\_ind* == NULL) then the NULL indicator will *not* be returned.

### **boc (OUT)**

TRUE if iterator is at beginning of collection (i.e. previous element does not exist); otherwise, FALSE.

# **Comments**

This function returns a pointer to the previous iterator collection element and its corresponding NULL information. The iterator is updated to point to the previous element.

If the iterator is pointing to the first element of the collection prior to executing this function, then calling this function will set *boc* to TRUE. The iterator is left unchanged in that case.

This function returns an error if any input parameter is NULL.

# **Related Functions**

*[OCIErrorGet\(\)](#page-668-0)*, *[OCIIterGetCurrent\(\)](#page-774-0)*, *[OCIIterNext\(\)](#page-776-0)*

# **OCI Date Functions**

This section describes the OCI Date functions.

**Table 17–3 OCI Date Functions Quick Reference**

| <b>Function/Page</b>               | <b>Purpose</b>                                  |
|------------------------------------|-------------------------------------------------|
| OCIDateAddDays() on page 17-28     | Add or subtract days                            |
| OCIDateAddMonths() on page 17-29   | Add or subtract months                          |
| OCIDateAssign() on page 17-30      | Assign date                                     |
| OCIDateCheck() on page 17-31       | Check if the given date is valid                |
| OCIDateCompare() on page 17-33     | Compare dates                                   |
| OCIDateDaysBetween() on page 17-34 | Get number of days between two dates            |
| OCIDateFromText() on page 17-35    | Convert string to date                          |
| OCIDateGetDate() on page 17-37     | Get the date portion of a date                  |
| OCIDateGetTime() on page 17-38     | Get the time portion of a date                  |
| OCIDateLastDay() on page 17-39     | Get date of last day of month                   |
| OCIDateNextDay() on page 17-40     | get date of next day                            |
| OCIDateSetDate() on page 17-41     | Set the date portion of a date                  |
| OCIDateSetTime() on page 17-42     | Set the time portion of a date                  |
| OCIDateSysDate() on page 17-43     | Get current system date and time                |
| OCIDateToText() on page 17-44      | Convert date to String                          |
| OCIDateZoneToZone() on page 17-46  | Convert date from one time zone to another zone |

# <span id="page-781-0"></span>**OCIDateAddDays()**

# **Purpose**

Adds or subtracts days from a given date.

### **Syntax**

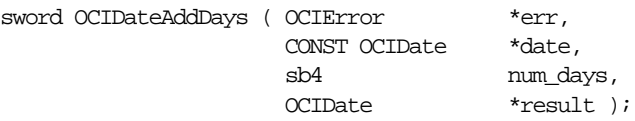

# **Parameters**

### **err (IN/OUT)**

The OCI error handle. If there is an error, it is recorded in *err* and this function returns OCI\_ERROR. Obtain diagnostic information by calling *OCIErrorGet().*

#### **date (IN)**

The given date from which to add or subtract.

#### **num\_days (IN)**

Number of days to be added or subtracted. A negative value is subtracted.

#### **result (IN/OUT)**

Result of adding days to, or subtracting days from, *date.*

# **Comments**

This function returns and error if an invalid date is passed to it.

# **Related Functions**

*[OCIErrorGet\(\),](#page-668-0) [OCIDateAddMonths\(\)](#page-782-0)*

# <span id="page-782-0"></span>**OCIDateAddMonths()**

## **Purpose**

Adds or subtracts months from a given date.

#### **Syntax**

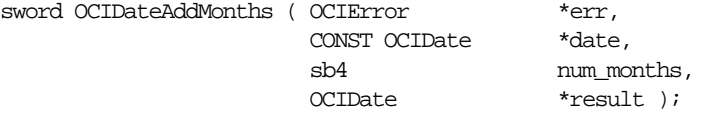

### **Parameters**

#### **err (IN/OUT)**

The OCI error handle. If there is an error, it is recorded in *err* and this function returns OCI\_ERROR. Obtain diagnostic information by calling *OCIErrorGet().*

#### **date (IN)**

The given date from which to add or subtract.

#### **num\_months (IN)**

Number of months to be added or subtracted. A negative value is subtracted.

#### **result (IN/OUT)**

Result of adding days to, or subtracting days from, *date.*

#### **Comments**

If the input *date* is the last day of a month, then the appropriate adjustments are made to ensure that the output date is also the last day of the month. For example, Feb.  $28 + 1$  month = March 31, and November 303 months = August 31. Otherwise the *result* date has the same day component as *date.*

This function returns an error if invalid date is passed to it.

# **Related Functions**

*[OCIErrorGet\(\),](#page-668-0) [OCIDateAddDays\(\)](#page-781-0)*

# <span id="page-783-0"></span>**OCIDateAssign()**

# **Purpose**

Performs a date assignment.

### **Syntax**

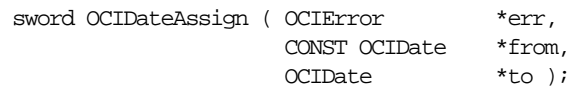

# **Parameters**

## **err (IN/OUT)**

The OCI error handle. If there is an error, it is recorded in *err* and this function returns OCI\_ERROR. Obtain diagnostic information by calling *OCIErrorGet().*

# **from (IN)**

Date to be assigned.

### **to (OUT)**

Target of assignment.

# **Comments**

This function assigns a value from one **OCIDate** variable to another.

# **Related Functions**

*[OCIErrorGet\(\),](#page-668-0) [OCIDateCheck\(\)](#page-784-0)*

# <span id="page-784-0"></span>**OCIDateCheck()**

### **Purpose**

Checks if the given date is valid.

## **Syntax**

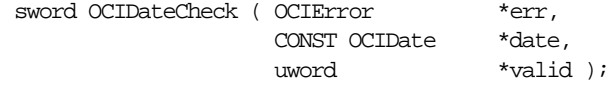

### **Parameters**

#### **err (IN/OUT)**

The OCI error handle. If there is an error, it is recorded in *err* and this function returns OCI\_ERROR. Obtain diagnostic information by calling *OCIErrorGet().*

#### **date (IN)**

Date to be checked

#### **valid (OUT)**

Returns zero for a valid date. Otherwise, the OR'ed combination of all error bits specified as follows:

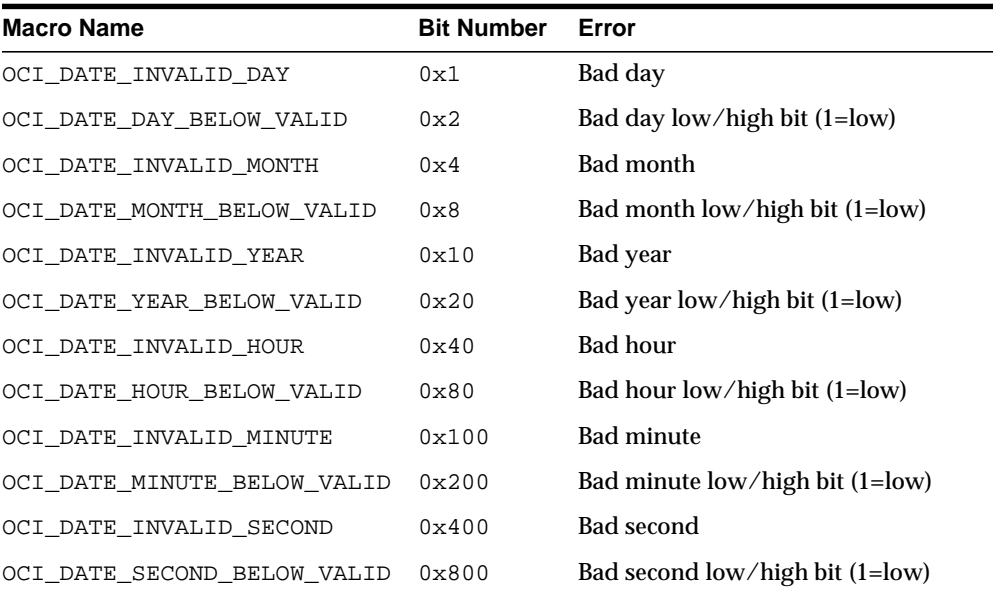

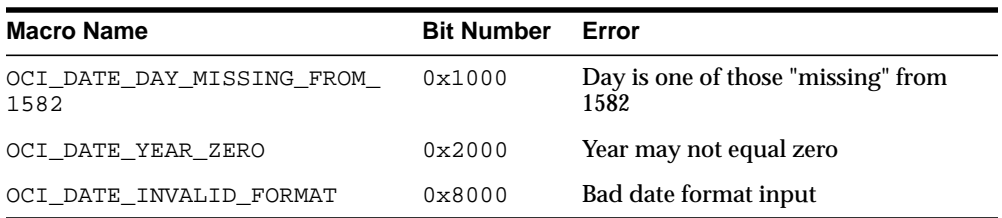

For example, if the date passed in was 2/0/1990 25:61:10 in (month/day/year hours:minutes:seconds format), the error returned would be:

OCI\_DATE\_INVALID\_DAY | OCI\_DATE\_DAY\_BELOW\_VALID | OCI\_DATE\_INVALID\_HOUR | OCI\_DATE\_INVALID\_MINUTE.

# **Comments**

This function returns an error if *date* or *valid* pointer is NULL.

## **Related Functions**

*[OCIErrorGet\(\),](#page-668-0) [OCIDateCompare\(\)](#page-786-0)*

# <span id="page-786-0"></span>**OCIDateCompare()**

# **Purpose**

Compares two dates.

## **Syntax**

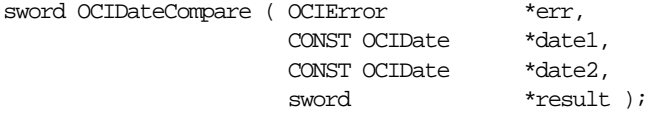

### **Parameters**

#### **err (IN/OUT)**

The OCI error handle. If there is an error, it is recorded in *err* and this function returns OCI\_ERROR. Obtain diagnostic information by calling *OCIErrorGet().*

#### **date1, date2 (IN)**

Dates to be compared.

## **result (OUT)**

Comparison result:

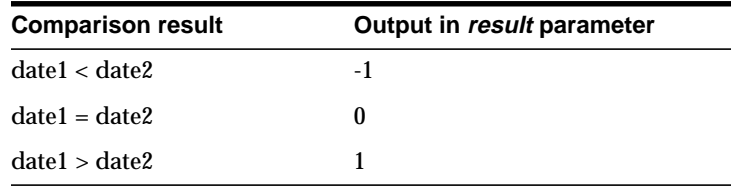

# **Comments**

This function returns and error if an invalid date is passed to it.

# **Related Functions**

*[OCIErrorGet\(\),](#page-668-0) [OCIDateCheck\(\)](#page-784-0)*

# <span id="page-787-0"></span>**OCIDateDaysBetween()**

# **Purpose**

Gets the number of days between two dates.

#### **Syntax**

sword OCIDateDaysBetween ( OCIError \*err, CONST OCIDate \*date1, CONST OCIDate \*date2,  $sb4$  \*num days  $)$ ;

# **Parameters**

**err (IN/OUT)**

The OCI error handle. If there is an error, it is recorded in *err* and this function returns OCI\_ERROR. Obtain diagnostic information by calling *OCIErrorGet().*

#### **date1 (IN)** Input date.

**date2 (IN)** Input date.

**num\_days (OUT)**

Number of days between *date1* and *date2.*

# **Comments**

When the number of days between *date1* and *date2* is computed, the time is ignored.

This function returns an error if invalid date is passed to it.

# **Related Functions**

*[OCIErrorGet\(\),](#page-668-0) [OCIDateCheck\(\)](#page-784-0)*

# <span id="page-788-0"></span>**OCIDateFromText()**

# **Purpose**

Converts a character string to a date type according to the specified format.

## **Syntax**

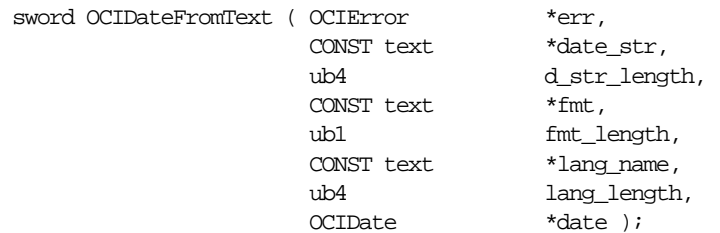

# **Parameters**

### **err (IN/OUT)**

The OCI error handle. If there is an error, it is recorded in *err* and this function returns OCI\_ERROR. Obtain diagnostic information by calling *OCIErrorGet().*

#### **date\_str (IN)**

Input string to be converted to Oracle date.

### **d\_str\_length (IN)**

Size of the input string, if the length is -1 then *date\_str* is treated as a NULL terminated string.

#### **fmt (IN)**

Conversion format. If *fmt* is a null pointer, then the string is expected to be in 'DD-MON-YY' format.

**fmt\_length (IN)** Length of the *fmt* parameter.

### **lang\_name (IN)**

Language in which the names and abbreviations of days and months are specified. If *lang\_name* is a NULL string, (text \*) 0, then the default language of the session is used.

**lang\_length (IN)** Length of the *lang* name parameter.

### **date (OUT)**

Given string converted to date.

# **Comments**

Refer to the TO\_DATE conversion function described in Chapter 3 of the *Oracle8i SQL Reference* for a description of format and NLS arguments.

This function returns an error if it receives an invalid format, language, or input string.

# **Related Functions**

*[OCIErrorGet\(\),](#page-668-0) [OCIDateToText\(\)](#page-797-0)*

# <span id="page-790-0"></span>**OCIDateGetDate()**

# **Purpose**

Get the year, month, and day stored in an Oracle date.

# **Syntax**

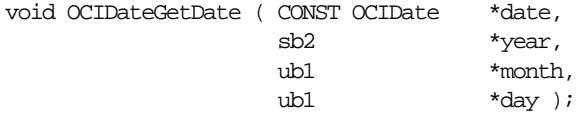

# **Parameters**

**date (IN)**

Oracle date whose year, month, day data is retrieved.

#### **year (OUT)** Year value returned.

**month (OUT)** Month value returned.

### **day (OUT)** Day value returned.

# **Comments**

None.

# **Related Functions**

*[OCIDateSetDate\(\)](#page-794-0), [OCIDateGetTime\(\)](#page-791-0)*

# <span id="page-791-0"></span>**OCIDateGetTime()**

# **Purpose**

Gets the time stored in an Oracle date.

# **Syntax**

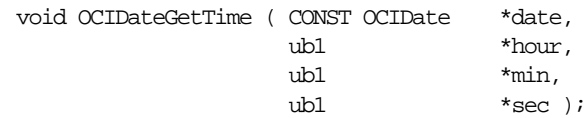

# **Parameters**

**date (IN)** Oracle date whose time data is retrieved.

**hour (OUT)** Hour value returned.

**min (OUT)** Minute value returned.

**sec (OUT)** Second value returned.

# **Comments**

Returns the time information returned in the form: hour, minute and seconds.

# **Related Functions**

*[OCIDateSetTime\(\),](#page-795-0) [OCIDateGetDate\(\)](#page-790-0)*
# **OCIDateLastDay()**

# **Purpose**

Gets the date of the last day of the month in a specified date.

### **Syntax**

sword OCIDateLastDay ( OCIError  $*$ err, CONST OCIDate \*date, OCIDate \*last\_day );

# **Parameters**

### **err (IN/OUT)**

The OCI error handle. If there is an error, it is recorded in *err* and this function returns OCI\_ERROR. Obtain diagnostic information by calling *OCIErrorGet().*

**date (IN)** Input date.

**last\_day (OUT)** Last day of the month in *date.*

### **Comments**

This function returns an error if invalid date is passed to it.

# **Related Functions**

*[OCIErrorGet\(\),](#page-668-0) [OCIDateGetDate\(\)](#page-790-0)*

# **OCIDateNextDay()**

# **Purpose**

Gets the date of next day of the week, after a given date.

### **Syntax**

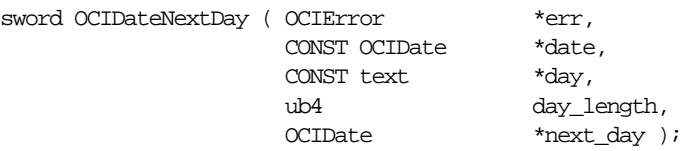

# **Parameters**

### **err (IN/OUT)**

The OCI error handle. If there is an error, it is recorded in *err* and this function returns OCI\_ERROR. Obtain diagnostic information by calling *OCIErrorGet().*

### **date (IN)**

Returned date should be later than this date.

### **day (IN)**

First day of week named by this is returned.

### **day\_length (IN)** Length in bytes of string *day.*

**next\_day (OUT)** First day of the week named by *day* later than *date.*

# **Comments**

Returns the date of the first day of the week named by *day* that is later than *date.*

# **Example**

Get the date of the next Monday after April 18, 1996 (a Thursday).

OCIDateNextDay(&err, '18-APR-96', 'MONDAY', strlen('MONDAY'), &next\_day)

*OCIDateNextDay()* returns '22-APR-96'.

This function returns and error if an invalid date or day is passed to it.

# **Related Functions**

*[OCIErrorGet\(\),](#page-668-0) [OCIDateGetDate\(\)](#page-790-0)*

# **OCIDateSetDate()**

# **Purpose**

Set the values in an Oracle date.

# **Syntax**

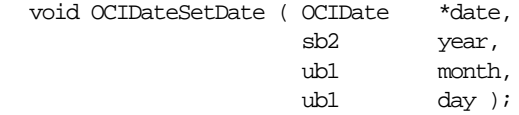

# **Parameters**

**date (OUT)** Oracle date whose time data is set.

**year (IN)** Year value to be set.

**month (IN)** Month value to be set.

**day (IN)** Day value to be set.

# **Comments**

None.

# **Related Functions**

*[OCIDateGetDate\(\)](#page-790-0)*

# **OCIDateSetTime()**

# **Purpose**

Sets the time information in an Oracle date.

# **Syntax**

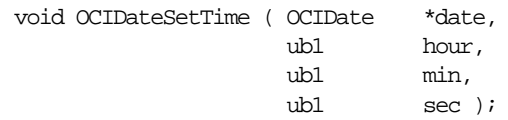

# **Parameters**

**date (OUT)** Oracle date whose time data is set.

**hour (IN)** Hour value to be set.

**min (IN)** Minute value to be set.

**sec (IN)** Second value to be set.

# **Comments**

None.

# **Related Functions**

*[OCIDateGetTime\(\)](#page-791-0)*

# **OCIDateSysDate()**

# **Purpose**

Gets the current system date and time.

# **Syntax**

sword OCIDateSysDate ( OCIError \*err, OCIDate \*sys\_date );

# **Parameters**

### **err (IN/OUT)**

The OCI error handle. If there is an error, it is recorded in *err* and this function returns OCI\_ERROR. Obtain diagnostic information by calling *OCIErrorGet().*

### **sys\_date (OUT)**

Current system date and time.

# **Comments**

None.

# **Related Functions**

*[OCIErrorGet\(\)](#page-668-0)*

# **OCIDateToText()**

# **Purpose**

Converts a date type to a character string.

### **Syntax**

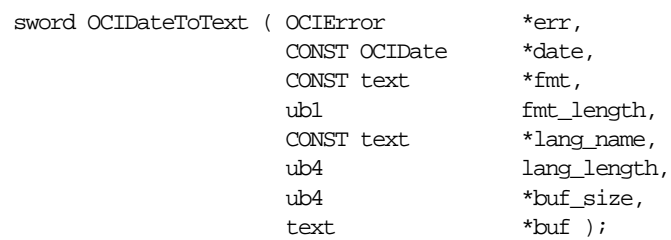

# **Parameters**

### **err (IN/OUT)**

The OCI error handle. If there is an error, it is recorded in *err* and this function returns OCI\_ERROR. Obtain diagnostic information by calling *OCIErrorGet().*

### **date (IN)**

Oracle date to be converted.

### **fmt (IN)**

Conversion format, if NULL string pointer,  $(\text{text } *)$  0, then the date is converted to a character string in the default date format, DD-MON-YY.

### **fmt\_length (IN)**

Length of the *fmt* parameter.

### **lang\_name (IN)**

Specifies the language in which names and abbreviations of months and days are returned; default language of session is used if *lang\_name* is NULL ((text \*) 0).

# **lang\_length (IN)**

Length of the *lang\_name* parameter.

### **buf\_size (IN/OUT)**

- Size of the buffer (IN);
- Size of the resulting string is returned with this parameter (OUT).

### **buf (OUT)**

Buffer into which the converted string is placed.

### **Comments**

Converts the given date to a string according to the specified format. The converted NULL-terminated date string is stored in *buf.*

Refer to the TO\_DATE conversion function described in Chapter 3 of the *Oracle8i SQL Reference* for a description of format and NLS arguments.

This function returns an error if the buffer is too small, or if the function is passed an invalid format or unknown language. Overflow also causes an error. For example, converting a value of 10 into format '9' causes an error.

### **Related Functions**

*[OCIErrorGet\(\),](#page-668-0) [OCIDateFromText\(\)](#page-788-0)*

# **OCIDateZoneToZone()**

### **Purpose**

Converts a date from one time zone to another.

### **Syntax**

sword OCIDateZoneToZone ( OCIError \*err, CONST OCIDate \*date1, CONST text  $*$ zon1, ub4 zon1\_length, CONST text \*zon2, ub4 zon2\_length, OCIDate \*date2 );

### **Parameters**

### **err (IN/OUT)**

The OCI error handle. If there is an error, it is recorded in *err* and this function returns OCI\_ERROR. Obtain diagnostic information by calling *OCIErrorGet().*

**date1 (IN)**

Date to convert.

**zon1 (IN)** Zone of input date.

# **zon1\_length (IN)**

Length in bytes of *zon1.*

### **zon2 (IN)**

Zone to be converted to.

**zon2\_length (IN)** Length in bytes of *zon2.*

**date2 (OUT)** Converted date (in *zon2*).

### **Comments**

Converts a given date *date1* in time zone *zon1* to a date *date2* in time zone *zon2.*

For a list of valid zone strings, refer to the description of the NEW\_TIME function in Chapter 3 of the *Oracle8i SQL Reference*. Examples of valid zone strings include:

- AST, Atlantic Standard Time
- ADT, Atlantic Daylight Time
- BST, Bering Standard Time
- BDT, Bering Daylight Time

This function returns and error if an invalid date or time zone is passed to it.

# **Related Functions**

*[OCIErrorGet\(\),](#page-668-0) [OCIDateCheck\(\)](#page-784-0)*

# **OCI Number Functions**

This section describes the OCI Number functions.

**Table 17–4 OCI Number Functions Quick Reference**

| <b>Function/Page</b>              | <b>Purpose</b>                                |
|-----------------------------------|-----------------------------------------------|
| OCINumberAbs() on page 17-50      | Computes the absolute value                   |
| OCINumberAdd() on page 17-51      | Adds numbers                                  |
| OCINumberArcCos() on page 17-52   | Computes the arc cosine                       |
| OCINumberArcSin() on page 17-53   | Computes the arc sine                         |
| OCINumberArcTan() on page 17-54   | Computes the arc tangent                      |
| OCINumberArcTan2() on page 17-55  | Computes the arc tangent of two numbers       |
| OCINumberAssign() on page 17-56   | Assigns one number to another                 |
| OCINumberCeil() on page 17-57     | Computes the ceiling of number                |
| OCINumberCmp() on page 17-58      | Compares numbers                              |
| OCINumberCos() on page 17-59      | Computes the cosine                           |
| OCINumberDec() on page 17-60      | Decrements an OCI number                      |
| OCINumberDiv() on page 17-61      | Divides two numbers                           |
| OCINumberExp() on page 17-62      | Raises e to the specified Oracle number power |
| OCINumberFloor() on page 17-63    | Computes the floor of a number                |
| OCINumberFromInt() on page 17-64  | Converts an integer to an Oracle number       |
| OCINumberFromReal() on page 17-65 | Convert a real to an Oracle number            |
| OCINumberFromText() on page 17-66 | Convert a string to an Oracle number          |
| OCINumberHypCos() on page 17-68   | Computes the hyperbolic cosine                |
| OCINumberHypSin() on page 17-69   | Computes the hyperbolic sine                  |
| OCINumberHypTan() on page 17-70   | Computes the hyperbolic tangent               |
| OCINumberInc() on page 17-71      | Increments an Oracle number                   |
| OCINumberIntPower() on page 17-72 | Raises a given base to an integer power       |
| OCINumberIsInt() on page 17-73    | Tests if a number is an integer               |
| OCINumberIsZero() on page 17-74   | Tests if a number is zero                     |
| OCINumberLn() on page 17-75       | Computes the natural logarithm                |

| <b>Function/Page</b>             | <b>Purpose</b>                                                |
|----------------------------------|---------------------------------------------------------------|
| OCINumberLog() on page 17-76     | Computes the logarithm to an arbitrary base                   |
| OCINumberMod() on page 17-77     | Modulo division                                               |
| OCINumberMul() on page 17-78     | Multiplies numbers                                            |
| OCINumberNeg() on page 17-79     | Negates a number                                              |
| OCINumberPower() on page 17-80   | Exponentiation to base e                                      |
| OCINumberPrec() on page 17-81    | Rounds a number to a specified number of decimal places       |
| OCINumberRound() on page 17-82   | Rounds an Oracle number to a specified decimal place          |
| OCINumberSetPi() on page 17-83   | Initializes a number to Pi                                    |
| OCINumberSetZero() on page 17-84 | Initializes a number to zero                                  |
| OCINumberShift() on page 17-85   | Multiplies by 10, shifting specified number of decimal places |
| OCINumberSign() on page 17-86    | Obtains the sign of an Oracle number                          |
| OCINumberSin() on page 17-87     | Computes the sine                                             |
| OCINumberSqrt() on page 17-88    | Computes the square root of a number                          |
| OCINumberSub() on page 17-89     | Subtracts numbers                                             |
| OCINumberTan() on page 17-90     | Computes the tangent                                          |
| OCINumberToInt() on page 17-91   | Converts an Oracle number to an integer                       |
| OCINumberToReal() on page 17-92  | Converts an Oracle number to a real                           |
| OCINumberToText() on page 17-93  | Converts an Oracle number to a string                         |
| OCINumberTrunc() on page 17-95   | Truncates an Oracle number at a specified decimal place       |

**Table 17–4 OCI Number Functions Quick Reference (Cont.)**

# <span id="page-803-0"></span>**OCINumberAbs()**

# **Purpose**

Computes the absolute value of an Oracle number.

### **Syntax**

sword OCINumberAbs ( OCIError  $*$ err, CONST OCINumber \*number, OCINumber \*result );

# **Parameters**

### **err (IN/OUT)**

The OCI error handle. If there is an error, it is recorded in *err* and this function returns OCI\_ERROR. Obtain diagnostic information by calling *OCIErrorGet().*

# **number (IN)**

Input number.

### **result (OUT)**

The absolute value of the input number.

# **Comments**

This function returns an error if any of the number arguments is NULL.

# **Related Functions**

*[OCIErrorGet\(\),](#page-668-0) [OCINumberSign\(\)](#page-839-0)*

# <span id="page-804-0"></span>**OCINumberAdd()**

# **Purpose**

Adds two Oracle numbers together.

### **Syntax**

sword OCINumberAdd ( OCIError  $*$ err, CONST OCINumber \*number1, CONST OCINumber \*number2, OCINumber \*result );

# **Parameters**

### **err (IN/OUT)**

The OCI error handle. If there is an error, it is recorded in *err* and this function returns OCI\_ERROR. Obtain diagnostic information by calling *OCIErrorGet().*

**number1, number2 (IN)** Numbers to be added.

### **result (OUT)**

Result of adding *number1* to *number2.*

# **Comments**

This function returns an error if any of the number arguments is NULL.

# **Related Functions**

*[OCIErrorGet\(\),](#page-668-0) [OCINumberSub\(\)](#page-842-0)*

# <span id="page-805-0"></span>**OCINumberArcCos()**

## **Purpose**

Takes the arc cosine in radians of an Oracle number.

### **Syntax**

sword OCINumberArcCos ( OCIError \*err,  $\begin{tabular}{ll} \multicolumn{2}{l}{{\text{CONST } OCLNumber}} & \multicolumn{2}{*}{} \multicolumn{2}{*}{} \$ OCINumber \*\*

# **Parameters**

### **err (IN/OUT)**

The OCI error handle. If there is an error, it is recorded in *err* and this function returns OCI\_ERROR. Obtain diagnostic information by calling *OCIErrorGet().*

### **number (IN)**

Argument of the arc cosine.

### **result (OUT)**

Result of the arc cosine in radians.

# **Comments**

This function returns an error if any of the number arguments is NULL, or if *number* is less than -1 or if *number* is greater than 1.

# **Related Functions**

*[OCIErrorGet\(\),](#page-668-0) [OCINumberCos\(\)](#page-812-0)*

# <span id="page-806-0"></span>**OCINumberArcSin()**

# **Purpose**

Takes the arc sine in radians of an Oracle number.

### **Syntax**

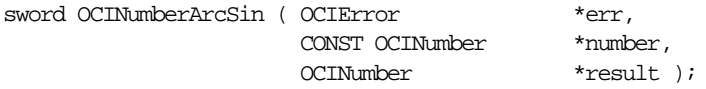

# **Parameters**

### **err (IN/OUT)**

The OCI error handle. If there is an error, it is recorded in *err* and this function returns OCI\_ERROR. Obtain diagnostic information by calling *OCIErrorGet().*

# **number (IN)**

Argument of the arc sine.

# **result (OUT)**

Result of the arc sine in radians.

# **Comments**

This function returns an error if any of the number arguments is NULL, or if *number* is less than -1 or if *number* is greater than 1.

# **Related Functions**

*[OCIErrorGet\(\),](#page-668-0) [OCINumberSin\(\)](#page-840-0)*

# <span id="page-807-0"></span>**OCINumberArcTan()**

## **Purpose**

Takes the arc tangent in radians of an Oracle number.

### **Syntax**

sword OCINumberArcTan ( OCIError \*err,

 CONST OCINumber \*number, OCINumber \*result );

# **Parameters**

### **err (IN/OUT)**

The OCI error handle. If there is an error, it is recorded in *err* and this function returns OCI\_ERROR. Obtain diagnostic information by calling *OCIErrorGet().*

# **number (IN)**

Argument of the arc tangent.

### **result (OUT)**

Result of the arc tangent in radians.

# **Comments**

This function returns an error if any of the number arguments is NULL.

# **Related Functions**

*[OCIErrorGet\(\),](#page-668-0) [OCINumberTan\(\)](#page-843-0)*

# <span id="page-808-0"></span>**OCINumberArcTan2()**

# **Purpose**

Takes the arc tangent of two Oracle numbers.

### **Syntax**

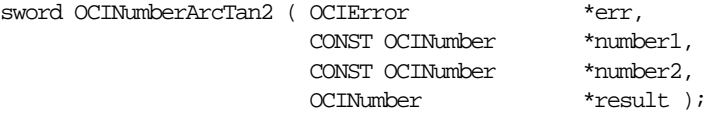

# **Parameters**

### **err (IN/OUT)**

The OCI error handle. If there is an error, it is recorded in *err* and this function returns OCI\_ERROR. Obtain diagnostic information by calling *OCIErrorGet().*

### **number1 (IN)**

Argument 1 of the arc tangent.

### **number2 (IN)**

Argument 2 of the arc tangent.

### **result (OUT)**

Result of the arc tangent in radians.

### **Comments**

This function returns an error if any of the number arguments is NULL, or if *number2* is equal to 0.

# **Related Functions**

*[OCIErrorGet\(\),](#page-668-0) [OCINumberTan\(\)](#page-843-0)*

# <span id="page-809-0"></span>**OCINumberAssign()**

# **Purpose**

Assigns one Oracle number to another Oracle number.

### **Syntax**

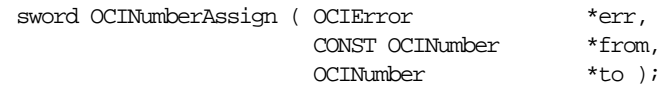

# **Parameters**

### **err (IN/OUT)**

The OCI error handle. If there is an error, it is recorded in *err* and this function returns OCI\_ERROR. Obtain diagnostic information by calling *OCIErrorGet().*

# **from (IN)**

Number to be assigned.

### **to (OUT)**

Number copied into.

# **Comments**

Assigns the number idenitified by *from* to the number identified by *to.*

This function returns an error if any of the number arguments is NULL.

# **Related Functions**

*[OCIErrorGet\(\),](#page-668-0) [OCINumberCmp\(\)](#page-811-0)*

# <span id="page-810-0"></span>**OCINumberCeil()**

# **Purpose**

Computes the ceiling value of an Oracle number.

### **Syntax**

sword OCINumberCeil ( OCIError  $*$ err, CONST OCINumber \*number, OCINumber \*result );

# **Parameters**

### **err (IN/OUT)**

The OCI error handle. If there is an error, it is recorded in *err* and this function returns OCI\_ERROR. Obtain diagnostic information by calling *OCIErrorGet().*

#### **number (IN)** Input number.

**result (OUT)** Output which will contain the ceiling value of the input number.

### **Comments**

This function returns an error if any of the number arguments is NULL.

# **Related Functions**

*[OCIErrorGet\(\),](#page-668-0) [OCINumberFloor\(\)](#page-816-0)*

# <span id="page-811-0"></span>**OCINumberCmp()**

## **Purpose**

Compares two Oracle numbers.

### **Syntax**

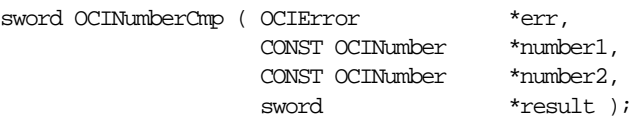

### **Parameters**

### **err (IN/OUT)**

The OCI error handle. If there is an error, it is recorded in *err* and this function returns OCI\_ERROR. Obtain diagnostic information by calling *OCIErrorGet().*

# **number1, number2 (IN)**

Numbers to compare.

### **result (OUT)**

Comparison result:

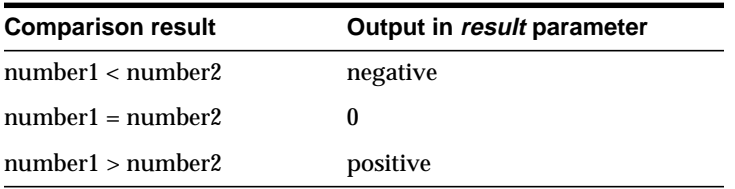

# **Comments**

This function returns an error if any of the number arguments is NULL.

# **Related Functions**

*[OCIErrorGet\(\),](#page-668-0) [OCINumberAssign\(\)](#page-809-0)*

# <span id="page-812-0"></span>**OCINumberCos()**

# **Purpose**

Computes the cosine in radians of an Oracle number.

### **Syntax**

sword OCINumberCos ( OCIError  $*$ err, CONST OCINumber \*number, OCINumber \*result );

# **Parameters**

### **err (IN/OUT)**

The OCI error handle. If there is an error, it is recorded in *err* and this function returns OCI\_ERROR. Obtain diagnostic information by calling *OCIErrorGet().*

### **number (IN)**

Argument of the cosine in radians.

#### **result (OUT)** Result of the cosine.

### **Comments**

This function returns an error if any of the number arguments is NULL.

# **Related Functions**

*[OCIErrorGet\(\),](#page-668-0) [OCINumberArcCos\(\)](#page-805-0)*

# <span id="page-813-0"></span>**OCINumberDec()**

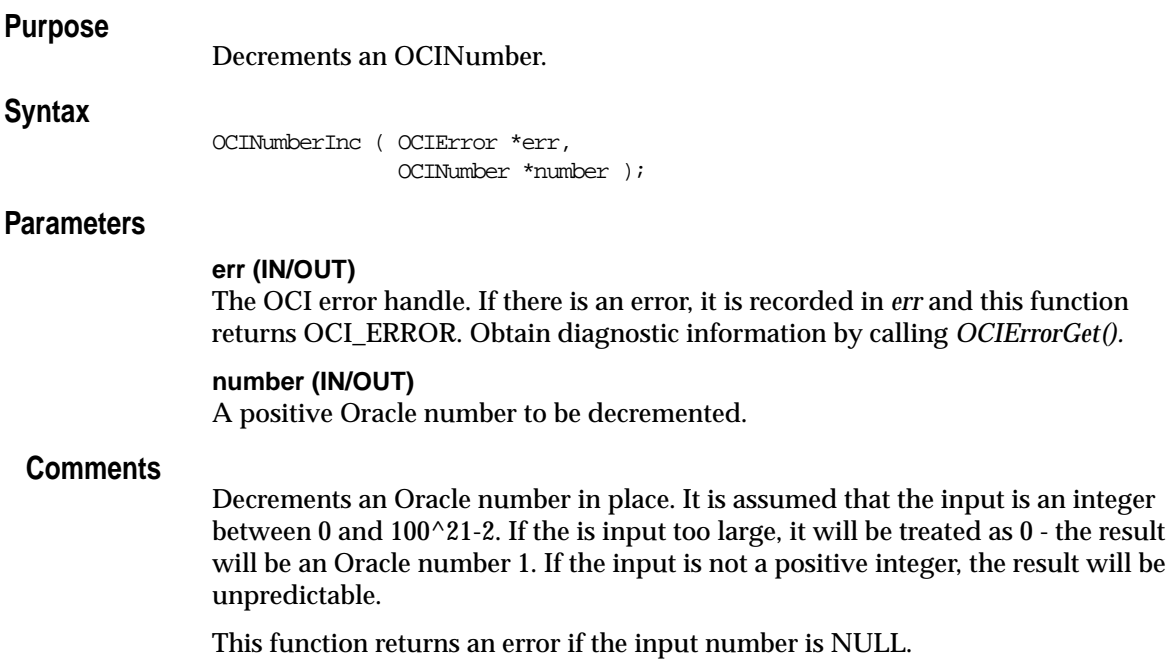

# **Related Functions**

*[OCINumberInc\(\),](#page-824-0) [OCINumberInc\(\)](#page-824-0)*

# <span id="page-814-0"></span>**OCINumberDiv()**

# **Purpose**

Divides two Oracle numbers.

### **Syntax**

sword OCINumberDiv ( OCIError  $*$ err, CONST OCINumber \*number1, CONST OCINumber \*number2, OCINumber \*result );

### **Parameters**

### **err (IN/OUT)**

The OCI error handle. If there is an error, it is recorded in *err* and this function returns OCI\_ERROR. Obtain diagnostic information by calling *OCIErrorGet().*

### **number1 (IN)**

Pointer to the numerator.

#### **number2 (IN)** Pointer to the denominator.

**result (OUT)** Division result.

# **Comments**

Divides *number1* by *number2* and returns result in *result*.

This function returns an error if:

- any of the number arguments is NULL
- there is an underflow error
- there is a divide-by-zero error

# **Related Functions**

*[OCIErrorGet\(\),](#page-668-0) [OCINumberMul\(\)](#page-831-0)*

# <span id="page-815-0"></span>**OCINumberExp()**

# **Purpose**

Raises *e* to the specified Oracle number power.

### **Syntax**

sword OCINumberExp ( OCIError  $*$ err, CONST OCINumber \*number,

OCINumber \*result );

# **Parameters**

### **err (IN/OUT)**

The OCI error handle. If there is an error, it is recorded in *err* and this function returns OCI\_ERROR. Obtain diagnostic information by calling *OCIErrorGet().*

### **number (IN)**

This function raises *e* to this Oracle number power.

### **result (OUT)**

Output of exponentiation.

# **Comments**

This function returns an error if any of the number arguments is NULL.

# **Related Functions**

*[OCIErrorGet\(\),](#page-668-0) [OCINumberLn\(\)](#page-828-0)*

# <span id="page-816-0"></span>**OCINumberFloor()**

# **Purpose**

Computes the floor value of an Oracle number.

### **Syntax**

sword OCINumberFloor ( OCIError \*err, \*err,  $\frac{1}{2}$  CONST OCINumber \*number.

 $\begin{array}{ll}\n\text{CONST } \text{OCLNumber} & \qquad \text{*number,} \\
\text{OCLNumber} & \qquad \text{*result} \quad \text{)}\n\end{array}$ OCINumber \*\*\*

# **Parameters**

### **err (IN/OUT)**

The OCI error handle. If there is an error, it is recorded in *err* and this function returns OCI\_ERROR. Obtain diagnostic information by calling *OCIErrorGet().*

# **number (IN)**

Input number.

# **result (OUT)**

The floor value of the input number.

### **Comments**

This function returns an error if any of the number arguments is NULL.

# **Related Functions**

*[OCIErrorGet\(\),](#page-668-0) [OCINumberCeil\(\)](#page-810-0)*

# <span id="page-817-0"></span>**OCINumberFromInt()**

### **Purpose**

Converts an integer to an Oracle number.

### **Syntax**

sword OCINumberFromInt ( OCIError \*err,

 CONST dvoid \*inum, OCINumber \*number );

 uword inum\_length, uword inum s flag,

# **Parameters**

### **err (IN/OUT)**

The OCI error handle. If there is an error, it is recorded in *err* and this function returns OCI\_ERROR. Obtain diagnostic information by calling *OCIErrorGet().*

### **inum (IN)**

Pointer to the integer to convert.

### **inum\_length (IN)**

Size of the integer.

### **inum\_s\_flag (IN)**

Flag that designates the sign of the integer, as follows:

- OCI\_NUMBER\_UNSIGNED Unsigned values
- OCI\_NUMBER\_SIGNED Signed values

# **number (OUT)**

Given integer converted to Oracle number.

# **Comments**

This is a native type conversion function. It converts any Oracle standard machine-native integer type, such as **ub4** or **sb2**, to an Oracle number.

This function returns an error if the number is too big to fit into an Oracle number, if *number* or *inum* is NULL, or if an invalid sign flag value is passed in *inum\_s\_flag*.

# **Related Functions**

*[OCIErrorGet\(\),](#page-668-0) [OCINumberToInt\(\)](#page-844-0)*

# <span id="page-818-0"></span>**OCINumberFromReal()**

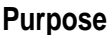

Converts a real (floating-point) type to an Oracle number.

### **Syntax**

sword OCINumberFromReal ( OCIError  $*$ err, CONST dvoid \*rnum, uword rnum\_length, OCINumber \*number );

# **Parameters**

### **err (IN/OUT)**

The OCI error handle. If there is an error, it is recorded in *err* and this function returns OCI\_ERROR. Obtain diagnostic information by calling *OCIErrorGet().*

### **rnum (IN)**

Pointer to the floating point number to convert.

### **rnum\_length (IN)**

The size of the desired result, which equals *sizeof*({float | double | long double}).

### **number (OUT)**

Given float converted to Oracle number.

### **Comments**

This is a native type conversion function. It converts a machine-native floating point type to an Oracle number.

This function returns an error if *number* or *rnum* is NULL, or if *rnum\_length* equals zero.

# **Related Functions**

*[OCIErrorGet\(\),](#page-668-0) [OCINumberToReal\(\)](#page-845-0)*

# <span id="page-819-0"></span>**OCINumberFromText()**

# **Purpose**

Converts character string to Oracle number.

### **Syntax**

sword OCINumberFromText ( OCIError \*err, CONST text \*str, ub4 str\_length, CONST text \*fmt, ub4 fmt\_length, CONST text \*nls\_params, ub4 hls p\_length, OCINumber \*number );

# **Parameters**

### **err (IN/OUT)**

The OCI error handle. If there is an error, it is recorded in *err* and this function returns OCI\_ERROR. Obtain diagnostic information by calling *OCIErrorGet().*

### **str (IN)**

Input string to convert to Oracle number.

**str\_length (IN)** Size of the input string.

**fmt (IN)** Conversion format.

**fmt\_length (IN)** Length of the *fmt* parameter.

**nls\_params (IN)** NLS format specification, if NULL string ("") then the default parameters for the session is used.

**nls\_p\_length (IN)** Length of the *nls\_params* parameter.

**number (OUT)** Given string converted to number.

### **Comments**

Converts the given string to a number according to the specified format. Refer to the TO\_NUMBER conversion function described in the *Oracle8i SQL Reference* for a description of format and NLS parameters.

This function returns an error if there is an invalid format, an invalid NLS format, or an invalid input string, if *number* or *str* is NULL, or if *str\_length* is zero.

# **Related Functions**

*[OCIErrorGet\(\),](#page-668-0) [OCINumberToText\(\)](#page-846-0)*

# <span id="page-821-0"></span>**OCINumberHypCos()**

# **Purpose**

Computes the hyperbolic cosine of an Oracle number.

### **Syntax**

sword OCINumberHypCos ( OCIError  $*$ err, CONST OCINumber \*number, OCINumber \*result );

# **Parameters**

### **err (IN/OUT)**

The OCI error handle. If there is an error, it is recorded in *err* and this function returns OCI\_ERROR. Obtain diagnostic information by calling *OCIErrorGet().*

### **number (IN)**

Argument of the cosine hyperbolic.

### **result (OUT)**

Result of the cosine hyperbolic.

# **Comments**

This function returns an error if any of the number arguments is NULL.

**Warning:** An Oracle number overflow causes an unpredictable result value.

# **Related Functions**

*[OCIErrorGet\(\),](#page-668-0) [OCINumberHypSin\(\)](#page-822-0)*, *[OCINumberHypTan\(\)](#page-823-0)*

# <span id="page-822-0"></span>**OCINumberHypSin()**

# **Purpose**

Computes the hyperbolic sine of an Oracle number.

### **Syntax**

sword OCINumberHypSin ( OCIError  $*$ err, CONST OCINumber \*number, OCINumber \*result );

# **Parameters**

### **err (IN/OUT)**

The OCI error handle. If there is an error, it is recorded in *err* and this function returns OCI\_ERROR. Obtain diagnostic information by calling *OCIErrorGet().*

### **number (IN)** Argument of the sine hyperbolic.

**result (OUT)** Result of the sine hyperbolic.

### **Comments**

This function returns an error if any of the number arguments is NULL.

**Warning:** An Oracle number overflow causes an unpredictable result value.

# **Related Functions**

*[OCIErrorGet\(\)](#page-668-0)*, *[OCINumberHypCos\(\)](#page-821-0)*, *[OCINumberHypTan\(\)](#page-823-0)*

# <span id="page-823-0"></span>**OCINumberHypTan()**

# **Purpose**

Computes the hyperbolic tangent of an Oracle number.

### **Syntax**

sword OCINumberHypTan ( OCIError \*err,

 CONST OCINumber \*number, OCINumber \*result );

# **Parameters**

### **err (IN/OUT)**

The OCI error handle. If there is an error, it is recorded in *err* and this function returns OCI\_ERROR. Obtain diagnostic information by calling *OCIErrorGet().*

# **number (IN)**

Argument of the tangent hyperbolic.

### **result (OUT)**

Result of the tangent hyperbolic.

# **Comments**

This function returns an error if any of the number arguments is NULL.

**Warning:** An Oracle number overflow causes an unpredictable result value.

# **Related Functions**

*[OCIErrorGet\(\)](#page-668-0)*, *[OCINumberHypCos\(\)](#page-821-0)*, *[OCINumberHypSin\(\)](#page-822-0)*

# <span id="page-824-0"></span>**OCINumberInc()**

# **Purpose**

Increments an OCINumber.

### **Syntax**

OCINumberInc ( OCIError \*err, OCINumber \*number );

# **Parameters**

### **err (IN/OUT)**

The OCI error handle. If there is an error, it is recorded in *err* and this function returns OCI\_ERROR. Obtain diagnostic information by calling *OCIErrorGet().*

### **number (IN/OUT)**

A positive Oracle number to be incremented.

# **Comments**

Increments an Oracle number in place. It is assumed that the input is an integer between 0 and  $100^{\circ}21$ -2. If the is input too large, it will be treated as 0 - the result will be an Oracle number 1. If the input is not a positive integer, the result will be unpredictable.

This function returns an error if the input number is NULL.

# **Related Functions**

*[OCINumberDec\(\)](#page-813-0)*

# <span id="page-825-0"></span>**OCINumberIntPower()**

# **Purpose**

Raises a given base to a given integer power.

### **Syntax**

sword OCINumberIntPower ( OCIError  $*$ err, CONST OCINumber \*base, CONST sword exp, OCINumber \*result );

### **Parameters**

### **err (IN/OUT)**

The OCI error handle. If there is an error, it is recorded in *err* and this function returns OCI\_ERROR. Obtain diagnostic information by calling *OCIErrorGet().*

### **base (IN)**

Base of the exponentiation.

### **exp (IN)**

Exponent to which the base is raised.

### **result (OUT)**

Output of exponentiation.

# **Comments**

This function returns an error if any of the number arguments is NULL.

### **Related Functions**

*[OCIErrorGet\(\),](#page-668-0) [OCINumberPower\(\)](#page-833-0)*

# <span id="page-826-0"></span>**OCINumberIsInt()**

# **Purpose**

Tests if an OCINumber is an integer.

### **Syntax**

sword OCINumberIsInt ( OCIError  $*$ err, CONST OCINumber \*number, boolean \*result );

# **Parameters**

### **err (IN/OUT)**

The OCI error handle. If there is an error, it is recorded in *err* and this function returns OCI\_ERROR. Obtain diagnostic information by calling *OCIErrorGet().*

# **number (IN)**

number to be tested

### **result (OUT)**

set to TRUE if integer value else FALSE

### **Comments**

This function returns an error if *number* or *result* is NULL.

# **Related Functions**

*[OCIErrorGet\(\),](#page-668-0) [OCINumberRound\(\)](#page-835-0), [OCINumberTrunc\(\)](#page-848-0)*

# <span id="page-827-0"></span>**OCINumberIsZero()**

### **Purpose**

Tests if the given number is equal to zero.

### **Syntax**

sword OCINumberIsZero ( OCIError  $*$ err, CONST OCINumber \*number, boolean \*result );

# **Parameters**

### **err (IN/OUT)**

The OCI error handle. If there is an error, it is recorded in *err* and this function returns OCI\_ERROR. Obtain diagnostic information by calling *OCIErrorGet().*

# **number (IN)**

Number to compare.

### **result (OUT)**

Set to TRUE if equal to zero; otherwise, set to FALSE.

# **Comments**

This function returns an error if any of the number arguments is NULL.

# **Related Functions**

*[OCIErrorGet\(\),](#page-668-0) [OCINumberSetZero\(\)](#page-837-0)*
## <span id="page-828-0"></span>**OCINumberLn()**

## **Purpose**

Takes the natural logarithm (base *e*) of an Oracle number.

#### **Syntax**

 $\begin{tabular}{ll} \texttt{sword } OCINumberIn & OCIError & \texttt{*err,}\\ & CONST OCINumber & \texttt{*number,}\\ & OCINumber & \texttt{*result} \end{tabular},$  CONST OCINumber \*number, OCINumber \*result );

## **Parameters**

### **err (IN/OUT)**

The OCI error handle. If there is an error, it is recorded in *err* and this function returns OCI\_ERROR. Obtain diagnostic information by calling *OCIErrorGet().*

#### **number (IN)**

Logarithm of this number is computed.

**result (OUT)** Logarithm result.

#### **Comments**

This function returns an error if any of the number arguments is NULL, or if *numberI* is less than or equal to zero.

#### **Related Functions**

*[OCIErrorGet\(\),](#page-668-0) [OCINumberExp\(\)](#page-815-0), [OCINumberLog\(\)](#page-829-0)*

## <span id="page-829-0"></span>**OCINumberLog()**

### **Purpose**

Takes the logarithm, to any base, of an Oracle number.

#### **Syntax**

sword OCINumber

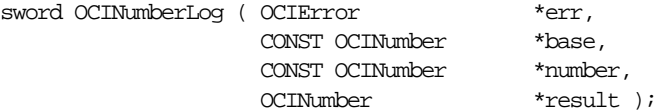

## **Parameters**

**err (IN/OUT)**

The OCI error handle. If there is an error, it is recorded in *err* and this function returns OCI\_ERROR. Obtain diagnostic information by calling *OCIErrorGet().*

#### **base (IN)**

Base of the logarithm.

**number (IN)** Operand.

**result (OUT)** Logarithm result.

## **Comments**

This function returns an error if:

- any of the number arguments is NULL.
- $\blacksquare$  *number* <= 0
- $\blacksquare$  *base*  $\lt=0$

## **Related Functions**

*[OCIErrorGet\(\),](#page-668-0) [OCINumberLn\(\)](#page-828-0)*

## **OCINumberMod()**

## **Purpose**

Gets the modulus (remainder) of the division of two Oracle numbers.

### **Syntax**

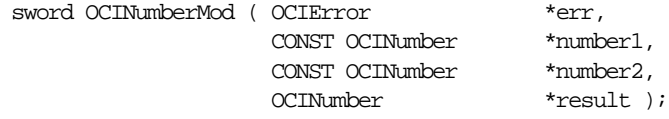

## **Parameters**

#### **err (IN/OUT)**

The OCI error handle. If there is an error, it is recorded in *err* and this function returns OCI\_ERROR. Obtain diagnostic information by calling *OCIErrorGet().*

#### **number1 (IN)**

Pointer to the numerator.

#### **number2 (IN)**

Pointer to the denominator.

#### **result (OUT)**

Remainder of the result.

### **Comments**

This function returns an error if *number1* or *number2* is NULL, or if there is a divide-by-zero error.

## **Related Functions**

*[OCIErrorGet\(\),](#page-668-0) [OCINumberDiv\(\)](#page-814-0)*

## **OCINumberMul()**

## **Purpose**

Multiplies two Oracle numbers.

#### **Syntax**

sword OCINumberMul ( OCIError  $*$ err, CONST OCINumber \*number1, CONST OCINumber \*number2, OCINumber \*result );

## **Parameters**

#### **err (IN/OUT)**

The OCI error handle. If there is an error, it is recorded in *err* and this function returns OCI\_ERROR. Obtain diagnostic information by calling *OCIErrorGet().*

#### **number1 (IN)** Number to multiply.

**number2 (IN)** Number to multiply.

**result (OUT)** Multiplication result.

## **Comments**

Multiplies *number1* with *number2* and returns result in *result.*

This function returns an error if any of the number arguments is NULL.

## **Related Functions**

*[OCIErrorGet\(\),](#page-668-0) [OCINumberDiv\(\)](#page-814-0)*

## **OCINumberNeg()**

## **Purpose**

Negates an Oracle number.

#### **Syntax**

sword OCINumberNeg ( OCIError  $*$ err,  $*$ err,  $*$ number,  $*$ number,  $*$ number,  $*$  CONST OCINumber \*number, OCINumber \*result );

## **Parameters**

#### **err (IN/OUT)**

The OCI error handle. If there is an error, it is recorded in *err* and this function returns OCI\_ERROR. Obtain diagnostic information by calling *OCIErrorGet().*

## **number (IN)**

Number to negate.

## **result (OUT)**

Contains negated value of *number.*

#### **Comments**

This function returns an error if any of the number arguments is NULL.

### **Related Functions**

*[OCIErrorGet\(\),](#page-668-0) [OCINumberAbs\(\),](#page-803-0) [OCINumberSign\(\)](#page-839-0)*

## <span id="page-833-0"></span>**OCINumberPower()**

## **Purpose**

Raises a given base to a given exponent.

#### **Syntax**

#### sword OCINumberPower ( OCIError  $*$ err, CONST OCINumber \*base, CONST OCINumber \*number, OCINumber \*result );

## **Parameters**

#### **err (IN/OUT)**

The OCI error handle. If there is an error, it is recorded in *err* and this function returns OCI\_ERROR. Obtain diagnostic information by calling *OCIErrorGet().*

#### **base (IN)**

Base of the exponentiation.

#### **number (IN)**

Exponent to which the base is to be raised.

#### **result (OUT)**

Output of exponentiation.

## **Comments**

This function returns an error if any of the number arguments is NULL.

## **Related Functions**

*[OCIErrorGet\(\),](#page-668-0) [OCINumberExp\(\)](#page-815-0)*

## **OCINumberPrec()**

## **Purpose**

Rounds an OCINumber to a specified number of decimal digits.

### **Syntax**

```
sword OCINumberPrec ( OCIError *err,
           CONST OCINumber *number,
          eword nDigs,
           OCINumber *result );
```
## **Parameters**

#### **err (IN/OUT)**

The OCI error handle. If there is an error, it is recorded in *err* and this function returns OCI\_ERROR. Obtain diagnostic information by calling *OCIErrorGet().*

#### **number (IN)**

The number for which to set precision.

#### **nDigs (IN)**

The number of decimal digits desired in the result.

#### **result (OUT)**

The result.

#### **Comments**

Performs a floating point round with respect to the number of digits.

This function returns an error any of the number arguments is NULL.

## **Related Functions**

*[OCIErrorGet\(\),](#page-668-0) [OCINumberRound\(\)](#page-835-0)*

## <span id="page-835-0"></span>**OCINumberRound()**

### **Purpose**

Rounds an Oracle number to a specified decimal place.

#### **Syntax**

sword OCINumberRound ( OCIError  $*$ err,

 CONST OCINumber \*number, sword decplace, OCINumber \*result );

## **Parameters**

#### **err (IN/OUT)**

The OCI error handle. If there is an error, it is recorded in *err* and this function returns OCI\_ERROR. Obtain diagnostic information by calling *OCIErrorGet().*

## **number (IN)**

Number to round.

#### **decplace (IN)**

Number of decimal digits to the right of the decimal point to round to. Negative values are allowed.

#### **result (OUT)** Output of rounding.

## **Comments**

This function returns an error if any of the number arguments is NULL.

## **Related Functions**

*[OCIErrorGet\(\),](#page-668-0) [OCINumberTrunc\(\)](#page-848-0)*

## **OCINumberSetPi()**

## **Purpose**

Sets an OCINumber to Pi.

## **Syntax**

void OCINumberSetPi ( OCIError \*err, OCINumber \*num );

## **Parameters**

#### **err (IN/OUT)**

The OCI error handle. If there is an error, it is recorded in *err* and this function returns OCI\_ERROR. Obtain diagnostic information by calling *OCIErrorGet().*

### **num (OUT)**

Number set to the value of Pi.

### **Comments**

Initializes the given number to the value of Pi.

### **Related Functions**

*[OCIErrorGet\(\)](#page-668-0)*

# **OCINumberSetZero()**

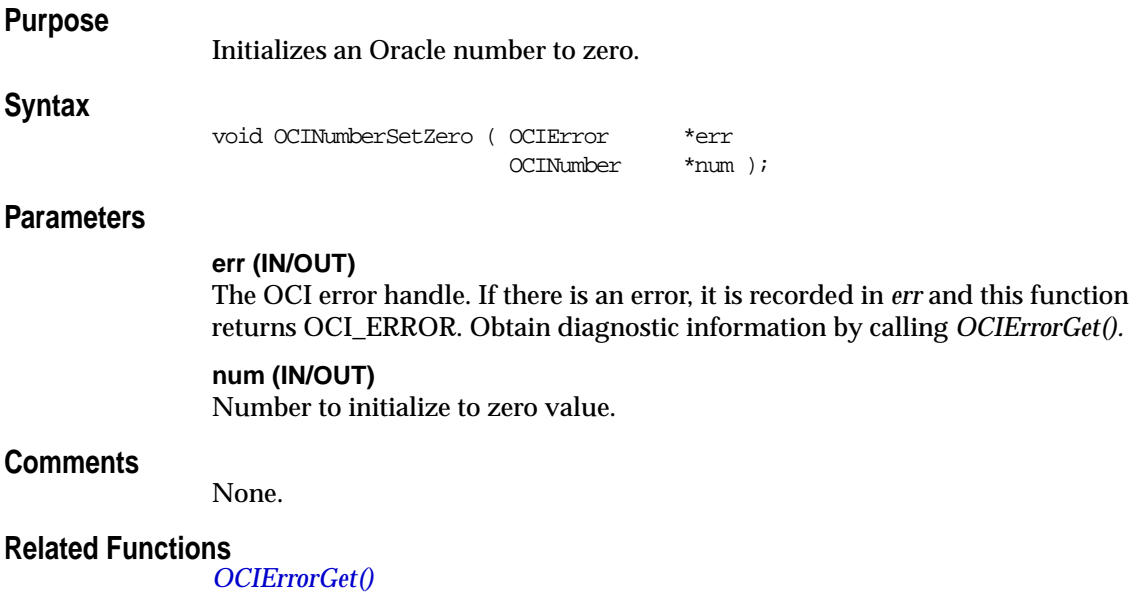

## **OCINumberShift()**

## **Purpose**

Multiplies a number by a power of 10 by shifting it a specified number of decimal places.

### **Syntax**

sword OCINumberShift ( OCIError  $*$ err, CONST OCINumber \*number, CONST sword nDig, OCINumber \*result );

## **Parameters**

### **err (IN/OUT)**

The OCI error handle. If there is an error, it is recorded in *err* and this function returns OCI\_ERROR. Obtain diagnostic information by calling *OCIErrorGet().*

### **number (IN)**

Oracle Number to be shifted.

### **nDig (IN)** Number of decimal places to shift.

#### **result (OUT)** Shift result.

## **Comments**

Multiplies number by 10^*nDig* and sets *product* to the result.

This function returns an error if the input number is NULL.

## **Related Functions**

*[OCIErrorGet\(\)](#page-668-0)*

## <span id="page-839-0"></span>**OCINumberSign()**

### **Purpose**

Gets sign of an Oracle number.

#### **Syntax**

sword OCINumberSign ( OCIError  $*$ err, CONST OCINumber \*number,  $\begin{tabular}{ll} \bf{sword} & \tt{\end{tabular} } \end{tabular} \tag*{$\tt result$ } \begin{tabular}{ll} \bf{1} & \tt & \end{tabular}$ 

## **Parameters**

#### **err (IN/OUT)**

The OCI error handle. If there is an error, it is recorded in *err* and this function returns OCI\_ERROR. Obtain diagnostic information by calling *OCIErrorGet().*

## **number (IN)**

Number whose sign is returned.

### **result (OUT)**

Possible values:

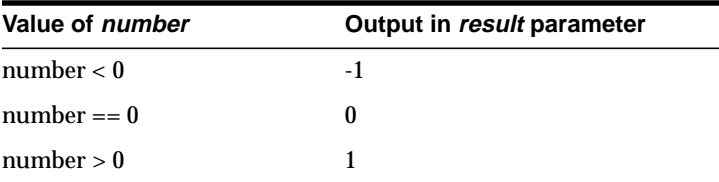

## **Comments**

This function returns an error if *number* or *result* is NULL.

## **Related Functions**

*[OCIErrorGet\(\),](#page-668-0) [OCINumberAbs\(\)](#page-803-0)*

## **OCINumberSin()**

## **Purpose**

Computes the sine in radians of an Oracle number.

### **Syntax**

sword OCINumberSin ( OCIError  $*$ err, CONST OCINumber \*number, OCINumber \*result );

## **Parameters**

### **err (IN/OUT)**

The OCI error handle. If there is an error, it is recorded in *err* and this function returns OCI\_ERROR. Obtain diagnostic information by calling *OCIErrorGet().*

#### **number (IN)**

Argument of the sine in radians.

#### **result (OUT)** Result of the sine.

#### **Comments**

This function returns an error if any of the number arguments is NULL.

## **Related Functions**

*[OCIErrorGet\(\),](#page-668-0) [OCINumberArcSin\(\)](#page-806-0)*

## **OCINumberSqrt()**

## **Purpose**

Computes the square root of an Oracle number.

#### **Syntax**

sword OCINumberSqrt ( OCIError \*err,  $\begin{tabular}{ll} \multicolumn{2}{l}{{\text{CONST }}{{\text{OCLNumber}}}} & \multicolumn{2}{*}{*number}, \\ {{\text{OCLNumber }}}{ & \multicolumn{2}{*}{*result}} \end{tabular}$ OCINumber \*\*\*

## **Parameters**

#### **err (IN/OUT)**

The OCI error handle. If there is an error, it is recorded in *err* and this function returns OCI\_ERROR. Obtain diagnostic information by calling *OCIErrorGet().*

# **number (IN)**

Input number.

#### **result (OUT)**

Output which will contain the square root of the input number.

## **Comments**

This function returns an error if *number* is NULL or *number* is negative.

## **Related Functions**

*[OCIErrorGet\(\),](#page-668-0) [OCINumberPower\(\)](#page-833-0)*

## **OCINumberSub()**

## **Purpose**

Subtract two Oracle numbers.

### **Syntax**

sword OCINumberSub ( OCIError \*err, \*err,  $\frac{1}{2}$  CONST OCINumber \*number1, CONST OCINumber CONST OCINumber \*number2, OCINumber \*result );

### **Parameters**

#### **err (IN/OUT)**

The OCI error handle. If there is an error, it is recorded in *err* and this function returns OCI\_ERROR. Obtain diagnostic information by calling *OCIErrorGet().*

#### **number1, number2 (IN)**

This function subtracts *number2* from *number1.*

#### **result (OUT)**

Subtraction result.

#### **Comments**

Subtracts *number2* from *number1* and returns result in *result.*

This function returns an error if any of the number arguments is NULL.

#### **Related Functions**

*[OCIErrorGet\(\),](#page-668-0) [OCINumberAdd\(\)](#page-804-0)*

## **OCINumberTan()**

## **Purpose**

Computes the tangent in radians of an Oracle number.

### **Syntax**

sword OCINumberTan ( OCIError  $*$ err, CONST OCINumber \*number, OCINumber \*result );

## **Parameters**

#### **err (IN/OUT)**

The OCI error handle. If there is an error, it is recorded in *err* and this function returns OCI\_ERROR. Obtain diagnostic information by calling *OCIErrorGet().*

#### **number (IN)**

Argument of the tangent in radians.

#### **result (OUT)**

Result of the tangent.

## **Comments**

This function returns an error if any of the number arguments is NULL.

## **Related Functions**

*[OCIErrorGet\(\),](#page-668-0) [OCINumberArcTan\(\),](#page-807-0) [OCINumberArcTan2\(\)](#page-808-0)*

## **OCINumberToInt()**

## **Purpose**

Converts an Oracle number type to integer.

### **Syntax**

sword OCINumberToInt ( OCIError  $*$ err, CONST OCINumber \*number, uword rsl length, uword rsl\_flag, dvoid \*rsl );

## **Parameters**

#### **err (IN/OUT)**

The OCI error handle. If there is an error, it is recorded in *err* and this function returns OCI\_ERROR. Obtain diagnostic information by calling *OCIErrorGet().*

### **number (IN)**

Number to convert.

## **rsl\_length (IN)**

Size of the desired result.

## **rsl\_flag (IN)**

Flag that designates the sign of the output, as follows:

- OCI\_NUMBER\_UNSIGNED Unsigned values
- OCI\_NUMBER\_SIGNED Signed values

#### **rsl (OUT)**

Pointer to space for the result.

## **Comments**

This is a native type conversion function. It converts the given Oracle number into an integer of the form **xbn**, such as **ub2**, **ub4**, or **sb2**.

This function returns an error if *number* or *rsl* is NULL, if *number* is too big (overflow) or too small (underflow), or if an invalid sign flag value is passed in *rsl\_ flag*.

## **Related Functions**

*[OCIErrorGet\(\),](#page-668-0) [OCINumberFromInt\(\)](#page-817-0)*

## **OCINumberToReal()**

### **Purpose**

Converts an Oracle number type to Real.

#### **Syntax**

sword OCINumberToReal ( OCIError  $*$ err, CONST OCINumber \*number, uword rsl\_length, dvoid \*rsl );

## **Parameters**

#### **err (IN/OUT)**

The OCI error handle. If there is an error, it is recorded in *err* and this function returns OCI\_ERROR. Obtain diagnostic information by calling *OCIErrorGet().*

#### **number (IN)**

Number to convert.

#### **rsl\_length (IN)**

The size of the desired result, which equals *sizeof*({ float | double | long double}).

#### **rsl (OUT)**

Pointer to space for storing the result.

## **Comments**

This is a native type conversion function. It converts an Oracle number into a machine-native real type. This function only converts numbers up to LDBL\_DIG, DBL\_DIG, or FLT\_DIG digits of precision and removes trailing zeroes. The above constants are defined in *float.h.*

This function returns an error if *number* or *rsl* is NULL, or if *rsl\_length* = 0.

## **Related Functions**

*[OCIErrorGet\(\)](#page-668-0)*, *[OCINumberFromReal\(\)](#page-818-0)*

## **OCINumberToText()**

## **Purpose**

Converts an Oracle number to a character string according to a specified format.

### **Syntax**

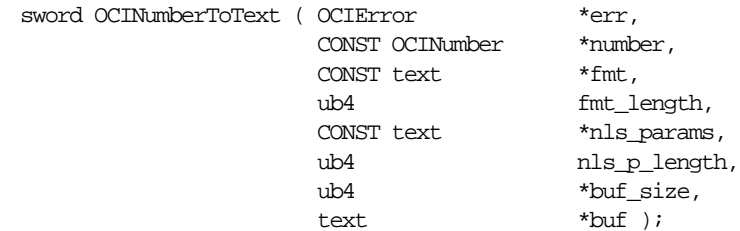

## **Parameters**

#### **err (IN/OUT)**

The OCI error handle. If there is an error, it is recorded in *err* and this function returns OCI\_ERROR. Obtain diagnostic information by calling *OCIErrorGet().*

#### **number (IN)**

Oracle number to convert.

**fmt (IN)** Conversion format.

## **fmt\_length (IN)**

Length of the *fmt* parameter.

#### **nls\_params (IN)**

NLS format specification. If a NULL string ((text  $\star$ )0), then the default parameters for the session is used.

**nls\_p\_length (IN)** Length of the *nls\_params* parameter.

**buf\_size (IN)** Size of the buffer.

**buf (OUT)** Buffer into which the converted string is placed.

#### **Comments**

Refer to the TO\_NUMBER conversion function described in the *Oracle8i SQL Reference* for a description of format and NLS parameters.

The converted number string is stored in *buf*, up to a maximum of *buf\_size* bytes. This function returns an error if:

- *number* or *buf* is NULL
- buffer is too small
- invalid format or invalid NLS format is passed
- number to text translation for given format causes an overflow

## **Related Functions**

*[OCIErrorGet\(\),](#page-668-0) [OCINumberFromText\(\)](#page-819-0)*

## <span id="page-848-0"></span>**OCINumberTrunc()**

## **Purpose**

Truncates an Oracle number at a specified decimal place.

### **Syntax**

sword OCINumberTrunc ( OCIError \*err, CONST OCINumber \*number, sword decplace, OCINumber \*result );

## **Parameters**

#### **err (IN/OUT)**

The OCI error handle. If there is an error, it is recorded in *err* and this function returns OCI\_ERROR. Obtain diagnostic information by calling *OCIErrorGet().*

#### **number (IN)**

Input number.

#### **decplace (IN)**

Number of decimal digits to the right of the decimal point at which to truncate. Negative values are allowed.

## **result (OUT)**

Output of truncation.

## **Comments**

This function returns an error if any of the number arguments is NULL.

## **Related Functions**

*[OCIErrorGet\(\),](#page-668-0) [OCINumberRound\(\)](#page-835-0)*

# **OCI Raw Functions**

This section describes the OCI Raw functions.

**Table 17–5 OCI Raw Functions Quick Reference**

| <b>Function/Page</b>              | <b>Purpose</b>                            |
|-----------------------------------|-------------------------------------------|
| OCIRawAllocSize() on page 17-97   | Get allocated size of raw memory in bytes |
| OCIRawAssignBytes() on page 17-98 | Assign raw bytes to raw                   |
| OCIRawAssignRaw() on page 17-99   | Assign raw to raw                         |
| OCIRawPtr() on page 17-100        | Get raw data Pointer                      |
| OCIRawResize() on page 17-101     | Resize memory of variable-length raw      |
| OCIRawSize() on page 17-102       | Get raw size                              |

## <span id="page-850-0"></span>**OCIRawAllocSize()**

## **Purpose**

Gets allocated size of raw memory in bytes.

### **Syntax**

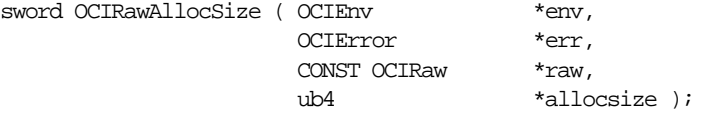

## **Parameters**

#### **env (IN/OUT)**

The OCI environment handle initialized in object mode. See the description of *OCIEnvCreate()* and *OCIInitialize()* in Chapter 15 for more information.

#### **err (IN/OUT)**

The OCI error handle. If there is an error, it is recorded in *err* and this function returns OCI\_ERROR. Obtain diagnostic information by calling *OCIErrorGet().*

#### **raw (IN)**

Raw data whose allocated size in bytes is returned. This must be a non-NULL pointer.

#### **allocsize (OUT)**

The allocated size of raw memory in bytes is returned.

## **Comments**

The allocated size is greater than or equal to the actual raw size.

## **Related Functions**

*[OCIErrorGet\(\),](#page-668-0) [OCIRawResize\(\)](#page-854-0), [OCIRawSize\(\)](#page-855-0)*

## <span id="page-851-0"></span>**OCIRawAssignBytes()**

### **Purpose**

Assigns raw bytes of type **ub1\*** to Oracle **OCIRaw\*** datatype.

**Syntax**

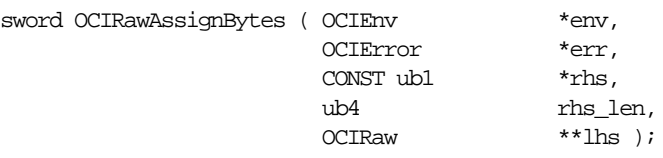

## **Parameters**

### **env (IN/OUT)**

The OCI environment handle initialized in object mode. See the description of *OCIEnvCreate()* and *OCIInitialize()* in Chapter 15 for more information.

#### **err (IN/OUT)**

The OCI error handle. If there is an error, it is recorded in *err* and this function returns OCI\_ERROR. Obtain diagnostic information by calling *OCIErrorGet().*

#### **rhs (IN)**

Right-hand side (source) of the assignment, of datatype **ub1.**

## **rhs\_len (IN)**

Length of the *rhs* raw bytes.

#### **lhs (IN/OUT)**

Left-hand side (target) of the assignment **OCIRaw** data.

## **Comments**

Assigns *rhs* raw bytes to *lhs* raw datatype. The *lhs* raw may be resized depending upon the size of the *rhs.* The raw bytes assigned are of type **ub1**.

## **Related Functions**

*[OCIErrorGet\(\),](#page-668-0) [OCIRawAssignRaw\(\)](#page-852-0)*

## <span id="page-852-0"></span>**OCIRawAssignRaw()**

## **Purpose**

Assign one Oracle raw datatype to another Oracle raw datatype.

### **Syntax**

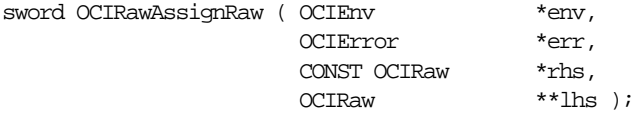

## **Parameters**

#### **env (IN/OUT)**

The OCI environment handle initialized in object mode. See the description of *OCIEnvCreate()* and *OCIInitialize()* in Chapter 15 for more information.

#### **err (IN/OUT)**

The OCI error handle. If there is an error, it is recorded in *err* and this function returns OCI\_ERROR. Obtain diagnostic information by calling *OCIErrorGet().*

#### **rhs (IN)**

Right-hand side (source) of the assignment; **OCIRaw** data.

#### **lhs (IN/OUT)**

Left-hand side (target) of the assignment; **OCIRaw** data.

## **Comments**

Assigns *rhs* raw to *lhs* raw. The *lhs* raw may be resized depending upon the size of the *rhs.*

## **Related Functions**

*[OCIErrorGet\(\),](#page-668-0) [OCIRawAssignBytes\(\)](#page-851-0)*

# <span id="page-853-0"></span>**OCIRawPtr()**

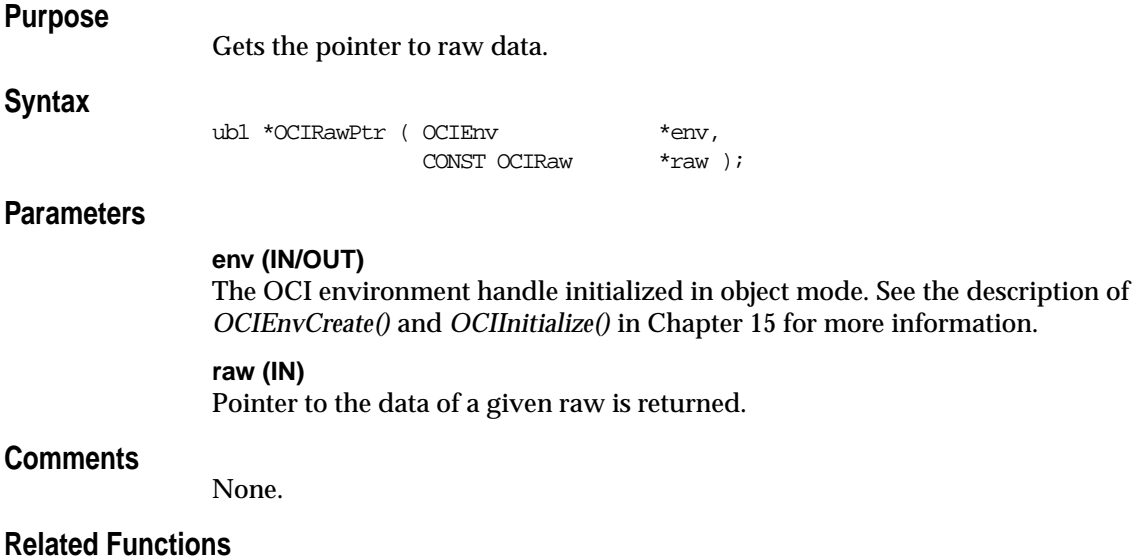

*[OCIErrorGet\(\),](#page-668-0) [OCIRawAssignRaw\(\)](#page-852-0)*

## <span id="page-854-0"></span>**OCIRawResize()**

## **Purpose**

Resizes the memory of a given variable-length raw.

### **Syntax**

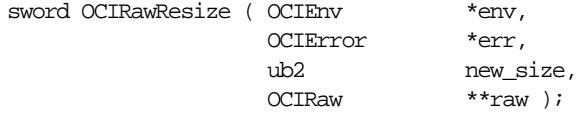

## **Parameters**

#### **env (IN/OUT)**

The OCI environment handle initialized in object mode. See the description of *OCIEnvCreate()* and *OCIInitialize()* in Chapter 15 for more information.

#### **err (IN/OUT)**

The OCI error handle. If there is an error, it is recorded in *err* and this function returns OCI\_ERROR. Obtain diagnostic information by calling *OCIErrorGet().*

#### **new\_size (IN)**

New size of the raw data in bytes.

#### **raw (IN)**

Variable-length raw pointer; the raw is resized to *new\_size.*

## **Comments**

This function resizes the memory of the given variable-length raw in the object cache. The previous contents of the raw are *not* preserved. This function may allocate the raw in a new memory region in which case the original memory occupied by the given raw will be freed. If the input raw is NULL (*raw* == NULL), then this function will allocate memory for the raw data.

If the *new\_size* is 0, then this function frees the memory occupied by *raw* and a NULL pointer value is returned.

## **Related Functions**

*[OCIErrorGet\(\),](#page-668-0) [OCIRawAllocSize\(\),](#page-850-0) [OCIRawSize\(\)](#page-855-0)*

## <span id="page-855-0"></span>**OCIRawSize()**

## **Purpose**

Returns the size of a given raw in bytes.

### **Syntax**

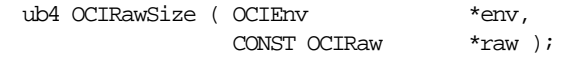

## **Parameters**

#### **env (IN/OUT)**

The OCI environment handle initialized in object mode. See the description of *OCIEnvCreate()* and *OCIInitialize()* in Chapter 15 for more information.

## **raw (IN/OUT)**

Raw whose size is returned.

## **Comments**

None.

## **Related Functions**

*[OCIErrorGet\(\),](#page-668-0) [OCIRawAllocSize\(\),](#page-850-0) [OCIRawSize\(\)](#page-855-0)*

# **OCI Ref Functions**

This section describes the OCI Ref functions.

**Table 17–6 OCI Datatype Mapping and Manipulation Functions Quick Reference**

| <b>Function/Page</b>           | <b>Purpose</b>                                   |
|--------------------------------|--------------------------------------------------|
| OCIRefAssign() on page 17-104  | Assign one REF to another                        |
| OCIRefClear() on page 17-105   | Clear or nullify a REF                           |
| OCIRefFromHex() on page 17-106 | Convert hexadecimal string to REF                |
| OCIRefHexSize() on page 17-107 | Return size of hexadecimal representation of REF |
| OCIRefIsEqual() on page 17-108 | Compare two REFs for equality                    |
| OCIRefIsNull() on page 17-109  | Test if a REF is NULL                            |
| OCIRefToHex() on page 17-110   | Convert REF to hexadecimal string                |

## <span id="page-857-0"></span>**OCIRefAssign()**

### **Purpose**

Assigns one REF to another, such that both reference the same object.

#### **Syntax**

sword OCIRefAssign ( OCIEnv \*env, OCIError \*err, CONST OCIRef \*source, OCIRef \*\*target );

## **Parameters**

#### **env (IN/OUT)**

The OCI environment handle initialized in object mode. See the description of *OCIEnvCreate()* and *OCIInitialize()* in Chapter 15 for more information.

#### **err (IN/OUT)**

The OCI error handle. If there is an error, it is recorded in *err* and this function returns OCI\_ERROR. Obtain diagnostic information by calling *OCIErrorGet().*

#### **source (IN)**

REF to copy from.

#### **target (IN/OUT)**

REF to copy to.

#### **Comments**

Copies *source* REF to *target* REF; both then reference the same object. If the *target* REF pointer is NULL (i.e. \**target* == NULL), then *OCIRefAssign()* will allocate memory for the *target* REF in the OCI object cache prior to the copy.

## **Related Functions**

*[OCIErrorGet\(\),](#page-668-0) [OCIRefIsEqual\(\)](#page-861-0)*

## <span id="page-858-0"></span>**OCIRefClear()**

## **Purpose**

Clears or nullifies a given REF.

#### **Syntax**

void OCIRefClear ( OCIEnv \*env, OCIRef \*ref );

## **Parameters**

### **env (IN/OUT)**

The OCI environment handle initialized in object mode. See the description of *OCIEnvCreate()* and *OCIInitialize()* in Chapter 15 for more information.

#### **ref (IN/OUT)**

REF to clear.

## **Comments**

A REF is considered to be a NULL REF if it no longer points to an object. Logically, a NULL REF is a dangling REF.

Note that a null ref is still a valid SQL value and is not SQL null. It can be used as a valid non-null constant ref value for NOT NULL column or attribute of a row in a table.

If a NULL pointer value is passed as a REF, then this function is non-operational.

## **Related Functions**

*[OCIErrorGet\(\),](#page-668-0) [OCIRefIsNull\(\)](#page-862-0)*

## <span id="page-859-0"></span>**OCIRefFromHex()**

## **Purpose**

Converts the given hexadecimal string into a REF.

### **Syntax**

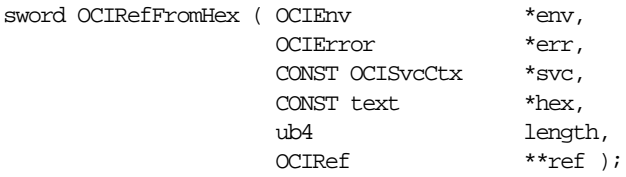

## **Parameters**

### **env (IN/OUT)**

The OCI environment handle initialized in object mode. See the description of *OCIEnvCreate()* and *OCIInitialize()* in Chapter 15 for more information.

#### **err (IN/OUT)**

The OCI error handle. If there is an error, it is recorded in *err* and this function returns OCI\_ERROR. Obtain diagnostic information by calling *OCIErrorGet().*

#### **svc (IN)**

OCI service context handle; if the resulting ref is initialized with this service context.

#### **hex (IN)**

Hexadecimal text string, previously output by *OCIRefToHex()*, to convert into a REF.

#### **length (IN)**

Length of the hexadecimal text string.

## **ref (IN/OUT)**

The REF into which the hexadecimal string is converted. If *\*ref* is NULL on input, then space for the REF is allocated in the object cache, otherwise the memory occupied by the given REF is re-used.

## **Comments**

This function ensures that the resulting REF is well formed. It does *not* ensure that the object pointed to by the resulting REF exists or not.

## **Related Functions**

*[OCIErrorGet\(\),](#page-668-0) [OCIRefToHex\(\)](#page-863-0)*

# <span id="page-860-0"></span>**OCIRefHexSize()**

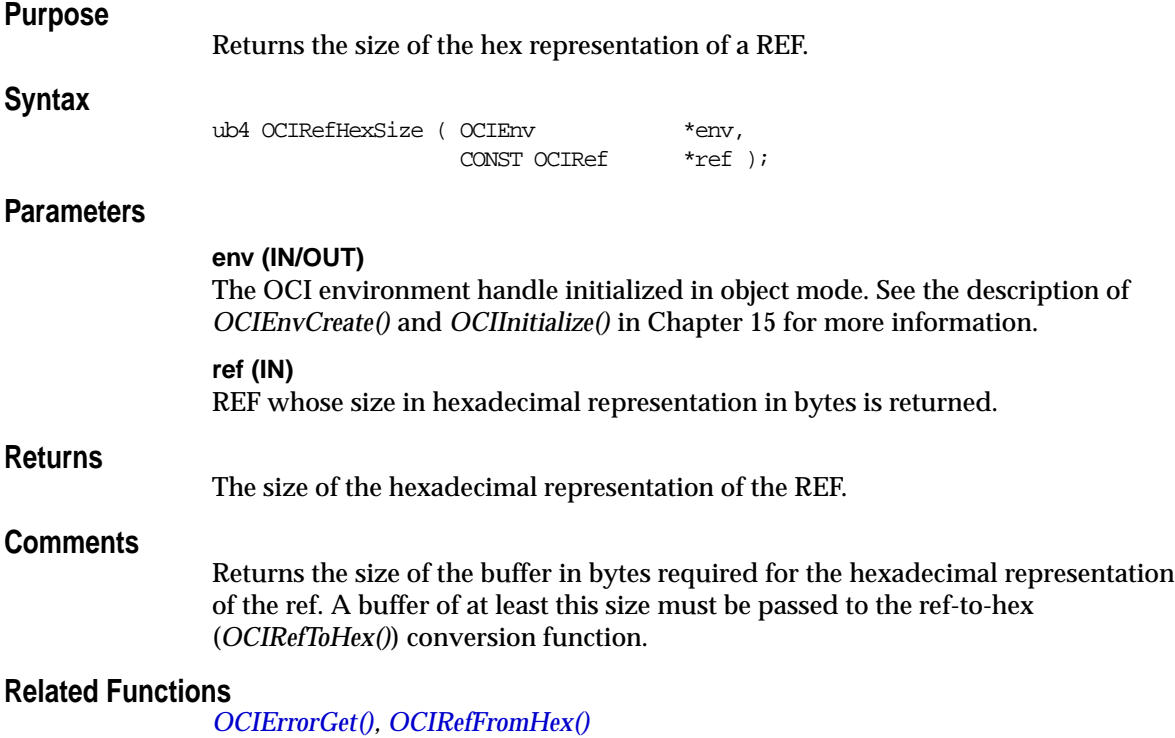

# <span id="page-861-0"></span>**OCIRefIsEqual()**

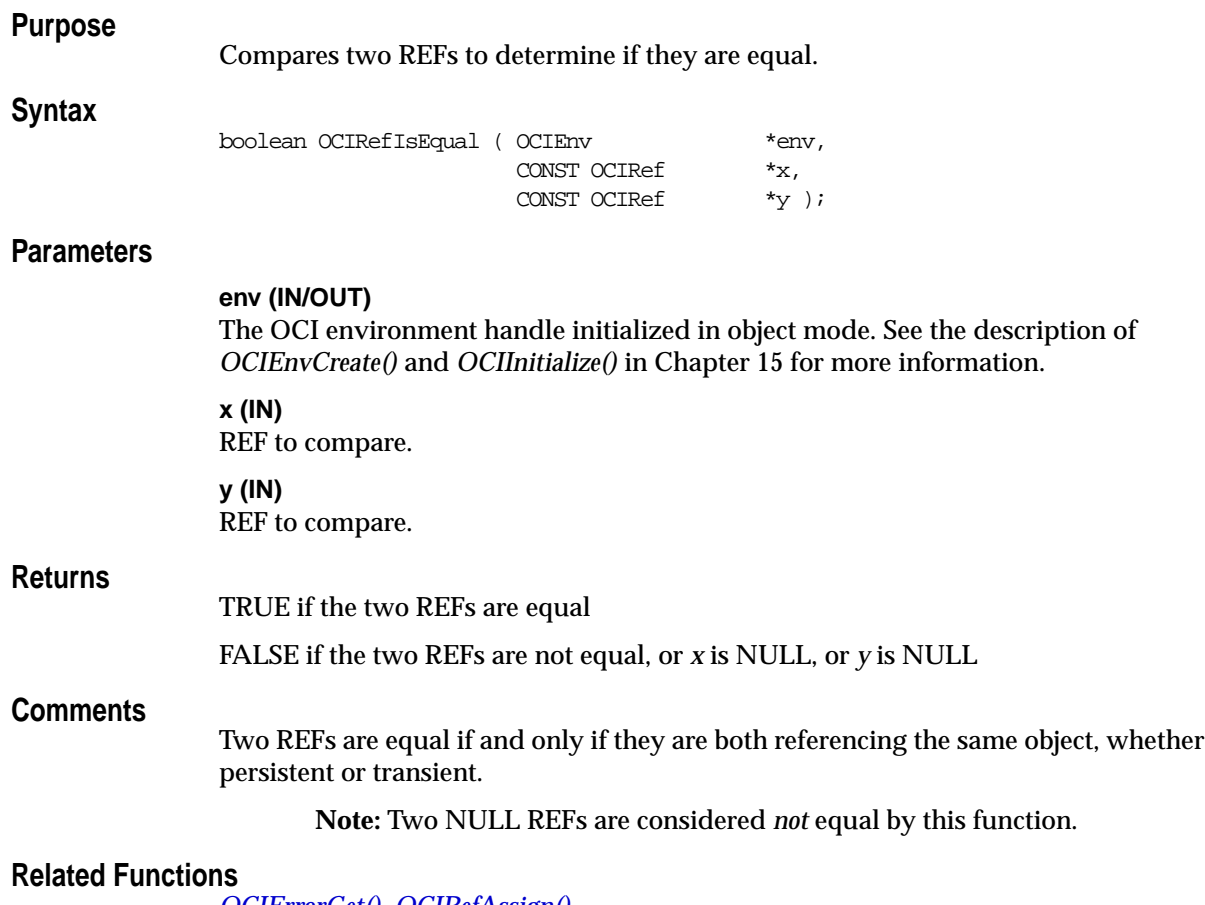

*[OCIErrorGet\(\),](#page-668-0) [OCIRefAssign\(\)](#page-857-0)*

# <span id="page-862-0"></span>**OCIRefIsNull()**

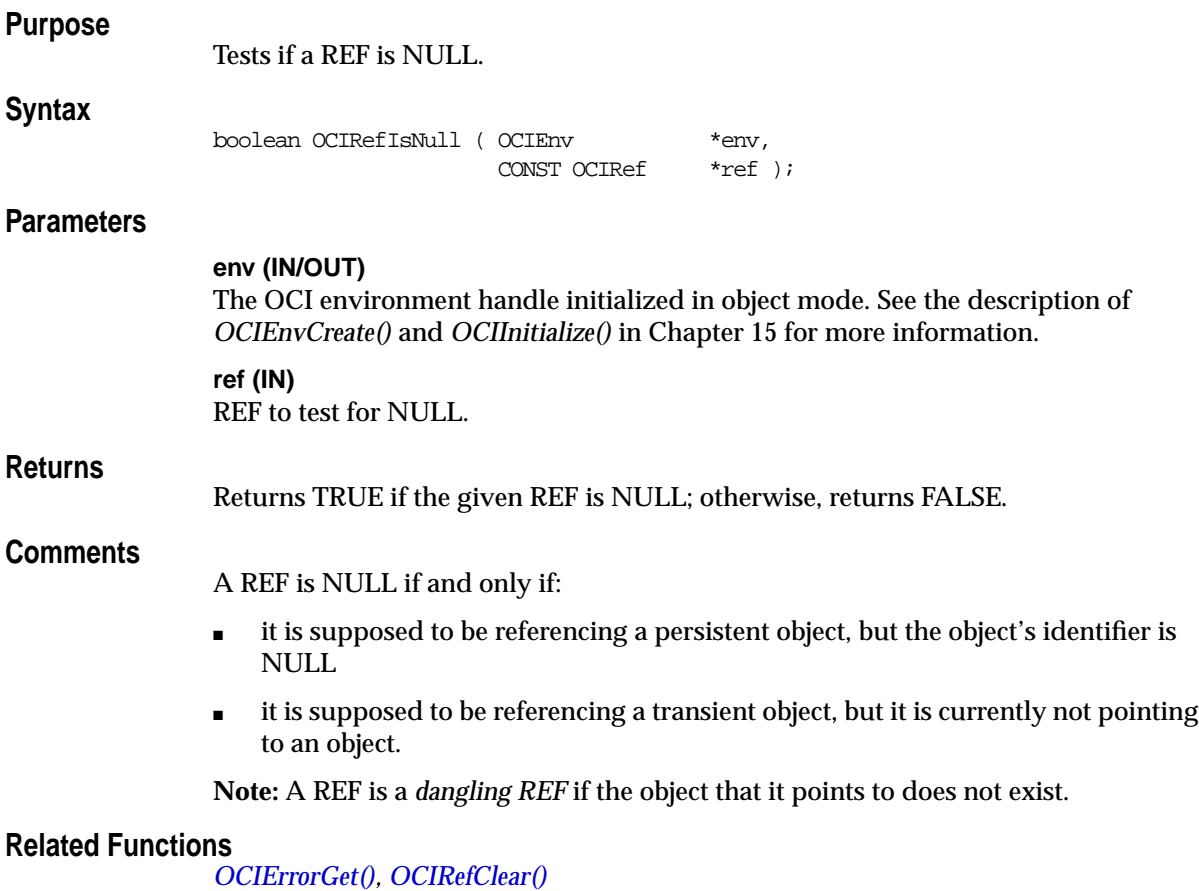

## <span id="page-863-0"></span>**OCIRefToHex()**

## **Purpose**

Converts a REF to a hexadecimal string.

### **Syntax**

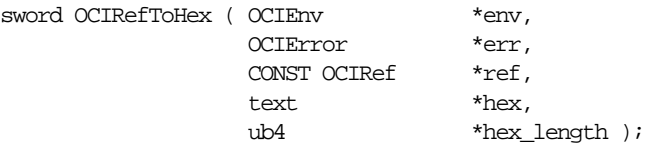

## **Parameters**

### **env (IN/OUT)**

The OCI environment handle initialized in object mode. See the description of *OCIEnvCreate()* and *OCIInitialize()* in Chapter 15 for more information.

#### **err (IN/OUT)**

The OCI error handle. If there is an error, it is recorded in *err* and this function returns OCI\_ERROR. Obtain diagnostic information by calling *OCIErrorGet().*

#### **ref (IN)**

REF to be converted into a hexadecimal string; if *ref* is a NULL REF (i.e. *OCIRefIsNull*(*ref*) == TRUE) then zero *hex\_length* value is returned.

#### **hex (OUT)**

Buffer that is large enough to contain the resulting hexadecimal string; the contents of the string is opaque to the caller.

#### **hex\_length (IN/OUT)**

On input specifies the size of the *hex* buffer on output specifies the actual size of the hexadecimal string being returned in *hex*.

## **Comments**

Converts the given REF into a hexadecimal string, and returns the length of the string. The resulting string is opaque to the caller.

This function returns an error if the given buffer is not big enough to hold the resulting string.

## **Related Functions**

*[OCIErrorGet\(\)](#page-668-0)*, *[OCIRefFromHex\(\)](#page-859-0)*, *[OCIRefHexSize\(\)](#page-860-0)*, *[OCIRefIsNull\(\)](#page-862-0)*
## **OCI String Functions**

This section describes the OCI string functions.

**Table 17–7 OCI String Functions Quick Reference**

| <b>Function/Page</b>                 | <b>Purpose</b>                               |
|--------------------------------------|----------------------------------------------|
| OCIStringAllocSize() on page 17-112  | Get allocated size of string memory in bytes |
| OCIStringAssign() on page 17-113     | Assign string to string                      |
| OCIStringAssignText() on page 17-114 | Assign text string to string                 |
| OCIStringPtr() on page 17-115        | Get string pointer                           |
| OCIStringResize() on page 17-116     | Resize string memory                         |
| OCIStringSize() on page 17-117       | Get string size                              |

## <span id="page-865-0"></span>**OCIStringAllocSize()**

#### **Purpose**

Gets allocated size of string memory in bytes.

#### **Syntax**

sword OCIStringAllocSize ( OCIEnv \*env, CONST OCIString \*vs, ub4 \*allocsize );

#### **Parameters**

#### **env (IN/OUT)**

The OCI environment handle initialized in object mode. See the description of *OCIEnvCreate()* and *OCIInitialize()* in Chapter 15 for more information.

#### **vs (IN)**

String whose allocated size in bytes is returned. *vs* must be a non-NULL pointer.

#### **allocsize (OUT)**

The allocated size of string memory in bytes is returned.

#### **Comments**

The allocated size is greater than or equal to the actual string size.

#### **Related Functions**

*[OCIErrorGet\(\),](#page-668-0) [OCIStringResize\(\)](#page-869-0), [OCIStringSize\(\)](#page-870-0)*

## <span id="page-866-0"></span>**OCIStringAssign()**

#### **Purpose**

Assigns one string to another string.

#### **Syntax**

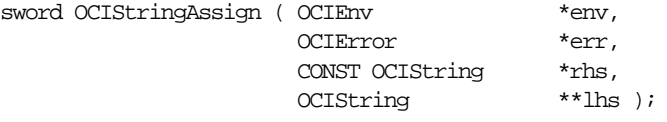

#### **Parameters**

#### **env (IN/OUT)**

The OCI environment handle initialized in object mode. See the description of *OCIEnvCreate()* and *OCIInitialize()* in Chapter 15 for more information.

#### **err (IN/OUT)**

The OCI error handle. If there is an error, it is recorded in *err* and this function returns OCI\_ERROR. Obtain diagnostic information by calling *OCIErrorGet().*

#### **rhs (IN)**

Right-hand side (source) of the assignment.

#### **lhs (IN/OUT)**

Left-hand side (target) of the assignment.

#### **Comments**

Assigns *rhs* string to *lhs* string. The *lhs* string may be resized depending upon the size of the *rhs*. The assigned string is NULL-terminated. The length field will not include the extra byte needed for null termination.

This function returns an error if the assignment operation runs out of space.

#### **Related Functions**

*[OCIErrorGet\(\),](#page-668-0) [OCIStringAssignText\(\)](#page-867-0)*

## <span id="page-867-0"></span>**OCIStringAssignText()**

#### **Purpose**

Assigns the source text string to the target string.

#### **Syntax**

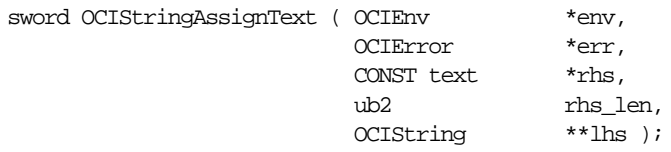

#### **Parameters**

#### **env (IN/OUT)**

The OCI environment handle initialized in object mode. See the description of *OCIEnvCreate()* and *OCIInitialize()* in Chapter 15 for more information.

#### **err (IN/OUT)**

The OCI error handle. If there is an error, it is recorded in *err* and this function returns OCI\_ERROR. Obtain diagnostic information by calling *OCIErrorGet().*

#### **rhs (IN)**

Right-hand side (source) of the assignment, a text string.

#### **rhs\_len (IN)** Length of the *rhs* string.

#### **lhs (IN/OUT)**

Left-hand side (target) of the assignment.

#### **Comments**

Assigns *rhs* string to *lhs* string. The *lhs* string may be resized depending upon the size of the *rhs*. The assigned string is NULL-terminated. The length field will not include the extra byte needed for null termination.

#### **Related Functions**

*[OCIErrorGet\(\),](#page-668-0) [OCIStringAssign\(\)](#page-866-0)*

## <span id="page-868-0"></span>**OCIStringPtr()**

#### **Purpose**

Gets a pointer to the text of a given string.

#### **Syntax**

text \*OCIStringPtr ( OCIEnv \*env, CONST OCIString  $*_{\text{VS}}$  );

#### **Parameters**

#### **env (IN/OUT)**

The OCI environment handle initialized in object mode. See the description of *OCIEnvCreate()* and *OCIInitialize()* in Chapter 15 for more information.

#### **vs (IN)**

Pointer to the text of this string is returned.

#### **Comments**

None.

#### **Related Functions**

*[OCIErrorGet\(\),](#page-668-0) [OCIStringAssign\(\)](#page-866-0)*

## <span id="page-869-0"></span>**OCIStringResize()**

#### **Purpose**

Resizes the memory of a given string.

#### **Syntax**

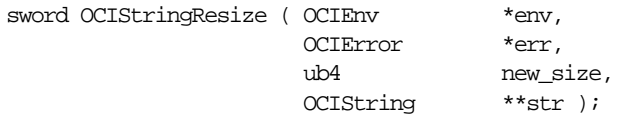

#### **Parameters**

#### **env (IN/OUT)**

The OCI environment handle initialized in object mode. See the description of *OCIEnvCreate()* and *OCIInitialize()* in Chapter 15 for more information.

#### **err (IN/OUT)**

The OCI error handle. If there is an error, it is recorded in *err* and this function returns OCI\_ERROR. Obtain diagnostic information by calling *OCIErrorGet().*

#### **new\_size (IN)**

New memory size of the string in bytes. *new\_size* must include space for the NULL character ( $\Diamond$ 0') as string terminator.

#### **str (IN/OUT)**

Allocated memory for the string which is freed from the OCI object cache.

#### **Comments**

This function resizes the memory of the given variable-length string in the object cache. Contents of the string are *not* preserved. This function may allocate the string in a new memory region, in which case the original memory occupied by the given string is freed. If *str* is NULL, this function allocates memory for the string. If *new\_ size* is 0, this function frees the memory occupied by *str* and a NULL pointer value is returned.

#### **Related Functions**

*[OCIErrorGet\(\),](#page-668-0) [OCIStringAllocSize\(\)](#page-865-0), [OCIStringSize\(\)](#page-870-0)*

## <span id="page-870-0"></span>**OCIStringSize()**

### **Purpose**

Gets the size of the given string in bytes.

#### **Syntax**

ub4 OCIStringSize ( OCIEnv \*env, CONST OCIString \*vs );

#### **Parameters**

#### **env (IN/OUT)**

The OCI environment handle initialized in object mode. See the description of *OCIEnvCreate()* and *OCIInitialize()* in Chapter 15 for more information.

#### **vs (IN)**

String whose size is returned.

#### **Comments**

The returned size does not include an extra byte for NULL termination.

#### **Related Functions**

*[OCIErrorGet\(\),](#page-668-0) [OCIStringResize\(\)](#page-869-0)*

## **OCI Table Functions**

This section describes the OCI Table functions.

**Table 17–8 OCI Table Functions Quick Reference**

| <b>Function/Page</b>              | <b>Purpose</b>                           |
|-----------------------------------|------------------------------------------|
| OCITableDelete() on page 17-119   | Delete element                           |
| OCITable Exists () on page 17-120 | Test whether element exists              |
| OCITableFirst() on page 17-121    | Return first index of table              |
| OCITableLast() on page 17-122     | Return last index of table               |
| OCITableNext() on page 17-123     | Return next available index of table     |
| OCITablePrev() on page 17-124     | Return previous available index of table |
| OCITableSize() on page 17-125     | Return current size of table             |

## <span id="page-872-0"></span>**OCITableDelete()**

#### **Purpose**

Deletes the element at the specified index.

#### **Syntax**

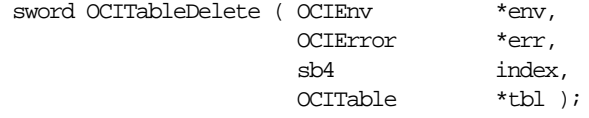

#### **Parameters**

#### **env (IN/OUT)**

The OCI environment handle initialized in object mode. See the description of *OCIEnvCreate()* and *OCIInitialize()* in Chapter 15 for more information.

#### **err (IN/OUT)**

The OCI error handle. If there is an error, it is recorded in *err* and this function returns OCI\_ERROR. Obtain diagnostic information by calling *OCIErrorGet().*

#### **index (IN)**

Index of the element which must be deleted.

#### **tbl (IN)**

Table whose element is deleted.

#### **Comments**

This function returns an error if the element at the given index has already been deleted or if the given index is not valid for the given table. It is also an error if any input parameter is NULL.

**Note:** The position ordinals of the remaining elements of the table are not changed by *OCITableDelete()*. The delete operation creates *holes* in the table.

#### **Related Functions**

*[OCIErrorGet\(\),](#page-668-0) [OCITableExists\(\)](#page-873-0)*

## <span id="page-873-0"></span>**OCITableExists()**

#### **Purpose**

Tests whether an element exists at the given index.

#### **Syntax**

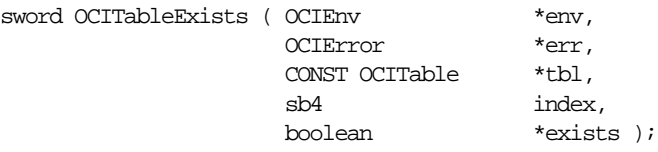

#### **Parameters**

#### **env (IN/OUT)**

The OCI environment handle initialized in object mode. See the description of *OCIEnvCreate()* and *OCIInitialize()* in Chapter 15 for more information.

#### **err (IN/OUT)**

The OCI error handle. If there is an error, it is recorded in *err* and this function returns OCI\_ERROR. Obtain diagnostic information by calling *OCIErrorGet().*

#### **tbl (IN)**

Table in which the given index is checked.

#### **index (IN)**

Index of the element which is checked for existence.

#### **exists (OUT)**

Set to TRUE if element at given *index* exists; otherwise, it is set to FALSE.

#### **Comments**

This function returns an error if any input parameter is NULL.

#### **Related Functions**

*[OCIErrorGet\(\),](#page-668-0) [OCITableDelete\(\)](#page-872-0)*

## <span id="page-874-0"></span>**OCITableFirst()**

#### **Purpose**

Returns the index of the first existing element in a given table.

#### **Syntax**

sword OCITableFirst ( OCIEnv \*env, OCIError \*err, CONST OCITable \*tbl, sb4 \*index );

#### **Parameters**

#### **env (IN/OUT)**

The OCI environment handle initialized in object mode. See the description of *OCIEnvCreate()* and *OCIInitialize()* in Chapter 15 for more information.

#### **err (IN/OUT)**

The OCI error handle. If there is an error, it is recorded in *err* and this function returns OCI\_ERROR. Obtain diagnostic information by calling *OCIErrorGet().*

#### **tbl (IN)**

Table to scan.

#### **index (OUT)**

First index of the element which exists in the given table is returned.

#### **Comments**

For example, if *OCITableDelete()* deleted the first 5 elements of a table, *OCITableFirst()* returns 6. See *[OCITableDelete\(\)](#page-872-0)* for information regarding non-data *holes* in tables.

This function returns an error if the table is empty.

#### **Related Functions**

*[OCIErrorGet\(\)](#page-668-0)*, *[OCITableDelete\(\),](#page-872-0) [OCITableLast\(\)](#page-875-0)*

## <span id="page-875-0"></span>**OCITableLast()**

#### **Purpose**

Returns the index of the last existing element of a table.

#### **Syntax**

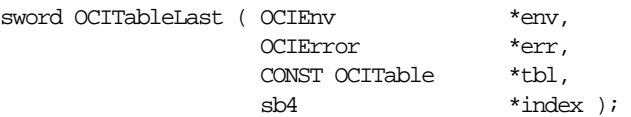

#### **Parameters**

#### **env (IN/OUT)**

The OCI environment handle initialized in object mode. See the description of *OCIEnvCreate()* and *OCIInitialize()* in Chapter 15 for more information.

#### **err (IN/OUT)**

The OCI error handle. If there is an error, it is recorded in *err* and this function returns OCI\_ERROR. Obtain diagnostic information by calling *OCIErrorGet().*

#### **tbl (IN)**

Table to scan.

#### **index (OUT)**

Index of the last existing element in the table.

#### **Comments**

This function returns an error if the table is empty.

#### **Related Functions**

*[OCIErrorGet\(\),](#page-668-0) [OCITableFirst\(\),](#page-874-0) [OCITableNext\(\),](#page-876-0) [OCITablePrev\(\)](#page-877-0)*

## <span id="page-876-0"></span>**OCITableNext()**

#### **Purpose**

Returns the index of the next existing element of a table.

#### **Syntax**

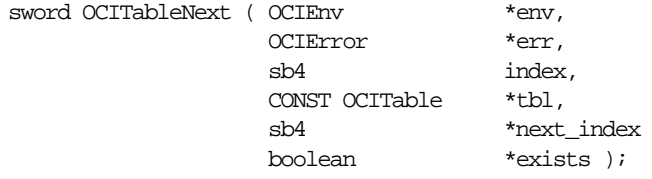

#### **Parameters**

#### **env (IN/OUT)**

The OCI environment handle initialized in object mode. See the description of *OCIEnvCreate()* and *OCIInitialize()* in Chapter 15 for more information.

#### **err (IN/OUT)**

The OCI error handle. If there is an error, it is recorded in *err* and this function returns OCI\_ERROR. Obtain diagnostic information by calling *OCIErrorGet().*

**index (IN)** Index for starting point of scan.

**tbl (IN)** Table to scan.

**next\_index (OUT)** Index of the next existing element after *tbl*(*index).*

#### **exists (OUT)**

FALSE if no next index is available, else TRUE.

#### **Comments**

Returns the smallest position j, greater than *index*, such that exists(j) is TRUE.

**See Also:** Refer to the description of *[OCIStringAllocSize\(\)](#page-865-0)*, regarding the existence of non-data *holes* in tables.

#### **Related Functions**

*[OCIErrorGet\(\),](#page-668-0) [OCITablePrev\(\)](#page-877-0)*

## <span id="page-877-0"></span>**OCITablePrev()**

#### **Purpose**

Returns the index of the previous existing element of a table.

#### **Syntax**

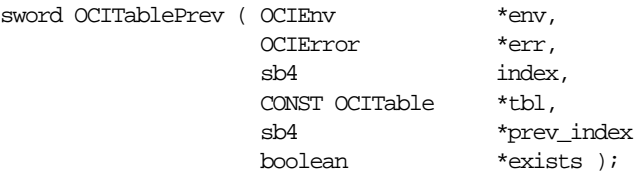

#### **Parameters**

#### **env (IN/OUT)**

The OCI environment handle initialized in object mode. See the description of *OCIEnvCreate()* and *OCIInitialize()* in Chapter 15 for more information.

#### **err (IN/OUT)**

The OCI error handle. If there is an error, it is recorded in *err* and this function returns OCI\_ERROR. Obtain diagnostic information by calling *OCIErrorGet().*

#### **index (IN)**

Index for starting point of scan.

**tbl (IN)** Table to scan.

**prev\_index (OUT)** Index of the previous existing element before *tbl*(*index).*

#### **exists (OUT)**

FALSE if no previous index is available, else TRUE.

#### **Comments**

Return the largest position *j*, less than *index*, such that exists(*j*) is TRUE.

**See Also:** Refer to the description of *[OCIStringAllocSize\(\)](#page-865-0)*, regarding the existence of non-data *holes* in tables.

#### **Related Functions**

*[OCITableNext\(\)](#page-876-0)*

## <span id="page-878-0"></span>**OCITableSize()**

#### **Purpose**

Returns the size of the given table, not including deleted elements.

#### **Syntax**

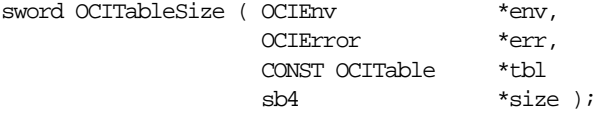

#### **Parameters**

#### **env (IN/OUT)**

The OCI environment handle initialized in object mode. See the description of *OCIEnvCreate()* and *OCIInitialize()* in Chapter 15 for more information.

#### **err (IN/OUT)**

The OCI error handle. If there is an error, it is recorded in *err* and this function returns OCI\_ERROR. Obtain diagnostic information by calling *OCIErrorGet().*

#### **tbl (IN)**

Nested table whose number of elements is returned.

#### **size (OUT)**

Current number of elements in the nested table. The count does not include deleted elements.

#### **Comments**

The count will be decremented upon deleting elements from the nested table. So this count does not include any *holes* created by deleting elements. To get the count not including the deleted elements, use *[OCICollSize\(\)](#page-769-0)*.

#### For example:

```
OCITableSize(...);
// assume 'size' returned is equal to 5
OCITableDelete(...); // delete one element
OCITableSize(...);
// 'size' returned is equal to 4
```
To get the count plus the count of deleted elements use *OCICollSize()*. Continuing the previous example:

```
OCICollSize(...)
// 'size' returned is still equal to 5
```
This function returns an error if an error occurs during the loading of the nested table into the object cache, or if any of the input parameters is NULL.

#### **Related Functions**

*[OCICollSize\(\)](#page-769-0)*

# **18**

## **OCI External Procedure Functions**

The chapter contains the following sections:

- [Introduction](#page-881-0)
- [The OCI External Procedure Functions](#page-883-0)

## <span id="page-881-0"></span>**Introduction**

This chapter describes the OCI External Procedure Functions. These functions enable users of external procedures to raise errors, allocate some memory, and get OCI context information. For more information about using these functions, refer to the *Oracle8i Application Developer's Guide - Fundamentals*.

#### **The Function Syntax**

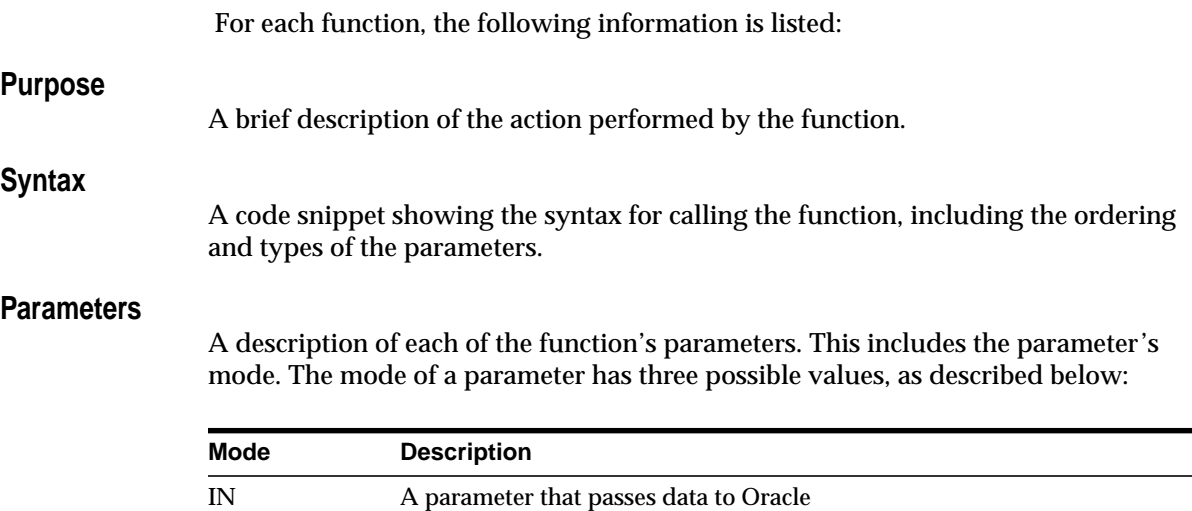

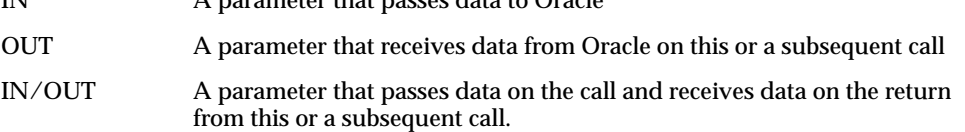

#### **Comments**

More detailed information about the function (if available). This may include restrictions on the use of the function, or other information that might be useful when using the function in an application.

#### **Returns**

A list of possible return values for the function.

#### **Example**

A complete or partial code example demonstrating the use of the function call being described. Not all function descriptions include an example.

#### **Related Functions**

A list of related function calls.

### **Return Codes**

Success and error return codes are defined for certain external procedure interface functions. If a particular interface function returns OCIEXTPROC\_SUCCESS or OCIEXTPROC\_ERROR, then applications must use these macros to check for return values.

- OCIEXTPROC\_SUCCESS External Procedure Success Return Code
- OCIEXTPROC\_ERROR External Procedure Failure Return Code

### <span id="page-882-0"></span>**With\_Context Type**

The C callable interface to PL/SQL external procedures requires the *with\_context* parameter to be passed. The type of this structure is **OCIExtProcContext**, which is opaque to the user.

The user can declare the *with context* parameter in the application as

OCIExtProcContext \*with\_context;

## <span id="page-883-0"></span>**The OCI External Procedure Functions**

The remainder of this chapter specifies the OCI external procedure functions for C. **Table 18–1 OCI External Procedure Functions Quick Reference**

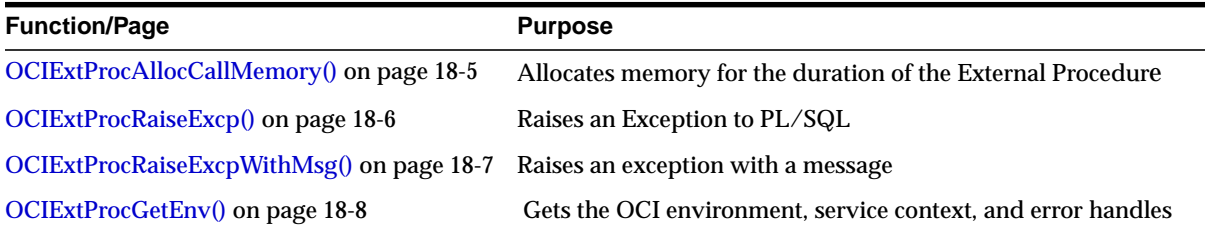

## <span id="page-884-0"></span>**OCIExtProcAllocCallMemory()**

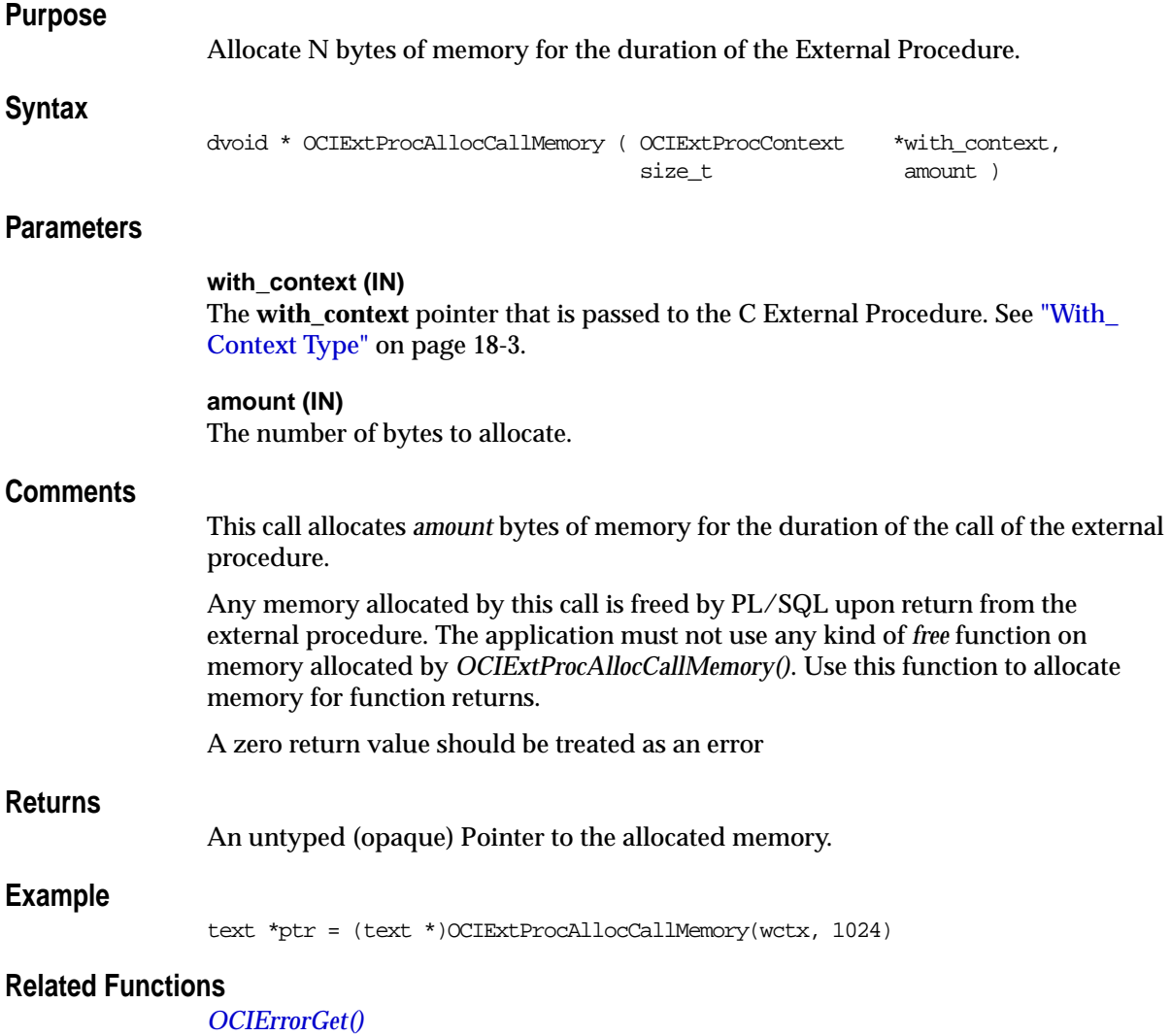

## <span id="page-885-0"></span>**OCIExtProcRaiseExcp()**

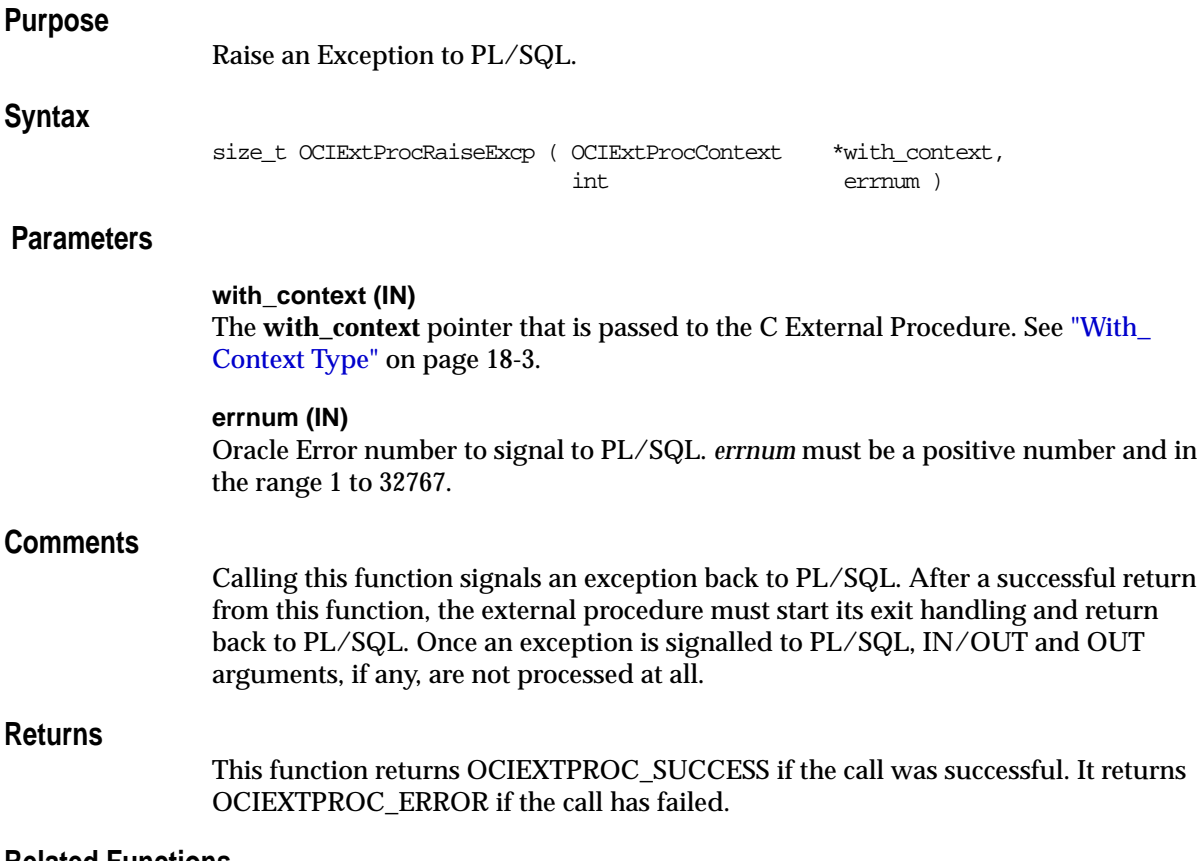

#### **Related Functions**

*[OCIExtProcRaiseExcpWithMsg\(\)](#page-886-0)*

## <span id="page-886-0"></span>**OCIExtProcRaiseExcpWithMsg()**

#### **Purpose**

Raise an exception with a message.

#### **Syntax**

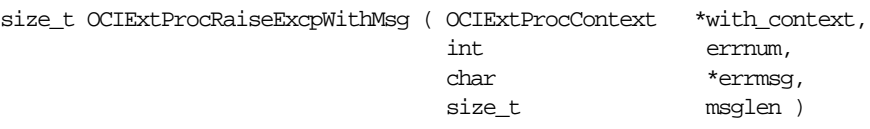

#### **Parameters**

#### **with\_context (IN)**

The **with\_context** pointer that is passed to the C External Procedure. See ["With\\_](#page-882-0) [Context Type" on page 18-3](#page-882-0).

#### **errnum (IN)**

Oracle Error number to signal to PL/SQL. The value of *errnum* must be a positive number and in the range 1 to 32767

#### **errmsg (IN)**

The error message associated with the *errnum*.

#### **len (IN)**

The length of the error message. Pass zero if *errmsg* is a null terminated string.

#### **Comments**

Raise an exception to PL/SQL. In addition, substitute the following error message string within the standard Oracle error message string. See the description of *OCIExtProcRaiseExcp()* for more information.

#### **Returns**

This function returns OCIEXTPROC\_SUCCESS if the call was successful. It returns OCIEXTPROC\_ERROR if the call has failed.

#### **Related Functions**

*[OCIExtProcRaiseExcp\(\)](#page-885-0)*

## <span id="page-887-0"></span>**OCIExtProcGetEnv()**

#### **Purpose**

Gets the OCI environment, service context, and error handles.

#### **Syntax**

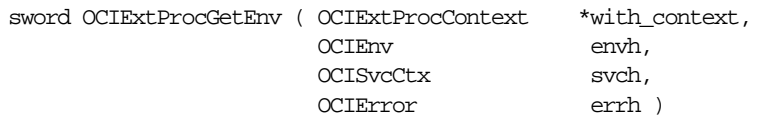

#### **Parameters**

#### **with\_context (IN)**

The **with\_context** pointer that is passed to the C External Procedure. See ["With\\_](#page-882-0) [Context Type" on page 18-3](#page-882-0).

#### **envh (OUT)**

The OCI Environment handle.

**svch (OUT)** The OCI Service handle.

**errh (OUT)** The OCI Error handle.

#### **Comments**

The primary purpose of this function is to allow OCI callbacks to use the database in the same transaction. The OCI handles obtained by this function should be used in OCI callbacks to the database. If these handles are obtained through standard OCI calls, then these handles use a new connection to the database and cannot be used for callbacks in the same transaction. In one external procedure you can use either callbacks or a new connection, but not both.

#### **Returns**

This function returns OCI\_SUCCESS if the call was successful; otherwise, it returns OCI\_ERROR.

#### **Related Functions**

*[OCIEnvCreate\(\)](#page-539-0)*, *[OCIAttrGet\(\),](#page-479-0) [OCIHandleAlloc\(\)](#page-485-0)*

## **Part IV Appendices**

This part of the book contains the appendices:

- [Appendix A, "Handle and Descriptor Attributes"](#page-890-0), lists the attributes of the OCI handles.
- [Appendix B, "OCI Demonstration Programs"](#page-942-0), lists important demonstration programs that provide code examples of OCI features.
- [Appendix C, "OCI Function Server Roundtrips"](#page-944-0), provides information about the server roundtrips required by most OCI functions.

## **A**

## <span id="page-890-0"></span>**Handle and Descriptor Attributes**

This appendix describes the attributes for OCI handles and descriptors, which can be read with *OCIAttrGet()*, and modified with *OCIAttrSet()*.

- [Conventions](#page-891-0)
- [Environment Handle Attributes](#page-892-0)
- [Error Handle Attributes](#page-895-0)
- **[Service Context Handle Attributes](#page-896-0)**
- [Server Handle Attributes](#page-898-0)
- **[User Session Handle Attributes](#page-901-0)**
- **[Transaction Handle Attributes](#page-902-0)**
- **[Statement Handle Attributes](#page-903-0)**
- **[Bind Handle Attributes](#page-909-0)**
- [Define Handle Attributes](#page-911-0)
- [Describe Handle Attributes](#page-913-0)
- [Parameter Descriptor Attributes](#page-913-1)
- [LOB Locator Attributes](#page-914-0)
- [Complex Object Attributes](#page-914-1)
- [Advanced Queueing Descriptor Attributes](#page-915-0)
- [Subscription Handle Attributes](#page-926-0)
- [Direct Path Loading Handle Attributes](#page-928-0)
- [Process Handle Attributes](#page-938-0)

## <span id="page-891-0"></span>**Conventions**

For each handle type, the attributes which can be read or changed are listed. Each attribute listing includes the following information:

#### **Mode**

The following modes are possible:

READ - the attribute can be read using *OCIAttrGet()*

WRITE - the attribute can be modified using *OCIAttrSet()*

READ/WRITE - the attribute can be read using *OCIAttrGet()*, and it can be modified using *OCIAttrSet()*.

#### **Description**

This is a description of the purpose of the attribute.

#### **Attribute Datatype**

This is the datatype of the attribute. If necessary, a distinction is made between the datatype for READ and WRITE modes.

#### **Possible Values**

In some cases, only certain values are allowed, and they are listed here.

#### **Example**

In some cases an example is included.

## <span id="page-892-0"></span>**Environment Handle Attributes**

#### **OCI\_ATTR\_CACHE\_ARRAYFLUSH**

#### **Mode**

READ/WRITE

#### **Description**

When this attribute is set to TRUE, during *OCICacheFlush()* the objects that belong to the same table are flushed together, which can considerably improve performance. This mode should only be used when the order in which the objects are flushed is not important. During this mode it is not guaranteed that the order in which the objects are marked dirty is preserved. See ["Object Cache Parameters" on](#page-394-0) [page 13-5](#page-394-0) and ["Flushing Changes to Server" on page 13-10](#page-399-0) for more information.

**Attribute Datatype boolean**

#### **OCI\_ATTR\_CACHE\_MAX\_SIZE**

#### **Mode**

READ/WRITE

#### **Description**

Sets the maximum size (high watermark) for the client-side object cache as a percentage of the optimal size. The default value is 10%. See the section ["Object](#page-394-0) [Cache Parameters" on page 13-5](#page-394-0) for more information.

#### **Attribute Datatype ub4 \***

#### **OCI\_ATTR\_CACHE\_OPT\_SIZE**

#### **Mode**

READ/WRITE

#### **Description**

Sets the optimal size for the client-side object cache in bytes. The default value is 200k bytes. See the section ["Object Cache Parameters" on page 13-5](#page-394-0) for more information.

#### **Attribute Datatype**

**ub4 \***

#### **OCI\_ATTR\_OBJECT**

**Mode**

READ

**Description**

Returns TRUE if the environment was initialized in object mode.

**Attribute Datatype boolean \***

#### **OCI\_ATTR\_PINOPTION**

#### **Mode**

READ/WRITE

#### **Description**

This attribute sets the value of OCI\_PIN\_DEFAULT for the application associated with the environment handle.

For example, if OCI\_ATTR\_PINOPTION is set to OCI\_PIN\_RECENT, then if *OCIObjectPin()* is called with the *pin\_option* parameter set to OCI\_PIN\_DEFAULT, then the object is pinned in OCI\_PIN\_RECENT mode.

**Attribute Datatype OCIPinOpt \***

#### **OCI\_ATTR\_ALLOC\_DURATION**

#### **Mode**

READ/WRITE

#### **Description**

This attribute sets the value of OCI\_DURATION\_DEFAULT for allocation durations for the application associated with the environment handle.

**Attribute Datatype OCIDuration \***

#### **OCI\_ATTR\_PIN\_DURATION**

**Mode** READ/WRITE

#### **Description**

This attribute sets the value of OCI\_DURATION\_DEFAULT for pin durations for the application associated with the environment handle.

#### **Attribute Datatype OCIDuration \***

#### **OCI\_ATTR\_HEAPALLOC**

**Mode** READ

#### **Description**

The current size of the memory allocated from the environment handle. This may help you track where memory is being used most in an application.

#### **Attribute Datatype ub4 \***

#### **OCI ATTR\_OBJECT\_NEWNOTNULL**

#### **Mode**

READ/WRITE

#### **Description**

When this attribute is set to TRUE, newly created objects have non-NULL attributes. For more information refer to ["Creating Objects" on page 10-32.](#page-345-0)

#### **Attribute Datatype boolean \***

#### **OCI\_ATTR\_OBJECT\_DETECTCHANGE**

#### **Mode**

READ/WRITE

#### **Description**

When this attribute is set to TRUE, applications receive an ORA-08179 error when attempting to flush an object which has been modified in the server by another committed transaction.

For more information, refer to ["Implementing Optimistic Locking" on page 13-13](#page-402-0).

#### **Attribute Datatype boolean \***

#### **OCI\_ATTR\_SHARED\_HEAP\_ALLOC**

**Mode** READ

#### **Description**

Returns the size of the memory currently allocated from the shared pool. This attribute works on any environment handle but the process must be initialized in shared mode to return a meaningful value. This attribute is read as follows:

```
ub4 heapsz = 0;OCIAttrGet((dvoid *)envhp, (ub4)OCI_HTYPE_ENV,
            (dvoid *) &heapsz, (ub4 *) 0,
            (ub4)OCI_ATTR_SHARED_HEAPALLOC, errhp);
```
**Attribute Datatype ub4 \***

## <span id="page-895-0"></span>**Error Handle Attributes**

#### **OCI\_ATTR\_DML\_ROW\_OFFSET**

**Mode** READ

#### **Description**

Returns the offset (into the DML array) at which the error occurred.

**Attribute Datatype ub4 \***

## <span id="page-896-0"></span>**Service Context Handle Attributes**

#### **OCI\_ATTR\_ENV**

#### **Mode** READ

**Description** returns the environment context associated with the service context.

#### **Attribute Datatype OCIEnv \*\***

#### **OCI\_ATTR\_SERVER**

#### **Mode**

READ/WRITE

#### **Description**

When read, returns the pointer to the server context attribute of the service context.

When changed, sets the server context attribute of the service context.

#### **Attribute Datatype**

**OCIServer \*\*** (READ) / **OCIServer \*** (WRITE)

#### **OCI\_ATTR\_SESSION**

#### **Mode**

READ/WRITE

#### **Description**

When read, returns the pointer to the authentication context attribute of the service context.

When changed, sets the authentication context attribute of the service context.

#### **Attribute Datatype**

**OCISession \*\*** (READ) / **OCISession \*** (WRITE)

#### **OCI\_ATTR\_TRANS**

**Mode** READ/WRITE

#### **Description**

When read, returns the pointer to the transaction context attribute of the service context.

When changed, sets the transaction context attribute of the service context.

#### **Attribute Datatype OCITrans \*\*** (READ) / **OCITrans \*** (WRITE)

#### **OCI\_ATTR\_IN\_V8\_MODE**

**Mode**

READ

#### **Description**

Allows you to determine whether an application has switched to Oracle release 7 mode (e.g., through an *OCISvcCtxToLda()* call). A non-zero (true) return value indicates that the application is currently running in Oracle release 8 mode, a zero (false) return value indicates that the application is currently running in Oracle release 7 mode.

#### **Attribute Datatype ub1 \***

#### **Example**

The following code sample shows how this parameter might be used:

```
in v8 mode = 0;OCIAttrGet ((dvoid *)svchp, (ub4)OCI_HTYPE_SVCCTX, (ub1 *)&in_v8_mode,
                     (ub4) 0, OCI_ATTR_IN_V8_MODE, errhp);
if (in_v8_mode)
      fprintf (stdout, "In V8 mode\n");
 else
      fprintf (stdout, "In V7 mode\n");
```
## <span id="page-898-0"></span>**Server Handle Attributes**

#### **OCI\_ATTR\_NONBLOCKING\_MODE**

#### **Mode**

READ/WRITE

#### **Description**

This attribute determines the blocking mode.

When read, the attribute value returns TRUE if the server context is in non-blocking mode. When set, it toggles the non-blocking mode attribute. See ["Non-Blocking](#page-101-0) [Mode" on page 2-36](#page-101-0) for more information.

#### **Attribute Datatype**

The attribute value is of type **ub1**.

#### **OCI\_ATTR\_ENV**

**Mode** READ

**Description** Returns the environment context associated with the server context.

#### **Attribute Datatype OCIEnv \*\***

#### **OCI\_ATTR\_EXTERNAL\_NAME**

#### **Mode**

READ/WRITE

#### **Description**

The external name is the user-friendly global name stored in sys.props\$.value\$ where name = 'GLOBAL\_DB\_NAME'. It is not guaranteed to be unique unless all databases register their names with a network directory service.

Database names can be exchanged with the server in case of distributed transaction coordination. Server database names can only be accessed if the database is open at the time the *OCISessionBegin()* call is issued.

**Attribute Datatype text \*\*** (READ) / **text \*** (WRITE)

#### **OCI\_ATTR\_INTERNAL\_NAME**

**Mode**

READ/WRITE

#### **Description**

Sets the client database name that will be recorded when performing global transactions. The name can be used by the DBA to track transactions that may be pending in a prepared state due to failures.

#### **Attribute Datatype**

**text \*\*** (READ) / **text \*** (WRITE)

#### **OCI\_ATTR\_IN\_V8\_MODE**

**Mode** READ

#### **Description**

Allows you to determine whether an application has switched to Oracle release 7 mode (e.g., through an *OCISvcCtxToLda()* call). A non-zero (true) return value indicates that the application is currently running in Oracle release 8 mode, a zero (false) return value indicates that the application is currently running in Oracle release 7 mode.

#### **Attribute Datatype ub1 \***

#### **OCI\_ATTR\_FOCBK**

**Mode** READ/WRITE

#### **Description**

See ["Application Failover Callbacks" on page 9-18](#page-283-0) for more information.

**Attribute Datatype OCIFocbkStruct \***
# **OCI\_ATTR\_SERVER\_GROUP**

**Mode**

READ/WRITE

#### **Description**

An alpha-numeric string not exceeding 30 characters specifying the server group. See ["Password and Session Management" on page 8-10](#page-259-0) for more information.

#### **Attribute Datatype ub4**

# **User Session Handle Attributes**

# **OCI\_ATTR\_USERNAME**

**Mode WRITE** 

#### **Description**

Specifies a username to use for authentication.

**Attribute Datatype text \***

### **OCI\_ATTR\_MIGSESSION**

#### **Mode**

READ/WRITE

#### **Description**

Specifies the session identified for the session handle. Allows you to clone a session from one environment to another, in the same process or between processes. These processes can be on the same machine or different machines. For a session to be cloned, the session must be authenticated as migratable. See ["Password and Session](#page-259-0) [Management" on page 8-10](#page-259-0) for more information.

#### **Attribute Datatype ub1 \***

#### **Example**

The following code sample shows how this attribute might be used:

OCIAttrSet ((dvoid \*) authp, (ub4) OCI\_HTYPE\_SESSION, (dvoid \*) mig\_session, (ub4) sz, (ub4) OCI\_ATTR\_MIGSESSION, errhp);

# **OCI\_ATTR\_PASSWORD**

### **Mode**

**WRITE** 

**Description** Specifies a password to use for authentication.

**Attribute Datatype**

**text \***

# **Transaction Handle Attributes**

# **OCI\_ATTR\_TRANS\_NAME**

### **Mode**

READ/WRITE

### **Description**

Can be used to establish or read a text string which identifies a transaction. This is an alternative to using the XID to identify the transaction. The text string can be up to 64 bytes long.

#### **Attribute Datatype**

**text \*\*** (READ) / **text \*** (WRITE)

# **OCI\_ATTR\_XID**

**Mode** READ/WRITE

**Description** Can set or read an XID which identifies a transaction.

### **Attribute Datatype XID \*\*** (READ) / **XID \*** (WRITE)

# **Statement Handle Attributes**

## **OCI\_ATTR\_NUM\_DML\_ERRORS**

**Mode** READ

#### **Description**

Returns the number of errors in the DML operation.

**Attribute Datatype ub4 \***

## **OCI\_ATTR\_ROW\_COUNT**

**Mode** READ

#### **Description**

Returns the number of rows processed so far. The default value is 1.

#### **Attribute Datatype ub4 \***

### **OCI\_ATTR\_SQLFNCODE**

**Mode** READ

**Description** Returns the function code of the SQL command associated with the statement.

# **Attribute Datatype**

**ub2 \***

#### **Notes**

The SQL command codes are listed in [Table A–1, "SQL Command Codes" on](#page-904-0) [page A-15.](#page-904-0)

<span id="page-904-0"></span>

|    | <b>Code SQL Function</b> | Code | <b>SQL Function</b>                      |     | <b>Code SQL Function</b>             |
|----|--------------------------|------|------------------------------------------|-----|--------------------------------------|
| 01 | <b>CREATE TABLE</b>      | 43   | <b>DROP EXTERNAL</b><br><b>DATABASE</b>  | 85  | <b>TRUNCATE TABLE</b>                |
| 02 | <b>SET ROLE</b>          | 44   | <b>CREATE DATABASE</b>                   | 86  | <b>TRUNCATE CLUSTER</b>              |
| 03 | <b>INSERT</b>            | 45   | <b>ALTER DATABASE</b>                    | 87  | <b>CREATE BITMAPFILE</b>             |
| 04 | <b>SELECT</b>            | 46   | <b>CREATE ROLLBACK</b><br><b>SEGMENT</b> | 88  | <b>ALTER VIEW</b>                    |
| 05 | <b>UPDATE</b>            | 47   | <b>ALTER ROLLBACK</b><br><b>SEGMENT</b>  | 89  | <b>DROP BITMAPFILE</b>               |
| 06 | <b>DROP ROLE</b>         | 48   | <b>DROP ROLLBACK</b><br><b>SEGMENT</b>   | 90  | <b>SET CONSTRAINTS</b>               |
| 07 | <b>DROP VIEW</b>         | 49   | <b>CREATE TABLESPACE</b>                 | 91  | <b>CREATE FUNCTION</b>               |
| 08 | <b>DROP TABLE</b>        | 50   | <b>ALTER TABLESPACE</b>                  | 92  | <b>ALTER FUNCTION</b>                |
| 09 | <b>DELETE</b>            | 51   | <b>DROP TABLESPACE</b>                   | 93  | <b>DROP FUNCTION</b>                 |
| 10 | <b>CREATE VIEW</b>       | 52   | <b>ALTER SESSION</b>                     | 94  | <b>CREATE PACKAGE</b>                |
| 11 | <b>DROP USER</b>         | 53   | <b>ALTER USER</b>                        | 95  | <b>ALTER PACKAGE</b>                 |
| 12 | <b>CREATE ROLE</b>       | 54   | <b>COMMIT (WORK)</b>                     | 96  | DROP PACKAGE                         |
| 13 | <b>CREATE SEQUENCE</b>   | 55   | <b>ROLLBACK</b>                          | 97  | <b>CREATE PACKAGE</b><br><b>BODY</b> |
| 14 | <b>ALTER SEQUENCE</b>    | 56   | <b>SAVEPOINT</b>                         | 98  | <b>ALTER PACKAGE BODY</b>            |
| 15 | (NOT USED)               | 57   | <b>CREATE CONTROL FILE</b>               | 99  | DROP PACKAGE BODY                    |
| 16 | DROP SEQUENCE            | 58   | <b>ALTER TRACING</b>                     | 157 | <b>CREATE DIRECTORY</b>              |
| 17 | <b>CREATE SCHEMA</b>     | 59   | <b>CREATE TRIGGER</b>                    | 158 | <b>DROP DIRECTORY</b>                |
| 18 | <b>CREATE CLUSTER</b>    | 60   | <b>ALTER TRIGGER</b>                     | 159 | <b>CREATE LIBRARY</b>                |
| 19 | <b>CREATE USER</b>       | 61   | <b>DROP TRIGGER</b>                      | 160 | <b>CREATE JAVA</b>                   |
| 20 | <b>CREATE INDEX</b>      | 62   | <b>ANALYZE TABLE</b>                     | 161 | <b>ALTER JAVA</b>                    |
| 21 | <b>DROP INDEX</b>        | 63   | <b>ANALYZE INDEX</b>                     | 162 | <b>DROP JAVA</b>                     |
| 22 | <b>DROP CLUSTER</b>      | 64   | <b>ANALYZE CLUSTER</b>                   | 163 | <b>CREATE OPERATOR</b>               |
| 23 | <b>VALIDATE INDEX</b>    | 65   | <b>CREATE PROFILE</b>                    | 164 | <b>CREATE INDEXTYPE</b>              |
| 24 | <b>CREATE PROCEDURE</b>  | 66   | <b>DROP PROFILE</b>                      | 165 | <b>DROP INDEXTYPE</b>                |

**Table A–1 SQL Command Codes**

|    | Code SQL Function                         |    | Code SQL Function          |     | Code SQL Function                        |
|----|-------------------------------------------|----|----------------------------|-----|------------------------------------------|
| 25 | <b>ALTER PROCEDURE</b>                    | 67 | <b>ALTER PROFILE</b>       | 166 | <b>ALTER INDEXTYPE</b>                   |
| 26 | <b>ALTER TABLE</b>                        | 68 | <b>DROP PROCEDURE</b>      | 167 | <b>DROP OPERATOR</b>                     |
| 27 | <b>EXPLAIN</b>                            | 69 | (NOT USED)                 | 168 | <b>ASSOCIATE STATISTICS</b>              |
| 28 | <b>GRANT</b>                              | 70 | ALTER RESOURCE COST        | 169 | <b>DISASSOCIATE</b><br><b>STATISTICS</b> |
| 29 | <b>REVOKE</b>                             | 71 | <b>CREATE SNAPSHOT LOG</b> | 170 | <b>CALL METHOD</b>                       |
| 30 | <b>CREATE SYNONYM</b>                     | 72 | ALTER SNAPSHOT LOG         | 171 | <b>CREATE SUMMARY</b>                    |
| 31 | <b>DROP SYNONYM</b>                       | 73 | DROP SNAPSHOT LOG          | 172 | <b>ALTER SUMMARY</b>                     |
| 32 | <b>ALTER SYSTEM SWITCH</b><br><b>LOG</b>  | 74 | <b>CREATE SNAPSHOT</b>     | 73  | <b>DROP SUMMARY</b>                      |
| 33 | <b>SET TRANSACTION</b>                    | 75 | <b>ALTER SNAPSHOT</b>      | 174 | <b>CREATE DIMENSION</b>                  |
| 34 | PL/SQL EXECUTE                            | 76 | DROP SNAPSHOT              | 175 | <b>ALTER DIMENSION</b>                   |
| 35 | <b>LOCK</b>                               | 77 | <b>CREATE TYPE</b>         | 176 | <b>DROP DIMENSION</b>                    |
| 36 | <b>NOOP</b>                               | 78 | <b>DROP TYPE</b>           | 177 | <b>CREATE CONTEXT</b>                    |
| 37 | <b>RENAME</b>                             | 79 | <b>ALTER ROLE</b>          | 178 | <b>DROP CONTEXT</b>                      |
| 38 | <b>COMMENT</b>                            | 80 | <b>ALTER TYPE</b>          | 179 | <b>ALTER OUTLINE</b>                     |
| 39 | <b>AUDIT</b>                              | 81 | <b>CREATE TYPE BODY</b>    | 180 | <b>CREATE OUTLINE</b>                    |
| 40 | <b>NO AUDIT</b>                           | 82 | <b>ALTER TYPE BODY</b>     | 181 | DROP OUTLINE                             |
| 41 | <b>ALTER INDEX</b>                        | 83 | DROP TYPE BODY             | 182 | <b>UPDATE INDEXES</b>                    |
| 42 | <b>CREATE EXTERNAL</b><br><b>DATABASE</b> | 84 | DROP LIBRARY               | 183 | <b>ALTER OPERATOR</b>                    |

**Table A–1 SQL Command Codes (Cont.)**

# **OCI\_ATTR\_ENV**

#### **Mode** READ

**Description** Returns the environment context associated with the statement.

**Attribute Datatype OCIEnv \*\***

# **OCI\_ATTR\_STMT\_TYPE**

### **Mode**

READ

### **Description**

The type of statement associated with the handle. Possible values are:

- OCI\_STMT\_SELECT
- OCI\_STMT\_UPDATE
- OCI\_STMT\_DELETE
- OCI\_STMT\_INSERT
- OCI\_STMT\_CREATE
- OCI\_STMT\_DROP
- OCI STMT\_ALTER
- OCI\_STMT\_BEGIN (PL/SQL statement)
- OCI\_STMT\_DECLARE (PL/SQL statement)

**Attribute Datatype**

**ub2 \***

# **OCI\_ATTR\_ROWID**

# **Mode**

READ

#### **Description**

Returns the ROWID descriptor allocated with OCIDescriptorAlloc(). For additional information, see ["Positioned Updates and Deletes" on page 2-34](#page-99-0) and ["ROWID" on](#page-118-0) [page 3-13](#page-118-0).

**Attribute Datatype** OCIRowid \*

# **OCI\_ATTR\_PARAM\_COUNT**

**Mode** READ

#### **Description**

This attribute can be used to get the number of columns in the select-list for the statement associated with the statement handle.

#### **Attribute Datatype ub4 \***

#### **Example**

The following code sample shows how this attribute might be used:

```
/* Describe of a select-list */
text *selstmt = "SELECT * FROM EMP";
ub4 parmcnt;
OCIParam *parmdp;
err = OCIStmtPrepare (stmhp, errhp, selstmt,
         (ub4)strlen((char *)selstmt),
           (ub4) OCI_NTV_SYNTAX, (ub4) OCI_DEFAULT);
err = OCIStmtExecute (svchp, stmhp, errhp, (ub4)1, (ub4)0,
            (const OCISnapshot*) 0, (OCISnapshot*)0, OCI_DESCRIBE_ONLY);
/* get the number of columns in the select list */
err = OCIAttrGet ((dvoid *)stmhp, (ub4)OCI_HTYPE_STMT, (dvoid *)
         &parmcnt, (ub4 *) 0, (ub4)OCI_ATTR_PARAM_COUNT, errhp);
/* get describe information for each column */
for (i = 0; i < parmcnt; i++) {
    OCIParamGet (dvoid *)stmhp, OCI_HTYPE_STMT, errhp, &parmdp, i);
/* get the attributes for each column */
 }
```
# **OCI\_ATTR\_PREFETCH\_ROWS**

#### **Mode**

WRITE

#### **Description**

Sets the number of top level rows to be prefetched. The default value is 1 row.

#### **Attribute Datatype ub4 \***

# **OCI\_ATTR\_PREFETCH\_MEMORY**

**Mode WRITE** 

#### **Description**

Sets the memory level for top level rows to be prefetched. Rows up to the specified top level row count are fetched if it occupies no more than the specified memory usage limit. The default value is 0, which means that memory size is not included in computing the number of rows to prefetch.

**Attribute Datatype ub4 \***

# **OCI\_ATTR\_PARSE\_ERROR\_OFFSET**

**Mode** READ

**Description** Returns the parse error offset for a statement.

**Attribute Datatype**

# **Bind Handle Attributes**

## **OCI\_ATTR\_CHAR\_COUNT**

**Mode**

**WRITE** 

#### **Description**

See ["Character Count Attribute" on page 5-28.](#page-185-0)

**Attribute Datatype ub4 \***

### **OCI\_ATTR\_CHARSET\_ID**

#### **Mode**

READ/WRITE

#### **Description**

Character set ID of the bind handle. If the character set of the input data is UCS-2 (Unicode), the user has to set the character set Id to OCI\_UCS2ID. The bind value buffer is assumed to be a utext buffer and length semantics for input length pointers and return values changes to character semantics (number of utexts). However the size of the bind value buffer in the preceeding *OCIBind* call has to be stated in bytes. For more information, see ["Fixed Width Unicode Support" on page 5-28.](#page-185-1)

When changing the character set on an bind handle, it is necessary to explicitly state the maximum length of the corresponding column in the database (schema definition). This is done using *OCIAttrSet()* and specifying the value of the OCI\_ ATTR\_MAXDATA\_SIZE attribute on the define handle.

**Attribute Datatype ub2 \***

### **OCI\_ATTR\_CHARSET\_FORM**

#### **Mode** READ/WRITE

#### **Description**

Character set form of the bind handle.

**Attribute Datatype ub1 \***

# **OCI\_ATTR\_MAXDATA\_SIZE**

#### **Mode**

READ/WRITE

**Description**

See ["OCI\\_ATTR\\_MAXDATA\\_SIZE Attribute" on page 5-27](#page-184-0).

**Attribute Datatype sb4 \***

# **OCI\_ATTR\_PDPRC**

#### **Mode**

**WRITE** 

#### **Description**

Specifies packed decimal precision. For SQLT\_PDN values, the precision should be equal to **2\*(value\_sz-1)**. For SQLT\_SLS values, the precision should be equal to **(value\_sz-1)**.

After a bind or define, this value is initialized to zero. The OCI\_ATTR\_PDPRC attribute should be set first, followed by OCI\_ATTR\_PDSCL. If either of these values needs to be changed, a rebind/redefine should be done first, and then the two attributes should be reset in order.

#### **Attribute Datatype ub2 \***

# **OCI\_ATTR\_PDSCL**

#### **Mode**

**WRITE** 

#### **Description**

Specifies the scale for packed decimal values.

After a bind or define, this value is initialized to zero. The OCI\_ATTR\_PDPRC attribute should be set first, followed by OCI\_ATTR\_PDSCL. If either of these values needs to be changed, a rebind/redefine should be done first, and then the two attributes should be reset in order.

#### **Attribute Datatype**

**sb2 \***

### **OCI\_ATTR\_ROWS\_RETURNED**

**Mode** READ

#### **Description**

This attribute returns the number of rows that are going to be returned in the current iteration when we are in the OUT callback function for binding a DML statement with RETURNING clause.

**Attribute Datatype ub4 \***

# **Define Handle Attributes**

### **OCI\_ATTR\_CHAR\_COUNT**

# **Mode**

**WRITE** 

#### **Description**

Sets the number of characters in a character type data. This specifies the number of characters desired in the define buffer. The define buffer length as specified in the define call must be greater than number of characters.

**Attribute Datatype ub4 \***

### **OCI\_ATTR\_CHARSET\_ID**

#### **Mode**

READ/WRITE

#### **Description**

The character set ID of the define handle. If the character set of the output data should be UCS-2 (Unicode), the user has to set the character set Id to OCI\_UCS2ID. The define value buffer is assumed to be a utext buffer and length semantics for indicators and return values changes to character semantics (number of utexts). However the size of the define value buffer in the preceeding *OCIDefine* call has to be stated in bytes. For more information, see ["Fixed Width Unicode Support" on](#page-185-1) [page 5-28](#page-185-1).

#### **Attribute Datatype ub2 \***

# **OCI\_ATTR\_CHARSET\_FORM**

#### **Mode**

READ/WRITE

#### **Description**

The character set form of the define handle.

#### **Attribute Datatype ub1 \***

# **OCI\_ATTR\_PDPRC**

#### **Mode**

**WRITE** 

#### **Description**

Specifies packed decimal precision. For SQLT\_PDN values, the precision should be equal to **2\*(value\_sz-1)**. For SQLT\_SLS values, the precision should be equal to **(value\_sz-1)**.

After a bind or define, this value is initialized to zero. The OCI\_ATTR\_PDPRC attribute should be set first, followed by OCI\_ATTR\_PDSCL. If either of these values needs to be changed, a rebind/redefine should be done first, and then the two attributes should be reset in order.

#### **Attribute Datatype ub2 \***

# **OCI\_ATTR\_PDSCL**

#### **Mode**

**WRITE** 

#### **Description**

Specifies the scale for packed decimal values.

After a bind or define, this value is initialized to zero. The OCI\_ATTR\_PDPRC attribute should be set first, followed by OCI\_ATTR\_PDSCL. If either of these values needs to be changed, a rebind/redefine should be done first, and then the two attributes should be reset in order.

#### **Attribute Datatype**

**sb2 \***

# **Describe Handle Attributes**

# **OCI\_ATTR\_PARAM**

**Mode**

READ

### **Description**

Points to the root of the description. Used for subsequent calls to *OCIAttrGet()* and *OCIParamGet()*.

**Attribute Datatype**

**ub4 \***

## **OCI\_ATTR\_PARAM\_COUNT**

**Mode** READ

#### **Description**

Returns the number of parameters in the describe handle. When the describe handle is a description of the select list, this refers to the number of columns in the select list.

**Attribute Datatype ub4 \***

# **Parameter Descriptor Attributes**

For a detailed list of parameter descriptor attributes, refer to [Chapter 6, "Describing](#page-198-0) [Schema Metadata"](#page-198-0).

# **LOB Locator Attributes**

# **OCI\_ATTR\_LOBEMPTY**

# **Mode**

**WRITE** 

### **Description**

Sets the internal LOB locator to empty. The locator can then be used as a bind variable for an INSERT or UPDATE statement to initialize the LOB to empty. Once the LOB is empty, *OCILobWrite()* can be called to populate the LOB with data. This attribute is only valid for internal LOBs (i.e., BLOB, CLOB, NCLOB).

Applications should pass address of a **ub4** which has a value of 0; e.g., declare

 $ub4$  lobEmpty =  $0$ 

then pass address &lobEmpty.

**Attribute Datatype ub4 \***

# **Complex Object Attributes**

For information about complex object retrieval, see ["Complex Object Retrieval" on](#page-333-0) [page 10-20](#page-333-0).

# **Complex Object Retrieval Handle Attributes**

# **OCI\_ATTR\_COMPLEXOBJECT\_LEVEL**

**Mode WRITE** 

**Description** The depth level for complex object retrieval.

#### **Attribute Datatype ub4 \***

# **OCI\_ATTR\_COMPLEXOBJECT\_COLL\_OUTOFLINE**

#### **Mode WRITE**

#### **Description**

Whether to fetch collection attributes in an object type out-of-line.

**Attribute Datatype ub1 \***

# **Complex Object Retrieval Descriptor Attributes**

## **OCI\_ATTR\_COMPLEXOBJECTCOMP\_TYPE**

**Mode WRITE** 

**Description** A type of REF to follow for complex object retrieval.

**Attribute Datatype dvoid \***

## **OCI\_ATTR\_COMPLEXOBJECTCOMP\_TYPE\_LEVEL**

**Mode WRITE** 

#### **Description**

Depth level for following REFs of type OCI\_ATTR\_COMPLEXOBJECT\_COMP\_ TYPE.

**Attribute Datatype ub4 \***

# **Advanced Queueing Descriptor Attributes**

For more information about Advanced Queueing, properties, and options, refer to the Advanced Queueing chapter of the Oracle8i Application Developer's Guide - Fundamentals.

# **OCIAQEnqOptions Descriptor Attributes**

The following attributes are properties of the **OCIAQEnqOptions** descriptor:

# **OCI\_ATTR\_RELATIVE\_MSGID**

#### **Mode**

READ/WRITE

#### **Description**

Specifies the message identifier of the message which is referenced in the sequence deviation operation. This value is valid if and only if OCI\_ENQ\_BEFORE is specified in OCI\_ATTR\_SEQUENCE\_DIVISION. This value is ignored if the sequence deviation is not specified.

**Attribute Datatype OCIRaw \***

### **OCI\_ATTR\_SEQUENCE\_DEVIATION**

#### **Mode**

READ/WRITE

#### **Description**

Specifies whether the message being enqueued should be dequeued before other message(s) already in the queue.

#### **Attribute Datatype ub4**

#### **Possible Values**

The only valid values are:

- OCI\_ENQ\_BEFORE the message is enqueued ahead of the message specified by OCI\_ATTR\_RELATIVE\_MSGID.
- OCI\_ENQ\_TOP the message is enqueued ahead of any other messages.

# **OCI\_ATTR\_VISIBILITY**

#### **Mode**

READ/WRITE

#### **Description**

Specifies the transactional behavior of the enqueue request.

#### **Attribute Datatype ub4**

**Possible Values** The only valid values are:

- OCI\_ENQ\_ON\_COMMIT the enqueue is part of the current transaction. The operation is complete when the transaction commits. This is the default case.
- OCI\_ENQ\_IMMEDIATE the enqueue is not part of the current transaction. The operation constitutes a transaction of its own.

# **OCIAQDeqOptions Descriptor Attributes**

The following attributes are properties of the **OCIAQDeqOptions** descriptor:

## **OCI\_ATTR\_CONSUMER\_NAME**

#### **Mode**

READ/WRITE

#### **Description**

Name of the consumer. Only those messages matching the consumer name are accessed. If a queue is not set up for multiple consumers, this field should be set to NULL.

**Attribute Datatype text \***

### **OCI\_ATTR\_CORRELATION**

#### **Mode**

READ/WRITE

#### **Description**

Specifies the correlation identifier of the message to be dequeued. Special pattern matching characters, such as the percent sign  $(\%)$  and the underscore  $(\_)$  can be used. If more than one message satisfies the pattern, the order of dequeuing is undetermined.

**Attribute Datatype text \***

### **OCI\_ATTR\_DEQ\_MODE**

**Mode** READ/WRITE

#### **Description**

Specifies the locking behavior associated with the dequeue.

#### **Attribute Datatype ub4**

#### **Possible Values**

The only valid values are:

- OCI\_DEQ\_BROWSE read the message without acquiring any lock on the message. This is equivalent to a SELECT statement.
- OCI\_DEQ\_LOCKED read and obtain a write lock on the message. The lock lasts for the duration of the transaction. This is equivalent to a SELECT FOR UPDATE statement.
- OCI\_DEQ\_REMOVE read the message and update or delete it. This is the default. The message can be retained in the queue table based on the retention properties.
- OCI\_DEQ\_NO\_DATA confirm receipt of the message, but do not deliver the actual message content.

# **OCI\_ATTR\_DEQ\_MSGID**

# **Mode**

READ/WRITE

#### **Description**

Specifies the message identifier of the message to be dequeued.

#### **Attribute Datatype OCIRaw \***

### **OCI\_ATTR\_NAVIGATION**

#### **Mode**

READ/WRITE

#### **Description**

Specifies the position of the message that will be retrieved. First, the position is determined. Second, the search criterion is applied. Finally, the message is retrieved.

#### **Attribute Datatype ub4**

# **Possible Values**

The only valid values are:

- OCI\_DEQ\_FIRST\_MSG retrieves the first message which is available and matches the search criteria. This will reset the position to the beginning of the queue.
- OCI\_DEQ\_NEXT\_MSG retrieves the next message which is available and matches the search criteria. If the previous message belongs to a message group, AQ will retrieve the next available message which matches the search criteria and belongs to the message group. This is the default.
- OCI\_DEQ\_NEXT\_TRANSACTION skips the remainder of the current transaction group (if any) and retrieves the first message of the next transaction group. This option can only be used if message grouping is enabled for the current queue.

# **OCI\_ATTR\_VISIBILITY**

#### **Mode**

READ/WRITE

#### **Description**

Specifies whether the new message is dequeued as part of the current transaction.The visibility parameter is ignored when using the BROWSE mode.

#### **Attribute Datatype ub4**

#### **Possible Values**

The only valid values are:

- OCI\_DEQ\_ON\_COMMIT the dequeue will be part of the current transaction. This is the default case.
- OCI\_DEQ\_IMMEDIATE the dequeued message is not part of the current transaction. It constitutes a transaction on its own.

# **OCI\_ATTR\_WAIT**

#### **Mode**

READ/WRITE

#### **Description**

Specifies the wait time if there is currently no message available which matches the search criteria. This parameter is ignored if messages in the same group are being dequeued.

#### **Attribute Datatype ub4**

#### **Possible Values**

Any ub4 value is valid, but the following predefined constants are provided:

- OCI\_DEQ\_WAIT\_FOREVER wait forever. This is the default.
- OCI\_DEQ\_NO\_WAIT do not wait.

# **OCIAQMsgProperties Descriptor Attributes**

The following attributes are properties of the **OCIAQMsgProperties** descriptor:

# **OCI\_ATTR\_ATTEMPTS**

**Mode**

READ

#### **Description**

Specifies the number of attempts that have been made to dequeue the message. This parameter cannot be set at enqueue time.

**Attribute Datatype sb4**

### **Possible Values** Any sb4 value is valid.

# **OCI\_ATTR\_CORRELATION**

### **Mode**

READ/WRITE

#### **Description**

Specifies the identification supplied by the producer for a message at enqueuing.

**Attribute Datatype text \***

**Possible Values** Any string up to 128 bytes is valid.

## **OCI\_ATTR\_DELAY**

#### **Mode**

READ/WRITE

#### **Description**

Specifies the number of seconds to delay the enqueued message. The delay represents the number of seconds after which a message is available for dequeuing. Dequeuing by msgid overrides the delay specification. A message enqueued with delay set will be in the WAITING state, when the delay expires the messages goes to the READY state. DELAY processing requires the queue monitor to be started. Note that delay is set by the producer who enqueues the message.

# **Attribute Datatype**

**sb4**

#### **Possible Values**

Any sb4 value is valid, but the following predefined constant is available:

OCI\_MSG\_NO\_DELAY - indicates the message is available for immediate dequeuing.

# **OCI\_ATTR\_ENQ\_TIME**

### **Mode**

READ

#### **Description**

Specifies the time the message was enqueued. This value is determined by the system and cannot be set by the user.

### **Attribute Datatype OCIDate**

# **OCI\_ATTR\_EXCEPTION\_QUEUE**

#### **Mode**

READ/WRITE

#### **Description**

Specifies the name of the queue to which the message is moved to if it cannot be processed successfully. Messages are moved in two cases: If the number of unsuccessful dequeue attempts has exceeded *max\_retries;* or if the message has expired. All messages in the exception queue are in the EXPIRED state.

The default is the exception queue associated with the queue table. If the exception queue specified does not exist at the time of the move the message will be moved to the default exception queue associated with the queue table and a warning will be logged in the alert file. If the default exception queue is used, the parameter will return a NULL value at dequeue time.

This attribute must refer to a valid queue name.

**Attribute Datatype text \***

# **OCI\_ATTR\_EXPIRATION**

#### **Mode**

READ/WRITE

#### **Description**

Specifies the expiration of the message. It determines, in seconds, the duration the message is available for dequeuing. This parameter is an offset from the delay. Expiration processing requires the queue monitor to be running.

While waiting for expiration, the message remains in the READY state. If the message is not dequeued before it expires, it will be moved to the exception queue in the EXPIRED state.

#### **Attribute Datatype sb4**

### **Possible Values**

Any sb4 value is valid, but the following predefined constant is available:

■ OCI\_MSG\_NO\_EXPIRATION - the message will not expire.

# **OCI\_ATTR\_MSG\_STATE**

### **Mode**

READ

### **Description**

Specifies the state of the message at the time of the dequeue. This parameter cannot be set at enqueue time.

#### **Attribute Datatype ub4**

#### **Possible Values**

These are the only values which are returned:

- OCI\_MSG\_WAITING the message delay has not yet been reached.
- OCI\_MSG\_READY the message is ready to be processed.
- OCI\_MSG\_PROCESSED the message has been processed and is retained.
- OCI\_MSG\_EXPIRED the message has been moved to the exception queue.

# **OCI\_ATTR\_PRIORITY**

**Mode**

READ/WRITE

#### **Description**

Specifies the priority of the message. A smaller number indicates higher priority. The priority can be any number, including negative numbers.

The default value is zero.

**Attribute Datatype sb4**

# **OCI\_ATTR\_RECIPIENT\_LIST**

**Mode WRITE** 

#### **Description**

This parameter is only valid for queues which allow multiple consumers. The default recipients are the queue subscribers. This parameter is not returned to a consumer at dequeue time.

#### **Attribute Datatype OCIAQAgent \*\***

# **OCI\_ATTR\_SENDER\_ID**

**Mode** READ/WRITE

#### **Description**

Identifies the original sender of a message.

**Attribute Datatype OCIAgent \***

## **OCI\_ATTR\_ORIGINAL\_MSGID**

**Mode**

READ/WRITE

### **Description**

The ID of the last queue that generated this message. When a message is propagated from one queue to another, this attribute identifies the ID of the queue from which it was last propagated. When a message has been propagated through multiple queues, this attribute identifies the last queue, not the first queue.

#### **Attribute Datatype OCIRaw \***

# **OCIAQAgent Descriptor Attributes**

The following attributes are properties of the **OCIAQAgent** descriptor:

# **OCI\_ATTR\_AGENT\_ADDRESS**

### **Mode**

READ/WRITE

### **Description**

Protocol-specific address of the recipient. If the protocol is 0 (default), the address is of the form [schema.]queue[@dblink].

**Attribute Datatype text \***

**Possible Values** Can be any string up to 128 bytes.

# **OCI\_ATTR\_AGENT\_NAME**

**Mode** READ/WRITE

**Description** Name of a producer or consumer of a message.

#### **Attribute Datatype**

**text \***

#### **Possible Values**

Can be any Oracle identifier, up to 30 bytes.

## **OCI\_ATTR\_AGENT\_PROTOCOL**

### **Mode**

READ/WRITE

#### **Description**

Protocol to interpret the address and propagate the message. The default (and currently the only supported) value is 0.

#### **Attribute Datatype ub1**

#### **Possible Values**

The only valid value is zero, which is also the default.

# **Subscription Handle Attributes**

**See Also:** For information about direct path loading and allocating the direct path handles, refer to ["Publish-Subscribe Notification" on page 9-29.](#page-294-0)

# **OCI\_ATTR\_SUBSCR\_CALLBACK**

#### **Mode**

READ/WRITE

#### **Description**

Subscription callback. This attribute needs to be set before the subscription handle can be passed into the registration call *OCISubscriptionRegister()*.

#### **Attribute Datatype OCISubscriptionNotify \***

# **OCI\_ATTR\_SUBSCR\_CTX**

#### **Mode**

READ/WRITE

#### **Description**

Context that the client wants to get passed to the user callback denoted by OCI\_ ATTR\_SUBSCR\_CALLBACK when it gets invoked by the system. This attribute needs to be set before the subscription handle can be passed into the registration call *OCISubscriptionRegister()*.

#### **Attribute Datatype dvoid \***

# **OCI\_ATTR\_SUBSCR\_NAMESPACE**

### **Mode**

READ/WRITE

#### **Description**

Namespace in which the subscription handle is used. This release only supports OCI\_SUBSCR\_NAMESPACE\_AQ and that value must be set explicitly. The subscription name that is set for the subscription handle must be consistent with its namespace.

**Attribute Datatype ub4 \***

## **OCI\_ATTR\_SUBSCR\_NAME**

#### **Mode**

READ/WRITE

#### **Description**

Subscription name. All subscriptions are identified by a subscription name. A subscription name consists of a sequence of bytes of specified length. The length in bytes of the name needs to be specified as it is not assumed that the name will be null-terminated. This is important because the name could contain NLS characters.

Clients will be able to set the subscription name attribute of a Subscription handle using an OCIAttrSet() call and by specifying a handle type of OCI\_HTYPE\_SUBSCR and an attribute type of OCI\_ATTR\_SUBSCR\_NAME.

All of the subscription callbacks need a subscription handle with the OCI\_ATTR\_ SUBSCR\_NAME and OCI\_ATTR\_SUBSCR\_NAMESPACE attributes set. If the attributes are not set, an error is returned. The subscription name that is set for the subscription handle must be consistent with its namespace.

#### **Attribute Datatype text \***

### **OCI\_ATTR\_SUBSCR\_PAYLOAD**

#### **Mode**

READ/WRITE

#### **Description**

Buffer that corresponds to the payload that needs to be sent along with the notification. The length of the buffer can also be specified in the same set attribute call. This attribute needs to be set before a post can be performed on a subscription. For this release, only an untyped (ub1 \*) payload is supported.

# **Attribute Datatype**

**ub1 \***

# **Direct Path Loading Handle Attributes**

**See Also:** For information about direct path loading and allocating the direct path handles, refer to ["Direct Path Loading"](#page-302-0) [on page 9-37](#page-302-0).

# **Direct Path Context Handle Attributes**

# **OCI\_ATTR\_BUF\_SIZE**

#### **Mode**

READ/WRITE

#### **Description**

Sets the size of the stream transfer buffer. Default value is 64KB.

### **Attribute Datatype ub4 \*/ub4 \***

# **OCI\_ATTR\_CHARSET\_ID**

#### **Mode**

READ/WRITE

#### **Description**

Default character set ID for the character data. Note that the character set ID can be overridden at the column level. If character set ID is not specified at the column level or the table level, then the NLS environment setting is used.

#### **Attribute Datatype ub2 \*/ub2 \***

### **OCI\_ATTR\_DATEFORMAT**

#### **Mode**

READ/WRITE

#### **Description**

Default date format string for SQLT\_CHAR to DTYDAT conversions. Note that the date format string can be overridden at the column level. If date format string is not specified at the column level or the table level, then the NLS environment setting is used.

**Attribute Datatype text \*\*/text \***

## **OCI\_ATTR\_DIRPATH\_MODE**

#### **Mode**

READ/WRITE

#### **Description**

Mode of the direct path context:

- OCI\_DIRPATH\_LOAD-load operation (default)
- OCI\_DIRPATH\_CONVERT convert only operation

**Attribute Datatype ub1 \*/ub1 \***

## **OCI\_ATTR\_DIRPATH\_NOLOG**

#### **Mode**

READ/WRITE

#### **Description**

The NOLOG attribute of each segment determines whether image redo or invalidation redo is generated:

- 0 Use the attribute of the segment being loaded.
- 1 No logging. Overrides DDL statement, if necessary.

#### **Attribute Datatype ub1 \*/ub1 \***

### **OCI\_ATTR\_DIRPATH\_PARALLEL**

### **Mode**

READ/WRITE

#### **Description**

Setting this value to 1 allows multiple load sessions to load the same segment concurrently. The default is 0 (not parallel).

**Attribute Datatype ub1 \*/ub1 \***

## **OCI\_ATTR\_LIST\_COLUMNS**

**Mode** READ

#### **Description**

Returns the handle to the parameter descriptor for the column list associated with the direct path context. The column list parameter descriptor can be retrieved after the number of columns is set with the OCI\_ATTR\_NUM\_COLS attribute. See ["Accessing Column Parameter Attributes" on page A-44](#page-933-0).

#### **Attribute Datatype OCIParam\* \***

#### **OCI\_ATTR\_NAME**

**Mode** READ/WRITE

#### **Description** Name of the table to be loaded.

**Attribute Datatype text\*\*/text \***

### **OCI\_ATTR\_NUM\_COLS**

#### **Mode** READ/WRITE

**Description**

Number of columns being loaded in the table.

#### **Attribute Datatype ub2 \*/ub2 \***

### **OCI\_ATTR\_SCHEMA\_NAME**

#### **Mode**

READ/WRITE

#### **Description**

Name of the schema where the table being loaded resides. If not specified, the schema defaults to that of the connected user.

**Attribute Datatype text \*\*/text \***

## **OCI\_ATTR\_SUB\_NAME**

#### **Mode**

READ/WRITE

#### **Description**

Name of the partition, or subpartition, to be loaded. If not specified, the entire table is loaded. The name must be a valid partition or subpartition name which belongs to the table.

#### **Attribute Datatype**

**text \*\*/text \***

# **Direct Path Column Array Handle Attributes**

# **OCI\_ATTR\_COL\_COUNT**

**Mode** READ

**Description** Last column of the last row processed.

**Attribute Datatype ub2 \***

# **OCI\_ATTR\_NUM\_COLS**

**Mode** READ

**Description** Column dimension of the column array.

**Attribute Datatype ub2 \***

# **OCI\_ATTR\_NUM\_ROWS**

**Mode** READ

#### **Description**

Row dimension of the column array.

**Attribute Datatype ub4 \***

### **OCI\_ATTR\_ROW\_COUNT**

**Mode** READ

**Description** Last row processed.

**Attribute Datatype**

**ub4 \***

# **Direct Path Stream Handle Attributes**

### **OCI\_ATTR\_BUF\_ADDR**

**Mode** READ

**Description** Buffer address of the beginning of the stream data.

**Attribute Datatype ub1 \*\***

### **OCI\_ATTR\_BUF\_SIZE**

**Mode** READ

**Description** Size of the stream data in bytes.

**Attribute Datatype ub4 \***

**OCI\_ATTR\_ROW\_COUNT**

**Mode** READ

#### **Description**

Column array index of the last row processed. This attribute is valid only if the data was sourced from a column array.

**Attribute Datatype ub4 \***

### **OCI\_ATTR\_STREAM\_OFFSET**

**Mode** READ

**Description** Offset into the stream buffer of the last processed row.

**Attribute Datatype ub4 \***

## **Direct Path Column Parameter Attributes**

The application specifies which columns are to be loaded, and the external format of the data by setting attributes on each column parameter descriptor. The column parameter descriptors are obtained as parameters of the column parameter list via *OCIParamGet()*. The column parameter list is obtained from the OCI\_ATTR\_LIST\_ COLUMNS attribute of the direct path context. Note that all parameters are 1-based.

### <span id="page-933-0"></span>**Accessing Column Parameter Attributes**

The following code sample illustrates the use of the direct path column parameter attributes. Before the attributes are accessed, you must first set the number of columns to be loaded and get the column parameter list from the OCI\_ATTR\_LIST\_ COLUMNS attribute.

```
 /* set number of columns to be loaded */
OCI_CHECK(ctlp->errhp_ctl, OCI_HTYPE_ERROR, ociret, ctlp,
           OCIAttrSet((dvoid *)dpctx, (ub4)OCI_HTYPE_DIRPATH_CTX,
                      (dvoid *)&tblp->ncol_tbl,
                     (ub4)0, (ub4)OCI ATTR_NUM_COLS, ctlp->errhp_ctl));
 /* get the column parameter list */
OCI_CHECK(ctlp->errhp_ctl, OCI_HTYPE_ERROR, ociret, ctlp,
           OCIAttrGet((dvoid *)dpctx,
                     OCI HTYPE DIRPATH CTX,
                      (dvoid *)&ctlp->colLstDesc_ctl, (ub4 *)0,
```
OCI ATTR\_LIST\_COLUMNS, ctlp->errhp\_ctl));

Now you can set the parameter attributes.

```
 /* set the attributes of each column by getting a parameter handle on each
    * column, then setting attributes on the parameter handle for the column.
    * Note that positions within a column list descriptor are 1-based. */
   for (i = 0, pos = 1, colp = tblp - zcol_tbl, fldp = tblp - zfd_tbl; i < tblp->ncol_tbl;
        i++, pos++, colp++, fldp++)
   {
     /* get parameter handle on the column */
     OCI_CHECK(ctlp->errhp_ctl, OCI_HTYPE_ERROR, ociret, ctlp,
               OCIParamGet((CONST dvoid *)ctlp->colLstDesc_ctl,
                            (ub4)OCI_DTYPE_PARAM, ctlp->errhp_ctl,
                            (dvoid **)&colDesc, pos));
    colp->id_col = i; \frac{1}{2} /* position in column array */
     /* set external attributes on the column */
     /* column name */
     OCI_CHECK(ctlp->errhp_ctl, OCI_HTYPE_ERROR, ociret, ctlp,
               OCIAttrSet((dvoid *)colDesc, (ub4)OCI_DTYPE_PARAM,
                           (dvoid *)colp->name_col,
                           (ub4)strlen((const char *)colp->name_col),
                           (ub4)OCI_ATTR_NAME, ctlp->errhp_ctl));
     /* column type */
     OCI_CHECK(ctlp->errhp_ctl, OCI_HTYPE_ERROR, ociret, ctlp,
               OCIAttrSet((dvoid *)colDesc, (ub4)OCI_DTYPE_PARAM,
                           (dvoid *)&colp->exttyp_col, (ub4)0,
                           (ub4)OCI_ATTR_DATA_TYPE, ctlp->errhp_ctl));
     /* max data size */
OCI_CHECK(ctlp->errhp_ctl, OCI_HTYPE_ERROR, ociret, ctlp,
               OCIAttrSet((dvoid *)colDesc, (ub4)OCI_DTYPE_PARAM,
                           (dvoid *)&fldp->maxlen_fld, (ub4)0,
                           (ub4)OCI_ATTR_DATA_SIZE, ctlp->errhp_ctl));
     if (colp->datemask_col) /* set column (input field) date mask */
\left\{\begin{array}{ccc} \end{array}\right\} OCI_CHECK(ctlp->errhp_ctl, OCI_HTYPE_ERROR, ociret, ctlp,
                 OCIAttrSet((dvoid *)colDesc, (ub4)OCI_DTYPE_PARAM,
                           (dvoid *)colp->datemask_col,
```

```
 (ub4)strlen((const char *)colp->datemask_col),
                            (ub4)OCI_ATTR_DATEFORMAT, ctlp->errhp_ctl));
     }
     if (colp->prec_col)
     {
      OCI CHECK(ctlp->errhp_ctl, OCI_HTYPE_ERROR, ociret, ctlp,
                  OCIAttrSet((dvoid *)colDesc, (ub4)OCI_DTYPE_PARAM,
                            (dvoid *)&colp->prec_col, (ub4)0,
                            (ub4)OCI_ATTR_PRECISION, ctlp->errhp_ctl));
     }
     if (colp->scale_col)
\left\{\begin{array}{ccc} \end{array}\right\} OCI_CHECK(ctlp->errhp_ctl, OCI_HTYPE_ERROR, ociret, ctlp,
                  OCIAttrSet((dvoid *)colDesc, (ub4)OCI_DTYPE_PARAM,
                            (dvoid *)&colp->scale_col, (ub4)0,
                            (ub4)OCI_ATTR_SCALE, ctlp->errhp_ctl));
     }
     if (colp->csid_col)
     {
       OCI_CHECK(ctlp->errhp_ctl, OCI_HTYPE_ERROR, ociret, ctlp,
                  OCIAttrSet((dvoid *)colDesc, (ub4)OCI_DTYPE_PARAM,
                            (dvoid *)&colp->csid_col, (ub4)0,
                            (ub4)OCI_ATTR_CHARSET_ID, ctlp->errhp_ctl));
     }
     /* free the parameter handle to the column descriptor */
     OCI_CHECK((dvoid *)0, 0, ociret, ctlp,
                OCIDescriptorFree((dvoid *)colDesc, OCI_DTYPE_PARAM));
   }
```
# **OCI\_ATTR\_CHARSET\_ID**

#### **Mode**

READ/WRITE

#### **Description**

Character set ID for character column. If not set, the character set ID defaults to the character set ID set in the direct path context.

**Attribute Datatype ub2 \*/ub2 \***
#### <span id="page-936-2"></span><span id="page-936-1"></span>**OCI\_ATTR\_DATA\_SIZE**

#### **Mode**

READ/WRITE

#### <span id="page-936-0"></span>**Description**

Maximum size in bytes of the external data for the column. This can affect conversion buffer sizes.

#### **Attribute Datatype ub4 \*/ub4 \***

#### <span id="page-936-3"></span>**OCI\_ATTR\_DATA\_TYPE**

#### **Mode**

READ/WRITE

#### **Description**

Returns or sets the external datatype of the column. Valid datatypes are: SQLT\_ CHR, SQLT\_DAT, SQLT\_INT, SQLT\_UIN, SQLT\_FLT, SQLT\_PDN, SQLT\_BIN, or SQLT\_NUM.

**Attribute Datatype ub2 \*/ub2 \***

#### <span id="page-936-4"></span>**OCI\_ATTR\_DATEFORMAT**

#### **Mode**

READ/WRITE

#### **Description**

Date conversion mask for the column. If not set, the date format defaults to the date conversion mask set in the direct path context.

## **Attribute Datatype**

**text \*\*/text \***

#### **OCI\_ATTR\_NAME**

**Mode** READ/WRITE

#### **Description**

Returns or sets the name of the column that is being loaded.

<span id="page-937-0"></span>**Attribute Datatype text \*\*/text \***

### <span id="page-937-1"></span>**OCI\_ATTR\_PRECISION**

**Mode** READ/WRITE

**Description** Returns of sets the precision.

**Attribute Datatype ub1 \*/ub1 \***

### **OCI\_ATTR\_SCALE**

#### **Mode**

READ/WRITE

#### **Description**

Returns or sets the scale (number of digits to the right of the decimal point) for conversions from packed and zoned decimal input data types.

**Attribute Datatype sb1 \*/sb1 \***

## **Process Handle Attributes**

<span id="page-938-0"></span>The parameters for the shared system can be set and read using the OCIAttrSet() and OCIAttrGet() calls.The handle type to be used is the process handle OCI\_ HTYPE\_PROC. Refer also to [OCI\\_ATTR\\_SHARED\\_HEAP\\_ALLOC on page A-6.](#page-895-0)

The OCI\_ATTR\_MEMPOOL\_APPNAME, OCI\_ATTR\_MEMPOOL\_HOMENAME, and OCI\_ATTR\_MEMPOOL\_INSTNAME attributes specify the application, home, and instance names that can be used together to map the process to the right shared pool area. If these attributes are not provided, internal default values are used. The following are possible settings of the attributes for specific behaviors:

- Instance name, application name (unqualified): This allows only executables with a specific name to attach to the same shared subsystem. For example, this allows an OCI application named *Office* to connect to the same shared subsystem regardless of the directory *Office* resides in.
- <span id="page-938-1"></span>■ Instance name, home name: This allows a set of executables in a specific home directory to attach to the same instance of the shared subsystem. For example, this allows all OCI applications residing in the ORACLE\_HOME directory to use the same shared subsystem.
- Instance name, home name, application name (unqualified): This allows only a specific executable to attach to a shared subsystem. For example, this allows one application named *Office* in the ORACLE\_HOME directory to attach to a given shared subsystem.

### <span id="page-938-2"></span>**OCI\_ATTR\_MEMPOOL\_APPNAME**

#### **Mode**

READ/WRITE

#### **Description**

Executable name or fully-qualified path name of the executable.

**Attribute Datatype text \***

#### **OCI\_ATTR\_MEMPOOL\_HOMENAME**

**Mode** READ/WRITE

#### <span id="page-939-0"></span>**Description**

Directory name where the executables that use the same shared subsystem instance are located.

**Attribute Datatype text \***

#### <span id="page-939-1"></span>**OCI\_ATTR\_MEMPOOL\_INSTNAME**

**Mode**

READ/WRITE

**Description**

Any user-defined name to identify an instance of the shared subsystem.

#### **Attribute Datatype text \***

#### <span id="page-939-2"></span>**OCI\_ATTR\_MEMPOOL\_SIZE**

**Mode**

READ/WRITE

**Description**

Size of the shared pool in bytes. This attribute is set as follows:

```
ub4 plsz = 1000000;
OCIAttrSet((dvoid *)0, (ub4) OCI_HTYPE_PROC,
            (dvoid *)&plsz, (ub4) 0, (ub4) OCI_ATTR_POOL_SIZE, 0)
```
#### **Attribute Datatype ub4 \***

### **OCI\_ATTR\_PROC\_MODE**

**Mode**

READ

#### **Description**

Returns all the currently set process modes. The value read contains the OR'ed value of all the currently set OCI process modes. To determine is a specific mode is set, the value should be OR'ed with that mode. For example:

ub4 mode; boolean is\_shared; OCIAttrGet((dvoid \*)0, (ub4)OCI\_HTYPE\_PROC, (dvoid \*) &mode, (ub4 \*) 0, (ub4)OCI\_ATTR\_PROC\_MODE, 0);

is\_shared = (mode & OCI\_SHARED);

**Attribute Datatype ub4 \***

# <span id="page-942-1"></span>**OCI Demonstration Programs**

Oracle provides code examples illustrating the use of OCI calls. These programs are provided for demonstration purposes, and are not guaranteed to run on all platforms.

The demonstration programs are available with your Oracle installation. The location, names, and availability of the programs may vary on different platforms. On a Unix workstation, the programs are installed in the ORACLE  $HOME/demo$ directory. On a Windows NT machine, the programs are located in the ORACLE\_ HOME\Oci\Samples directory.

When a specific header or SQL file is required by the application, these files are also included. Review the information included at the beginning of the demonstration programs for setups and hints on running the programs.

[Table B–1, "OCI Demonstration Programs"](#page-942-0) lists the important demonstration programs and the OCI features that they illustrate.

<span id="page-942-0"></span>

| <b>Program Name</b>                   | <b>Features Illustrated</b>                                                            |
|---------------------------------------|----------------------------------------------------------------------------------------|
| cdemo <sub>1.c</sub>                  | Using basic SQL processing                                                             |
| cdemo81.c                             | Using basic SQL processing with release 8<br>functionality                             |
| cdemo82.c                             | Performing basic processing of user-defined objects                                    |
| cdmocor.c                             | Using complex object retrieval (COR) to improve<br>performance                         |
| cdemodr1.c, cdemodr2.c,<br>cdemodr3.c | Using INSERT/UPDATE/DELETE statements with<br>RETURNING clause used with LOBs and REFs |
| cdemodsa.c                            | Describing information about a table                                                   |

**Table B–1 OCI Demonstration Programs**

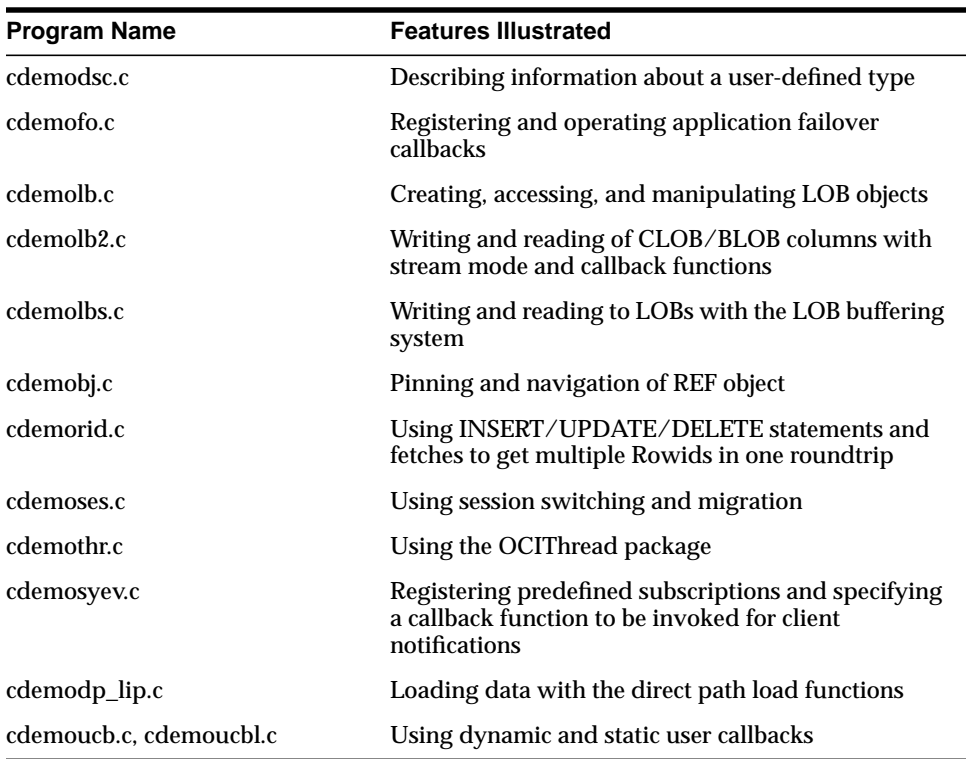

**C**

# **OCI Function Server Roundtrips**

This appendix provides information about server roundtrips incurred during various OCI calls. This information can be useful to programmers when determining the most efficient way to accomplish a particular task in an application.

The appendix contains the following sections:

- [Overview](#page-945-0)
- [Relational Function Roundtrips](#page-945-2)
- [LOB Function Roundtrips](#page-945-1)
- [Object and Cache Function Roundtrips](#page-947-0)
- [Describe Operation Roundtrips](#page-948-0)
- [Datatype Mapping and Manipulation Function Roundtrips](#page-949-0)
- **[Other Local Functions](#page-949-1)**

## <span id="page-945-0"></span>**Overview**

<span id="page-945-6"></span>This appendix provides information about server roundtrips incurred during various OCI calls. This information can be useful when determining the most efficient way to accomplish a particular task in an application.

## <span id="page-945-4"></span><span id="page-945-2"></span>**Relational Function Roundtrips**

<span id="page-945-7"></span><span id="page-945-5"></span>The number of server round trips required by OCI relational functions are listed in [Table C–1](#page-945-4):

**Table C–1 Server Roundtrips for Relational Operations**

| <b>Function</b>         | # of Server Roundtrips |
|-------------------------|------------------------|
| OCIStmtGetPieceInfo() 1 |                        |
| OCIStmtSetPieceInfo()   |                        |

## <span id="page-945-3"></span><span id="page-945-1"></span>**LOB Function Roundtrips**

[Table C–2](#page-945-3) lists the server roundtrips incurred by the *OCILob\*()* calls. Information about the read and write calls is listed after the table.

| <b>Function</b>          | # of Server Roundtrips |  |
|--------------------------|------------------------|--|
| OCILobAppend()           | 1                      |  |
| OCILobAssign()           | 0                      |  |
| OCILobCharSetForm()      | 0                      |  |
| OCILobCharSetId()        | $\boldsymbol{0}$       |  |
| OCILobCopy()             | 1                      |  |
| OCILobCreateTemporary()  |                        |  |
| OCILobDisableBuffering() | 0                      |  |
| OCILobEnableBuffering()  | 0                      |  |
| OCILobErase()            | 1                      |  |
| OCILobFileClose()        | 1                      |  |
| OCILobFileCloseAll()     | 1                      |  |
| OCILobFileExists()       |                        |  |

**Table C–2 Server Roundtrips for OCILob\*() Calls**

| <b>Function</b>       | # of Server Roundtrips                                                                |
|-----------------------|---------------------------------------------------------------------------------------|
| OCILobFileGetName()   | $\bf{0}$                                                                              |
| OCILobFileIsOpen()    | 1                                                                                     |
| OCILobFileOpen()      | 1                                                                                     |
| OCILobFileSetName()   | $\boldsymbol{0}$                                                                      |
| OCILobFlushBuffer()   | 1 per modified page in the buffer for this LOB                                        |
| OCILobFreeTemporary() |                                                                                       |
| OCILobGetLength()     | 1                                                                                     |
| OCILobIsEqual()       | $\boldsymbol{0}$                                                                      |
| OCILobIsTemporary()   |                                                                                       |
| OCILobLoadFromFile()  | 1                                                                                     |
| OCILobLocatorAssign() | 1 roundtrip if the source and/or the<br>destination locator refers to a temporary LOB |
| OCILobLocatorIsInit() | $\mathbf{0}$                                                                          |
| OCILobTrim()          | 1                                                                                     |
| OCILobOpen()          | 1                                                                                     |
| OCILobClose()         | 1                                                                                     |
| OCILobIsOpen()        | 1                                                                                     |
| OCILobGetChunkSize()  | 1                                                                                     |

**Table C–2 Server Roundtrips for OCILob\*() Calls (Cont.)**

### **OCILobRead()**

The number of roundtrips required depends on how the call is used:

- In polling mode without callbacks, 1 roundtrip required to open the pipe and then data is streamed for each *OCILobRead(*) call.
- In polling mode with callbacks, 1 roundtrip is required, and then the callback function is called until all data is read.
- If data is read in one piece using the input buffer, 1 roundtrip is required.

## **OCILobWrite(), OCILobWriteAppend()**

The number of roundtrips required depends on how the call is used:

- <span id="page-947-2"></span>■ In polling mode without callbacks, 1 roundtrip required to open the pipe and then data is streamed for each *OCILobWrite()* call.
- In polling mode with callbacks, 1 roundtrip is required, and then the callback function is called until all data is written.
- If data is written in one piece using the input buffer, 1 roundtrip is required.

## <span id="page-947-1"></span><span id="page-947-0"></span>**Object and Cache Function Roundtrips**

[Table C–3](#page-947-1) lists the number of server round trips required for the object and cache functions. These values assume the cache is in a *warm* state, meaning that the type descriptor objects required by the application have been loaded.

| <b>Function</b>            | # of Server Roundtrips                         |
|----------------------------|------------------------------------------------|
| OCIObjectNew()             | $\mathbf{0}$                                   |
| OCIObjectPin()             | 1; 0 if the desired object is already in cache |
| OCIObjectUnpin()           | $\boldsymbol{0}$                               |
| OCIObjectPinCountReset()   | $\boldsymbol{0}$                               |
| OCIObjectLock()            | 1                                              |
| OCIObjectMarkUpdate()      | $\boldsymbol{0}$                               |
| OCIObjectUnmark()          | $\bf{0}$                                       |
| OCIObjectUnmarkByRef()     | $\bf{0}$                                       |
| OCIObjectFree()            | $\boldsymbol{0}$                               |
| OCIObjectMarkDelete()      | $\boldsymbol{0}$                               |
| OCIObjectMarkDeleteByRef() | $\bf{0}$                                       |
| OCIObjectFlush()           | 1                                              |
| OCIObjectRefresh()         | 1                                              |
| OCIObjectCopy()            | $\boldsymbol{0}$                               |
| OCIObjectGetTypeRef()      | $\boldsymbol{0}$                               |
| OCIObjectGetObjectRef()    | $\bf{0}$                                       |
| OCIObjectGetInd()          | $\bf{0}$                                       |
| OCIObjectExists()          | 0                                              |

**Table C–3 Server Roundtrips for Object and Cache Functions**

<span id="page-948-2"></span>

| <b>Function</b>     | # of Server Roundtrips |  |
|---------------------|------------------------|--|
| OCIObjectIsLocked() | $\boldsymbol{0}$       |  |
| OCIObjectIsDirty()  | $\boldsymbol{0}$       |  |
| OCIObjectPinTable() | 1                      |  |
| OCIObjectArrayPin() | 1                      |  |
| OCICacheFlush()     | 1                      |  |
| OCICacheRefresh()   | 1                      |  |
| OCICacheUnpin()     | $\boldsymbol{0}$       |  |
| OCICacheFree()      | $\bf{0}$               |  |
| OCICacheUnmark()    | $\boldsymbol{0}$       |  |

**Table C–3 Server Roundtrips for Object and Cache Functions (Cont.)**

## <span id="page-948-1"></span><span id="page-948-0"></span>**Describe Operation Roundtrips**

The number of server round trips required by *OCIDescribeAny()*, *OCIAttrGet()*, and *OCIParamGet()* are listed in [Table C–4](#page-948-1):

**Table C–4 Server Roundtrips for Describe Operations**

| <b>Function</b>  | # of Server Roundtrips                                                                                                    |  |
|------------------|----------------------------------------------------------------------------------------------------|--|
| OCIDescribeAny() | 1 roundtrip to get the REF of the type descriptor object                                                                                                    |  |
| OCIAttrGet()     | 2 round trips to describe a type if the type objects are not in<br>the object cache                                                                                                    |  |
|                  | 1 roundtrip for each collection element, or each type attribute,<br>method, or method argument descriptor. 1 more roundtrip if<br>using OCI_ATTR_TYPE_NAME, or OCI_ATTR_SCHEMA_<br>NAME on the collection element, type attribute, or method<br>argument. |  |
|                  | 0 if all the type objects to be described are already in the<br>object cache following the first OCIAttrGet() call.                                                                                                    |  |
| OCIParamGet()    | 0                                                                                                    |  |

## <span id="page-949-2"></span><span id="page-949-0"></span>**Datatype Mapping and Manipulation Function Roundtrips**

<span id="page-949-4"></span>The number of round trips for the datatype mapping and manipulation functions are listed in [Table C–5](#page-949-2). The asterisks in the table indicate that all functions with a particular prefix incur the same number of server roundtrips. For example, *OCINumberAdd()*, *OCINumberPower()*, and *OCINumberFromText()* all incur zero server roundtrips.

<span id="page-949-5"></span>

| <b>Function</b>                | # of Server Roundtrips                              |
|--------------------------------|-----------------------------------------------------|
| OCINumber <sup>*</sup> ()      | 0                                                   |
| $OCIDate*$                     | 0                                                   |
| $OCIS$ tring <sup>*</sup> $()$ | 0                                                   |
| $OCI Raw*()$                   | 0                                                   |
| $OCIRef*()$                    | 0                                                   |
| $OCIColl*0$                    | 0: 1 if the collection is not loaded in the cache   |
| $OCTTable*()$                  | 0: 1 if the nested table is not loaded in the cache |
| $OCIIter*0$                    | 0: 1 if the collection is not loaded in the cache   |

**Table C–5 Server Roundtrips for Datatype Manipulation Functions**

## <span id="page-949-3"></span><span id="page-949-1"></span>**Other Local Functions**

The functions listed in [Table C–6](#page-949-3) are local and do not require a server roundtrip:

**Table C–6 Locally Processed Functions**

| <b>Local Function Name</b> | <b>Notes</b> |
|----------------------------|--------------|
| OCIAttrGet()               |              |
| OCIAttrSet()               |              |
| OCIBindByName()            |              |
| OCIBindByPos()             |              |
| OCIBindDynamic()           |              |
| OCIBindObject()            |              |
| OCIBindArrayOfStruct()     |              |
| OCIDefineByPos()           |              |
| OCIDefineDynamic()         |              |

| <b>Local Function Name</b> | <b>Notes</b>                                |
|----------------------------|---------------------------------------------|
| OCIDefineArrayOfStruct()   |                                             |
| OCIDefineObject()          |                                             |
| OCIDescriptorAlloc()       |                                             |
| OCIDescriptorFree()        |                                             |
| OCIEnvInit()               |                                             |
| OCIErrorGet()              |                                             |
| OCIHandleAlloc()           |                                             |
| OCIHandleFree()            |                                             |
| OCILdaToSvcCtx()           |                                             |
| OCISvcCtxToLda()           |                                             |
| OCIStmtGetBindInfo()       |                                             |
| OCIStmtPrepare()           |                                             |
| OCIStmtGetBindInfo()       |                                             |
| OCIStmtPrepare()           |                                             |
| OCIStmtFetch()             | may be local if retrieving pre-fetched rows |

**Table C–6 Locally Processed Functions**

# **Index**

## **A**

[aborting OCI calls, 2-33](#page-98-0) abstract data type [representing in C applications, 10-8](#page-321-0) [ADO.](#page-372-0) *See* attribute descriptor object [ADT.](#page-321-0) *See* abstract data type advanced queueing [dequeue function, 15-5](#page-456-0) [description, 9-25](#page-290-0) [enqueue function, 15-7](#page-458-0) [examples, 15-8](#page-459-0) [OCI and, 9-25](#page-290-0) [OCI descriptors for, 9-25](#page-290-1) [OCI functions for, 9-25](#page-290-2) [OCI vs. PL/SQL, 9-26](#page-291-0) [advanced queuing functions, 15-4](#page-455-0) advantages [OCI, 1-3](#page-40-0) allocation duration [example, 13-14](#page-403-0) [of objects, 13-14](#page-403-1) application failover [callback example, 9-20](#page-285-0) [callback registration, 9-20](#page-285-1) [OCI callbacks, 9-18](#page-283-0) applications [linking, 2-36](#page-101-0) [AQ.](#page-290-0) *See* advanced queueing arguments [attributes, 6-16](#page-213-0) arrays [binds, 12-3](#page-376-0) [defines, 12-6](#page-379-0)

[skip parameter for, 5-20](#page-177-0) [arrays of structures, 5-17](#page-174-0) [indicator variables, 5-20](#page-177-1) [OCI calls used, 5-20](#page-177-2) [skip parameters, 5-18](#page-175-0) [atomic nullness, 10-29](#page-342-0) [attribute descriptor object, 11-23](#page-372-0) attributes [of handles, 2-12](#page-77-0) [of objects, 10-17](#page-330-0) [of parameter descriptors, 6-5](#page-202-0) [of parameters, 6-5](#page-202-0) [authentication management, 8-10](#page-259-0) [authorize functions, 15-87](#page-538-0)

#### **B**

BFILE [datatype, 3-20](#page-125-0) [bind functions, 15-42](#page-493-0) bind handle [attributes, A-20](#page-909-0) [description, 2-10](#page-75-0) [bind operation, 4-5,](#page-146-0) [5-2,](#page-159-0) [12-2](#page-375-0) [associations made, 5-3](#page-160-0) [example, 5-6](#page-163-0) [initializing variables, 5-3](#page-160-1) [LOBs, 5-10](#page-167-0) [named datatypes, 5-10,](#page-167-1) [12-2](#page-375-1) [named vs. positional, 5-4](#page-161-0) [OCI array interface, 5-4](#page-161-1) [OCI\\_DATA\\_AT\\_EXEC mode, 5-11](#page-168-0) [PL/SQL, 5-5](#page-162-0) [positional vs. named, 5-4](#page-161-0)

[ref cursor variables, 5-12](#page-169-0) [REFs, 5-10,](#page-167-2) [12-3](#page-376-1) [static arrays, 5-10](#page-167-3) [steps used, 5-6](#page-163-1) binding [arrays, 12-3](#page-376-0) [OCINumber, 12-8](#page-381-0) [PL/SQL placeholders, 2-39](#page-104-0) [summary, 5-12](#page-169-1) BLOB [datatype, 3-20](#page-125-1) [blocking modes, 2-36](#page-101-1) branches [detaching, 8-7](#page-256-0) [resuming, 8-7](#page-256-0) [buffering LOB operations, 7-11](#page-236-0)

## **C**

C datatypes [manipulating with OCI, 11-5](#page-354-0) cache functions [server roundtrips, C-4](#page-947-2) callbacks [application failover, 9-18](#page-283-0) [dynamic registrations, 9-15](#page-280-0) [for LOB operations, 7-13](#page-238-0) [for reading LOBs, 7-14](#page-239-0) [for writing LOBs, 7-15](#page-240-0) [from external procedures, 9-17](#page-282-0) [LOB streaming interface, 7-13](#page-238-1) [parameter modes, 15-63](#page-514-0) [registration for application failover, 9-20](#page-285-1) [restrictions, 9-16](#page-281-0) [user-defined functions, 9-11](#page-276-0) [canceling OCI calls, 2-33](#page-98-0) [CASE OTT parameter, 14-27](#page-438-0) CHAR [external datatype, 3-16](#page-121-0) [character set form, 5-26](#page-183-0) [character set Id, 5-26](#page-183-0) [Unicode, A-20,](#page-909-1) [A-22](#page-911-0) CHARZ [external datatype, 3-17](#page-122-0) checkerr() function

[code listing, 2-28](#page-93-0) CLOB [datatype, 3-20](#page-125-2) code [example programs, B-1](#page-942-1) [list of demonstration programs, B-1](#page-942-1) [CODE OTT parameter, 14-26](#page-437-0) codes [functions, 15-230](#page-681-0) coding guidelines [function names, 2-36](#page-101-2) [reserved words, 2-35](#page-100-0) coherency [of object cache, 13-4](#page-393-0) collections [attributes, 6-13](#page-210-0) [data manipulation functions, 11-18](#page-367-0) [describing, 6-2](#page-199-0) [description, 11-17](#page-366-0) [functions for manipulating, 11-18](#page-367-1) [scanning functions, 11-19](#page-368-0) columns [attributes, 6-5,](#page-202-1) [6-15](#page-212-0) [commit, 2-26](#page-91-0) [in object applications, 13-14](#page-403-2) [one-phase for global transactions, 8-7](#page-256-1) [two-phase for global transactions, 8-7](#page-256-1) [complex object retrieval, 10-20](#page-333-0) [implementing, 10-23](#page-336-0) [navigational prefetching, 10-24](#page-337-0) [complex object retrieval \(COR\) descriptor, 2-16](#page-81-0) [attributes, A-26](#page-915-0) [complex object retrieval \(COR\) handle, 2-11](#page-76-0) [attributes, A-25](#page-914-0) [CONFIG OTT parameter, 14-27](#page-438-1) [connect functions, 15-87](#page-538-0) connection mode [non-blocking, 2-36](#page-101-1) consistency [of object cache, 13-4](#page-393-0) copying [objects, 10-32](#page-345-0) [COR.](#page-333-0) *See* complex object retrieval creating [objects,](#page-345-0)[10-32](#page-345-0)

### **D**

data cartridges [OCI functions, xxxiv,](#page-33-0) [2-3](#page-68-0) data definition language [SQL statements, 1-7](#page-44-0) data manipulation language [SQL statements, 1-8](#page-45-0) data structures [new for 8.0, 2-5](#page-70-0) database connection [for object applications, 10-10](#page-323-0) databases [attributes, 6-19](#page-216-0) [describing, 6-2](#page-199-1) datatype code [internal, 3-5](#page-110-0) datatype mapping [Oracle methodology, 11-4](#page-353-0) [OTT, 14-10](#page-421-0) datatype mapping and manipulation functions [server roundtrips, C-6](#page-949-4) datatypes [BFILE, 3-20](#page-125-0) [BLOB, 3-20](#page-125-1) [CLOB, 3-20](#page-125-2) [conversions, 3-21](#page-126-0) [direct path loading, 9-39,](#page-304-0) [A-47](#page-936-0) [external, 3-4,](#page-109-0) [3-7](#page-112-0) [FILE, 3-20](#page-125-0) [for piecewise operations, 5-33](#page-190-0) [internal, 3-3,](#page-108-0) [3-5](#page-110-1) [manipulating with OCI, 11-5](#page-354-0) [mapping from Oracle to C, 11-2](#page-351-0) [NCLOB, 3-21](#page-126-1) [Oracle, 3-2](#page-107-0) DATE [external datatype, 3-14](#page-119-0) [DDL.](#page-44-0) *See* data definition language default file name extensions [OTT, 14-36](#page-447-0) default name mapping [OTT, 14-36](#page-447-0) define [arrays, 12-6](#page-379-0)

[return and error codes, 2-28](#page-93-1) [define functions, 15-42](#page-493-0) define handle [attributes, A-22](#page-911-1) [description, 2-10](#page-75-0) [define operation, 4-14,](#page-155-0) [5-13,](#page-170-0) [12-4](#page-377-0) [example, 5-14](#page-171-0) [LOBs, 5-17](#page-174-1) [named datatypes, 5-16,](#page-173-0) [12-4](#page-377-1) [piecewise fetch, 5-17](#page-174-2) [PL/SQL output variables, 5-17](#page-174-3) [REFs, 5-16,](#page-173-1) [12-4](#page-377-2) [static arrays, 5-17](#page-174-4) [steps used, 5-14](#page-171-1) defining [OCINumber, 12-8](#page-381-0) deletes [positioned, 2-34](#page-99-0) [demonstration programs, B-1](#page-942-1) [list, B-1](#page-942-1) describe [explicit, 4-13](#page-154-0) [explicit and implicit, 6-5](#page-202-1) [implicit, 4-11](#page-152-0) [of collections, 6-2](#page-199-0) [of databases, 6-2](#page-199-1) [of packages, 6-2](#page-199-2) [of schemas, 6-2](#page-199-3) [of sequences, 6-2](#page-199-4) [of stored functions, 6-2](#page-199-5) [of stored procedures, 6-2](#page-199-6) [of synonyms, 6-2](#page-199-7) [of tables, 6-2](#page-199-8) [of types, 6-2](#page-199-9) [of views, 6-2](#page-199-8) [select-list, 4-10](#page-151-0) [describe functions, 15-42](#page-493-0) describe handle [attributes, A-24](#page-913-0) [description, 2-11](#page-76-1) describe operation [server roundtrips, C-5](#page-948-2) [descriptor, 2-14](#page-79-0) [allocating, 2-22](#page-87-0) [complex object retrieval, 2-16](#page-345-0)

[objects, 11-23](#page-372-0) [parameter, 2-16](#page-81-1) [ROWID, 2-16](#page-81-2) [snapshot, 2-15](#page-80-0) [descriptor functions, 15-27](#page-478-0) [descriptor objects, 11-23](#page-372-1) [detaching branches, 8-7](#page-256-0) [direct path handles, 2-12](#page-77-1) [direct path loading, 9-37](#page-302-0) [column array handle attributes, A-42](#page-931-0) [column parameter attributes, A-44](#page-933-0) [context handle attributes, A-39](#page-928-0) [datatypes of columns, 9-39,](#page-304-0) [A-47](#page-936-0) [direct path column array handle, 9-40](#page-305-0) [direct path context handle, 9-39](#page-304-1) [direct path stream handle, 9-40](#page-305-1) [example, 9-42](#page-307-0) [functions, 9-41](#page-306-0) [handle attributes, A-39](#page-928-1) [handles, 9-39](#page-304-2) [limitations, 9-38](#page-303-0) [stream handle attributes, A-43](#page-932-0) [direct path loading functions, 15-72](#page-523-0) [DML.](#page-45-0) *See* data manipulation language DML with RETURNING clause. *[See](#page-178-0)* RETURNING clause duration [example, 13-14](#page-403-0) [of objects, 13-14](#page-403-1)

### **E**

embedded objects [fetching, 10-15](#page-328-0) [embedded SQL, 1-11](#page-48-0) [mixing with OCI calls, 1-11](#page-48-0) environment handle [attributes, A-3](#page-892-0) [description, 2-8](#page-73-0) error codes [define calls, 2-28](#page-93-1) [navigational functions, 16-6](#page-689-0) error handle [attributes, A-6](#page-895-1) [description, 2-9](#page-74-0)

errors [example of handling, 2-28](#page-93-2) [handling, 2-27](#page-92-0) [handling in object applications, 10-35](#page-348-0) [ERRTYPE OTT parameter, 14-27](#page-438-2) example [demonstration programs, B-1](#page-942-1) [non-blocking mode, 2-37](#page-102-0) [using OCIThread, 9-9](#page-274-0) [executing SQL statements, 4-6](#page-147-0) execution [against multiple servers, 4-5](#page-146-1) [modes, 4-7](#page-148-0) [execution snapshots, 4-7](#page-148-1) extensions [OTT default file name, 14-36](#page-447-0) [external datatypes, 3-4,](#page-109-0) [3-7](#page-112-0) [CHAR, 3-16](#page-121-0) [CHARZ, 3-17](#page-122-0) [conversions, 3-21](#page-126-0) [DATE, 3-14](#page-119-0) [FLOAT, 3-11](#page-116-0) [INTEGER, 3-11](#page-116-1) [LOBs, 3-18](#page-123-0) [LONG, 3-13](#page-118-0) [LONG RAW, 3-15](#page-120-0) [LONG VARCHAR, 3-16](#page-121-1) [LONG VARRAW, 3-16](#page-121-2) [named data types, 3-18](#page-123-1) [NUMBER, 3-10](#page-115-0) [RAW, 3-14](#page-119-1) [REF, 3-18](#page-123-2) [ROWID, 3-13](#page-118-1) [SQLT\\_BLOB, 3-18](#page-123-0) [SQLT\\_CLOB, 3-18](#page-123-0) [SQLT\\_NCLOB, 3-18](#page-123-0) [SQLT\\_NTY, 3-18](#page-123-1) [SQLT\\_REF, 3-18](#page-123-2) [STRING, 3-11](#page-116-2) [UNSIGNED, 3-15](#page-120-1) [VARCHAR, 3-13](#page-118-2) [VARCHAR2, 3-8](#page-113-0) [VARNUM, 3-12](#page-117-0) [VARRAW, 3-15](#page-120-2) exte[rnal procedure functions](#page-81-0)

[return codes, 18-3](#page-882-0) [with\\_context type, 18-3](#page-882-1) external procedures [OCI callbacks, 9-17](#page-282-0)

#### **F**

fetch [piecewise, 5-32,](#page-189-0) [5-36](#page-193-0) [fetch operation, 4-14](#page-155-1) [LOB data, 4-15](#page-156-0) [setting prefetch count, 4-15](#page-156-1) FILE [associating with OS file, 7-5](#page-230-0) [datatype, 3-20](#page-125-0) [locator, 7-4](#page-229-0) FLOAT [external datatype, 3-11](#page-116-0) [flushing, 13-10](#page-399-0) [object changes, 10-14](#page-327-0) [objects, 13-10](#page-399-0) freeing [objects, 10-32,](#page-345-0) [13-9](#page-398-0) function names [coding guidelines, 2-36](#page-101-2) functions [attributes, 6-8](#page-205-0) [codes, 15-230](#page-681-0) [new and updated calls, 1-12](#page-49-0)

### **G**

[global transactions, 8-4](#page-253-0) [GTRID.](#page-253-1) *See* transaction identifier

#### **H**

[handle attributes, 2-12](#page-77-0) [reading, 2-12](#page-77-0) [setting, 2-12](#page-77-0) [handle functions, 15-27](#page-478-0) [handles, 2-6](#page-71-0) [advantages of, 2-8](#page-73-1) [allocating, 2-7,](#page-72-0) [2-22](#page-87-0) [bind handle, 2-10](#page-75-0)

[C datatypes, 2-6](#page-71-1) [child freed when parent freed, 2-7](#page-72-1) [define handle, 2-10](#page-75-0) [describe handle, 2-11](#page-76-1) [direct path, 2-12](#page-77-1) [environment handle, 2-8](#page-73-0) [error handle, 2-9](#page-74-0) [freeing, 2-7](#page-72-0) [hierarchy of, 2-8](#page-73-2) [process, 2-12](#page-77-2) [process attributes, A-49](#page-938-0) [server handle, 2-9](#page-74-1) [service context handle, 2-9](#page-74-2) [statement handle, 2-10](#page-75-0) [subscription, 2-11,](#page-76-2) [9-31](#page-296-0) [transaction handle, 2-9](#page-74-3) [types, 2-6](#page-71-1) [user session handle, 2-9](#page-74-4) [HFILE OTT parameter, 14-26](#page-437-1)

## **I**

[indicator variable, 2-31](#page-96-0) [arrays of structures, 5-20](#page-177-1) [for named datatypes, 2-31,](#page-96-1) [2-33](#page-98-1) [for REF, 2-31](#page-96-1) [for REFs, 2-33](#page-98-1) [named datatype defines, 12-5](#page-378-0) [PL/SQL OUT binds, 12-5](#page-378-0) [REF defines, 12-5](#page-378-0) [with named datatype bind, 12-3](#page-376-2) [with REF bind, 12-3](#page-376-2) [INITFILE OTT parameter, 14-26](#page-437-2) [INITFUNC OTT parameter, 14-26](#page-437-3) [initialize functions, 15-87](#page-538-0) inserts [piecewise, 5-32,](#page-189-0) [5-34](#page-191-0) INTEGER [external datatype, 3-11](#page-116-1) [internal datatypes, 3-3,](#page-108-0) [3-5](#page-110-1) [conversions, 3-21](#page-126-0) [datatype codes, 3-5](#page-110-0) intype file [providing when running OTT, 14-8](#page-419-0) [structure of, 14-29](#page-440-0)

[INTYPE OTT parameter, 14-25](#page-436-0)

#### **K**

[key words, xxxv,](#page-34-0) [2-35](#page-100-0)

#### **L**

[linking, 2-36](#page-101-0) [issues, 1-25](#page-62-0) [modes, 1-25](#page-62-0) [support for single-task, 1-27](#page-64-0) lists [attributes, 6-18](#page-215-0) [LOB, 7-2](#page-227-0) [amount and offset parameters, 15-108](#page-559-0) [attributes of transient objects, 7-6](#page-231-0) [binding, 5-10](#page-167-0) [buffering, 7-11](#page-236-0) [callbacks, 7-13](#page-238-0) [character sets, 15-108](#page-559-0) [creating, 7-4](#page-229-1) [creating temporary, 7-18](#page-243-0) [defining, 5-17](#page-174-1) [duration of temporary, 7-18](#page-243-1) [example of temporary, 7-19](#page-244-0) [external datatypes, 3-18](#page-123-0) [fetching data, 4-15](#page-156-0) [fixed-width character sets, 15-108](#page-559-0) [freeing temporary, 7-18](#page-243-0) [locator, 2-15](#page-80-1) [modifying, 7-4](#page-229-1) [OCI functions, 7-6](#page-231-1) [temporary, 7-17](#page-242-0) [varying-width character sets, 15-108](#page-559-0) [LOB functions, 15-107](#page-558-0) [server roundtrips, C-2](#page-945-5) [LOB locator, 2-15,](#page-80-1) [7-2](#page-227-0) [attributes, A-25](#page-914-1) [locator, 2-14](#page-79-0) [for FILEs, 7-4](#page-229-0) [for LOB datatype, 2-15,](#page-80-1) [7-2](#page-227-0) [locking, 13-12](#page-401-0) [objects, 13-12](#page-401-0) [optimistic model, 13-13](#page-402-0)

LONG [external datatype, 3-13](#page-118-0) LONG RAW [external datatype, 3-15](#page-120-0) LONG VARCHAR [external datatype, 3-16](#page-121-1) LONG VARRAW [external datatype, 3-16](#page-121-2)

#### **M**

marking [objects, 13-9](#page-398-1) [MDO.](#page-372-0) *See* method descriptor object meta-attributes [of objects, 10-17](#page-330-0) [of persistent objects, 10-17](#page-330-1) [of transient objects, 10-20](#page-333-1) [method descriptor object, 11-23](#page-372-1) migration [7.x to 8.0, 1-22](#page-59-0) [session, 8-11,](#page-260-0) [15-103](#page-554-0) [miscellaneous functions, 15-215](#page-666-0) multiple servers [executing statement against, 4-5](#page-146-1) multi-threaded development [basic concepts, 8-15](#page-264-0)

### **N**

named datatypes [binding, 5-10,](#page-167-1) [12-2](#page-375-1) [binding and defining, 12-6](#page-379-1) [defining, 5-16,](#page-173-0) [12-4](#page-377-1) [definition, 3-18](#page-123-1) [external datatypes, 3-18](#page-123-1) [indicator variable for, 2-31](#page-96-1) [indicator variables, 2-33](#page-98-1) [navigation, 13-17](#page-406-0) navigational functions [error codes, 16-6](#page-689-0) [return values, 16-5](#page-688-0) [terminology, 16-4](#page-687-0) NCHAR [issues,](#page-183-1)[5-26](#page-183-1)

NCLOB [datatype, 3-21](#page-126-1) nested table [element ordering, 11-21](#page-370-0) [functions for manipulating, 11-20](#page-369-0) [new features, 1-12](#page-49-1) [benefits, 1-12](#page-49-2) [introduction, 1-12](#page-49-1) NLS [OCI functions, xxxiv,](#page-33-0) [2-3](#page-68-0) [non-blocking mode, 2-36](#page-101-1) [example, 2-37](#page-102-0) no-op [definition, 16-22](#page-705-0) [null indicator struct, 10-29](#page-342-0) [generated by OTT, 10-9](#page-322-0) nullness [atomic, 10-29](#page-342-0) [of objects, 10-29](#page-342-0) NULLs [detecting, 2-32](#page-97-0) [inserting, 2-32](#page-97-1) [inserting into database, 2-31](#page-96-1) [inserting using indicator variables, 2-31](#page-96-1) NUMBER [external datatype, 3-10](#page-115-0)

## **O**

object applications [commit, 13-14](#page-403-2) [database connection, 10-10](#page-323-0) [rollback, 13-14](#page-403-2) [object cache, 13-2](#page-391-0) [coherency, 13-4](#page-393-0) [consistency, 13-4](#page-393-0) [initializing, 10-10](#page-323-1) [loading objects, 13-7](#page-396-0) [memory parameters, 13-5](#page-394-0) [operations on, 13-6](#page-395-0) [removing objects, 13-7](#page-396-0) [setting the size of, 13-5](#page-394-0) object functions *[See also](#page-688-1)* navigational functions [server roundtrips, C-4](#page-947-2)

object identifier [for persistent objects, 10-5](#page-318-0) [object reference, 10-33](#page-346-0) [object reference. See REF](#page-324-0) object runtime environment [initializing, 10-10](#page-323-1) object type translator [sample output, 10-9](#page-322-0) [See OTT](#page-413-0) [use with OCI, 10-8](#page-321-0) objects [accessing with OCI, 14-19](#page-430-0) [allocation duration, 13-14](#page-403-1) [array pin, 10-13](#page-326-0) [attributes, 10-17](#page-330-0) [manipulating, 10-13](#page-326-1) [client-side cache, 13-2](#page-391-0) [copying, 10-32](#page-345-0) [creating, 10-32](#page-345-0) [duration, 13-14](#page-403-1) [flushing, 13-10](#page-399-0) [flushing changes, 10-14](#page-327-0) [freeing, 10-32,](#page-345-0) [13-9](#page-398-0) [lifetime, 16-2](#page-685-0) LOB attribute of. 7-5 [LOB attributes of transient objects, 7-6](#page-231-0) [locking, 13-12](#page-401-0) [manipulating with OCI, 14-19](#page-430-0) [marking, 10-14,](#page-327-0) [13-9](#page-398-1) [memory layout of instance, 13-16](#page-405-0) [memory management, 13-2](#page-391-0) [meta-attributes, 10-17](#page-330-0) [navigation, 13-17](#page-406-0) [simple, 13-17](#page-406-1) [nullness, 10-29](#page-342-0) [OCI object application structure, 10-4](#page-317-0) [persistent, 10-5,](#page-318-0) [10-6](#page-319-0) [pin count, 10-28](#page-341-0) [pin duration, 13-14](#page-403-1) [pinning, 10-12,](#page-325-0) [13-7](#page-396-1) [refreshing, 13-11](#page-400-0) [secondary memory, 13-16](#page-405-0) [terminology,](#page-318-0) [16-2](#page-685-0) [top-level memory, 13-16](#page-405-0) [transient, 10-5,](#page-318-0)[10-7](#page-320-0)

[types, 10-5,](#page-318-0) [16-2](#page-685-0) [unmarking, 13-10](#page-399-1) [unpinning, 10-28,](#page-341-0) [13-8](#page-397-0) [use with OCI, 10-3](#page-316-0) OCI [accessing and manipulating objects, 14-19](#page-430-0) [advantages, 1-3](#page-40-0) [new features, 1-12](#page-49-3) [object support, 1-6](#page-43-0) [overview, 1-2](#page-39-0) [parts of, 1-5](#page-42-0) OCI application [compiling, 1-4](#page-41-0) [general structure, 2-3](#page-68-1) [initialization example, 2-24](#page-89-0) [linking, 1-4](#page-41-0) [steps, 2-17](#page-82-0) [structure, 2-3](#page-68-2) [structure using objects, 10-4](#page-317-0) [terminating, 2-26](#page-91-1) [using the OTT with, 14-18](#page-429-0) with objects [initializing, 10-10](#page-323-1) OCI environment [initializing for objects, 10-10](#page-323-1) OCI functions [canceling calls, 2-33](#page-98-0) [codes, 15-230](#page-681-0) [data cartridges, xxxiv,](#page-33-0) [2-3](#page-68-0) [new and updated calls, 1-12](#page-49-0) [NLS, xxxiv,](#page-33-0) [2-3](#page-68-0) [not supported, 1-21](#page-58-0) [obsolescent, 1-19](#page-56-0) [return codes, 2-27,](#page-92-0) [2-29](#page-94-0) [OCI navigational functions, 13-19](#page-408-0) [flush functions, 13-20](#page-409-0) [mark functions, 13-20](#page-409-1) [meta-attribute accessor functions, 13-20](#page-409-2) [miscellaneous functions, 13-21](#page-410-0) [naming scheme, 13-19](#page-408-0) [pin/unpin/free functions, 13-19](#page-408-1) OCI process [initializing for objects, 10-10](#page-323-1) [OCI program. See OCI application](#page-68-2) OCI relational functions

[advanced queuing and publish-subscribe, 15-4](#page-455-0) [connect, authorize, and initialize, 15-87](#page-538-0) [guide to reference entries, 18-2](#page-881-0) OCI\_ATTR\_ALLOC\_DURATION [environment handle attribute, A-4](#page-893-0) OCI\_ATTR\_AUTOCOMMIT\_DDL [attribute, 6-20](#page-217-0) [OCI\\_ATTR\\_BUF\\_ADDR, A-43](#page-932-1) [OCI\\_ATTR\\_BUF\\_SIZE, A-39,](#page-928-2) [A-43](#page-932-2) OCI\_ATTR\_CACHE [attribute, 6-15](#page-212-1) OCI\_ATTR\_CACHE\_ARRAYFLUSH [environment handle attribute, A-3](#page-892-1) OCI ATTR CACHE MAX SIZE [environment handle attribute, A-3](#page-892-2) OCI\_ATTR\_CACHE\_OPT\_SIZE [environment handle attribute, A-3](#page-892-3) OCI\_ATTR\_CATALOG\_LOCATION [attribute, 6-20](#page-217-1) OCI\_ATTR\_CHAR\_COUNT [bind handle attribute, A-20](#page-909-2) [define handle attribute, A-22](#page-911-2) [use of, 5-28](#page-185-0) OCI\_ATTR\_CHARSET\_FORM [attribute, 6-11,](#page-208-0) [6-14,](#page-211-0) [6-16](#page-213-1) [bind handle attribute, A-20](#page-909-3) [define handle attribute, A-23](#page-912-0) [OCI\\_ATTR\\_CHARSET\\_ID, A-39,](#page-928-3) [A-46](#page-935-0) [attribute, 6-11,](#page-208-1) [6-14,](#page-211-1) [6-16,](#page-213-2) [6-18,](#page-215-1) [6-19](#page-216-1) [bind handle attribute, A-20](#page-909-4) [define handle attribute, A-22](#page-911-3) OCI\_ATTR\_CLUSTERED [attribute, 6-7](#page-204-0) [OCI\\_ATTR\\_COL\\_COUNT, A-42](#page-931-1) OCI\_ATTR\_COLLECTION\_ELEMENT [attribute, 6-9](#page-206-0) OCI\_ATTR\_COLLECTION\_TYPECODE [attribute, 6-9](#page-206-1) OCI\_ATTR\_COMPLEXOBJECT\_ COLL\_ **OUTOFLINE** [COR handle attribute, A-25](#page-914-2) OCI ATTR COMPLEXOBJECT LEVEL [COR handle attribute, A-25](#page-914-3) OCI\_ATTR\_COMPLEXOBJECTCOMP \_TYPE\_ LEVEL

[COR descriptor attribute, A-26](#page-915-1) OCI\_ATTR\_COMPLEXOBJECTCOMP\_TYPE [COR descriptor attribute, A-26](#page-915-2) OCI\_ATTR\_CURSOR\_COMMIT\_ BEHAVIOR [attribute, 6-20](#page-217-2) [OCI\\_ATTR\\_DATA\\_SIZE, A-47](#page-936-1) [attribute, 6-10,](#page-207-0) [6-13,](#page-210-1) [6-15,](#page-212-2) [6-16](#page-213-3) [OCI\\_ATTR\\_DATA\\_TYPE, A-47](#page-936-2) [attribute, 6-10,](#page-207-1) [6-13,](#page-210-2) [6-15,](#page-212-3) [6-16](#page-213-4) [OCI\\_ATTR\\_DATE\\_FORMAT, A-39](#page-928-4) [OCI\\_ATTR\\_DATEFORMAT, A-47](#page-936-3) OCI\_ATTR\_DBA [attribute, 6-7](#page-204-1) [OCI\\_ATTR\\_DIRPATH\\_MODE, A-40](#page-929-0) [OCI\\_ATTR\\_DIRPATH\\_NOLOG, A-40](#page-929-1) [OCI\\_ATTR\\_DIRPATH\\_PARALLEL, A-40](#page-929-2) [OCI\\_ATTR\\_DML\\_ROW\\_OFFSET, A-6](#page-895-2) OCI\_ATTR\_DURATION [attribute, 6-7](#page-204-2) OCI\_ATTR\_ENCAPSULATION [attribute, 6-11](#page-208-2) OCI\_ATTR\_ENV [server handle attribute, A-9](#page-898-0) [service context handle attribute, A-7](#page-896-0) OCI\_ATTR\_EXTERNAL\_NAME [server handle attribute, A-9](#page-898-1) OCI\_ATTR\_FOCBK [server handle attribute, A-10](#page-899-0) OCI\_ATTR\_HAS\_DEFAULT [attribute, 6-17](#page-214-0) OCI\_ATTR\_HAS\_FILE [attribute, 6-9](#page-206-2) OCI\_ATTR\_HAS\_LOB [attribute, 6-9](#page-206-3) OCI\_ATTR\_HAS\_NESTED\_TABLE [attribute, 6-9](#page-206-4) OCI\_ATTR\_HW\_MARK [attribute, 6-15](#page-212-4) OCI\_ATTR\_IN\_V8\_MODE [server handle attribute, A-10](#page-899-1) [service context handle attribute, A-8](#page-897-0) OCI\_ATTR\_INCR [attribute, 6-14](#page-211-2) OCI\_ATTR\_INDEX\_ONLY [attribute, 6-7](#page-204-3)

OCI\_ATTR\_INTERNAL\_NAME [server handle attribute, A-10](#page-899-2) OCI\_ATTR\_IOMODE [attribute, 6-17](#page-214-1) OCI\_ATTR\_IS\_CONSTRUCTOR [attribute, 6-11](#page-208-3) OCI\_ATTR\_IS\_DESTRUCTOR [attribute, 6-11](#page-208-4) OCI\_ATTR\_IS\_INCOMPLETE\_TYPE [attribute, 6-9](#page-206-5) OCI\_ATTR\_IS\_INVOKER\_RIGHTS [attribute, 6-8,](#page-205-1) [6-10](#page-207-2) OCI\_ATTR\_IS\_MAP [attribute, 6-12](#page-209-0) OCI\_ATTR\_IS\_NULL [attribute, 6-15,](#page-212-5) [6-17](#page-214-2) OCI\_ATTR\_IS\_OPERATOR [attribute, 6-11](#page-208-5) OCI\_ATTR\_IS\_ORDER [attribute, 6-12](#page-209-1) OCI ATTR IS PREDEFINED TYPE [attribute, 6-9](#page-206-6) OCI\_ATTR\_IS\_RNDS [attribute, 6-12](#page-209-2) OCI\_ATTR\_IS\_RNPS [attribute, 6-12](#page-209-3) OCI ATTR IS SELFISH [attribute, 6-12](#page-209-4) OCI\_ATTR\_IS\_SYSTEM\_GENERATED\_TYPE [attribute, 6-9](#page-206-7) OCI\_ATTR\_IS\_SYSTEM\_TYPE [attribute, 6-9](#page-206-8) OCI ATTR IS TEMPORARY [attribute, 6-7](#page-204-4) OCI\_ATTR\_IS\_TRANSIENT\_TYPE [attribute, 6-9](#page-206-9) OCI\_ATTR\_IS\_WNDS [attribute, 6-12](#page-209-5) OCI\_ATTR\_IS\_WNPS [attribute, 6-12](#page-209-6) OCI\_ATTR\_LEVEL [attribute, 6-17](#page-214-3) OCI\_ATTR\_LINK [attribute, 6-14,](#page-211-3) [6-18](#page-215-2) OCI\_ATTR\_LIST\_ARGUMENTS

[attribute, 6-8,](#page-205-2) [6-11](#page-208-6) [OCI\\_ATTR\\_LIST\\_COLUMNS, A-40](#page-929-3) [attribute, 6-7](#page-204-5) OCI\_ATTR\_LIST\_OBJECTS [attribute, 6-19](#page-216-2) OCI\_ATTR\_LIST\_SCHEMAS [attribute, 6-19](#page-216-3) OCI\_ATTR\_LIST\_SUBPROGRAMS [attribute, 6-8](#page-205-3) OCI\_ATTR\_LIST\_TYPE [attribute, 6-18](#page-215-3) OCI\_ATTR\_LIST\_TYPE\_ATTRS [attribute, 6-10](#page-207-3) OCI\_ATTR\_LIST\_TYPE\_METHODS [attribute, 6-10](#page-207-4) OCI\_ATTR\_LOBEMPTY [LOB locator attribute, A-25](#page-914-4) OCI\_ATTR\_LOCKING\_MODE [attribute, 6-20](#page-217-3) OCI\_ATTR\_MAP\_METHOD [attribute, 6-10](#page-207-5) OCI\_ATTR\_MAX [attribute, 6-14](#page-211-4) OCI ATTR MAX CATALOG NAMELEN [attribute, 6-20](#page-217-4) OCI\_ATTR\_MAX\_COLUMN\_ NAMELEN [attribute, 6-19](#page-216-4) OCI\_ATTR\_MAX\_PROC\_NAMELEN [attribute, 6-19](#page-216-5) OCI\_ATTR\_MAXDATA\_SIZE [bind handle attribute, A-21](#page-910-0) [use with binding, 5-27](#page-184-0) [OCI\\_ATTR\\_MEMPOOL\\_APPNAME, A-49](#page-938-1) [OCI\\_ATTR\\_MEMPOOL\\_HOMENAME, A-49](#page-938-2) [OCI\\_ATTR\\_MEMPOOL\\_INSTNAME, A-50](#page-939-0) [OCI\\_ATTR\\_MEMPOOL\\_SIZE, A-50](#page-939-1) OCI\_ATTR\_MIGSESSION [user session handle attribute, A-12](#page-901-0) OCI\_ATTR\_MIN [attribute, 6-14](#page-211-5) [OCI\\_ATTR\\_NAME, A-41,](#page-930-0) [A-47](#page-936-4) [attribute, 6-8,](#page-205-4) [6-10,](#page-207-6) [6-11,](#page-208-7) [6-13,](#page-210-3) [6-14,](#page-211-6) [6-15,](#page-212-6) [6-16](#page-213-5) OCI\_ATTR\_NCHARSET\_ID [attribute, 6-19](#page-216-6) OCI ATTR\_NONBLOCKING\_MODE

[server handle attribute, A-9](#page-898-2) OCI\_ATTR\_NOWAIT\_SUPORT [attribute, 6-20](#page-217-5) OCI\_ATTR\_NUM\_ATTRS [attribute, 6-5](#page-202-2) [OCI\\_ATTR\\_NUM\\_COLS, A-41,](#page-930-1) [A-42](#page-931-2) [attribute, 6-7](#page-204-6) [OCI\\_ATTR\\_NUM\\_DML\\_ERRORS, A-14](#page-903-0) OCI\_ATTR\_NUM\_ELEMENTS [attribute, 6-13](#page-210-4) OCI\_ATTR\_NUM\_HANDLES [attribute, 6-19](#page-216-7) OCI\_ATTR\_NUM\_PARAMS [attribute, 6-5](#page-202-3) OCI ATTR NUM ROWS, A-42 OCI\_ATTR\_NUM\_TYPE\_ATTRS [attribute, 6-9](#page-206-10) OCI ATTR NUM TYPE METHODS [attribute, 6-10](#page-207-7) OCI\_ATTR\_OBJECT [environment handle attribute, A-4](#page-893-1) OCI\_ATTR\_OBJECT\_DETECTCHANGE [environment handle attribute, 13-13](#page-402-0) OCI\_ATTR\_OBJID [attribute, 6-7,](#page-204-7) [6-14](#page-211-7) OCI\_ATTR\_ORDER [attribute, 6-15](#page-212-7) OCI\_ATTR\_ORDER\_METHOD [attribute, 6-10](#page-207-8) OCI\_ATTR\_OVERLOAD [attribute, 6-8](#page-205-5) OCI\_ATTR\_PARAM [describe handle attribute, A-24](#page-913-1) OCI\_ATTR\_PARAM\_COUNT [describe handle attribute, A-24](#page-913-2) [statement handle attribute, A-17](#page-906-0) OCI\_ATTR\_PARTITIONED [attribute, 6-7](#page-204-8) OCI\_ATTR\_PASSWORD [user session handle attribute, A-12](#page-901-1) OCI\_ATTR\_PDSCL [bind handle attribute, A-21,](#page-910-1) [A-23](#page-912-1) OCI\_ATTR\_PIN\_DURATION [environment handle attribute, A-4](#page-893-2) OCI\_ATTR\_PINOPTION

[environment handle attribute, A-4](#page-893-3) OCI\_ATTR\_POSITION [attribute, 6-16](#page-213-6) [OCI\\_ATTR\\_PRECISION, A-48](#page-937-0) [attribute, 6-5,](#page-202-1) [6-10,](#page-207-9) [6-13,](#page-210-5) [6-15,](#page-212-8) [6-17](#page-214-4) OCI\_ATTR\_PREFETCH\_MEMORY [statement handle attribute, A-18](#page-907-0) OCI\_ATTR\_PREFETCH\_ROWS [statement handle attribute, A-18](#page-907-1) [OCI\\_ATTR\\_PROC\\_MODE, A-50](#page-939-2) OCI\_ATTR\_PTYPE [attribute, 6-6](#page-203-0) OCI\_ATTR\_RADIX [attribute, 6-17](#page-214-5) OCI\_ATTR\_REF\_TDO [attribute, 6-7,](#page-204-9) [6-9,](#page-206-11) [6-11,](#page-208-8) [6-14,](#page-211-8) [6-16,](#page-213-7) [6-18](#page-215-4) [OCI\\_ATTR\\_ROW\\_COUNT, A-43](#page-932-3) OCI\_ATTR\_ROWID [statement handle attribute, A-17](#page-906-1) OCI\_ATTR\_ROWS\_RETURNED [bind handle attribute, A-22](#page-911-4) [use with callbacks, 5-25](#page-182-0) OCI\_ATTR\_SAVEPOINT\_SUPPORT [attribute, 6-20](#page-217-6) [OCI\\_ATTR\\_SCALE, A-48](#page-937-1) [attribute, 6-10,](#page-207-10) [6-13,](#page-210-6) [6-15,](#page-212-9) [6-17](#page-214-6) [OCI\\_ATTR\\_SCHEMA\\_NAME, A-41](#page-930-2) [attribute, 6-11,](#page-208-9) [6-13,](#page-210-7) [6-14,](#page-211-9) [6-16,](#page-213-8) [6-17](#page-214-7) OCI\_ATTR\_SEQ [attributes, 6-14](#page-211-10) OCI\_ATTR\_SERVER [service context handle attribute, A-7](#page-896-1) OCI\_ATTR\_SERVER\_GROUP [server handle attribute, A-11](#page-900-0) OCI\_ATTR\_SESSION [service context handle attribute, A-7](#page-896-2) [OCI\\_ATTR\\_SHARED\\_HEAP\\_ALLOC, A-6](#page-895-3) OCI\_ATTR\_STMT\_TYPE [statement handle attribute, A-17](#page-906-2) [OCI\\_ATTR\\_STREAM\\_OFFSET, A-44](#page-933-1) [OCI\\_ATTR\\_SUB\\_NAME, A-42](#page-931-4) [attribute, 6-18](#page-215-5) [OCI\\_ATTR\\_SUBSCR\\_CALLBACK, A-37](#page-926-0) [OCI\\_ATTR\\_SUBSCR\\_CTX, A-37](#page-926-1) [OCI\\_ATTR\\_SUBSCR\\_NAME, A-38](#page-927-0)

[OCI\\_ATTR\\_SUBSCR\\_NAMESPACE, A-37](#page-926-2) [OCI\\_ATTR\\_SUBSCR\\_PAYLOAD, A-38](#page-927-1) OCI\_ATTR\_TABLESPACE [attribute, 6-7](#page-204-10) OCI\_ATTR\_TIMESTAMP [attribute, 6-6](#page-203-1) OCI\_ATTR\_TRANS [service context handle attribute, A-7](#page-896-3) OCI\_ATTR\_TRANS\_NAME [transaction handle attribute, A-13](#page-902-0) OCI\_ATTR\_TYPE\_NAME [attribute, 6-11,](#page-208-10) [6-13,](#page-210-8) [6-16,](#page-213-9) [6-17](#page-214-8) OCI\_ATTR\_TYPECODE [attribute, 6-9,](#page-206-12) [6-10,](#page-207-11) [6-13,](#page-210-9) [6-16](#page-213-10) OCI\_ATTR\_USRNAME [user session handle attribute, A-12](#page-901-2) OCI\_ATTR\_VERSION [attribute, 6-9,](#page-206-13) [6-19](#page-216-8) OCI\_ATTR\_XID [transaction handle attribute, A-13](#page-902-1) OCI\_EVENTS [mode for receiving notifications, 9-30](#page-295-0) OCI\_LOCK\_X\_NOWAIT [parameter usage, 13-13](#page-402-1) [OCI\\_NUM\\_SHARED\\_PROCS, 2-22](#page-87-1) OCI\_PTYPE\_ARG [attributes, 6-16](#page-213-0) OCI\_PTYPE\_COL [attributes, 6-15](#page-212-0) OCI\_PTYPE\_COLL [attributes, 6-13](#page-210-0) OCI\_PTYPE\_DATABASE [attributes, 6-19](#page-216-0) OCI\_PTYPE\_FUNC [attributes, 6-8](#page-205-0) OCI\_PTYPE\_LIST [attributes, 6-18](#page-215-0) OCI\_PTYPE\_PKG [attributes, 6-8](#page-205-6) OCI\_PTYPE\_PROC [attributes, 6-8](#page-205-0) OCI\_PTYPE\_SCHEMA [attributes, 6-19](#page-216-9) OCI\_PTYPE\_SYN [attributes, 6-14](#page-211-11)

OCI\_PTYPE\_TABLE [attributes, 6-7](#page-204-11) OCI PTYPE TYPE [attributes, 6-9](#page-206-14) OCI\_PTYPE\_TYPE\_ATTR [attributes, 6-10](#page-207-12) OCI\_PTYPE\_TYPE\_FUNC [attributes, 6-11](#page-208-11) OCI\_PTYPE\_TYPE\_PROC [attributes, 6-11](#page-208-11) OCI\_PTYPE\_VIEW [attributes, 6-7](#page-204-11) [OCI\\_SHARED\\_MODE, 2-21](#page-86-0) OCI TYPECODE [values, 3-23,](#page-128-0) [3-24,](#page-129-0) [3-25](#page-130-0) OCIAQAgent [descriptor attributes, A-35](#page-924-0) [OCIAQDeq\(\), 15-5](#page-456-0) OCIAQDeqOptions [descriptor attributes, A-28](#page-917-0) [OCIAQEnq\(\), 15-7](#page-458-0) OCIAQEnqOptions [descriptor attributes, A-26](#page-915-3) [OCIAQListen\(\), 15-19](#page-470-0) OCIAQMsgProperties [descriptor attributes, A-31](#page-920-0) [OCIArray, 11-17](#page-366-0) [binding and defining, 11-17,](#page-366-0) [12-6](#page-379-1) OCIArray manipulation [code example, 11-19](#page-368-1) [OCIAttrGet\(\), 15-28](#page-479-0) [used for describing, 4-11](#page-152-0) [OCIAttrSet\(\), 15-29](#page-480-0) [OCIBindArrayOfStruct\(\), 15-43](#page-494-0) [OCIBindByName\(\), 15-44](#page-495-0) [OCIBindByPos\(\), 15-48](#page-499-0) [OCIBindDynamic\(\), 15-52](#page-503-0) [OCIBindObject\(\), 15-56](#page-507-0) [OCIBreak\(\), 15-216](#page-667-0) [use of, 2-33,](#page-98-0) [2-37](#page-102-1) [OCICacheFlush\(\), 16-9](#page-692-0) [OCICacheFree\(\), 16-48](#page-731-0) [OCICacheRefresh\(\), 16-11](#page-694-0) [OCICacheUnmark\(\), 16-17](#page-700-0) [OCICacheUnpin\(\), 16-49](#page-732-0)

[OCIColl, 11-17](#page-366-0) [binding and defining, 11-17](#page-366-0) [OCICollAppend\(\), 17-6](#page-759-0) [OCICollAssign\(\), 17-7](#page-760-0) [OCICollAssignElem\(\), 17-8](#page-761-0) [OCICollGetElem\(\), 17-10](#page-763-0) [OCICollIsLocator\(\), 17-13](#page-766-0) [OCICollMax\(\), 17-14](#page-767-0) [OCICollSetUpdateStatus\(\), 17-15](#page-768-0) [OCICollSize\(\), 17-16](#page-769-0) [OCICollTrim\(\), 17-18](#page-771-0) OCIComplexObject [use of, 10-23](#page-336-1) OCIComplexObjectComp [use of, 10-23](#page-336-2) [OCIDate, 11-7](#page-356-0) [binding and defining, 11-7,](#page-356-0) [12-6](#page-379-1) OCIDate manipulation [code example, 11-8](#page-357-0) [OCIDateAddDays\(\), 17-28](#page-781-0) [OCIDateAddMonths\(\), 17-29](#page-782-0) [OCIDateAssign\(\), 17-30](#page-783-0) [OCIDateCheck\(\), 17-31](#page-784-0) [OCIDateCompare\(\), 17-33](#page-786-0) [OCIDateDaysBetween\(\), 17-34](#page-787-0) [OCIDateFromText\(\), 17-35](#page-788-0) [OCIDateGetDat\(\), 17-37](#page-790-0) [OCIDateGetTime\(\), 17-38](#page-791-0) [OCIDateLastDay\(\), 17-39](#page-792-0) [OCIDateNextDay\(\), 17-40](#page-793-0) [OCIDateSetDate\(\), 17-41](#page-794-0) [OCIDateSetTime\(\), 17-42](#page-795-0) [OCIDateSysDate\(\), 17-43](#page-796-0) [OCIDateToText\(\), 17-44](#page-797-0) [OCIDateZoneToZone\(\), 17-46](#page-799-0) [OCIDefineArrayOfStruct\(\), 15-58](#page-509-0) [OCIDefineByPos\(\), 15-59](#page-510-0) [OCIDefineDynamic\(\), 15-63](#page-514-1) [OCIDefineObject\(\), 15-65](#page-516-0) [OCIDescAlloc\(\), 15-31](#page-482-0) [OCIDescFree\(\), 15-33](#page-484-0) [OCIDescribeAny\(\), 15-67](#page-518-0) [usage examples, 6-20](#page-217-7) [using, 6-2](#page-199-10) [OCID](#page-524-0)[irPathAbort\(\), 15-73](#page-211-11)

[OCIDirPathColArrayEntryGet\(\), 15-74](#page-525-0) [OCIDirPathColArrayEntrySet\(\), 15-76](#page-527-0) [OCIDirPathColArrayReset\(\), 15-79](#page-530-0) [OCIDirPathColArrayRowGet\(\), 15-78](#page-529-0) [OCIDirPathColArrayToStream\(\), 15-80](#page-531-0) [OCIDirPathFinish\(\), 15-82](#page-533-0) [OCIDirPathFlushRow\(\), 15-83](#page-534-0) [OCIDirPathPrepare\(\), 15-85](#page-536-0) [OCIDirPathStreamLoad\(\), 15-83](#page-534-1) [OCIDirPathStreamReset\(\), 15-86](#page-537-0) **OCIDuration** [use of, 13-7,](#page-396-2) [13-14](#page-403-3) [OCIDurationBegin\(\), 15-109](#page-560-0) [OCIDurationEnd\(\), 15-110](#page-561-0) [OCIEnvCallback, 9-15](#page-280-1) [OCIEnvCreate\(\), 15-88](#page-539-0) [OCIEnvInit\(\), 15-91](#page-542-0) [OCIErrorGet\(\), 15-217](#page-668-0) [OCIExtProcAllocCallmemory\(\), 18-5](#page-884-0) [OCIExtProcGetEnv\(\), 18-8](#page-887-0) [OCIExtProcRaiseExcp\(\), 18-6](#page-885-0) [OCIExtProcRaiseExcpWithMsg\(\), 18-7](#page-886-0) [OCIHandleAlloc\(\), 15-34](#page-485-0) [OCIHandleFree\(\), 15-37](#page-488-0) OCIInd [use of, 10-29](#page-342-1) [OCIInitialize\(\), 15-93](#page-544-0) [shared mode, 2-20](#page-85-0) [OCIIter, 11-17](#page-366-0) [binding and defining, 11-17](#page-366-0) [usage example, 11-19](#page-368-1) [OCIIterCreate\(\), 17-19](#page-772-0) [OCIIterDelete\(\), 17-20](#page-773-0) [OCIIterGetCurrent\(\), 17-21](#page-774-0) [OCIIterInit\(\), 17-22](#page-775-0) [OCIIterNext\(\), 17-23](#page-776-0) [OCIIterPrev\(\), 17-25](#page-778-0) [OCILdaToSvcCtx\(\), 15-219](#page-670-0) [OCILobAppend\(\), 15-111](#page-562-0) [OCILobAssign\(\), 15-112](#page-563-0) [OCILobCharSet\(\), 15-114,](#page-565-0) [15-115](#page-566-0) [OCILobClose\(\), 15-116](#page-567-0) [OCILobCopy\(\), 15-117](#page-568-0) [OCILobCreateTemporary\(\), 15-119](#page-570-0) [OCILobDisableBuffering\(\), 15-121](#page-572-0)

[OCILobEnableBuffering\(\), 15-122](#page-573-0) [OCILobErase\(\), 15-123](#page-574-0) [OCILobFileClose\(\), 15-124](#page-575-0) [OCILobFileCloseAll\(\), 15-125](#page-576-0) [OCILobFileExists\(\), 15-126](#page-577-0) [OCILobFileIsOpen\(\), 15-129](#page-580-0) [OCILobFileOpen\(\), 15-130](#page-581-0) [OCILobFlushBuffer\(\), 15-132](#page-583-0) [OCILobFreeTemporary\(\), 15-134](#page-585-0) [OCILobGetChunkSize\(\), 15-135](#page-586-0) [OCILobGetFileName\(\), 15-127](#page-578-0) [OCILobGetLength\(\), 15-137](#page-588-0) [OCILobIsEqual\(\), 15-138](#page-589-0) [OCILobIsOpen\(\), 15-139](#page-590-0) [OCILobIsTemporary\(\), 15-141](#page-592-0) [OCILobLoadFromFile\(\), 15-142](#page-593-0) [OCILobLocatorAssign\(\), 15-144](#page-595-0) [OCILobLocatorIsInit\(\), 15-146](#page-597-0) [OCILobOpen\(\), 15-147](#page-598-0) [OCILobRead\(\), 15-148](#page-599-0) [OCILobSetFileName\(\), 15-131](#page-582-0) [OCILobTrim\(\), 15-152](#page-603-0) [OCILobWrite\(\), 15-153](#page-604-0) [OCILobWriteAppend\(\), 15-157](#page-608-0) OCILockOpt [possible values, 16-28,](#page-711-0) [16-54](#page-737-0) [OCILogoff\(\), 15-96](#page-547-0) [OCILogon\(\), 15-97](#page-548-0) [using, 2-23](#page-88-0) [OCINumber, 11-10](#page-359-0) [bind example, 12-8](#page-381-0) [binding and defining, 11-10,](#page-359-0) [12-6](#page-379-1) [define example, 12-8](#page-381-0) OCINumber manipulation [code example, 10-13,](#page-326-2) [11-13](#page-362-0) [OCINumberAbs\(\), 17-50](#page-803-0) [OCINumberAdd\(\), 17-51](#page-804-0) [OCINumberArcCos\(\), 17-52](#page-805-0) [OCINumberArcSin\(\), 17-53](#page-806-0) [OCINumberArcTan\(\), 17-54](#page-807-0) [OCINumberArcTan2\(\), 17-55](#page-808-0) [OCINumberAssign\(\), 17-56](#page-809-0) [OCINumberCeil\(\), 17-57](#page-810-0) [OCINumberCompare\(\), 17-58](#page-811-0) [OCINumberCos\(\), 17-59](#page-524-0)

[OCINumberDec\(\), 17-60](#page-813-0) [OCINumberDiv\(\), 17-61](#page-814-0) [OCINumberExp\(\), 17-62](#page-815-0) [OCINumberFloor\(\), 17-63](#page-816-0) [OCINumberFromInt\(\), 17-64](#page-817-0) [OCINumberFromReal\(\), 17-65](#page-818-0) [OCINumberFromText\(\), 17-66](#page-819-0) [OCINumberHypCos\(\), 17-68](#page-821-0) [OCINumberHypSin\(\), 17-69](#page-822-0) [OCINumberHypTan\(\), 17-70](#page-823-0) [OCINumberInc\(\), 17-71](#page-824-0) [OCINumberIntPower\(\), 17-72](#page-825-0) [OCINumberIsInt\(\), 17-73](#page-826-0) [OCINumberIsZero\(\), 17-74](#page-827-0) [OCINumberLn\(\), 17-75](#page-828-0) [OCINumberLog\(\), 17-76](#page-829-0) [OCINumberMod\(\), 17-77](#page-830-0) [OCINumberMul\(\), 17-78](#page-831-0) [OCINumberNeg\(\), 17-79](#page-832-0) [OCINumberPower\(\), 17-80](#page-833-0) [OCINumberPrec\(\), 17-81](#page-834-0) [OCINumberRound\(\), 17-82](#page-835-0) [OCINumberSetPi\(\), 17-83](#page-836-0) [OCINumberSetZero\(\), 17-84](#page-837-0) [OCINumberShift\(\), 17-85](#page-838-0) [OCINumberSign\(\), 17-86](#page-839-0) [OCINumberSin\(\), 17-87](#page-840-0) [OCINumberSqrt\(\), 17-88](#page-841-0) [OCINumberSub\(\), 17-89](#page-842-0) [OCINumberTan\(\), 17-90](#page-843-0) [OCINumberToInt\(\), 17-91](#page-844-0) [OCINumberToReal\(\), 17-92](#page-845-0) [OCINumberToText\(\), 17-93](#page-846-0) [OCINumberTrunc\(\), 17-95](#page-848-0) [OCIObjectArrayPin\(\), 16-50](#page-733-0) [OCIObjectCopy\(\), 16-33](#page-716-0) [OCIObjectExists\(\), 16-25](#page-708-0) [OCIObjectFlush\(\), 16-13](#page-696-0) [OCIObjectFree\(\), 16-52](#page-735-0) [OCIObjectGetAttr\(\), 16-35](#page-718-0) [OCIObjectGetInd\(\), 16-37](#page-720-0) [OCIObjectGetObjectRef\(\), 16-38](#page-721-0) [OCIObjectGetTypeRef\(\), 16-39](#page-722-0) [OCIObjectIsDirty\(\), 16-30](#page-713-0) [OCIObjectIsLocked\(\), 16-31](#page-714-0)

OCIObjectLifetime [possible values, 16-27](#page-710-0) [OCIObjectLock\(\), 16-40](#page-723-0) [OCIObjectLockNoWait\(\), 16-41](#page-724-0) [OCIObjectMarkDelete\(\), 16-18](#page-701-0) [OCIObjectMarkDeleteByRef\(\), 16-19](#page-702-0) OCIObjectMarkStatus [possible values, 16-28](#page-711-1) [OCIObjectMarkUpdate\(\), 16-20](#page-703-0) [OCIObjectNew\(\), 16-42](#page-725-0) [OCIObjectPin\(\), 16-54](#page-737-1) [OCIObjectPinCountReset\(\), 16-57](#page-740-0) [OCIObjectPinTable\(\), 16-58](#page-741-0) [OCIObjectRefresh\(\), 16-14](#page-697-0) [OCIObjectSetAttr\(\), 16-45](#page-728-0) [OCIObjectUnmark\(\), 16-22](#page-705-1) [OCIObjectUnmarkByRef\(\), 16-23](#page-706-0) [OCIObjectUnpin\(\), 16-60](#page-743-0) [OCIParamGet\(\), 15-39](#page-490-0) [used for describing, 4-11](#page-152-0) [OCIParamSet\(\), 15-41](#page-492-0) [OCIPasswordChange\(\), 15-220](#page-671-0) OCIPinOpt [use of, 13-7](#page-396-3) [OCIRaw, 11-16](#page-365-0) [binding and defining, 11-16,](#page-365-0) [12-6](#page-379-1) OCIRaw manipulation [code example, 11-17](#page-366-1) [OCIRawAllocSize\(\), 17-97](#page-850-0) [OCIRawAssignBytes\(\), 17-98](#page-851-0) [OCIRawAssignRaw\(\), 17-99](#page-852-0) [OCIRawPtr\(\), 17-100](#page-853-0) [OCIRawResize\(\), 17-101](#page-854-0) [OCIRawSize\(\), 17-102](#page-855-0) [OCIRef, 11-22](#page-371-0) [binding and defining, 11-22](#page-371-0) [usage example, 11-22](#page-371-1) [OCIRefAssign\(\), 17-104](#page-857-0) [OCIRefClear\(\), 17-105](#page-858-0) [OCIRefFromHex\(\), 17-106](#page-859-0) [OCIRefHexSize\(\), 17-107](#page-860-0) [OCIRefIsEqual\(\), 17-108](#page-861-0) [OCIRefIsNull\(\), 17-109](#page-862-0) [OCIRefToHex\(\), 17-110](#page-863-0) [OCIR](#page-673-0)[eset\(\), 15-222](#page-812-0)

[use of, 2-37](#page-102-1) [OCIRowid, 2-16](#page-81-2) [OCIServerAttach\(\), 15-99](#page-550-0) [shadow processes, 15-100](#page-551-0) [OCIServerDetach\(\), 15-101](#page-552-0) [OCIServerVersion\(\), 15-223](#page-674-0) [OCISessionBegin\(\), 15-102](#page-553-0) [OCISessionEnd\(\), 15-105](#page-556-0) [OCIStmtExecute\(\), 15-161](#page-612-0) [prefetch during, 4-6](#page-147-1) [use of iters parameter, 4-6](#page-147-1) [OCIStmtFetch\(\), 15-164](#page-615-0) [OCIStmtGetBind\(\), 15-70](#page-521-0) [OCIStmtGetPieceInfo\(\), 15-165](#page-616-0) [OCIStmtPrepare\(\), 15-167](#page-618-0) [preparing SQL statements, 4-4](#page-145-0) [shared mode, 2-21](#page-86-1) [OCIStmtSetPieceInfo\(\), 15-169](#page-620-0) [OCIString, 11-15](#page-364-0) [binding and defining, 11-15,](#page-364-0) [12-6](#page-379-1) OCIString manipulation [code example, 11-15](#page-364-1) [OCIStringAllocSize\(\), 17-112](#page-865-0) [OCIStringAssign\(\), 17-113](#page-866-0) [OCIStringAssignText\(\), 17-114](#page-867-0) [OCIStringPtr\(\), 17-115](#page-868-0) [OCIStringResize\(\), 17-116](#page-869-0) [OCIStringSize\(\), 17-117](#page-870-0) [OCISubscriptionDisable\(\), 15-20](#page-471-0) [OCISubscriptionEnable\(\), 15-21](#page-472-0) [OCISubscriptionPost\(\), 15-22](#page-473-0) [OCISubscriptionRegister\(\), 15-24](#page-475-0) [OCISubscriptionUnRegister\(\), 15-26](#page-477-0) [OCISvcCtxToLda\(\), 15-224](#page-675-0) [OCITable, 11-17](#page-366-0) [binding and defining, 11-17,](#page-366-0) [12-6](#page-379-1) [OCITableDelete\(\), 17-119](#page-872-0) [OCITableExists\(\), 17-120](#page-873-0) [OCITableFirst\(\), 17-121](#page-874-0) [OCITableLast\(\), 17-122](#page-875-0) [OCITableNext\(\), 17-123](#page-876-0) [OCITablePrev\(\), 17-124](#page-877-0) [OCITableSize\(\), 17-125](#page-878-0) [OCITerminate\(\), 15-106](#page-557-0) [OCIThreadClose\(\), 15-173](#page-624-0)

[OCIThreadCreate\(\), 15-174](#page-625-0) [OCIThreadHandleGet\(\), 15-176](#page-627-0) [OCIThreadHndDestroy\(\), 15-177](#page-628-0) [OCIThreadHndInit\(\), 15-178](#page-629-0) [OCIThreadIdDestroy\(\), 15-179](#page-630-0) [OCIThreadIdGet\(\), 15-180](#page-631-0) [OCIThreadIdInit\(\), 15-181](#page-632-0) [OCIThreadIdNull\(\), 15-182](#page-633-0) [OCIThreadIdSame\(\), 15-183](#page-634-0) [OCIThreadIdSet\(\), 15-184](#page-635-0) [OCIThreadIdSetNull\(\), 15-185](#page-636-0) [OCIThreadInit\(\), 15-186](#page-637-0) [OCIThreadIsMulti\(\), 15-187](#page-638-0) [OCIThreadJoin\(\), 15-188](#page-639-0) [OCIThreadKeyDestroy\(\), 15-189](#page-640-0) [OCIThreadKeyGet\(\), 15-190](#page-641-0) [OCIThreadKeyInit\(\), 15-191](#page-642-0) [OCIThreadKeySet\(\), 15-192](#page-643-0) [OCIThreadMutexAcquire\(\), 15-193](#page-644-0) [OCIThreadMutexDestroy\(\), 15-194](#page-645-0) [OCIThreadMutexInit\(\), 15-195](#page-646-0) [OCIThreadMutexRelease\(\), 15-196](#page-647-0) [OCIThreadProcessInit\(\), 15-197](#page-648-0) [OCIThreadTerm\(\), 15-198](#page-649-0) [OCITransCommit\(\), 15-200](#page-651-0) [OCITransDetach\(\), 15-203](#page-654-0) [OCITransForget\(\), 15-204](#page-655-0) [OCITransPrepare\(\), 15-205](#page-656-0) [OCITransRollback\(\), 15-206](#page-657-0) [OCITransStart\(\), 15-207](#page-658-0) OCIType [description, 11-23](#page-372-1) [OCITypeArrayByName\(\), 16-63](#page-746-0) [OCITypeArrayByRef\(\), 16-66](#page-749-0) [OCITypeByName\(\), 16-68](#page-751-0) [OCITypeByRef\(\), 16-70](#page-753-0) OCITypeElem [description, 11-23](#page-372-1) OCITypeMethod [description, 11-23](#page-372-1) [OCIUserCallbackGet\(\), 15-225](#page-676-0) [OCIUserCallbackRegister\(\), 15-227](#page-678-0) [OID. See object identifier](#page-318-0) optimistic locking [implementing, 13-13](#page-673-0)

[Oracle Call Interface.](#page-42-0) *See* OCI [Oracle datatypes, 3-2](#page-107-0) [mapping to C, 11-2](#page-351-0) Oracle8 datatypes [binding and defining, 12-6](#page-379-1) oratypes.h [contents, 3-27](#page-132-0) [ORE.](#page-323-1) *See* object runtime environment **OTT** [command line, 14-6](#page-417-0) [command line syntax, 14-23](#page-434-0) [creating types in the database, 14-5](#page-416-0) [datatype mapping, 14-10](#page-421-0) [intype file, 14-29](#page-440-0) [outtype file, 14-16](#page-427-0) [overview, 14-2](#page-413-1) [parameters, 14-24](#page-435-0) [providing an intype file, 14-8](#page-419-0) [reference, 14-22](#page-433-0) [restriction, 14-37](#page-448-0) [using,](#page-413-0) [14-1](#page-412-0) OTT initialization function [calling, 14-20](#page-431-0) [tasks of, 14-22](#page-433-1) OTT parameters [CASE, 14-27](#page-438-0) [CODE, 14-26](#page-437-0) [CONFIG, 14-27](#page-438-1) [ERRTYPE, 14-27](#page-438-2) [HFILE, 14-26](#page-437-1) [INITFILE, 14-26](#page-437-2) [INITFUNC, 14-26](#page-437-3) [INTYPE, 14-25](#page-436-0) [OUTTYPE, 14-25](#page-436-1) [SCHEMA\\_NAMES, 14-28](#page-439-0) [USERID, 14-24](#page-435-1) [where they appear, 14-28](#page-439-1) [OTT.](#page-321-0) *See* object type translator [outtype file, 14-29](#page-440-0) [when running OTT, 14-16](#page-427-0) [OUTTYPE OTT parameter, 14-25](#page-436-1)

## **P**

packages [attributes, 6-8](#page-205-6) [describing, 6-2](#page-199-2) [parameter descriptor, 2-16](#page-81-1) [attributes, 6-5,](#page-202-0) [A-24](#page-913-3) [parameter descriptor object, 11-23](#page-372-1) parameters [attributes, 6-5](#page-202-0) [modes, 15-2,](#page-453-0) [18-2](#page-881-1) [passing strings, 2-31](#page-96-2) [string length, 15-3](#page-454-0) [password management, 8-10,](#page-259-1) [8-12](#page-261-0) [PDO.](#page-372-0) *See* parameter descriptor object [persistent objects, 10-6](#page-319-0) [meta-attributes, 10-17](#page-330-1) [piecewise fetch, 5-36](#page-193-0) [piecewise operations, 5-34](#page-191-0) [fetch, 5-32,](#page-189-0) [5-37](#page-194-0) [in PL/SQL, 5-36](#page-193-1) [insert, 5-32](#page-189-0) [update, 5-32](#page-189-0) [valid datatypes, 5-33](#page-190-0) [pin count, 10-28](#page-341-0) pin duration [example, 13-14](#page-403-0) [of objects, 13-14](#page-403-1) [pinning, 13-7](#page-396-1) [pinning objects, 13-7](#page-396-1) [PL/SQL, 1-9](#page-46-0) [binding and defining nested tables, 5-30](#page-187-0) [binding and defining ref cursors, 5-30](#page-187-0) [binding placeholders, 2-39](#page-104-0) [defining output variables, 5-17](#page-174-3) [piecewise operations, 5-36](#page-193-1) [uses in OCI applications, 2-39](#page-104-0) [using in OCI applications, 2-39](#page-104-0) [using in OCI programs, 5-7](#page-164-0) [positioned, 2-34](#page-99-0) [deletes, 2-34](#page-99-0) prefetching [during OCIStmtExecute\(\), 4-6](#page-147-1) [setting prefetch memory size, 4-15](#page-156-1) [setting row count,](#page-156-1)[4-15](#page-156-1)

procedures [attributes, 6-8](#page-205-0) process [handle attributes, A-49](#page-938-0) [process handle, 2-12](#page-77-2) publish-subscribe [\\_SYSTEM\\_TRIG\\_ENABLED parameter, 9-33](#page-298-0) [COMPATIBLE parameter, 9-30](#page-295-1) [example, 9-33](#page-298-1) [functions, 9-30](#page-295-2) [handle attributes, 9-31,](#page-296-1) [A-37](#page-926-3) [notification callback, 9-31](#page-296-2) [notification feature, 9-29](#page-294-0) [subscription handle, 9-31](#page-296-0) [publish-subscribe functions, 15-4](#page-455-0)

## **Q**

query [explicit describe, 4-13](#page-154-0) [query.](#page-155-0) *See* SQL query

## **R**

RAW [external datatype, 3-14](#page-119-1) REF [binding, 5-10,](#page-167-2) [12-3](#page-376-1) [defining, 5-16,](#page-173-1) [12-4](#page-377-2) [external datatype, 3-18](#page-123-2) [indicator variable for, 2-31](#page-96-1) [retrieving from server, 10-11](#page-324-0) ref cursor variables [binding, 5-12](#page-169-0) ref cursors [binding and defining, 5-30](#page-187-0) [reference.](#page-324-0) *See* REF [refreshing, 13-11](#page-400-0) [objects, 13-11](#page-400-0) REFs [indicator variables for, 2-33](#page-98-1) registering [user callbacks, 9-11](#page-276-1) relational functions [server roundtrips, C-2,](#page-945-6) [C-6](#page-949-5)

[release enhancements, 1-12](#page-49-1) [reserved namespaces, 2-35](#page-100-1) [reserved words, xxxv,](#page-34-0) [2-35](#page-100-0) [resuming branches, 8-7](#page-256-0) return values [navigational functions, 16-5](#page-688-0) RETURNING clause [binding with, 5-22](#page-179-0) [error handling, 5-23](#page-180-0) [initializing variables, 5-23](#page-180-1) [using with OCI](#page-178-0) [with REFs, 5-23](#page-180-2) [rollback, 2-26](#page-91-0) [in object applications, 13-14](#page-403-2) roundtrips. *[See](#page-945-7)* server roundtrips ROWID [external datatype, 3-13](#page-118-1) [logical, 3-6](#page-111-0) [Universal ROWID, 3-6](#page-111-0) [used for positioned updates and deletes, 2-34](#page-99-0) [ROWID descriptor, 2-16](#page-81-2)

#### **S**

[sample programs, B-1](#page-942-1) sb1 [definition, 3-27](#page-132-0) sb2 [definition, 3-27](#page-132-0) sb4 [definition, 3-27](#page-132-0) [SCHEMA\\_NAMES OTT parameter, 14-28](#page-439-0) [usage, 14-33](#page-444-0) schemas [attributes, 6-19](#page-216-9) [describing, 6-2](#page-199-3) secondary memory [of object, 13-16](#page-405-0) select-list [describing, 4-10](#page-151-0) sequences [attributes, 6-14](#page-211-10) [describing, 6-2](#page-199-4) server handle [attributes,](#page-898-3)[A-9](#page-898-3)

[description, 2-9](#page-74-1) [setting in service context, 2-10](#page-75-1) server roundtrips [cache functions, C-4](#page-947-2) [datatype mapping and manipulation](#page-949-4) functions, C-6 [describe operation, C-5](#page-948-2) [LOB functions, C-2](#page-945-5) [object functions, C-4](#page-947-2) [relational functions, C-2,](#page-945-6) [C-6](#page-949-5) service context handle [attributes, A-7](#page-896-4) [description, 2-9](#page-74-2) [elements of, 2-9](#page-74-2) session [migration, 8-11,](#page-260-0) [15-103](#page-554-0) [session management, 8-10,](#page-259-1) [8-13](#page-262-0) [shared data structures mode, 2-19](#page-84-0) [shared mode, 2-19](#page-84-0) [OCIInitialize\(\), 2-20](#page-85-0) [OCIStmtPrepare\(\), 2-21](#page-86-1) [using environmental variables, 2-21](#page-86-2) single-task linking [support, 1-27](#page-64-0) skip parameters [for arrays of structures, 5-18](#page-175-0) [for standard arrays, 5-20](#page-177-0) [snapshot descriptor, 2-15](#page-80-0) snapshots [executing against, 4-7](#page-148-1) SQL query [binding placeholders. See bind operation](#page-155-1) [defining output variables, 4-14,](#page-155-0) [5-13,](#page-170-0) [12-4](#page-377-0) [defining output variables. See define operation](#page-155-1) [fetching results, 4-14](#page-155-1) [statement type, 1-9](#page-46-1) [SQL statements, 1-7](#page-44-1) [binding placeholders in, 4-5,](#page-146-0) [5-2,](#page-159-0) [12-2](#page-375-0) [determining type prepared, 4-4](#page-145-1) [executing, 4-6](#page-147-0) [preparing for execution, 4-4](#page-145-0) [processing, 4-2](#page-143-0) types [control statements, 1-8](#page-45-1) [data definition language, 1-7](#page-44-0)

[data manipulation language, 1-8](#page-45-0) [embedded SQL, 1-11](#page-48-0) [PL/SQL, 1-9](#page-46-0) [queries, 1-9](#page-46-1) [SQLT typecodes, 3-25](#page-130-0) SQLT\_NTY [bind example, 12-13](#page-386-0) [define example, 12-14](#page-387-0) [description, 3-18](#page-123-3) [pre-allocating object memory, 12-5](#page-378-1) SQLT\_REF [definition, 3-18](#page-123-2) [description, 3-18](#page-123-4) statement handle [attributes, A-14](#page-903-1) [description, 2-10](#page-75-0) static arrays [binding, 5-10](#page-167-3) [defining, 5-17](#page-174-4) stored functions [describing, 6-2](#page-199-5) stored procedures [describing, 6-2](#page-199-6) **STRING** [external datatype, 3-11](#page-116-2) strings [passing as parameters, 2-31](#page-96-2) structures [arrays of, 5-17](#page-174-0) [subscription handle, 2-11](#page-76-2) [attributes, A-37](#page-926-4) sword [definition, 3-27](#page-132-0) synonyms [attributes, 6-14](#page-211-11) [describing, 6-2](#page-199-7)

## **T**

tables [attributes, 6-7](#page-204-11) [describing, 6-2](#page-199-8) TDO [definition, 12-2](#page-375-2) [de](#page-372-1)[scription, 11-23](#page-898-3)

[obtaining, 11-23](#page-372-1) terminology [navigational functions, 16-4](#page-687-0) [used in this manual, 1-11](#page-48-1) [thread management functions, 15-171](#page-622-0) [thread safety, 8-14](#page-263-0) [advantages of, 8-14](#page-263-1) [and three-tier architectures, 8-14](#page-263-2) [basic concepts, 8-15](#page-264-0) [implementing with OCI, 8-15](#page-264-1) [mixing 7.x and 8.0 calls, 8-16](#page-265-0) [required OCI calls, 8-15](#page-264-1) three-tier architectures [and thread safety, 8-14](#page-263-2) top-level memory [of object, 13-16](#page-405-0) [transaction functions, 15-199](#page-650-0) transaction handle [attributes, A-13](#page-902-2) [description, 2-9](#page-74-3) [transaction identifier, 8-4](#page-253-1) transactional complexity [levels in OCI, 8-3](#page-252-0) transactions [committing, 2-26](#page-91-0) [global, 8-4](#page-253-0) [branch states, 8-6](#page-255-0) [branches, 8-4](#page-253-2) [one-phase commit, 8-7](#page-256-1) [transactions identifier, 8-4](#page-253-1) [two-phase commit, 8-7](#page-256-1) [global examples, 8-8](#page-257-0) [initialization parameters, 8-10](#page-259-2) [local, 8-3](#page-252-1) OCI functions for [transactions, 8-2](#page-251-0) [read-only, 8-3](#page-252-2) [rolling back, 2-26](#page-91-0) [serializable, 8-3](#page-252-2) [transient objects, 10-7](#page-320-0) LOB [attributes, 7-6](#page-231-0) [meta-attributes, 10-20](#page-333-1) type attributes [attributes, 6-10](#page-207-12)

[type descriptor object, 11-23](#page-372-0) *See also* TDO type functions [attributes, 6-11](#page-208-11) type procedures [attributes, 6-11](#page-208-11) [type reference, 10-33](#page-346-0) [typecodes, 3-23](#page-128-0) types [attributes, 6-9](#page-206-14) [describing, 6-2](#page-199-9)

#### **U**

ub1 [definition, 3-27](#page-132-0) ub2 [definition, 3-27](#page-132-0) ub4 [definition, 3-27](#page-132-0) Unicode [and UTF-8, 5-29](#page-186-0) [character set Id, A-20,](#page-909-1) [A-22](#page-911-0) [fixed width support, 5-28](#page-185-1) [OCILobRead\(\), 15-151](#page-602-0) [OCILobWrite\(\), 15-156](#page-607-0) [precautions, 5-29](#page-186-0) [Universal ROWID, 3-6](#page-111-1) [unmarking, 13-10](#page-399-1) [objects, 13-10](#page-399-1) [unpinning, 10-28,](#page-341-0) [13-8](#page-397-0) [objects, 13-8](#page-397-0) UNSIGNED [external datatype, 3-15](#page-120-1) [updates, 2-34](#page-99-0) [piecewise, 5-32,](#page-189-0) [5-34](#page-191-0) [positioned, 2-34](#page-99-0) upgrading [7.x to 8.0, 1-22](#page-59-0) [7.x to 8.0 OCI, 1-23](#page-60-0) UROWID [Universal ROWID, 3-6](#page-111-0) user memory [allocating, 2-17](#page-82-1) [user session handle](#page-372-1)

[attributes, A-12](#page-901-3) [description, 2-9](#page-74-4) [setting in service context, 2-10](#page-75-1) [user-defined callback functions, 9-11](#page-276-0) [registering, 9-11](#page-276-2) [USERID OTT parameter, 14-24](#page-435-1) utext [Unicode datatype, 5-29](#page-186-1)

#### **V**

[values, 10-5](#page-318-0) [in object applications, 10-7](#page-320-1) VARCHAR [external datatype, 3-13](#page-118-2) VARCHAR2 [external datatype, 3-8](#page-113-0) VARNUM [external datatype, 3-12](#page-117-0) VARRAW [external datatype, 3-15](#page-120-2) views [attributes, 6-7](#page-204-11) [describing, 6-2](#page-199-8)

### **W**

with\_context [argument to external procedure functions, 18-3](#page-882-1)

## **X**

[XID.](#page-253-1) *See* transaction identifier xtramem\_sz parameter [using, 2-17](#page-82-1)